# **Drawing Cartoons & Comics** DUMMIES FOR

#### Learn to:

- . Master the basic building blocks of cartoons and comics
- **\* Bring life to your characters**
- **Practice lettering and coloring**
- **Market your work**

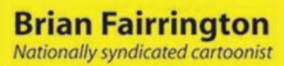

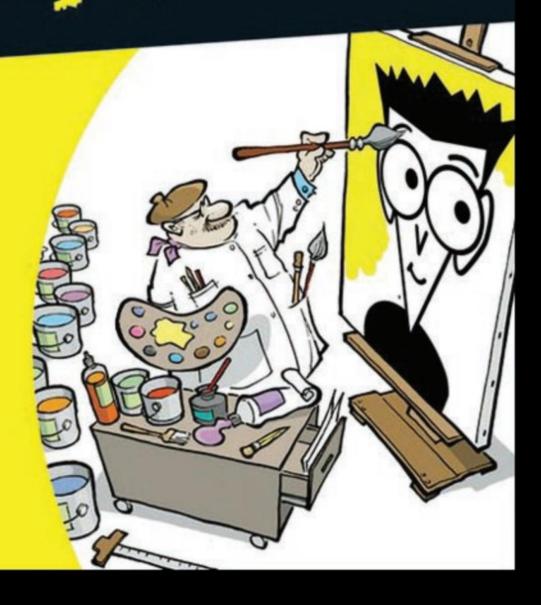

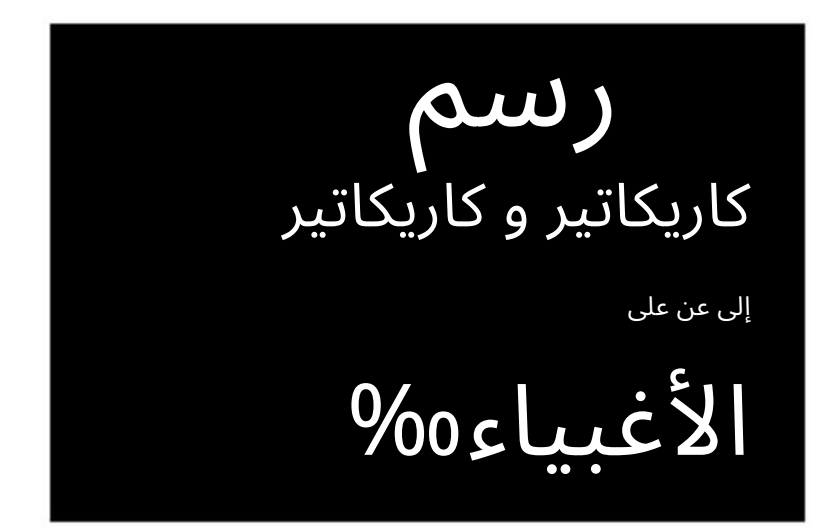

بواسطة بريان فيرينجتون

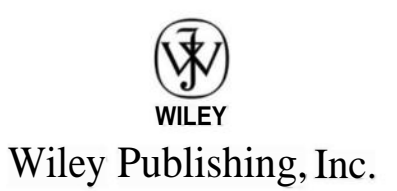

رسم كاريكاتير وكوميكس للدمى® تم النشر بواسطة .Inc ،Publishing Wiley

> هوبوكين ، [نيوجيرس ي 07030-5774](www.wiley.com) 111شارع النهر

> > www.wiley.com

Wiley Publishing، Inc.، Indianapolis، Indiana لشركة ©2009 النشر حقوق

Wiley Publishing، Inc.، Indianapolis، Indiana بواسطة النشر تم

نشرت في وقت واحد في كندا

لا يجوز إعادة إنتاج أي جزء من هذا المنشور أو تخزينه في نظام استرجاع أو نقل بأي وسيلة ، إكترونية أو ميكانيكية أو نسخ ضوئي أو تسجيل أو مسح ضوئي أو غير ذلك ، باستثناء ما هو مسموح به بموجب القسمين 107أو 108من 1976الولايات المتحدة قانون حقوق النشر ، بدون إذن كتابي مسبق من الناشر ، أو تفويض من خلال دفع الرسوم المناسبة لكل نسخة إلى مركز تخليص حقوق الطبع والنشر ، ، 750-8400 (978) ، Danvers ، MA 01923 ، (978) 646-8600. (

يجب توجيه الطلبات إلى الناشر للحصول على إذن إلى قسم الأذونات ، . 2011-1968، Ons، Inc.، 111 River Street، Hoboken، NJ 07030، (201) 748-6011، وكاكس 108-748-6008 (201)أو عبر الإنترنت على الموقع .http : // www.wiley.com/go/permissions

Daily ، The Fun and Easy Way ، Dummies.com ، ، العلامات Dummies Man ، شعار سماءDummies Man ، شعار العلامات التجارية: The Dummies Way ، Dummies جعل كل شيء أسهل ، والتجارة ذات الصلة dressهي علامات تجارية أو علامات تجارية مسجلة لشركة .John Wiley & Sons، Inc و/ أو الشركات التابعة لها في الولايات المتحدة والبلدان الأخرى ، ولا يجوز استخدامها دون إذن كتابي.

جميع العلامات التجارية الأخرى هي ملك لأصحابها. لا ترتبط .Wiley Publishing، Incبأي منتج أو بائع مذكور في هذا الكتاب.

حدود المسؤولية / إخلاء المسؤولية عن الضمان: لا يقدم الناشر أو المؤلف أي تعهدات أ<u>و ضمانات فيما يتعلق بدقة أو اكتمال محتويات هذا العمل وإخلاء المسؤولية بشكل خاص</u> جميع الضمانات ، بما في ذلك الضمانات. لا يجوز إنشاء أي ضمان أو تمديده عن طريق المبيعات أو المواد الترويجية. قد لا تكون النصائح والاستراتيجيات الواردة هنا مناسبة لكل حالة. يُباع هذا العمل مع فهم أن الناشر غير منخرط في تقديم خدمات قانونية أو معنية أخرى. إذا كانت المساعدة المهنية مطلوبة ، فيجب طلب خدمات شخص محترف مؤهل. لا يتحمل الناشر أو المؤلف أي مسؤولية عن الأضرار التي تحدث له. حقيقة إحالة منظمة أو موقع ويب في هذا العمل كمصدر و / أو مصدر محتمل لمزيد من المعلومات لا تعني أن المؤلف أو الناشر يصادق على المعلومات التي قد توفرها المنظمة أو الموقع الإلكتروني أو تقترحها. علاوة على ذلك ، يجب أن يكون القراء على دراية بأن مواقع الإنترنت المدرجة في هذا العمل قد تتغير أو تختفي بين وقت كتابة هذا العمل وعندما يتم قراءته.

للحصول على معلومات عامة حول منتجاتنا وخدماتنا الأخرى ، يرجى الاتصال بقسم خدمة العملاء داخل الولايات المتحدة على ، 874-762-877خارج الولايات المتحدة على ، 317-572-3993أو الفاك س 317-572-4002.

للحصول على الدعم الفني ، يرجى زيارة .www.wiley.com/techsupport

تنشر Wileyلأيضًا كتبها في مجموعة متنوعة من التنسيقات الإلكترونية. قد لا يتوفر بعض المحتوى المطبوع في الكتب الإلكترونية.

ُصنع ف ي الولايا ت المتحدة الأمريكية رقم ال 978-0-470-42683-8 :ISBN 10 9 8 7 6 5 4 3 2 1 رقم مراقبة مكتبة الكونجرس: 2009928742

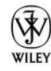

## عن المؤلف

بريان فيرينجتون هو رسام ورسام كاريكاتير تحريري جماعي وحائز على جوائز ، وواحد من رسامي الكاريكاتير القلائل في الولايات المتحدة الذين ميولهم السياسية محافظة. بدأ برايان مسيرته المهنية في منتصف التسعينيات عندما كان طالبًا في جامعة ولاية أريزونا ، حيث بدأ في رسم الرسوم الكاريكاتورية لصحيفة الطلاب ، ستيت بريس.

جامعة ولاية أريزونا هي موطن لكلية والتر كرونكايت للصحافة ، وهي واحدة من أكثر برامج الصحافة شهرة في البلاد. ورقة الأخبار هي جزء من هذا البرنامج ولكن يتم تشغيلها بشكل مستقل من قبل الطلا ب.

خلال سنوات دراسته الجامعية في ، State Pressفاز Brianبكل جائزة وطنية كبرى ، مما جعله أحد أكثر رسامي الكاريكاتير شهرة الذين تخرجوا من الكلية. تشمل الجوائز التي حصل عليها جائزة جون لوشر التذكارية ، التي قدمتها جمعية رسامي الكاريكاتير الأمريكيين ، وجائزة تشارلز شولز ، التي تمنحها مؤسسة سكريبس هوارد. كما حاز برايان مرتين على جائزة علامة التميز لجمعية الصحفيين المحترفين ، بالإضافة إلى الحائز عشر مرات على جائزة الدائرة الذهبية التي قدمتها كلية الصحافة بجامعة كولومبيا.

أثناء وجوده في الكلية ، تم الترويج لرسوم كاريكاتورية لبريان على المستوى الوطني بواسطة خدمة أخبار سكريبس هوارد. بعد تخرجه ، أصبح رسامًا كاريكاتيرًا في جمهورية أريزونا وإيست فالي تريبيون ، وكلاهما في منطقة فينيكس. ثم انتقل من سكريبس هوارد ليصبح مشتركًا على المستوى الوطني من قبل ، Cagle Cartoonsويتم توزيع عمله حاليًا على أكثر من 800صحيفة ومجلة وموقع ويب. ظهرت رسومه الكرتونية في صحيفتي New York Timesو USA Todayوكذلك على CNNوو Tox News. بالإضافة إلى ذلك ، تظهر رسومه الكرتونية بانتظام على ، Index Cartoon Cagle s'MSNBCأشهر مواقع الرسوم المتحركة على الإنترنت على الإنترنت.

لقد جلب منه النهج الذي يتسم بالوجهة والنهج المحافظ للسيارة الافتتاحية لبريان إشعارًا من المعجبين والنقاد على حد سواء. كان عمله موضوع افتتاحيات في صحيفة وول ستريت جورنال والعديد من المنشورات الأخرى. وقد ظهر في برنامج Imusعلى قناة Morning Show و منتظمًا Morning Show، وكان آخر ظهور له على قناة .CBS News Sunday Morning يعتبر براين ضيفًا منتظمًا في البرنامج التلفزيوني Horizonومقره فينيكس ، حيث حصل أحد ظهوره على جائزة Emmy Awardعن البرامج الإخبارية.

جنبا إلى جنب مع داريل كاغل ، برايان هو مؤلف ومحرر سلسلة أفضل الرسوم الكاريكاتورية السياسية لهذا العام من قبل .Publishing Queحتى الآن ، نشر برايان سبعة كت ب كرتونية "أفضل" سنوية تعرض أفضل الرسوم الكاريكاتورية من جميع كبار رسامي الكاريكاتير التحريريين في البلاد.

قام براين بالعديد من الرسوم التوضيحية والأعمال الفنية بالألوان الكاملة لمثل هذه المجلات مثل ، New Republic and Time Theمن بين أمور أخرى. يتم عرض مجموعة من الرسوم الكاريكاتورية الأصلية لبريان في معرض أوستروفسكي للفنون الجميلة في سكوتسديل بولاية أريزونا. مواطن من ولاية أريزونا ، بريان يقيم هناك مع زوجته ستايس ي وأطفالهما الأربعة. يمكن الاتصال به على bfair97@aol.com.

#### تفان

هذا الكتاب مخصص لجميع الأفراد الذين يحبون الرسم ونشأوا (وما زالوا يكبرون) ولديهم شغف برسم الرسوم المتحركة.

شكراً لجميع رسامي الكاريكاتير الذين ألهموني عندما كنت طفلاً بكل الأعمال الفنية الرائعة والرائعة التي تم ربحها والتي جعلتني أرغب في السير على خطىهم.

يتم تخصيص تفان ي خاص لجميع عشاق الرسوم المتحركة الذين ، على الرغم من أنهم قد لا يكونون قادرين على رسم خط مستقيم بأنفسهم ، إلا أنهم ما زالوا يقدرون عالم الرسوم الكاريكاتورية المضحك والغريب والسخيف والخطير أحيانًا. كانت رسومات الكهف هي الرسوم الكاريكاتورية الأولى ، ومن الآمن أن نقول في النهاية أن شخصًا ما قد يرسم باقتدار رسم كاريكاتوري على السطح الخارجي للقنبلة الكبيرة التي تفجر العالم.

حتى ذلك اليوم ، هذا الكتاب مخصص لكل من يقرأه. كما نقول في عالم الرسوم المتحركة ، "كابوم!"

# شكر وتقدير

يجب أن أشكر مايك لويس ، محرر المقتنيات لهذا الكتاب ؛ تشاد سيفيرز ، محرر مشروعي ؛ وفريق Wileyبأكمله لمساعدتهم وصبرهم. أود أن أشكر وكيلي الأدبي Barb Doyenولل كل نصائحها الأمومية الرائعة. شكراً جزيلاً لشارون بيركنز على كل المساعدة الهائلة التي قدمتها لي في هذا المشروع. أحب العمل معها مرة أخرى في المستقبل.

يجب أن أشكر زوجتي ستايسي ، التي تحملت كل الليالي المتأخرة اللازمة لرسم الفن وكتابة هذا الكتاب في الوقت المحدد (حسنًا.. ليس في الوقت المحدد أبدًا). شكرًا أيضًا لأولادي الرائعين: تشيس وهايدن وبليك ولورين ، وسألوني 435.567مرة ، "ماذا ترسم؟" شكراً لجميع أصدقائي وعائلتي الممتدة الذين لم يروني خلال الأشهر الستة الماضية وربما يتساءلون عما حدث لي.

أخيرًا ، أود أن أشكر أي شخص سبق له أن ترشح لمنصب سياسي أو يفكر في الترشح لمنصب. طالما أنك تغذي غرورك وتقليل التعطش للسلطة من خلال الدخول إلى عالم السياسة المجنون ، فسوف يكون لدي دائمًا مادي. شكر وتقدير من الناشر نحن فخورون بهذا الكتا ب. يرجى إرسال تعليقاتكم إلينا من خلال نموذج التسجيل على الإنترن ت الدمى الموجود على .http://dummies.custhelp.comللحصول على تعليقات أخرى ، يرجى الاتصال بقسم خدمة العملاء داخل الولايات المتحدة على ، 877-762-2974خارج الولايات المتحدة على ، 3993-317-317[أو الفاكس .3002-317-317

من بين الأشخاص الذين ساعدوا في طرح هذا الكتاب في السوق ما يلي:

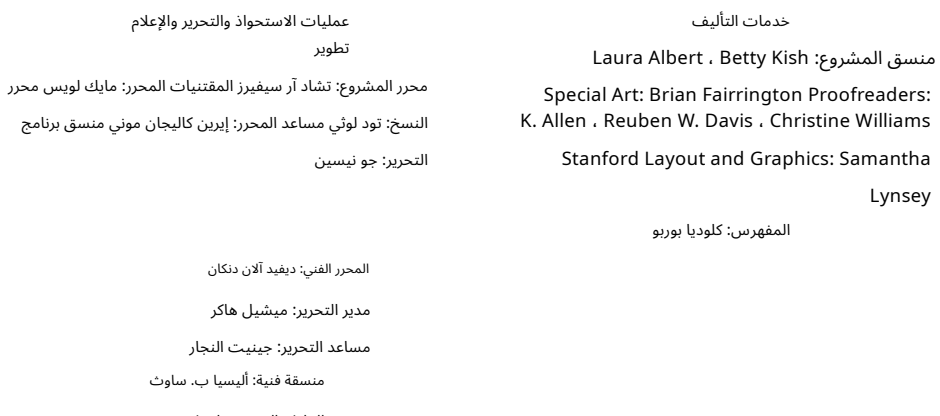

الغلاف الفني: بريان فيرينجتون أجزاء الرسوم المتحركة: ريتش تينانت

(www.the5thwave.com)

النشر والتحرير لدمى المستهلك

ديان جريفز ستيل ، نائب الرئيس والناشر ، Consumer Dummies كيلي ريجان ، مدير التحرير ، السفر Travel ، مشارك ناشرEnsley Eikenburg ، نشر التكنولوجيا الدمى كريستين فيرجسون واغستافيه ، مديرة تطوير المنتجات ، دمى المستهلك

آندي كامينغز ، نائب الرئيس والناشر ، / Dummies Technologyالمستخدم العام

خدمات التأليف

ديبي ستايلي ، مدير خدمات التأليف الموسيقي

# المحتويات في لمحة

#### مقدمة ................................................. ............... 1

*<u>AAAAAAAAAAAA</u>* 

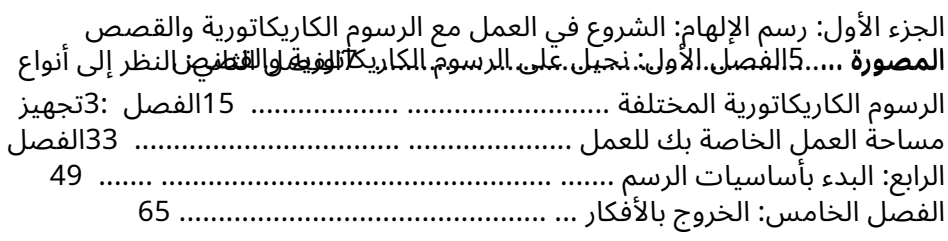

الجزء الثاني: تكوين شخصيات كرتونية ............................ 81

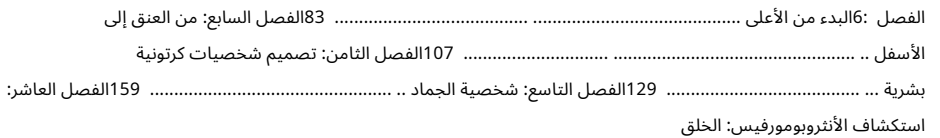

الحيوانا ت والمخلوقا ت الأخرى الت ي تتحد ث ............................................ ....................... 183

الفصل 11:صياغة الشخصيا ت الكرتونية الافتتاحية ........................................... ........ 205

#### الجزء الثال ث: تصاميم الكارتون 101:تجميع الأجزاء ... 227

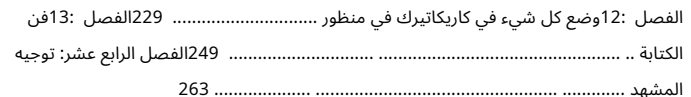

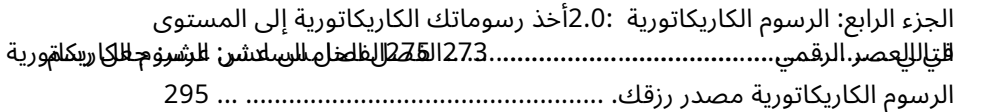

#### الجزء الخامس: جزء العشرات ... 313

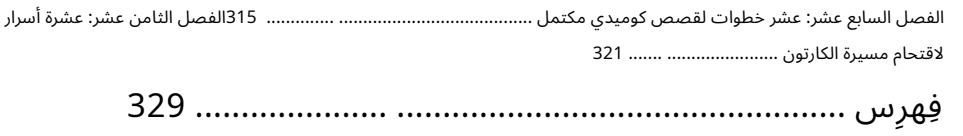

# جدول المحتويا ت

#### مقدمة ................................................. ................ 1

....................

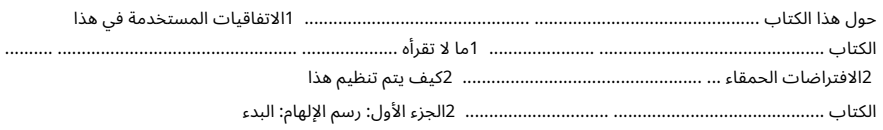

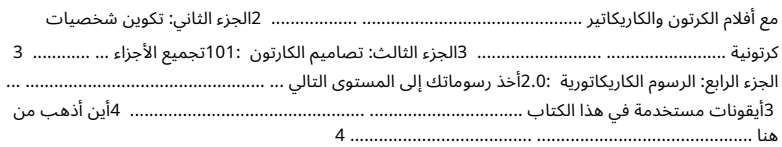

#### الجزء الأول: رسم الإلهام: الابتداء بالرسوم المتحركة والقصص المصورة .................................. 5

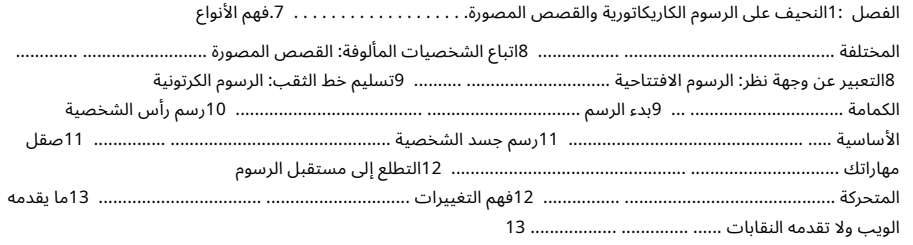

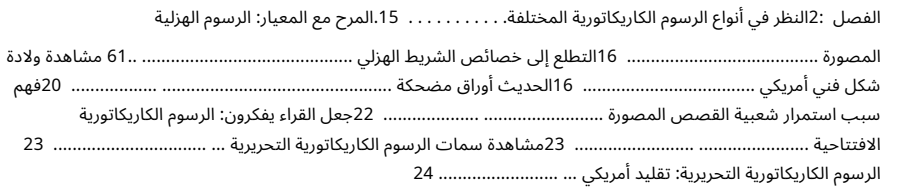

#### <del>،</del><br>ترسم کاریکاتیر و کاریکاتیر للدمی

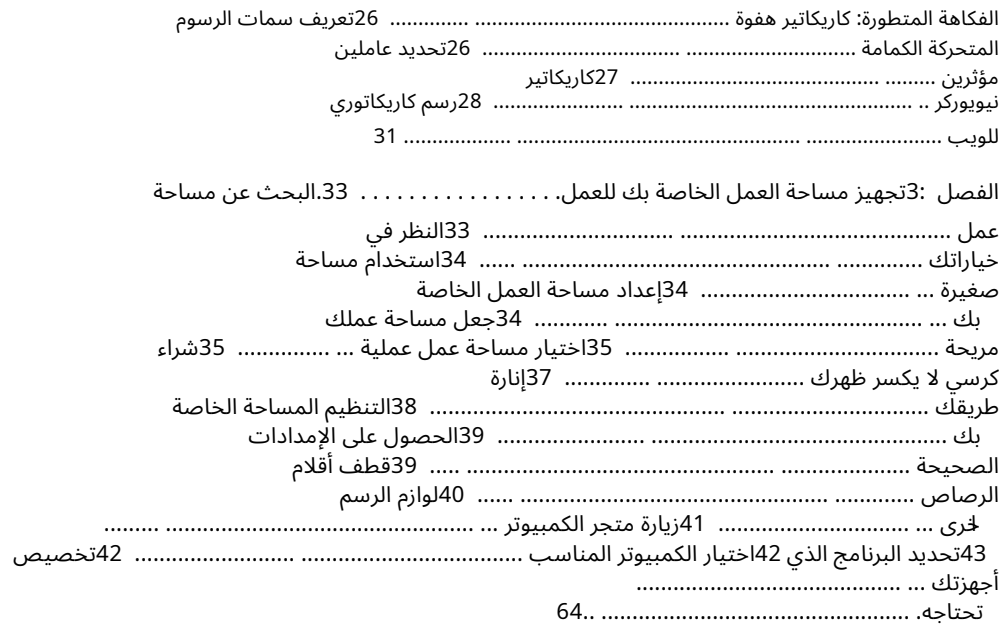

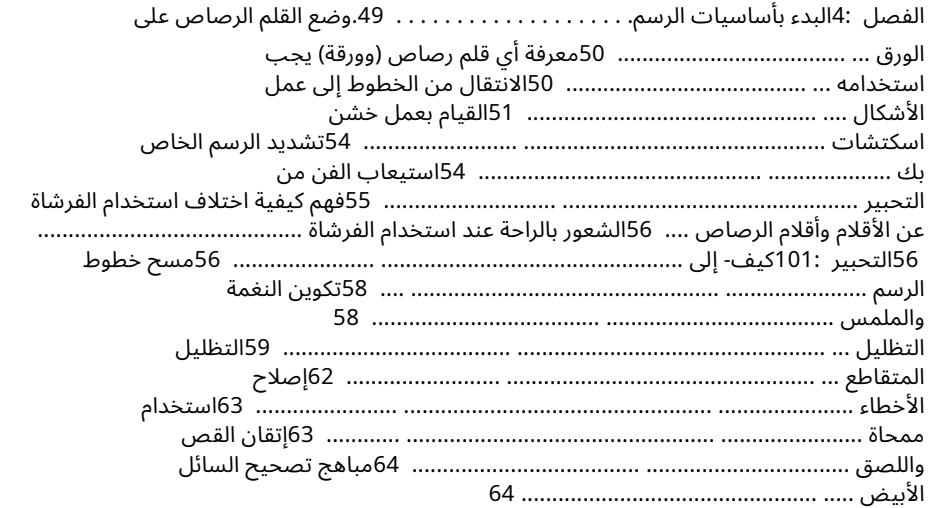

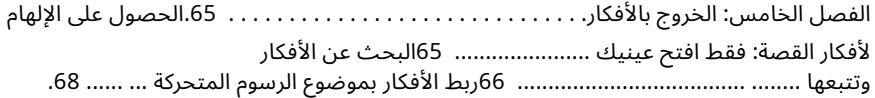

#### جدول المحتويات xi

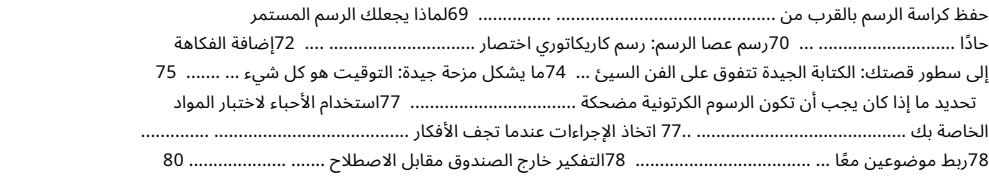

### الجزء الثاني: تكوين شخصيات كرتونية .............................. 81

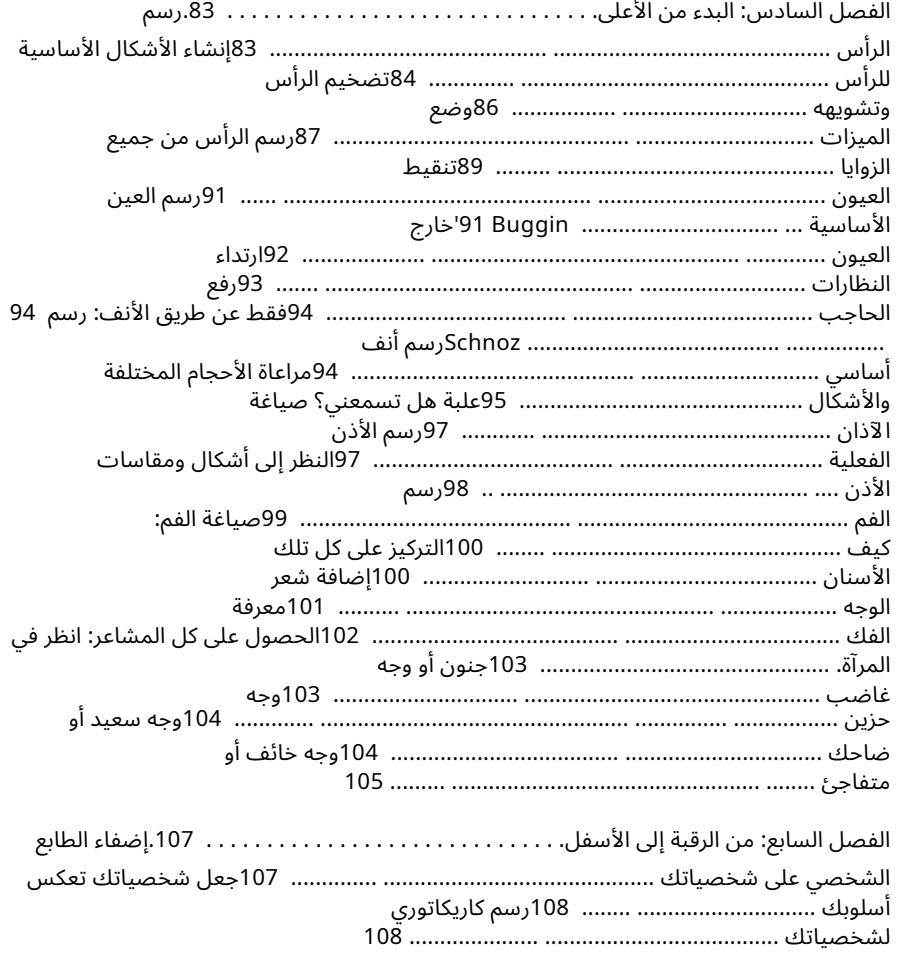

### xiiر<del>سم کاریکاتیر وکاریکاتیر لل</del>دمی

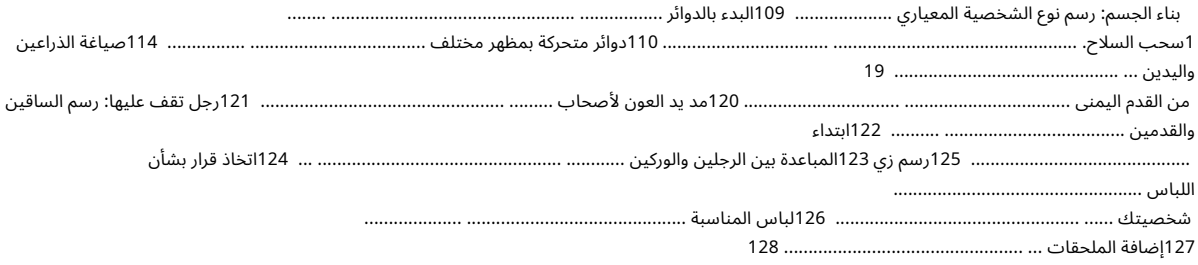

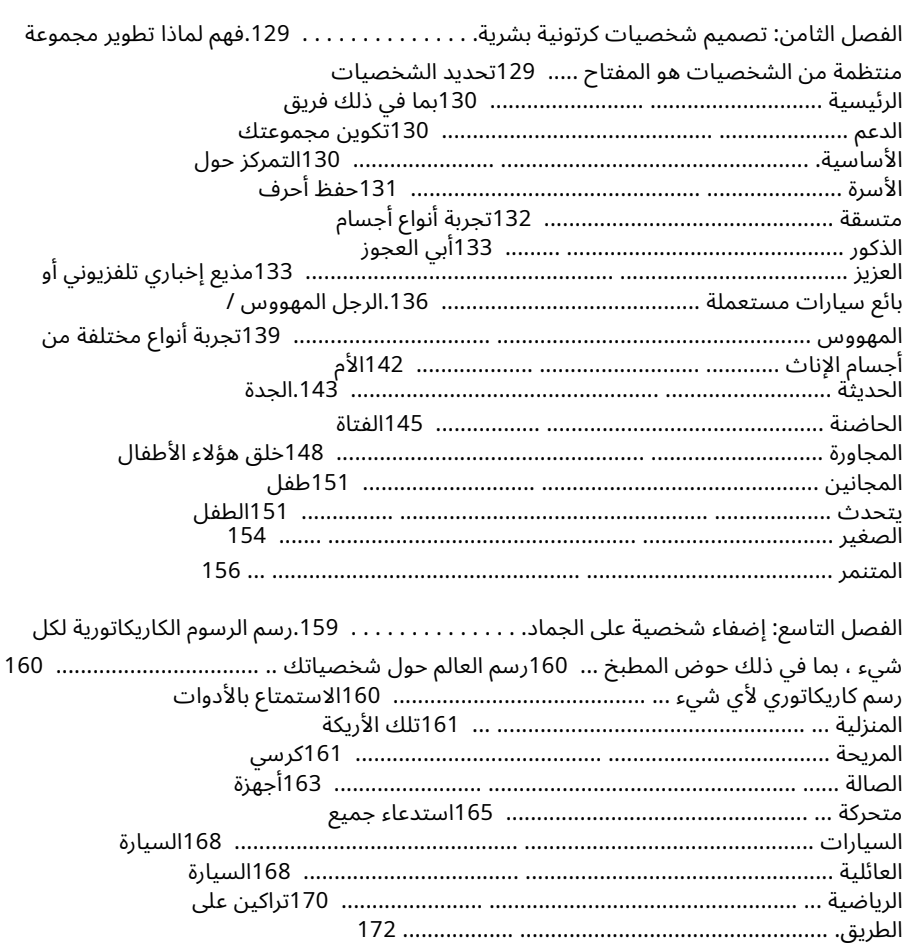

#### جدول المحتويات xiii

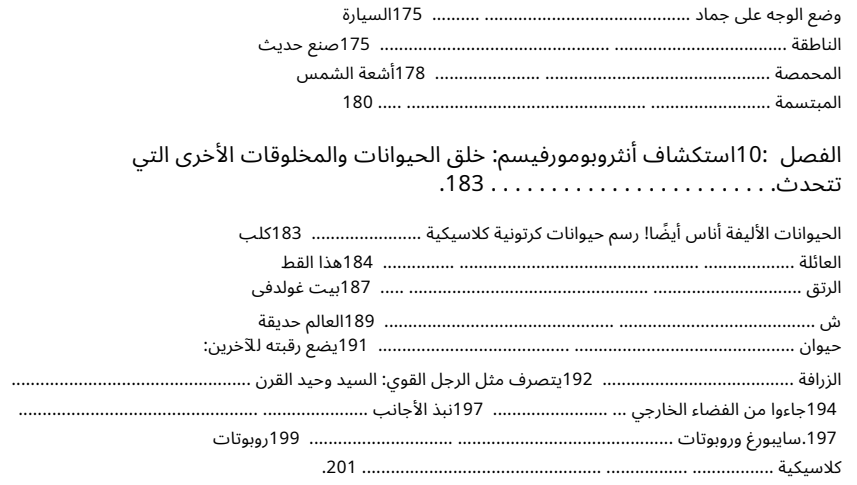

#### الفصل :11صياغة الشخصيات الكرتونية الافتتاحية. . . . . . . . . . . . . . . 205.تحديد الرسوم التحريرية ............................................ ............................ 205فهم قوة القلم: يا له من هل رسام الكاريكاتير التحريري ............................................... ......................... 207البح ث عن الأفكار وتكوين رأي .................. ................................... 208إعداد المشهد لما تريد قوله ..... ....................................... 209فهم فن الاستعارا ت البصرية .... .......................................... 210استخدام القوال ب النمطية لتوصيل رسالتك. .................................. 211ترك الفن يوضح وجهة نظرك ......... .............................................. 211الذ ها ب البديل طريق ................................................. ......................... 212صياغة رسوم كاريكاتورية يمكن تصديقها ..................... ............................................ 212معرفة كيفية التقاط ملف الشبه ................................................. 213رسم رئي س: كيفية ......................................... ............ 214إنشاء شخصيا ت كرتونية كلاسيكية تحريرية ................................ ...... 217فيل الحز ب الجمهوري ..................................... ................... 217حمار الحز ب الديمقراط ي .......................... ............................... 220العم سام ................ .................................................. ......................... 222

#### الجزء الثال ث: تصاميم الكارتون 101:تجميع الأجزاء ..... 227

الفصل :12وضع كل شيء في كاريكاتير الخاص بك في المنظور. . . . 229.استيعاب وجهة النظر ............................................ ........................ 229بداية من نقطة التلاش ي وخط الأفق ................. ...... 230تقديم منظور 1-2-3نقطة ... ............. 231التعرف على المنظور الخاط ئ ................................ ................ 233

#### xivرسم كاريكاتير وكاريكاتير للدمى

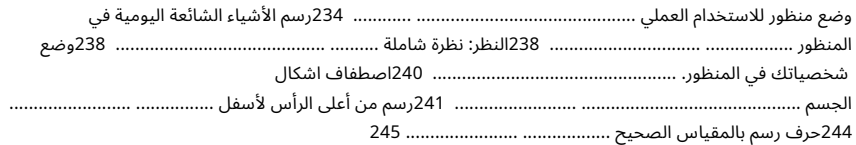

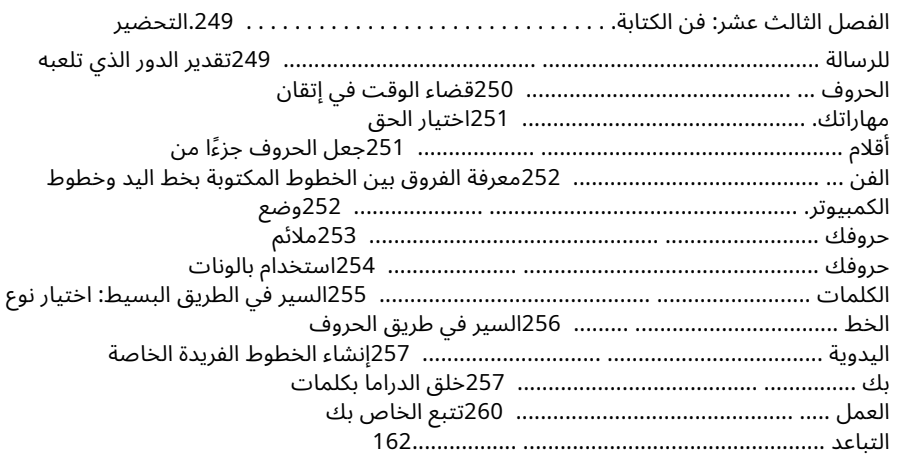

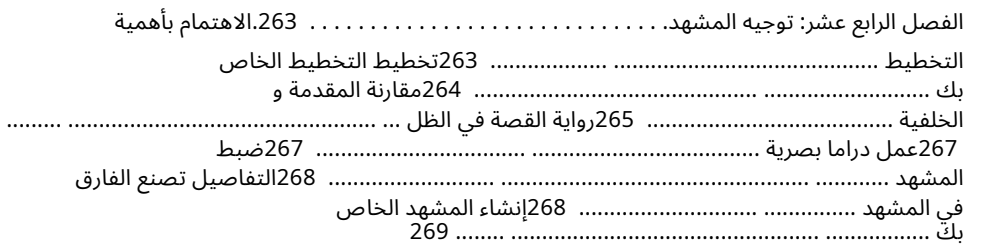

# الجزء الرابع: الرسوم الكاريكاتورية 2.0:أخذ رسوماتك الكاريكاتورية إلى المستوى التال ي ..................................... 372.................

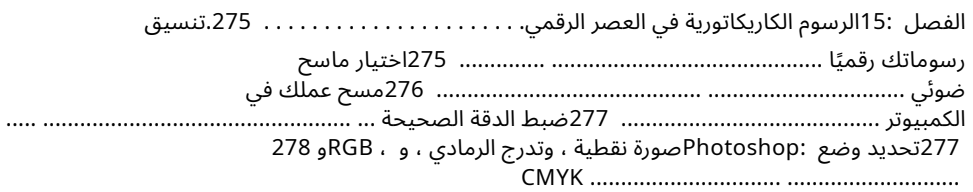

#### جدول المحتويات xv

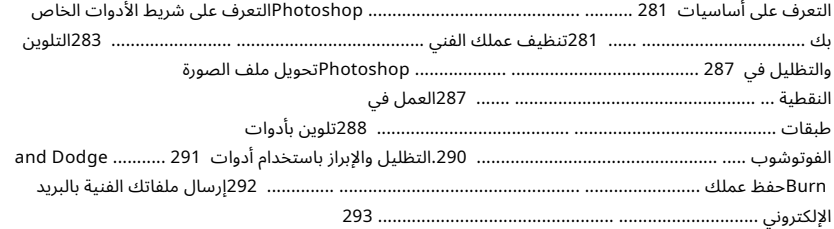

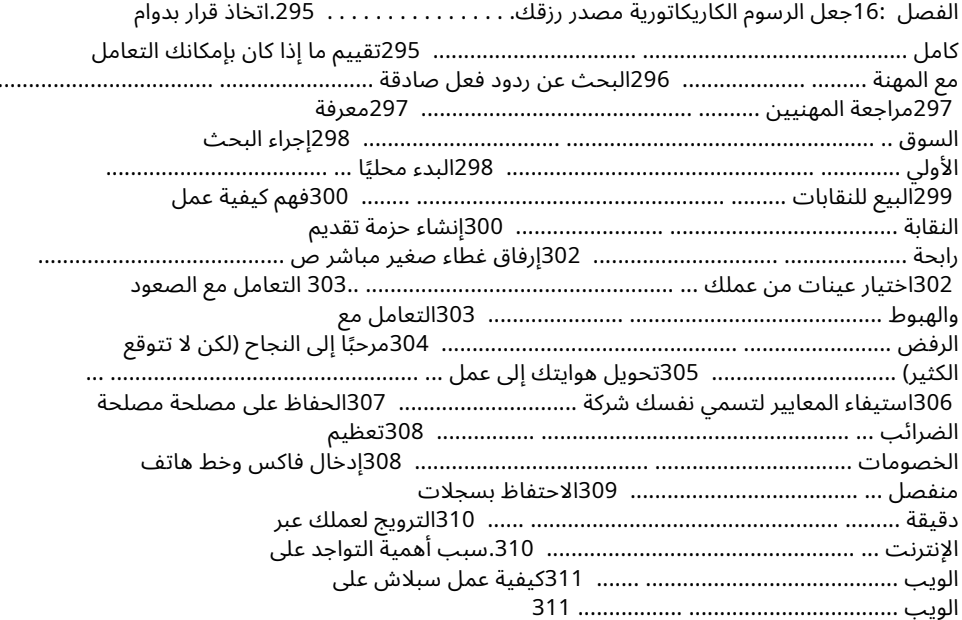

# الجزء الخامس: جزء العشرات ... 313.

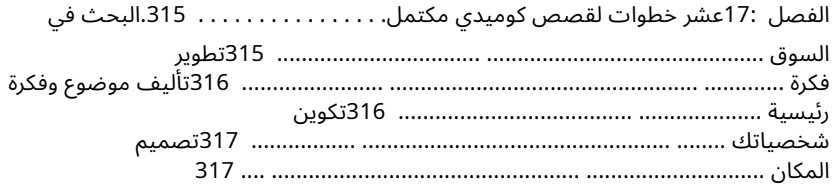

#### xviرسم كاريكاتير وكاريكاتير للدمى

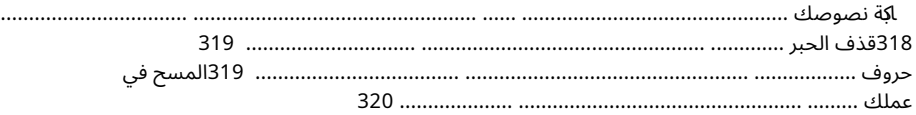

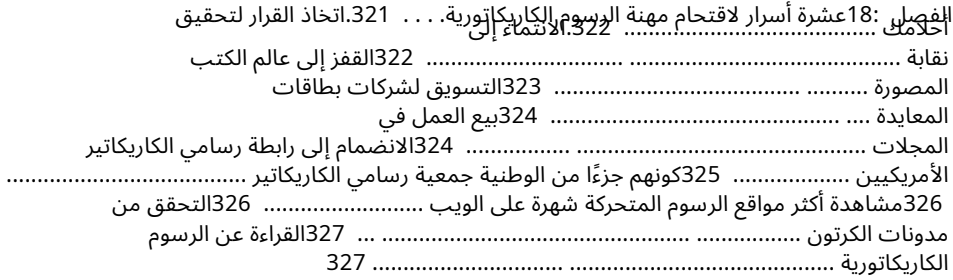

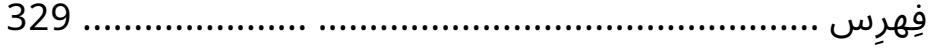

# مقدمة

الرسوم الكارن<u>تكا</u>تورية وي السياسي المستقرر.<br>الرسوم الكارن<del>تكاتورية وهي أن ال</del>رس المستقرر المستقرر المستقرر المستقرر التي التي التي السياسية المستقرر المستقرر والعالمية ، وتجعلهم يفكرون ، وتساعدهم على الضحك على أنفسهم. الرسوم الكاريكاتورية هي أكثر من مجرد شخصيات مضحكة تروي النكات -إنها لقطة من مواقف الحياة الواقعية حيث يمكنك ، رسام الكاريكاتير ، مشاركة رأيك حول الحياة ومواقفها الممتعة التي لا نهاية لها. القدرة على الرسم هي جانب واحد فقط من كونك رسام كاريكاتير جيد. إن القدرة على الوصول إلى نقطة جذابة ببضع ضربات بالقلم وإضافة التفاصيل التي تجعل رسومك الكرتونية تبرز من العبوة أمر مهم بنفس القدر. هذا الكتاب يوضح لك كيف.

#### حول هذا الكتا ب

هذا الكتاب مخصص للأشخاص المهتمين برسم الرسوم المتحركة ، سواء كانوا مبتدئين غير متأكدين من أين يبدأون أو محترفين يرغبون في تحسين فنهم أو إيجاد طرق أفضل لتسويق أنفسهم. بدأ كل رسام كاريكاتير مبيعًا في العالم كمبتدئ. يستغرق الأمر وقتًا وممارسة وبعض المواهب لتصبح رسامًا كاريكاتوريًا ناجحًا ، ولكن الأمر يتطلب أيضًا تصميمًا ورغبة في التمسك بها حتى تصبح جيدًا فيها.

الأهم من ذلك ، يمكن أن يوضح لك هذا الكتاب كيفية إنشاء شخصيات الرسوم المتحركة الخاصة بك في بيئة ممتعة. أقدم لك إرشادات خطوة بخطوة حول كيفية إنشاء ليس فقط شخصيات كرتونية بشرية ، ولكن آخرين مثل السيارات والحيوانات والمخلوقات الأخرى. قد تقرر حتى أن تجعل شخصيتك الرئيسية كائنًا جامدًا غير عادي! ولأن الرسوم الكاريكاتورية هي أكثر من مجرد رسم ، فإني أعطى أيضًا إرشادات خطوة بخطوة حول كيفية ابتكار أفكار وتلوين رسوماتك الكرتونية.

### الاصطلاحات المستخدمة في هذا الكتاب

يحتوي كل كتاب من كتب For Dummiesعلى اتفاقيات معينة تسهل عليك الحصول على المعلومات التي تحتاجها. فيما يلي بعض الاصطلاحات التي أستخدمها في هذا الكتاب:

 $\Box$ عندما أقدم مصطلحًا تقنيًا جديدًا ، أحدده بالخط المائل ثم أحدده.

⊡أستخدم نصًا عريضًا لإبراز الكلمات الرئيسية أو الأجزاء الرئيسية لقوائم التعداد النقطي والرقمي.

 الإنترن ت عبارة عن ثروة من المعلوما ت حول كل ش يء من تاريخ الرسوم الكاريكاتورية إلى المواقع الرائعة لشراء لوازم با هظة الثمن بسعر أقل. تظهر مواقع الويب بشكل أحادي الخط لمساعدتها على التميز.

#### 2رسم كاريكاتير وكاريكاتير للدمى

# ما لا تقرأه

في عالم اليوم المزدحم ، قد تتلاعب بوظيفة بدوام كامل ، ونصفك الأفضل ، وأطفالك وحيواناتك الأليفة ، وأصدقائك وعائلتك ، ومجموعة موعة من روابط المسؤولية الأخرى. ليس لديك الكثير من وقت الفراغ. في محاولة لتحسين قدراتك في الرسوم الكاريكاتورية ، فأنت ببساطة تريد المعلومات الأساسية لمساعدتك. إذا كان الأمر كذلك ، فلا تتردد في تخطي الأشرطة الجانبية -تلك الصناديق المظللة باللون الرمادي الفاتح. تقدم الأشرطة الجانبية معلومات تكميلية مثيرة للاهتمام (آمل!) تساعدك على الحصول على تقدير أفضل للموضوع ، ولكن المعلومات ليست ضرورية لفهم الموضوع ، لذلك لن تفوت أي شيء إذا تخطيتها.

#### افتراضات حمقاء

في تأليف هذا الكتاب ، أضع بعض الافتراضات عنك:

تريد معرفة المزيد عن الرسوم الكاريكاتورية بشكل عام. تريد معرفة كيفية رسم بعض الشخصيات الكرتونية الشائعة و اجعلها مثيرة للاهتمام.

تريد معرفة كيفية إضفاء الحيوية على خلفيات وإعدادات الرسوم المتحركة الخاصة بك.  $\Box$ قد تكون مهتمًا بمهنة رسام كاريكاتير.

ملاحظة: إذا كنت تبحث عن دورة فنية كاملة ، فهذا الكتاب ليس لك. على الرغم من أنني أعطي أمثلة محددة خطوة بخطوة حول كيفية رسم الممثلين الأساسيين والخلفيات ، أفترض أنك تعرف بالفعل كيفية التقاط قلم رصاص ورسم الأشكال الأساسية. لن تجد أيضًا تاريخًا فنيًا كاملاً هنا ، على الرغم من أنني أعطي قدرًا كبيرًا من تاريخ الرسوم المتحركة في جميع أنحاء الكتاب.

كيف يتم تنظيم هذا الكتا ب

بالنسبة للدمى ، تتم كتابة الكتب بطريقة معيارية. يمنحك هذا التنسيق خيار قراءة الكتاب من البداية إلى النهاية ، أو بدلاً من ذلك ، تحديد أجزاء أو فصول معينة ذات صلة باهتماماتك أو خبرتك. أقوم بتنظيم هذا الكتاب ليبدأ بالأساسيات ويصل إلى مفاهيم أكثر تقدمًا. فيما يلي وصف لكل جزء بمزيد من التفصيل.

الجزء الأول: رسم الإلهام: الحصول<br>بدأت مع الرسوم الكاريكاتورية والقصص المصورة

الجزء الأول يدور حول التعرف على تفاصيل الرسوم الكاريكاتورية. ما هي اللوازم الفنية التي تحتاجها لتبدأ؟ كيف يمكنك إعداد مساحة العمل

# مقدمة 3

هذا فعال دون كسر البنك؟ هل يمكنك رسم رسوم متحركة على طاولة المطبخ باستخدام أقل من قلم رصاص برقم ؟2ما هو أول شيء تفعله عندما تجلس أمام ورقة بيضاء؟

يجيب هذا الجزء على هذه الأسئلة ثم يقودك إلى الأسئلة الأكثر صعوبة: ما أنواع الرسوم الكاريكاتورية التي تهتم برسمها؟ كيف تطور شخصياتك؟ والسؤال الذي يكثر طرحه ويصعب الإجابة عنه: من أين تحصل على أفكارك؟

#### الجزء الثاني: تكوين شخصيات كرتونية

الجزء الثاني يدور حول رسم الشخصيات وتطويرها. تعلمك الفصول في هذا الجزء أن ترسم شخصياتك بدءًا من رؤوسهم وصولاً إلى أصابع قدمهم ، سواء كانت شخصياتك أشخاصًا أو حيوانات أو أشياء غير حية. كما ألقي نظرة على فن التهكم على المشهد السياسي برسوم كاريكاتورية افتتاحية.

#### الجزء الثالث: تصاميم الكارتون :101 تجميع الأجزاء

الرسوم الكاريكاتورية هي أكثر بكثير من مجرد التحدث بالرؤوس وبالونات الكلمات. إن إنشاء منظور الخلفية الذي يضيف التفاصيل والاهتمام ، وتحديد كيفية كتابة رسومك الكارتونية ، وإعداد مشهد يعزز رسومك الكارتونية دون التدخل في وجهة نظرك الرئيسية ، كلها جزء مما أغطيه في هذا الجزء.

#### الجزء الرابع: الرسوم الكاريكاتورية 2.0:أخذ رسوماتك الكاريكاتورية إلى المستوى التالي

يتعمق الجزء الرابع في عالم الرسوم الكاريكاتورية. ألقي نظرة على تأثير أجهزة الكمبيوتر على عالم الرسوم المتحركة ، وأصف الأدوات والألعاب المتاحة اليوم لمساعدتك في ضبط عملك ، مثل .Photoshopإذا كنت تريد أن تجعل هذا العمل حياتك ، فهذا الجزء يمنحك الأدوات التي تحتاجها لتقييم عملك ومعرفة ما إذا كان لديك ما يلزم لإنجازه في وقت كبير.

#### الجزء الخامس: جزء العشرات

تحتوي كتب All For Dummies على قسم جزء من عشرات ، والذي يمنحك معلومات ممتعة ومفيدة في أجزاء سهلة الهضم. في هذا الجزء ، أراجع عشر خطوات لإنشاء رسم كاريكاتوري نهائي ، من أول ضربة بالقلم الرصاص إلى المنتج النهائي. أنا أساعدك أيضًا في إطلاق حياتك المهنية الجديدة بعشر خطوات لاقتحام عالم الرسوم المتحركة.

### 4رسم كاريكاتير وكاريكاتير للدمى

## الرموز المستخدمة في هذا الكتاب

في جميع أنحاء الكتاب ، أستخدم الرموز الموجودة في الهوامش لتسليط الضوء على المعلومات والنصائح القيمة. إليك ما تعنيه كل واحدة:

ِ يشير هذا الرمز إلى شيء من المهم أن تتذكره ، سواء كنت رسام كاريكاتير مبتدئًا أو أكثر خبرة.

يشير هذا الرمز إلى تلميحات أو اختصارات أو طرق مفيدة لتحسين الرسوم الكرتونية.

أستخدم هذا الرمز لتنبيهك إلى المعلومات التي يمكن أن تمنعك من ارتكاب أخطاء كبيرة!

ينتقل النص المرتبط بهذه الأيقونة إلى تفاصيل فنية ليست ضرورية لفهمك للموضوع ولكنها قد تروق لأولئك الذين يريدون المزيد من المعلومات المتعمقة.

المعلومات التي يبرزها هذا الرمز ليست ضرورية ، لكنني آمل أن تساعدك هذه الحكايات حول عالم الرسوم المتحركة في تقدير مدى ثراء هذا العالم.

أين أذهب من هنا

إذا كنت تريد معرفة كل شيء عن الرسوم الكاريكاتورية ، فابدأ من بداية الكتاب واقرأه مباشرة. ومع ذلك ، لا تحتاج إلى قراءة الكتاب بالتسلسل. قد تبحث عن معلومات محددة حول جوانب معينة من الرسوم الكاريكاتورية ، وفي هذه الحالة يمكنك الرجوع إلى جدول المحتويات أو الفهرس للعثور على الموضوع الذي تريده. من المفترض أن يكون كل فصل منفردًا ، والمعلومات التي يحتوي عليها كل فصل لا تعتمد على قراءة الفصول السابقة لفهمها.

إذا كنت جديدًا في عالم الرسوم الكاريكاتورية ولم تكن متأكدًا من أين تبدأ ، فإن الفصل 2يساعدك على فهم أنواع الرسوم المتحركة المختلفة واختيار النوع الذي يناسب اهتماماتك. إذا كنت رسامًا كاريكاتوريًا مبتدئًا وتحتاج إلى بعض مؤشرات الرسم ، فانتقل إلى الفصل 4وابدأ بأساسيات الرسم.

إذا كنت ترسم بالفعل ولكنك تريد تحسين شخصياتك ، فراجع الفصلين 6و .7

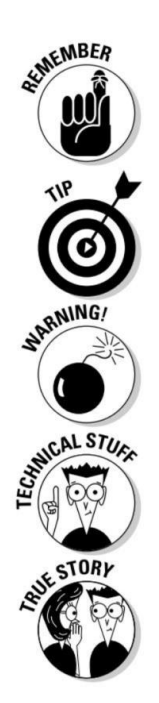

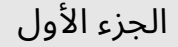

# بدء مع كاريكاتير و كاريكاتير إلهام الرسم :

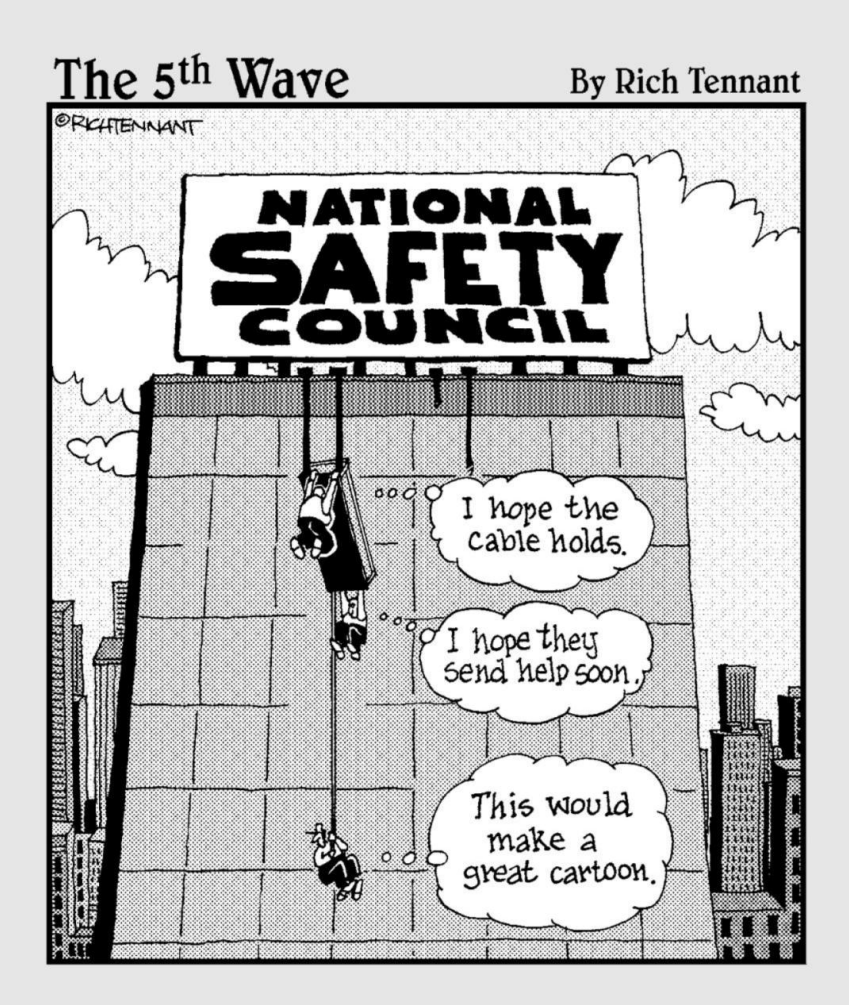

# في هذا الجزء . . .

#### رهام وأنحت محترف وكاريكاتير باشم الأسرار المتوارس أ والقاريح سيرية فو الأو الم الم ي ترغ ب ترغ و ي أن ترغص

.<br>للاهتمام مما قد تدركه. في هذا الجزء ، أستكشف عالم الرسوم الكاريكاتورية ، بما في ذلك الأنواع المختلفة من الرسوم المتحركة والأدوات التي تحتاجها لرسمها. أقدم لك أيضًا نصائح حول كيفية ابتكار رسامي الكاريكاتير بأفكارهم ، وأساعدك في العثور على الفكاهة في الحياة اليومية. بعد أن تعرف المكان الذي تبحث فيه ، سيكون لديك أفكار أكثر مما يمكنك استخدامه في أي وقت مضى.

### الفصل 1

# النحيف على الرسوم الكاريكاتورية والقصص المصورة

**في هذا الفصل ، استكشاف** أنو**اع** الرسوم **الكاريكاتو**رية المختلفة **، ف**هم **بعض أساسيات** الرسم ، التفكير في مستقبل الرسم الكارتوني

> والمه تهرد الجوانير تكورس الإسلام كلولوكي اتبين المولى المستقل الموقع العلام السام السام السلام والسم وتريد أن ا تصبح أفضل فيه.

إذا كنت ترغب في رسم الرسوم المتحركة ، فأنت لست وحدك. في الوقت الحالي ، يقوم الآلاف من رسامي الكاريكاتير الناشئين برسم أي قصاصة ورق يمكنهم العثور عليها ، ويحلمون باقتحام أعمال الرسوم الكاريكاتورية ًيوما ما. ومن الذي سيقول أنك لن تكون تشارلز شولز التالي أو تنشئ غارفيلد القادم؟ هناك شيء واحد مؤكد: إذا كنت رسامًا كاريكاتيرًا ولديك ما تقوله وتوضح وجهة نظرك جيدًا ، فيمكنك -بفضل الإنترنت -أن يتم نشرها في أي وقت وفي أي مكان ، حتى لو كان ذلك على موقع الويب الخاص بك أو مدونتك فقط.

كثير من الناس يرسمون جيدًا ، لكنهم ليسوا متأكدين من كيفية تكييف رسوماتهم مع سوق الكارتون أو الكوميديا. لدى البعض الآخر أفكار جديدة ، لكنهم يرسمون بعضًا بطريقة فجة ويحتاجون إلى مساعدة في تجميع الرسوم المتحركة معًا. سواء كنت جديدًا في عالم الرسوم الكاريكاتورية وترغب في تجربة شخصيات مختلفة وتعيين نغمات لإنشاء شريطك الأول ، أو كنت ترسم لفترة طويلة وتريد بعض النصائح المفيدة لتحسين شخصياتك ، فمن المحتمل أنك تبحث عن ليقدم لك شخص ما بعض المؤشرات. لقد جئت إلى المكان المناسب.

هنا أقدم لكم لمحة عامة عن الرسوم الكاريكاتورية وأنواع الرسوم الكاريكاتورية المختلفة التي أغطيها في هذا الكتاب ، وأريكم كيفية إتقان أساسيات الرسم ، وأناقش كيف يتم تسويق الرسوم الكاريكاتورية وكيف تتطور هذه الأسواق. إذا كنت تريد دائمًا أن تكون ً رساما كاريكاتيرًا ، فإن هذا الفصل يمنحك النحافة. يعتبر هذا الفصل بمثابة نقطة انطلاقك إلى عالم الرسوم الكاريكاتورية.

### فهم الأنواع المختلفة

لكي تكون رسامًا كاريكاتيرًا ، فأنت بحاجة إلى فهم قوي للأنواع المختلفة من الرسوم الكاريكاتورية والقصص المصورة في سوق اليوم. أناقش العديد في هذا الكتاب. تواجه الآن بعض الفئات التي كانت شائعة في السابق تحديات مع السوق المتغيرة باستمرار ، وخاصة المقاطع المصورة التقليدية والرسوم الكاريكاتورية التحريرية التي تتزوج بورق الصحف.

ومع ذلك ، فقد انتشرت شعبية أشكال أخرى من الرسوم الكاريكاتورية التي كانت في يوم من الأيام خارج المسار المطروق. وهي تشمل webcomicsوالرسوم الكاريكاتورية التحريرية على الإنترنت والروايات المصورة والكتب المصورة. تتغير الأسواق التقليدية ، وتوفر الأسواق الجديدة فرصة مثيرة لرسامي الكاريكاتير للدخول في الطابق الأرضي من مستقبل الرسوم الكاريكاتورية.

إذا كنت تحب رسم الرسوم المتحركة وتفكر في محاولة أن تصبح رسام كاريكاتير محترف ، فقم بدراسة الفئات في الأقسام التالية وتفاصيل كل منها. هل يجب أن تلتزم بنوع واحد فقط؟ لا ، ولكن العديد من خبراء السيارات يفعلون ذلك ، مما يساعد على جعل عملهم قابلاً للتحديد. تحقق من الفصل 2لمعرفة المزيد عن الأنواع المختلفة وكيفية العمل ضمنها. بغض النظر عن نوع الرسوم الكاريكاتورية التي قد تكون مهتمًا بها ، يبدأ كل شيء بأساسيات الرسم وتنمية الشخصية. الأفكار العظيمة وتطوير الشخصية الرائعة هي التي تجعل الرسوم المتحركة بجميع أشكالها لا تزال شائعة (راجع الفصل 4لأساسيات الرسم).

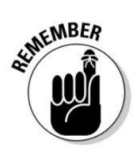

#### اتباع الشخصيات المألوفة: الشرائط المصورة

عندما تفكر في الرسوم الكاريكاتورية ، قد تكون المقاطع الهزلية أول ما يخطر ببالك. المقاطع المصورة هي في الأساس نظرة ساخرة على حياة الشخصيات التي تسكنها. غالبًا ما تعكس القصص المصورة الحقائق الدقيقة عن حياتنا في ملاحظاتهم ورؤاهم حول العالم من حولنا. تتمتع المقاطع المصورة الهزلية بأطول فترة من الشعبية المستمرة بين أنواع الرسوم الكاريكاتورية ، ويرجع ذلك إلى حد كبير إلى أن الناس يحبون متابعة فناني شار المفضلين لديهم. كان هذا النوع تاريخيًا سمة أساسية وشائعة في الصحف الإخبارية. في الوقت الذي تواجه فيه الصحف تحديات السوق ومحاولة التكيف والتطور ، ظهرت مقاطع كوميدية شهيرة على شبكة الإنترنت في جميع أنحاء الإنترنت.

تم إنشاء القصص المصورة الحديثة لأول مرة في مطلع القرن العشرين كوسيلة لجذب القراء إلى الصحف. ظهرت المقاطع المصورة على الساحة قبل وقت طويل من انتشار أشكال أخرى من وسائل الترفيه -مثل الراديو والأفلام والتلفزيون.

#### الفصل :1النحيف في الرسوم الكاريكاتورية والكاريكاتير 9

## للبير عن وجهة نظر: الرسوم الافتتاحية

الرسوم الكاريكاتورية التحريرية هي شكل شائع وأحيانًا مثير للجدل من الرسوم الكاريكاتورية. الرسوم الكاريكاتورية التحريرية هي مجرد وم كاريكاتورية مكتوبة للتعبير عن وجهة نظر سياسية أو اجتماعية. كما ظهرت لأول مرة على الساحة في نفس الوقت الذي اكتسبت فيه الصحيفة الحديثة شعبية واسعة.

استخدم ناشرو الصحف الأوائل الرسوم الكاريكاتورية الافتتاحية بنفس الطريقة التي استخدموا بها الرسوم الهزلية -لجذب القراء. كان رسامو الكاريكاتير الافتتاحيون في أوائل القرن العشرين هم مشاهير وسائل الإعلام في عصرهم. وقد سبقت رسومهم الكرتونية التلفزيون لعدة عقود وكانت مصدرًا للمعلومات ودخلًا في الترويح للقراء. كانت الرسوم الكاريكاتورية التحريرية في تلك الحقبة مؤثرة للغاية ، حتى أنها أثرت على الانتخابات والإصلاحات السياسية. من توماس ناست وانكشافه للفساد في عالم السياسة في نيويورك إلى هربرت بلوك (المعروف باسم هيربلوك) في الواشنطن بوست ، والذي ينزل على قائمة أعداء نيكسون خلال فضيحة ووترغيت -وحتى الانتقادات اللاذعة للحرب في العراق -لعبت الرسوم الكاريكاتورية التحريرية ولا تزال تلعب دورًا مهمًا في سجلات الخطاب السياس ي.

لقد تطورت الرسوم الكاريكاتورية التحريرية خلال القرن الماضي ولا تزال شائعة جدًا حتى يومنا هذا. ومع ذلك ، فإن واقع السوق يمثل تحديًا لمؤسسات الرسوم المتحركة التحريرية الجديدة. تم ربط المهنة تقليديًا بالصحافة المطبوعة ، وفي السنوات القليلة الماضية ، تعرضت الصحف لعمليات تسريح جماعي للعمال وخفض عدد العمال. ولكن مثل الرسوم الهزلية المصورة ، تزدهر الرسوم الكاريكاتورية التحريرية على الإنترنت ، وعلى عكس نظيراتها المطبوعة ، فإن إصدارات الويب تتم بألوان كاملة ، وبعضها متحرك. تحقق من الفصل 11لمزيد من المعلومات حول الرسوم التحريرية.

# تسليم خط الثقب: كاريكاتير الكمامة

الرسوم الكرتونية الكمامة هي فئة شعبية أخرى. قد تبدو الرسوم الكرتونية الكمامة شبيهة بالقصص المصورة ، لكنها في الحقيقة مختلفة تمامًا. على عكس المقاطع الهزلية ، لا تحتوي معظم المقاطع الهزلية على مجموعة منتظمة من الشخصيات أو خطوط القصة ، وهي عادة ما تكون مغطاة بألواح فردية. كل رسم كاريكاتوري جديد عبارة عن هفوة أو خط لكمة بصري جديد يتم تسليمه في إطار أو صندوق واحد.

على الرغم من عدم احتوائها على شخصيات عادية ، إلا أن الرسوم الكرتونية المنعزلة لها مزايا مقارنة بالأشرطة الكوميدية. تتمثل إحدى الميزات الرئيسية في أنها قابلة للتسويق للمنشورات ومواقع الويب التي تريد ميزة مرحة ومزحة اليوم والتي قد لا يحققها الشريط الذي يحتوي على شخصيات. تميل الرسوم الكرتونية المنعزلة إلى أن تكون عامة ومناسبة بشكل أفضل لهذه الأسواق. واحدة من أشهر أفلام الكارتون الكوميدية ، ، The Far Side وضعت سقفًا مرتفعًا لهذا النوع ، ولم يظهر الجيل القادم من مؤلف Larson Far Side Garyحتى الآن ، لذا كن مشغولًا ، قبل أن يضربك شخص آخر هو -هي!

#### ابن عم الشريط الهزلي الوثيق: الكتب المصورة

يضمن النجاح أن هوليوود ستنتج المزيد من الأفلام استنادًا إلى الكتب المصورة في المستقبل.

تستمر صناعة الكتب المصورة / الروايات المصورة في الازدهار. إذا كانت لديك المهارات اللازمة لدخول هذا السوق الشعبي ، فابحث عنه -إنه سوق جدير بالا هتمام ويحتمل أن يكون مربحًا للنظر فيه. على الرغم من أن الكتب المصورة تستحق كتابًا كاملًا خاصًا بها ، إلا أننى أركز هذا الكتاب أكثر على الرسوم الكرتونية والقصص المصورة. ولكن حتى إذا كنت مهتمًا بشكل أكبر بإنشاء كتب هزلية ، فلا يزال بإمكانك استخدام العديد من النصائح الأساسية التي أقدمها حول تطوير الشخصية ، والفكاهة ، والخلفية ، والحروف ، وما إلى ذلك.

> 1.3مليار دولار 1.5مليار دولار 2.5مليار دولار 582 مليون دولار 509مليون 159مليون دولار 456 مليون دولار 1.2مليار دولار

نظرًا لأن أنواع الرسوم الكرتونية الأخرى تواجه تحديات صناعة ورق الصحف المتقلصة والمتطورة ، أصبح أحد أنواع الرسوم الكاريكاتورية المرتبط ارتباطًا وثيقًا بالقصص المصورة كبيرًا جدًا ، وسريعًا لدرجة أنه لا يهيمن فقط على أعمال رسامي الكاريكاتير بل على صناعة الترفيه بأكملها أيضًا. انتشرت شعبية الكتب المصورة في العقد الماضي ، ولا يتعين عليك البحث عن أفضل الأفلام في السنوات القليلة الماضية كدليل.

فيما يلي قائمة بالأفلام المستندة إلى الكتب المصورة أو الروايات المصورة ، جنبًا إلى جنب مع أرقام مبيعات شباك التذاكر العالمية لكل فيلم اعتبارًا من عام :2009

يمكنك أن ترى من خلال الأرقام أن هذه الأفلام حققت أكثر من 8مليارات دولار. هذا النوع من المالية

> ثلاثة أفلام الرجل العنكبو ت باتمان يبدأ / فارس الظلام أول أربعة أفلام باتمان الهيكل والهيكل الذي لا يصدق رجل حديدي مدينة الخطيئة 300

> > أول ثلاثة أفلام من Men-X

# الشروع في الرسم

لبدء رسم الرسوم الكاريكاتورية الخاصة بك ، فأنت بحاجة إلى لوازم جيدة الجودة ومساحة عمل مشتعلة. يدخل الفصل 3في فن إعداد مكتب أو حجرة أو ركن للفن الخاص بك والإمدادات التي تحتاجها.

قبل أن تذهب إلى المتجر وتنفق أي أموال على المستلزمات ، ضع في اعتبارك أنه على الرغم من أن أدوات الرسم باهظة الثمن رائعة ، إلا أنها لن تساعدك على الإطلاق إذا لم يكن لديك القليل من الموهبة والتزام قوي بالممارسة. أفضل رهان لك هو تجربة أدوات الرسم المختلفة لمعرفة الأفضل بالنسبة لك. ومهما كانت الإمدادات التي تحصل عليها في نهاية المطاف ، فقط تأكد من الرسم والرسم والرسم!

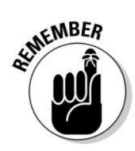

#### ذكريات حول تاريخ الرسوم الكاريكاتورية

كان المصريون يصنعون جداريات كبيرة بسلسلة من الصور تحكي قصة. كانت هذه الصور بسيطة ويسهل على المراقب عرضها مسبقًا. أثبت هذا النوع من التواصل أنه شائع جدًا واستمر بشكل أو بآخر حتى يومنا هذا.<br>تأتي كلمة "كارتون" من الكلمة الإيطالية "كرتون" ، والتي تعني "ورق

> ومع ذلك ، كان القرن العشرين واختراع الصحف الحديثة هو الذي جلب معظم أشكال الرسوم الكاريكاتورية الحديثة إلى حيز الوجود.

على الرغم من أن الصحف اليوم تكافح ، فإن فن الرسوم الكاريكاتورية لن يموت مع موت ورق الصحف ؛ مثل وسائل الإعلام الإخبارية ، وجد سائقو السيارات منفذًا جديدًا لعملهم على الإنترنت.

الرسوم الكاريكاتورية ليست شكلا فنيا جديدا. تعود الرسوم الكاريكاتورية إلى ما قبل تشارلي براون كثيرًا ، أو حتى أقدم شرائط الجرائد الكرتونية.

كبير". يمكن إرجاع الرسوم الكاريكاتورية الأولى إلى بعض اللوحا ت الكبيرة جدًا -رسومات الكهوف التي تعود إلى عصور ما قبل التاريخ التي تم اكتشافها في أواخر القرن التاسع عشر. تم رسم هذه الصور على جانب أحد الكهوف وعكست الحياة اليومية للإنسان الأوائل.

بعد قرون من قيام الناس برسم جميع جدران الكهوف الخاصة بهم لسرد قصة ، استمر الرسم على غرار الرسوم المتحركة في التطور ، وبحلول أوائل القرن الثالث عشر الميلادي ،

#### رسم رأس الشخصية الأساسية

رأس شخصيتك هو النقطة المحورية للقارئ ، لذلك عليك أن تفهم بعض الأساسيات البسيطة في بناء وتصميم رأس الكارتون:

 ابدأ من الأعلى بشكل الرأس: ابدأ بشكل بسيط ، عادة ما يكون بيضاويًا أو دائرة صغيرة. ف ي الرسوم الكاريكاتورية ، يتم تضخيم كل التفاصيل تقريبًا ، لا سيما عند الرسم من الرقبة إلى أعلى. في الحياة الواقعية ، يكون رأس الإنسان أكبر بشكل غير متناسب عند الأطفال منه لدى البالغين ويصبح أصغر حجمًا بما يتناسب مع أجسامنا مع تقدمنا في العمر. في الفصل السادس ، أوضحت الخطوات اللازمة للأساسيات عند رسم رأس شخصيتك ، سواء كنت ترسم طفلاً أو مواطنًا مسنًا.

⊡املأ ملامح الوجه وتعبيراته: الوجه هو بؤرة كل أشكال التعبيرات ، والرسومات الكرتونية تدور حول المبالغة في التعبيرات للتأثير والدراما. في الفصل السادس ، أريكم العديد من الأمثلة على التعبيرات وعلاقتها بسمات الوجه المختلفة. بالإضافة إلى ذلك ، أستكشف الخيارات المتاحة أمامك فيما يتعلق بحجم وشكل وموضع ملامح الوجه ، بالإضافة إلى الأنواع المختلفة المرتبطة بشخصيات الذكور والإناث.

رسم جسم الشخصية

دائمًا ما يمثل تصميم جسم شخصية كرتونية تحديًا ، ولا يختلف من نواح كثيرة عن بناء أو تصميم أي شيء آخر. لديك العديد من الأجزاء المختلفة ، وكمصمم أنت مسؤول عن كيفية ملاءمتها معًا تحقيق أفضل نتيجة تصميم. يمكن إنشاء شخصيات كرتونية في مجموعة متنوعة من مختلف الأحجام والأشكال. في الفصول 7و 8و 9 و ، 10أناقش أساسيات أنواع أجسام الشخصيات والبناء العام والخيارات المتاحة لك فيما يتعلق بأشكال وأحجام الذكور والإناث والمخلوقات.

شحذ مهاراتك

لكي تتحسن في أي شيء ، خاصة المهارات الجسدية مثل الرسم ، عليك أن تتدرب. والممارسة. ومارس المزيد. ضع في اعتبارك هذه الأساسيات عند شحذ مهاراتك:

عند البدء ، لا يهم ما ترسمه -فقط ارسم ًشيئا ما. بعد الانتهاء من أساسيا ت الرسم ، يمكنك التركيز على المحتوى الخاص بك.

في احسن الاحوال. □المثابرة هي المفتاح ، وستتحسن بمرور الوقت. الممارسة تجعل

النسخ فن رسامي الكاريكاتير الآخرين عندما تكون صغيرًا وتعلم الرسم أمر جيد طالما أنك لا تدعى أنه فنك أبدًا. تأكد من تطوير أسلوبك وأفكارك الخاصة إذا كنت تريد أن تكون محترفًا.

 $\Box$ حاول إنشاء شيء جديد بينما لا يزال قابلاً للتسويق. عقلك يعمل بطريقة مختلفة عن أي إنسان آخر. استفد من منظورك الفريد للعالم لتجد شيئًا مختلفًا ، ولكن ليس بعيدًا لدرجة أنه غير قابل للتسويق باستثناء ما هو غريب جدًا.

∏لا تخف من طلب النصيحة من الآخرين ، خاصةً إذا كانوا رسامي كاريكاتير هم أنفسهم. وتذكر أن والدتك ليست أفضل شخص للحكم على عملك بشكل نقدي ، على الرغم من أنها رائعة بالنسبة لك.

لست متأكدًا من كيفية تحسين فنك؟ تحقق من الفصول من 4إلى 11لمزيد من التفاصيل حول رسم كل شيء من الآباء والأطفال إلى الحيوانات الأليفة العائلية والسيارة العائلية.

#### التطلع إلى مستقبل الرسوم المتحركة

لسنوات عديدة ، كان النموذج النقابى هو الطريقة الأساسية لتسويق الرسوم المتحركة. مع هذا النموذج ، تبيع النقابات القصص المصورة للصحف لبناء جمهور القراء لميزاتها. ومع ذلك ، فإن نموذج العمل هذا يتغير بسرعة. يلق ي هذا القسم نظرة فاحصة على كيفية تغير الأشياء وما يخبئه المستقبل.

### فهم التغييرا ت

تمر الصحف بفترة تطورية ، وقد لا تكون النتيجة النهائية مشجعة لأوراق الصحف. أصبح الإنترنت مكانًا أكثر شيوعًا لرسامي الكاريكاتير الطموحين وحتى رسامي الكاريكاتير المخضرمين لتحميل رسومهم الكاريكاتورية.

أثر عاملان بشدة على الصحف في السنوات الأخيرة:

أكبر تدفقات من الدخل للصحف ، وبدون ذلك يضطرون إلى إجراء تخفيضات كبيرة ، وتسريح العمال ، وفي بعض الحالات يتراجعون تمامًا. الاقتصاد وأثره على الدعاية . الإعلان هو واحد من

التحول الجيلي إلى الحصول على الأخبار من الإنترنت . كان لهذا تأثير عميق على ورق الصحف ، وليس للأفضل. على الرغم من أن الصحف قد انتقلت إلى الإنترنت ، إلا أن العمليات أصبحت أصغر حجمًا وباهتة مقارنة بالإصدارات المطبوعة.

تتمثل إحدى مشكلات التسويق عبر الإنترنت في أن نموذج النقابة التقليدي لا يعمل على الإنترنت كما هو الحال في ورق الصحف. على سبيل المثال ، تخدم الصحف الأسواق الفردية وتخدمها ، لذلك يمكن للنقابة أن تأخذ نفس الميزة الهزلية وتبيعها إلى صحف متعددة. نجح هذا لأن الناس في دنفر لم يكونوا يقرؤون نفس الصحيفة التي كان الناس في نيوجيرسي يقرؤونها ، لذلك لا يهم أن نفس محتوى الرسوم المتحركة يتم عرضه في كل ورقة. يمكن للنقابة بشكل أساسي بيع نفس المحتوى المميز مرارًا وتكرارًا.

الإنترنت يدمر هذا النموذج بشكل أساسي. على عكس الصحف ، التي تستاء من العديد من الأسواق في جميع أنحاء البلاد وفي جميع أنحاء العالم ، يعد الإنترنت سوقًا كبيرًا واحدًا بالمقارنة. لماذا قد يدفع موقع ويب إحدى الصحف مقابل محتوى يمكن أن تراه نفس المجموعة من العيون في أي مكان آخر بمجرد النقر فوق الزر؟ يجعل الإنترنت الوصول إلى كل صحيفة تقريبًا في العالم في متناول يدك.

الجواب على هذا السوق المتغير هو الحصرية. يتم وضع ميزة كوميدية واحدة في مكان واحد ويجب على جميع القراء القدوم إليها ، بدلاً من الطريقة النقابية القديمة للرسوم المتحركة الت ي تخرج للقراء عبر جريدتهم المحلية. يغير هذا النموذج الديناميكية إلى حد كبير ويشير إلى webcomicsكخلف نهائي للقصص المصورة التقليدية.

# ما تقدمه الويب ولا تقدمه النقابات

تتشابه العديد من الكوميكس المصورة مع القصص المصورة التي تقرأها في الجريدة ، إلا أنها متاحة فقط على الويب. كما أنها متوفرة فقط على موقع وي ب واحد أنشأه رسام الكاريكاتير. إذا أراد الناس قراءة ، webcomicفعليهم الانتقال إلى هذا الموقع.

يمكن لرسامي الكاريكاتير تحقيق إيرادات من webcomicsبطريقتين:

 الإعلان: كلما زاد عدد الأشخاص الذين يقرؤون القصص المصورة ، زاد ت حركة المرور على موقع الوي ب وزاد ت احتمالية تحصيل قدر ضئيل من الإيرادات من الإعلانات.

 $\Box$ البضائع والكتب التي يتم بيعها على موقع الويب: تلبي العديد من شركات الطباعة عند الطلب عبر الإنترنت (POD)مواقع الويب التي يمكنها عرض الكتب للبيع بالإضافة إلى البضائع الأخرى مثل القمصان.

يمتلك منشئ المحتوى الهزلي على الويب تحكمًا أكبر في ميزته أكثر من رسام الكاريكاتير التقليدي ، ولكن يجب عليه أيضًا تحمل المزيد من المسؤولية.

منشئو الويب كوميك مثل رجال الأعمال الصغار. إنهم مسؤولون ليس فقط عن كتابة ورسم السمة الهزلية -تمامًا كما لو كانوا شراكة مع نقابة -ولكن أيضًا عن تصميم مواقع الويب والإعلان والتسويق والمبيعات للبضائع ذات الصلة. الجانب الإيجابي هو أن منشئ الويب الهزلي يحتفظ بنسبة 100في المائة من الإيرادات بدلاً من إعطاء النصف للنقابة.

الإنترنت لديها بحر شاسع من webcomicsالشعبية. تم إعدادها بواسطة هواة ومحترفين على حد سواء ، والذين يستفيدون من القدرة على نشر أي شيء على الإنترنت. يعرض منشئو webcomicلأكثر تقدمًا ميزاتهم بالألوان الكاملة ويستخدمون بعض الرسوم المتحركة.

يرتبط مستقبل الرسوم الكاريكاتورية بشهية الجمهور أكثر من ارتباطه بورق الصحف. مستقبل القصص المصورة يمر بمرحلة انتقالية. قد تموت العديد من الرسوم الهزلية المستندة إلى ورق الصحف مع الطباعة. طالما يحب الجمهور قراءة القصص المصورة بجميع أشكالها ، فإن الرسوم الكاريكاتورية ستستمر إلى أجل غير مسمى.

ستحل شرائط جديدة مكانها على الإنترنت. ليس هناك ما يشير إلى أن الجمهور سيتوقف عن القراءة أو أن أولئك الذين لديهم علة الرسوم الكاريكاتورية سيتوقفون عن الرسم. قد يبدو المستقبل غير مؤكد من ناحية ، ولكن من ناحية أخرى ، هناك حدود جديدة ومثيرة تنتظر الاكتشاف. الإنترنت مكان شاسع وجديد نسبيًا تولد فيه الرسوم الكاريكاتورية من جميع الأنواع وستزدهر.

# الفصل 2 أنواع الرسوم الكاريكاتورية النظر إلى الاختلاف

ف ي هذا الفصل التحقق من التقاليد الموقرة للقصص المصورة الحصول على السياسة وف ي وجهك: الرسوم الكاريكاتورية التحريرية التعمق ف ي الرسوم الكرتونية الهزلية التطلع إلى المستقبل: webcomics

> سكان. الارسوم الكاريكاتورية قدريمة قدم الرجاسدوجرد إلقاء نظية على جديان الكهف المبكر الكاريكاتورية -التبسيط. جوهر الرسوم الكاريكاتورية هو التبسيط الذي يسمح للصورة بالتواصل عبر أي حاجز تقريبًا -العرق والجنس والثقافة وما وراء ذلك. و هنا تكمن قوة الرسوم المتحركة -الألفة الفورية.

> يستخدم رسام الكاريكاتير هذا النوع من الاختزال لتحقيق مجموعة كاملة من التأثيرات -من رسومات الشعار المبتكرة البدائية إلى فن الكتاب الهزلي المفصل. إنه لأمر مذهل عندما تفكر في كل التغييرات التي أحدثها الكارتون البسيط. الفئات الرئيسية هي الرسوم المتحركة أحادية اللوحة ، والمقاطع الهزلية متعددة اللوحات ، والرسوم التحريرية ، والرسوم التوضيحية المضحكة ، والكتب المصورة. ولكن مع الفئات الفرعية مثل المجلات الهزلية ، و ، webcomicsوالقصاصات الفنية المصورة ، والروايات المصورة ، والمانجا ، والرسوم الهزلية المصورة ، فمن الواضح أن الرسوم الكاريكاتورية قد تعمقت في كيفية تواصلنا.

> عالم الرسوم الكاريكاتورية واسع ، لذا حاول أن تعرض نفسك لكل الاحتمالات من خلال العمل في جميع الأنواع. على أقل تقدير ، ستلتقط بعض الحيل في شكل واحد يمكنك تطبيقه على آخر. الأهم من ذلك ، من خلال تجربة أنواع مختلفة ، قد تكتشف أن لديك قابلية لفئة لم تكن قد فكرت فيها في الأصل.

### المعيار: الشرائط المصورة الحصول على مضحك مع

تحتوي معظم الشرائط على أحرف متكررة ، وبعضها يتميز بسطر قصة أساس ي يستمر من شريط إلى آخر. المقاطع المصورة هي شكل من أشكال الفن الأمريكي الحقيقي. التنسيق عبارة عن سلسلة قصيرة من اللوحات التي تنقل قصة موجزة -تنتهى عادةً بخط مثقوب.

تتجلى قوة الشريط الهزلي الأمريكي بشكل أكثر وضوحًا على الويب. في وسيط لا حدود لمهنته على الإطلاق ، ليس من قبيل المصادفة أن يهيمن الشريط البسيط المكون من ثلاث إلى أربع لوحات على المشهد. يلقي هذا القسم نظرة فاحصة على القصص المصورة ، بما في ذلك ماهيتها ومن أين أتت ولماذا تحظى بشعبية كبيرة.

#### التطلع إلى خصائص الشريط الهزل ي

الشريط الهزلي هو الشكل الذي يعرفه معظم قراء القصص المصورة في الصحف. غارفيلد ، ديلبرت ، وفول السوداني كلها أفلام كوميدية. تتمتع القصص المصورة بقدرة فعالة مخادعة على تطوير روابط قوية بين القراء والشخصيات المتكررة ، حيث يضيف كل شريط جديد على مدار الوقت طبقات من المعنى لتلك الشخصيات -مما يجعلها أكثر واقعية من أي شخصيات أخرى في الخيال.

فيما يلي خصائص الشريط الهزلي الذي يسهل التعرف عليه:

⊡اللوحات المتتالية: يستخدم الشريط الهزلي لوحات متتالية لسرد قصة قصيرة. عادة ، ولكن ليس دائمًا ، تنتهي هذه القصة بخط مثقو ب.

االايقونية: يستخدم الشريط الهزلي جميع أيقونات الرسوم الكاريكاتورية القياسية -بالونات الكلمات ومربعات السرد وخطوط الحركة وما إلى ذلك -لنقل رسالته.

الشخصيات المتكررة: في كثير من الأحيان ، تعود شخصيات الشريط الهزلي طوال حياة الشريط. في بعض الأحيان ، يحتوي الشريط على ثلاثة أو أربعة شخصيات متكررة فقط ، وأحيانًا -كما في حالة - Doonesburyيبدو أن طاقم الممثلين لا نهاية له.

مشاهدة ولادة شكل فني أمريكي

منذ أواخر القرن التاسع عشر فصاعدًا ، أدرك ناشرو الصحف مثل ويليام راندولف هيرست وجوزيف بوليتسر أن القصص المصورة تبيع الصحف. تنافست الصحف الكبرى في ذلك اليوم بشدة للحصول على أفضل المسلسلات المصورة. هذه الشرائط

#### الفصل الثاني: النظر إلى أنواع الرسوم الكاريكاتورية المختلفة 17

سرعان ما اكتسب شعبية ، وأضافت الصحف المزيد مع مرور الوقت. هذا التقليد هو ما نسميه "الصفحات المضحكة" ، ويمكنك أن تجده في كل صحيفة كبيرة اليوم.

أدرك هيرست أنه يمكنه الحصول على المزيد من الدوي مقابل ربحه من خلال توزيع الرسوم الهزلية التي اشتراها لصحيفة واحدة على جميع الصحف في سلسلته. بدأ خدمة الصحف في عام 1913للقيام بذلك. كان نجاحها هائلاً ، وسرعان ما تحول إلى كيان منفصل ، يخدم الصحف الإخبارية خارج سلسلة هيرست. في عام ، 1915تم تغيير اسمها إلى نقابة الملك ملامح.

تعمل نقابات الصحف اليوم بنفس الطريقة تمامًا: فهي تطور عناوين مميزة لعرضها على المطبوعات على أساس الاشتراك. نتيجة لذلك ، يمكن لرسامي الكاريكاتير جني ثمار طباعة رسومهم الهزلية في عدة صحف في جميع أنحاء البلاد (بعد أن أخذت النقابة حصتها بالطبع).

لسوء الحظ ، وبسبب الحالة الصحية السيئة للصحيفة الأمريكية ، فقد أصبح هذا الاحتمال قاتمًا بشكل متزايد. أناقش المشاركة بشكل كامل في الفصل .19

ظهرت العديد من المقاطع المصورة الهزلية وذهبت خلال القرن الماضي ، لكن القليل من الرواد يستحقون المناقشة ، لأنهم ساهموا بشكل كبير في فن الرسم الكارتوني كما هو موجود اليوم. فيما يلي شريطان مبكران يحتويان على دروس مهمة يمكنك تطبيقها على الرسوم الكاريكاتورية الخاصة بك.

كان فيلم Pogoمن تأليف ، Walt Kelly Pogoالذي ربما يكون أول شريط كوميدي يستخدم العديد من سمات أفضل الرسوم الكاريكاتورية التحريرية المكتوبة ، رائدًا من نواحٍ عديدة. برز بوجو عن الرسوم الكاريكاتورية الأخرى في ذلك اليوم للأسباب التالية:

كان النداء هو الاهتمام الخاص الذي أولاه كيلي للفن. بالمقارنة مع اللوحات المصورة بشكل صارم من الرسوم الهزلية الأخرى ف ي تلك الحقبة ، ظهر ت Pogoبخط معبر فضفاض يتناقض مع عدم توافق محتوى الشريط. كان لديها فن بارع من قبل كيل ي. أحد الأسبا ب الرئيسية للشريط

القد خرق الاتفاقيات المقبولة. في لعبة ، Pogoقد تنحني الشخصيات على حافة اللوحة ، مما يسمح لها بالتمدد ، كما لو كانت تعبر عن المرونة أو الحركة. ألبرت التمساح يضرب بمباراة ضد أقرب حافة لوحة ليضيء سيجاره. كانت هذه الشخصيات مدركة لوجودها في شريط فكاهي ، وهذا ما زاد من الموقف الثقافي المضاد للقطاع.

استخدم هجاء سياسي حاد. لم يُسمع عن التعليق السياسي فعليًا في الصفحات المضحكة ، لكن في ، Pogoقدم كيلي قصصه من وجهة نظر معتقداته الاجتماعية والسياسية. غالبًا ما سار السياسيون إلى الشريط متنكرين في زي زملائهم المقيمين في مستنقع Okefenokeeالشهير. ولعل أبرز ما في الأمر هو أن السناتور جوزيف مكارثي كان قد تعرض للسخرية باعتباره قطًا بريًا يدعى Simple J. Malarkeyخلال ذروة تأثيره في عصر التخويف الأحمر.

على الرغم من أن عمر Pogoيزيد عن 50 ً عاما ، إلا أنه يمكنك اكتشاف الكثير عن الرسوم الكاريكاتورية الحديثة من خلال فحصها. يمكن أن تساعدك دراسة عمل كيل ي  كن أفضل رسام كاريكاتير. مع عدد قليل من الخطوط البارعة ، كان كيل ي ً قادرا على تطعيم ملامح سياس ي معروف على نطاق واسع في وجه حيوان. إنه ليس بالأمر الهين ، ولكن في عزل خصائص الوجه المهيمنة ، نقل الصورة بأمان.

اكن فنانًا أفضل. أعطى اهتمام كيلي للنسيج والمنظور فنه الواقعية الشديدة ، حتى مع دفع خطوطه التعبيرية والتركيبات المرحة نحو السريالية.

قدر اللغة بعمق أكبر. بالتأكيد ، انزعج معلمو المدارس ، لكن حوار كيلي كان أشبه بالشعر أكثر منه نثرًا. تم وضع اللهجات الجنوبية السميكة لشخصياته صوتيًا ليراها العالم بأسره.

استخدم كيلي الطريقة التي تنقل بها شخصياته سطورهم للتعبير عن أكبر قدر من التعبير مثل الكلمات نفسها.

نقدر الهجاء الاجتماعي. كتب كيلي من وجهة نظر سياسية واجتماعية متميزة. لقد استخدم إيماءات أهدافه ونحوهم ضدهم لأنه سخر منهم ليس فقط كسياسيين ولكن أيضًا كنماذج أولية.

نادرًا ما يكون كيلي شديد القسوة ، وعادة ما يسلم أفكاره بهدوء -لم يصرخ أبدًا.

الفول السوداني -تشارلز شولز : تدور أحداث الفيلم الهزلي الأكثر نجاحًا على الإطلاق حول صبي وكلبه.

قد يطلق عليه اسم الفول السوداني ، لكن تأثيره العام لم يكن سوى! مع هذا الشريط الهزلي الهادئ ، غيّر تشارلز شولز بشكل كبير مشهد القصص المصورة الأمريكية. في جزء كبير منه ، يمكن تقطير لغز الفول السوداني إلى ما يلي:

∏كان لديه فن بسيط ويمكن الوصول إليه. يتم رسم عالم الفول السوداني بأكمله بطريقة صبيانية تقريبًا. كما ناقشت سابقًا في الفصل ، تسمح الصور البسيطة للأشخاص من جميع مناحي الحياة بإبراز تفسيراتهم في الرسومات. بعبارة أخرى ، نرى الكثير في تشارلي براون لأننا وضعنا الكثير لتبدأ به.

 استخدم الفكا هة الفلسفية. على الرغم من أن الرسوما ت كان ت بسيطة ، إلا أن ملف كانت الكتابة معقدة. هفوة الفول السوداني القياسية بعيدة كل البعد عن المرح الهزلي الذي تتوقعه حول مجموعة من الأطفال. بدلاً من ذلك ، يتعامل الأطفال مع القلق ومشاعر عدم الأمان. هم يحضنون ويتنهدون. كانت ملاحظات شولز قوية واستفزازية -مما جعل القارئ يضحك ثم يفكر.

بصفتك رسامًا كاريكاتوريًا مبتدئًا ، يمكنك أن تأخذ دروسًا عديدة من دراسة عمل شولز. تستطيع

اكتساب فهم أفضل لجاذبية إنشاء الشخصيات التي يمكن للقراء الارتباط بها. استخدم شولز مفهوم النماذج البدئية في تطوير شخصياته. بعبارة أخرى ، مثل لينوس الفيلسوف الشاب ، وكان تشارلي براون الخاسر الوحيد ، وكان لوسي متنمرًا ، وكان سنوبي تجسيدًا للهجر الوحشي. بتوفير
#### الفصل 2:النظر إلى أنواع الرسوم الكاريكاتورية المختلفة 19

شخصياته التي تتمتع بمثل هذه السمات الشخصية القوية ، جعلها شولز مألوفة لقرائه على الفور -الذين التقوا بالتأكيد بنصيبهم من الفلاسفة والخاسرين والمتنمرين والمجانين.

اافهم الطرق التي يمكنك بها دمج سمات شخصيتك في شخصياتك. لم يكن الفول السوداني نجاحًا فوريًا. في الواقع ، لقد ا تغرق القراء سنوات لتقدير الفلسفة الهادئة الموجودة في فكاهة شولز. ولكن بدلاً من محاولة التغيير لإرضاء الأذواق الشعبية ، ظل شولز وفياً لصوته الداخلي. من نواح كثيرة ، بدلاً من التكيف مع قرائه ، تمكن شولز من إقناع القراء بالتكيف معه.

فهم تقديراً للجمال في الفن البسيط . Schulzهو نقطة مقابلة مع نمط الرسم التوضيحي المورق والمنسق لوالت كيلي.

رسومات شولز هندسية وخشنة إلى حد ما. إنه لا يستخدم كل ذكاء وقليل من الفوارق الدقيقة. إنها مقابلة مثالية لتعقيد الكتابة -يكاد يطمئن القارئ أنه لا يوجد شيء سيء كما قد يبدو. بعد كل شيء ، من الصعب أن تنفعل كثيرًا بشأن مشاعرك الخاصة بعدم الملاءمة عندما يتم طرح المشكلة من قبل طفل برأس مستدير يرتدي خصلة شعر واحدة مجعدة.

#### الخالق الفول السوداني باختصار

في جميع أنحاء العالم. تشعبت الرسوم الكاريكاتورية إلى التلفزيون ، وفي عام ، 1965عرض فيلم الكريسماس الكلاسيكي "Christmas Brown Charlie A"لأول مرة لجيل كامل من الأطفال الصغار ، وتبعه العديد من الأطفال الآخرين. تم نشر العديد من مجلدات أعمال شولز على مر السنين ، ووضع العديد منها قائمة .York Times Best Seller New

في عام ، 1999تم تشخيص إصابة شولز بالسرطان وأعلن لاحقًا أنه سيتقاعد في العام التالي. توفي في 12فبراير ، 2000في الليلة التي سبقت انطلاق حفل الوداع في الصحف.

لقد ألهم نجاح Peanutsابتكار الملابس والقرطاسية والألعاب والألعاب والسلع الأخرى. كان النجاح المالي للفول السوداني والثروة التي جلبتها لشولز غير مسبوقة في عالم القصص المصورة. في ذروة أرباحه ، قدرت مجلة فوربس دخله السنوي بما يتراوح بين 30و 50 مليون دولار في السنة. وكان بإمكان Schulzتحقيق المزيد لو لم يكن من المعتاد اليوم بيع حقوق الميزة الخاصة بك كجزء من عقد النقابة.

ولد تشارلز شولز ، مبتكر الفول السوداني ، في مينيابوليس ، مينيسوتا ، في عام 1922أحب شولز قراءة قسم القصص المصورة في الجريدة لدرجة أن والده أطلق عليه لقب سباركي بعد ، Sparkplug الحصان في شريط فكاهي شهير اليوم ، .Barney Google

كان شولز طفلًا موهوبًا تخطى درجتين ونسخ صورًا لشخصيات كرتونية لصالحه من الصحيفة.

وإدراكًا لشغفه بالرسم ، قامت والدته بتسجيله في دورة بالمراسلة من مدرسة لتعليم الفنون. بعد فترة قضاها في الجيش ، التقط شولز شريطه الهزلى الجديد من قبل .United Features دعا في الأصل قطاعه ، Li'l Folksولكن تمت إعادة تسمية الشريط بالفول السوداني دون علم .Schulzركزت الشرائط الأولى على الشخصيات الشهيرة مثل تشارلي براون وشيرمي وباتي وسنوبي. في غضون العام ، ظهر الفول السوداني في 35ورقة ، وبحلول عام ، 1956ارتفع هذا العدد إلى أكثر من 100.

بحلول الستينيات ، ظهر الفول السوداني في أكثر من 2300صحيفة ، واشتهر شولز

### الصحف الحديثة المضحكة

كانت القصص المصورة موجودة منذ أكثر من 100عام منذ أن ظهر الشريط الأول ، ، Mutt and Jeffفي الطباعة ، ويستمر القراء في الاستمتاع بمفضلاتهم.

اليوم ، يسكن المشهد الكوميدي الهزلي شخصيات بارزة مثل Garry Trudeau (Doonesbury) و (Bloom County I Watterson (Calvin and Hobbes) و Lynn Johnston (For Better or For Worse) و Watterson (Calvin and Hobbes) Billو سكو ت ادامز (ديلبر ت).

يقف رسامو الكاريكاتير مثل هؤلاء فوق البقية في قدرتهم على تكوين روابط قوية مع قرائهم من خلال عملهم. بالنسبة إلى Trudeau و ، Breathedفإن هذه الرابطة مبنية على السخرية والرأي السياسي. بالنسبة لرسامي الكاريكاتير مثل Amendو Johnstonو ، Wattersonفإن الاتصال يأتي من قدرتهم على توصيل رؤية فريدة للحياة الأسرية. ويسخر آدمز من الأعمال الداخلية السخيفة أحيانًا لمكان العمل الحديث ، والتي يمكن أن يرتبط بها العديد من القراء.

تلقى الأقسام التالية نظرة فاحصة على أعمال واترسون وآدامز.

كان فيلم ، Bill Watterson's Calvin and Hobbes Calvin and Hobbes ، من اسام الكاريكاتير بيل واترسون ، شريطًا

كوميديًا عن صبي صغير والنمر المحشو الذي ظهر في خيال الصبي.

على الرغم من وجود العديد من المقاطع السابقة عن الأطفال والعائلة ، إلا أن كالفن وهوبز كانا مختلفين اختلافًا جوهريًا:

يعبر فنها بقدر ما يعبر عن الكتابة. كان واترسون خبيرًا شقت لمساته الرشيقة بالألوان المائية طريقها إلى فعاليات يوم الأحد ، وتم تقديمها بشكل جميل وملون ، وعادت إلى شرائط من حقبة أخرى. جمعت واترسون الانتباه إلى التفاصيل التوضيحية مع جودة فرشاة جذابة وتصميم شخصية ممتع. رسام ، يلتقط الطاقة المحمومة لكالفن البالغ من العمر 6سنوات في خطوطه.

كان تركيزه على خيال الطفل. قدم واترسون معظم الشريط من وجهة نظر خيال كالفن المفرط النشاط. عندما كان كالفن وحيدًا ، نشأ نمره المحشو هوبز في الحياة كزميل رامبونك -إن لم يكن أكثر تفكيرًا .-في المدرسة ، غالبًا ما كان يُنظر إلى معلمه على أنه وحش شنيع كان كالفن -أحيانًا في شخصية - Spaceman Spiffكيحاول باستمرار إحباطه. في تكريم واضح لـ JLittle Nemo ما تصطدم أحلام اليقظة والواقع -بنتائج هستيرية. ً غالب McCay Winsorف ي ، Slumberland <sup>ا</sup>

عرضت بالتأكيد وجهة نظر ما بعد الحداثة للأسرة. غالبًا ما لاحظ والد كالفن أنه إذا كان الأمر متروكًا له ، لكان لديهم جرو بدلاً من طفل! لم يقدم هذا الشريط عائلة سيرك العائلة اللامعة والسعيدة ؛ بدلاً من ذلك ، أظهر أبًا محبطًا وأمًا مرهقة وطفلًا مفرط النشاط. في ذروة تشغيل الشريط -أواخر الثمانينيات / أوائل التسعينيات -يمكن للعديد من الآباء الاتصال.

### الفصل :2النظر في أنواع الرسوم الكاريكاتورية المختلفة 21

يمكن أن تساعدك دراسة أعمال واترسون

قكيف أن دفع حدود خيالك الإبداعي يمكن أن يفيدك كفنان. في كالفين وهوبز ، قبل واترسون التحدي المتمثل في تقديم الخيلات المحمومة لصبي يبلغ من العمر 6سنوات سبعة أيام في الأسبوع. للبقاء مخلصًا لشخصيته ، لم يستطع الاعتماد على الكمامات المتكررة. حتى عندما عاد إلى موضوعات معينة Spaceman Spiff ، Calvin)باعتباره ديناصور ، ، Calvinballوما إلى ذلك) ، تجنب واترسون تجديد الأرضية القديمة -متحديًا نفسه بدلاً من ذلك لدفع الأفكار إلى أبعد من ذلك.

البناء الثقة في رؤيتك كفنان. كان واترسون ضد أي نوع من الترخيص أو الترويج لكالفين وهوبز. كما حارب من أجل -وفاز − بالحق في منع إجبار كتابه الهزلي يوم الأحد على اتباع تنسيق قديم سمح لمحرري الصحف بتغيير حجم كوميديا يوم الأحد بعدة طرق مختلفة. على الرغم من حقيقة أن هذه القرارات جعلته لا يحظى بشعبية لدى المديرين التنفيذيين في الصحف والنقابات على حد سواء ، إلا أن قطاعه كان ناجحًا للغاية -نقديًا وماليًا .

نقدر قوة المفهوم البسيط المنفذ بشكل جيد. كل برعم يواجه رسام الكاريكاتير دينغ قصة فكاهية جديدة قائلاً: "هل تم ذلك بالفعل؟" خذ درسًا من واترسون. لم يكن كالفن وهوبز مفهومًا جديدًا. تم القيام به في الثقافة الشعبية عشرات المرات ، من ويني ذا بوه إلى ليتل نيمو في سالمبرلاند. لكن واترسون علم أن هذه ليست الفكرة. إنه التسليم الذي يجعل الكوميديا رائعة حقًا. أخذ مفهومًا قديمًا وجلب إليه شيئًا جديدًا وأصليًا.

تدور قصة فيلم ديلبرت الهزلي لسكوت آدمز وديلبرت سكوت آدامز في الأصل حول ديلبرت وكلبه دوجبرت في منزلهما. ومع ذلك ، نقل Adamsالموقع الأساسي لمعظم الأحداث إلى مكان عمل Dilbertفي شركة تكنولوجيا كبيرة. فقط بعد هذا التحول بدأ الشريط في الإقلاع واكتساب عدد أكبر من القراء.

يأتي نجاح Dilbertمن بعض مما يلي:

 يصور ثقافة الشركا ت كعالم مل يء بالروتين و البيروقراطية ، والأرواح المستهلكة في سياسات المكتب ، والمكان الذي يتم فيه تجاهل مهارات الموظفين وجهودهم ويكافأ العمل المزدحم. يمكن للعديد من الموظفين الأمريكيين أن يرتبطوا بهذا!

يبرز عبثية المقصورة ومكان عمل الشركة. يأتي الكثير من روح الدعابة والبصيرة في الشريط من رؤية القارئ لشخصيات تتخذ قرارات سخيفة وغير منطقية ناتجة عن التوجيها ت الصادرة عن المديرين المضللين.

#### 22الجزء الأول: رسم الإلهام: الشروع في العمل مع الرسوم الكاريكاتورية والقصص المصورة

تساعدك دراسة أعمال سكو ت آدمز

فهم أولوية وأهمية الكتابة القوية على الفن. لا أحد يستطيع أن يتهم آدمز بأنه فنان لامع ، لكن لا أحد يستطيع أن ينكر أنه كاتب فكاهي ماهر للغاية. قدراته الرائعة على كتابة روح الدعابة القوية والمتسقة تجعل قراءه يعودون ، وليس أسلوبه الفني الفظ.

بناء الثقة لكتابة ما تعرفه. قبل أن تصبح أ

رسام الكاريكاتير ، آدامز كان يعمل في باسيفيك بيل ، حيث يشغل حجرة مألوفة للغاية بالنسبة لمشهد ديلبرت . كانت كتاباته جيدة دائمًا ، لكنها لم تلقى صدى حقيقيًا لدى القراء حتى بدأ مشاركة تجاربه كموظف من ذوي الياقات البيضاء. بعد أن بدأ الكتابة من تاريخ الفرد ، وصل عمله إلى مستوى مختلف تمامًا.

نقدر أعمال رسام الكاريكاتير / رجل الأعمال. آدامز هو نقيض تام لبيل واترسون. حيث ركز واترسون على فن الرسوم الهزلية ، ركز آدامز على الرسوم الهزلية كعمل تجاري. لقد كان ترخيص Dilbertوتسويقه مذهلًا -من الميكروويف bur ritosإلى المسرحية الهزلية التلفزيونية. تمكن آدامز من الاستفادة من نجاحه كرسام كاريكاتير ف ي فرص مربحة لا حصر لها لنفسه -دون التضحية بجودة أعماله المصورة اليومية.

### فهم لماذا لا تزال القصص المصورة شائعة

في هذا اليوم من كل شيء رقمي ، لا تزال الرسوم الكاريكاتورية المرسومة يدويًا (حسنًا ، ربما تم تحسينها رقميًا!) هي أول شيء يلجأ إليه كثير من الناس عندما يفتحون الأخبار اليومية. إذن ما الذي يجعل الأفلام الهزلية المصورة شائعة جدًا؟ تستند جودتهم المنفردة إلى الأسباب التالية:

 القصص المصورة لا تتغير. على عك س العروض التليفزيونية الحية ، حي ث يتقدم الممثلون ف ي السن وينمو الأطفال ، يمكن أن تظل شخصيات الرسوم الهزلية مجمدة في الوقت المناسب (على الرغم من أن بعض رسامي الكاريكاتير يقومون "بتقدم" شخصياتهم في العمر). قد تظل الشخصيات الكرتونية كما هي ، لكن المواد دائمًا ما تكون جديدة. ترى هذا ليس فقط في المقاطع الهزلية ولكن أيضًا في البرامج التلفزيونية المتحركة الشهيرة مثل ، The Simpsonsوالتي يبلغ عمرها الآن أكثر من 20عامًا ، مما يجعلها أطول عرض كوميدي مكتوب في التاريخ.

 الناس لا يتغيرون. على الرغم من أن المجتمع قد تغير وتغير ت أسالي ب الاتصال ، لا يزال الناس يجدون الأسرة والحيوانا ت الأليفة والعمل ممتعًا -على الأقل في جزء من الوقت. يرتبط الناس بما هو مألوف ، وتستند معظم الرسوم الكاريكاتورية إلى مواقف مألوفة.

اتحتوي القصص المصورة على شيء للجميع. سواء كنت ليبراليًا أو محافظًا ، أو شخصًا عائليًا أو رجلًا واحدًا ، أو طائرة بدون طيار في المكتب أو عامل تشكيلي ، يمكنك العثور على رسم كاريكاتوري يناسب ذوقك.

#### الفصل 2:النظر إلى أنواع الرسوم الكاريكاتورية المختلفة 23

يبلغ عمر بعض الرسوم المتحركة التي لا تزال شائعة أكثر من 50عامًا ، على الرغم من أن معظم شخصياتهم لم يتقدموا في العمر يومًا واحدًا خلال تلك الفترة الزمنية. في ما يلي بعض الأمثلة على القصص المصورة طويلة المدى ، بالإضافة إلى السنة التي بدأت فيها:

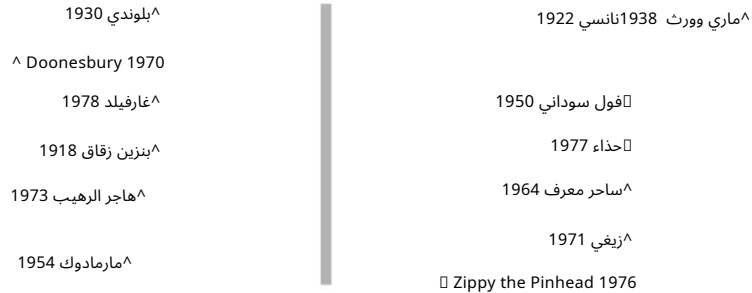

لا تزال هذه الرسوم الكرتونية تحتل مرتبة عالية في استطلاعات رأي القراء. عدد قليل منهم يقترب من 100عام! حتى أصغر هذه الكلاسيكيات يبلغ من العمر أكثر من 30عامًا.

### جعل القراء يفكرون: الرسوم الافتتاحية

الهدف الأساسي من الرسوم الكاريكاتورية التحريرية هو تقديم رأي. ولكن أكثر من مجرد تقديم رأي ، تستخدم رسامة الكاريكاتير الافتتاحية السخرية القوية ، والكاريكاتير ، والمحاكاة الساخرة لتوضيح وجهة نظرها بأكبر قدر ممكن. باختصار ، الرسوم الكاريكاتورية التحريرية ليست لعبة للمفكر ضعيف الإرادة في منتصف الطريق. هذا النوع من الرسوم الكاريكاتورية يأخذ جانبًا ولا يطلب أي مغفرة.

وغني عن القول أن أمريكا لديها تقليد طويل وغني في الرسوم الكاريكاتورية التحريرية.

تبحث الأقسام التالية في خصائص الرسوم الكاريكاتورية التحريرية وكيف تطورت خلال القرنين الماضيين في الولايات المتحدة.

### التطلع إلى سمات الرسوم الكاريكاتورية التحريرية

الرسوم الكاريكاتورية الافتتاحية هي الدعامة الأساسية لصفحات الرأي في الصحيفة. السبب في ذلك بسيط: يستجيب الناس بقوة لقدرة الرسوم الكاريكاتورية التحريرية على تقديم حجة معقدة باستخدام صورة وعدد قليل من الجمل القصيرة. بطريقة ما ، هذا التسليم القصير والمثقل يحدد شكل الفن نفسه.

على عكس القصص المصورة ، لا تحتوي الرسوم الكاريكاتورية التحريرية على شخصيات متكررة (إلا إذا عدت السياسيين). فيما يلي بعض الخصائص الأخرى لرسوم كاريكاتير إيديتو ريال:

 هم عادة كاريكاتير من لوحة واحدة. تتكون معظم الرسوم الكاريكاتورية التحريرية من لوحة واحدة تقدم مشهدًا منفردًا. يختار عدد قليل من الممارسين ، Tom Toles of The Washington Post)على وجه الخصوص) تقسيم المساحة إلى لوحات على شكل رسوم هزلية ، ولكن بشكل ساحق ، يعتمد رسم كاريكاتوري تحريري على رسم توضيحي واحد للحظة أو مشهد رئيسي.

يستفيدون بقوة من الاستعارة المرئية. رسام ي الكاريكاتير الافتتاحيين لا يقولون ذلك ، بل يظهرونه . إذا تم اتهام أحد السياسيين بسرقة أموال من صندوق حكومى ، فيمكنك المراهنة على أن رسام الكاريكاتير سيرسمه بيده في وعاء ملفات تعريف الارتباط الذي يضرب به المثل. نظرًا لأن رسامي الكاريكاتير الافتتاحيين ينقلون الكثير من المعلومات بصريًا ، يمكن أن تكون كلماتهم قصيرة ومباشرة. يمكن الجمع بين الاثنين حزمة .wallop

تقديم أجزاء من رسالتهم باستخدام مستودع كامل من الرموز التي تم تطويرها على مدى عقود من الرسوم الكاريكاتورية. الحمير تمثل الديموقراطيين ، والفيلة جمهوريون. يمكن أن يستاء العم سام ، أو تمثال الحرية ، أو النسر من الولايات المتحدة -اعتمادًا على أيهما هو الأنسب. في بعض الأحيان يدمج رسامو الكارتون هذه الرموز في الاستعارة المرئية لجعل الرسالة أقوى. إنهم مستمدون من تاريخ طويل من الأيقونات. يمكن لرسامي الكاريكاتير الافتتاحيين

 يستخدمون الرسوم الكاريكاتورية للسخرية من أ هدافهم. رسام ي الكاريكاتير الافتتاحيين ليسوا مهذبين. إذا كان الموضوع له آذان كبيرة إلى حد ما ، فقد تشبه صورته الكرتونية Dumboإلى حد كبير. نظرًا لأن أهدافهم الأساسية هي الأشخاص الذين يشغلون مناصب موثوقة ، فقد يكون لاستخدام الرسوم الكاريكاتورية القاسية فائدة نفسية مفيدة في جعل الأشخاص يبدون أقل قوة. بالطبع ، وبغض النظر عن علم النفس ، فإن مثل هذه الصور تقدم أيضًا كوميديا رئيسية.

□غالبًا ما يعتمدون بشدة على السخرية لتوضيح وجهة نظرهم. واحد جيد و

من الأمثلة المعروفة على الهجاء في رسم كاريكاتوري سياسي رسم كاريكاتوري معترف به ليكون أول رسم كاريكاتوري سياسي في أمريكا ، كتبه بن فرانكلين.

يستند فيلمه ، "Join or Die"الذي يصور ثعبانًا تمثل أجزائه المقطوعة المستعمرات الأمريكية ، إلى خرافة شائعة في ذلك اليوم تنص على أن ثعبانًا ميتًا سيعود إلى الحياة إذا تم وضع القطع بجانب بعضها البعض. كانت النقطة الافتتاحية الرئيسية لفرانكلين هي أن المستعمرات الأمريكية الجديدة ستكون دائمًا واحدة في الروح ، على الرغم من محاولات البريطانيين لتعطيل وتفكيك سعى المستعمرات إلى الاستقلال المستقل كدولة جديدة. أصبح ثعبان فرانكلين صورة مبدعة انتهى بها الأمر لاستخدامها في علم معركة "لا تخطو على".

#### الرسوم الكاريكاتورية التحريرية: أن التقاليد الأمريكية

ابتعد هذا النهج عن نمط قلم اللوحة / الشحوم الذي كان رائجًا منذ ما يقرب من 50عامًا وأعطاه مظهرًا وإحساسًا عصريين. بشر ت الفترة الممتدة بين منتصف القرن العشرين وأواخره بمدرسة جديدة للرسوم الكاريكاتورية السياسية.

#### الفصل 2:النظر إلى أنواع الرسوم الكاريكاتورية المختلفة 25

تأثرت الطريقة الجديدة بشكل كبير بأنماط ونغمة التقاليد البريطانية في الرسوم الكاريكاتورية وركزت أكثر على الكاريكاتير الشرير والفكاهة اللطيفة والذكاء الخبيث أثناء الابتعاد عن الصور الأيقونية وأحيانًا الوطنية أو الصور المؤقتة التي شوهدت في الرسوم السياسية في وقت سابق جزء من القرن.

كان اثنان من رسامي الكاريكاتير في طليعة هذه الموجة الجديدة. لقد أحدثوا تأثيرًا كبيرًا على الرسوم الكاريكاتورية التحريرية وأثروا بشدة على ما أصبح عليه اليوم. و هم على النحو التال ي:

⊡بات أوليفانت: لعب أوليفانت دورًا هائلاً في إعادة تشكيل الطريقة التي تبدو بها الرسوم الكاريكاتورية اليوم وتشعر بها. كان نهجه جديدًا وحديثًا ، وبدأ رسامي الكاريكاتير الشباب في ذلك اليوم على الفور بمحاكاة جودة خطه الغامق. كانت رسوم أوليفانت الكرتونية مشتقة من مدرسة Mad maga zineللهجاء أكثر من الرسوم الكاريكاتورية الأكثر جدية التي ظهرت في الخمسينيات وما قبلها. تحقق من الشريط الجانبي القريب لمعرفة المزيد عن .Oliphant

كان أسلوبه ، مثل ذلك الموجود على صفحات ، Madبذابًا لرسامي الكاريكاتير الشباب الذين بدأوا للتو ، وقد حفز جيلًا كاملاً من "استنساخ" .Oliphantيمكن لرسامي الكاريكاتير الطموحين الذين يتابعون أعمال أوليفانت القيام بذلك

•فهم الكاريكاتير السياسي العظيم. كاريكاتير Oliphantو gro tesqueولدرجة أنه يكاد يكون قاسيًا. لكن هذا هو بالضبط ما يفترض أن يكون الكاريكاتير. يعرف أوليفانت كيف يستغل الخصائص الفيزيائية المهيمنة لتوليد استجابة عاطفية للقارئ.

•شاهد كيف يمكن لفن الرسوم المتحركة أن يتواصل مع القارئ. تكمن القوة الهائلة لعمل Oliphantفي صوره.

في كثير من الأحيان ، يترك لهجة ومحتوى وتداعيات الرسوم التوضيحية الخاصة به معناه ، مما يسمح للكلمات ببساطة بتأكيد النقطة. إنه ليس خط الثقب "اتبعني" الذي تم تسليمه بينما كان جورج دبليو بوش الطفولي لأوليفانت (يرتدي قبعة رعاة البقر سعة 24جالونًا) يسير بفخر على حافة جرف ؛ إنه الرأس الأقل ، الطاغوت الضخم الذي يداس بإخلاص ، يمثل أنصار بوش ، هو الذي يحمل رسالة أوليفانت الحقيقية.

•تشعر بشراسة السخرية السياسية والاجتماعية. يشير عمل أوليفانت إلى أفضل تقاليد الرسوم الكاريكاتورية التحريرية -السخرية الشريرة. من الأفضل ترك التفكير المنصف لكتاب العمود والمقال الذين لديهم الوقت لوزن كلا الجانبين في القضية. ينحدر رسام كاريكاتير تحريري مثل أوليفانت من جانب واحد -بقوة -وينقل نقاطه بقوة المطرقة.

 جيف ماكنيل ي: كان MacNelly ً فائزا ثلا ث مرا ت بجائزة بوليتزر ، اشتهر بحذاء الكوميديا الهزل ي الذي امتد لفترة طويلة . يمكن لرسامي الكاريكاتير الطموحين الذين يتابعون أعمال ماكنيلي ذلك

> •فهم أسلوب الشخصية الرائعة. الرسوم التوضيحية لماكنيلي مليئة بالتفاصيل. كل شخص في المشهد ، بما في ذلك أي من المتفرجين والمشاهدين الأبرياء ، هو كائن محقق تمامًا

والشخصية والطابع. يتحدث تصميم شخصية MacNellyالتفصيلي عن الكثير من الأشخاص الذين يرسمهم -من المهوسون ذوو العنق بالقلم الرصاص إلى الأولاد الطيبين الذين يرتدون ملابس الدنيم.

مثل بات أوليفانت المعاصر ، ابتكر ماكنيلي صورًا تثير الكثير من المعنى مثل الكلمات المستخدمة في الرسوم المتحركة. ولكن حيث فضل أوليفانت المشاهد الثقيلة والمظلمة والمليئة بالحزن ، أكد عمل ماكنيلي على تعبيرات ضربات الفرشاة التي استخدمها لبناء المشاهد. والنتيجة هي رفع كبير لرسومه التوضيحية -وهي عاطفة غالبًا ما تكذبها السخرية المقطوعة للرسوم المتحركة. •شاهد كيف يمكن أن يكون الفن غريب الأطوار ممتعًا وجذابًا للقارئ.

•فهم الجوانب الدقيقة للسخرية السياسية والاجتماعية. كان ماكنيلي أكثر من قادر على الهجاء الوحشي ، لكنه غالبًا ما كان يفضل اتباع نهج أكثر دقة ، مما يسمح للبساطة أن تستمر ف ي العمل.

على سبيل المثال ، في مشهد يصور اجتماع "الإمبراطوريات الشريرة" ، يحتل ممثلو كوبا وكوريا الشمالية وفيتنام والصين طاولة عملاقة بها عشرات الكراسي الفارغة. "تحرك الذي نتخلى عنه مع نداء القائمة" ، يسقط الدبلوماسي الصيني.

كان تأثير Oliphantو MacNellyو لطيمًا لدرجة أنه دفع النقاد إلى تسمية هذا النمط بأسلوب "Olinelly"وتسمية رسامي الكاريكاتير الذين تبعوهم بأنهم .."Olinelly clones"بغض النظر ، يمثل عملهم شكلاً حيويًا وشرعيًا للتعليق الاجتماعي مع تقليد طويل وغني يستمر في الازدهار.

### الفكاهة المتطورة: كاريكاتير هفوة

يمكن أن تكون الرسوم الكاريكاتورية متطورة ؛ مجرد إلقاء نظرة خاطفة على مجلة Yorker New Theوغير ها من زينا ت المجلا ت المعروفة بروح الدعابة العصرية والمذهلة. على الرغم من أنها ليست شائعة مثل الرسوم الكاريكاتورية العائلية ، إلا أن الرسوم الهزلية التي يتم عرضها في المجلات اللامعة غالبًا ما تكون دقيقة ومثيرة للتفكير. يفضل هذا النوع من الكارتون ، الذي يُطلق عليه غالبًا رسم كاريكاتوري هفوة ، خطًا سريعًا ومشهدًا موجزًا -بدلاً من أسلوب اللوحات المتعددة ، من البناء إلى الخط في الشريط الهزلي.

### تحديد سمات كرتون الكمامة

بينما تسيطر القصص المصورة والرسوم الكاريكاتورية على عالم الصحف ، تهيمن الرسوم الكرتونية الهزلية على مشهد المجلات. يمكن إدراجها في صفحة والوقوف على نقاط قوتها ، دون الحاجة إلى شرح أو قصة خلفية. لهذا السبب ، فهي مثالية للمنشورات الشهرية مثل The New Yorker و ، Cosmopolitanالتي تستخدم الكمامات لإحياء الصفحات وتسجيل نغمة النشر دون توقع أن يتذكر القراء أقساط الرسوم الكاريكاتورية التي تم تسليمها قبل 30يومًا.

### الفصل 2:النظر إلى أنواع الرسوم الكاريكاتورية المختلفة 27

يتم تحديد الرسوم الكرتونية الكمامة من خلال ما يلي:

صور لوحة واحدة: لا يتم تقسيم الرسوم الكرتونية الكمامة إلى لوحات ؛ بدلاً من ذلك ، يعتمدون على رسم توضيحي واحد ولجيه خط الثقب إلى المنزل.

التسميات التوضيحية: على عكس المقاطع الهزلية ، حيث يتم نقل النص في word bal loonsداخل اللوحات ، فإن الممارسة السائدة في الرسوم الكرتونية gagو تقديم النص في تعليق أسفل اللوحة.

دعابة سريعة وموجزة: محتوى الرسوم المتحركة الكوميدية دائمًا ما يكون مرحًا $\Box$ .ousعلاوة على ذلك ، فإنها تقطع مباشرة إلى خط الثقب ، مع القليل من الوقت الذي يقضيه في بناء التوتر أو بدونه. في أغلب الأحيان ، يكون التعليق عبارة عن جملة واحدة تحتوي ، إلى جانب الصورة ، على كل السياق اللازم لتقديم الدعابة. والنتيجة هي نكتة سريعة البرق -كما يوحي مصطلح "الكمامة".

 قصص قائمة بذاتها: لا تحتوي رسوم Gagالكرتونية على شخصيا ت متكررة و لا توجد خطوط قصة سابقة. إنها مقالات قصيرة مستقلة تمامًا لا تعتمد على الحلقات السابقة حتى يفهمها القراء. لهذا السبب ، تتمتع الرسوم الكرتونية الهزلية "بجاذبية ثلاجة" هائلة -فهي من أنواع الرسوم الهزلية التي من المرجح أن تجدها مثبتة على ثلاجة جارك أو حجرة زميل في العمل.

### تحديد اثنين من الكمامة المؤثرة

رسامو الكارتون هم من بين أكثر رسامي الكاريكاتير موهبة في مجال الفن. يجب أن يقدموا الفكاهة بصورة واحدة وجملة واحدة -ربما اثنتين. يعد هذا إنجازًا مذهلاً لتحقيق ، ولكن ليس من المستغرب ، أن يكون عازفو السيارات الكوميدية الذين يمكنهم الوصول إلى العلامة بثبات من بين أفضل المبدعين الهزليين المحبوبين في ثقافة البوب الأمريكية.

⊡تشارلز أدامز: كان تشارلز أدامز من بين أفضل رسامي الكاريكاتير الذين ظهروا في .The New Yorker

جعلت لوحاته المرسومة بشكل جميل وروح الدعابة الشريرة عمله من أكثر الفكاهة انتشارًا في الخمسينيات. المسلسل الكوميدي التلفزيوني The Addams Familyكان مبنيًا على سلسلة من الكوميديا الهزلية التي قدمها والتي تضمنت عائلة من الغيلان ذوي النوايا الحسنة ، إن لم تكن ملتوية. يحتوي عمل آدامز على الكثير من الدروس لرسام كاريكاتير مبتدئ:

•استخدم النغمة لحمل رسالة. تم تقديم صور أدامس بأسلوب غسل الحبر -مطلية بدرجات اللون الرمادي تم إنشاؤها عن طريق تخفيف الحبر بكميات مختلفة من الماء. تحت فرشاته ، استخدم هذه الطريقة لإنشاء مشاهد متقلبة ومثيرة للذكريات. عندما تستعد العائلة المروعة لإلقاء الزيت الساخن على مجموعة من كاروليز العطلات من على سطح قصرهم القديم ، فإن الرسم المشؤوم للمبنى نفسه -بسماته الكلاسيكية للمنزل المسكون -يضع نغمة مثالية للنتيجة الحتمية.

•تعلم أنماط الكوميديا. من الواضح أنه لا توجد صيغة للكتابة

حس الدعابة ، لكن الكوميديا تميل إلى اتباع أنماط معينة. أحد هذه الأنماط هو شيء غريب يتم تنفيذه بجو الحياة الطبيعية.

•نقدر قوة التكوين. العديد من ستون أدامز

الرسوم المتحركة هي مشاهد يتم فيها نقل خط الثقب بواسطة الصورة بدلاً من النص. لتحقيق ذلك ، عليك أن تتعلم كيف تتبع عيون القارئ تكوين المشهد. الحيلة هي تأخير القارئ عن رؤية الجزء الحاسم من الدليل المرئي حتى اللحظة الأخيرة. تم بشكل صحيح ، التأثيرات رائعة ، مثل رسم كاريكاتير أدامز الذي يظهر مسرحًا مزدحمًا من الرعاة القهقدين -من بينهم مخبأة الموناليزا ، ابتسامتها النصفية هي احباط مثالي للهستيريا المحيطة.

غاري لارسون: لم يأ ت أي رسام كاريكاتير هفوة ليحدد هذا النوع بالطريقة

جاري لارسون لديه (انظر الشريط الجانبي ، "الذهاب بعيدًا إلى الأعلى" في هذا الفصل). على الرغم من أنه علق أقلامه في عام ، 1995إلا أنه لم يكن بمقدور أي من جريدة gaggerالتي حققت درجة من الجودة في عملها أن تتجنب العلامة الساخرة ."Larson wannabe"بعد عشر سنوات من لوحته النهائية المنتظمة ، لا تزال طبعات لارسون المعاد طباعتها تزين نهايات الكالس وأكواب القهوة والكتب. نهج لارسون في الرسوم الكاريكاتورية الكمامة يدل على الكثير من أفضل ما يمكن العثور عليه في هذا النوع:

•اكتب من قوتك. من علم الحيوان إلى الكيمياء ، يتمتع لارسون بحب كبير وفتن بالعلوم. وقد جلب هذا الشغف إلى عمله بطريقة يمكن للناس العاديين الاستمتاع بها ، لمجرد سخافة ذلك.

في فئة رسام الكاريكاتير الذي يعتبر فنه ثانويًا لمرحه. على الرغم من أن رسوماته ليست بدائية -مثل زميله جيمس ثوربر -إلا أنها تفتقر بالتأكيد إلى البذخ المفصل لأدامز. بغض النظر ، فإن صوره المبسطة مدعومة بالكامل بذكاء هائل. •الكتابة الرائعة يمكن أن تدعم الفن المبسط. لارسون يسقط بشكل مباشر

•عندما تكون في شك ، تصبح أغرب. يُعرَّف عمل لارسون بغرابة جريئة. نادرًا ما يتعامل مع الموضوعات القياسية مثل الحياة الأسرية أو سياسات المكتب إلا من خلال عدسة عائلة من الكوبرا أو مكتب تسكنه الأغنام والذئاب. يأخذ العديد من أفضل الكارتون الكوميدي فكرة ويدفعونها بعيدًا عن الغريب ، متهورًا إلى غريب ، وهذا المبالغة هو ما يوفر الطاقة وراء الكوميديا.

كاريكاتير نيويوركر

على الرغم من أنها تركز غالبًا على الحياة الثقافية لمدينة نيويورك ، إلا أن مجلة نيويوركر ، التي بدأت الحياة في عشرينيات القرن الماضي ، تحظى بجمهور عريض خارج نيويورك. للمجلة تقليد طويل وغني في نشر التعليقات والنقد والمقالات والخيال والهجاء والشعر. لكنها ربما تكون الأكثر شهرة برسومها الكرتونية المميزة.

الذهاب بعيدًا إلى القمة<br>اقترح أيضًا تغيير الاسم إلى .The Far Side

ركض Far SideوLarson لمدة 15عامًا ، وانتهى بإعلان تقاعد Larsonفي 1 يناير .1995اختار Larsonإنهاء سيارة toonلأنه لا يريد الوقوع في القدرة على التنبؤ. خرج لارسون في المقدمة ، واعتبارًا من عام ، 1995 تم نقل The Far Sideبواسطة ما يقرب من 2000صحيفة يومية ، وتم جمعها في 22كتابًا ، وتم إعادة إنتاجها على نطاق واسع على بطاقات المعايدة ، والتي لا تزال تحظى بشعبية اليوم. بالإضافة إلى ذلك ، تم إنتاج عرضين متحركين خاصين للتلفزيون. في الآونة الأخيرة ، نشر لارسون تقويم عام 2009وتبرع بجميع حقوق المؤلفين لمنظمات محافظة.

نشأ غاري لارسون في منطقة سياتل بواشنطن. عندما كان شابًا يعمل في متجر للموسيقى ، اكتشف أن لديه وقتًا فائضًا للرسم والرسم. قرر أن يجرب يده في الرسوم الكاريكاتورية ورسم عدة رسوم كاريكاتورية ، وربطها بمجلة في سياتل. تبعه بالمساهمة في جريدة سياتل محلية صغيرة ، ولاحقًا في سياتل تايمز. أعجبت الصحيفة بعمله وبدأت تنشره أسبوعيًا تحت عنوان .Nature's Way

في محاولة لكسب بعض الأموال الإضافية من الرسوم الكاريكاتورية ، عرض لارسون عمله على سان فرانسيسكو كرونيكل ، التي اشترت الشريط ورعته للمشاركة من خلال نقابة Features Chronicle الخاصة بها. النقابة

> تضم قائمة رسامي الكاريكاتير في المجلة العديد من المواهب المهمة في الفكاهة الأمريكية ، بما في ذلك تشارلز أدامز ، وجورج بوث ، وريتشارد ديكر ، وإد كورين ، وجورج برايس ، وتشارلز ساكسون ، وويليام ستيغ ، وساول شتاينبرغ ، وجيمس ثوربر ، وجاهان ويلسون ، على سبيل المثال لا الحصر. قليل.

توظف The New Yorkerمحرر الرسوم المتحركة الخاص بها الذي يشرف على اختيار الرسوم في كل قضية فردية. ربما كان لي لورينز أول محرر رسوم كاريكاتوري بارز ، وهو نفسه رسام كاريكاتير ومساهم يعود إلى عام 1956ظل لورنز في منصب محرر الرسوم المتحركة حتى تقاعده في عام ، 1998وبعد ذلك تولى روبرت مانكوف عمله كمحرر للرسوم المتحركة اليوم.

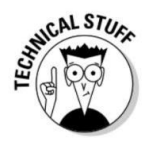

يمكن التعرف على الرسوم الكاريكاتورية على غرار نيويوركر للخصائص التالية:

 يركزون أكثر على الطبيعة المعقدة لخط اللكمة الدقيق وبدرجة أقل على التهريج. بدلاً من المبالغة اللارسونية ، يتم تعريف الرسوم الكاريكاتورية في نيويوركر بذكاء أكثر هدوءًا ودماغًا. في كثير من الأحيان ، لا تُبنى الخطوط المثقوبة حول مفاهيم فكاهية بقدر ما يتم بناؤها على الفروق الدقيقة في الكلمات والمواقف. في فيلم Thurberالكلاسيكي ، يوجد ختم عملاق فوق اللوح الأمامي لسرير الزوجين. تذمر الزوجة ، "حسنًا ، خذ طريقك -لقد سمعت لحاء الفقمة."

ايتجنبون عمومًا أسلوب الفن الكرتوني المفرط. يمكن أن يتراوح أسلوب الرسم من فن الخط البسيط إلى رسومات قلم رصاص الفحم المعقدة والمتقنة التي تصور العمارة القوطية.

يعد الحصول على رسم كاريكاتوري مطبوع في The New Yorker شرفًا مرموقًا بشكل خاص للعديد من رسامي الكاريكاتير ، والمنافسة شرسة. بالإضافة إلى مجلتها العادية ، نشرت The New Yorkerالعديد من مجموعات الرسوم الكاريكاتورية على مر السنين ، وتم تصنيف كل مجموعة من هذه المجموعات في أعلى قائمة .New York Times Best Seller

### تأثير مجلة Mad

المشاهير والمعلنين والأسماء التجارية وصناعة الأفلام.

كل ما يلي ، بالإضافة إلى المزيد: ما الذي جعل المجنون ضربة ناجحة ورمزًا لعصره؟

جنون المرتبط بالمراهقين ، خاصة. كانت ثقافة ما بعد الحرب في الخمسينيات من القرن الماضي تميل إلى أخذ نفسها على محمل الجد ، وبدأ ماد في خداع هذا العالم الذي يعرفه الأب ، والذي أصبح فيه المواطنون مستهلكين ، وكانت الإعلانات تملي ذوق الجمهور.

 استأجر ت شركة Mad ً أشخاصا مو هوبين بشكل لا يصدق. قدم الفريق المبدع والمبتكر من الكتاب ورسامي الكاريكاتير أعمالًا إبداعية عالية الجودة.

على مر السنين تم تحديث تخطيط ومظهر .Madبمرور الوقت ، أصبحت maga zineالتي كانت ذات يوم تخريبية مؤسسة ، وفي ثقافة أقل هوسًا وأكثر هوسًا بالإنترنت ، بدت أقل أهمية ثقافيًا. لم يعد معظم "العصابة الأصلية من الحمقى" (كما دعا الأسطورة الأصليون أنفسهم) يعملون مع المجلة. في مكانهم مجموعة جديدة أصغر سنا من رسامي الكاريكاتير. يتفق معظم الناس على أنه من الصعب تكرار التشكيلة الأصلية.

مستشهدة باقتصاد ملىء بالتحديات وانخفاض المبيعات ، أعلنت الشركة الأم لشركة Madف ي بداية عام 2009أن Madسوف تتوقف عن جدول النشر الشهري ولا تظهر الآن إلا كل ثلاثة أشهر. ومع ذلك ، لعب Madدورًا حاسمًا في التأثير على جيل كامل من رسامي الكاريكاتير الشباب العاملين اليوم. بدون مساهماتها ، من الآمن أن نقول إن العديد من الميزات الكوميدية الرائعة التي نراها اليوم ربما لم تكن أبدًا.

ربما لم يكن لمجلة واحدة أخرى تأثير كبير على رسامي الكاريكاتير (بالإضافة إلى الكتاب الكوميديين ، والكوميديا الارتجالية ، ورسامي الرسوم المتحركة ، وكتاب الكمامة ، والمجنون إجراميًا) مثل مجلة .Madظهر Madأول مرة في أكشاك بيع الصحف في أكتوبر .1952 وكان العدد الأول من القصص المصورة المخادعة حسب النوع: فقد تضمن قصصًا وهمية عن الجريمة والرعب. سخرت القصص من القصص المصورة التقليدية. أنشأ العمل الفني ، من قبل مجموعة متنوعة من النظاميين المجانين الأوائل ، الأسلوب الكوميدي الساخر الوحشي الذي سيهيمن على ؛ Madكمامات الرؤية المرئية وإعادة تفسير أحمق للقيم السائدة التقليدية يتم لعبها في كل صفحة.

صدرت المجلة في الأصل بعنوان "حكايات محسوبة تدفعك إلى الجنون". لم تكن تلك الكلمات الخمس الأولى إلا بعد الإصدار رقم 17

سيتم إسقاطها وستعرف المجلة من هناك فقط باسم .Madلم يتم بيع الإصدارات العديدة الأولى بشكل جيد.

ومع ذلك ، فقد ظهر في العدد رقم 4في ربيع عام 1953أول محاكاة ساخرة لجنون لشخصية معينة ، "!Superduperman"أحب المراهقون المحاكاة الساخرة البارعة ، وبدأت مبيعات المجلات في الانتعاش مع اكتساب Madلجمهور مخلص.

كانت هذه القضية أيضًا هي المرة الأولى التي يواجه فيها Madمشاكل قانونية بشأن المحاكاة الساخرة والفكاهة خارج الجدار. بعد أن سخر Madمن العرض الأول لفيلم Comics DCالخارق سوبرمان ، هدد Comics DCبرفع دعوى قضائية. جادل ماد بأن المحاكاة الساخرة محمية بموجب دستور الولايات المتحدة.

لم تصل القضية إلى المحكمة أبدًا لأن DCلم تكلف نفسها عناء دفع الأمر. ونتيجة لذلك ، اكتسب Madشهرة كبيرة من خلال التركيز على الشخصيا ت الكرتونية الشهيرة الأخرى ،

#### الفصل 2:النظر إلى أنواع الرسوم الكاريكاتورية المختلفة 31

يمكن لرسامي الكاريكاتير الناشئين الاستفادة من دراسة أعمال رسامي الكاريكاتير في نيويورك

□فهم كيف يمكن أن تكون الكتابة الذكية مضحكة أيضًا. في بعض

بطرق مختلفة ، يمكن للمبالغة أن تصبح ركيزة للفكاهي المبتدئ. تُظهر الرسوم الكرتونية في نيويورك كيف أن فارق بسيط -تقدير الدلالات الدقيقة للكلمات والعبارات -يمكن أن يؤدي إلى كتابة مرضية للغاية. في أحد مشاهد غاهان ويلسون ، يعود رجل إلى المنزل ليرى لافتة "عيد ميلاد سعيد" معلقة فوق طاولة معدة للحفلة. زوجته ، جالسة ، تقرأ صحيفة ، طائرات بدون طيار ، "كان من المفترض أن تكون هذه حفلة مفاجأة لك ، لكن لم يحضر أحد".

يتم التعرف على الرسوم المتحركة بشكل فردي تقريبًا من خلال صورها الخفيفة والمتجددة الهواء والاقتصاد الرشيق للخط. يؤكد هذا على النغمة المعقدة للرسوم الهزلية -تقريبًا تجهز القارئ لمزاح هادئ بدلاً من لكمة قوية. معرفة كيف يمكن لنبرة الفن أن تعد القارئ. سيارة نيويوركر

⊞التعرف على أهمية الفكاهة الملاحظة. يعتمد الكثير من ذخيرة نيويوركر على ملاحظات الحياة اليومية. هذا النوع من الفكاهة مدفوع بالكامل تقريبًا بإثارة تقديم القارئ لشيء تختبره عادة بطريقة فريدة من نوعها. على سبيل المثال ، في المقالة القصيرة لدايفيد سيبريس ، بينما يحيي الزوجان زوجان آخران بعيدًا على الرصيف ، يهمس الزوج المذعور لزوجته: "أسرع! ذكرني -هل هم مصافحون أم متعانقون أم مقبلون فرديون أم مقبلون على الخدين؟ "

#### الرسوم الكاريكاتورية على شبكة الإنترنت

مع استمرار الإنترنت في تحديد توصيل الأخبار والترفيه ، من المناسب ظهور سلالة جديدة من رسامي الكاريكاتير للاستفادة من هذا الوقت المثير. يسمح الويب لرسامي الكاريكاتير بنشر أعمالهم بأنفسهم لجمهور عالمي بوسائل هزيلة للغاية. على شبكة الإنترنت ، لا تجيب رسامة كاريكاتورية شابة على محرر ، ولا تنتظر موافقة نقابة. إذا كان العمل جيدًا بما فيه الكفاية ، فإنه يجد نجاحه على الويب.

يتم تعريف Webcomicsبشكل أكبر من خلال وسيطها -وتأثير هذا الوسيط على عملهم -أكثر من شكله أو موضوعه. يمكن أن تأخذ Webcomicsشكل أي من الأنواع المذكورة سابقًا من الرسوم الكاريكاتورية -الشرائط أو الكمامات أو المقالات الافتتاحية -وتتخطى أشياء مثل الميزات التفاعلية والرسوم المتحركة.

#### تتضمن بعض الخصائص المهمة لرسامي الكاريكاتير على شبكة الإنترنت

ايبنون المجتمع. ربما تكون السمة الأكثر لفتًا للانتباه في محتوى الويب الهزلي هي الروابط القوية بين المبدع والقراء. بالإضافة إلى القدرة على إرسال ردود فعلهم بالبريد الإلكتروني مباشرة إلى رسامي الكاريكاتير ، يمكن لقراء الويب كوميكس أن ينخرطوا بشكل وثيق في العالم الذي أنشأه رسام الكاريكاتير من خلال المدونات ولوحات الرسائل والشبكات الاجتماعية وسائل الإعلام. نتيجة لذلك ، لا يقوم القراء فقط بتكوين علاقات مع رسام الكاريكاتير ولكن أيضًا بناء مجتمع مع القراء الآخرين لهذا الكتاب الهزلي.

ايكسبون المال من خلال التبرع بعملهم مجانًا. على الرغم من أن الأمر يبدو غريبًا ، فهذه هي القوة الدافعة وراء نموذج عمل webcomics.

يقدم معظم رسامي الكاريكاتير على الويب أرشيفًا كاملاً لعملهم على مواقعهم ، مجانًا ليطلع عليه أي شخص. نادرًا ما تفرض رسوم اشتراك على المواقع.

رسامو الرسوم الكاريكاتورية على شبكة الإنترنت قادرون على تحقيق دخل من خلال بيع الإعلانات الدعائية على مواقعهم وبيع الكتب وغيرها من البضائع المرخصة بناءً على عملهم.

 إنهم إلى حد كبير يفعلون ذلك بأنفسهم. نظرًا لأن webcomicsلا تتضمن المزامنة أو الناشرين -ولأن التطورا ت مثل النشر عند الطلب سمحت للمبتدئين بنشر الكتب ذاتيًا دون إنفاق أموال ضخمة -لا يحتاج رسامو الرسوم الكاريكاتورية على الويب إلى شركة كبيرة لدعمهم الشغل. نتيجة لذلك ، يمكن الاحتفاظ بأي أموال يجنيها رسامو الكاريكاتير بكاملها ، دون الحاجة إلى تقسيمها ، على سبيل المثال ، بين النقابة والمبدع. مع هامش الربح الموسع هذا ، يمكن لرسامي الكاريكاتير على الويب جني المزيد من المال عن طريق بيع سلع وإعلانات أقل بكثير.

⊡قد يستأنفون مكانة معينة. نظرًا لأن رسامي الكاريكاتير على الويب يمكنهم جني المزيد من المال عن طريق البيع الأقل ، فمن الممكن لهم أن يلقيوا بشبكة أصغر من حيث موضوعهم. بعبارة أخرى ، على الرغم من أن الشريط الهزلي عن أمناء المكتبات المكتوب لأمناء المكتبات لن يروق أبدًا لأي صحيفة لكل نقابة ، إلا أن بيل بارنز وجين أمباوم قد حقق نجاحًا هائلاً (ومربحًا) على الويب .

#### يتضمن اثنان من الأمثلة على webcomicsالناجحة

(PvP: PvP (www.pvponline.com لهي واحدة من أقدم webcomicsالتي لا تزال قيد الإنتاج ، وبالتأكيد واحدة من أكثرها نجاحًا. قام رسام الكاريكاتير سكوت كورتز ببنائه من كوميك ويب عام حول ألعاب الفيديو إلى كوميديا مكتبية مدتها خمسة أيام في الأسبوع تركز على مجموعة صغيرة من الممثلين المحبوبين. أكسبه عمله على PvP(اختصار لعبارة فيديو لاعب مقابل لاعب) نجاحًا كبيرًا في التقاطع في عالم الرسوم الهزلية المطبوعة. تنشر Image Comicsكتابًا فكاهيًا شهريًا ، PvPوقد حصل على جائزة ، Will Eisnerوهي أعلى تكريم يتم منحه في صناعة الكتاب الهزلي. يمكن أن تلقي دراسة PvPفي Kurtzالضوء على مفهوم .webcomics

(com.arcade: Penny Arcade (www.penny-arcade.com) اهو إلى حد بعيد أنجح webcomicعلى الإنترنت. يتعاون الكاتب جيري هولكنز والفنان مايك كراهوليك في عمل كوميدي مدته ثلاثة أيام في الأسبوع يركز على صناعة ألعاب الفيديو. كما هو الحال مع الغالبية العظمى من القصص المصورة على شبكة الإنترنت ، فإن موقعهم والوصول إلى أرشيفهم بالكامل (يعود إلى عام ، 1998والذي يشبه الفترة الجوراسية المبكرة في سنوات الإنترنت) مجاني. على الرغم من هذا النموذج التجاري غير التقليدي ، فإن بيني أركيد تدر ملايين الدولارات من العائدات السنوية. تدير مؤسسة خيرية ، ، Child's Playستمويل رحلات لعب الأطفال في جميع أنحاء العالم لمستشفيات الأطفال ؛ وتنظم ، PAXوهو مؤتمر سنوي لصناعة ألعاب الفيديو. تقدم Penny Arcade فرصة لفهم webcomicsبشكل أعمق.

### الفصل 3

# جا هز للذ ها ب الحصول على مساحة العمل الخاصة بك

في هذا الفصل ا]عداد منطقة الرسم الخاصة بك اختيار طاولة العمل شراء المستلزمات الضرورية اتخاذ قرار بشأن جهاز كمبيوتر ومعدات أخرى الحصول على البرنامج المناسب

منطقاه كمخت كون مقاماسًا على ارزامهم) الرسوم االلكوم ياكانتورية عبيث كالى المستطح أمر فبأند تمامًا على التهوال قليلقة

مخصصة للرسم ليس فقط أكثر كفاءة -بل إنه أيضًا أكثر متعة! الإضاءة المناسبة ، وطاولة الرسم المجهزة جيدًا ، والكرسي المريح ، والأدوات والإمدادات المناسبة -والتي تشمل اليوم كمبيوترًا جيدًا وبرامج موجهة للفنانين -تجعل الرسم الكارتوني أسهل والنتائج أكثر احترافية. يساعدك هذا الفصل في إعداد مساحة العمل الخاصة بك ويساعدك على تحديد الأدوات التي يجب شراؤها لجعل الرسوم الكاريكاتورية الخاصة بك أبسط وأكثر متعة.

البحث عن مساحة عمل

يعد إنشاء مساحة عمل منظمة ومجهزة جيدًا مهمة مهمة لكل فنان. يمكن أن يؤدي تحديد مكان العمل المناسب إلى قطع شوط طويل نحو زيادة كفاءتك وإخراجك الإبداعي عندما يحين وقت الشروع في العمل.

ولكن الأهم من ذلك ، أنك تريد إنشاء موقع يكون مكانًا ممتعًا لقضاء الكثير من الوقت في فعل ما تحب القيام به. . . رسم!

إذن ، من أين تبدأ البحث عن مساحة عمل؟ يجب أن تكون مساحة العمل مكانًا في منزلك يسمح لك بالهروب من المشتتات والانقطاعات في الحياة اليومية بحيث يمكنك التركيز على النزول إلى

الشغل. يرشدك هذا القسم إلى الخيارات المتاحة لك عند إعداد مكان للإبداع ، حتى إذا لم يكن لديك مساحة كبيرة متاحة.

ليس عليك كسر البنك عند إعداد مساحة العمل الخاصة بك أيضًا ؛ تخبرك الأقسام التالية بما يجب أن تنفقه كثيرًا ، وعندما يكون القشط على ما يرام.

النظر في خياراتك

عند إنشاء مساحة عمل مخصصة ، فأنت مقيد فقط بحجم منزلك ومقدار المساحة الفارغة المتوفرة لديك. بالطبع ، أفضل مكان للعمل هو المكان الذي يمكنك الدخول فيه وإغلاق الباب. غرفة نوم أو عرين احتياطيان يشكلان استوديوًا مكتبيًا رائعًا ؛ باستخدام هذه المساحات ، سيكون لديك بالتأكيد طريقة لإغلاق العالم الخارجي وقد يكون لديك حمام خاص بك!

إذا لم تكن محظوظًا بما يكفي لامتلاك غرفة احتياطية غير مستخدمة ، فإن ركنًا في الطابق السفلي أو حتى مرآبًا لا تستخدمه السيارات يمكن أن يوفر مساحة عمل رائعة. قد تحتاج إلى إجراء القليل من إعادة التصميم أو التحديث لجعل هذه المناطق مريحة للعمل فيها ، مثل تحسين الإضاءة أو التدفئة أو جماليات المناطق. لا أحد يريد العمل في مكان محبط جسديًا! إذا كنت أيضًا بارعًا جيدًا ، فإن وضع بعض وسائل الراحة البسيطة يمكن أن يمنحك مكانًا للعمل بتكلفة قليلة.

استخدام مساحة صغيرة

إذا كنت تعيش في شقة أو مسكنًا ، ولا يعد تخصيص مساحة منفصلة للاستوديو خيارًا ، فلا تقلق -يمكن أن تتناسب مساحة العمل مع مجموعة صغيرة من المواقف المعيشية! يعد إنشاء استوديو في زاوية غرفة نومك حلاً رائعًا إذا كنت تعاني من نقص فى المساحة. يمكن لخزانة الملابس الكبيرة أن تشكل استوديوًا صغيرًا رائعًا وقد تحتوي على مصباح وباب خاص بها.

حقيقة الأمر هي أن أي مساحة متاحة في الزاوية أو الجدار في مساحة صغيرة منفصلة يمكن أن تكون مكانًا مخصصًا جيدًا لإعداد طاولة فنية صغيرة وشبكة كابي للملفات. أنت مقيد فقط بخيالك وإبداعك.

### إعداد مساحة العمل الخاصة بك

بعد أن تقرر المكان الذي تريد مساحة العمل الخاصة بك فيه ، فأنت بحاجة إلى إعداده بحيث يمكنك البدء في الرسم. ومع ذلك ، قبل أن تتوجه إلى المتجر ، خذ بعض الوقت وقم ببعض التخطيط. قم بعمل قائمة بما تحتاجه لمساحة عملك. على الرغم من أن قائمة كل شخص ستكون مختلفة قليلاً ، إلا أن مساحات عمل معظم الفنانين تتضمن بعض المعدات الأساسية التي أناقشها في هذا القسم.

#### الفصل :3تجهيز مساحة العمل الخاصة بك للعمل 35

### جعل مساحة العمل الخاصة بك مريحة

عندما تقوم بإعداد التخطيط والتصميم الفعليين لمكتبك ، فكر بشكل مريح. لا ، ليس اقتصاديًا -على الرغم من أن هذه ليست فكرة سيئة أيضًا.

بيئة العمل هي عملية التصميم التي تتضمن ترتيب البيئة لتناسب الفرد الذي يستخدمها. إن بيئة العمل ، التي تسمى أيضًا الهندسة البشرية ، هي أساسًا علم خلق بيئة تجعل العمل ممتعًا عن طريق تقليل التوتر والضغط على جسمك. يجب أن تزيد البيئة المريحة من الإنتاج وتقليل الإحباط.

لجعل مساحة العمل الخاصة بك مريحة ، جرب ما يلي:

ضع معداتك ومستلزماتك الفنية ومنطقة الرسم في مكان سهل $\Box$ الوصول والوصول. لا تريد أن تضطر إلى الوصول أو الانحناء أو الالتواء باستمرار للوصول إلى المستلزمات الخاصة بك.

الشراء الكرسي المناسب. يمكنك شراء كرسي مصمم خصيصًا للعمل على مكتب أو طاولة رسم ، وإذا كنت تستطيع شراء كرسي ، فابحث عنه. الأموال التي يتم إنفاقها هي استثمار جيد. تأكد من تجربة العديد من الكراسي قبل اختيار واحد ، لأن ما يناسب شخصًا آخر قد لا يناسبك براحة تامة على الإطلاق. إذا كنت لا تستطيع شراء كرسي جيد التصميم ولكنه باهظ الثمن ، فتأكد من أن الكرسي الذي تستخدمه مريح لفترات طويلة. (راجع قسم "شراء كرسي لا يكسر ظهرك" لاحقًا في هذا الفصل لمزيد من المعلوما ت.)

 تحقق من وضع جسمك. طريقة جلوسك على الكرس ي بالنسبة ل غالبًا ما تُحدث زاوية سطح الطاولة والوصول إلى المعدات التي تستخدمها فرقًا كبيرًا في راحتك العامة. إذا كان الكرسي الخاص بك قادرًا على الراحة ولكنه يجلس في الزوايا الصحيحة لمساحة العمل الخاصة بك ، فسوف ينتهي بك الأمر مع ألم في الظهر وتيبس في الرقبة!

ااجلس على الطاولة. الانحناء فوق مساحة العمل الخاصة بك سيجعل ظهرك يصرخ طلباً للرحمة في أي وقت من الأوقات.

اضبط زاوية طاولتك. إذا كان لديك طاولة يمكن أن تكون بزاوية ، فاضبطها بحيث يمكنك وضع ورقتك في الأعلى والعمل براحة تامة ، ولكن ليس على زاوية كبيرة بحيث ينزلق عملك باستمرار على الأرض. من الواضح أن هذا لن ينجح إذا كانت طاولة المطبخ هي مساحة عملك!

# اختيار مساحة العمل العملية

يعد اختيار سطح مساحة العمل المناسب أمرًا بالغ الأهمية. هذا السطح هو قلب ومركز كل الأشياء التي تنشئها ، حتى في العصر الرقمي. إذا كان لديك مساحة في منزلك أو شقتك ، فإن الطريقة المثالية للذهاب هي طاولة مخصصة للرسم.

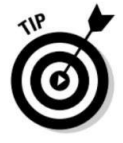

لديك نوعان أساسيان من الخيارات عند اختيار طاولة عمل: طاولة فنية أو طاولة صياغة احترافية (انظر الشكل .(1-3يلقى هذا القسم نظرة فاحصة على هذين النوعين ويتطرق إلى بعض إيجابيات وسلبيات كل نوع من أنواع الطاولات.

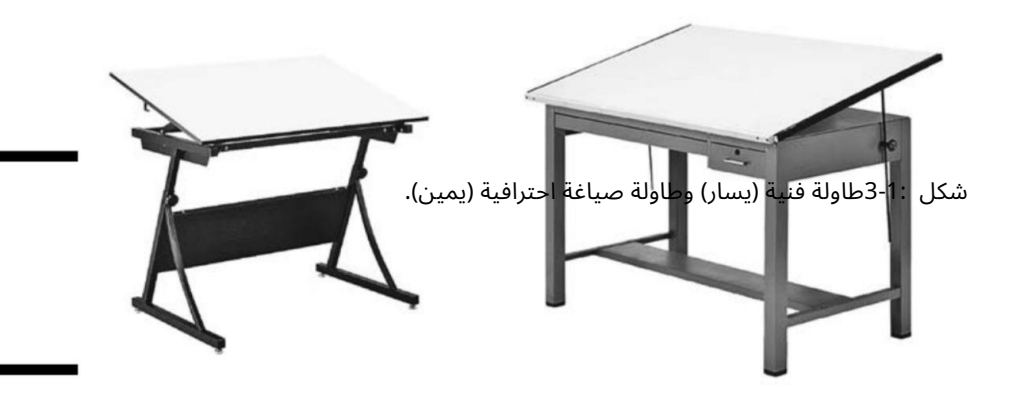

إذا لم يكن لديك مساحة في منطقة المعيشة الصغيرة لطاولة فنية ، أقترح عليك استخدام سطح مسودة محمول يمكن وضعه على أي سطح طاولة.

هذه متوفرة في أكبر متاجر المستلزمات الفنية ، أو يمكنك طلب واحدة عبر الإنترنت. إذا كنت في متناول يديك ، يمكنك أن تكون مبدعًا وتصنع بنفسك. استخدم مادة سطح أملس قوية بما يكفي لدعم عملك عليها. قم بقصه إلى حوالي 2 × 2قدم وضع بعض الكتب خلفه لدعمه بحيث يميل بزاوية.

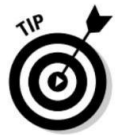

الخيار رقم :1طاولة فنية أصغر تميل طاولات الفن إلى أن تكون مضغوطة بأسطح صغيرة. يمكنك عادةً العثور على طاولة فنية أصغر في معظم متاجر المستلزمات الفنية بأقل من 200 دولار.

إذا كنت تفكر في شراء طاولة فنية ، ففكر في المزايا التالية:

الجداول. القدرة على تحمل التكاليف: تميل إلى أن تكون أقل تكلفة من الصياغة الاحترافية

 توفير المساحة: نظرًا لأنها تميل إلى أن تكون أصغر ً حجما ، فإنها تعمل بشكل جيد ف ي زاوية غرفة صغيرة.

القدرة على الإمالة: يمكن إمالتها حس ب راحتك ؛ يمكن أن يميل بعضها حتى 90درجة ، مما يتيح لك مزيدًا من المرونة.

تتضمن بعض عيوب استخدام طاولة فنية ما يلي:

مساحة صغيرة: أسطحها صغيرة مما يعن ي عمل محدود

#### الفصل :3تجهيز مساحة العمل الخاصة بك للعمل 37

ِ اعدم الاستقرار: يمكن أن يكون بنائها واهياً ، ويمكن أن يتحرك في ظل محو شديد.

ة على درج للتخزين. تلا وجد مساحتة خزين: تلا حتوي عاد ً

الخيار رقم :2طاولة صياغة احترافية تعد جداول الصياغة الاحترافية أكبر وأثقل وتستخدم في تطبيقات تجارية أكثر. تتوفر طاولات الصياغة الأكبر حجمًا فقط في متاجر مستلزمات الفنون الراقية ومراكز توريد التصميم. تتراوح تكلفتها من بضع مئات من الدولارات إلى عدة آلاف من الدولارا ت.

إذا كنت تفكر في جدول صياغة احترافي ، فضع في اعتبارك الميزات التالية:

 مساحة كبيرة: أسطحها كبيرة مما يعن ي مساحة أكبر لها رسم. الاستقرار: إنها مبنية بقوة وعادة ما تكون مصنوعة من خش ب البلوط الصل ب

أو الصلب.

التخزين: عادة ما يكون لديهم العديد من الخيارا ت للتخزين ، مثل الأدراج و / أو الرفوف المدمجة.

تشمل عيوب جدول الصياغة الاحترافي ما يلي:

المصاريف : تكلف أكثر من طاولات الفن الأصغر.

الوزن: إنها ثقيلة ويصع ب تحريكها. الكثافة: إنها كبيرة وضخمة وعادة ما تعمل بشكل أفضل ف ي غرفة أو منطقة مصممة.

إذا كنت جادًا في جعل الرسوم الكاريكاتورية مهنة أو حتى هواية جادة ، فاستثمر في أفضل طاولة يمكنك تحمل تكلفتها. إذا كنت تريد شيئًا يدوم لسنوات قادمة ، فإنني أوصي بشراء طاولة متينة من النوع التجاري. الفوائد طويلة الأجل سوف تفوق أي تكاليف أولية.

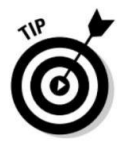

شراء كرسي لا يكسر ظهرك

عندما تقوم بتأثيث مساحة عملك بكرسي ، فأنت تريد التأكد من العثور على كرسي مريح. الخبر السار: تم تصميم معظم كراسي الصياغة مع وضع بيئة العمل في الاعتبار. أثناء البحث عن كراسي مختلفة ، تأكد من أنك تجلس في كل منها وتجعلها تدور. جربها وجربها. اسأل نفسك كيف تشعر. هل انت مرتاح هل ترغب في الجلوس على هذا الكرسي لفترات طويلة؟

إذا كنت مرتاحًا للجلوس على الكرسي على الرغم من العمل لساعات طويلة ، فمن المحتمل أن يكون الكرسي مناسبًا لك. ومع ذلك ، بعد الجلوس لساعات لا تنسى أن تأخذ فترات راحة وتمدد ساقيك. قد يساعد هذا أيضًا نشاطك في العمل حتى تكون منتعشًا وجا ه ًزا للانطلاق عند عودتك.

عند التسوق لشراء كرسي ، ضع الخصائص التالية في الاعتبار. كرسي عمل جيد

يوفر دعمًا كافيًا لعضلات الظهر والذراعين والساقين. ستجلس على الكرسي أحيانًا لساعات ، لذا من المهم أن يكون مريحًا ولا يسبب أي إجهاد إضافي لجسمك.

 يتجن ب تقييد نقاط الضغط. يمكن تقييد نقاط الضغط يعيق الدورة الدموية ويسبب تقلصات أو تلف الأعصاب. بالنسبة للاختبار ، تجنب الكرسي الذي يحفر في ظهرك أو ساقيك ، أو به مسند ذراع يترك خدوشًا أو تجاعيد على ذراعك عندما تستريح عليه.

 جيد البناء. انظر إلى مدى قوة اللحام الذي يثب ت لوحة المقعد ف ي عمود المقعد. ف ي الماض ي ، كان لدي كراس ي تنكسر ف ي منطقة اللحام وكان على أن أعيد لحامها. هذا جزئيًا لأننى أقضى الكثير من الوقت على الكرسى فى أوضاع مختلفة -الجلوس ، الاتكاء ، التدحرج. تتصدع اللحامات ويجب أن أصلحها -وأنا رجل نحيف!

 متحرك. احصل على كرس ي بعجلا ت جيدة وكرس ي يدور ويدور بسهولة حتى تتمكن من التحرك والوصول إلى مناطق أخرى من الاستوديو الخاص بك دون إجهاد كبير.

# إضاءة طريقك

الإضاءة الجيدة مهمة لأنه يجب أن تكون قادرًا على رؤية ما ترسمه ولا تريد إجهاد عينيك أكثر مما يجب. أنت أيضًا لا تريد إلقاء الظلال على الرسم الخاص بك. للتأكد من أن مساحة العمل لديك بها إضاءة مناسبة لمساعدتك على الرؤية ، فإن مصباح ذراع دوار جيد يعلق على طاولة الصياغة هو أفضل طريقة للذهاب. في مساحة عملي ، أستخدم مصباحي ذراع متأرجح قابلين للتعديل يمكنك شراؤهما من أي متجر مستلزمات فنية.

يمكن أن توفر لك المصابيح التي يتراوح حجمها بين 60إلى 100واط الكثير من الضوء لتناسب احتياجاتك في مكان عملك. أفضل نوع وأقل تكلفة للاستخدام هو المصباح الكهربائي المتوهج البسيط. استخدم لمبة منخفضة القوة الكهربائية إذا كانت مساحة عملك صغيرة لتجنب الحرارة الزائدة ، وابتعد عن مصابيح الهالوجين لأنها ترتفع درجة حرارتها بشكل خاص.

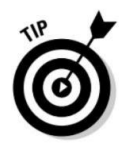

### الفصل :3تجهيز مساحة العمل الخاصة بك للعمل 39

تنظيم مساحتك

من المهم محاولة الحفاظ على مساحة العمل الخاصة بك منظمة ومنظمة. يعد القيام بذلك أمرًا مهمًا بشكل خاص عند رسم الرسوم الكاريكاتورية والقصص المصورة ، لأنك لا تريد إضاعة الوقت في البحث عن الأشياء عندما يمكنك الرسم ، خاصة إذا كان لديك موعد نهائي. ستلاحظ أنني قلت حاول ، لأن الأوراق والفوضى يمكن أن تخرج عن نطاق السيطرة بسرعة كبيرة وتتراكم حولك قبل أن تعرفها. قيل ذات مرة أن المكتب الفوضوي هو علامة على العبقرية. . . في هذه الحالة ، أنا ألبرت أينشتاين!

حافظ على تنظيم نفسك باتباع هذه الأفكار التي تبدو بسيطة ولكنها ليست سهلة التطبيق دائمًا:

□احصل على مكان لكل شيء. قم بزيارة متجر الحاويات أو التخزين ثانية في أي متجر كبير الحجم وستندهش من عدد حاويات التخزين المختلفة المتاحة. يجب أن يكون للأقلام وأقلام الرصاص والفرش والحبر مناطق تخزين خاصة بها. يمكن أن تكون هذه بسيطة أو معقدة كما تريد. قم بتسمية كل حاوية حتى تتمكن من تحديد المحتويات بسهولة. يمكنك أيضًا التفكير في وجود فاصل في كل حاوية بحيث يمكنك فصل الأشياء مثل الفرشاة والأقلام عن بعضها البعض.

> نظيف . أحضر أدوات التنظيف واذهب إليها. قم بتنظيف شاشتك ، لوحة المفاتيح والمكتب وأي مناطق عمل أخرى.

 تخلص من الفوضى. تخلص من أي أوراق غير ضرورية أو أي فوضى أخرى من على مكتبك. إذا كان ت بعض الأعمال الورقية مهمة ولكنك لست بحاجة إليها الآن ، فقم بحفظها في مجلدات محددة جيدًا.

 استخدم خزائن الملفا ت أو أدراج التخزين للحفاظ على تنظيم الرسوم المتحركة والفنون الأخرى. إنها فكرة جيدة لأنها يمكن أن تساعدك في حماية فنك الأصلي.

استخدم خزانات صياغة تقليدية على غرار المخطط مع واسعة وضحلة $\square$ أدراج لاستيعاب أوراق كبيرة. غالبًا ما تسمى بالملفات المسطحة ، فهي مناسبة لتخزين الأعمال الفنية الأصلية لأن الأدراج ليست عميقة ويمكنك الوصول بسهولة إلى الفن الذي تبحث عنه.

# الحصول على الإمدادات الصحيحة

إن امتلاك أدوات الرسم اللازمة في متناول اليد أمر مهم بالنسبة للرسوم المتحركة مثل وجود المعدات المناسبة في غرفة العمليات بالنسبة للجراح.

تتوفر أنواع مختلفة من الأقلام وأقلام الرصاص والفحم الفنى والباستيل والعلامات الفنية والأحبار وتغطى نطاقًا فنيًا واسعًا عندما يتعلق الأمر بالرسم.

عندما تدخل متجرًا للفنون والحرف ، سترى العديد من الخيارات المختلفة. تريد أن تكون متعدد الاستخدامات مع الأدوات التي تمارسها وترسم بها حتى تستمر في التجريب والتحسين. ومع ذلك ، لا تريد

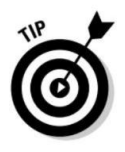

لإفراط في شراء الكثير. قد تكون بعض المستلزمات باهظة الثمن ، لذلك عند البدء ، قم بشراء ما تحتاجه فقط. كلما اكتسبت المزيد من الخبرة ، يمكنك شراء المستلزمات التي تريدها حقًا.

> ألست متأكدًا من المستلزمات الأساسية التي يجب شراؤها عند إعداد مساحة العمل الخاصة بك؟ لا داعى للقلق. يرشدك هذا القسم إلى المستلزمات التي تحتاجها لإعداد مساحة العمل الخاصة بك وتشغيلها.

### قطف الأقلام وأقلام الرصاص

ابدأ باستخدام الأقلام الرصاص وأقلام الرصاص ، وهي من أبسط أدوات الرسم. استكشف الأنواع العديدة الموجودة في السوق لمعرفة ما يناسبك في الرسم ، بدءًا من بعض مما يلي:

 أقلام الرصاص: أقلام الرصاص رائعة للرسم لأنها توفر لمسة لطيفة خط ناعم يمكنك تجاوزه بسهولة بالحبر. لا تستخدم قلم رصاص داكن جدًا ، لأنك تريد أن يكون من السهل مسح خطوط القلم الرصاص ولا تريد أن تكون ملحوظة عند إعادة إنتاج الرسوم المتحركة أو مسحها ضوئيًا أو نسخها. في الواقع ، يمكن للقلم الرصاص اليومي البسيط القيام بالمهمة ، على الرغم من أنني أفضل استخدام أقلام الرصاص الزرقاء غير المصورة ، لأنني لست مضطرًا إلى مسح خطوطي بعد أن أحبرها.

عند اختيار قلم رصاص ، ضع في اعتبارك أنه كلما ارتفع رقم Bللقلم الرصاص ، كلما كان الجرافيت أكثر نعومة وصعوبة محوه. كلما ارتفع #قلم رصاص ، كلما كان الجرافيت أصعب.

ومع ذلك ، إذا كان أسلوبك هو أنك تريد فقط استخدام قلم رصاص وليس حبرًا على الخطوط ، فيمكن أن يكون الكمبيوتر مفيدًا. يمكنك الرسم بقلم رصاص ، ومسح هذا الرسم ضوئيًا في الكمبيوتر ، وتحويل الخطوط إلى اللون الأسود الحقيقي. تسمح هذه التقنية أيضًا لعملك بالحصول على مظهر سطحي لطيف بدلاً من المظهر الأكثر سلاسة وأنظف للخطوط المحبرة.

#### خذ وقتك للتجربة.

 أقلام الغم س: تحتوي أقلام الغم س على طرف معدن ي وعادة ما يتم تثبيتها على أ مقبض خشبي. تغمس طرف المنقار المعدني في زجاجة حبر. كان قلم الغمس معيارًا بين رسامي الكاريكاتير عبر التاريخ. هذا النوع من القلم يعمل بشكل جيد وينتج خطوطًا داكنة لطيفة ، على الرغم من أنه يجب الحرص على عدم تلطيخ الخطوط قبل أن تجف.

> أقلام :Micron Pigmaيستخدم معظم رسام ي الكاريكاتير هذه الأقلام ف ي بعض السعة ، للرسم أو للحروف. تأتي بأحجام متنوعة وتحتوي على حبر أرشيفية يدوم طويلاً ولا يتلاشى.

الرسوم الكاريكاتورية هي أسلوب فني تجاري ، ويجب على المحترفين دائمًا التفكير في كيفية إعادة إنتاج فنهم عند اختيار أداة الرسم. على سبيل المثال ، من غير العملي على الأرجح استخدام قلم رصاص فحم لرسم الرسوم المتحركة ، لأن الفحم لا يتكاثر مثل القلم الحاد أو الفرشاة والحبر.

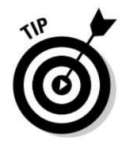

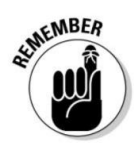

### الفصل :3تجهيز مساحة العمل الخاصة بك للعمل 41

# لوازم الرسم الأخرى

أدوات الكتابة ليست هي الشيء الوحيد في قائمة التسوق الخاصة بك عند تخزين محطة العمل الخاصة بك. تحتاج أيضًا إلى بعض المستلزمات الأخرى الخاصة بالرسم ، مثل العناصر الموجودة في هذا القسم.

> الورق المناسب لاستخدامه في الرسم أمر حتمي في متناول اليد ، وتنتج الأوراق المختلفة نتائج مختلفة. يعد الحصول على ورق رسم جيد أمرًا ضروريًا لأن أدائه ضروري للفن الخطي الذي ينتهي بك الأمر إلى إنتاجه.

> معيار الصناعة لورق الرسم هو ورق رسم .Strathmore Bristol هذا الورق ثقيل الوزن ويوفر سطحًا قويًا للعمل عليه دون الحاجة إلى التركيب. تأتي بريستول بمجموعة متنوعة من الزخارف التي تتناسب بشكل أفضل مع أنواع الوسائط المختلفة. اللمسة النهائية السلس مفيدة للقلم والحبر وتسمح باستخدام الغسل وحتى الغسل بالهواء. الرق جيد لجميع أعمال القلم الرصاص بالإضافة إلى الفحم أو الباستيل.

تأتي هذه في لبادة من 25-20ورقة وتتراوح أحجامها من 12 × 9إلى أكثر من 28 × 22بوصة. بشكل عام ، تعتبر اللمسة النهائية السلس هي الأفضل لرسم الرسوم المتحركة. يمكن أن يكون العيب الوحيد هو التكلفة بالنسبة لعدد الأوراق الفعلية التي تحصل عليها.

إذا كنت قد بدأت للتو ، فقد ترغب في التفكير في الرسم على ورق نسخ. يمكنك الحصول على 500ورقة نسخ بنصف تكلفة 20ورقة من ورق رسم بريستول ، لذلك إذا أخطأ ت أو غير ت رأيك ، فلن يكلفك الكثير لرمي الورقة بعيدًا والبدء من جديد (ولكن عليك أن تفعل ذلك. جيد للطبيعة الأم وإعادة التدوير). اعتدت على استخدام ورق رسم بريستول لكنني تحولت إلى استخدام ورق نسخ رخيص. لقد اتخذت هذا القرار منذ عدة سنوات عندما أدركت أنه لا يهم حقًا نوع الورق الذي رسمته لأنني كنت سأقوم بمسحها ضوئيًا في الكمبيوتر ، وملف الكمبيوتر سيكون في النهاية آخر قطعة فنية.

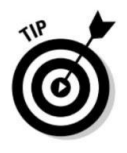

#### الفر ش

يستخدم معظم الفنانين المحترفين ورسامي الكاريكاتير الفرشاة ، على الرغم من عدم وجود فرش مخصصة للرسوم الكاريكاتورية. يستخدم العديد من رسامي الكاريكاتير عادة فرش الألوان المائية. وبشكل أكثر تحديدًا ، تعمل فرش Newton Sceptre Gold II & Winsorبشكل أفضل في الكتابة بالحبر وهي غير مكلفة نسبيًا. إنها مصنوعة للألوان المائية ولكنها تعمل بشكل رائع مع الحبر.

عند التسوق للحصول على فرشاة ، اسأل رسامي الكاريكاتير الآخرين عما يحبون استخدامه. يمكنك أيضًا أن تطلب من الموظف ف ي متجر الفنون والحرف اليدوية التوصية.

قبل إجراء عملية شراء ، جرب عدة فرش مختلفة. ابحث عن فرشاة لا تتآكل شعيراتها ويمكن أن تحمل نقطة حادة لطيفة.

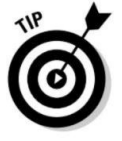

عادةً ما يكون التحبير بالحبر ، وهو المصطلح لتجاوز رسم بالقلم الرصاص بالحبر الأسود ، هو الخطوة الأخيرة في عملية الرسم. يعطي

للبير شرارة الحياة النهائية للرسم ويجعل الفن هشًا وضيقًا. يؤدي استخدام التحبير على عملك بخط أسود جميل إلى إنشاء عمل فني يمكن إعادة إنتاجه بسهولة. حبر Higginsالأسود المضاد للماء هو إلى حد كبير الحبر القياسي المستخدم من قبل معظم رسامي الكاريكاتير. يمكنك الحصول عليها في زجاجات صغيرة أو زجاجات أكبر 32أونصة يمكنك استخدامها لصبها في زجاجة صغيرة لغمس الفرشاة فيها.

قد ترغب أيضًا في نزع الغطاء وتركه ينطلق لفترة. مثل النبيذ الجيد ، فإن الحبر الذي يسمح له بالتنفس يميل إلى الأداء بشكل أفضل.

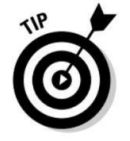

# زيارة متجر الكمبيوتر

عندما تفكر في الرسوم الكاريكاتورية ، قد لا يكون الكمبيوتر هو أول ما يتبادر إلى الذهن. لكن أجهزة الكمبيوتر في عالم الرسوم المتحركة اليوم لا تقل أهمية عن قلم الرصاص. على الرغم من أنه لا يزال بإمكانك رسم كل أعمالك الفنية على الورق باستخدام تقنية القلم والحبر التقليدية ، إلا أن الكمبيوتر يمكّنك من إجراء مسح ضوئي لرسومك المتحركة وملفات الأعمال الفنية عبر البريد الإلكتروني وتلوين رسومك الهزلية.

علاوة على ذلك ، لم يعد العديد من الفنانين ورسامي الكاريكاتير ومصممي الجرافيك يستخدمون الورق على الإطلاق -فهم يرسمون في الواقع مباشرة على الكمبيوتر! في هذا القسم ، ألقي نظرة على العديد من الأجهزة والبرامج التي يستخدمها الفنانون والرسومات بشكل شائع.

# اختيار الكمبيوتر الصحيح

يعد اختيار الكمبيوتر الصحيح قرارًا حاسمًا يعتمد على العديد من العوامل ، بما في ذلك الحجم والسرعة والقوة ، وبالطبع التكلفة. عند اختيار جهاز كمبيوتر ، يجب أن تضع في اعتبارك موثوقيته وذاكرة وسرعة وحدة المعالجة المركزية والتخزين.

على الرغم من أن أجهزة الكمبيوتر الشخصية (PCs(تهيمن على عالم الأعمال ، إلا أن أجهزة كمبيوتر Macintosh Appleتهيمن على عالم الفن الإبداعي ، بما في ذلك عالم الرسوم المتحركة والرسوم الهزلية. تميل أجهزة Macإلى أن تكون أكثر سهولة في الاستخدام من أجهزة الكمبيوتر الشخصية وموجهة نحو مستخدم أكثر إبداعًا ، مع سطح مكتب أكثر سخونة وسهل الفهم.

تعمل أجهزة Mac ً أيضا على التوصيل والتشغيل بسهولة أكبر من أجهزة الكمبيوتر. يعن ي التوصيل والتشغيل بشكل أساس ي أنه يمكنك فقط توصيل جهاز خارجي مثل الطابعة أو الماسح الضوئي دون الحاجة إلى القيام بأي برمجة شاملة لتشغيل الجهاز ، بخلاف تحميل برنامج الشركة المصنعة. على الرغم من أنه يمكنك التوصيل والتشغيل باستخدام جهاز كمبيوتر ، إلا أن قدرا ت التوصيل والتشغيل في Macأكثر سهولة في الاستخدام. إذا كنت مهتمًا بشراء كمبيوتر ، Macفإن أفضل مورد لمزيد من المعلومات أو لتقديم طلب هو موقع ويب .(www.apple.com) Apple

يمكنك أيضًا زيارة أي من متاجر Appleالعديدة لتجربة أحد أجهزة الكمبيوتر شخصيًا.

تخصيص أجهزتك

إذا كان عمرك أقل من 30عامًا ، فقد ولدت على ما يبدو لاستخدام أجهزة الكمبيوتر. إذا كنت أكبر سنًا بقليل ، أو إذا كنت تريد حقًا تحقيق أقصى استفادة من جهاز الكمبيوتر الخاص بك ، فأنت بحاجة إلى معرفة بعض أساسيات الأجهزة.

#### محركات الأقراص الصلبة

الراما ت "الذاكرة العشوائية ف ي الهواتف والحواسي ب "

تحتوي أجهزة الكمبيوتر على كمية هائلة من المعلومات ، والتي يجب تخزينها في مكان ما. هذا هو الغرض من محركات الأقراص الثابتة -فهي تخزن معلومات جهاز الكمبيوتر الخاص بك بشكل دائم -على الأقل حتى تقرر حذفها. من الواضح أن محرك الأقراص الثابتة الأكبر حجمًا يمكن أن يحتوي على مزيد من المعلومات ، بما في ذلك المزيد من ملفات الرسوم المتحركة عالية الدقة التي يمكن أن تشغل مساحة كبيرة جدًا بمرور الوقت. تأتي مساحة القرص الصلب في ما يُعرف باسم العربات ، وهو اختصار للجيجابايت (اختصار .(GBعندما تبدأ ، أقترح أن تحصل على محرك أقراص ثابت سعة 80جيجابايت ؛ يجب أن تستمر لسنوات عديدة.

محرك أقراص ثابت خارجي إذا كنت بحاجة إلى مساحة تخزين إضافية ، فيمكن أن يوفر لك محرك أقراص ثابت خارجي مقابل 100

دولار أمريكى مئات الجيجابايت من التخزين. والأهم من ذلك ، أنك تحتاج إلى شراء محرك أقراص ثابت خارجي حتى تتمكن من نسخ جميع ملفاتك احتياطيًا. يعني النسخ الاحتياطي للملفات عمل نسخة منها على قرص صلب آخر. يمكن أن يؤدي القيام بذلك إلى إنقاذ حياتك إذا أضعت ملفًا أو ، لا سمح الله ، تعطل محرك الأقراص الثابتة الرئيسي لديك ولا يمكنك الوصول إليه. إذا كان لديك محرك أقراص خارجي ، فسيكون لديك كل شيء محفوظ ، مما يمنحك راحة البال.

تشبه ذاكرة الوصول العشوائي ، أو ذاكرة الوصول العشوائي ( RAM )لفترة قصيرة ، بنك الذاكرة قصير المدى لجهاز الكمبيوتر الخاص بك. تتضمن المعلومات المخزنة في ذاكرة الوصول العشوائي برامج التطبيقات وأنظمة التشغيل والبيانات الحالية. تعد ذاكرة الوصول العشوائي (RAM)أسرع في القراءة والكتابة إليها مقارنة بأنواع التخزين الأخرى في جهاز الكمبيوتر ، مثل القرص الصلب أو قرص مضغوط ، ولكن عند إيقاف تشغيل الكمبيوتر ، يتم فقد البيانات الموجودة في ذاكرة الوصول العشوائي ويجب إعادة التحميل منها القرص الصلب بجهاز الكمبيوتر الخاص بك عند إعادة تشغيله.

كلما زاد عدد ذاكرة الوصول العشوائي (RAM)التي يمتلكها الكمبيوتر ، زادت سرعة معالجة الأشياء -مثل الأوامر في ، Photoshop على سبيل المثال. يجب أن تبدأ بسعة 2غيغابايت على الأقل من ذاكرة الوصول العشوائي ؛ يمكنك شراء ذاكرة وصول عشوائي إضافية بسعر رخيص جدًا في هذه الأيام ، لذلك أوصى بعدم الاستغناء عنها. إذا كنت تريد ذاكرة أكبر مما يأتي به الكمبيوتر ، فيمكنك الحصول على ذاكرة وصول عشوائي (RAM)غيغابايت بأقل من 100دولار وتثبيتها بنفسك في معظم أجهزة Macالحديثة. مورد جيد عبر الإنترنت لطلب ذاكرة RAMإضافية هو شركة تسمى .(Crucial (www.crucial.com

سرعة وحدة المعالجة المركزية عادةً ما تُعرف وحدة المعالجة المركزية أو وحدة المعالجة المركزية ببساطة باسم معالج الكمبيوتر الخاص بك. يمكنك تحميل الملفات وتصفح الإنترنت والعمل في برنامج مثل Photoshopكلها في نفس الوقت إذا كان جهاز الكمبيوتر الخاص بك يحتوي على وحدة معالجة مركزية سريعة. تقاس سرعة وحدة المعالجة المركزية بشكل عام بالجيجاهرتز أو الجيجاهرتز. يتراوح المحصول الحالي لأجهزة Macمن 1.6جيجاهرتز وصولاً إلى 3.2جيجاهرتز ، وهو سريع جدًا. يمكن لهذا النوع من السرعة التعامل مع الفيديو الكامل أو الرسوم المتحركة دون أي مشاكل.

إذا كنت قد بدأت للتو ، فمن الأفضل أن تبدأ بجهاز كمبيوتر قد يحتوي على الكثير من سرعة وحدة المعالجة المركزية والذاكرة. سوف تستخدمه في النهاية ، صدقني!

محركات الأقراص المضغوطة / أقراص DVDمحركات الأقراص المضغوطة / أقراص DVDهي أجهزة تستخدم لتخزين

عملك وعمل نسخة احتياطية منه ، خاصة إذا كنت بحاجة إلى نسخ صورة على قرص وإرسالها إلى محرر محتمل أو عميل مستقل. يمكنك إما طلب محرك أقراص DVD / DVDفي الوقت الذي تطلب فيه جهاز الكمبيوتر الخاص بك أو شراء محرك أقراص محمول ما بعد البيع. لا يمكن استخدام محركات الأقراص لنسخ الملفات على قرص مضغوط للتخزين أو لإرسال ملفات فنية إلى العملاء ، على سبيل المثال. الأقراص المضغوطة الفارغة رخيصة الثمن (أقل من 15سنتًا للقطعة الواحدة إذا اشتريت بالجملة) ، لذا يمكنك إرسالها إلى العملاء دون القلق بشأن استعادتها. إذا كان جهاز الكمبيوتر الخاص بك يحتوي على محرك أقراص ، DVDفيمكنك استخدام أقراص DVDلتخزين ملفات النسخ الاحتياطي ، حيث تحتوي على مساحة تخزين أكبر بكثير من الأقراص المضغوطة.

أفضل ما يمكنك فعله هو الحصول على محرك أقراص مختلط ، يمكنه قراءة وكتابة الأقراص المضغوطة وقراءة (وأحيانًا كتابة) أقراص ، DVDلأنك تحصل على أفضل ما في العالمين في محرك أقراص واحد. على جميع أجهزة Mac Miniباستثناء Mac Mini للمبتدئين ، يتوفر ، SuperDriveوهو قارئ / كاتب ، CD / DVDبشكل قياسي.

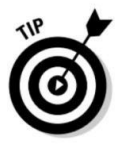

مودم أو اتصال إنترنت لاسلكي يجب أن تظل على اتصال في السوق العالمية اليوم. يعد الوصول السريع والموثوق إلى

الإنترنت أمرًا ضروريًا للبقاء على اتصال مع العملاء وجهات الاتصال الأخرى ، وتحميل الملفات وتنزيلها ، والبحث. اليوم ، تأتي معظم أجهزة الكمبيوتر مزودة بأجهزة مودم داخلية وإمكانيات لاسلكية ، بحيث يمكنك البقاء على اتصال أينما كنت. تحقق من مزود خدمة الإنترنت المحلي (ISP)لمعرفة المودم وخيارات اتصال الوصول المتوفرة في منطقتك وللاتصالات البعيدة.

#### لماسحات الضوئية

بالنسبة لرسامي الكاريكاتير ، فإن الماسح الضوئي هو ضرورة مطلقة. الماسح الضوئي هو جهاز طرفية مفيد للكمبيوتر مصمم لتحويل الصور من صور واقعية ورسومات ونصوص إلى مستند رقمي. يقوم الماسح الضوئي بقراءة الصورة وتحويلها إلى مجموعة من النقاط التي يمكن تخزينها كملف على قرص ثابت. باستخدام برنامج خاص مثل ، Photoshopيمكنك تحرير الصورة ومعالجتها.

#### الفصل :3تجهيز مساحة العمل الخاصة بك للعمل 45

يعمل الماسح الضوئي على مبدأ انعكاس الضوء. تخيل ، على سبيل المثال ، ضوءًا يسطع على صفحة من إحدى المجلات. تعكس الخلفية البيضاء الضوء ، ويمتصه النص الأسود ، وتعكس ظلال اللون الرمادي (أو الألوان) في الصورة الضوء بدرجات متفاوتة ، حسب كثافتها. فكر فى الماسح الضوئي على أنه آلة نسخ رقمية ، بدلاً من نسخ الصورة على قطعة من الورق تخرج من الفتحة الموجودة على جانب الجهاز ، قم بنسخ الصورة وستظهر على شاشة الكمبيوتر بدلاً من ذلك.

راجع الفصل 16لمزيد من المعلومات حول الرسم الكرتوني باستخدام الماسحات الضوئية وأجهزة الكمبيوتر.

الطابعة تعتبر الطابعة أداة مهمة للغاية لمحطة عمل الرسوم الكاريكاتورية الخاصة بك.

بعد الانتهاء من مسح الرسومات الخاصة بك وإعادة صياغتها على جهاز الكمبيوتر الخاص بك ، يجب أن يكون لديك نسخة ورقية. تسمح لك الطابعة بطباعة عملك الذي قد يكون ملونًا باستخدام برنامج كمبيوتر بحيث يمكنك الحصول على شيء لتظهر للناس. يمكنك أيضًا طباعة عينات لإرسالها إلى المحررين المحتملين أو العملاء المستقلين.

عند اختيار طابعة ، لديك خياران أساسيان:

 طابعة نافثة للحبر بالألوان: يظل هذا الخيار هو الخيار الأفضل لكثير من المستخدمين العاديين. تعد طابعا ت Jet Inkمثالية للمستخدمين المنزليين الذين يحتاجون إلى طباعة صفحات نصية ورسومات ملونة (مثل بطاقات المعايدة أو النشرات) والصور الملونة. تعد الطابعة النافثة للحبر خيارًا جيدًا بشكل خاص إذا كنت تمتلك بالفعل ماسحًا ضوئيًا ملونًا. مع الماسح الضوئي ، لديك فجأة ما يعادل طابعة متعددة الوظائف -مقابل أقل بكثير.

الطابعة ، طابعة الليزر قادرة على طباعة نسخ لطيفة ونظيفة من عملك. يعتمد اختيار الطابعة ً أيضا على الأجهزة الت ي تستخدمها والطابعات الأكثر توافقًا مع جهاز الكمبيوتر الخاص بك. طابعة ليزر: طابعة ليزر ه ي خيار آخر. يشبه إلى حد كبير نف ث الحبر

بدلاً من شغل مساحة مكتبية قيّمة مع عدة قطع فردية من المعدات ، ضع في اعتبارك توفير المال والمساحة عن طريق شراء جهاز الكل في واحد الذي يجمع بين طابعة وماكينة تصوير وماسحة ضوئية وجهاز فاكس في وحدة واحدة سهلة الاستخدام.

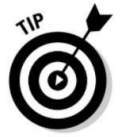

مراقب

يمكن أن تكون شاشة الكمبيوتر باهظة الثمن ، ولكن الأمر يستحق أن تستثمر في شاشة جيدة تقدم أفضل دقة وكبيرة بما يكفي لاستخدامها كسطح مكتب للعمل. تطورت شاشات الكمبيوتر في السنوات الأخيرة ، تمامًا مثل أجهزة التلفزيون ، فهي تأتي بتنسيقات متنوعة.

لديك نوعان أساسيان من التكوينات للبحث عنها عند شراء شاشة كمبيوتر:

 $\Box$ مرقاب أنبوب أشعة الكاثود :(CRT)تعد شاشات CRTحلاً ميسور التكلفة ؛ ومع ذلك ، فهي ضخمة وثقيلة للغاية.

شاشة مسطحة / شاشة الكريستال السائل :(LCD)تشبه هذه الشاشات ما تجده على جهاز كمبيوتر محمول. خلاصة القول: ا تخدم شاشة LCDلأنها ، بشكل عام ، تعرض صورًا أكثر وضوحًا وأخف وزناً وأكثر توفيرًا للمساحة لأنها رقيقة ، مثل تلفزيون الازما. على الرغم من هذه المزايا ، إلا أنها أغلى ثمناً قليلاً ، على الرغم من انخفاض التكاليف طوال الوقت.

#### لوح

الكمبيوتر اللوحي عبارة عن جهاز له سطح بلاستيكي مسطح يمكنك الرسم عليه باستخدام قلم. القلم هو أداة تمسكها بيدك ، تمامًا كما تفعل مع القلم. لا يترك القلم أي علامة على الجهاز اللوحي ، ولكن الجهاز اللوحي حساس لموضع القلم ويحرك مؤشرًا على شاشة الكمبيوتر ، والتي تعمل كفرشاة أو قلم رصاص ويمكن أن تملأ مساحات ملونة على الصفحة.

على الرغم من صعوبة الحصول على تعليق في البداية ، سرعان ما تعتاد اليد والعين على طريقة الرسم هذه ، ويستمتع معظم رسامي الكارتون بالعمل بهذه الطريقة (من الأسهل بكثير الرسم بهذه الطريقة مقارنة بالماوس). يمكنك تحقيق تأثيرات مشابهة جدًا للطرق التقليدية للرسم باستخدام الكمبيوتر اللوحي. يعد Wacom Tabletفد أشهر نماذج الأجهزة اللوحية وأكثرها شيوعًا ، ويتكلف ما بين 300دولار إلى 5000دولار حسب الطراز والخيارات التي تختارها.

# تحديد البرنامج الذي تحتاجه

من الآمن أن نقول إنه في عالم اليوم ، يستخدم معظم رسامي الكاريكاتير -سواء كانوا يرسمون شرائط هزلية أو رسومًا تحريرية أو رسوم متحركة أو كتبًا هزلية أو بطاقات المعايدة أو رسوم الويب أو الرسوم المتحركة -برامج الكمبيوتر بطريقة ما. تركز الأقسام التالية على البرامج الثلاثة الأكثر استخدامًا المتاحة. تعد برامج الكمبيوتر أداة مهمة لرسم الكارتون في العصر الرقمي.

استخدام Photoshop Photoshopهو البرنامج الذي يستخدمه معظم رسامي الكاريكاتير. يمكّنك من القيام بجميع أنواع الأشياء الرائعة لتغيير الصور مثل الصور والأيقونات التي تم تنزيلها والأعمال الفنية الممسوحة ضوئيًا. يتضمن تعديل الصورة تغيير ألوانها وتعديل حجمها ومقياسها ووضع صورة داخل أخرى. يتضمن تعديل الصورة أو تعديلها ً أيضا عمليا ت الضبط التقنية مثل تغيير وضع ضغط الصورة من نوع إلى آخر ، أو تغيير عدد وحدات البت المستخدمة لكل بكسل.

#### الفصل 3:تجهيز مساحة العمل الخاصة بك للعمل 47

بالإضافة إلى تعديل الصور ، يحتوي Photoshopعلى مجموعة كبيرة من الأدوات التي تساعدك في إنشاء الصور من البداية. على الويب ، غالبًا ما تحتاج إلى إنشاء رموز أو أزرار أو خطوط أو كرات أو رسم نصى مخصص. يجعل Photoshopكل هذا سهلًا وممتعًا للغاية.

إن Photoshopليس برنامج رسم أو إنشاء صور "كلاسيكي". على عكس برنامج الرسم الذي يخزن معلومات حول الصور كتعبيرات رياضية (تسمى المتجهات) ، عندما يرسم Photoshop خطًا ، يتم تحويل الخط إلى نقاط صغيرة تسمى وحدات البكسل. (راجع الشريط الجانبي "فهم المتجهات" للحصول على شرح للاختلاف بين المتجهات والبكسل.) عندما تكون صغيرة بدرجة كافية ، ومع الألوان الممزوجة ، يمكن أن تبدو هذه النقاط كخطوط. بالطبع ، عندما يتم تكبيره أو تصغيره ، يتم تبديد الو هم البصري وتحصل على خطوط قبيحة ومتقطعة. راجع الفصل 16لمزيد من المعلوما ت حول استخدام .Photoshop

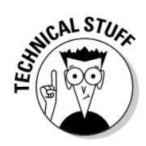

استخدام Photoshop Illustrator Adobeلي س لعبة Adobeالوحيدة ف ي المدينة. يستخدم ، Illustratorو هو منتج Adobeآخر ، بشكل أساس ي لإنشاء الرسوما ت والشعارا ت ، ولكن مثل ، Photoshopيمكنه ً أيضا معالجة الصور أو الأعمال الفنية الموجودة أو تلوينها أو تحسينها. يرتبط الاختلاف بين كيفية إنشاء Illustratorو Photoshopللصور بما يُعرف بالمتجها ت.

الميزة الأساسية في استخدام برنامج قائم على المتجهات مثل Illustratorهي أنه يمكن تفجير الصورة التي تنشئها بالحجم الذي تريده ولن تظهر أي تشويه أو تشويه. هذا مفيد بشكل خاص عندما تحتاج إلى تفجير صورة أو شعار بحجم لوحة إعلانية ، على سبيل المثال.

إن استخدام برنامج ، Painter Corel by Painterو هو برنامج أنتجته شركة تدعى ، Corelيشبه إلى حد كبير .Photoshopومثل ، Photoshopاكتس ب شعبية بين رسام ي الكاريكاتير.

يستخدم الرسام أيضًا عملية الطبقات ولديه أدوات مماثلة ونفس القدرات لاستيراد الصور إلى البرنامج ثم تغييرها ونسخها وتلوينها ومعالجتها. يرجع الاختلاف بين الاثنين إلى التفضيل الشخصي. إذا كنت تستطيع شراء كلاهما!

### استيعاب النواقل

في المقابل ، يستخدم برنامج الرسومات المتجهة تسلسلًا رياضيًا لإنشاء صورة الشاشة باستخدام ملفات الرسومات التي تخزن خطوط الصورة وأشكالها وألوانها. تحدد البيانات الرياضية مكان وضع النقاط التي تتكون منها الصورة للحصول على أفضل جودة ممكنة للصورة.

تتكون شاشات الكمبيوتر من نقاط صغيرة تسمى وحدات البكسل. الصورة مبنية من هذه النقاط. كلما كانت النقاط أصغر وكلما اقتربت من بعضها ، كانت جودة الصورة أفضل ، ولكن كلما زاد حجم الملف المطلوب لتخزين البيانات. إذا تم تكبير الصورة ، فإن الدقة تتدهور وتصبح محببة -تستطيع أعيننا انتقاء وحدات البكسل الفردية. ــــــــــــــــ 48الجزء الأول: رسم الإلهام: البدء في استخدام الرسوم الكاريكاتورية والقصص المصورة

# الفصل 4 ً بدءا من أساسيا ت الرسم

 $\Box$  في هذا الفصل  $\Box$ التدرب على الأشكال البسيطة والرسومات التقريبية رسم الرسوم المتحركة بالحبر استخدام التظليل والتظليل المتقاطع لإضفاء طابع وملمس على الرسوم المتحركة التصحيح أخطائك

> ارسلا نرسوما ك رائعة باللهوانة بإذا تعد الكدنا يأمرًا ناكاريًا لد*فِه*م بالتقطون قلم رصاص ويستطيعون ذلك فهم قوي لأساسيات الرسم -فمن المحتمل أن يكون هذا الفصل بسيطًا بالنسبة لك.

ومع ذلك ، إذا لم تكن قد ولدت بقدرة الرسم الطبيعية ولكنك دائمًا ما أحببت الرسم أو أردت تطوير مهاراتك في الرسم بشكل أفضل ، فهذا الفصل مناسب لك. حتى لو لم يكن لديك أوقية من المواهب الفنية ، يمكنك تحسين قدرتك بشكل كبير على رسم الرسوم المتحركة والرسوم الهزلية من خلال تجربة يدك في هذه التقنيات. وحتى إذا كان لديك أساس ثابت للرسم ، فقد ترغب في مراجعة بعض هذه الأساليب قبل الانتقال إلى رسم الرسوم المتحركة. ومع ذلك ، تذكر دائمًا أن الرسوم الكاريكاتورية هي مهمة إبداعية مع مساحة للتفسير الشخصي والتجربة. تأكد من أنك تستمتع ، أو أن قضاء الوقت في الرسم لا يستحق وقتك.

في هذا الفصل ، أوضح لك كيفية البدء في الرسم الكارتوني من خلال الرسم ثلاثي الأبعاد ثم التقدم إلى التقنيات التي تعزز رسومك الكرتونية ، مثل التحبير والتظليل والتظليل المتقاطع وإصلاح أخطائك الحتمية دون تدمير الرسوم المتحركة بالكامل.

### وضع قلم الرصاص على الورق

إذا كنت مثل العديد من الفنانين ، فمن المحتمل أنك كنت ترسم منذ أن كان بإمكانك حمل قلم رصاص أولاً. ولكن حتى لو كنت ترسم لسنوات ، فإن وضع قلم رصاص على الورق لأول مرة بطريقة احترافية قد يكون أمرًا مخيفًا. لا داعي للقلق ، أنا هنا للمساعدة. هدفك هو الوصول إلى النقطة التي يأتي فيها رسم الكارتون بشكل طبيعي بحيث لا يتعين عليك التفكير فيما ترسمه. يقدم لك هذا القسم نصائح حول جعل الرسوم الكاريكاتورية أم ًرا طبيعًيا مثل كتابة اسمك.

من ناحية أخرى ، قد تلتقط قلم رصاص لرسم كارتون لأول مرة. ربما كنت تتناول فقط اهتمامًا بالرسم تجاهله لبعض الوقت ، أو ربما ترغب في ممارسة هواية جديدة. يوفر لك هذا القسم الأدوات الأساسية لبدء الرسم الكارتوني وإتقان فنك بمرور الوقت. إن معرفة كيفية الرسم هو في الغالب مسألة ممارسة ، لذا ابدأ بسيطًا وقم بتطوير فنك باستخدام المعلومات الواردة في هذا الفصل للحصول على مظهر أكثر احترافًا.

### معرفة أي قلم رصاص (وورقة) يجب استخدامها

قد تكون مستعدًا لالتقاط قلم رصاص ولكن لديك أسئلة حول نوع القلم الرصاص الذي يج ب استخدامه. هل أي قلم رصاص قديم قمت بسحبه من درج القمامة بخير؟ إذا كنت تخطط لأن تكون جادًا في الرسم ، فإن اختيار قلم رصاص وورقة هو مسألة تفضيل شخصي. اذهب إلى متجر فني ، واطلب من مندوب المبيعات بعض المساعدة ، واشتر بعض الأنواع وقم بالتجربة حتى تجد ما هو أكثر راحة لك. أفضل ر هان هو تجربة العديد من الأنواع المختلفة لمعرفة ما ينجح.

من المحتمل أنك ستستخدم قلم رصاص للقيام بالرسم الخفيف ثم الكتابة بالحبر فوق الرسم الخفيف باستخدام قلم أو فرشاة وحبر. مع وضع ذلك في الاعتبار ، أقترح أنك تستخدم قلم رصاص ليس مظلمًا جدًا عند وضعه على الورق وأنه يمكنك مسحه بسهولة بعد أن تقوم بحبر الرسم الخطى الخاص بك.

وبالمثل ، يجب أن تشعر بالرضا عن الورقة التي تختارها عندما تقوم بالرسم عليها. يجب أن يوفر الورق السطح المناسب للأدوات التي تستخدمها ويساعدك على تحقيق نوع جودة الخط والأداء الذي تريده.

راجع الفصل 3لمزيد من المناقشة حول أنواع أقلام الرصاص والفر ش والورق المتاح.

### الفصل :4البدء بأساسيات الرسم 51

### الانتقال من الخطوط إلى صنع الأشكال

الرسم ليس علم الصواريخ. لست بحاجة إلى الحصول على درجة علمية متقدمة لتتمكن من رسم شخصيات ورسومات ممتعة وجذابة. تحتاج فقط إلى معرفة كيفية البدء ببعض الأشكال البسيطة -الدوائر والمربعات والمثلثات والمستطيلات -ثم البناء عليها. تُترجم هذه الأشكال إلى تصميمات وأشكال رسوم متحركة أساسية -مثل الرؤوس والأجسام والمباني -عند تجميعها معًا. كل شيء ترسمه يعتمد أساسًا على أشكال بسيطة.

بعد أن تتقن الأشكال البسيطة والطرق المختلفة التي يمكن تجميعها بها ، ستكون قادرًا بشكل أفضل على فهم الأشياء الأكثر تعقيدًا مثل كل ذكاء. احصل على ملمس لرسم الأشكال حتى تتمكن من رسمها ومعالجتها بسهولة والاستمتاع بالقيام بذلك.

بعد أن تشعر بالراحة في رسم الأشكال الأساسية ، يمكنك البدء في تحويلها إلى كائنات أكثر تعقيدًا ومنحها أبعادًا. في الحياة الواقعية ، عندما تنظر إلى شيء ما ، فإنك تراه في ثلاثة أبعاد ، مما يعني أنه يمكنك رؤية جزء من الأمام والجانب والجزء العلوي ، كل ذلك في نفس الوقت. (إذا رأيت أكثر من ثلاثة جوانب ، فأنت إما تنظر في المرآة أو أنك أجنبي بأكثر من عينين!)

على سبيل المثال ، ابدأ بمربع أو مربع. يظهر مربع بسيط مسطحًا (كما في الشكل ، (1-4وهو أمر جيد بالنسبة لبعض الكائنات التي ترسمها ، ولكن ليس للبعض الآخر. (في معظم الأحيان ، تريد أن يكون لمربعك الأساسي مظهر ثلاثي الأبعاد.)

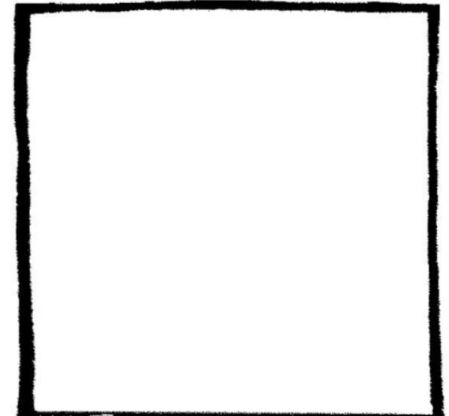

الشكل 4-1: يبدو هذا المربع مسطحًا وبُعد واحد.

إذا كنت ترغب في رسم تلفزيون ، على سبيل المثال ، فإن رسم شكل مربع مسطح لا يمنحك مظهرًا واقعيًا (انظر الشكل 4-2).

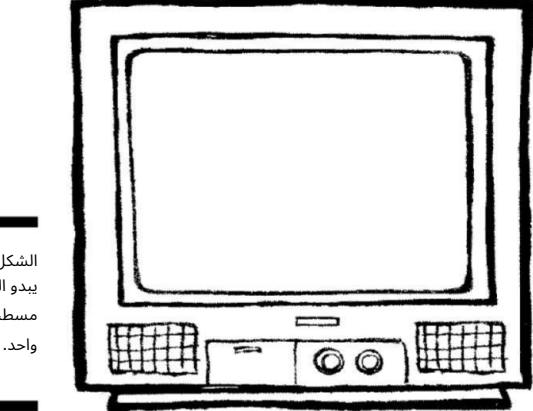

الشكل 4-2: يبدو التلفزيون مسطحًا وبُعد

لرسم شكل مربع ثلاثي الأبعاد ، اتبع الخطوات التالية:

 1.ارسم شكل مربع يبلغ قطره حوال ي 3 × 3بوصا ت (انظر Figure 4-3a).

.2ارسم شكل مربع آخر يتداخل مع المربع الأول ، كما في الشكل 3-4ب.

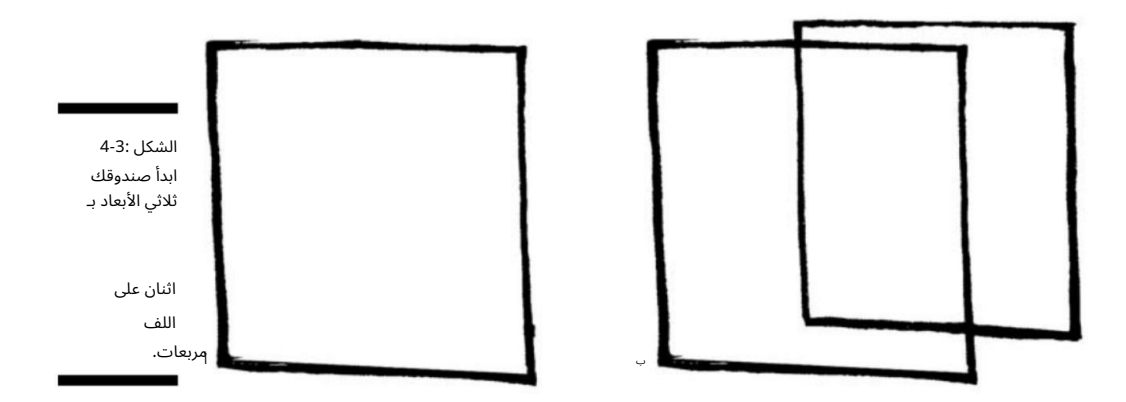

.3قم بتوصيل كل ركن من أركان المربع الأول قطريًا بكل ركن مناظر للمربع الثاني ، كما في الشكل 4-4أ.

الآن لديك صندوق ثلاثي الأبعاد!

### الفصل :4البدء بأساسيات الرسم 53

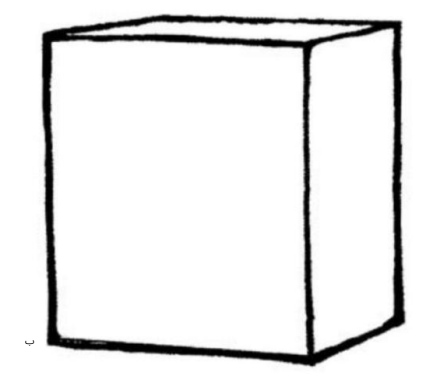

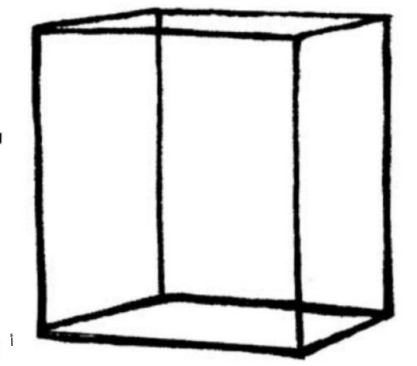

الشكل 4-4: لقد تحول صندوقك المتحرك إلى مكعب صلب.

> الشكل 4-4 ب). .4امسح جميع الخطوط الداخلية في مقدمة وأعلى وجانب الصندوق (ارجع إلى

امسح الخطوط الداخلية وسيصبح المكعب المؤطر فجأة جسمًا صلبًا. يعد هذا ضروريًا إذا كان الكائن الذي ترسمه صلبًا بالفعل ، مثل جهاز التلفزيون على سبيل المثال. إذا لم تمسح الخطوط ، فسيظهر الكائن كإطار يمكنك رؤيته من خلاله ، ولن يكون كائنًا صلبًا.

.5بعد أن يكون لديك صندوق صلب للعمل به ، يمكنك تحويله إلى أي عدد من الكائنات.

أحد الأشياء الكلاسيكية على شكل صندوق هو جهاز تلفزيون. لتحويل الصندوق الخاص بك إلى تلفزيون ، ارسم شكل مربع أصغر داخل الجزء الأمامي من مكعب الصندوق لإنشاء شاشة التلفزيون.

6.أضف التفاصيل النهائية لجعلها تبدو وكأنها تلفزيون.

بجانب شاشة التلفزيون ، أضف بعض المقابض ومستطيل طويل لتمثيل السماعة ، كما في الشكل .5-4

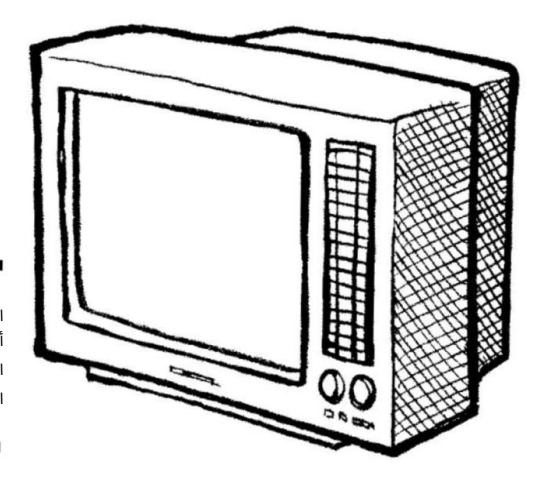

الشكل 4-5: أصبح تلفزيونك الآن بمظهر ثلاثي الأبعاد.

### عمل اسكتشات تقريبية

الرسومات التقريبية هي تدوين الملاحظات المرئية لعالم الرسوم المتحركة. مثلما يكتب الكاتب العديد والعديد من الملاحظات ا تعدادًا لكتابة الرواية الأمريكية العظيمة التالية ، يرسم رسام الكاريكاتير العديد والعديد من الرسومات التقريبية.

يجب أن تكون الرسومات التقريبية كما يقولون -خشنة. لا تقضى الكثير من الوقت عليها ، لأنها تهدف فقط إلى التقاط الفكرة الأساسية وتخطيط التكوين الخاص بك بحيث يكون لديك عندما تريد تطوير الفكرة بشكل أكبر.

لا يتطلب عمل الرسومات التقريبية اتباع أي قواعد محددة. قد تكون الرسومات التقريبية أكثر بقليل من سلسلة من الأشكال اللاصقة أو غيرها من الخربشات السائبة التي يتم تدوينها بسرعة على قطعة من الورق أو على ظهر ظرف ، كما في الشكل 6.-4هل أفضل ما يمكن عمله بالنسبة لك.

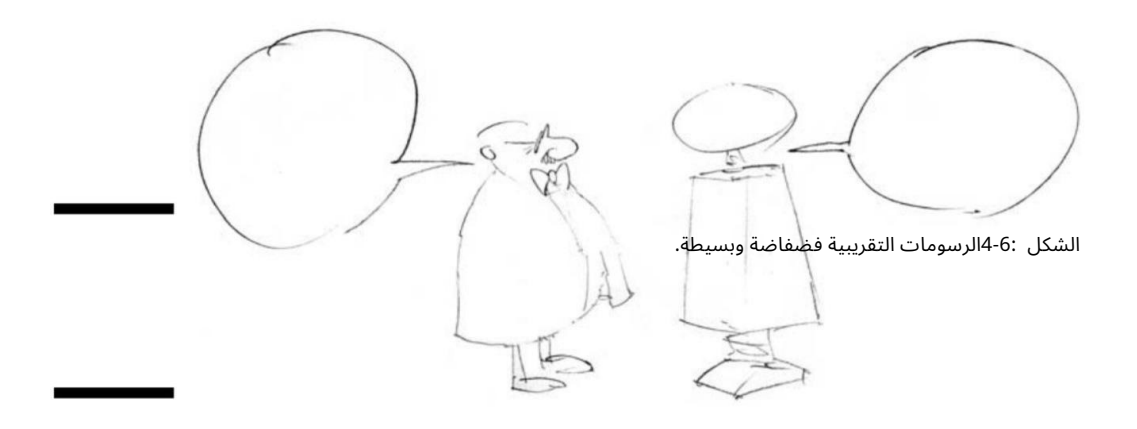

قد تأتيك الأفكار في أي وقت وفي أي مكان ، لذا تأكد من تقليصها مسبقًا لوضعها على الورق في شكل رسم تقريبي من خلال الاحتفاظ بالورق والقلم معك دائمًا. (يمنحك الفصل الخامس بعض التوجيهات العملية حول مداخل ومخارج الرسم التقريبي.) ثم لاحقًا ، عندما تكون في مساحة العمل الخاصة بك جاهزًا لرسم إبداعك التالي ، يمكنك الرجوع بسرعة إلى الرسومات التقريبية حتى لا تفعل ذلك. لا تنسى أي من أفكارك.

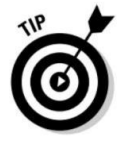

### تشديد الرسم الخاص بك

بعد أن تقوم بعمل رسم تقريبي وتعجبك الفكرة وتكون جاهزًا للمضي قدمًا ، فإن الخطوة التالية هي تشديد الرسم التخطيطي. تشديد رسم تخطيطي يعني تحديد الخطوط بحيث تكون الأحرف ، وبالونات الكلمات ، والخلفية ، و
### الفصل :4البدء بأساسيات الرسم 55

للوين العام أوضح وأكثر تحديدًا. هذه هي المرحلة التي يتم فيها التركيز على التكوين النهائي ويمكنك أن ترى كيف سيبدو الرسم الخطى قبل بدء عملية الكتابة بالحبر (انظر الشكل .(7-4

عندما تقوم بتشديد الرسم التخطيطي الخاص بك ، يمكنك ببساطة الاطلاع على أول رسم فضفاض وتغميقه مع تحديد الشخصيات بشكل أكبر. هذه هي المرحلة التي تصبح فيها رسوماتك أكثر وضوحًا وتركز عليها.

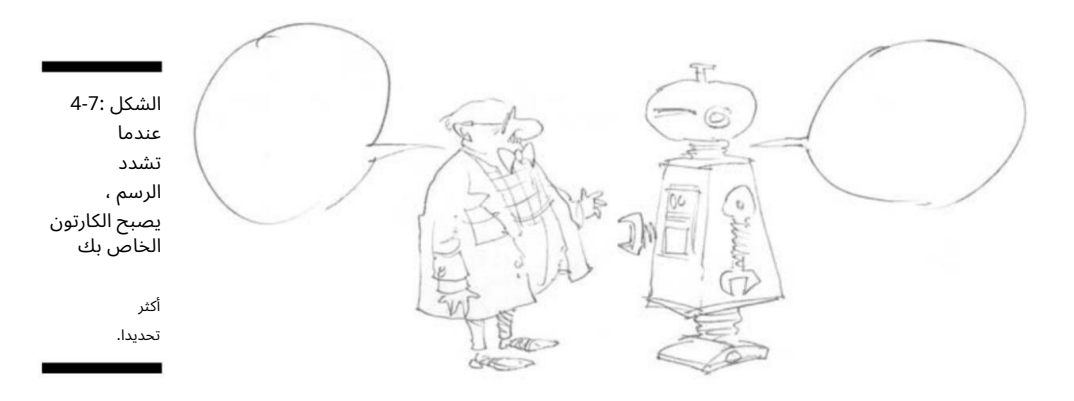

استيعاب فن التحبير

التحبير هو المرحلة الأخيرة في عملية الرسم بالأبيض والأسود. التحبير هو ببساطة أخذ الرسم بالقلم الرصاص واستخدامه كدليل لإكمال الرسم التوضيحي ، بحيث يكون المنتج النهائي رسمًا فنيًا واضحًا ونظيفًا بالأبيض والأسود. يمكنك استخدام فرشاة وحبر أو قلم حبر لحبر عملك ؛ ما هي الأدوات التي تختارها هي مسألة تفضيل شخصي. جرب لترى أفضل ما يناسبك.

الغرض من الكتابة بالحبر في الرسوم الكاريكاتورية يتعلق أساسًا بالتكاثر. يتم إعادة طباعة الرسوم المتحركة بشكل عام في الصحف والمجلات والكتب. لكن الفن الذي يتم بالقلم الرصاص فقط لا يتكاثر جيدًا دائمًا لأن الخطوط يمكن أن تتساقط أو تتعرض للضوء بشكل مفرط وتبدو أغمق مما ينبغي. تتيح الكتابة بالحبر أفضل إنتاج فني ممكن ، لأن رسم الخطوط بالأبيض والأسود الذي تم حبر عليه يظهر عادةً كما قمت بإنشائه. يتيح لك التحبير باستخدام الفرشاة تحقيق جودة فنية لا يمكنك تحقيقها باستخدام أي أداة أو وسيط آخر.

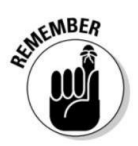

استخدام الفرشاة والحبر ممتع أيضًا! يرى معظم رسامي الكاريكاتير أن مرحلة الكتابة بالحبر هي الأكثر إمتاعًا لأنها تبدأ عندما يبدأ فنك بالحيوية والقفز من الصفحة. يساعدك هذا القسم في الحصول على فهم قوي لأساسيات الكتابة بالحبر.

### فهم كيفية اختلاف استخدام الفرشاة عن الأقلام وأقلام الرصاص

تختلف عملية الكتابة بالحبر قليلاً عن الخطوات الأخرى في عملية الرسم.

يختلف استخدام الفرشاة للحبر عن استخدام أدوات الرسم الأخرى مثل الأقلام وأقلام الرصاص لأنه يتعين عليك التحكم في الفرشاة بطريقة مختلفة تمامًا.

يدور استخدام الأقلام وأقلام الرصاص حول الحفاظ على الاتصال المستمر بين نهاية الأداة والورقة. عندما ترسم بقلم رصاص أو قلم رصاص ، فأنت تقوم بشكل نموذجي بتطبيق قدر ثابت من الضغط بحيث تقوم دائمًا بإنتاج خط غير متنوع ومتسق على الورقة.

ومع ذلك ، فإن استخدام الفرشاة مختلف تمامًا. إذا قمت بتطبيق نفس القدر من الضغط على الفرشاة كما تفعل بالقلم ، فسوف ينتهي بك الأمر بفوضى كبيرة وفرشاة مهترئة. مفتاح استخدام الفرشاة موجود في الرسغ ؛ يؤدي تطبيق كميات متفاوتة من الضغط على الفرشاة إلى إنتاج خطوط خفيفة ولكن متنوعة -خطوط رفيعة عند الرغبة وخطوط أكثر سمكًا في أي وقت وفي أي مكان تختاره.

### الشعور بالراحة عند استخدام الفرشاة

قبل أن تتمكن من الحصول على فهم قوي للكتابة بالحبر ، لدي نصيحة مهمة واحدة: اجعل الفرشاة صديقك واستخدمها. لكي تصبح أفضل في الكتابة بالحبر ، تحتاج إلى التدرب على المزيد. قد يكون الأمر محبطًا في البداية ، لكنك ستجد أن المكافآت تفوق بكثير المعاناة التي تمر بها في محاولة إتقان هذه الأداة.

الفرشاة الجيدة غير المكلفة إلى حد ما لتبدأ بها هي فرشاة الألوان المائية .Winsor Newton Sceptre Gold IIتتميز هذه الفرشاة بحجم شعيرات قياسي جدًا وهي جيدة للتفاصيل بالإضافة إلى تحقيق اختلافات الخطوط السميكة.

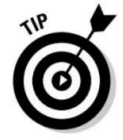

### التحبير 101:كيف

لاستخدام الفرشاة بالفعل لحبر رسوماتك ، اتبع الخطوات التالية:

.1قبل استخدام الفرشاة الجديدة ، اغمسها في منظف الفرشاة ولف طرفها حتى تكتسب حافة مدببة حادة.

اتركه بالخارج بين عشية وضحاها. يسمح القيام بذلك للشعيرات الفردية بالتشكل إلى شكل مدبب لطيف ويمنع أي شعيرات فضفاضة من الاهتراء.

> 3/4من الفرشاة في زجاجة حبر مفتوحة بحيث تلتقط كمية كافية من الحبر. 2.بعد أن تشعر بالرضا أن رأس الفرشاة جميل وحاد ، اغمسها

## الفصل :4البدء بأساسيات الرسم 57

تغمس الفرشاة بالكامل لأنك ستحصل على حبر حول القاعدة ، وعندما يجف هذا سوف يتسبب في اهتراء الفرشاة. بين الغطس لتحميل الفرشاة بالحبر ، اغمس الفرشاة في وعاء صغير من الماء ورجها لتنظيف أي حبر زائد قبل أن يجف.

> من الضغط. 3.لرسم خط رفيع ، ضع الفرشاة على الورق باستخدام كمية خفيفة

يبدو هذا الإجراء مختلفًا كثيرًا عن استخدام قلم رصاص. مرري الفرشاة على الورقة بدلًا من دفعها.

.4لجعل خطك أكثر سمكًا ، ما عليك سوى إضافة المزيد من الضغط.

ومع ذلك ، لا تذهب ثقيلًا جدًا وإلا ستواجه يديك فوضى كبيرة. يتطلب الكثير من الممارسة. مفتاح النجاح هو الجمع بين الخطوط السميكة والرفيعة لإنتاج رسم يتكون من سمك خط متنوع حتى النهاية ، كما في الشكل .8-4

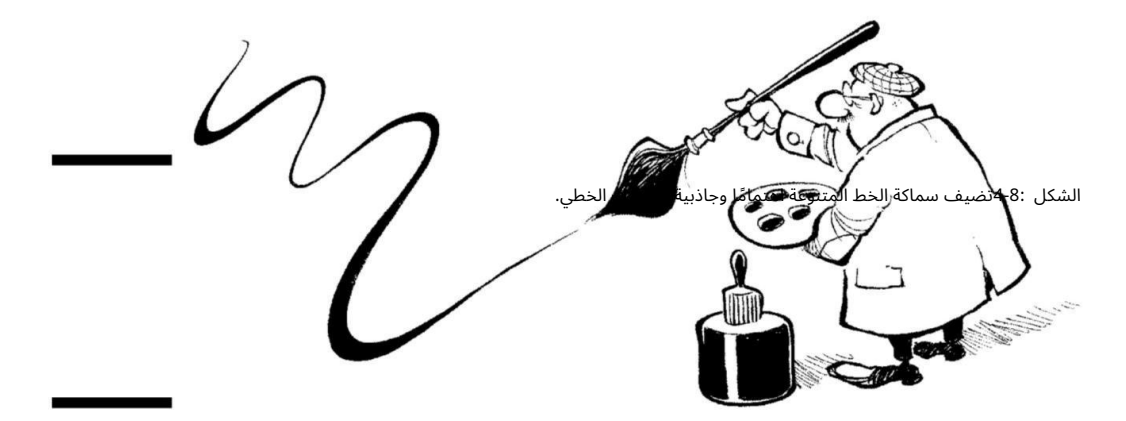

تتمثل إحدى طرق البدء في الحصول على تعليق الكتابة بالحبر في إخراج قطعة من ورق الخردة (أحب استخدام ورق نسخ مقاس 17 × 11بوصة) ورسم خطوطًا متكررة في مجموعة متنوعة من الأطوال والسمك. هذه طريقة جيدة لإتقان العلاقة بين مقدار الضغط الذي تمارسه ونوع سمك الخط الذي سينتجه. الخطوط الموجودة على اليسار في الشكل 4-4هي نتيجة ضغط طفيف ، بينما الخطوط الموجودة على اليمين هي نتيجة مقدار أكبر من الضغط.

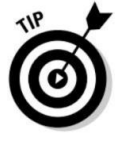

إذا كنت تدرس أعمال والت كيلي أو بات أوليفانت أو بيل واترسون ، فستلاحظ أن لديهم جودة خط رائعة تمنح فنهم طابعًا حيويًا وحيويًا. كثير من الناس يجدون هذا الجزء من رسوماتهم مثيرًا ، حتى لو لم يفهموا تمامًا كيف يتم ذلك. لكن يمكنك تحقيق نفس النتائج باستخدام الفرشاة. فقط جرب. جرب طرقًا مختلفة حتى يعمل أحدها بشكل أفضل.

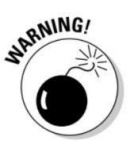

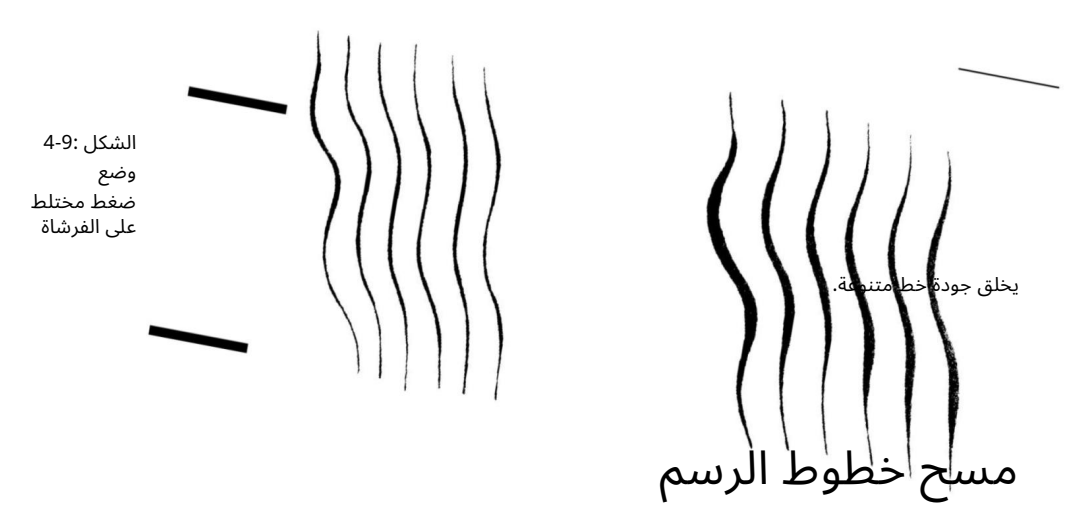

#### 58الجزء الأول: رسم الإلهام: البدء في استخدام الرسوم الكاريكاتورية والقصص المصورة

بعد أن تقوم بحبر الرسم ، تحتاج إلى التخلص من خطوط الرسم الأصلية للأسباب التالية:

ااخطوط الحبر لا تغطيها دائمًا. كان الهدف من الرسم بالقلم الرصاص هو أن يكون لديك دليل فضفاض لتستخدمه في عملية الكتابة بالحبر.

 $\mathbb{D}$ إذا قمت بمسح عملك ضوئيًا في الكمبيوتر ، فقد تلتقط الماسحة الضوئية خطوط القلم الرصاص. قد تظهر الخطوط كنقاط أو خطوط صغيرة بطول الرسم الخطي المحبر. من الأفضل محوها ، أو القيام بما أفعله واستخدام قلم رصاص أزرق غير مصور لرسم مع عدم إعادة إنتاج.

للتخلص من خطوط الرسم بسهولة وفعالية ، جرب هذه الأفكار:

امسحها لاحقًا. ارسم خطوط القلم الرصاص برفق حتى لا تضطر إلى العمل بجد

تأكد من استخدام حبر دائم مقاوم للماء لا يتلطخ عند التجفيف حتى تتجن ب اللطخا ت عند مسح الرسم بالقلم الرصاص تحته.

 $\square$ استخدم ممحاة ممحاة ، وهي الأنسب لإزالة قلم الجرافيت خطوط.

ضع في اعتبارك استخدام قلم رصاص أزرق غير فوتوغرافي حتى لا تضطر إلى محو ملف خطوط القلم الرصاص على الإطلاق. لا يتم التقاط اللون الأزرق غير الفوتوغرافي بواسطة ماسح ضوئي أو كاميرا.

## خلق النغمة والملمس

يمكن أن تضيف النغمة والملمس عمقًا ويساعدان الرسم المسطح على أن يبدو أكثر بعدًا. نظرًا لأن الرسوم الكرتونية تتعامل بشكل أساسي مع فن الخط الأبيض والأسود ، فإن استخدام تقنيات مثل التظليل والتظليل المتقاطع يخلق نغمة وملمسًا.

#### الفصل :4البدء بأساسيات الرسم 59

تساعد النغمة والملمس على تحديد الشكل الذي ترسمه وإضافة العمق إلى الفن. بدون النغمة والملمس ، يبدو الرسم الخطي مسطحًا وعاريًا وقد لا يشتمل على المنظور الصحيح أو البعد أو العلاقة بالعناصر الأخرى المرسومة حوله. يوضح لك هذا القسم كيفية القيام بكلتا الطريقتين.

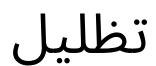

يمكنك استخدام التظليل لإضافة عمق وأبعاد لرسمك التخطيط ي. التظليل هو عملية تعتيم منطقة من الرسم الخاص بك لإعطاء انطباع بالعمق. تعتمد تقنية التظليل المحددة التي تستخدمها على نوع الوسيط الذي تستخدمه لإنشاء الرسم.

على الرغم من أن الكمبيوتر أصبح الجهاز المفضل لتظليل الرسوم الكرتونية ولونها في العصر الحديث (أناقش التظليل باستخدام الكمبيوتر في الفصل ، (16فقد ترغب في أن تكون أكثر تدريبًا على التظليل عندما تبدأ لأول مرة ليرسم. إذا كان الأمر كذلك ، فإن الأساليب والتقنيات التقليدية التالية لا تزال قيد الاستخدام وتستحق الفحص.

باستخدام قلم رصاص ، يكون التظليل بقلم رصاص بسيطًا جدًا. إذا قمت برسم مكعب بقلم رصاص ، فإن تظليل المكعب على جانب واحد لإضافة عمق يكون أمرًا سهلاً لأن القلم الرصاص هو وسيط ناعم وقادر على إنتاج نغمات رمادية من نوع الظل (انظر الشكل .(10-4للتظليل بقلم رصاص ، استخدم جانب رصاص القلم الرصاص. يؤدي القيام بذلك إلى إنشاء جودة خط أكثر ليونة أثناء تحريكه ذهابًا وإيابًا في المنطقة التي تقوم بتظليلها.

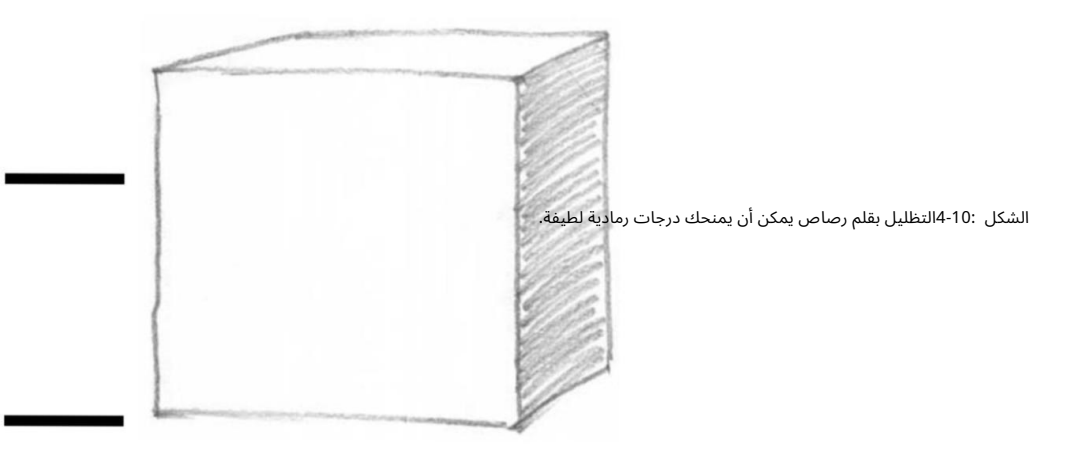

باستخدام الحبر ، إذا قررت التظليل بالحبر ، فلن تحصل على نفس تأثير القلم الرصاص لأن الحبر ليس شفافًا في شكله الطبيعي. الحبر صلب ويتم إنتاجه كقيمة صلبة داكنة عند طباعته. للتظليل بالحبر ، ما عليك سوى ملء ملف

#### 60الجزء الأول: رسم الإلهام: البدء مع الرسوم الكاريكاتورية والقصص المصورة

المنطقة التي تقوم بتظليلها بحيث تصبح سوداء تمامًا. هذا يمكن أن يخلق تأثير ضوء / مظلم دراماتيكي. لا تفعل هذا ، مع ذلك ، إذا كنت بحاجة إلى بعض التدرج اللوني في المنطقة التي تقوم بتظليلها ، لأنها ستكون قاتمة بشكل موحد.

يعمل التحبير في جانب واحد من كائن مربع الشكل بشكل أفضل (انظر الشكل 11-4أ) من الكتابة بالحبر في جانب كائن مستدير الشكل. في جسم مستدير ، يمكن أن تفتقر المنطقة السوداء الصلبة إلى جودة التدرج اللوني اللازمة لنقل شكل دقيق ثلاثي الأبعاد (انظر الشكل 11-4ب). لمعالجة هذه المشكلة ، راجع قسم "التظليل المتقاطع" لاحقًا في هذا الفصل.

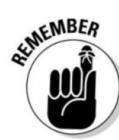

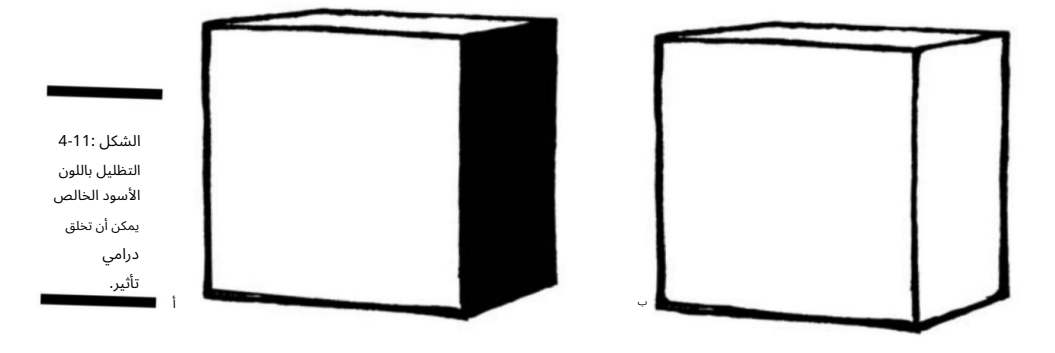

مع يغسل

عمليات الغسيل هي طرق تم استخدامها لمئات السنين لإنشاء الظل والقيمة اللونية في الرسوم التوضيحية والفنون الأخرى المخصصة لأوراق الصحف.

تستخدم الغسالات ذات اللون الرمادي لتظليل رسم توضيحي.

عادةً ما تكون الغسلات عبارة عن حبر تم تخفيفه حتى يصبح قوامًا أفتح وشفافًا. لتطبيق الغسل ، يمكنك استخدام فرشاة ألوان مائية للغطس في الغسل وتغطية المناطق التي تريد تظليلها ، عادةً على ورق بألوان مائية. لتحقيق الظل الرمادي المناسب ، امزج الماء بكمية صغيرة من الحبر حتى تحصل على الظل الذي تريده (انظر الشكل .(4-12

نتائج الغسل مشابهة جدًا للألوان المائية باستثناء أن الغسلات دائمًا ما تكون ظلال رمادية. لا تزال هذه التقنية مستخدمة إلى حد كبير في الرسوم الكاريكاتورية التي تنشر بانتظام في مجلة نيويوركر ، من بين أمور أخرى. ينتج عن هذه التقنية تركيبة أكثر تناسقًا وتعقيدًا.

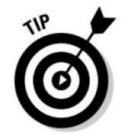

إذا كنت تقوم بتلوين رسوماتك في ، Photoshopفيمكنك الاعتماد على العديد من المرشحات وخيارات الفرشاة لتحقيق تأثير مماثل رقميًا. راجع الفصل 16لمعرفة المزيد عن التظليل باستخدام .Photoshop

### الفصل :4البدء بأساسيات الرسم 61

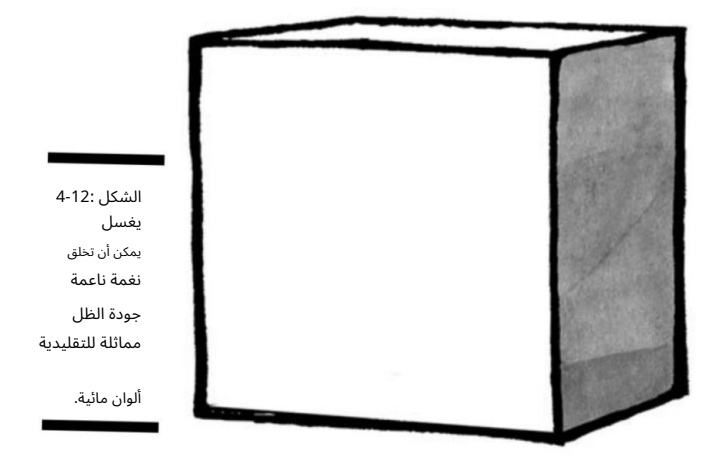

باستخدام أقلام التحديد إذا كنت ترغب في تظليل رسوماتك باستخدام أقلام تحديد ، فلديك مجموعة متنوعة من علامات التصميم

في السوق للاختيار من بينها لإنشاء خطوط جريئة مثالية للتظليل. تأتي في مجموعة متنوعة من الألوان بالإضافة إلى عدة درجات مختلفة من الرمادي ، والتي تعتبر رائعة للتظليل.

للتظليل بعلامات التصميم ، فأنت تقوم بشكل أساسي بتلوين المناطق المخصصة للتظليل. كلما مررت فوق الطبقة الأولى ، كلما كان التظليل أكثر قتامة. تم استخدام علامات التصميم تقليديًا في وظائف خاصة بالتصميم مثل الهندسة المعمارية والأزياء والتصميم الداخلي. إنها تنتج جودة خط معيارية قادرة على التنبؤ ، كما في الشكل .13-4يمكنك استخدامها بطريقة سريعة وفضفاضة لإنشاء تقنية تظليل منمقة.

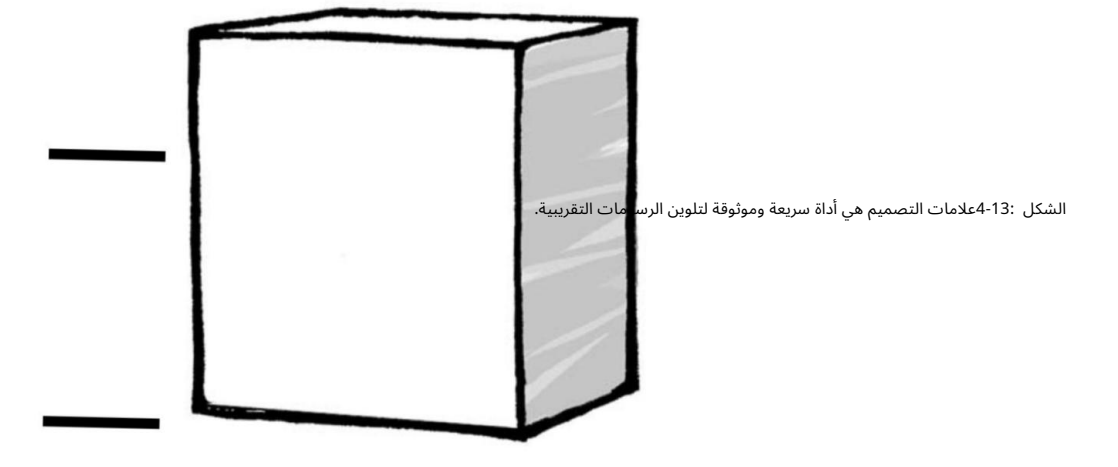

#### 62الجزء الأول: رسم الإلهام: البدء في استخدام الرسوم الكاريكاتورية والقصص المصورة

## التظليل

إذا كنت تريد إنشاء جودة لونية باستخدام الأبيض والأسود ، فيمكنك استخدام تقنية تسمى التظليل المتقاطع. تمامًا كما يوحي الاسم ، فإن التظليل المتقاطع يعني رسم خطوط عمودية في اتجاه واحد ثم عبورها

#### خطوط قطرية أو أفقية.

التظليل المتقاطع هو الأسلوب الأنسب للتطبيقات التي قد لا تتكاثر فيها أشكال التظليل الأخرى بشكل جيد. هذا صحيح بشكل خاص فيما يتعلق بورق الصحف. تطبع معظم الصحف صفحاتها بالأبيض والأسود ، لذا فإن تظليل فنك باستخدام غسل رمادي أو حتى لون لن يكون جيدًا. ً أيضا ، تميل الصحف الإخبارية إلى عرض صور أصغر مما كان يقصده رسام الكاريكاتير ف ي الأصل. إذا قمت بتلوين فنك أو استخدام ألوان مائية ، فعند تقليل الصورة وإعادة إنتاجها على الصفحة ، تفشل تقنية التظليل حيث تظهر المنطقة صلبة وقد تفقد الصورة أي جودة لونية.

عندما يتم تقليل الصورة ذات الخطوط المتقاطعة ، فإن جودة الفن المعاد إنتاجه وتصغيره تكون أفضل بكثير. هذا هو أحد الأسباب التي جعلت التظليل المتقاطع شائعًا بين رسامي الكاريكاتير التحريريين ورسامي الجرائد السياسيين.

يخلق التظليل المتقاطع نغمة أغمق ولكن ليس نغمة صلبة. يمكنك تغيير نغماتك عن طريق تغيير عدد الخطوط التي ترسمها ومكان وضعها.

إذا كنت تريد إضافة قيمة لونية بسيطة إلى شكل ما ، فإن رسم الخطوط على جانب واحد من الشكل يضيف عنصرًا من الأبعاد. على سبيل المثال ، الشكل الموجود على اليمين في الشكل 4-14هو شكل الصندوق قبل أن تبدأ في عبور الفتحة. كلما زاد عدد الخطوط التي ترسمها في اتجاه قطري فوق الخطوط السابقة ، يصبح التظليل المتقاطع أكثر قتامة ويزيد البعد الذي يمكنك إعطاء شكل له ، كما هو موضح في الشكل على اليسار في الشكل .14-4

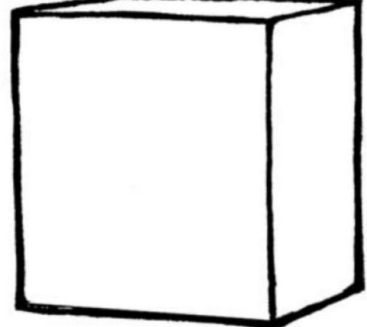

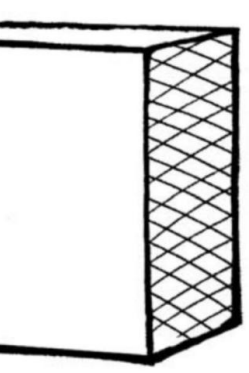

يمكن أن يعطي الفقس عمقًا للعناصر تعبر في الرسم الخاص بك. الشكل 4-14:

## الفصل :4البدء بأساسيات الرسم 63

## إصلاح الأخطاء

لا أحد كامل؛ كل فنان يخطئ. ويغير معظم رسامي الكاريكاتير رأيهم مرة واحدة على الأقل عندما يرسمون فكرة. كلما رسمت أكثر ، كلما غيرت رأيك.

عندما ترتكب خطأ أو تغير رأيك ، لا داعي للذعر. على الرغم من أن الطريقة الأسهل والأسرع للتعامل مع التغيير هي البدء من جديد بورقة جديدة ، فربما لا تكون مهتمًا بقتل غابة مطيرة صغيرة أثناء الرسم ، أليس كذلك؟ ليس عليك التخلص من الرسم التخطيطي الخاص بك والبدء من نقطة الصفر. عادة ما يكون لمعظم الأخطاء حل سهل.

> يفحص هذا القسم بعض الطرق المجربة والصحيحة لإصلاح أخطائك. قد تبدو بعض هذه الأساليب والتقنيات بدائية ، لكنها تنجز المهمة!

باستخدام ممحاة

ربما كنت تستخدم ممحاة منذ أن كنت في روضة الأطفال.

المحايات سهلة الاستخدام جدًا للعناية بالأخطاء الصغيرة. تحتاج إلى تضمين ممحاة مطاطية تقليدية بالإضافة إلى ممحاة ممحاة في مجموعة الأدوات الخاصة بك لمواجهة أي تحدي للمسح. ممحاة العجن هي ريال مرن له قوام المعجون. لا تبلى وتترك وراءها "فتات" ممحاة. ونتيجة لذلك ، فإنها تدوم لفترة أطول بكثير من المحايا ت الأخرى. يمكن تشكيل المحايا ت المعجن يدويًا لمسح التفاصيل الدقيقة.

تُستخدم المحايات المعجن بشكل شائع لإزالة علامات الفحم أو الجرافيت الفاتحة وفي تقنيات الرسم الطرحي (عندما تريد محو الخطوط البيضاء على خلفية داكنة أو سوداء تمامًا). ومع ذلك ، فهي غير مناسبة لمسح المساحات الكبيرة تمامًا ، وقد تلطخ أو تلتصق إذا أصبحت دافئة جدًا. على الرغم من أنها لا تبلى مثل المحايات الأخرى ، إلا أنها يمكن أن تصبح مرهقة وغير قادرة على امتصاص المزيد من الجرافيت أو الفحم. عندما يحدث هذا ، يجب استبدالها بعجن جديد

ممحاة.

أحد الأشياء البسيطة التي يجب تذكرها عند المسح هو التأكد من الانتظار حتى يجف الحبر تمامًا قبل مسح خطوط القلم الرصاص. إذا بدأت في المسح وبدأ الرسم الخطي المحبر في التلطيخ ، فقد تواجه مشكلة كبيرة في يديك ومن الصعب جدًا إصلاحها.

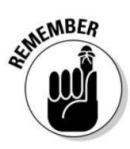

#### 64الجزء الأول: رسم الإلهام: البدء مع الرسوم الكاريكاتورية والقصص المصورة

## إتقان القص واللصق

بعد أن تحبر الرسم ، قد تكتشف أنك لا تحب الطريقة التي يبدو بها جزء منه. من المحتمل أنك استثمرت عدة ساعات في عملية الكتابة بالحبر ، وربما فعلت ذلك باستخدام ورق رسم باهظ الثمن -وليس شيئًا تريد التخلص منه إلا إذا كنت مضطرًا لذلك.

أسرع طريقة للقيام بذلك هي إعادة رسم جزء الرسوم المتحركة الذي تريد تحريره على قصاصة ورق أخرى. ما عليك سوى قص الصورة ولصقها فوق المنطقة التي تريد تغييرها. إذا كان الأمر كذلك ، يمكنك قص رسم جديد ولصقه فوق المنطقة التي تريد تغييرها.

على سبيل المثال (وأنا أتحدث من التجربة هنا) ، قل إنك ترسم وجهًا وتقرر أنك تريده أن ينظر في اتجاه مختلف بعد أن تحبره. يمكنك رسم الوجه على قطعة ورق منفصلة -ويفضل أن يكون ورق نسخ خفيف -ثم قصه ولصقه فوق المنطقة التي تريد تغييرها.

يتيح لك استخدام ورق نسخ السندات الخفيفة لصق التصحيح على الرسم الرئيسي دون إنشاء كتلة ضخمة قد تعيق قدرتك على وضع الوجه الأصلي لأسفل على الماسح الضوئي لاحقًا. يمكنك بعد ذلك مسحه ضوئيًا في جهاز الكمبيوتر الخاص بك وستبدو الصورة كصورة واحدة. يمكنك إجراء أي تعديلات ضرورية في Photoshop(انظر الفصل .(16

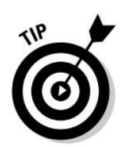

## مبا هج سائل التصحيح الأبيض

من بين جميع طرق التصحيح التي أستخدمها ، فإن الطريقة التي أستخدمها غالبًا هي سائل التآكل الأبيض. سوائل التصحيح هي سوائل معتمة تم إنشاؤها في الأصل ليتم تطبيقها على الورق لإخفاء الأخطاء في النص ، وتحديدًا تلك التي تحدث بواسطة الآلة الكاتبة.

> يحتوي سائل التصحيح عمومًا على تغطية كبيرة حتى تتمكن من تصحيح الخطأ في طبقة واحدة ناعمة. ومع ذلك ، فهي أيضًا ممتازة للتستر على الأخطاء التي تم ارتكابها بالحبر الأسود.

عادة ما يتم تعبئة سائل التصحيح في زجاجات صغيرة. الغطاء مزود بفرشاة رغوية مثلثة صغيرة وملحقة تغمس في الزجاجة وتستخدم لوضع السائل على الورق. عندما يجف سائل التصحيح ، فإنه يخلق لمسة زجاجية ناعمة يسهل رسمها باستخدام حبر الهند الأسود المقاوم للماء ، مما يجعل الخطأ الأصلي غير قابل للكشف تقريبًا.

في الآونة الأخيرة ، أصبح سائل التصحيح متاحًا في شكل قلم. القلم محمل بنابض ، وعند وضعه على الورق ، يطلق كمية صغيرة من السوائل. يسمح القلم بمنطقة تصحيح أكثر دقة مقارنة بالشكل المعبأ. ومع ذلك ، فإن العيب الرئيسي هو أن القلم لا يغطي مساحات كبيرة مثل الفرشاة الرغوية.

# الفصل 5 الخروج بالأفكار

في هذا الفصل البحث عن الأفكار -إنها موجودة في كل مكان! [إرسم كل ما تراه ابتكار واختبار مادة فكا هية حل التعاويذ الجافة الإبداعية

#### ers<del>توصيهم، إنفشلو</del> رسم مكاريكالتوري الكثر من مجموع السهرزوج من الأحرف

تريد أن تكون مستمتعًا عندما يقرأون الرسوم المتحركة ، لذلك تحتاج إلى إنشاء قصة ممتعة يريد القراء قراءتها. وبحكم طبيعة معظم القصص المصورة ، فأنت تريد تضمين شيء مضحك في عملك الفني. إذا كنت تعتقد أنه يمكنك الخروج بشيء مضحك وأصلي لتقوله ، فأنت تبدأ بداية رائعة في أن تصبح رسام كاريكاتير. حتى لو لم تفعل ، فلا داعي للقلق. يمكنك تطوير موهبة للعثور على أفكار إبداعية وتضمين الفكا هة بقليل من العمل.

لقد وصلت إلى المكان الصحيح إذا كنت تريد البدء في كتابة سطور قصة جديدة ومضحكة. يبحث هذا الفصل في مكان العثور على الأفكار (لا تقلق ، فهي موجودة في كل مكان!) وماذا تفعل بها. أريكم طرق إعداد نكتة وكيفية إتقان فن التوقيت الكوميدي. أقدم لك أيضًا نصائح للتوصل إلى أفكار عندما تجف البئر ، وأستكشف إمكانيات ومخاطر التفكير خارج صندوق الرسوم المتحركة.

## الحصول على الإلهام لأفكار القصة: فقط افتح عينيك

السؤال الأكثر شيوعًا الذي يُطرح على رسامي الكاريكاتير المحترفين هو ، "من أين تحصل على أفكارك؟" يتم طرح هذا السؤال بشكل متكرر لدرجة أنني أعرف العديد من الزملاء الذين يقدمون إجابات جاهزة مثل ، "هناك رجل في نيوارك يمكنك الكتابة إليه للحصول على أفكار. لكنه لن يرسل لك أي شيء إلا إذا وعدته بأختك ."الرد الشهير الآخر هو ."From the Idea Fairy"

#### 66الجزء الأول: رسم الإلهام: البدء مع الرسوم الكاريكاتورية والقصص المصورة

الإجابة الحقيقية على السؤال سخيفة تقريبًا مثل هذه الردود. الحقيقة هي أن الأفكار مجانية. كل ما عليك فعله هو فتح عينيك والنظر حولك. يمكنهم أن يبرزوا في رأسك من فراغ ، ورأسك لأخذها.

يمكن لأي شيء تراه أو تسمعه أو تقرأه أو تجربه أن يثير فكرة إذا كنت تعرف كيف تبحث عنها في الحياة اليومية.

يساعدك هذا القسم على البدء في الخروج بأفكار مضحكة لرسومك المتحركة ثم تسجيلها حتى لا تنساها. استخدم هذه المادة كنقطة انطلاق للغوص في مجموعة واسعة من الأفكار والمواضيع المرحة في متناول يدك.

## البحث عن الأفكار وتتبعها

إن الخروج بأفكار جيدة ليس بالأمر الصعب حقًا. أنت تجلس على البعض الآن ولا تعرف ذلك. تحتاج فقط إلى إدراك أن أي شيء تقريبًا في الحياة يمكن أن يكون مضحكًا إذا تم تقديمه بشكل صحيح.

إذا كنت لا تستطيع التفكير في أي شيء مضحك بعيدًا عن رأسك ، فحاول البحث في أي من المصادر التالية للحصول على بعض الأفكار. فقط كن متقبلاً وحافظ على الهوائيات الخاصة بك:

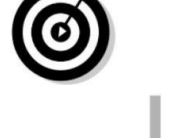

 الأشياء الت ي فعلها والداك ، ذا ت مرة -ابدأ بالفعل ف ي الاستماع إليها قصصهم! اخبار التلفزيون لاأشياء يفعلها أطفالك -إنها حقًا مضحكة في الماضي D مقالات في الصحف والمجلات

الأشياء الت ي تقوم بها حيواناتك الأليفة -كما سبق!

ذكريا ت طفولتك الخاصة

محادثا ت مضحكة -لدينا ً جميعا ، إنها مجرد مسألة تذكر ها

مواقف أو تجار ب مثيرة للا هتمام (لدينا ً جميعا هذه ً أيضا)

إبهار الأشخاص الذين تعرفهم أو تقابلهم

الأحدا ث المأساوية (نعم ، يمكن أن تكون المأساة مضحكة ، إذا تم التعامل معها بشكل صحيح)

 أنشطة الحياة الدنيوية -تذكر أن الأمر كله يتعلق بالدوران الذي تضعه على الأشياء

بعد أن تجد موضوعًا جيدًا أو مشكلة تثير اهتمامك ، جرب بعض الارتباطات الحرة لتخرج بقائمة من الأفكار الدعابة المتعلقة بهذا الموضوع.

ما الذي يتبادر إلى ذهنك عندما تفكر في المكاتب أو الحياة الأسرية أو طفولتك؟

### الفصل الخامس: الخروج بالأفكار 67

يساعد رسم القليل من الفن حول أفكارك على طرح أفكار جديدة على السطح بينما تحفر بحثًا عن الماس فيما يمكن أن يكون أحيانًا لة كبيرة من الفحم المستخرج من تجاربك وعقلك الباطن.

بعد ظهور فكرة مثيرة للاهتمام في رأسك ، يجب أن تكون مستعدًا لتدوينها على الفور لمساعدتك على تذكرها. إذا لم تقم بتدوينها ، فسوف تفقدها في الشقوق العميقة من دماغك إلى الأبد. كن مستعدًا لتدوين الملاحظات في أي وقت -في القطار أو في السيارة (توقف أولاً!) أو في العمل أو في المتجر أو في أي مكان آخر تأخذك إليه الحياة. يصبح تدوين الملاحظات عادة -فكلما فعلت ذلك ، زادت الأفكار التي تخطر ببالك.

من المحتمل ألا تصل أفكارك بشكل كامل ، لذا اكتب كل أجزاء فكرتك -قد تتمكن من تطويرها إلى شيء لاحقًا. كل شيء سيفعله كوسيلة للانتقال من دماغك إلى مصدر دائم للتذكر: المناديل أو قصاصات الورق أو أغلفة الحلوى أو أي شيء آخر متاح في الوقت المحدد.

إذا كنت تتذكر بالفعل حمل دفتر صغير معك ، فهذا أفضل! أو قم بشراء تقويم جيب به الكثير من المساحات البيضاء. لا تنسَ شيئًا تكتب به أيضًا ؛ بينما الكتابة بزجاجة الخردل ممكنة ، فهي ليست عملية على المدى الطويل. احتفظ بقلم معك في جميع الأوقات. تذكر أن تدوين الملاحظات ليس كواجب منزلي. يجب أن يكون تدوين الملاحظات والأفكار ممتعًا وليس معقدًا للغاية.

بعد أن تكون معتادًا على تدوين الأفكار بشكل منتظم ، من المهم ألا تدون الملاحظات فحسب ، بل تدون ملاحظات جيدة. تحتاج إلى تطوير اختصار مرئي أو نمط أو أسلوب أو تنسيق يناسبك. عادة ما تكون الأشكال اللاصقة والخربشات الصغيرة السريعة هي كل ما تحتاجه ؛ ليس عليك الخوض في تفاصيل كبيرة أو أن تكون أكثر تفصيلاً. الحيلة هي كتابة مخطط سريع أو حتى مجرد عبارة -أيًا كان ما سيذكرك بالفكرة ً لاحقا.

## ربط الأفكار بموضوع الرسوم المتحركة الخاصة بك

عند ابتكار أفكار للرسوم المتحركة الخاصة بك ، فإن إحدى أفضل الطرق لإضافة الفكاهة هي تضمينها كجزء من موضوع الرسوم المتحركة. يتضمن الموضوع الإجراءات أو الأحداث الجارية والمتكررة. كل شريط فكاهي له موضوع. قد تكون الحياة الأسرية أو الحياة العملية أو الحياة في الغابة أو الحياة على كوكب آخر أو أي مجموعة من الموضوعات الأكثر شيوعًا.

الفكرة الرئيسية للقصص المصورة الخاصة بك تأتي من الشخصيات وحبكة القصة. على سبيل المثال ، لنفترض أن الرسوم المتحركة الخاصة بك تركز على أب أعزب وأطفاله. يمكنك توسيع الفكرة وجعل الأب والأطفال يعيشون على متن مركبة فضائية ، مما يمنح الرسوم المتحركة الخاصة بك مساحة خارجية / مستقبلية / عالية التقنية

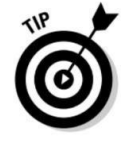

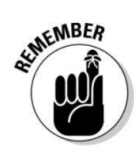

#### 68الجزء الأول: رسم الإلهام: البدء مع الرسوم الكاريكاتورية والقصص المصورة

موضوع يتماشى مع موضوعه العائلي. تعني هذه الموضوعات أن الرسوم الكاريكاتورية ستشمل التحديات المستمرة والمسلية لعائلة تعيش في الفضاء الخارجي.

يحدد موضوع الكارتون الخاص بك نوع الدعابة ، لأن الشخصيا ت المختلفة تجد أشياء مختلفة مسلية. لإضافة روح الدعابة إلى موضوع الرسوم المتحركة ، انظر إلى المواقف في الحياة اليومية لشخصياتك. يمكنك أن تجد الفكاهة حتى في أكثر أحداث الحياة العادية إذا كان بإمكانك تحديد عنصر الشخصيات الذي يمكن للناس أن يرتبطوا به ويجعلوا ذلك مضحكا.

أحد الأسباب التي جعلت الرسوم الهزلية عن الأطفال تحظى دائمًا بشعبية هي أن الجميع تقريبًا يمكنهم فهم وتقدير الفكاهة. بعد كل شيء ، كان الجميع طفلاً مرة واحدة! إنها كليشيهات ، لكن الأطفال يقولون أتعس الأشياء.

إذا كان لديك أطفال كشخصيات ، فإن سوء نطقهم وسوء فهمهم وسوء فهمهم يوفر الكثير من العلف للخطوط المضحكة. تجذب الحيوانات انتباه القراء لنفس الأسباب -فالكثير من الناس لديهم حيوانات أليفة أو لديهم حيوانات أليفة ويمكنهم التعرف على سلوكياتهم الشائنة في كثير من الأحيان.

### التطلع إلى بعض ما يجب فعله وما لا يجب فعله لكتابة سطور قصة معقولة

تخلق كتابة سطور قصة مضحكة شخصيا ت لا يمكن للناس أن يلجأوا إليها فقط من أجل الارتياح الهزل ي ، بل سيصبحون مرتبطين بها أيضًا بمرور الوقت. تسمح سطور القصة المثيرة للاهتمام لشخصياتك بالتطور إلى أصوات فردية يمكن ، عند فصلها عن المجموعة ، أن تقدم البصيرة والفكاهة اللطيفة ، ولكنها تقدم معًا تآزرًا حقيقيًا. بمعنى آخر ، المجموع أكبر من الأجزاء.

سواء ظهر شريطك الهزلي في الجريدة أو على الويب ، فقد تضطر إلى إنشاء قصة جديدة على أساس يومي. نظرًا لأن الحفاظ على مستوى معقول من المرح المستمر يكاد يكون مستحيلًا ، فمن المحتمل أن تكون الدعابة التي تضخها أكثر دقة من التهريج. تتضمن بعض النقاط التي قد ترغب في أخذها في الاعتبار عند كتابة سطور قصة مضحكة ما يلي:

اكتب سطور القصة التي تعتمد على نقاط القوة أو الضعف لدى الشخصيات. يمكنك استغلال نقاط القوة ونقاط الضعف (خاصة) لشخصياتك لتوفير الفكاهة والحصول على شيء يتكرر في سطور القصة المستقبلية. تشمل الأمثلة الشخصيات التي لديها تعليق مع الطعام ، مثل Garfieldو lasagnaأو Simpson Homerوالكعك.

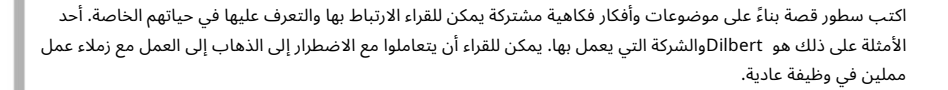

اكتب سطورًا مضحكة ولكنها ليست مجردة جدًا. إذا لم يحصل القراء على الفكاهة ، فإن الشخص الوحيد الذي يعتقد أن الرسوم الكاريكاتورية مضحكة هو أنت.

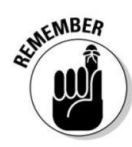

### نظرة خاطفة داخل بعض كتيبات الرسم الشهيرة

جاء ت أفكار ليوناردو من مجرد ملاحظة ما رآه من حوله. من اللاف ت للنظر أن دافنشي رسم هذه الرسومات علي مدى 400عام قبل أن يخترع الأخوان رايت الطيران الحديث. من المفيد رسم أفكارك!

أنتج بيكاسو أيضًا عدة مئات من كتيبات الرسم في حياته. غالبًا ما استخدم كراسات الرسم الخاصة به لاستكشاف الموضوعات وإجراء

دراسات موضعية حتى وجد الفكرة والموضوع المناسبين لتحفة فنية أكبر.

.<br>أشهر كتيبات الرسم هي تلك التي رسمها ليوناردو دافنشي. تمتلئ كراسات الرسم الخاصة به بالرسومات والمخططات والملاحظات حول أفكاره. تحظى الصفحات الموجودة في كراسات الرسم الخاصة به بأهمية خاصة للطائرات الشراعية وآلات الطيران. صمم ليوناردو معظم أجهزته الجوية بعد أن درس الطيور. لهذا السبب ، صمم الآلات لتوليد حركتها إلى الأمام من خلال آليات ترفرف الأجنحة.

وفي الوقت نفسه ، هناك بعض الأشياء التي يجب تجنبها:

الا تكتب سطور القصة التي تتطلب من القارئ قراءة الرسوم المتحركة في الأمس لفهم ما كتبته اليوم. لا بأس في مواصلة سطور القصة بمرور الوقت ، ولكن تأكد من أن كل واحد يمكنه الوقوف بمفرده.

لا تكتب سطور قصة مفرطة في المفاهيم. التزم بخطوط القصة التي تدور حول التفاعلات والعلاقات البشرية الأساسية التي يمكن للقراء العاديين متابعتها والارتباط بها وتقديرها. على سبيل المثال ، إذا كانت رسالتك المصورة موجودة في الفضاء الخارجي ، فلا تكتب سطورًا تتطلب من القارئ معرفة كل شيء عن السفن الصاروخية أو النظام الشمسي.

## الحفاظ على كراسة الرسم الخاصة بك في مكان قريب

يمكن أيضًا استخدام دفتر ملاحظاتك لتدوين الأفكار أو الصور السريعة (التي أناقشها في قسم "البحث عن الأفكار وتتبعها") كدفتر رسم. يعد دفتر الرسم مفيدًا لأنه يبقيك ترسم ، وكلما زاد الرسم ، حصلت عليه بشكل أفضل. على عكس مدخلات الفكرة في دفتر ملاحظاتك ، قد لا ترتبط إدخالات دفتر الرسم بأي فكرة معينة.

قد ترى مبنى مثيرًا للاهتمام ، أو شخصًا في الشارع ، أو مشهدًا في الشارع وتقرر رسمه -ليس لأنه يتعلق بأي فكرة معينة ولكن لمجرد أنه مثير للاهتمام.

إذا لم يكن لديك مساحة كافية في الجيب ، فيمكنك استخدام نفس دفتر الملاحظات اللولبي للقيام بواجب مزدوج لأفكار محددة وعامة ، "ربما يكون هذا مفيدًا يومًا ما" اسكتشات. أو يمكنك الاحتفاظ بكتابين مختلفين. في كلتا الحالتين،

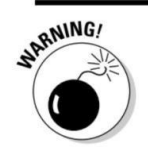

#### 70الجزء الأول: رسم الإلهام: البدء في استخدام الرسوم الكاريكاتورية والقصص المصورة

الحصول على شيء مفيد للكتابة عليه أو الرسم عليه أفضل بكثير من استخدام منديل قديم أو كم قميصك! يغطي هذا القسم أهمية الرسم بمزيد من التفصيل.

قم بشراء كتيب رسم بسيط وملف بشكل حلزوني وقلم رصاص من متجر مستلزمات فنية. يمكنك أيضًا إضفاء الطابع الشخصى على كراسة الرسم الخاصة بك عن طريق رسم شخصية الكارتون الخاصة بك أو رسم كاريكاتوري لنفسك على الغلاف.

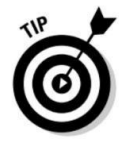

## لماذا الرسم المستمر يبقيك حادًا

عند تشغيل صنبور الماء الساخن ، عادة ما يستغرق الماء بضع دقائق حتى يصبح دافئًا ، اعتمادًا على درجة برودة الأنابيب. ولكن إذا قمت بتشغيل الصنبور مرة أخرى بعد فترة وجيزة ، فإن الماء يسخن بسرعة أكبر هذه المرة.

الإبداع لا يختلف حقًا. كلما سمحت بتدفق العصائر الإبداعية ، زادت سخونة الأفكار التي تظهر. في المرة التالية التي تقوم فيها بتشغيل صنبور إبداعك ، كلما كان تدفق الأفكار أسهل. لذا ، للبقاء حادًا بشكل إبداعي ، ارسم كثيرًا وارسم كل شيء. من خلال القيام بذلك ، قد ترسم ًشيئا يثير فكرة ربما لم يخطر ببالك خلاف ذلك.

يجب أن يمتلئ كراسة الرسم بجميع أنواع الرسومات ورسومات الشعار المبتكرة من الأشياء التي قد تراها أو تسمعها أو تراقبها. على الرغم من أن رسومات الشعار المبتكرة هذه قد لا تكون أكثر من تمارين في الارتباط الحر ، إلا أنها منجم ذهب يمكنك العودة إليه والبحث فيه لاحقًا. يمكن أن تكون رسومات الشعار المبتكرة هي البذور التي تنمو لتصبح فكرة أكبر في المستقبل.

على سبيل المثال ، قد تكون جالسًا في حديقة وتسمع هدير دراجة نارية أثناء مرورها. في وقت لاحق ، قد تكون جالسًا في بهو متجر سيارات في انتظار إصلاح سيارتك. أثناء وجودك هناك ، يمكنك إلقاء نظرة من النافذة ورؤية رجل يخرج من سيارته. كل هذه التجارب هي فرص لكتابة شيء ما في دفتر الرسم الخاص بك.

مثال على ذلك هو الرسم التخطيطي في الشكل ، 1-5والذي قمت به منذ عدة سنوات.

في هذا الرسم التخطيطي / رسومات الشعار المبتكرة ، رسمت شاحنة نصف كبيرة تمر فوق ممر علوي للطريق السريع غير مكتمل. الآن ، لم أر في الواقع حفارًا كبيرًا يمر فوق جسر ، لكنني كنت أنظر إلى طريق سريع يتم بناؤه من قبل المدرسة التي كنت أرتادها وشاهدت العديد من الشاحنات شبه تمر. خرج الرسم من ملاحظاتي ومحاولاتي لرسم شيء ما من زاوية غير عادية أو من وجهة نظر. الأعمدة الخرسانية الكبيرة التي تصمد على الطرق السريعة ضخمة ، وعند النظر إليها من الأسفل مباشرة ، فإنها تخلق منظورًا دراميًا.

## الفصل الخامس: الخروج بالأفكار 71

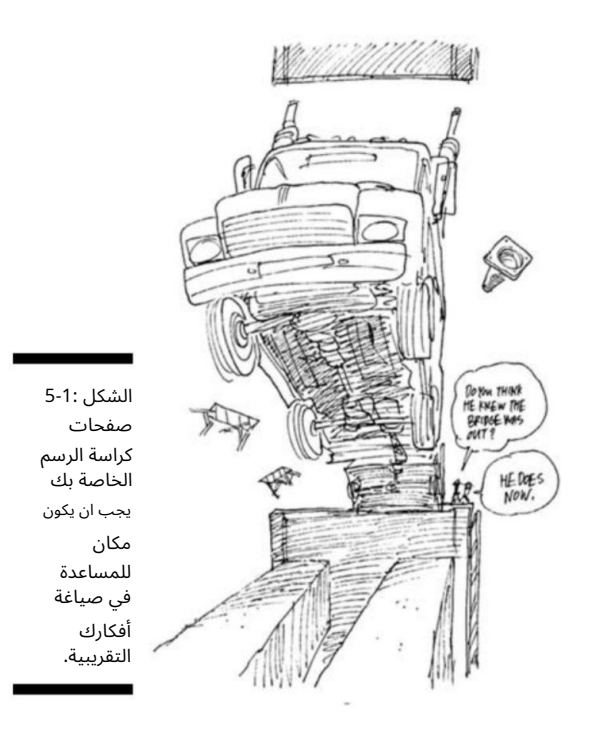

قبل بضعة أشهر ، كنت أفكر في أفكار مختلفة عن رسمة كاريكاتورية افتتاحية أردت أن أفعلها بشأن صناعة السيارات الأمريكية الفاشلة. كانت القصة منتشرة في جميع الأخبار حول كيفية معاناة شركات صناعة السيارات الأمريكية من خسائر كبيرة وكانوا في خطر من احتمال تقديم طلب للإفلاس.

بدا لي أن إحدى المشكلات الرئيسية لشركات السيارات كانت إنتاج سيارات الدفع الرباعي الضخمة التي لم يعد الناس يرغبون في شرائها (على عكس السنوات القليلة الماضية). ومع ذلك استمروا في بنائها. كان الأمر كما لو كانوا يقودون أنفسهم عن طيب خاطر من منحدر. مع وضع هذه الفكرة في الاعتبار ، تذكرت رسمًا تخطيطيًا أظهره شاحنة كبيرة تمر فوق جسر. لقد بحثت عن الرسم التخطيطي الذي قمت به قبل أكثر من خمس سنوات واستخدمته كأساس للكارتون الافتتاحي النهائي في الشكل .2-5

#### 72الجزء الأول: رسم الإلهام: الشروع في الرسوم الكاريكاتورية والقصص المصورة

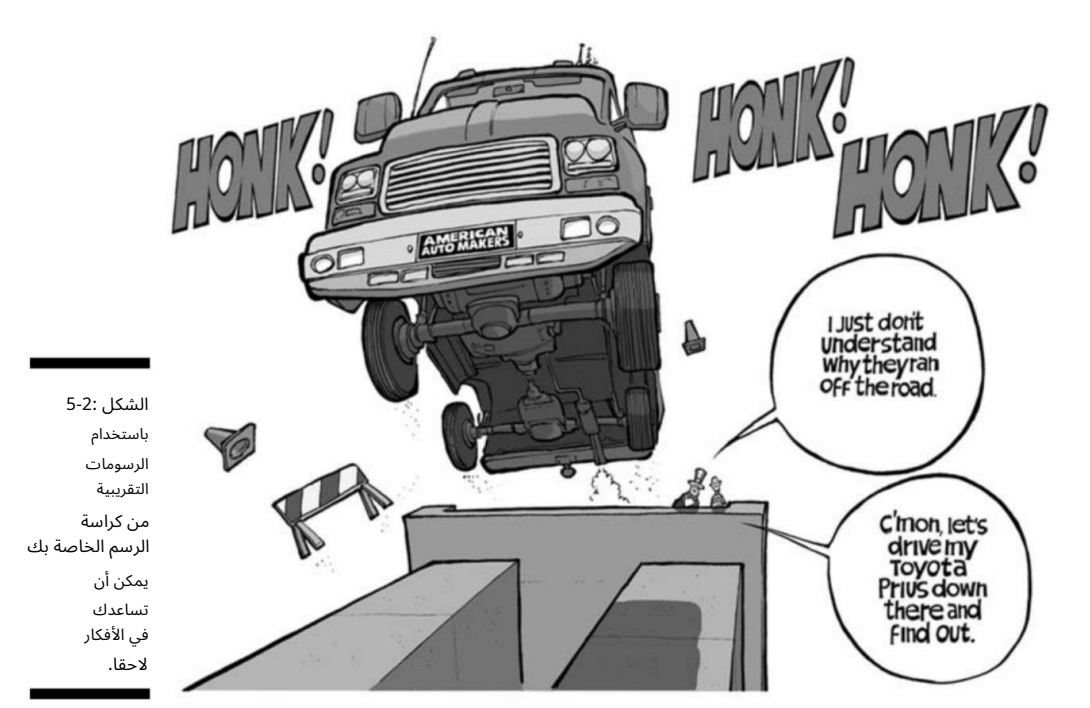

الرسوم الكاريكاتورية الاختزال رسم أشكال العصا:

عند رسم أفكارك أو العبث بها ، يمكنك رسم أبسط وأقسى أنواع الرسومات فقط لتذكير نفسك لاحقًا بما كنت تفكر فيه في تلك اللحظة. تعمل رسومات الشكل اللاصقة هذه كتذكير مفيد بحيث يمكنك الرجوع إلى خزانة الملفات هذه بين أذنيك لاحقًا. الهدف هو مجرد الحصول على شيء ما بسرعة.

على سبيل المثال ، لنفترض أن لديك فكرة عن رسم كاريكاتوري تحريري عن ارتفاع أسعار النفط. تريد التعبير عن رغبتك ف ي أن تصبح الولايات المتحدة أكثر اعتمادًا على مصادر الوقود المحلية وأقل اعتمادًا على النفط الأجنبي. أنت تدرك أن دعاة حماية البيئة والمحافظين يعارضون التنقيب عن النفط في الولايات المتحدة لأنهم يخشون وقوع كارثة طبيعية وإلحاق ضرر محتمل بحياة برية معينة. ومع ذلك ، فأنت تشعر أن المخاطرة ربما تستحق العناء في محاولة أن تصبح أكثر اكتفاءً ذاتيًا من الطاقة ، وأن ذلك سيكون أفضل للأمن القومي.

أنت تعلم أنك تريد تصوير عالم بيئي في الرسوم الكاريكاتورية وتعتقد أنه ربما يكون من المضحك أن تجد أحد الحيوانات يتجادل مع دعاة حماية البيئة لصالح التنقيب في مواجهة أسعار النفط القياسية. الفكرة

## الفصل الخامس: الخروج بالأفكار 73 -

واضح جدًا في رأسك ، وتحتاج فقط إلى الحصول على الرسم التخطيطي الأساسي بسرعة على الورق. يمكنك تدوين رسم تخطيطي على شكل عصا لتذكيرك بالفكرة لاحقًا (انظر الشكل .(3-5

ستذكرك مراجعة الرسم التخطيطي لشكل العصا كمرجع في تاريخ لاحق بالفكرة حتى تتمكن من تطويرها إلى رسم أكثر تفصيلاً (انظر الشكل .(5-4

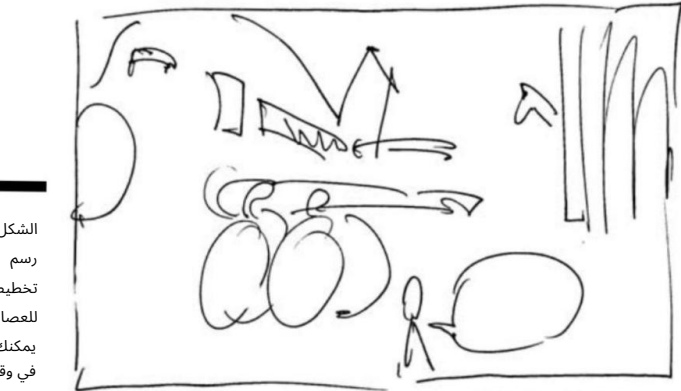

تخطيطي سريع للعصا يساعد يمكنك تذكر فكرة في وقت لاحق. الشكل 5-3:

INE WILL OPEN THE DOUR FOR ANOTHER 20 BUCKS ...

الآن يمكنك أن تأخذ الرسم الخشن واستخدامه لإكمال الفكرة كرسوم متحركة منتهية. يمكنك أن ترى من الشكل 5-5أنن ي قم ت بالعديد من الخيارات فيما يتعلق بتخطيط ووضع الشخصيات ، لكن الفكرة الأساسية من رسم الشكل الأصلي الخاص بي لا تزال موجودة.

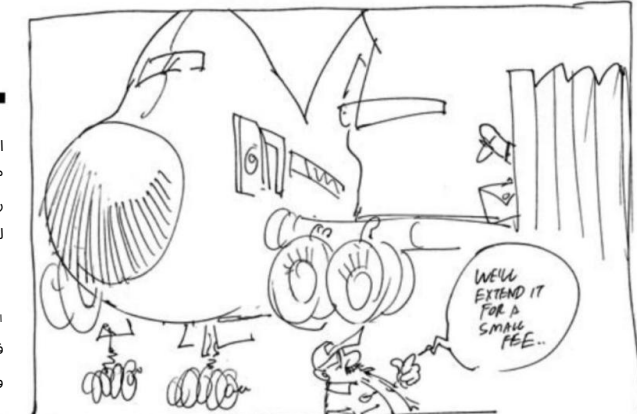

الشكل 5-4: ما كان مجرد رسم سريع لشكل العصا هو

> الآن أكثر فكرة متقنة وخشنة.

#### 74الجزء الأول: رسم الإلهام: البدء مع الرسوم الكاريكاتورية والقصص المصورة

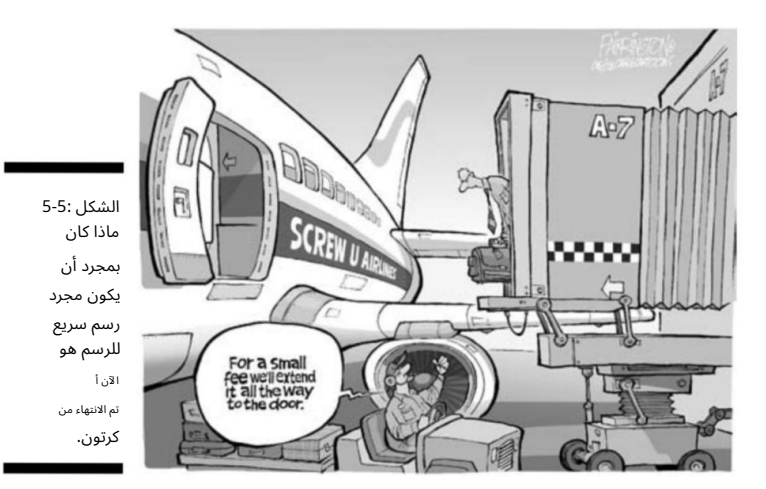

## إضافة الفكاهة إلى خطوط قصتك: الكتابة الجيدة تتفوق على الفن السيئ

أحد المبادئ الأساسية في صناعة الرسوم الهزلية هو أن الكتابة الجيدة تتفوق دائمًا على الفن السيئ. في الأساس ، يمكنك قضاء كل الوقت في العالم في رسم الرسوم الهزلية الخاصة بك ورسم الشخصيات الخاصة بك بكل أنواع الطرق المتقنة والرائعة ، ولكن ما لم تتمكن من ابتكار أفكار مبتكرة وجديدة ، والكتابة بشكل جيد ، والحصول على توقيت كوميدي جيد ، والحصول على شيء ما من المضحك أن نقول إنك مقيد إلى كومة قمامة التاريخ.

يمتلئ تاريخ الرسوم الكاريكاتورية بجثث الرسوم الهزلية الميتة والشخصيات التي عاشت حياة قصيرة جدًا ، وماتت ، وسرعان ما تم نسيانها. السبب الأساسي: لم تكن هذه المقاطع الهزلية مكتوبة جيدًا أو مضحكة بدرجة كافية على أساس ثابت ، وحتى الفن الرائع لا يمكنه حفظ الرسوم الكرتونية المكتوبة بشكل سيئ.

وبالمقارنة ، فإن العديد من القصص المصورة الموجودة منذ عقود لديها فن وخلفيات وشخصيات مرسومة بأسلوب بسيط للغاية.

ومع ذلك ، فإن بعض هذه القصص المصورة ناجحة للغاية. تتضمن بعض الأمثلة Peanutsو Dilbertو Cathyو .Swine Pearls Beforeالقاسم المشترك بين هذه الرسوم هو أنه على الرغم من أن فنهم يتمتع بجودة بسيطة وبسيطة ، إلا أنهم جميعًا مكتوبون جيدًا جدًا على أساس ثابت.

أنت لا تريد أن يتم إلقاء الرسوم المتحركة الخاصة بك على كومة من الرسوم الهزلية المصورة الميتة ، أليس كذلك؟ لا أعتقد ذلك. الخبر السار هو أن هذا القسم يمنحك معلوما ت حول دمج الكتابة الجيدة مع شخصياتك وخلفياتك الشيقة لإنشاء رسم كاريكاتوري يمكن للناس الارتباط به.

الفصل الخامس: الخروج بالأفكار 75

ما الذي يشكل مزحة جيدة: التوقيت هو كل شيء

عند كتابة الرسوم المتحركة الخاصة بك ، تأكد من استخدام التوقيت لصالحك. التوقيت الهزلى هو استخدام الإيقاع والإيقاع لتعزيز جوانب الدعابة في النكتة أو القصة. اسأل أي شخص يمارس الكتابة الكوميدية -بما في ذلك الكوميديون الكوميديون وكتاب المونولوجات التليفزيونية وعروض الرسومات المتنوعة -وسيقولون إن إيقاع إلقاء النكتة يمكن أن يؤدي إلى النكتة أو يكسرها. وينطبق الشيء نفسه على الرسوم المتحركة.

إن كتابة نكتة جيدة أمر يتطلب الكثير من التدريب ، لذلك لا تغضب إذا واجهت صعوبة في الخروج بشيء مضحك. من أجل مراعاة التوقيت ، تأكد من تطبيق المفاهيم التالية على كتاباتك.

#### توقف

أنت تأخذ وقفة لأغراض التوقيت الهزلي ، غالبًا للسماح للقارئ بوقت للتعرف على النكتة والرد ، أو لزيادة التشويق قبل تسليم السطر المتوقع للثقب. يتجلى هذا في شريط فكاهي بالطريقة التي يرتب بها رسام الكاريكاتير اللوحات وكيف يسلم النص في كل لوحة فردية.

توقف الحامل ( Pregnant pause )التوقف المؤقت هو أداة فعالة يمكنك استخدامها للكشف عن نص فرعي أو حتى محتوى غير واعي -أي ما تفكر فيه الشخصية حقًا.

وبشكل أكثر تحديدًا ، فإن التوقف المؤقت للحمل هو أسلوب من أساليب التوقيت الهزلي الذي تستخدمه لإبراز عنصر كوميدي ، وعادة ما يتضمن ذلك الشخصية التي تتوقف مؤقتًا في نهاية العبارة لزيادة الترقب. غالبًا ما يتم استخدام فترات التوقف المؤقت للحمل في نهاية عبارة محرجة كوميديا أو بعد عبارة تبدو غير كوميدية لبناء العودة. مثال على وقفة حامل في عمل كوميدي ارتجالي يمكن أن يكون مثل هذا:

"ألف مبروك لجورج دبليو بوش. الآن بعد أن تقاعد ولديه الوقت ، يخطط لكتابة مذكراته. . . "(وقفة)" ولكن أولاً يحتاج إلى العثور على أقلام تلوين كافية للقيام بذلك. "

يمكنك تطبيق نفس الشيء على شريط رسوم متحركة أو كارتون تحريري متعدد اللوحات باستخدام لوحة فارغة (بدون كلمات) للتوقف المؤقت للحمل (انظر الشكل .(6-5

### لا يمكن للنقد ان يحد من "كاثي"

..<br>ومع ذلك ، ظلت كاثي ناجحة لأنها مكتوبة جيدًا في سياق موضوعها الخاص بنقاط ضعف الأنوثة الحديثة.

> أصبح القراء ، ومعظمهم من النساء ، معجبين هائلين لأنهم يستطيعون الارتباط بالشخصيات وخطوط القصة.

أحد الاختلافات ألمهمة التي يجب توضيحها هنا فيما يتعلق بفلسفة "الكتابة الجيدة تتفوق على الفن السيئ" هو الشريط الهزلي كاثي. حققت كاثي نجاحًا كبيرًا لأكثر من عقدين ، لكنها كانت أيضًا هدفًا للكثير من الانتقادات والسخرية على مر السنين. تم توجيه الكثير من الانتقادات إلى العمل الفني وأحيانًا الشخصيات غير الدقيقة وتصميم التصميم.

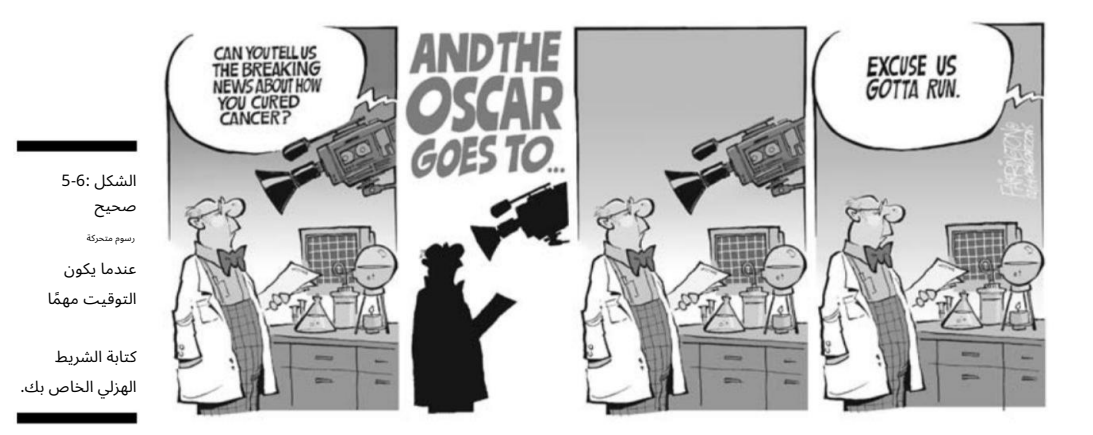

الإعداد تبدأ المزحة الجيدة بإعداد جيد. الإعداد هو الإجراء أو الحوار الذي يحدث قبل تسليم سطر الثقب. الشيء الوحيد الذي تريد تجنبه هو الرغبة في الاندفاع عبر خط القصة حتى تتمكن من الوصول إلى خط الثقب. جزء مما يبيع النكتة هو امتلاك صورة ذهنية جيدة للشخصيات المعنية.

إذا كانت شخصيات ثابتة ومألوفة للقارئ بالفعل ، فيمكنك التحرك بشكل أسرع قليلاً.

تأكد من كتابة كل شريط فكاهي لتقف بمفرده حتى لا يضطر إلى الاعتماد على إعداد من شريط سابق. لا يمكنك ضمان أن القراء قد قرأوا الشريط أو الكمامة السابقة.

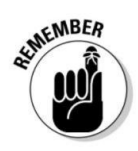

### الفصل الخامس: الخروج بالأفكار 77

## تحديد ما إذا كان يجب أن تكون الرسوم الكرتونية مضحكة

عند كتابة رسومك الكرتونية ، لا تقع في فخ التفكير في أن كل شيء يجب أن يكون مضحكا. الرسوم الكاريكاتورية أيضًا فعالة جدًا عندما يُعتقد أنها مثيرة أو مؤثرة. لا يجب أن يكون الكارتون دائمًا مضحكًا ليكون فعالًا.

عند تحديد نغمة الرسوم المتحركة ، يجب عليك أولاً تحديد ما تريد أن يقوله الكارتون. إذا تطور خط القصة إلى شيء ما على الجانب الأكثر جدية وكان خط القصة قويًا ومقنعًا ، فقد لا يكون من المناسب أن تكون مضحكا. الرسوم الكاريكاتورية التحريرية هي مثال رئيسي على الرسوم الهزلية التي غالبًا ما تكون أكثر جدية ومؤثرة مما هي مضحكة.

ومع ذلك ، يمكن أن تكون الرسوم الكاريكاتورية بالتأكيد ذكية وجادة في نفس الوقت لإثبات وجهة نظر تحريرية.

### استخدام الأحباء لاختبار المواد الخاصة بك

عند كتابة سطور قصة وحوار لشخصياتك ، من السهل أن تنشغل بالعمل وتفقد منظور ما إذا كان ما تكتبه مضحكًا حقًا للآخرين أو مجرد مزحة داخلية خاصة بك. يمكن أن يكون وجود شخص آخر يلقى نظرة موضوعية على عملك مفيدًا ، مما يسمح لك بمعرفة ما إذا كنت تسير في الاتجاه الصحيح. هذا مهم بشكل خاص إذا كان لديك حس دعابة مشوه أو غير عادي.

لذا أثناء كتابة النكات والنصوص ، اختبر المواد الخاصة بك قبل إرسالها إلى العالم. ومن الأفضل أن تكون خنازير غينيا أفضل من أقرب وأعز الناس -الأشخاص الذين لا يستطيعون قول لا -أصدقائك وعائلتك! الحصول على رأي ثانٍ لا يضر أبدًا ، طالما أنه رأي صادق ، لذا أخبرهم ألا يتراجعوا عن إيجابيات وسلبيات الرسوم المتحركة الخاصة بك.

ومع ذلك ، احرص على عدم أخذ ما يقوله الآخرون على محمل الجد. النقد أمر صحي ، لكنه قد يؤدي أيضًا إلى فقدان الثقة في قدراتك. خذ ما يقوله الآخرون بحذر ، وتأكد من أن تطلب رأي أكثر من شخص واحد. إذا قال كل فرد في مجموعتك الكتابية ، وجميع أصدقائك في العمل ، وكل فرد في عائلتك إنه أمر سيء ، فربما يجب عليك العودة إلى لوحة الرسم. بشكل عام ، أنت أفضل قاضي في كتاباتك.

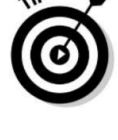

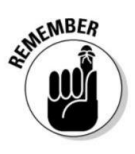

رأيها متحيز (آمل أن يكون في صالحك) ، لذلك لا تستخدمها كناقدك الوحيد! من المحتمل أن تكون والدتك من أكبر المعجبين بك ؛ بعد كل شيء ، هذه هي وظيفتها.

#### 78الجزء الأول: رسم الإلهام: البدء مع الرسوم الكاريكاتورية والقصص المصورة

## لااذ الإجراءات عندما تجف الأفكار

إن الخروج بأفكار جديدة ومضحكة ليس دائمًا أسهل شيء يمكن القيام به.

في بعض الأحيان لن تكون قادرًا على التفكير في أي شيء جديد أو جديد ، وقد يبدو الأمر كما لو أن الفكرة قد نضبت جيدًا. لكن هذا هو الوقت المناسب للإبداع حقًا عند ابتكار طرق جديدة للنظر إلى الأشياء. يساعدك هذا القسم في الكشف عن بعض الأفكار حتى بعد وصولك إلى ذكاءك.

## ط موضوعين معًا

تُعرف الطريقة المجربة والصحيحة في مجال الرسوم الكاريكاتورية التحريرية بالطريقة الثانية. بكل بساطة ، هذا يعنى أخذ مسألتين منفصلتين وربطهما معًا للحصول على فكرة واحدة (وكارتون واحد). تعمل هذه الطريقة بشكل جيد عندما تريد التحدث عن حدث حالي وربطه بحدث حالي آخر غير ذي صلة للتوصل إلى منظور جديد لفكرة ما.

باستخدام كراسة الرسم الخاصة بك ، يمكنك عمل سلسلة من رسومات الشعار المبتكرة السريعة وبعض الاقترانات بالكلمات التي قد تساعدك في العثور على شيء مشترك بين الحدثين (انظر الشكل .(7-5

الأخبار مليئة بقصص تسريح العمال ، وحالات الإفلاس ، وإغلاق المتاجر ، وحبس الرهن العقاري. هذا الموضوع ليس مضحكًا حقًا -إنه ينطوي على الكثير من الألم لكثير من الناس. كيف يمكنك إضافة القليل من الفكاهة إلى هذا؟ على سبيل المثال ، ربما تريد التعليق على الحالة السيئة للاقتصاد.

في نفس الوقت تقريبًا ، لنفترض أن فيلم باتمان جديد قد ظهر وحقق نجاحًا كبيرًا حقًا في شباك التذاكر. إليك فرصة لربط هذين الموضوعين معًا بينما يكونان حديثًا في أذهان القراء. الآن ، باتمان ليس له علاقة بالاقتصاد السيئ بالطبع. المواضيع ليست ذات صلة على الإطلاق. فكيف يمكنك ربط الاثنين معًا؟

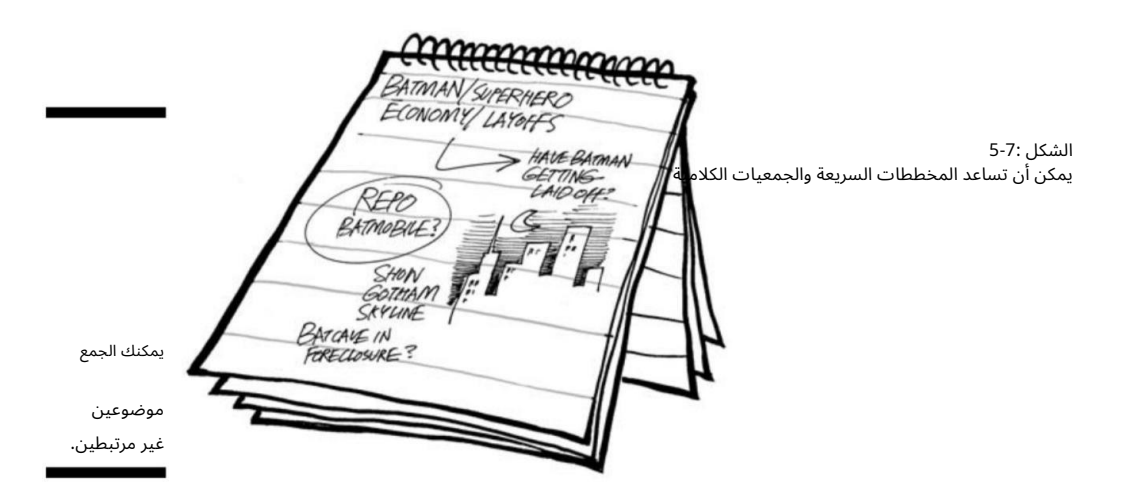

## الفصل الخامس: الخروج بالأفكار 79

بعض الأفكار تقفز إليك:

ماذا لو عرضت أن باتمان يقدم طلباً للبطالة؟ $\Box$ 

 $B$ atmobile؟ اماذا لو تمت إعادة امتلاك $\square$ 

ماذا لتو م منبع اتكاف؟

يمكن أن تنجح كل هذه الأفكار ، ويمكن أن يكون تصويرها طريقة ذكية أو مضحكة لربط شيء ما بالقراء. اعتقدت أنه سيكون من المضحك حقًا أن أري باتمان جالسًا في مبنى بينما تقوم عاملة التنظيف الليلية بإخراج رأسها في محاولة لتعزيته بشأن محنته اخيرة (انظر الشكل .(5-8

يعمل خط الثقب لأنه يدمج هوية باتمان الحقيقية -هوية الملياردير بروس واين. حقيقة أن عاملة التنظيف لا تعرف هويته الحقيقية هي ما يجعل الكارتون مثيرًا للسخرية ومضحكًا. البؤس يحب الرفقة كما يقولون.

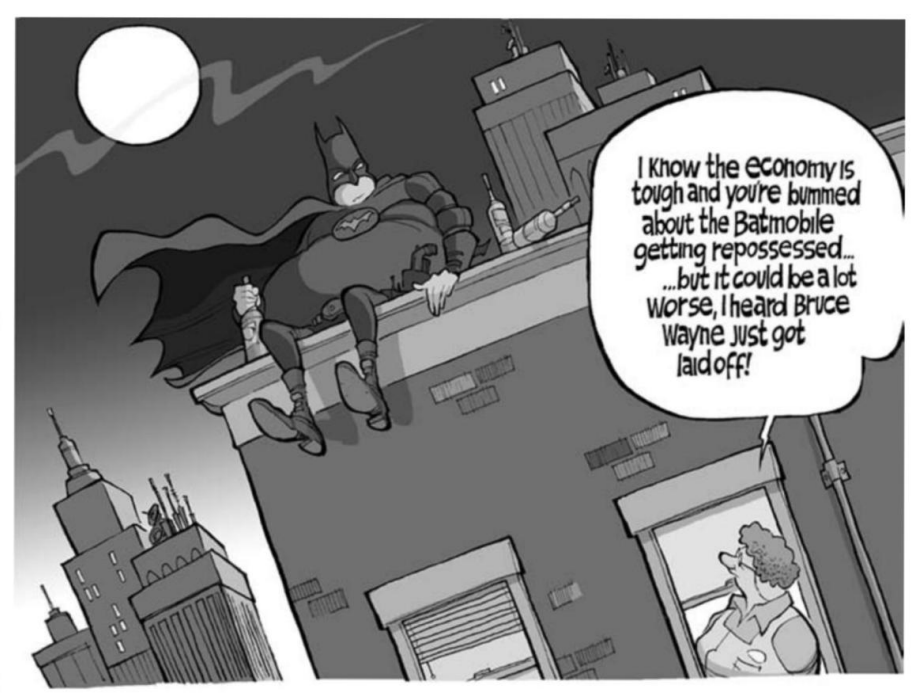

هذا الكارتون هو مثال على ربط اثنين لا علاقة لهما الشكل 5-8:

الأحدا ث ًمعا لتشكيل فكرة واحدة مضحكة.

## التفكير خارج الصندوق مقابل الاصطلاح

غالبًا ما يتطلب إنشاء أفكار مضحكة أن تنظر خارج صندوق التفكير التقليدي ، مما يعني أنه يتعين عليك استخدام طرق غير تقليدية للنظر إلى الأشياء التي قد يفشل فيها التفكير التقليدي.

ومع ذلك ، فإن التفكير خارج الصندوق له محاذير:

أصبح التفكير غير التقليدي مؤخرًا شائعًا جدًا لدرجة أن هذا التفكير داخل الصندوق يصبح أكثر تقليدية. في الأساس ، ما كان جديدًا أصبح قديمًا الآن وما كان قديمًا أصبح جديدًا مرة أخرى.

 ف ي محاولة لابتكار ش يء جديد وحدي ث للغاية ، فإنك تخاطر باحتمال أن تكون مجردًا للغاية. إذا كن ت شديد التجريد ، فقد لا تتواصل مع القراء.

على سبيل المثال ، يتم توجيه العديد من الرسوم الهزلية على الويب نحو جماهير متخصصة معينة ، مثل الأشخاص الذين يمارسون ألعاب الخيال. حققت هذه القصص المصورة نجاحًا على الويب على وجه التحديد لأن الإنترنت هو المكان الذي يمكنهم فيه الوصول إلى جمهورهم المحدد. لكن العديد من هذه الكوميديا المتخصصة فشلت في الطباعة لأن القراء العاديين يجدون الموضوعات وخطوط القصة مجردة للغاية وخارجة عن الاتجاه السائد.

من ناحية أخرى ، هناك شيء واحد يجب تذكره ، خاصة فيما يتعلق بالقصص المصورة ، هو أن التقليد يعمل عادة بشكل أفضل من غير التقليدية. تم تجذير أشهر المجلات الهزلية المصورة في الثلاثين عامًا الماضية بطريقة ما:

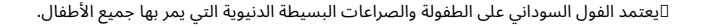

 يستند Blues Babyإلى تجار ب زوجين شابين يبدآن a الأسرة.

يمكن لأي شخص كان طفلاً (كما في كل شخص) أن يتصل به. يعتمد كالفن وهوبز على عجائب خيال الطفولة ،

كل هذه القصص المصورة لها موضوعات عالمية يمكن للقراء التعرف عليها. كانت جميعها مكتوبة بشكل جيد باستمرار ، ومضحكة بصوت عالٍ ، وفي بعض الأحيان مؤثرة. لذا في النهاية ، التقليد يبيع.

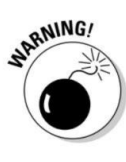

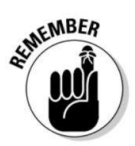

## الجزء الثاني

# الشخصيا ت صناعة الرسوم المتحركة

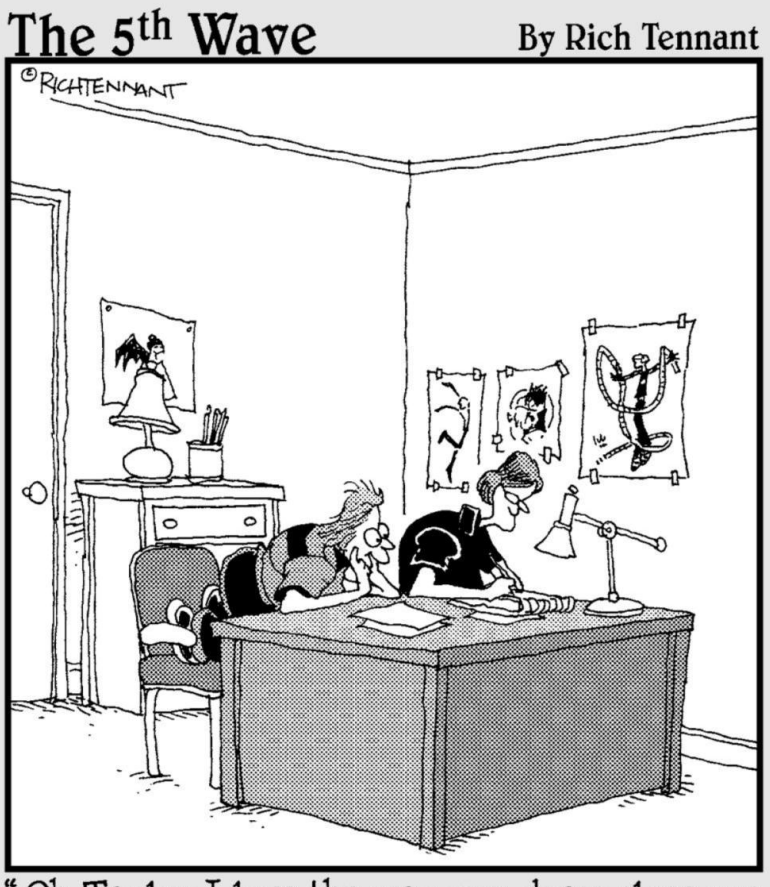

Oh, Taylor, I love the way you draw close-ups o£ people yelling.You draw the cutest esophagus."

## في هذا الجزء . . .

#### <sub>لا تم</sub>انختيرر الش<del>رونمب</del>يا تي التي تستمتع بالرسم -و

جانب من الرسوم الكاريكاتورية. في هذا الجزء ، أستكشف بعض الأنواع المختلفة من الشخصيات المثيرة للاهتمام التي يمكنك إنشاؤها وعملية إنشائها خطوة بخطوة ، جنبًا إلى جنب مع شخصيات خارجة عن المألوف ، مثل الأجهزة المنزلية والمخلوقات من الفضاء الخارجي! أقوم أيضًا بتغطية عالم الرسوم الكاريكاتورية التحريري القاسي في كثير من الأحيان ، وأشرح كيفية البقاء على قيد الحياة في مهنة تتضمن رسومًا كاريكاتورية تصدر بيانًا سياسيًا.

## الفصل 6  $\overline{\mathsf{l}}$ بدءا من القمة

في هذا الفصل االبدء بالرأس الرسم العينين والأنف والأذنين والفم ااالتعبير عن شخصياتك

#### وللجزي للخلع المن من الله على الله على الله عن التقويل الذي السنة وموجزء منك

يقول من أذنيها الكثير عن شخصيتها وطريقة تفكير ها. وبعبارة أخرى ، فإن خصائص الوجه تعبر عن الشعور والموقف. تمنح الوجوه قرائك نظرة ثاقبة لوجود شخصيتك الداخلية ؛ إنها اختصار غير لفظي في مكياج شخصيتك.

شخصيات الرسوم المتحركة الكلاسيكية لها وجوه تشبه إلى حد كبير الأشخاص الذين تراهم في الشارع -بمعنى آخر ، الاحتمالات لا حصر لها! هذا لا يعني أنه من السهل رسم الوجوه التعبيرية. يتطلب إنشاء وجه بعض الفهم لكيفية رسم عيون وأنف وأسنان وفم ونظارات وشعر وأذنين تبدو واقعية.

والأهم من ذلك ، يتطلب إنشاء شخصية ذات وجه مميز أن تفهم كيفية أخذ كل عناصر الوجه الفردية ووضعها معًا للحصول على مظهر متماسك ؛ أنت لا تريد شخصية يقول فمها شيئًا بينما تقول عيناها شيئًا آخر. عندما يتعلق الأمر بوجه شخصيتك ، فإن الصورة تساوي أكثر من ألف كلمة! في هذا الفصل ، أشرح كل جانب من جوانب رسم ملامح الوجه التي تتحدث عن مجلدات قبل أن تفتح شخصيتك فمها.

رسم الرأس

من المحتمل أنه عندما تبدأ في إنشاء شخصية الكارتون الخاصة بك ، فإنك تبدأ بالرأس. يعد الرأس عنصرًا حيويًا في تصميم الشخصية لأنه ربما يكون الجزء الأكثر رسمًا في الشخصية.

عندما ترسم الشخصيات في شكل كامل ، فإنك ترسمها في لقطة للرأس والجسم (للحصول على معلومات حول كيفية رسم الجسم ، راجع الفصل .(7ولكن إذا كان لديك شريط فكاهي متعدد اللوحات أو webcomicوشخصيتك لديها الكثير

#### 84الجزء الثاني: إنشاء شخصيات كرتونية

من الحوار في لوحة واحدة ، الشيء الوحيد الذي قد تختار رسمه (أو لديك مساحة له) هو لقطة للرأس. لذلك عند تصميم رأس شخصيتك ، لا تفقد رأسك! اختر شكل رأس يُظهر بيانًا يمكن التعرف عليه حول شخصيتك منذ البداية. يوضح القسم التالي كيف.

## إنشاء أشكال أساسية للرأس

يتطلب تصميم شكل الرأس الإلمام بالأشكال الأساسية وكيفية رسمها. على الرغم من أنك ربما كنت ترسم الدوائر والمربعات منذ المدرسة الابتدائية ، فقد لا تعرف كيفية ربطها بأشكال رأس معينة والقوالب النمطية المرتبطة بكل منها. كل ما عليك فعله هو رسم الشكل الأساسي للرأس ثم إضافة ملامح الوجه التي تريدها لتتناسب مع شخصية شخصيتك (راجع الأقسام لاحقًا في هذا الفصل للحصول على توجيهات واضحة حول رسم العيون والأذنين والأنف وما إلى ذلك). يبحث هذا القسم في بعض أشكال الرأس الأساسية ويعرض بعض الوجوه البسيطة التي تناسب أنواعًا معينة من الأحرف.

ربما لاحظت أنه في جميع أنحاء الكتاب بأكمله ، تحتوي أشكال الرأس مثل الأشكال البيضاوية أو الدوائر على خط أفقي ورأسي مرسوم عبر ها.

تُعرف هذه الخطوط بإرشادا ت المركز ويمكن أن تساعدك على وضع ملامح الوجه بطريقة متناسقة. يتغير وضع هذه الخطوط اعتمادًا على طريقة وضع الشخصية والزاوية التي ترسم منها الرأس. إرشادات المركز مهمة ؛ لا تخطي خطوة رسمها على أشكال رأسك الأساسية من البداية.

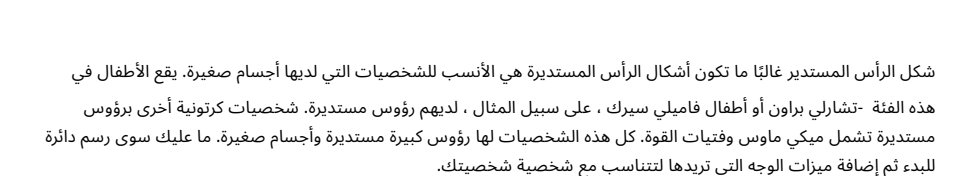

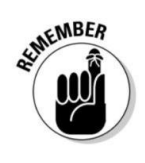

يوضح الشكل 6-1مثالا.ً

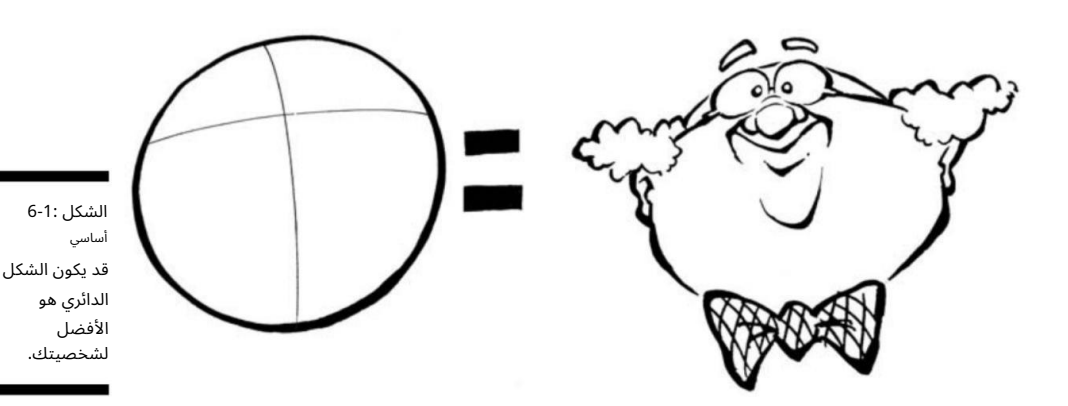

شكل رأس بيضاوي خيار آخر لرأس شخصيتك هو شكل بيضاوي. يمكنك رسم شكل بيضاوي إما طويل وممدود أو قرفصاء وواسع. يمكن أن يعطي الشكل البيضاوي المستطيل انطباعًا بأن شخصيتك هي حقًا أبله أو نردي ؛ يشير الشكل البيضاوي الواسع إلى أن الشخصية ثقيلة. جرب أشكال وموضع الشكل البيضاوي وأضف تفاصيل الوجه المختلفة. انظر الشكل 6-2للحصول على مثال.

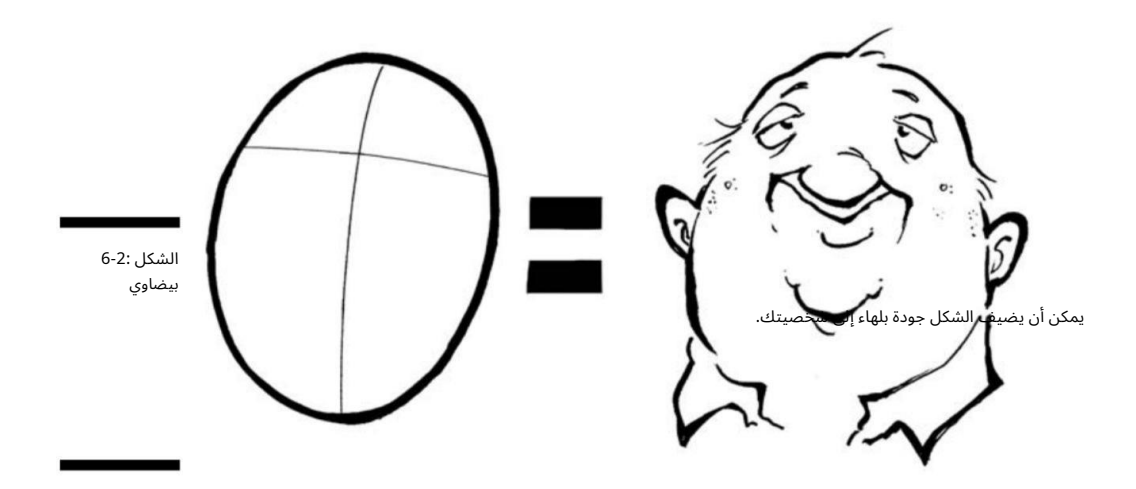

شكل رأس مربع يمكنك أيضًا استخدام مربع بسيط لإنشاء رأس شخصيتك الكرتونية. يعتبر الرأس المربع هو الأنسب للشخصيات التي لديها أنواع أجسام تشبه الصندوق أو الشخصيات الكبيرة مثل لاعبو الاسطوانات الرياضية. ارسم الّمربع ثم ارسم تفاصيل الوجه لتتناسب مع شخصيتك. يوضح الشكل 6-3مثالا.ً

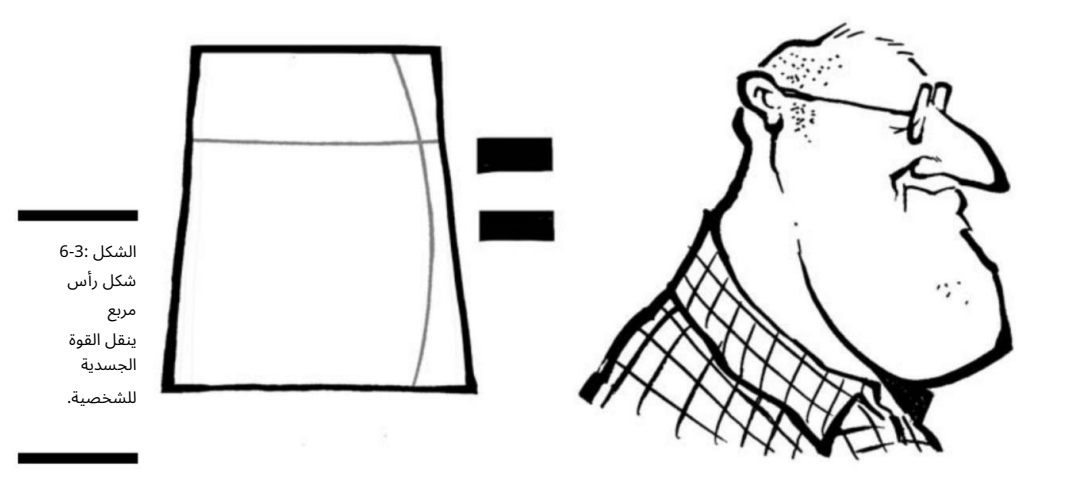

### 86الجزء الثاني: إنشاء شخصيات كرتونية

شكل رأس المثلث آخر خيار رئيسي لديك لرسم الرؤوس هو المثلث. رأس المثلث له أغراض متعددة. مثل الشكل المربع ، فإن الشكل المثلث مناسب تمامًا للشخصية الكبيرة أو التي لديها فك كبير أو منطقة رقبة.

في المقابل ، إذا تم قلب المثلث رأسًا على عقب ، يمكن أن يعطي الشخصية مظهرًا نرديًا. حدد الشكل الذي تريده لشخصيتك ، وارسم المثلث ، ثم أضف ملامح الوجه. انظر الشكل 4-6للحصول على مثال.

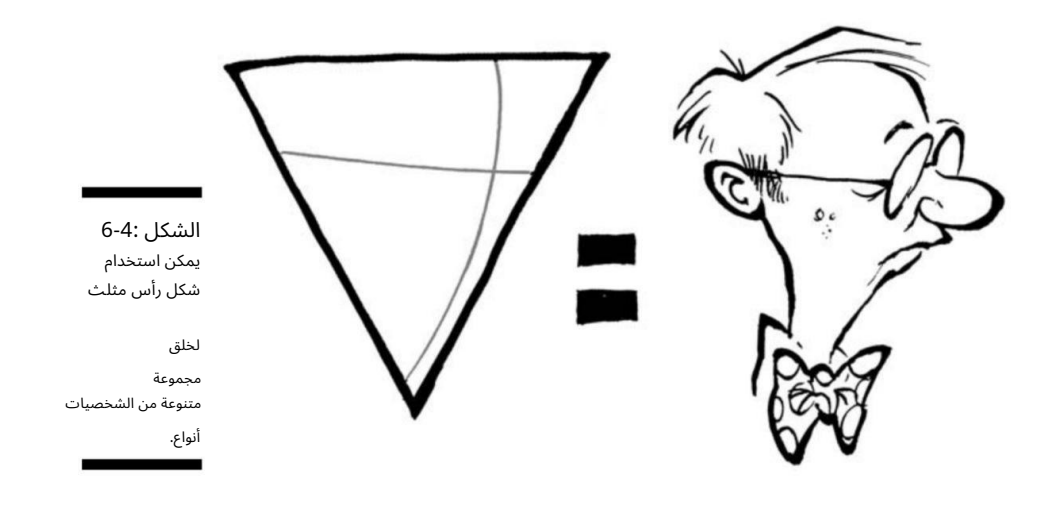

## تضخيم وتشويه للرأس

من أعظم الأشياء في الرسوم الكاريكاتورية القدرة على توسيع الأشياء وتشويهها بطريقة تساعد على منح الحياة للفن. يمكنك تشويه رأس شخصيتك للتعبير عن المشاعر والتعبيرات وردود الفعل المبالغ فيها على ما يحدث من حوله. إذا كانت الشخصية تصرخ ، على سبيل المثال ، فإن المبالغة في طول الرأس مع اتساع وفم الشخصية يمكن أن تعبر بصريًا للقارئ عن مدى ارتفاع الصراخ.

يوضح الشكل 5-6مثالاً لرأس مشوه أثناء الراحة. الرأس عند الراحة هو الشخص الذي لا يتحدث أو يتحرك أو يستمع إلى حديث شخصية أخرى ، على سبيل المثال. ومع ذلك ، فإن الرأس في الشكل 5-6يمتد أكثر ، مما يعطي الانطباع بأن الصراخ يرتفع. يمكنك رسم هذا في سلسلة من اللوحات في فكاهي من أجل الفعالية.

يمكنك أيضًا تشويه الرأس للتعبير عن مشاعر مبالغ فيها. يوضح الشكل 6-6شخصية غاضبة تصرخ. لاحظ مدى تشوه شكل الرأس. لاحظ أيضًا كيف أن الفم مفتوح على مصراعيه بطريقة مبالغ فيها. يميل الرأس أيضًا إلى الأمام قليلاً بطريقة عدوانية ، مما يمنح القارئ إحساسًا بأن الشخصية مستاءة حقًا وتصرخ بصوت عال.

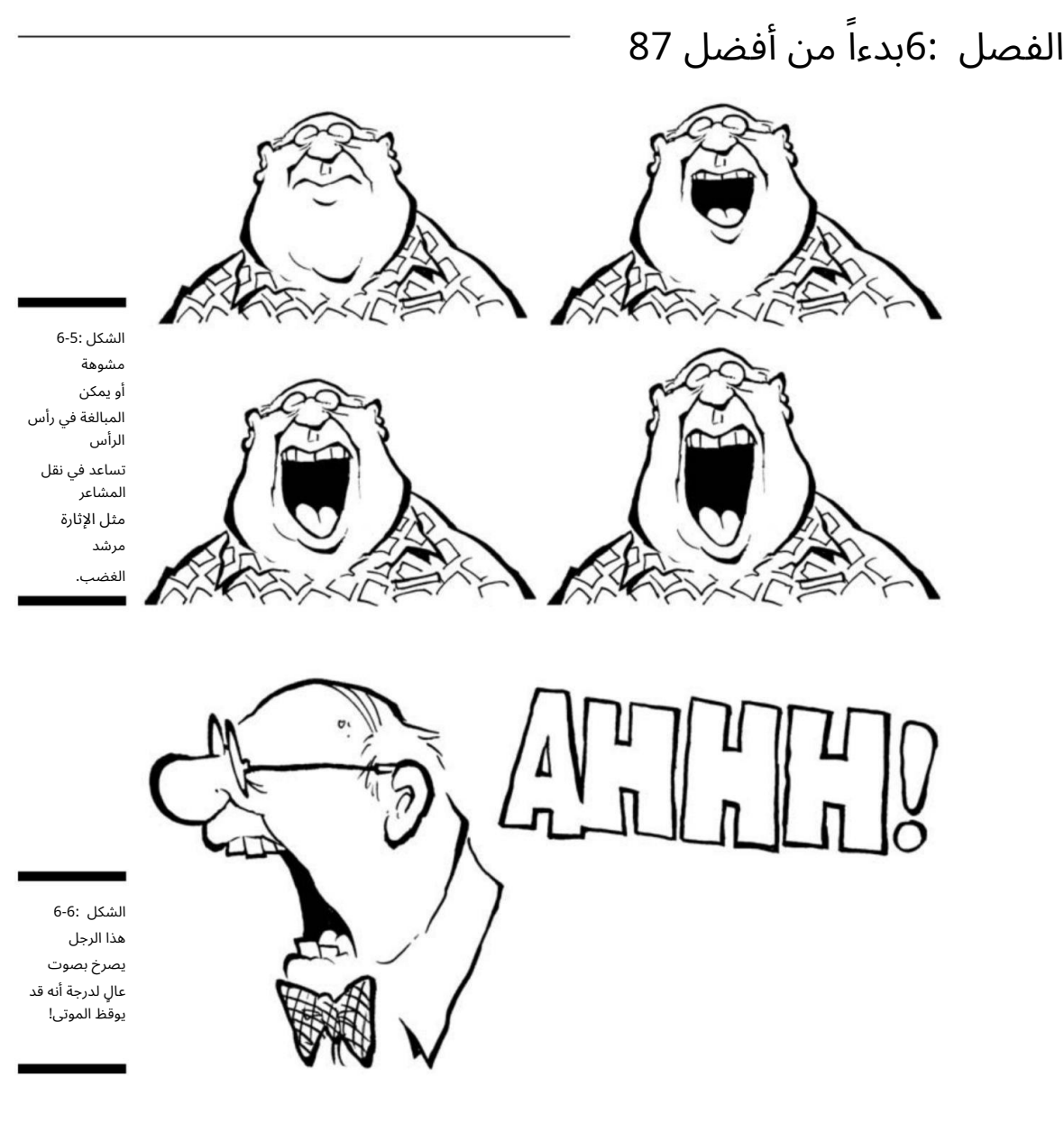

وضع الميزات

ما الذي يحدد الجاذبية؟ بغض النظر عن الذوق الشخص ي ، فإن وضع ملامح الوجه يحدد تصورنا لمدى جاذبية شخص ما أو قبحه. مثل أشكال الرأس ، يمكن أن يقطع موضع الميزات شوطًا طويلاً في نقل الحالة المزاجية لشخصيتك وصورتها.

### 8<del>8الجزء الثاني: إنشاء شخصيات كرتون</del>ية

يعتمد حجم ميزات شخصيتك وموضعها على المظهر الذي تحاول منحه إياه. إذا كانت شخصيتك من النوع الخارق القوي ، فمن المحتمل أن تشير الميزات إلى ميزات يونانية كلاسيكية. ومع ذلك ، قد يكون الأسلوب كاريكاتوريًا ، وقد يتم سحق وضع الميزات والمبالغة فيه.

يبحث هذا القسم في نقطتين يجب مراعاتهما عند وضع ملامح الوجه على شخصيات الرسوم المتحركة الخاصة بك.

الموقع الفعلي للميزات على الرأس ما لم تكن ترسم المريخ ، فإنك عادة ما تضع ملامح الوجه في .<br>منتصف منطقة الرأس. يمكن أن تساعدك إرشادات المركز في وضع الميزة بشكل صحيح. ومع ذلك ، يتغير موضع هذه الخطوط اعتمادًا على زاوية الرأس وطريقة وضع الشخصية.

على سبيل المثال ، ابدأ بشكل رأس بيضاوي وشاهد كيف تتغير الشخصية بمجرد تحريك الميزات. في الشكل 6-16ً ، يمكنك أن ترى أن الرأس يبدو طبيعيًا إلى حد ما. من خلال تحريك إرشادات المركز لأسفل وتركيز ملامح الوجه على كل من الخطوط الرأسية والأفقية لأسفل بعيدًا على الرأس ، تأخذ الشخصية مظهرًا ً وإحساسا جديدين ً تماما ، كما هو موضح ف ي الشكل 6-7 ب. على الرغم من أنه ينظر إليك ، والشخصية الموجودة على اليسار تبدو كما لو كانت تنظر إليك. لاحظ التغيير في موضع إرشادات المركز وكيف تعكس ملامح الوجه ذلك.

يمكنك أيضًا رسم ملامح الوجه في مواضع مختلفة من عرض الملف الشخصي لمنح شخصياتك مظهرًا مختلفًا. يوضح الشكل 6-8 مثالاً لرأسين في الملف الشخصي. إن تحريك ملامح الوجه بعيدًا إلى أسفل على رأس الشخصية على اليسار يمنحه مظهرًا ومظهرًا مختلفين. تبدو الشخصية الموجودة على اليمين كما لو أن رقبته ممدودة كما لو كان يحاول النظر إلى شيء ما.

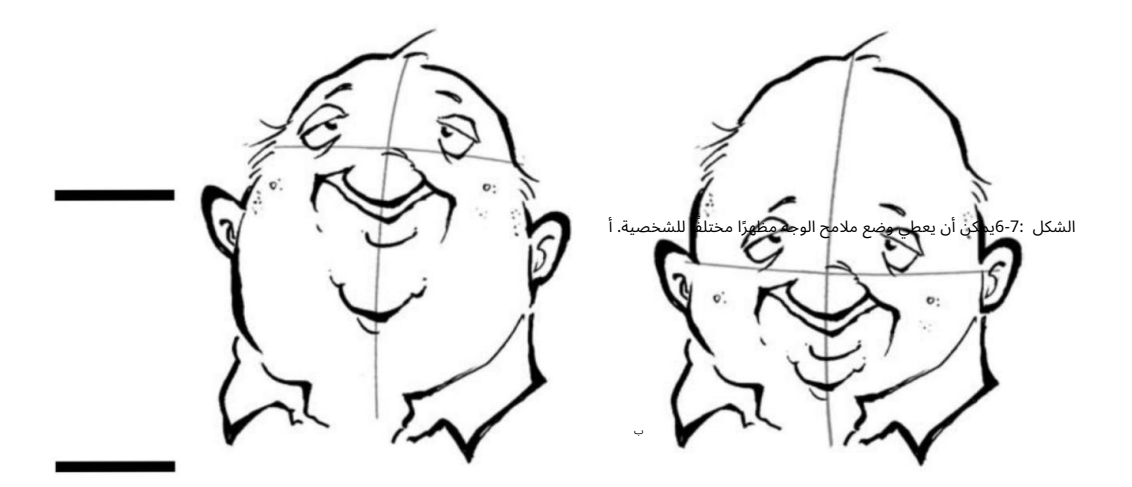

## الفصل :6بدءاً من أعلى 89

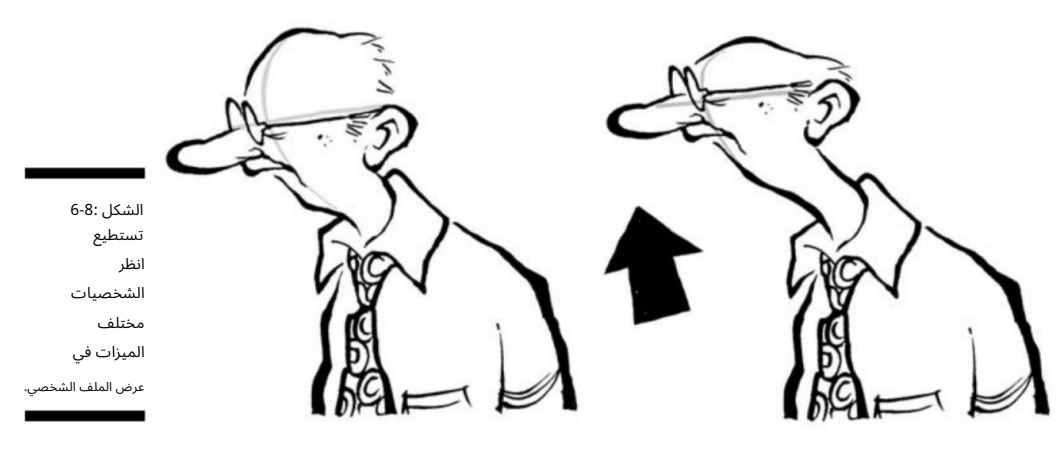

رسم الرأس من جميع الزوايا

يعد رسم الرأس من زوايا مختلفة عنصرًا مهمًا في التخطيط ويؤثر أيضًا على الطريقة التي تتواصل بها الشخصيات بصريًا مع بعضها البعض. على سبيل المثال ، يتطلب وجود شخصية في المقدمة مع شخصية مرسومة في الخلفية أن تستدير الشخصية في المقدمة وتواجه شخصية الخلفية. بصريًا ، ترسم الجزء الخلفي من رأس الشخصيات في المقدمة. يوضح الشكل 9-6مثالاً. في هذا الكارتون ، تنظر الشخصية عبر النافذة وتتحدث إلى شخصية أخرى تقف في الخارج.

يضيف رسم رأس الشخصية من هذه الزاوية اهتمامًا بصريًا للرسم بينما يسمح للقارئ بالنظر إلى ما بعد الشخصية في المقدمة ورؤية الشخصية في الخلفية بشكل فعال. كما أنه يضيف إحساسًا بالواقعية ، لأن هذا في الواقع ما كنت ستراه إذا كنت تقف خلف الشخصية وظهره نحوك ؛ يسمح للقارئ أن يكون جزءًا من الرسوم المتحركة. تضيف الأشياء الصغيرة مثل رسم رأس الشخصية بالزاوية الصحيحة رواية أفضل للقصص.

المنظر الخلفي ليس هو البديل الوحيد المثير للاهتمام من الناحية المرئية الذي يمكنك تشغيله في رسومك الكارتونية. يمكنك رسم الرأس ، أو أي شيء ، من عدة زوايا مختلفة. إذا كان لديك شخص ما يلتقط صورة لرأسك في كل مرة تقوم فيها بتحريكها حوالي ربع بوصة إلى اليمين ، وكان رأسك 24بوصة ، فسينتهي بهم الأمر بالتقاط 336صورة. لذلك يمكنك أن ترى أن رسم الرأس من زوايا مختلفة يمكن أن يضيف بُعدًا لشخصياتك الكرتونية. لسوء الحظ ، ليس لدي مساحة لأريكم هذا العدد الكبير ، لذلك أركز على أربعة اتجاهات وزوايا أساسية للرأس. ركز على هذه الزوايا الأربع وعلاقتها بإرشادات المركز.

#### 90الجزء الثاني: إنشاء شخصيات كرتونية

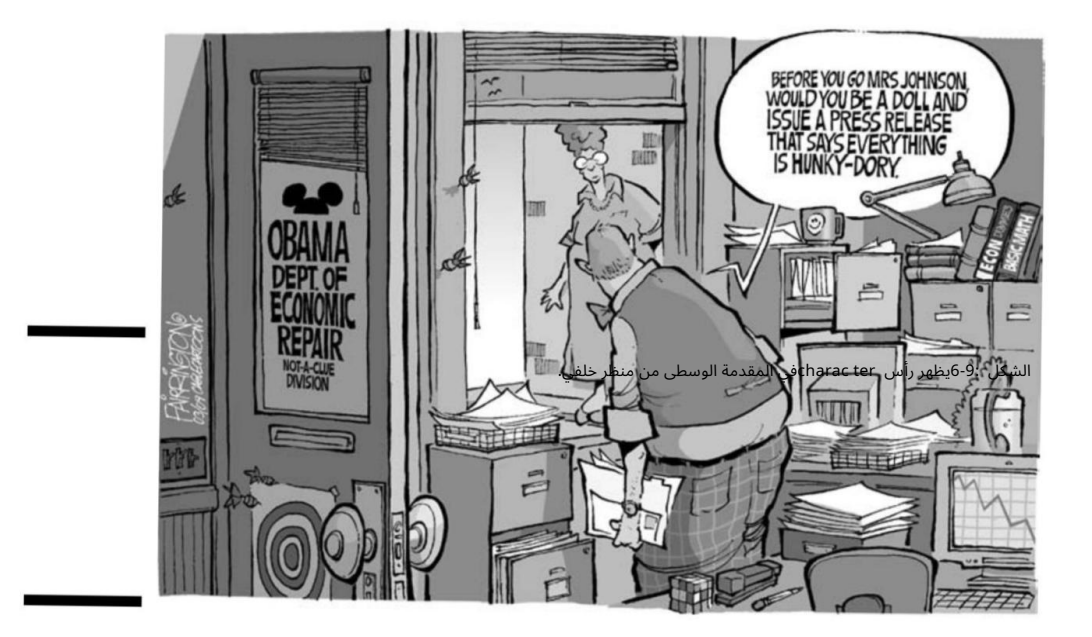

يوضح الشكل 6-10أ الرأس من حوال ي ثلاثة أرباع الرؤية الخلفية اليمنى. قد تبدو شخصيتك هكذا إذا كان يستدير وينظر للخلف نحو اليمين. لرسم الرأس في هذه الزاوية ، تحتاج إلى محاذاة خطوط الوسط بحيث يمتد الخط العمودي لأسفل مؤخرة رأسه في أقصى اليسار ، بدلاً من الجري لأسفل مقدمة رأسه إذا كان متجهًا للأمام. يمتد الخط الأفقي عبر الوسط كما هو موضح. من هذه الزاوية يمكنك رؤية الجانب الأيمن فقط من نظارته من منظور خلفي ينظر للأمام. بالإضافة إلى ذلك ، يمكنك أن ترى قليلاً خلف أذنه اليمنى.

يوضح الشكل 10-6ب رأس الشخصية وهو يواجه حقًا في ملف تعريف وعرض ثلاثة أرباع قليلاً متجهًا للأمام. من هذا المنظر يمكنك أن ترى جانبي نظارته مع توجيه المركز يمتد لأسفل في المقدمة بينهما. يمتد الخط الأفقي على مستوى النظارات.

يظهر الشكل 6-10ج من حوالي ثلاثة أرباع المنظر الخلفي الأيسر. تُظهر هذه الزاوية الشخصية وهي تدور وتنظر للخلف نحو اليسار. لرسم الرأس من هذه الزاوية ، تحتاج إلى محاذاة إرشادات المركز بحيث يمتد الخط الافتراضي لأسفل مؤخرة رأسه في أقصى اليمين ويمتد الخط الأفقي عبر الوسط كما هو موضح.

يوضح الشكل 10-6د رأس الشخصية المواجه لليسار في ملف تعريف وعرض ثلاثة أرباع قليلاً متجهًا للأمام. من هذا المنظر ، يمكنك رؤية جانبي نظارته مع وضع خط التوجيه المركزي بينهما في المنتصف والركض أسفل الجانب الأيسر الأمامي من الوجه.
## ً من أعلى 91 الفصل ب6: دءا

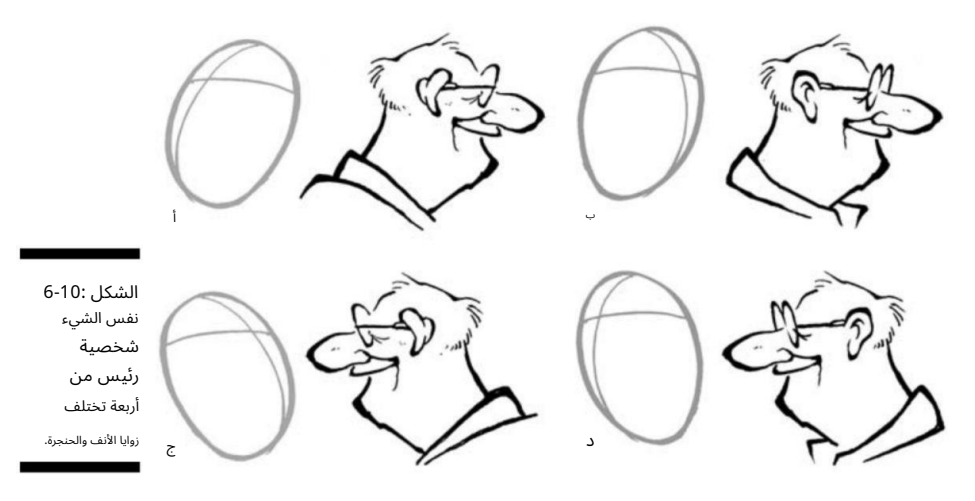

## تنقيط العيون

تعتبر العيون مهمة جدًا لشخصياتك الكرتونية وتلعب دورًا رئيسيًا في التواصل مع القارئ والشخصيات الأخرى في الشريط. العيون هي بالتأكيد نافذة الروح ، ولكن في عالم الرسوم المتحركة يمكن أن تكون أيضًا نافذة للضحك! يمكنك رسم العيون بطريقة واقعية ثم تشويهها أو تكبيرها لإظهار مشاعر مثل الرعب أو الإحباط.

العيون المشوهة أو المبالغ فيها هي السمة المميزة للرسوم الكاريكاتورية. يرشدك هذا القسم إلى كيفية رسم العيون الأساسية وكيفية تشويهها لتحقيق التأثير الكامل.

رسم العين الأساسية

قبل أن تتمكن من رسم عين كرتونية ، تأكد من فهمك لكيفية رسم عين واقعية المظهر وجميع أجزائها. في هذا القسم ، أنظر فقط إلى رسم العين بالأبيض والأسود ، لأن إضافة التلوين إلى العيون عملية أكثر تعقيدًا. (راجع الفصل 15لمعرفة طرق إضافة لون إلى رسومك المتحركة.)

اتبع هذه الخطوات لرسم عين واقعية المظهر:

1.ابدأ بالجفون.

ركزي على شكل الجفن. فكر في الجفون كإطار للعين. هم يؤطرون المظهر بأكمله. ارسم الجفن عن طريق رسم خط أفقي متقاطع وآخر ينحن ي لأعلى باتجاه تجويف العين. انظر الشكل 6-11.

#### 9<del>2الجزء الثاني: إنشاء شخصيات كرتون</del>ية

ت2 خيل مقلة العين.

فكر في مقله العين على انها كرة موضوعه في الجفون وتحتها ، لكن لا ترسم مقله عين فعليه. غالبًا ما يرتكب المبتدئين خطأ رسم مقلة العين. يتم اقتراح مقلة العين فقط من خلال كيفية رسم الجفون والعناصر المحيطة.

3.ارسم مركز العين.

يشمل مركز العين التلميذ والقزحية والقرنية. للقيام بذلك ، ارسمي حلقة رفيعة داكنة وخاتم ملون ودائرة سوداء في المنتصف.

4.أضف تفاصيل التشطي ب.

ارسم القناة الدمعية على الزاوية والرموش. تعتبر القناة الدمعية مهمة جدًا لإلقاء نظرة واقعية على العين ، حيث إنها تمثل الزاوية الملتفة للعين.

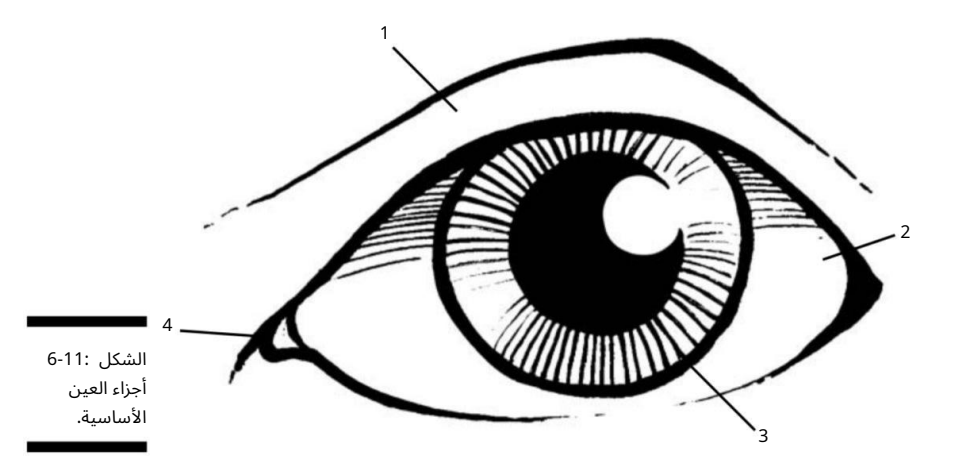

## عيون بوجي

الرسوم المتحركة صباح السبت التي شاهدناها حيث أن الأطفال لن يكونوا على حالهم دون أن تنفجر عيون أحدهم! هذه سمة مخصصة عادةً للشخصيات التي ترى شيئًا لا يصدقون أنها تراه ، مثل شبح أو وحش ، أو صورة لفتاة جميلة حقًا. يمكنك رؤية هذه التقنية في رسوم باغز باني الكارتونية من أربعينيات القرن الماضي بالإضافة إلى رسوم SpongeBob SquarePantsالكرتونية اليوم. إنها تقنية كلاسيكية وأسلوب ممتع لمشاهدته.

لرسم هذا التأثير ، تحتاج إلى المبالغة في تعبيرات وجه شخصيتك بحيث يكون الفم مفتوحًا على مصراعيه. لرسم العيون المتعفنة ، ارسم شكلين بيضاويين يبدوان مثل البيض الممتد إلى ما بعد الوجه بحيث يبدو أنهما ينبثقان. تعمل العيون المشوشة بشكل أفضل عندما تكون شخصيتك في الملف الشخصي.

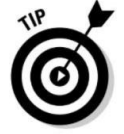

هذا يسمح للقارئ برؤية تأثير التنصت إلى أقصى حد. يوضح الشكل 12-6مثالاً للعيون المنفصلة.

## ً من أعلى 93 الفصل ب6: دءا

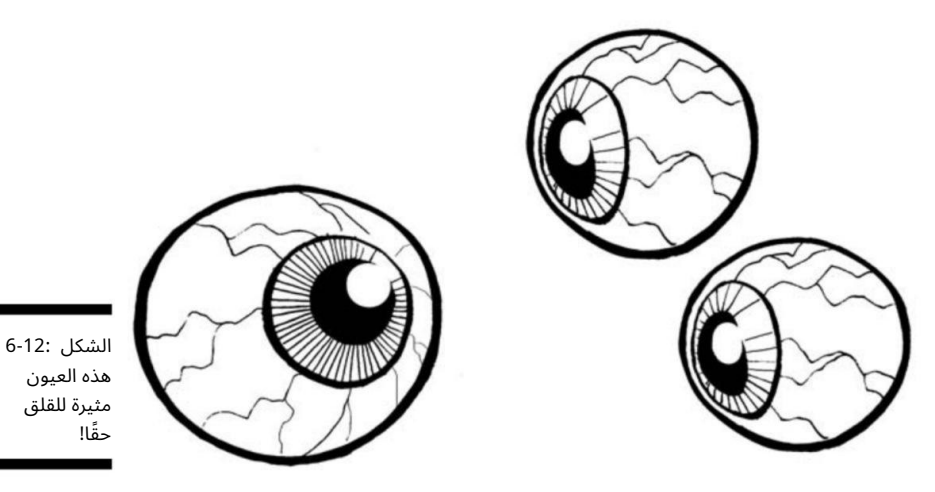

ارتداء النظارا ت

تضبط النظارات الحالة المزاجية للشخصية وتساعد في نقل أشياء معينة عن شخصيتها. عادة ما يُنظر إلى الشخصيات الكلاسيكية التي ترتدي النظارات على أنها ذكية ، مثل دودة الكتب في الفصل أو العقلي المهووس.

لرسم النظارات ، يمكنك ببساطة العثور على إرشادات المركز ووضع النظارات بحيث تسقط كل عدسة على جانب واحد من إرشادات المركز الرأسية. تقع العدسة اليسرى على الجانب الأيسر وتقع العدسة اليمنى على الجانب الأيمن. هذا صحيح بغض النظر عن موضع الوجه. تأكد دائمًا من محاذاة النظارات والميزات الأخرى مع الإرشادات ؛ القيام بذلك يضمن تناسب الوجه الصحيح وزاوية الرأس.

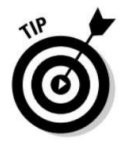

عادة ما تكون النظارات المستديرة أسهل في الرسم وتبدو أشبه بإطارات الأسلاك ، وهو نفس النوع الذي ترتديه دودة الكتب! يوضح الشكل 6-13مثالاً لأحجام وأنماط مختلفة من النظارات التي قد ترغب في وضعها على شخصيات الرسوم المتحركة الخاصة بك.

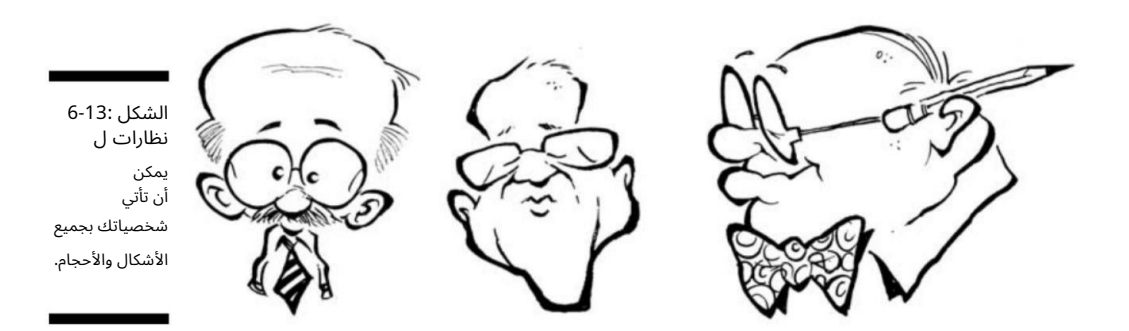

#### 94الجزء الثاني: إنشاء شخصيات كرتونية

رفع الحاجب

الحواجب هي تفاصيل مهمة لا يجب أن تغفل عنها. يمكن أن تساعد الحواجب في نقل عاطفة أو رد فعل خفي يمكن للقراء التعرف عليه بسهولة.

يعد استخدام حواجب الشخصية طريقة رائعة للإدلاء ببيانات دقيقة دون الحاجة إلى التفصيل الشديد.

لإنشاء الحواجب ، ارسم خطًا فوق العين ينحني لأعلى ويتبع انحناء محجر العين. كلما كبرت الحركة لأعلى ، زاد تعبير الشخصية.

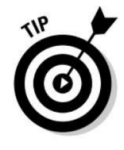

يوضح الشكل 6-14أ شخصية لا تعبر عن أي عاطفة بحاجبيها. يوضح الشكل 6-16ب نفس الشخصية وهي تحرك حاجبًا واحدًا لأعلى دون تحريك أي ميزة وجه أخرى. القيام بذلك ينقل بشكل فعال للقارئ أن الشخصية مشبو هة أو متفاجئة أو متحمسة أو متشككة في شيء ما.

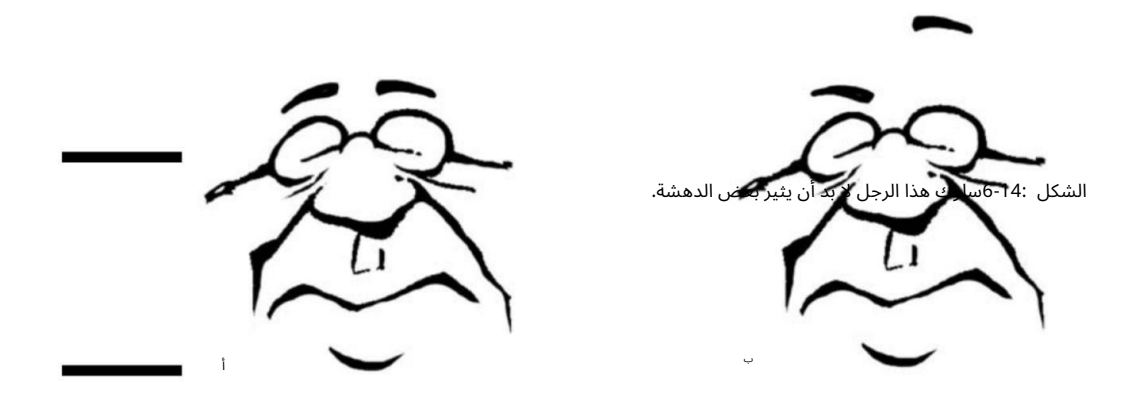

## فقط عن طريق الأنف: رسم Schnoz

يمكن أن يكون الأنف سمة مميزة ويمكن أن يقول الكثير عن شراكك. تأتي الأنوف بجميع الأشكال والأحجام ، ولا حدود للسماء عندما يتعلق الأمر بصنع التزمير المثالي. يمنحك هذا القسم معلومات حول رسم أنف شخصيتك والأشكال والأحجام المختلفة التي يمكنك استخدامها.

رسم أنف أساسي

قبل أن تتمكن من رسم أنف ، تحتاج إلى معرفة أجزاء الأنف. يتكون الأنف الأساس ي من جزأين متميزين:

## ً من أفضل 95 الفصل ب6: دءا

جسر الأنف (أو الجزء العلوي) فتحة الأنف

لرسم الأنف ، اتبع الخطوات التالية:

.1ابدأ بالجسر وارسم خطًا لأسفل ثم انعطفًا حادًا تحت لتشكيل شكل الأنف الأساسي.

لاالشكل بشكل عام بزاوية 45درجة ، لكن يمكن أن يختلف بناءً على كيفية رسمه.

2.الانتقال إلى الخياشيم.

عند رسم فتحتي الأنف ، يمكنك تبسيط الأمور عن طريق تقويس الخط السفلي للأنف للخلف بحيث يشكل شكل "ج" صغير. ومع ذلك ، كما هو موضح في الشكل ، 15-6يمكنك فصل فتحة الأنف كشكلها الخاص.

ما زلت ترسمه كما لو كان شكل "c"صغيرًا ، لكن في الأسفل تقوم بتكثيف الخط قليلاً لإعطاء انطباع بفتحة الأنف.

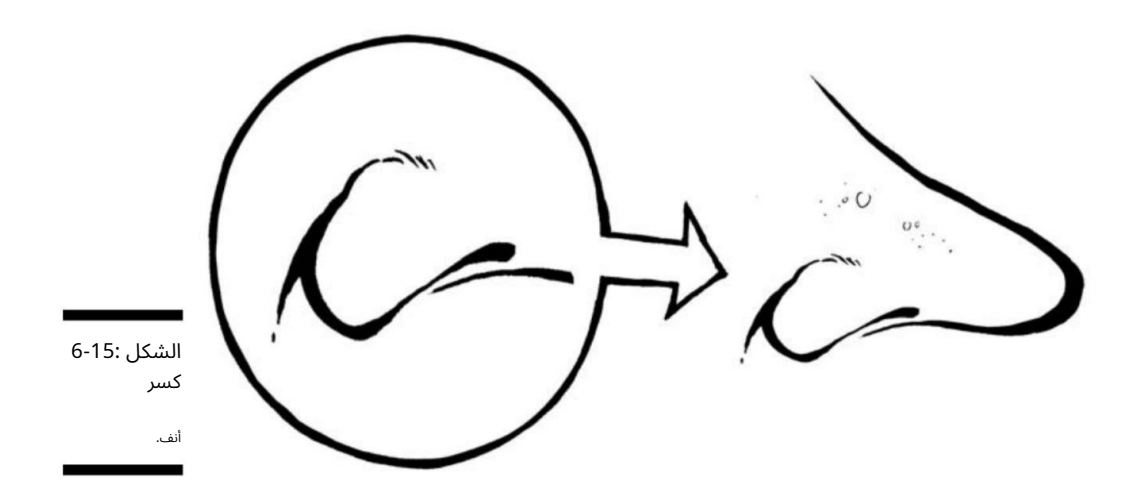

## النظر في مختلف الأحجام والأشكال

مثل معظم الأشياء في عالم الرسوم المتحركة ، لن تجد قواعد سريعة أو صارمة عندما يتعلق الأمر بإنشاء الأنف. اختيار الشكل والحجم أمر متروك لك ، ولكن يجب أن يكون الأنف مناسبًا للشخصية وشخصيته ويجب أن يتماشى مع أسلوبك الكارتوني. كما هو الحال في العالم الحقيقي ، غالبًا ما تكون أشكال وأحجام الأنف خاصة بالرجال والنساء ، والصغار والكبار ، والبدينين والنحيفين.

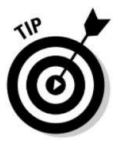

استنشاق أنف الذكر يميل الذكور إلى أن يكون لديهم أنوف كبيرة ؛ كلما تقدم الرجل في السن ، أصبح أنفه أكبر في العالم الحقيقي وكذلك عالم الرسوم المتحركة! لرسم أنف شخصية ذكورية ، عليكَ عمومًا اتباع زاوية قريبة من ً 45درجة. تختلف الأحجام وكذلك الزاوية. كلما كان الرجل أكبر سنًا ، أصبح أنفه أقل حدة وأصبح أكثر تقريبًا. قد يكون لديه أيضًا بقع الشيخوخة والشعر يخرج من الخياشيم الّكبيرة. يوضح الشكل 16-6أ أنف رجل في منتصف العمر ويظهر الشكل 16-6ب أنف رجل أكبر سنًا.

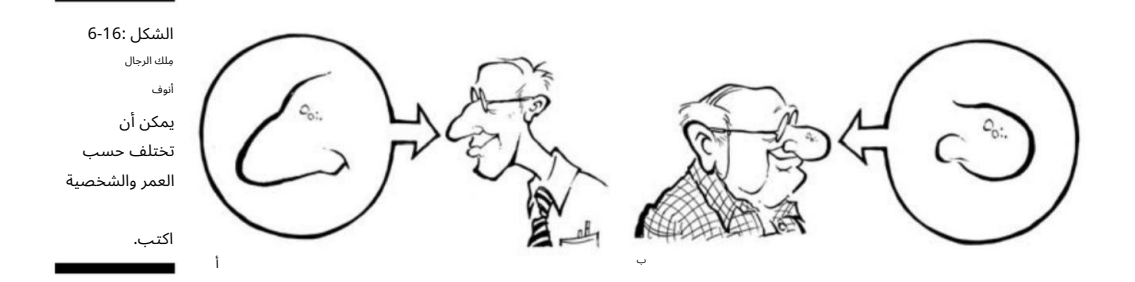

رسم أنف الأنثى وأنف الطفل أنوف الأنثى بشكل عام أصغر حجما وأكثر نعومة من أنوف الذكور. إنها أكثر حدة ، والخياشيم صغيرة مقارنة بشخصيات الذكور. يمكنك أيضًا رفع أنوف الإناث قليلاً في النهاية. لرسم أنف شخصية أنثوية ، تذكر أن أنوف الإناث ليست كبيرة في القاعدة وبالتالي لا تغُطي مساحة وجه الرجل. إذا قمت برسم أنف أنثى بشكل جانبي ، ارسمها بزاويّة أقل من 45درجة.

وفي الوقت نفسه ، يختلف أنف الطفل أيضًا. إنه أصغر بكثير من أنف الكبار. لهذا السبب غالبًا ما يطلق عليه اسم زر الأنف. أنوف الأطفال غير متطورة ولديها سنوات قبل أن تنمو. عند رسم ممثل طفل ، فإن إبقاء الأنف صغيرًا يساعد في إيصال القارئ إلى أن الشخصية شابة. مثل الأطفال ، يمتلك الأطفال أيضًا أنفًا صغيرًا ، خاصةً بالمقارنة مع عيونهم المتضخمة.

يوضح الشكل 17-6أ مثالاً على أنف الجدة. إنه طويل ومدبب ، وهو أصغر من الرجل في القاعدة. في المقابل ، يوضح الشكل 6-17 ب أنف الطفل.

## ً من أفضل 97 الفصل ب6: دءا

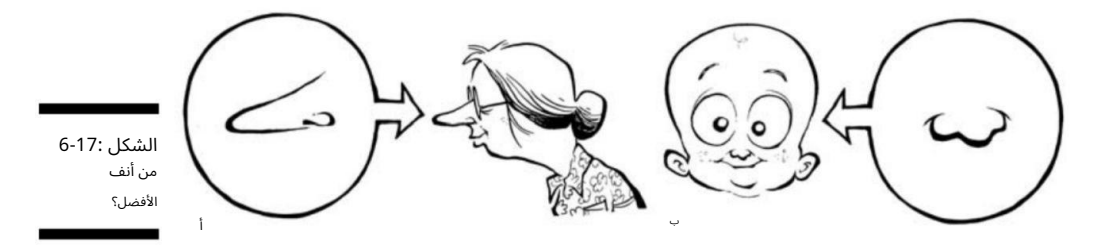

## أيمكنك سماعي؟ صياغة الآذان

مثل الأنوف ، يمكن للآذان أن تخبر القراء كثيرًا عن شخصيات الرسوم المتحركة الخاصة بك. يمكن أن تعطي الآذان انطباعًا محددًا وتساعد في تحديد شخصية. يمنحك هذا القسم متهدمة حول رسم آذان.

كما هو الحال مع ميزات الوجه الأخرى مثل العينين والأنف والفم ، يمكنك أيضًا محاذاة الأذنين مع إرشادات المركز. في معظم الأوقات تحاذي الأذنين بالعيون. لذلك إذا استقرت العيون على الخطوط الأفقية ، فإنك تقوم بتوسيط الأذنين على نفس الخط ، خاصةً عند عرضها في الملف الشخصي.

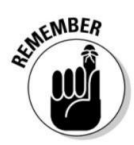

### رسم الأذن الفعلية

عند رسم الأذن ، لا تغفل الأذن من الداخل. إن التقاط الأذن من الداخل بدقة يجعل آذان شخصيتك تبدو قابلة للتصديق.

من الخارج تتكون الأذن من جزأين:

:Pinnas الوهي تشكل شكل الأذن الخارجية مع شحمة الأذن في الأسفل.

يقع. اللحوم: الجزء الداخل ي من الأذن وقناة الأذن حي ث طبلة الأذن

يوضح الشكل 18-6مثالاً لأذن يسرى مكتملة مع لقطة مقرّبة للجزء الداخلي من الأذن. أنت ترسم الأذن اليمنى بنفس الطريقة ، فقط معكوسة وعكس.

لرسم أذن ، اتبع نمط علامة الاستفهام الموضح في الشكل 19-6أ. منحنيات الأذن الخارجية حولها وتكون كبيرة أو حتى مدببة في الأعلى مقارنة بالجزء السفلي. عند رسم الأذن الخارجية ، يمكنك اختيار تكبير شحمة الأذن في الأسفل وحتى جعلها تتدلى لأسفل. لرسم الجزء الداخلي من الأذن ، ارسم شكل حرف Sفي الشكل 19-6ب. عند رسم الجزء الداخلي من الأذن ، من المهم الاحتفاظ ببعض المساحة بين الأذن الخارجية والداخلية.

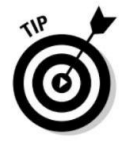

#### 98الجزء الثاني: تكوين شخصيات كرتونية

يعد الحصول على الشكل الصحيح أمرًا مهمًا ، لأنه إذا قمت برسم الأذنين بشكل غير صحيح ، فلن تبدو مناسبة للقارئ. الأذن هي أحد أجزاء الجسم التي يمكن المبالغة فيها ولكنها لا تزال بحاجة إلى دمج العناصر الأساسية لتبدو بشكل صحيح.

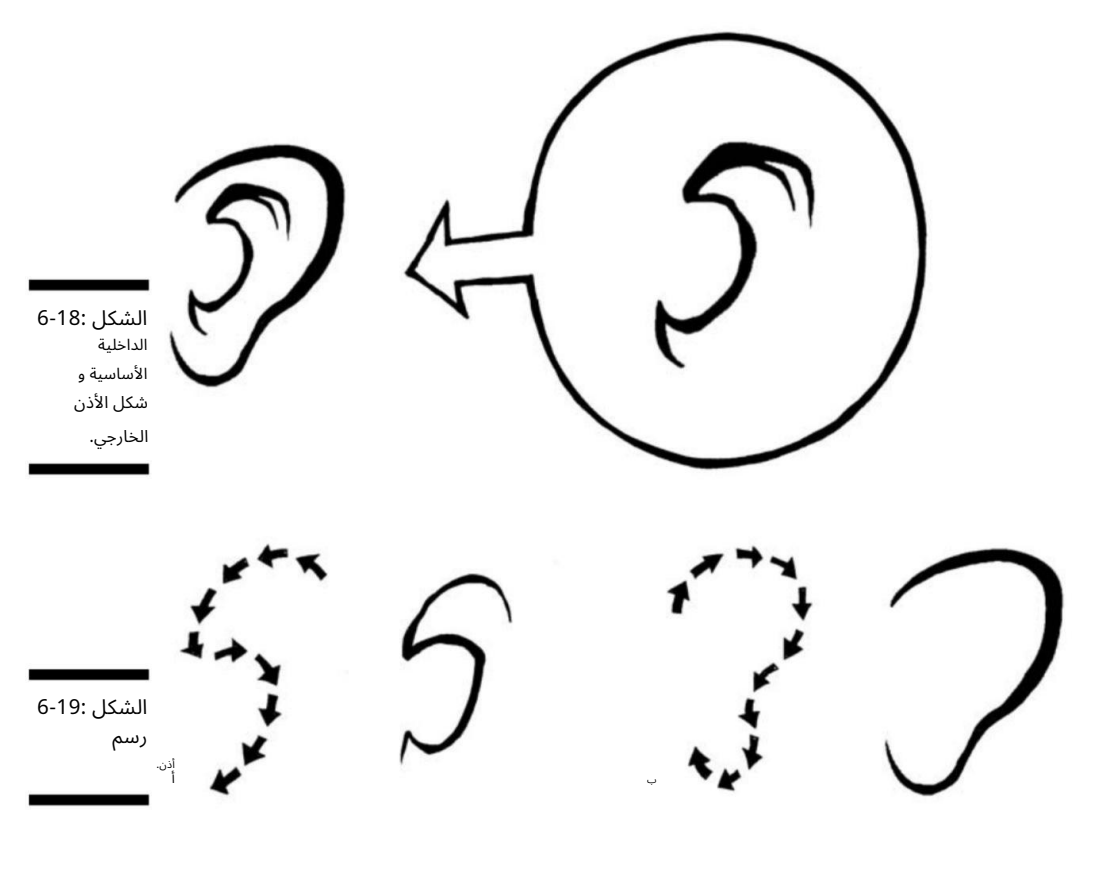

النظر في أشكال وأحجام الأذن

يمكنك إنشاء جميع أنواع الأشكال والأحجام للأذنين. عند رسم آذان شخصيتك ، يمكن أن يخبر شكلها وشكلها الكثير عن الشخصية. آذان كبيرة تجعل شخصيتك تبدو أبله ، في حين أن الأذنين المدببة يمكن أن تجعل الممثل الخاص بك يبدو شريرًا أو حتى من عالم آخر ، مثل مصاص دماء -أو فولكان! الآذان هي سمة ملحوظة للغاية. إذا قمت برسمها كبيرة جدًا أو غريبة ، فقد تكون الميزة المهيمنة التي يراها القراء. يوضح الشكل 20-6مجموعة متنوعة من أشكال وأحجام الأذن التي يجب مراعاتها عند رسم آذان شخصيتك.

## الفصل :6بدءاً من أفضل 99

الشكل <mark>20-31</mark>8ن اسمع هذا: يم<mark>كن</mark> أن تكون الآ**ذان ممتعة في الرسم.** :6بدء أمن أفضل 99<br>19 بدء أمن أفضل 99<br>19 بلوراك - تغير شكل الأنون ويمكن أن تموم تقوم العمر على سبيل المثال . يميل الأطفال ا

علاوة على ذلك ، مثل الأنف ، يتغير شكل الأذنين ويمكن أن تنمو مع تقدم العمر. على سبيل المثال ، يميل الأطفال الصغار إلى امتلاك آذان صغيرة مستديرة والتي لا تكون عادةً ميزة الوجه الرئيسية. وبالمقارنة ، فإن الرجل العجوز له آذان كبيرتان تدلتا على مر السنين. تحقق من الشكل ، 21-6الذي يظهر أذن طفل وأذن الجد. لاحظ كيف أن شحمة الأذن في شخصية الجد كبيرة ومتدلية ، بينما شحمة أذن الطفل أصغر وأكثر تقريبًا. يمكنك حتى إضافة بعض الشعر في أذني الرجل العجوز لمزيد من التفاصيل.

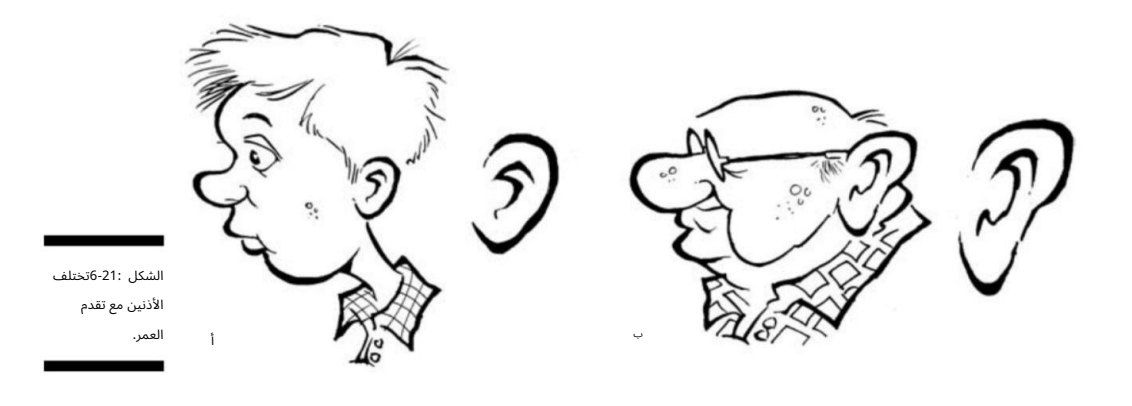

رسم الفم

فم الشخصية الكرتونية الخاصة بك هي إحدى سمات الوجه التي ستصبح مألوفة جدًا لها ، خاصة إذا كانت شخصياتك تتحدث كثيرًا. على الرغم من أنه ليس أكثر من خط بسيط ترسمه أسفل الأنف مباشرة ، فإن فم شخصيتك مهم للغاية. يمكن أن يكون معبرًا جدًا ومفيدًا في توصيل المشاعر غير اللفظية للقارئ. أريكم هنا أنماطًا وعناصر مختلفة من الفم لتأخذها في الاعتبار وتدرس عند إنشاء فم لشخصياتك.

#### 10<del>0الجزء الثاني: إنشاء شخصيات كرتو</del>نية

### صياغة الفم: الكيفية

عدِ الفم من أكثر سمات الوجه تعبيراً عن الشخصية. لرسم الفم بتعبيرات مختلفة ، اتبع الإرشادات التالية:

الابتسام أو الابتسام: لرسم الفم بابتسامة ، ابدأ بالرسم خط أسفل الأنف ينحني تدريجياً على كلا الطرفين. في زوايا كل جانب من الفم ، اسحب خطوط الضحك للوراء وربط كل جانب من الفم بها ، كما في الشكل 22-6أ.

حزين: لرسم فم على وجه حزين ، اب بدأ رسم خط مباشرة تحت الأنف الذي ينحني لأسفل على كلا الطرفين. في نهاية كل جانب من الفم ، اسحب خطوط الضحك للخلف حول زاوية الفم ، لكن لا تدعها تلمس ، كما في الشكل 22-6ب.

سعيد: لرسم فم يضحك ، ابدأ برسم خط لشرة تحت الأنف والتي تنحني بشكل حاد على كلا الطرفين. عند أطراف كل جانب من الفم ، اسحب خطوط الضحك خلف أسفل الأنف وقم بتوصيل كل جانب من الفم بها. اللسان مرئي وكذلك أي أسنان قد ترغب في إضافتها كما في الشكل 6-22ج.

الغاضب: لرسم فم غاضب ، ابدأ برسم خط مباشرة أسفل الأنف ينحني تدريجياً على كلا الطرفين ويعود مرة أخرى ، لتشكيل شكل كبير على شكل ثمانية. استمر برسم خط أفقي عبر فتحة الفم لعرض جميع الأسنان المشدودة والمرئية. ابحث عن مركز الفم وارسم خطًا رأسيًا في المنتصف. اتبع ذلك عن طريق رسم خطوط عمودية أصغر لبقية الأسنان. يتم سحب خطوط الضحك للخلف على كل جانب وتتبع عن كثب حول كل جانب من الفم ولكن لا تلمسها ، كما في الشكل 22-6د.

راجع قسم "الحصول على كل المشاعر: انظر في المرآة" لاحقًا في هذا الفصل للحصول على نصائح حول وضع الفم مع الوجه بالكامل لإظهار المشاعر.

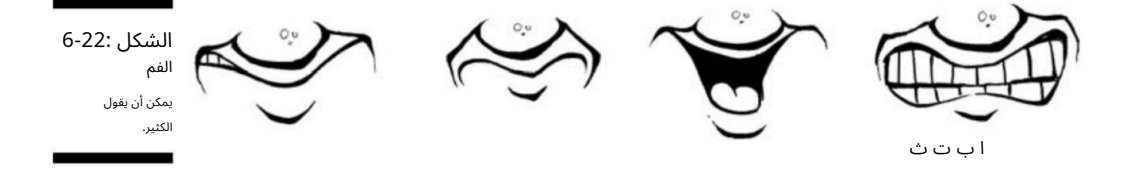

التركيز على كل تلك الأسنان

لن يكون الفم فمًا بدون أسنان (اسأل أي سمكة قرش بيضاء كبيرة وسيخبرك بنفس الشيء). يمكن لأسنان الشخصية أن تقول الكثير: تعطي الأسنان المستقيمة اللطيفة الانطباع بأن شخصيتك صادقة وصادقة

## الفصل :6بدءاً من أفضل 101

شخصًا ، في حين أن الأسنان الملتوية أو المفقودة يمكن أن تعطي انطباعًا بأن شخصيتك قد تكون من نوع hillbillyأو نوع الفتوة القاسية الذي فقد بعض أسنانه في قتال. ويمكن للأسنان الكبيرة أن تعطي شخصية كرتونية نظرة أحمق أو أحمق.

لرسم الأسنان ، استخدم خط التوجيه المركزي بحيث يصطف الصف العلوي من الأسنان الأمامية في المنتصف مع مركز الوجه. يجب أن تكون الأسنان اليسرى على الجانب الأيسر من الخط التوجيهي الرأسي ، والأسنان اليمنى على الجانب الأيمن من التوجيه. يكون الصف العلوي للأسنان عمومًا أكبر من الأسفل ، ويصبح عرض الأسنان أرق قليلاً مع تحرك الأسنان نحو زوايا الفم. يحتوي الشكل 23-6على مجموعة متنوعة من الأنماط والأشكال للأسنان التي يجب مراعاتها ودراستها عند إنشاء مجموعة لسماتك الخاصة. من كان يعلم أن الرسم الكارتوني وتجميل الأسنان يمكن أن يتداخل ؟!

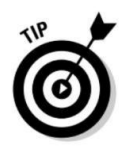

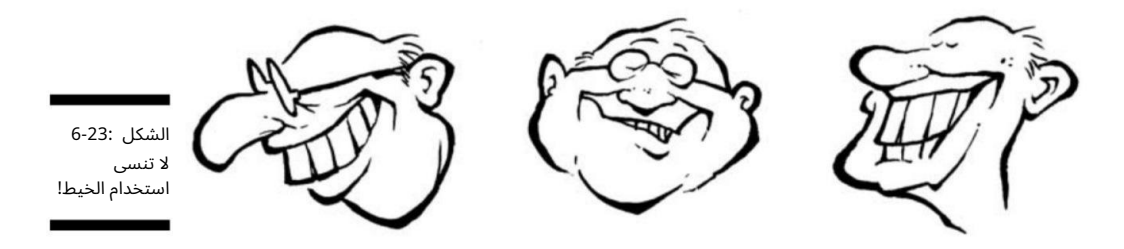

## إضافة شعر الوجه

شعر الوجه هو عنصر يمكن أن يكون خاصًا بالشخصية ويساعد في تحديد شخصية في صورة نمطية معينة. يمكن أن يأتي شعر الوجه بالعديد من الأنماط والأشكال ، بدءًا من اللحى الكاملة وحتى السوالف. الشارب هو عنصر آخر يمكنه تغيير مظهر الشخصية بالكامل. لرسم شارب أو شعر وجه مهيمن آخر ، حدد كيف سيؤثر ذلك على مظهر الشخصية.

لرسم شارب ، ابدأ من زوايا الأنف الخارجية ، على نفس المستوى تقريبًا مع كل فتحة أنف يمنى ويسرى. ارسم خطًا ينحني قليلاً لأعلى وأنت تتحرك نحو حافة الوجه. أسقطه لأسفل بحيث يكون مستويًا مع قاع شحمة الأذن. يجب أن تسقط الخطوط الموجودة على كل جانب بالتساوي على جانبي الأنف وتصطف أيضًا وفقًا لإرشادات المركز. استمر برسم خطين آخرين يتم توسيطهما مباشرة أسفل الأنف ويبدأان ويتبعان بالتوازي مع كل خط علوي إلى الخارج ، ويلتقيان عند نقطة على الأطراف.

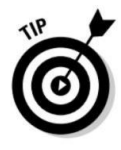

يوضح الشكل 6-24مثالاً لشعر الوجه ومدى ارتباطه بالشعر. يمكنك أن ترى أن الشار ب يجعل تشكيل الشخصية أسهل بطرق معينة -فلا شك في ما يفعله هذا الرجل من أجل لقمة العيش. الزي والقبعة من العناصر المرئية الجيدة التي تساعد في تحديد هوية هذا الرجل ، ولكن

#### 10<del>2الجزء الثاني: إنشاء شخصيات ك</del>رتونية

اختيار الشارب يضبط الشخصية حقًا ويكمل مظهره وشخصيته الرائعة في رعاة البقر. الشارب هو شخصية في حد ذاته!

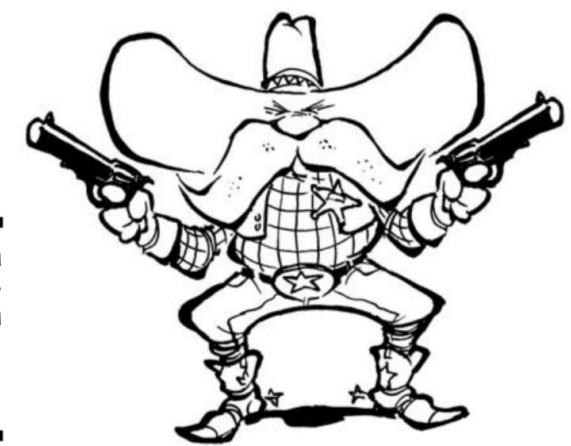

الشكل 6-24: هذا أمر صعب المنظر!

معرفة الفك

يعد الفك مكانًا ً رائعا للمساعدة ف ي تحديد مظهر شخصيتك. يخدع الفك الضعيف شخصية ضعيفة ، بينما يشير الفك المربع البارز إلى شخصية قوية وصعبة. لرسم الفك ، ابدأ بخط أسفل الفم وانحنى للخارج قليلا.ً بزاوية بحدة للخلف نحو الرقبة. تلتق ي نهاية خط الفك وشحمة الأذن ، على الرغم من أنك لست مضطرًا إلى إظهار خط يربط بينهما إلا إذا كنت تريد أن يكون لشخصيتك مظهر قوي وقوي حقًا. يوضح الشكل 25-6مثالاً على فك ضعيف وفك قوي. تميل أنواع الشخصيات التي نردي إلى امتلاك خطوط فك ضعيفة جدًا ، بينما تميل شخصيات الأبطال الخارقين إلى امتلاك خطوط فك قوية ومربعة وفولاذية.

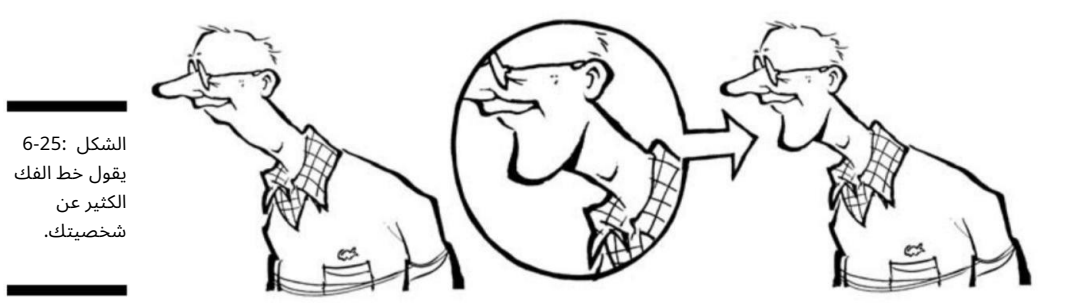

## الفصل 6:البدء من أفضل 103

## الحصول على كل المشاعر: انظر في المرآة

يحتوي كل وجه ترسمه تقريبًا على نوع من المشاعر المرتبطة به. يجب أن تنقل تعبيرات شخصيتك جوانب مهمة من سرد القصة.

لواصل غير اللفظي مع القارئ مهم ، وتساعد بعض العروض القارئ على فهم ما قد تشعر به الشخصية أو تتفاعل معه. تلقي قسام التالية نظرة على كيفية نقل تعابير الوجه المختلفة للمشاعر المختلفة. يمكنك استخدام هذه كدليل عند رسم الشخصيات الخاصة بك.

وجه مجنون أو غاضب

شخصياتك ستصاب بالجنون أو الغضب في بعض الأحيان. في الواقع ، واحدة من أكثر الصور النمطية شيوعًا في عالم الرسوم المتحركة هي الزوجة المجنونة -عادة لسبب وجيه -من زوجها. حيث يأتي الكتاب مع ذلك ، لن يعرف أحد على الإطلاق. . . صح يا شباب؟

إذا كنت تريد إظهار شخصيتك وهي غاضبة أو غاضبة (راجع الشكل ، (26-6فقم بدمج سمات الوجه المهمة هذه:

 الحاجبين مقلوبان بحدة. الفم مفتوح والأسنان مكشوفة مثل الكل ب الهادر. الخدود مشدودة ويبدو أنها تنثن ي. عينان مغمضتان إلى أسفل ف ي المنتصف.

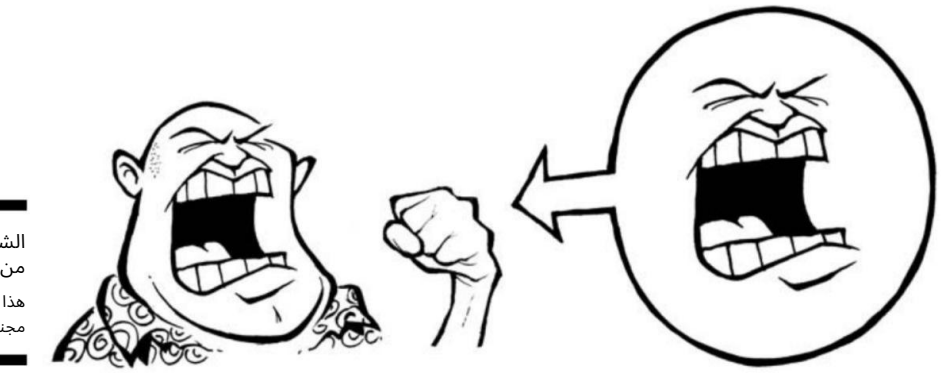

الشكل 6-26: من صنع هذا الرجل مجنون جدا؟

#### <del>- 100الجزء الثاني: إنشاء شخصيات كرت</del>ونية

#### وجه حزين

يحزن الجميع. ربما فقدت شخصية طفل صغير جروها ، أو ربما نفدت شخصيتك من البيرة أو الكعك! هذه أسباب جيدة للحصول على القليل من اللون الأزرق.

إذا كنت تريد إظهار شخصيتك وهي حزينة ، كما في الشكل ، 27-6فقم بدمج سمات الوجه المهمة هذه:

تظهر الخدود مرتخية ومتدلية. قد تتساقط الدموع من العيون. تدلى العيون وانغلاقها جزئيا. الفم مرفوض.

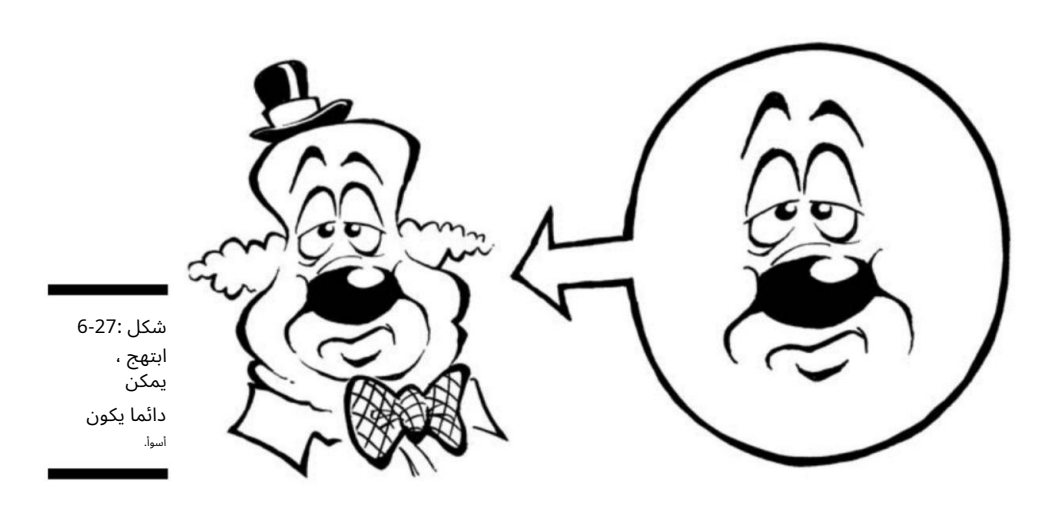

وجه سعيد أو يضحك

الوجه السعيد أو المبتسم أو الضاحك هو وجه لطيف وسيستمتع به القراء. يمكن أن تكون الابتسامة خطًا بسيطًا ترسمه على طول وجه شخصيتك أو خطًا قصيرًا أسفل أنفه مباشرة. يمكن أن تكون الابتسامة كبيرة وواسعة كما تريد. ومع ذلك ، تأكد دائمًا من ظهوره في النهاية -وإلا فقد يكون عبوسًا!

الوجوه السعيدة والمبتسمة والضحكة هي تعبيرات وجه معدية. إذا كنت تريد إظهار شخصيتك بوجه سعيد أو مبتسم ، كما في الشكل ، 28-6فتذكر سمات الوجه المهمة هذه:

## الفصل 6:البدء من أعلى 105

يمكن أن تكون العيون مفتوحة على مصراعيها بفرح أو حتى مغلقة إذا كانت الشخصية تضحك بشدة.

□الفم عريض ويمكن أن ينتقل من أذن إلى أخرى والأسنان مكشوفة.

الخدين مشدودتان ومسحوبتان للخلف ، وتجري زوايا الفم إلى الداخل كل خد.

> يتم سحب الأذنين للخلف وقد يسدها الفم الواسع و خطوط الضحك.

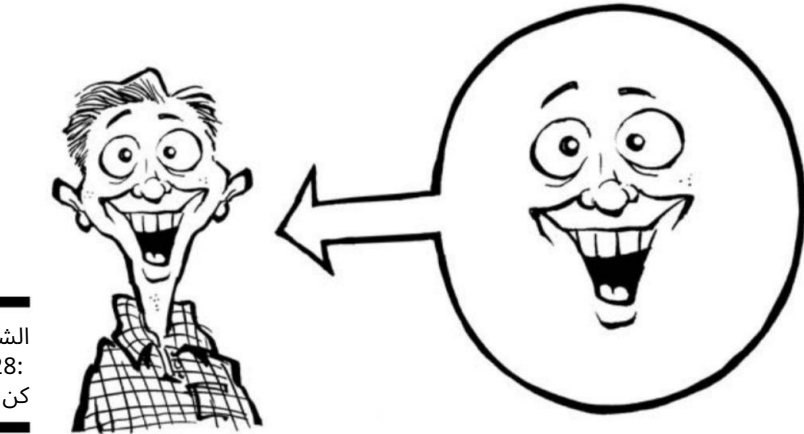

الشكل .<br>:28-6هيا ، كن سعيدا!

وجه خائف أو متفاجئ

الجميع يحب الرعب الجيد! يجلب تعبير الوجه الخائف أو الخائف على شخصيتك إحساسًا بالترقب العصبي للقراء. عندما يرون تعبيرًا خائفًا بشكل كبير ، فإنهم يعرفون أن شيئًا مخيفًا سيحدث. . . بوو!

> لرسم شخصيتك بتعبير وجه خائف أو متفاج ئ (انظر الشكل ، (29-6ادمج سمات الوجه المهمة هذه:

العيون مستديرة وقد تخرج من الرأس.

الحاجبان مرتفعان ومقوسان وقد يبدو أنهما يقفزان عن الوجه ً أيضا.

الفم مفتوح على مصراعيه واللسان مكشوف.

اقد يقف الشعر في نهايته.

يتم سح ب خطوط الخدين والضحك للخلف بعيدًا ً وواسعا.

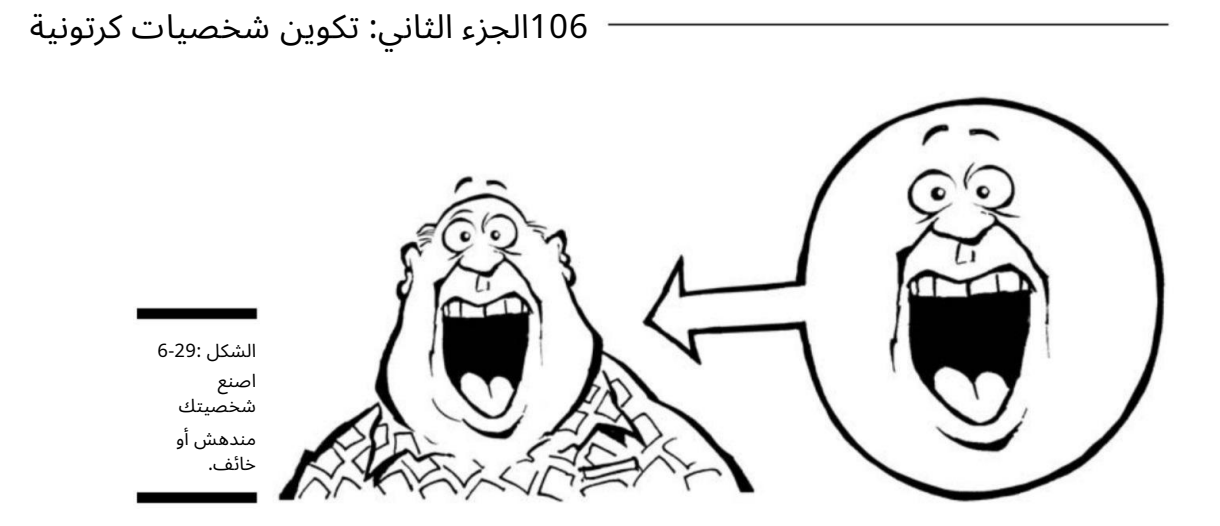

# من العنق إلى الأسفل الفصل 7

في هذا الفصل الفهم أهمية نوع جسم شخصيتك استخدام الدوائر كأساس لرسم جسد شخصيتك رسم الذراعين واليدين والساقين تلبي س شخصياتك

#### <mark>فلاللخي المكانز بأنوم المن</mark>حراً فقد العالميًّة بن الفقط الو على حرج السلط ب الفقيبيل استخصياتنا

بودات بنقرة قلم!). إن اختيار نوع الجسم المناسب لإبداعاتك الكرتونية يحدد شخصيتهم ويمنحهم الشخصية وينشطهم وينقل الحركة -حتى عندما تكون شخصيتك ثابتة.

عند رسم رسوماتك التقريبية ، اجعل رسوماتك خفيفة للغاية. أفضل طريقة لتحقيق ذلك هي استخدام قلم رصاص عادي وإبقائه سائبًا وخفيفًا على الورق. بهذه الطريقة سيكون لديك القليل لمحوه بعد أن تحبر الرسم.

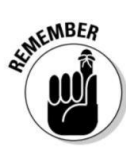

ضع في اعتبارك الرسم بقلم رصاص أزرق غير فوتوغرافي. تتمثل ميزة استخدام قلم رصاص أزرق غير فوتوغرافي في أن خطوطك لن تتكاثر عند مسحها ضوئيًا في جهاز كمبيوتر أو عند إعادة طباعة الرسوم المتحركة للنشر. (أناقش الأنواع المختلفة من أدوات الرسم بالتفصيل في الفصل (.3

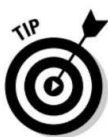

في هذا الفصل ، أصف العملية خطوة بخطوة لرسم جسم بالشخصية الصحيحة فقط.

إضفاء الطابع الشخص ي على شخصياتك

جسد شخصيتك جزء لا يتجزأ من شخصيته. يساعد جسده في تحديد من هو. يمكنك اختيار تحديد شخصيتك من خلال إعطائها مظهرًا نمطيًا -الرجل السمين المرح ، الطفل الصغير الذهني -أو يمكنك اللعب ضد الصور النمطية ، على سبيل المثال ، إنشاء رجل عضلي هو حقًا جبان كبير. تدخل الواقعية والأهواء في صنع شخصيات فريدة ولكنها عالمية أيضًا.

#### 1<del>108الجزء الثاني: إنشاء شخصيات كرتوني</del>ة

يمنحك هذا القسم فكرة عن مدى أهمية جسد الشخصية في إظهار للقارئ من هي الشخصية وما هي موضوعها.

### جعل شخصياتك تعكس أسلوبك

في الرسوم المتحركة ، يمكنك المبالغة في أنواع الجسم وتشويهها لإنشاء مجموعة فريدة من الشخصيات التي تعكس إحساسك بالأناقة. ومع ذلك ، فأنت تريد أيضًا أن تكون شخصياتك قابلة للتصديق حتى يتمكن القارئ من الارتباط بها والعثور عليها جذابة. إذا كنت تقوم بإنشاء شريط هزلي عن عائلة متوسطة ، على سبيل المثال ، فمن المهم أن يكون لديهم رأسًا واحدًا وذراعان وساقان وعشرة أصابع وعشرة أصابع. . . ما لم تعيش الأسرة على المريخ.

قد تجد أن الشخصيات والرسوم المتحركة التي ترسمها تبدأ في اتخاذ خصائص معينة تمثل أسلوبك الشخصي ومدخلاتك. قد تبدأ جميع الوجوه التي ترسمها في التشابه والسمات الدقيقة التي تحددها كشخصياتك ؛ تمامًا مثل ذرية الإنسان ، قد يكون من السهل تحديد شخصيتك خارج الربيع على أنها من صنعك.

## رسم كاريكاتوري لشخصياتك

من ناحية أخرى ، قد لا ترغب في أن تبدو شخصياتك الكرتونية واقعية للغاية (على الرغم من أن بعض الشرائط الكرتونية مرسومة بهذا الأسلوب ، مثل كارتون ماري ورث القديم) ، لأن جزءًا من متعة الرسم الكارتوني هو فرصة لرسمك الكاريكاتوري . الشخصيات -ارسمهم بصفات واقعية ولكن مبالغ فيها لمنحهم أسلوبًا شخصيًا وذوقًا. إنها مسألة تفضيل شخصي للرسم ، رغم ذلك ؛ رسم شخصياتك بشكل كاريكاتوري بالدرجة التي تشعر أنها مناسبة لك وبالدرجة التي تناسب كل شخصية.

يمكن لبعض الشخصيات رسم كاريكاتير بسهولة أكثر من غيرها. بشكل عام ، من السهل رسم الشخصيات التي تتناسب سماتها الشخصية مع نوع يسهل التعرف عليه. المتنمر الكبير ، الطالب الذي يذاكر كثيرا ، والجوك ليست سوى أمثلة قليلة تتبادر إلى الذهن ؛ لا تذكر أمي وأبي والفتاة المجاورة والجدة نفس الخصائص المبالغ فيها (على الرغم من أنه ، بصفتك منشئها ، يمكنك تصويرها بالدرجة التي تروق لك).

يساعد رسم شخصياتك بطريقة كاريكاتورية على الكشف عن سمات الشخصية قبل أن يفتحوا أفواههم. على سبيل المثال ، إذا رسمت ممثلًا بارزًا بنظارات كبيرة مستديرة ورأس كبير ، فمن المحتمل أن يفترض القارئ ، دون أن تقول ذلك تحديدًا ، أن شخصيتك بارعة للغاية. على العكس من ذلك ، فإن إعطاء شخصيتك جذعًا كبيرًا وجسمًا علويًا وأرجلًا أصغر يساعد في المبالغة ليس فقط في الطبيعة الجسدية للشخصية ولكن أيضًا في شخصيته ، مما يجعله قابلاً للتعرف على جمهورك على الفور.

على سبيل المثال ، أنت تعلم على الفور أن الرجل القوي في الشكل 1-7ليس أي شخص يعبث معه -وربما ليس بطل الرسوم المتحركة أيضًا!

الفصل 7:من العنق إلى أسفل 109

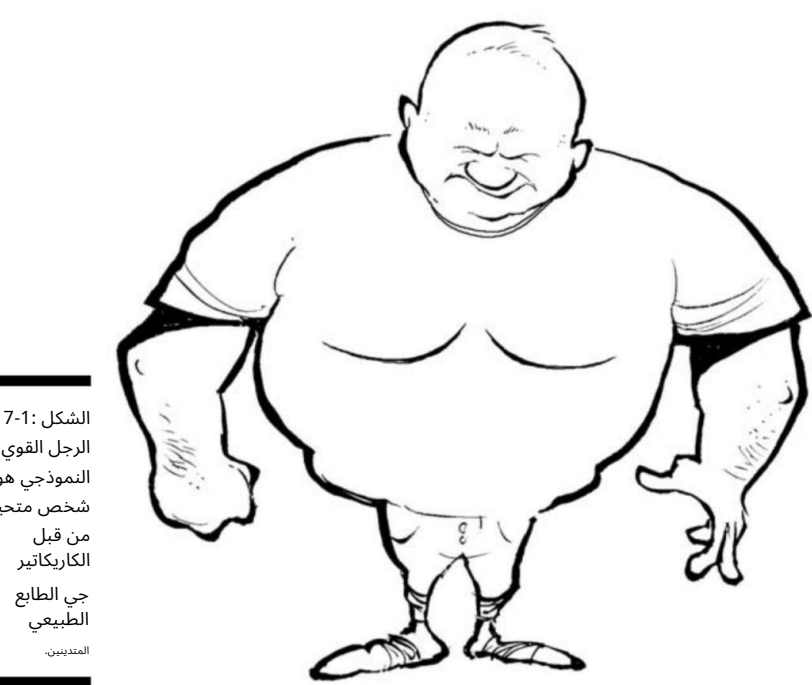

الرجل القوي النموذجي هو شخص متحيز الشكل 7-1:

بناء الجسم: رسم نوع الحرف القياس ي

عندما تبدأ في رسم جسد شخصيتك الكرتونية ، فإن كل قرار تتخذه ينقل القليل من المعلومات. يمكنك التعبير عن مشاعر الشخصية وأفعالها من خلال تعابير الوجه ولغة الجسد. يمكنك نقل درجة مذهلة من الرسوم المتحركة والمعلومات فقط من خلال الطريقة التي تضع بها رأس الشخصية الخاصة بك ، أو بالطريقة التي يمسك بها ذراعيه ، أو بالطريقة التي يحني بها ساقيه. على سبيل المثال ، ربما لن يتم أخذ شخصية ذات رقبة عريضة وأكتاف كبيرة وأذرع عملاقة والوشم لراعي الكنيسة. سيعرف القراء أنه ملف تعريف ارتباط صعب -خاصة إذا كان جالسًا على !Harley-Davidson

رسم الجسم بحيث يُظهر مشاعر شخصيتك وأفعالها يحدد السمات الشخصية الدقيقة لشخصيتك ويساعدك على التواصل مع القراء دون الحاجة إلى توضيح كل التفاصيل.

عندما تبدأ في رسم الأشكال لأول مرة ، ابدأ دائمًا بالمنطقة الرئيسية أو تركيز الشخصية -عادةً الجذع -لأن القيام بذلك يساعدك على تحديد بقية الشكل الخاص بك. إذا كانت شخصيتك تمتلك جسمًا كبيرًا ، فإن رسم شكل الجذع الأساسي يساعدك أولاً على تحديد المساحة التي ستشغلها شخصيتك بشكل نسبي

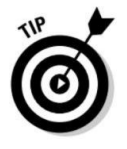

#### <del>– 110الجزء الثاني: إنشاء شخصيات كرت</del>ونية

لقية الرسم. من ناحية أخرى ، إذا كانت شخصيتك تمتلك رأسًا أكبر وستركز على هذه المنطقة ، فركز على الرأس عندما تبدأ.

بعد أن تصبح أكثر ثقة في مهاراتك الفنية ومعرفة بالطريقة التي تريد أن تبدو بها شخصياتك ، يمكنك أن تبدأ عملية الرسم أينما تريد. وعندما تصبح أكثر كفاءة ، يمكنك تطوير طريقتك الخاصة في الرسم ويمكنك تخطي العديد من الخطوات التي أصفها في الأجزاء التالية. ولكن إذا كنت قد بدأت للتو ، فاتبع خطواتي الأساسية لرسم الجسم.

## البدء بالدوائر

إذا كنت قارئًا نهمًا للرسوم الهزلية أو من محبيها ، فأنت تعلم أن معظم الشخصيات الكرتونية قصيرة وصغيرة ورأس كبير قليلاً. ترى هذا في العديد من الشخصيات الكوميدية الكلاسيكية ، مثل تشارلي براون وسنوبي من Peanutsو and Hobbes. Calvinتتمتع معظم الشخصيا ت الكرتونية الحديثة على التلفزيون ً أيضا بهذا النوع من تصميم الجسم.

يبدأ رسم جسم كرتوني كلاسيكي برسم شكل أساسي ، إما دائرة أو بيضاوية ، والبناء عليه. غالبًا ما تكون الشخصيات الكرتونية الكلاسيكية أطفالًا ، وفي الحياة الواقعية ، غالبًا ما يكون للأطفال رؤوس كبيرة بشكل غير متناسب. في عالم الرسوم الهزلية ، أنت دائمًا ما تبالغ في ما هو واضح عند تصوير موضوعك كاريكاتيرًا ، لذا في هذا القسم ، سأوضح لك كيفية البدء بدائرة كبيرة للرأس لجعل شخصيتك تنبض بالحياة.

اتبع هذه الخطوات لبدء شخصيتك:

.1ارسم دائرة كبيرة أو بيضاوية في منتصف الورقة.

لا يجب أن تكون الدائرة دائرية تمامًا -فقط رسم تقريبي لتحديد المنطقة التي تريد استخدامها كدليل (انظر الشكل .(2-7

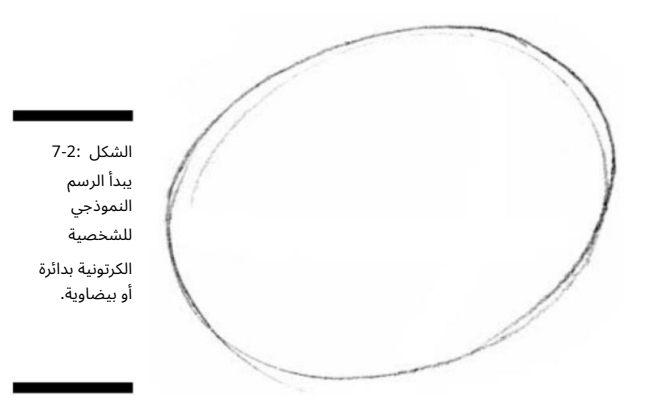

### الفصل 7:من الرقبة إلى أسفل 111

2.أضف دائرة أو شكل بيضاوي أصغر أسفل الدائرة الكبيرة (انظر الشكل .(7-3

يساعدك القيام بذلك على إنشاء مساحة لجسم شخصيتك.

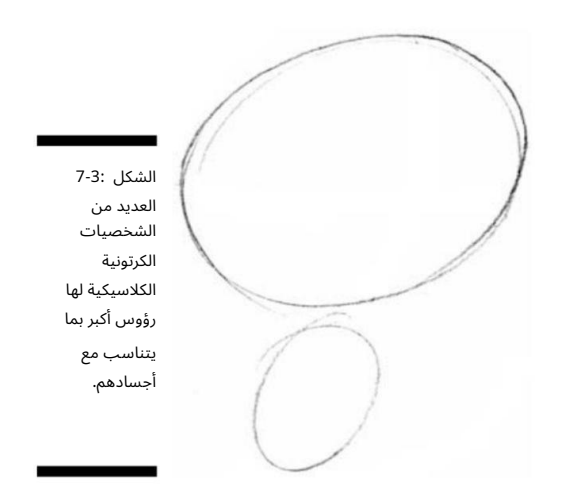

.3تأكد من أن وجه الشخصية الخاص بك في المنتصف بالمقارنة مع جسده.

على الرغم من أن هذه الشخصية لا تبدو كبيرة حتى الآن ، إلا أنك تريد تحسين لياقته البدنية ، وتوسيط وجهه ، وتهيئة المسرح لذراعيه وساقيه. للقيام بذلك، اتبع الخطوات التالية:

•ارسم خطًا رأسيًا في منتصف الدائرة الأكبر ثم ارسم خطًا أفقيًا عبر المنتصف. يساعدك القيام بذلك على توسيط الوجه إذا كانت شخصيتك تتطلع للأمام مباشرة (انظر الشكل .(4-7

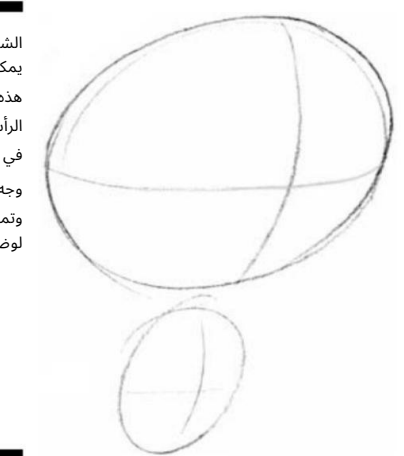

الشكل 7-4: يمكن أن تساعد هذه الخطوط الرأسية والأفقية في تحسين ملامح وجه شخصيتك وتمهيد الطريق لوضع الأطراف.

#### <del>1112الجزء الثاني: إنشاء شخصيات كرتون</del>ية

•ارسم خ ًطا رأسًيا أسفل مركز الدائرة الأصغر ، و ثم ارسم خطًا أفقيًا عبر مركز الدائرة الأكبر (كما في الشكل .(4-7

يساعدك هذا في تحديد مركز جاذبية شخصيتك ويعمل أيضًا كدليل عندما يحين وقت إضافة الذراعين والساقين.

لاحظ أن إرشادات المركز لا تتمحور تمامًا في دائرة الدوائر الإلكترونية ، ويبدو أنها منحنية قليلاً. يجب أن يتبعوا انحناء محيط الدوائر ، مما يمنح الدوائر مظهرًا ومظهرًا أكثر بعدًا ، تمامًا مثل الرأس والجذع الحقيقيين.

إن مفتاح رسم رسوماتك هو أن تكون سائبًا وغير منظم للغاية ، لأنك بدأت العملية للتو. أنت فقط تريد الحصول على إحساس جميل للشخصية العامة ؛ ليس عليك رسم شكل جغرافي متري مثالي.

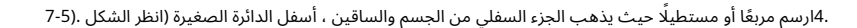

تعتبر المساحة المربعة مهمة لأنها تحدد منطقة الخصر والساقين.

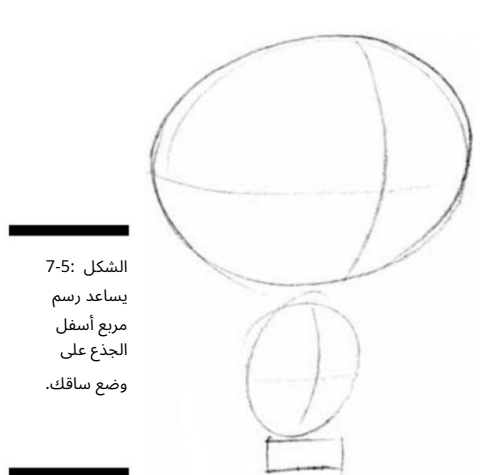

.5ارسم الأرجل التي تنزل من المربع عن طريق رسم خطين عموديين بشكل مستقيم لأسفل لكل رجل.

الأرجل في هذا المثال ليست أكثر من بضعة خطوط مستقيمة تنزل في حذاء الشخصية ، وهما مجرد دائرتين صغيرتين (انظر الشكل .(7-6

.6قلم رصاص خفيف في التفاصيل (انظر الشكل .(7-7

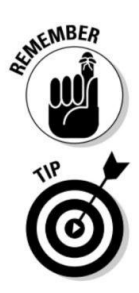

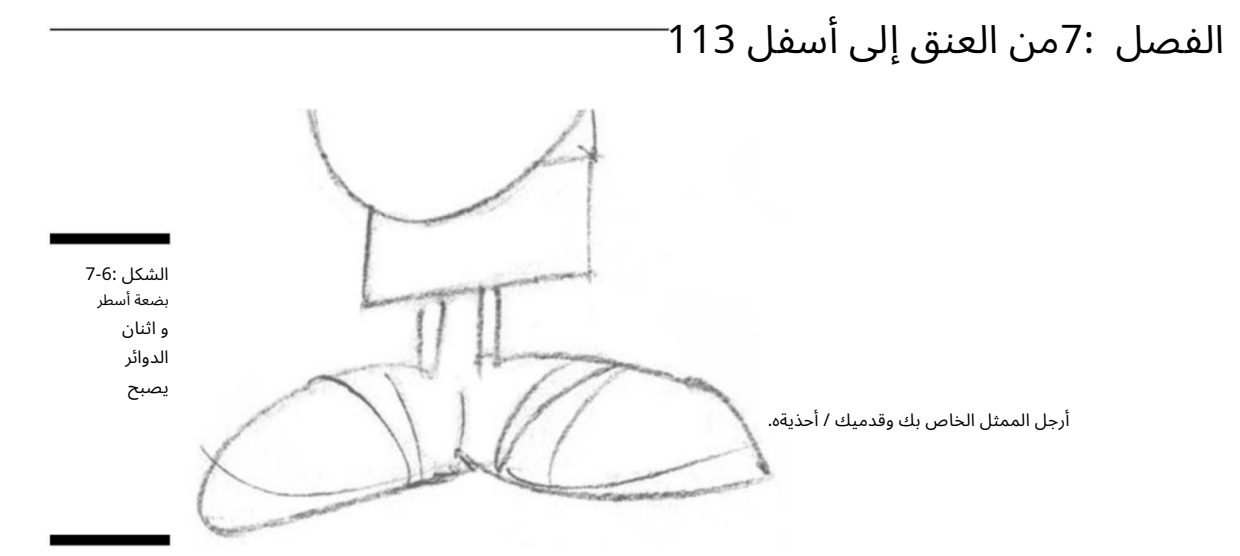

ارسم خطوطًا بقلم رصاص خفيف لاستخدامها كدليل بحيث يكون لديك إطار جميل للحبر باستخدام القلم أو الفرشاة عندما تكون جاهزًا لمزيد من التفاصيل.

باستخدام إرشادات المركز ، ابدأ في ملء الوجه بإضافة الأذنين والشعر والنظارات. هذا الرجل لديه نظارات كبيرة حقيقية ، مما يساعد على نقل مظهر دودة الكتاب. لمزيد من المعلومات حول رسم الوجوه ، انظر الفصل .6

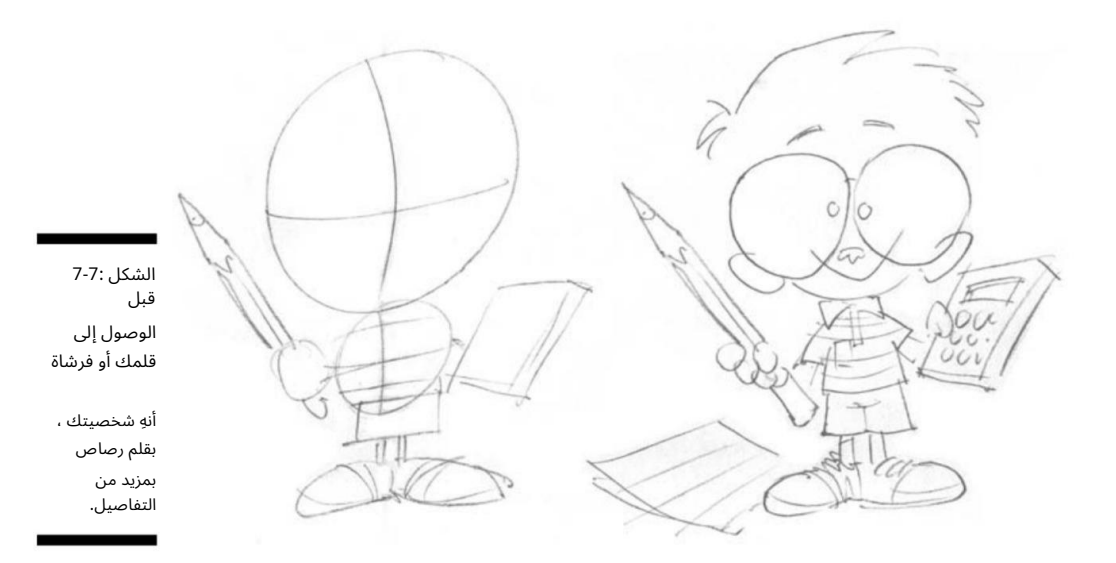

.7أضف المزيد من التفاصيل والإكسسوارات إلى الشخصية للتعبير عن شخصيته (انظر الشكل .(8-7

#### 111<del>1الجزء الثاني: إنشاء شخصيات كرتون</del>ية

ناأء عملك على وجه شخصيتك وملابسها ، تبدأ التفاصيل الصغيرة في إعادته إلى الحياة. يمكنك إظهار شخصية شخصيتك دون الحاجة إلى توضيحها للقراء. يعتبر القلم الرصاص والآلة الحاسبة والنظارات الكبيرة اختيارات جيدة لهذا الرجل -فهي تقدم أدلة حول طبيعة الشخصية. استخدم خيالك وإبداعك وانظر ما يمكنك التوصل إليه.

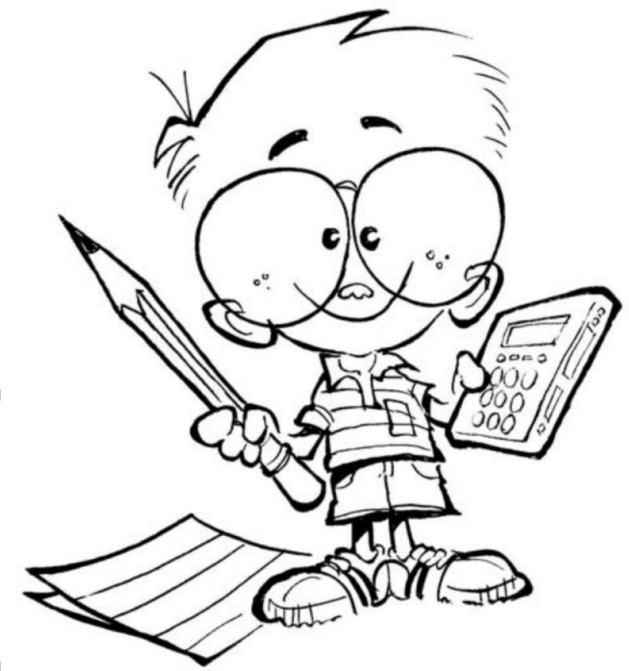

قراءتك قد يتعرف العاملون على الفور على الممثل الخاص بك باعتباره فتى عبقري. الشكل 7-8:

### دوائر متحركة لإطلالات مختلفة

على الرغم من أن الشخصية الكرتونية الكلاسيكية عادةً ما تحتوي على رأس كبير وجسم صغير ، إلا أنه يمكنك ببساطة تحريك تلك الأشكال الأساسية واستخدامها كوحدات بناء لشخصية جديدة تمامًا. يوضح لك المثال في هذا القسم كيفية تحريك دوائرك لإنشاء شخصية الرجل القوي التي أعرضها لك في بداية الفصل -شخص بصدر كبير وعريض وخصر صغير.

من خلال تغيير موضع الدوائر ، يمكنك إضفاء مظهر ومظهر جديد على شخصيتك. ما عليك سوى اتباع هذه الخطوات:

### الفصل 7:من الرقبة إلى أسفل 115

.1ارسم دائرة كبيرة أو بيضاوية في منتصف الورقة.

مرة أخرى ، ليس من الضروري أن تكون الدائرة دائرية تمامًا -فقط رسم تقريبي لتحديد المنطقة التي تريد استخدامها كمبدأ توجيهي (انظر الشكل .(9-7

2.ف ي أعلى الدائرة الكبيرة ، ارسم دائرة أصغر.

تحدد الزاوية أو الاتجاه الذي تواجهه شخصيتك المكان الذي يجب أن تكون فيه منطقة الرأس بالضبط. على سبيل المثال ، إذا كانت الشخصية تواجه بشكل مستقيم ، فقم برسم دائرة الرأس بحيث يتم توسيطها مباشرة فوق دائرة الجذع الأكبر (انظر الشكل .(7-10

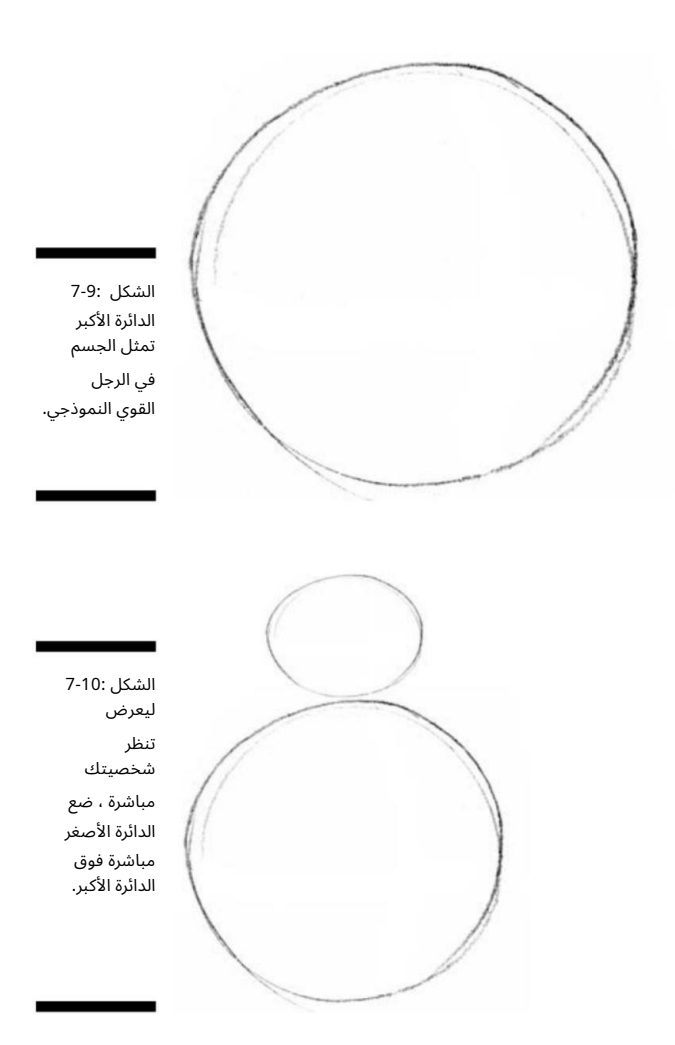

#### <del>1116الجزء الثاني: تكوين شخصيات كرتونية</del>

3 أكد من أن وجه شخصيتك يتركز مع جسده.

تريد تحديد وجهه وذراعيه وساقيه بشكل صحيح. للقيام بذلك ، اتبع هذه الخطوات مع الإشارة إلى الأشكال 11-7و1-21 (وتذكر ، ليس عليك أن تكون دقيقًا جدًا في هذا الرسم):

•ارسم خطو ًطا عمودية وأفقية عبر منتصف

دائرة أصغر. يساعدك القيام بذلك على توسيط وجه شخصيتك.

•ارسم خطو ًطا عمودية وأفقية عبر مركز الدائرة الأكبري. ساعدك هذا على وضع أذرعشخصيتك وأرجلها.

إذا كانت الشخصية تواجه اليسار أو اليمين ، ارسم خطوط التوجيه المركزية بالقرب من حافة الدائرة الأصغر على الجانب الذي تواجهه الشخصية.

بمعنى ، إذا كانت الشخصية تواجه اليسار ، يجب أن يكون الخط الإرشادي أقرب إلى الجانب الأيسر من الدائرة ، وإذا كان الحرف يواجه جهة اليمين ، فيجب أن يكون الخط التوجيهي أقرب إلى الجانب الأيمن من الدائرة.

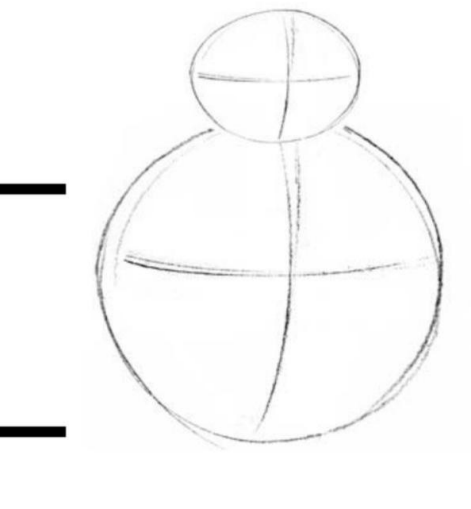

الشكل 11:-7رسم إرشادات المركز يحدد الوجه والجسم.

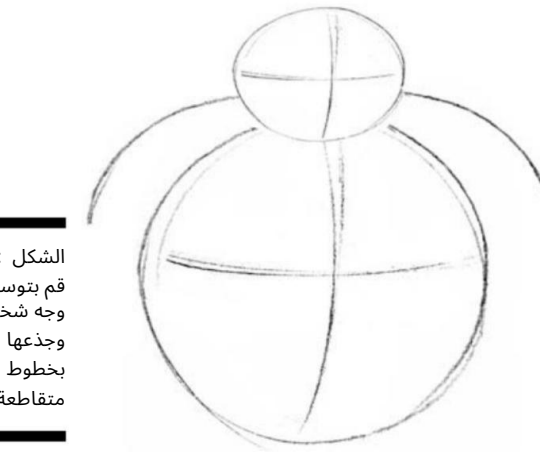

الشكل 7-12: قم بتوسيط وجه شخصيتك متقاطعة.

### الفصل السابع: من العنق إلى الأسفل 117

يمنح انحناء الخطوط المتقاطعة المركزية الشكل ثلاثي الأبعاد قليلاً ، مثل أحد أكياس التثقيب Bozoالتي استخدمتها في عيد الميلاد عندما كنت طفلاً.

> ب4 الخروج من كلا جانب ي الدائرة الأصغر ، ارسم الخطوط التالية منحنيا ت الدائرة الأكبر (انظر الشكل .(7-13

> > ه الخطوط هي أعلى أكتاف الشخصية العريضة.

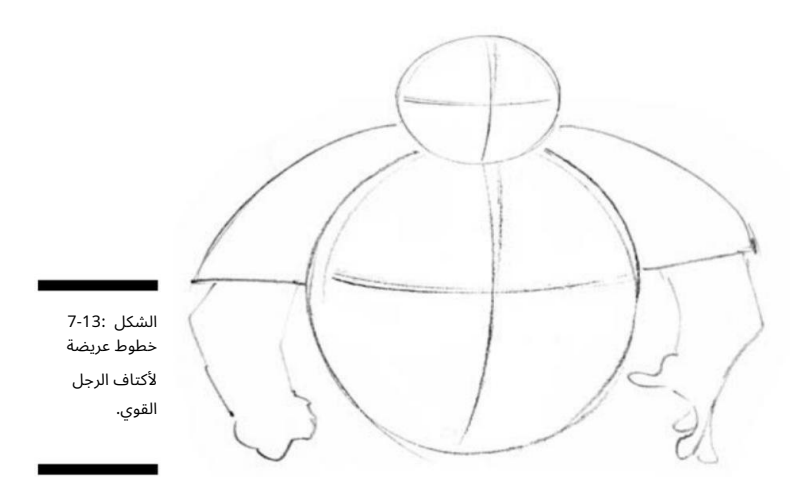

5.أضف السلاح.

يمكنك وضع الذراعين على جانبي الجذع العلوي لمنح الرجل القوي موقفًا عدوانيًا ، كما هو موضح في الشكل .14-7

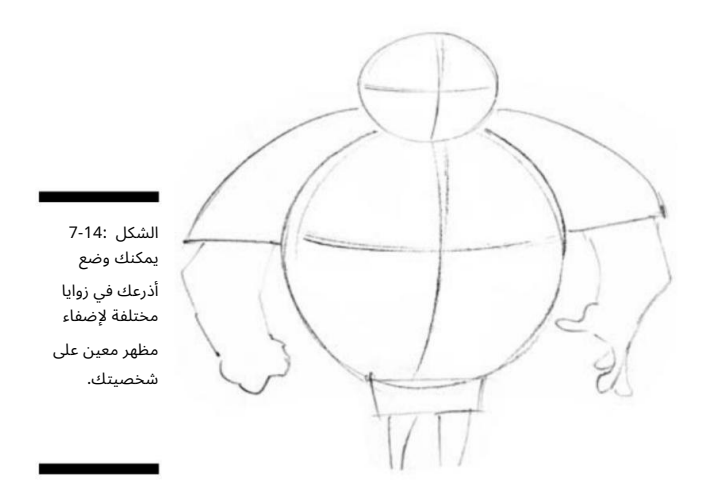

#### 11<del>18الجزء الثاني: إنشاء شخصيات كرتون</del>ية

.6ضع الصندوق في المنطقة الواقعة أسفل الجذع مباشرة وأضف الأرجل في الأسفل.

المفتاح هو رسم أرجل الرجل القوي صغيرة بحيث يتم تضخيم الجزء العلوي من الجسم (انظر الشكل .(15-7يمكنك أن ترى أن حجم ذراعيه يتناسب مع الجزء العلوي من جسمه ، لكن ساقيه ليست كذلك. على الرغم من ذلك ، لا تبدو الأرجل في غير مكانها. ومع ذلك ، إذا كنت سترسم أسلحة صغيرة على جذع كبير ، فسيبدو الأمر غريبًا.

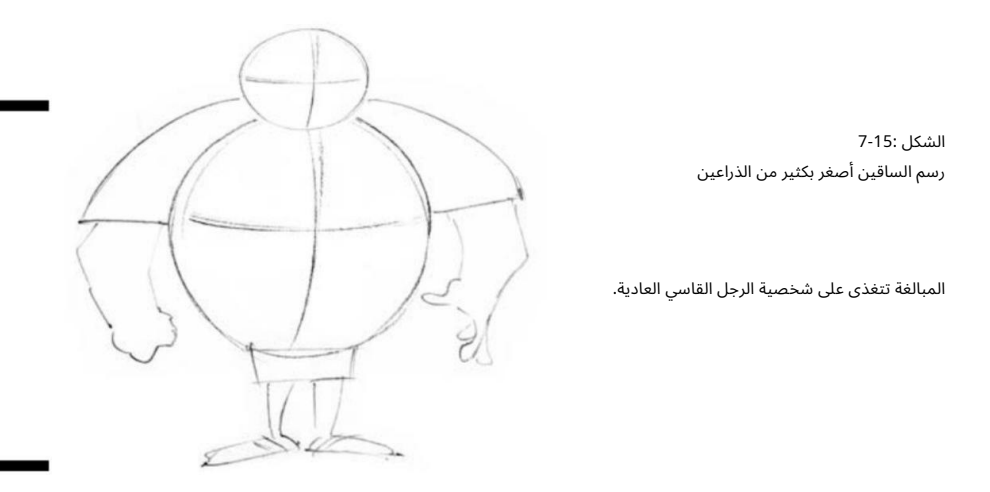

 7.أضف القدمين والأحذية عن طريق رسم دوائر بيضاوية صغيرة ف ي قاعدة الساقين.

يمكنك إضافة تفاصيل مثل أربطة الحذاء إلى هذه الدوائر وسرعان ما تتشكل وتتحول إلى أحذية! أقدام الرجل القوي صغيرة ولكنها ليست صغيرة جدًا (انظر الشكل .(16-7شكلها وحجمها هنا يعكسان أسلوبي الشخصي. إذا كنت تعتقد أن رجلك سيبدو أفضل بأقدام جرل ي صغيرة ، فهذا هو قرارك.

كما أن حذائه لا يوصف على عكس حذاء تنس رياضي مفصل ، على سبيل المثال. نظرًا لأن الشخصية ثقيلة جدًا ، فإن وضع أحذية كبيرة ومحددة جيدًا عليه سوف يبتعد عن التركيز الرئيسي ، وهو الجزء العلوي من جسمه. تتمتع معظم أحذية شخصياتي بمظهر وأسلوب متشابهين. أنا فقط أحب أن أرسم الأحذية بهذه الطريقة ؛ يمكنك رسم أسلوبك بأي أسلوب يناسبك.

> 8.املأ التفاصيل المحددة وأضف الكتابة بالحبر لإكمال الشخصية ، كما هو موضح في الشكل .17-7

تساهم عيون هذا الرجل الضيقة وأنفه المنتفخ الكبير وعبوسه في تكوين شخصيته القوية. (لمزيد من التفاصيل حول كيفية رسم الوجه ، راجع الفصل (.6لا تنس تحديد التفاصيل على ملابسه ، مثل الجيوب على سرواله وخط حزامه.

#### الفصل 7:من العنق إلى أسفل 119

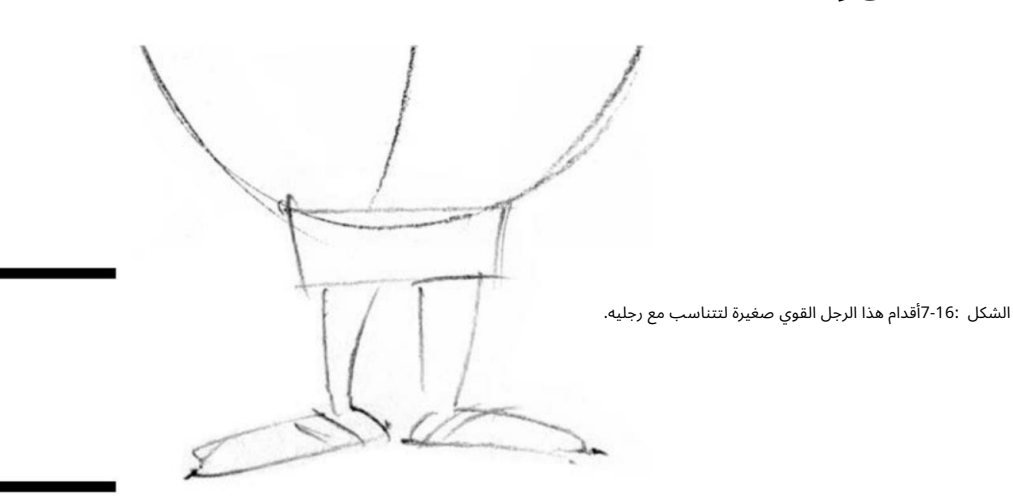

في هذه المرحلة ، يكون الإطار والشكل العام للشخصية في مكانه ، وقد حان الوقت لإنهاء الفن. عندما تضيف الحبر ، فإنك تتبع مخطط القلم الرصاص الفضفاض كدليل ، وتنبض الشخصية بالحياة حقًا. تتطلب الكتابة بالحبر ممارسة ، لكن النتائج تضيف تنوعًا كبيرًا في الخط لعملك وتجعله يتكاثر جيدًا في الطباعة. راجع الفصل 4لمزيد من التفاصيل حول كتابة عملك بالحبر.

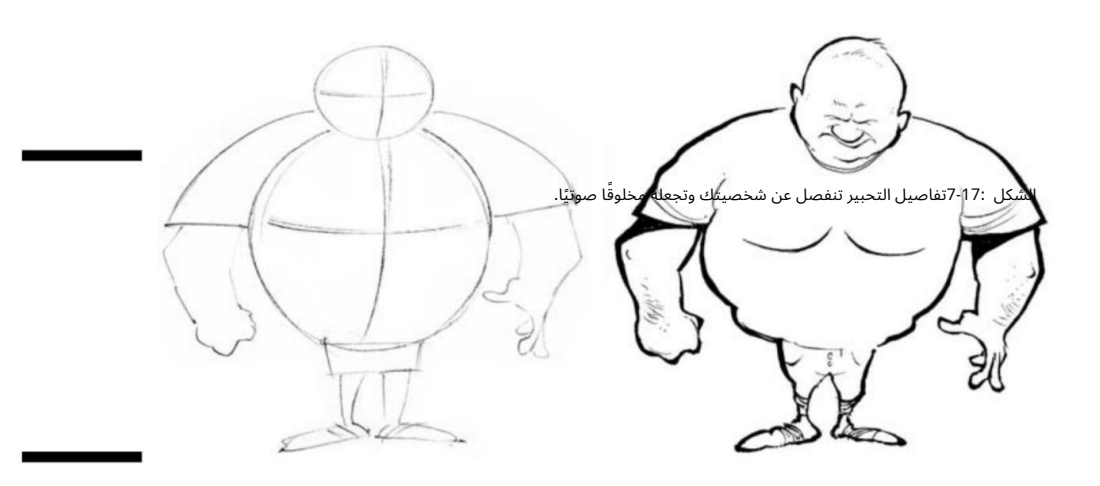

صياغة الأسلحة واليدين

تختلف الذراعين واليدين والأصابع في الشكل والحجم ، لكن الأصابع الصحيحة تساعد دائمًا في إنهاء شخصيتك. تضيف الأذرع إلى شخصية الشخصية ويجب أن يكون حجمها مناسبًا لنوع جسم الشخصية. يوضح لك هذا القسم كيفية صناعة الذراعين واليدين والأصابع.

#### 1<del>20الجزء الثاني: إنشاء شخصيات كرتوني</del>ة

رم الأسلحة

عند رسم الأذرع ، فكر فيها على أنها أنابيب أو أسطوانات (انظر الشكل .(18-7 على الرغم من أن الأذرع مقسمة إلى أقسام علوية وسفلية ، مع الانحناء عند الكوع ، لا تمتلك الشخصيات الكرتونية عادةً أذرعًا مفصلة بشكل مفرط مع الكثير من نغمة العضلات والتعريف. الحفاظ على بساطة الذراعين لا يصرف الانتباه عن التصميم العام لشخصيتك.

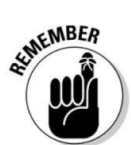

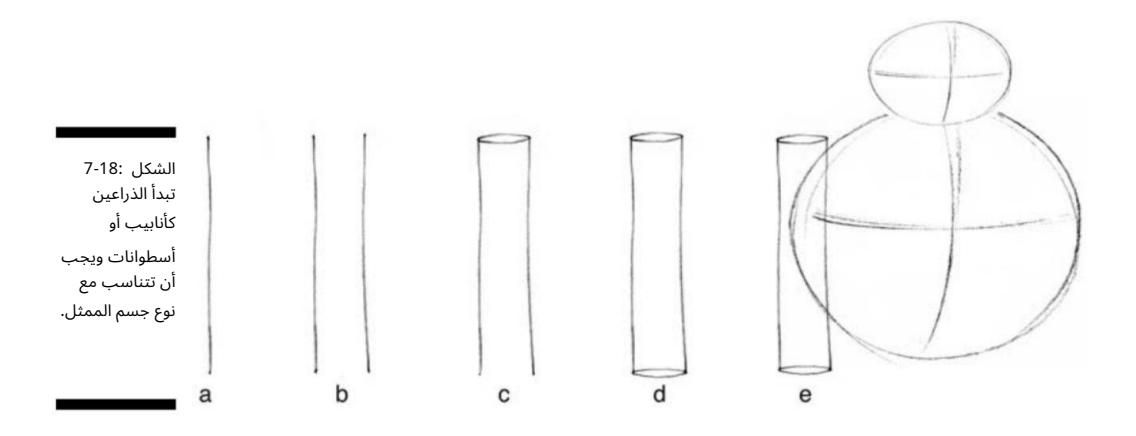

عند رسم ذراع أساسي لشخصيتك ، اتبع الخطوات التالية:

.1ارسم خطًا يبدأ من أعلى الكتف وينزل على طول جانب الجذع.

يمكن أن يكون هذا الخط مستقيمًا أو منحنيًا ، اعتمادًا على كيفية وقوف الشخصية وما تفعله الذراع. إذا كان ذراع الشخصية معلقًا بجانبه فقط ، فيجب أن ينزل الخط بشكل مستقيم وينتهي عند مستوى الخصر.

2.ارسم ًخطا آخر بنف س الطول بجوار السطر الأول.

الآن ذراعك جانبان.

.3ارسم أشكال بيضاوية صغيرة في الأعلى بين الخطين وفي الأسفل بين السطرين.

تأكد من أن كل جانب من كل شكل بيضاوي يتصل بكل سطر. لقد قمت بإنشاء أنبوب أو أسطوانة كدليل أساسي لذراعك ، كما هو موضح في الشكل 19-17أ.

> .4ارسم أنبوبًا آخر على شكل ، Vأو ذراع مثني ، كما هو موضح في الشكل 7-19 ب.

.5بالنسبة لمنطقة اليد ، ارسم دائرة صغيرة بحجم قبضة اليد ، كما في الشكل 19-7ج.

#### الفصل السابع: من العنق إلى الأسفل 121

6 استخدام الشكل 19-7ج كشكل أساسي للذراع التي تنثني عضلاتها ، املأ التفاصيل مثل القبضة بالإبهام والأصابع (انظر الشكل 7-19د).

إذا جمعت يدك بقبضة ، ستلاحظ تفاصيل مثل الإبهام الذي يغطي الأصابع والصورة المصغرة مرئية بينما تكون أظافر اصابع مطوية بعيدًا في القبضة. يجب أن تكون مفاصل الأصابع أعلى القبضة ، حسب اتجاه اليد. عادة ما يكون للإصبع اوسط أكبر مفصل.

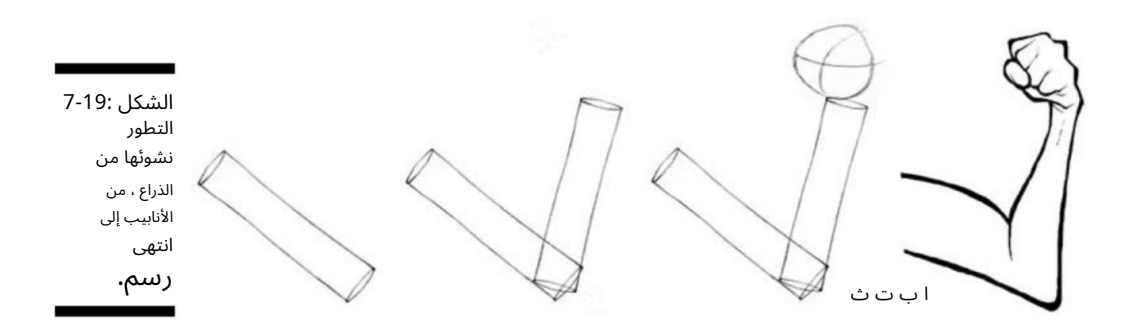

مد يده بأصابعك

يمكن أن تعبر أوضاع اليد عن مشاعر معينة وهي جزء من لغة جسد شخصيتك. على عكس الذراعين والقدمين للشخصيات المتوسطة ، فإن الأيدي هي نقاط اهتمام ويمكن أن تفعل الكثير للتواصل مع القراء.

يمكنك رسم اليدين والأصابع بعدة طرق. يمكنك اختيار نهج كارتوني -مثل أسلوب ميكي ماوس -أو نهج أكثر واقعية. يعتمد النمط الذي تختاره على نوع الشخصية التي تريد رسمها. لا تتردد في إضافة أكبر قدر تريده من التفاصيل.

تتدفق الأيدي عادة من الذراعين والجذع العلوي ؛ إذا قمت برسم جذع وأذرع علوية كبيرة ، فستكون اليدان عادةً كبيرة وذات أصابع غليظة. بالمقارنة ، إذا كان لديك نوع جسم نحيف وذراعان رفيعتان ، فإن اليدين ستكون طويلة ونحيلة ، بأصابع طويلة نحيفة.

ومع ذلك ، مثل معظم الأشياء في الرسوم الكاريكاتورية ، لا توجد قاعدة صارمة وسريعة تملي كيفية تصميم شخصياتك. استخدم خيالك وإبداعك. إذا كان الرجل المخيف الضخم ذو الأيدي اللطيفة وحلقات الخنصر يناسب خط قصتك ، أو إذا كان الطفل الصغير اللطيف ذو الأيدي الكبيرة الممسكة يضيف نكهة إلى الرسوم المتحركة الخاصة بك ، فمن الذي يمنعك؟

#### 1122الجزء الثاني: إنشاء شخصيات كرتونية

قد ترغب في مزيد من التفاصيل لشخصياتك. اعتاد رسامو الرسوم المتحركة رسم أيديهم على شخصياتهم بثلاثة أصابع فقط لحقيقة بسيطة أنها كانت أسرع من رسمهم بأربعة!

لرسم الأيدي الكرتونية الأساسية بالأصابع ، قم بما يلي:

1.ارسم دائرة صغيرة.

تواجه ، كما في الشكل .20-7 2.أضف الأصابع والإبهام المطابقين لاتجاه اليد

إذا كانت راحة اليد تواجه الداخل ، فإن الإبهام يذهب من الداخل نحو الجسم. إذا كانت راحة اليد متجهة للخارج ، فإن الإبهام يذهب خارج اليد بعيدًا عن الجسم. إذا كانت شخصيتك على الجانب الثقيل ، فيجب أن تعكس أصابعها ذلك وأن تكون قصيرة وعنيدة. إذا كانت في الجانب الرفيع ، ارسم أصابع طويلة نحيفة لتتماشى مع باقي الجسم.

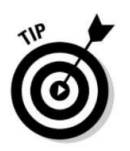

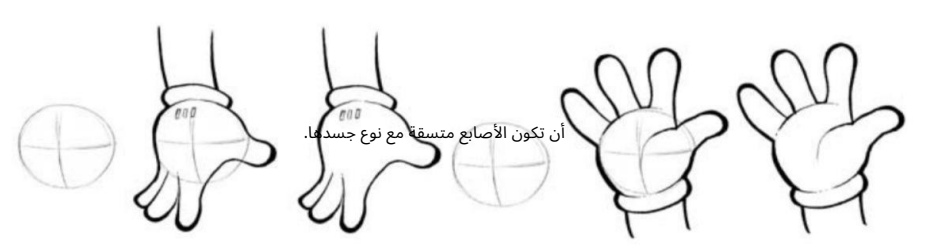

الشكل 7-20: ارسم شخصيتك

## ساق للوقوف عليها: رسم الساقين والقدمين

تحمل الأرجل شخصيتك ، بالمعنى الحرفى والمجازي. يتعارض وضعهم مع الحركة والموقف ويساعد في دعم الشكل الفريد للشخصية. تمتلك العديد من الشخصيات في هذا الكتاب جذعًا كبيرًا وجسمًا علويًا وأرجلًا أصغر. ومع ذلك ، يمكنك إنشاء شخصيتك بأى أرجل تريدها. يوضح الشكل 21-7شخصيتين بأرجل سمينة ونحيفة ؛ يجب أن تكون الأرجل مناسبة لنوع جسم الشخصية وتساعد في المبالغة في خصائصها.

في هذا القسم ، أقدم لك معلومات حول كيفية إنشاء أرجل وأقدام شخصيتك وتوفير التباعد المناسب بين الساقين والوركين.

الفصل 7:من الرقبة إلى أسفل 123

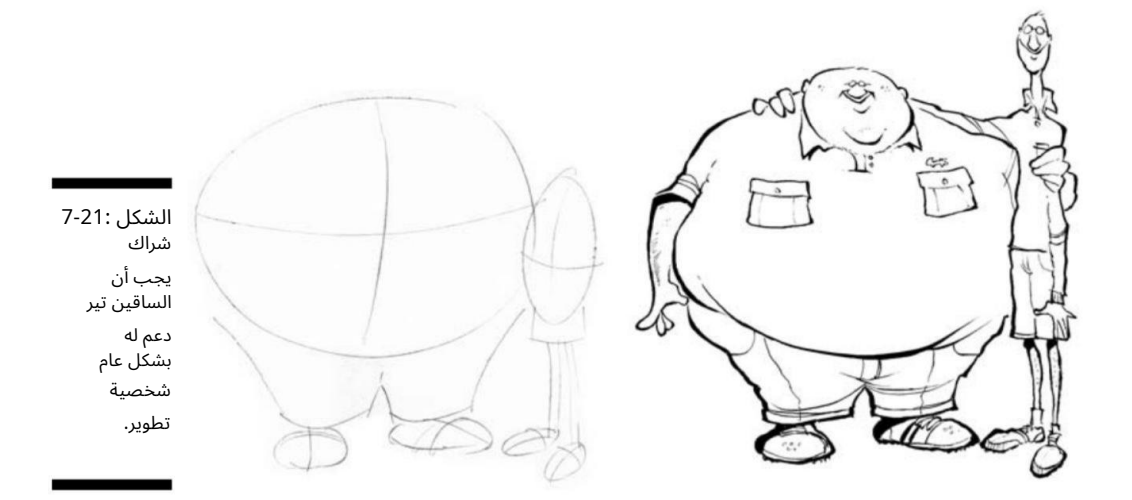

### بدءا من القدم اليمنى

لرسم أرجل ، ابدأ بتحديد ما إذا كانت شخصيتك ستمتلك أرجل صغيرة أم أرجل ضخمة. تذكر أن الشخصيات الكرتونية الكلاسيكية تميل إلى أن تكون لها أنواع بسيطة من الجسم وأجزاء من الجسم. ً غالبا ما تكون الأرجل بسيطة جدًا ف ي الهيكل ، لذا فإن المفتاح ليس المبالغة في ذلك. لرسم هذا النوع من الأرجل والقدمين ، راجع الشكل 22-7واتبع الخطوات التالية:

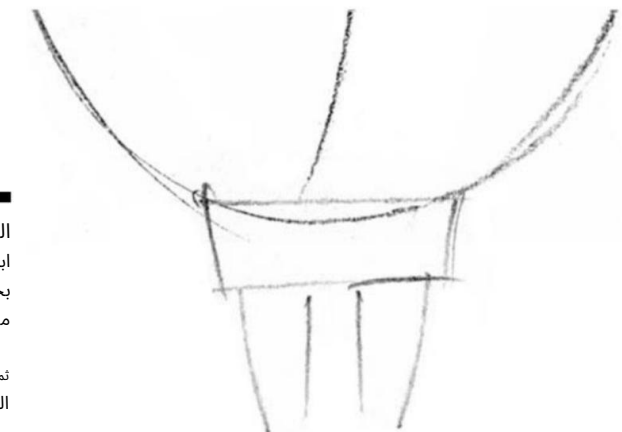

الشكل 7-22: ابدأ ساقيك بخطين مستقيمين و

> التفاصيل. ثم املأ

> > الساق اليسرى. 1.من الجزء السفل ي من الجذع ، ارسم خطين مستقيمين لأسفل من أجل

#### 124الجزء الثاني: إنشاء شخصيات كرتونية

تحدد المسافة بين السطور مدى ثخانة الرجل.

.2من الجزء السفلي من الجذع ، ارسم خطين آخرين بشكل مستقيم للأسفل الساق اليمنى.

تمامًا كما هو الحال مع الضلع الأول ، تحدد المسافة بين الخطوط مدى ثخانة الرجل.

.3في الجزء السفلي من كل رجل ارسم شكل بيضاوي أو دائرة.

يحدد حجم الشكل البيضاوي حجم القدمين أو الأحذية.

.4بعد أن يكون لديك الشكل العام في مكانه ، أضف تفاصيل مثل أربطة الحذاء ، أو الكفة أسفل البنطال.

### التباعبد ين الساقين والوركين

تعتمد طريقة تباعد أرجل ووركى شخصيتك على نوع جسم الشخصية وموقفها. معظم الشخصيات التي ناقشتها لها أرجل صغيرة بالنسبة إلى أجسادهم وعمومًا ليس لديهم أي أوراك يمكن تمييزها. بالطبع ، عند تصميم شخصيتك ورسمها ، قد تكون الوركين مهمة ، خاصة إذا كنت ترسم شخصية مثيرة.

لرسم ورك شخصيتك:

.1على كل جانب من جذع الشخصية السفلي ، أسفل الخصر مباشرة ، ارسم خطوطًا منحنية تشبه الأقواس: .()

.2بعد رسم كلا الجانبين ، يجب أن يكون لديك شكل جذع سفلي لطيف (انظر الشكل .(7-23إذا كنت ترغب في مزيد من المنحنيات ، فما عليك سوى رسم الوركين بطريقة منحنية أو مقعرة. إذا كنت ترسم شخصية كاملة ، فقم بملء التفاصيل مثل الجيب وأغطية ركبة الشخصية.

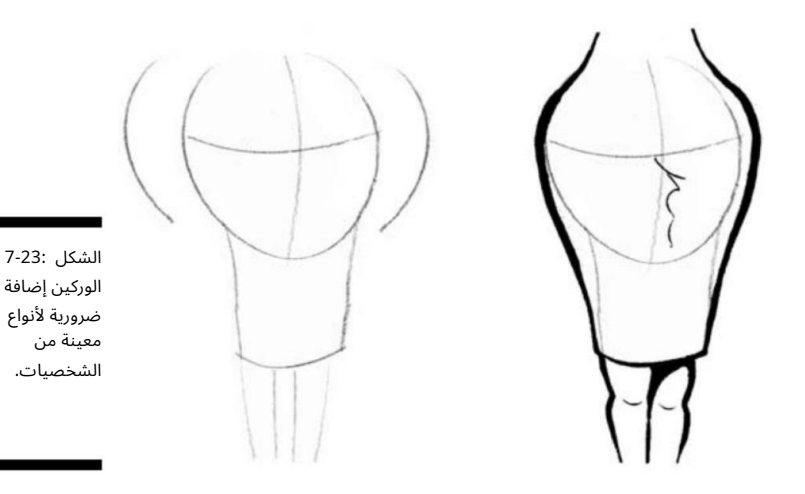

### اختيار الأحذية

الأُحذية اليوم هي مجرد متعة بسيطة للرسم لأنها تأتي بألوان كثيرة ولديها جميع أنواع الجيوب والأربطة والأدوات المتنوعة الملحقة بها. ضع في اعتبارك ملاحظة شكل الأحذية الرياضية الحديثة لتزويدك ببعض الأفكار.

ومع ذلك ، ليس عليك أن تكون محددًا عند اختيار أنواع الأحذية التي تريد رسمها. عادةً ما أفضّل رسم شكلي الخاص من الأحذية العامة ، كما في الشكل التالي.

في معظم الأوقات ، لا تكون الأقدام الفعلية لشخصيتك مرئية ، إلا إذا كانت مهمة للإدلاء ببيان معين. ولكن إذا كانت أقدامك مرئية ، اجعل الحذاء جزءًا من خط القصة. من المحتمل أن ترتدي شخصية شابة أحذية رياضية ، وربما يرتدي راعي البقر أحذية ، لكن لا تتردد في خرق القواعد والتوصل إلى مجموعات غير متناسقة مثل المتجر التالي للفتاة بأحذية الجيش ، أو جوك في نعال غرفة النوم.

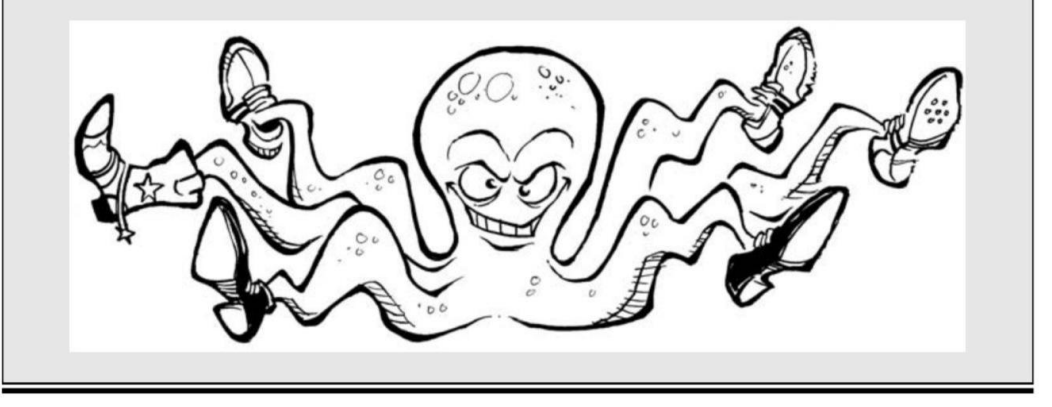

اتخاذ قرار بشأن اللباس

تحدد الملابس والأزياء الناس في العالم الحقيقي ، ولا يختلف الأمر في عالم الرسوم المتحركة. من المحتمل أن ترتدي شخصياتك الملابس ، إلا إذا كنت ترسم رسومًا كاريكاتورية موجهة للبالغين (خارج نطاق هذا الكتاب قليلاً).

يجب أن تتناسب ملابس شخصيتك مع شخصيتها ، وتقريبًا كل شيء يسير في عالم الرسوم المتحركة. ومع ذلك ، يجب عليك اتباع إرشادات أساسية بحيث تتمتع شخصياتك بجاذبية عالمية ويفهم القراء ما تحاول توصيله -وهذا لإبقاء الأمر بسيطًا!

حتى لو كنت ترسم حيوانات ، فليس هناك ما هو لطيف أكثر من وضع التمساح أو الدب في التنورة. تحدد الملابس شخصياتك (انظر الشكل .(24-7بالنسبة للامتحانات ، ينقل الجينز الأزرق وأحذية رعاة البقر نوعًا مختلفًا من الشخصية من الأوشحة الحريرية والأسكوت. يساعدك هذا القسم في اختيار الملابس والإكسسوارات المناسبة لشخصياتك.

#### 126الجزء الثاني: تكوين شخصيات كرتونية

م زي شخصيتك

الملابس كلها عالمية جدًا للرسم على كل من الرجال والنساء.

يرتدي كلا الجنسين السراويل والأحذية والمعاطف. بشكل عام ، ترتدي النساء فقط التنانير ، إلا إذا كنت ترسم نقبة ، أو فستانًا على جانب والدتك لا يتحدث عنه أحد. لقد ناقشت بإيجاز رسم السراويل في وقت سابق من الفصل عندما أتحدث عن رسم الأرجل وإضافة تفاصيل مثل الجيوب. عند رسم القمصان ، من المهم التقاط التفاصيل مثل الياقة.

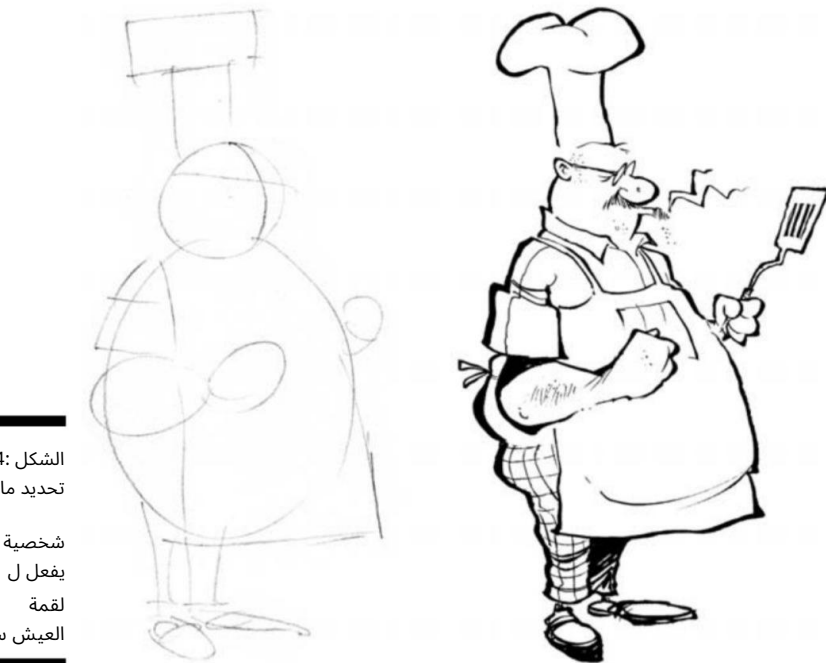

تحديد ما هذا الشكل 7-24:

العيش سهلة! يفعل ل

عند تصميم ملابس شخصيتك ، تأكد من أنها ليست معقدة للغاية ، ما لم تكن الشخصية شيئًا محددًا -مثل القراصنة ، على سبيل المثال. إذا كان مجرد الرجل العادي المجاور ، فيجب أن تعكس ملابسه ذلك وأن تكون بسيطة.

لرسم طوق على قميص ، اتبع الخطوات التالية:

.1ارسم خطًا عبر منطقة الرقبة ، كما هو موضح في الشكل .25-7

.2استمر في الخط نزولاً إلى نقطة ما ثم عد للخلف مرة أخرى بحيث يكون موازياً للخط العلوي. تقع النقطة الموجودة على الياقة حيث يلتقى الجزء السفلى بالأمام. يجب أن يكون هذا مشابهًا للنقطة التي تراها على ياقة قميصك.

.3املأ المنطقة الصغيرة على شكل القمر باللون الأسود بحيث تبدو كما لو أن الياقة تدور حول مؤخرة العنق.
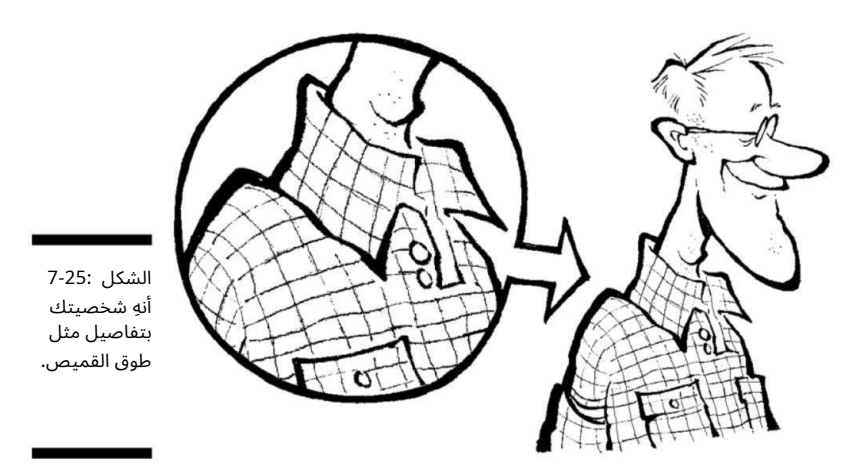

.4ارسم الطوق البارز على الجانب الآخر من الرقبة لإضافته الرصيد.

# خلع الملابس لهذه المناسبة

تدلى الملابس ببيان ، كما تخبر القراء الكثير عن شخصياتك. يمكن أن تنقل الملابس من أين أتى الشخص ، وما الذي يفعله من أجل لقمة العيش ، وكم عمره. عند اختيار الملابس التي تناسبك ، كن متسقًا وقم بتلبيس الشخصيات بشكل صحيح للموقف. على سبيل المثال ، لا تريد أن تلبس شخصياتك بصوت عالٍ أو أعلى إذا كان من المفترض أن يكونوا عائلة لطيفة ومتوسطة من الطبقة الوسطى من الغرب الأوسط.

أنت أيضًا تريد تحديد مقدار التركيز الذي يجب وضعه على ملابس شخصياتك. ينظر القسمان التاليان إلى كلا الجانبين.

ارتداء نفس الشيء طوال الوقت بعض الشخصيات لا تغير ملابسها أبدًا -حرفيًا! يرتدون نفس الزي كل يوم. غالبًا ما يفعل رسامو الكاريكاتير هذا لأسباب عملية -فهو يساعد في تحديد الشخصية للقارئ. أمثلة على الشخصيات التي ترتدي نفس الشيء كل يوم تشمل الممثلين من Simpsons Theو Calvinو .Hobbes

ظل الفول السوداني يعمل باستمرار في الصحف منذ ما يقرب من 60عامًا ، ولم يغير تشارلي براون قميصه أبدًا. يجب أن يكون لديه خزانة مليئة بهم!

يعد ارتداء الشخصيات الخاصة بك بالزي المناسب عند تصميمها في البداية أمرًا بالغ الأهمية ، لأن هذا الزي قد يكون هو الزي الذي يرتدينه إلى الأبد! العلامة التجارية مهمة ؛ إذا أصبحت شخصياتك مشهورة ، فسوف يتوقع القراء رؤيتها بنفس الطريقة ، كل يوم ، لبقية حياتهم (وحياتك!).

يعتمد المظهر الذي تختاره لرسم شخصياتك على من هم ممثلوك. إذا كانوا قراصنة ، فمن المحتمل ألا يرتدوا قمصان البولينج.

## <del>- 128الجزء الثاني: إنشاء شخصيات كرت</del>ونية

ومع ذلك ، لا يجب أن تكون الملابس محددة للغاية. يمكنك اختيار تلبيس شخصياتك ببساطة حتى يسهل رسمها. استخدم خيالك وإداعك وشا هد ما هو الأفضل لك.

تغيير الملابس على الرغم من أن ارتداء شخصياتك بالطريقة نفسها كل يوم أسهل ، إلا أن تغيير الملابس يعد أكثر متعة -تمامًا كما لو كان تغيير ملابسك أمرًا ممتعًا! لن تشتكي شخصياتك إذا لم تغير ملابسهم أبدًا ، ولكن قد تشعر بالملل من رسم نفس الملابس كل يوم. يمكن أن يكون إعطاء<br>-شخصياتك خزانة مليئة بالملابس للاختيار من بينها أمرًا ترفيهيًا ، كما أنه أكثر واقعية.<br>شخصياتك خزانة مليئة بالملابس للاختيار من بينها أمرًا ترفيهيًا ، كما أنه أكثر واقعية.

هل يمكنك تخيل ارتداء نفس الزي كل يوم لبقية حياتك؟

قد ترتدي شخصياتك نفس النوع العام من الملابس لكنهم يغيرونها حسب المواسم أو الوقت من اليوم أو حتى كل يوم ، إذا كنت تحب التنوع. هذه مسألة تفضيل شخصي بالنسبة لك ، لأنك مسؤول عن خزانة ملابس شخصياتك.

# مضيفا الملحقات

يمكنك رسم ملحقات مختلفة لشخصياتك لإظهار خصائص مختلفة ولإضفاء الأصالة. على سبيل المثال ، إذا كانت شخصيتك تعمل في مكتب ، فمن المحتمل أن يرتدي ربطة عنق.

نشرح كيفية رسم طوق على قميص في القسم السابق ، "رسم زي شخصيتك". الآن نخبرك بكيفية إضافة ربطة عنق (انظر الشكل 7-26).

.1ارسم ماسة بين نقطتي الطوق.

.2من أسفل الماسة ، ارسمي خطًا مستقيمًا حتى منتصف البطن.

.3من أسفل الماسة ، ارسم خطًا آخر لأسفل يتوهج مثل المخروط المقلوب.

.4ارسم خطًا على شكل Vفي الأسفل لربط الخطين.

.5أضف نمط ربطة عنق مجنون وأنت انتهيت!

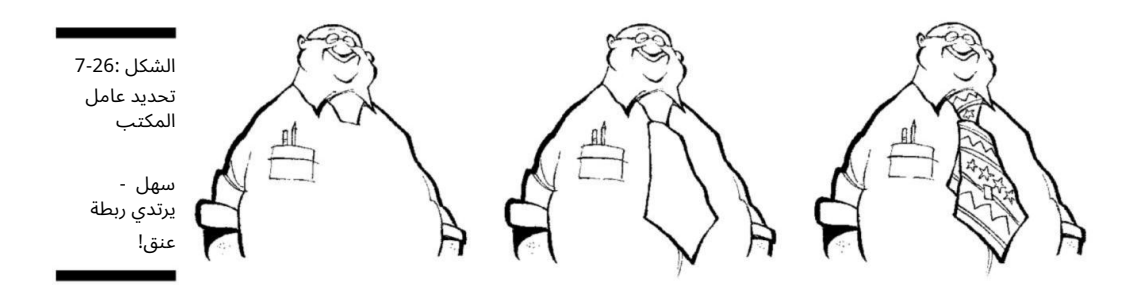

شخصيا ت كرتونية تصميم الإنسان الفصل 8

في هذا الفصل  $\Box$ اكتشاف أهمية الشخصيات الرئيسية والداعمة تطوير فريقك الأساسي رسم أنواع أجسام الذكور الرئيسية اارسم تخطيطي لأهم أنواع أجسام الإناث ااتصوير الأطفال

> ا<sub>جزاء ممتع</sub>ا لقر<u>درية</u> على رانيشراع شريفصيات ريشيرية مثميرة للاويتسلم هي طرحهة هن الأشرهل الكرتونيين الشائعين يميلون إلى الوقوع في فئات نمطية معينة. على سبيل المثال ، الأم الأمريكية بالكامل ، والأب المنسي ، والرئيس البائس ، والطفل الصغير الأكثر ذكاءً من جميع البالغين ، والأطفال الذين يتحدثون مع بعضهم البعض عندما لا يكون هناك بالغون ، كلهم من العناصر الأساسية ف ي عالم الرسوم المتحركة .

في هذا الفصل ، ألقي نظرة على بعض من الذكور والإناث والأطفال الأكثر مشاهدة في عالم الرسوم المتحركة وأشرح كيفية رسمهم. انظر إلى كيفية إنشاء شخصيات الرسوم المتحركة الخاصة بي ، ثم استخدم خيالك وإبداعك لصياغة شخصياتك الخاصة.

فهم سبب التطوير أ<br>'' التمثيل المنتظم للأحرف هو المفتاح

قبل أن تتمكن من إنشاء فريق الشخصيات الخاص بك ، عليك أن تعرف ما تعنيه بالنسبة لجدوى شريط الرسوم المتحركة الخاص بك. عادةً ما تأخذ الشخصيات في رسوماتك شكل أشخاص. على الرغم من أن نفس الأشخاص قد لا يظهرون في كل شريط ، إلا أن العديد من الشخصيات تظهر بشكل متكرر على مدى عمر طويل

#### <del>- 1130الجزء الثاني: إنشاء شخصيات كرتو</del>نية

كرتون. يجب أن تكون الشخصيات متسقة حتى يتمكن القراء من التعرف عليها بشكل منتظم. إذا لم تكن قابلة للتصديق ، فلن يتمكن القراء من الارتباط بهم ، وفي النهاية لن يقرأوا الشريط الخاص بك.

يناقش هذا القسم كيفية جذب انتباه القراء والاحتفاظ به من خلال تكوين مجموعة أساسية من الشخصيات الرئيسية المحبوبة وفريق دعم مثير للاهتمام. تذكر: بعد تطوير مجموعة من الشخصيات ، قد يظلون معك مدى الحياة ، لذا تأكد من أن تبدأ مع مجموعة يمكنك أن تنمو معها.

# تحديد الشخصيات الرئيسية

تحتوي معظم الشرائط على عدد قليل من الشخصيات المركزية التي تكون دائمًا جزءًا من الحركة. قد تشمل هذه الشخصيات الرئيسية عائلة ، أو زوجين ، أو مجموعة من رفاق العمل ، أو حصان ناطق ، أو أرانب الغبار التي تعيش تحت الأريكة. شخصياتك الرئيسية هي الأكثر ظهورًا على خشبة المسرح وهي محور التركيز الرئيسي في الشريط. (راجع قسم "إنشاء مجموعتك الأساسية" لاحقًا في هذا الفصل للحصول على توجيه عملي أكثر تحديدًا حول تطوير فريق التمثيل الخاص بك.)

إمكانيات مجموعة الشخصيات الرئيسية الخاصة بك لا حدود لها ؛ يمكنهم العيش على المريخ أو في قاع المحيط أو في عام 10000 قبل الميلاد. أو يمكن أن يكونوا الأشخاص المجاورين -متوسط ، المواقف اليومية مليئة بالإمكانات الدعابة.

# بما في ذلك دعم يلقي

في معظم الأوقات ، تتكون مجموعتك الأساسية من شخصيات عادية نسبيًا بحيث يمكن للقراء التعرف عليها بسهولة. كل طاقم الممثلين يتضمن أيضًا شخصيات داعمة. يشمل طاقم الممثلين الداعمين الشخصيات التي عادة ما لا تكون محور التركيز الرئيسي لخط القصة. وخير مثال على ذلك هو الجار المجاور الذي ينبثق في بعض الأحيان. تقدم الشخصيات الداعمة الكثير من الفرص الممتعة لإنشاء شخصيات غريبة أو غير عادية ، من النوع الذي قد لا تشاهده كل يوم ولكن من يقوم بالفعل بإضفاء الإثارة على الحركة عندما تظهر.

ومع ذلك ، لن يكون كل الممثلين الداعمين غريبًا وغريبًا ؛ قد تشمل المجموعة أيضًا الأجداد والجيران والأشخاص العاديين الآخرين الذين يأتون من وقت لآخر لتوسيع خط قصتك. عند إنشاء الشخصيات الأساسية الخاصة بك ، قم ببناء فريق الدعم الخاص بهم على الشخصيات التي تتفاعل بشكل جيد مع الشخصيات الرئيسية وتساعد في دعم العناصر الأساسية في سطر القصة.

## إنشاء مجموعتك الأساسية

قد تكون لديك بالفعل فكرة جيدة عن من ستكون مجموعتك الأساسية من الشخصيا ت الرئيسية. ومع ذلك ، إذا لم تكن متأكدًا ًحقا من أين تبدأ بمجموعة الشخصيات الأساسية الخاصة بك ، فقم بإنشاء مجموعة بناءً على ما تعرفه بشكل أفضل. هذا ليس

حكم صارم وسريع يمكنك إنشاء أي شيء تريده. لكن إنشاء شيء ما بناءً على ما تعرفه قد يثبت أنه ميزة حاسمة على المدى الطويل عندما تحاول كتابة الشريط ، لأنه يمكنك الاستفادة من تجاربك الخاصة للحصول على أفكار. على سبيل المثال ، إذا كنت أبًا أو أمًا ، فيمكنك استلهام الإلهام من أطفالك أو حتى من كلبك العائل ي المجنون.

أو يمكنك أن تستلهم من مهنتك. على سبيل المثال ، عمل ، Scott Adamsمبتكر ، Dilbertلسنوات عديدة في مقصورات corpo rate Americaقبل أن يبدأ شريطه الهزلي. لقد كان يعرف جيدًا مصطلحات الشركات واللاعبين في الشركات ، ومن هذا المنطلق جاء ، Dilbertوالذي يستمر ف ي أكثر من 2000مطبوعة حتى اليوم.

بالإضافة إلى كتابة ما تعرفه ، ضع في اعتبارك هذه التلميحات المفيدة عند إنشاء مجموعة الشخصيات الأساسية الخاصة بك:

إنها مضحكة ، ولن يفعل ذلك أي شخص آخر. □ابحث عن شخصية غريبة أو سمة مسلية. إذا كنت لا تعتقد

ركز على الشخصيات التي تستمتع بالرسم. قد تكون ترسمها لبقية حياتك ، لذا قم بإنشاء شخصيات وإعدادات لن تمل منها في وقت قريب جدًا.

ادرس أصدقاءك وعائلتك لترى كيف يتصرفون في المواقف المختلفة ويعطي سلوكًا مشابهًا لشخصياتك ، أو يمكنك أن تجعل نفسك نجم عالم الرسوم المتحركة الخاص بك! ردود الفعل والسلوكيات الواقعية أسهل إذا كنت تعرف أشخاصًا مثلهم. اسند شخصياتك إلى الأشخاص الذين تعرفهم. إعطاء شخصياتك

تقدم الأقسام التالية اقتراحات محددة لمساعدتك في البدء في ابتكار فريق التمثيل الأساسي الخاص بك.

تتمحور حول الأسرة

تركز العديد من أشرطة الرسوم المتحركة على الأسرة ، لأن العائلة تتيح فرصًا متعددة للتطور. يولد أفراد عائلة الكرتون ، ويذهبون إلى المدرسة ، ويمارسون الرياضة ، ويمرضون ، ويذهبون إلى العمل ، ويأخذون إجازات ، ويتفاعلون مع بعضهم البعض ، ويعيشون عمومًا الحياة تمامًا مثل نظرائهم في الحياة الواقعية.

لذلك عند تطوير مجموعة الشخصيات الأساسية الخاصة بك ، ابدأ بالعائلة. أفضل طريقة للقيام بذلك هي التفكير في عائلتك والمواقف المضحكة التي وجدوا أنفسهم فيها ، ومعرفة ما هي احتمالات خط القصة التي يمكنك اشتقاقها من تلك المواقف.

ليس من الضرورى أن تكون عائلتك أمًا وأبًا وأطفالًا وحيوانات أليفة تقليدية ، على الرغم من أن العديد منهم كذلك. يمكن أن يؤدي تكوين عائلة غير نمطية إلى فتح المزيد من الروابط الفرص لمختلف خطوط القصة. على سبيل المثال ، قد يفتح أحد الوالدين البا ب للقاءات المواعدة الفكاهية مع الاستمرار في توفير المواد للتفاعلات بين الوالدين والطفل. لا تمتلك كل عائلة كرتونية حيوانات أليفة ، ولكن الكثير منها لديها حيوانات أليفة ، لأن الحيوانات الأليفة تقوم ببعض الأشياء المضحكة جدًا (في وقت لاحق ، على الأقل!).

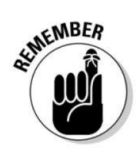

## 1<mark>33الجزء الثاني: إنشاء شخصيات كرتون</mark>ية

# الحفاظ على اتساق شخصياتك

يقوم بعض رسامي الكاريكاتير بتقدم العمر في شخصياتهم على مر السنين ، لكن في معظم الأوقات ، الشخصيات لا تتقدم في العمر. ظهرت عائلة سمبسون على شاشة التلفزيون منذ أكثر من 20عامًا ، ولا يزال بارت سيمبسون طفلاً في العاشرة من عمره. يجب أن يتقاعد تشارلي براون في سكوتسديل الآن ولكن لا يبدو يومًا أكثر من 9سنوات ، ولم يكبر سبونجبوب يومًا واحدًا!

بغض النظر عن مجموعة الشخصيات الأساسية التي تختارها ، فأنت تريد التأكد من أنك ترسم الشخصيات باستمرار. القيام بذلك مهم لشخصين

الأسبا ب:

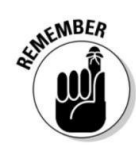

التطبيق العملي: إن بقاء شخصياتك في نفس العمر يجعل وظيفتك $\Box$ 

من رسمها أسهل. الشخصيات التي تبقى في نفس العمر ترتدي نفس نوع الملابس على مر السنين ، وتحتفظ بنفس أسلوب الشعر ، وتبقى على نفس الوزن. مع مرور السنين وتعرف أكثر فأكثر على شكلها وتصميمها ، ستتمكن من رسمها أثناء نومك.

التسويق: عند تطوير ورسم شخصياتك الأساسية ، أن ت

تريد أيضًا الاحتفاظ بها متسقة لأسباب تسويقية. إذا كنت تغير مظهر شخصياتك باستمرار ، فقد يجد القراء صعوبة في التعرف عليهم. علاوة على ذلك ، إذا كان نمط ومظهر الشخصية الكرتونية يتغيران دائمًا ، فيجب أيضًا تغيير المواد الترويجية مثل القمصان أو تصميم موقع الويب الخاص بك بشكل متكرر. يمكن أن يكون القيام بذلك مكلفًا ، خاصة في العالم الحديث للنشر الذاتي. أفضل خطة هي وضع اللمسات الأخيرة على شكل وأسلوب شخصياتك قبل أن تصبح جادًا في التسويق.

حتى عندما تتغير الشخصيات ، فإنهم يفعلون ذلك بشكل طفيف فقط للحفاظ على اتساق علامتهم التجارية. على سبيل المثال ، تمر العديد من الشخصيات بما يُعرف باسم شد الوجه ، حيث يتم تحديث الشخصيات التي تم إنشاؤها منذ فترة طويلة بواسطة الجولة الحالية من الفنانين الذين يقفون وراءهم.

أحد الأسباب التي تجعل المعجبين يقعون في حب هذه الشخصيات هو أنهم يطورون علاقة طويلة الأمد معهم تستند إلى سماتهم الشخصية.

سيكون من الصعب تكوين هذه العلاقة إذا تغيرت الشخصية طوال الوقت. يريد القراء أن يعرفوا أن الشخصيات ستكون موجودة دائمًا من أجلهم ، وتتصرف بطريقة يمكن التنبؤ بها وتوفر إحساسًا بالأمان ، تمامًا مثل البطانية التي تمنحها .Linus in Peanuts وبمرور الوقت تجد أنك أيضًا تصبح مرتبطًا بهم كما هم ، مثل صورة العائلة القديمة المفضلة التي تذكرك بطفولتك الخالية من الهموم.

قد تعمر شخصياتك أكثر منك ؛ يبدو ميكي ماوس صغيرًا مثل اليوم الذي تم إنشاؤه فيه ، وكان والت ديزني يرفع الإقحوانات لعقود. أهم شيء هو إنشاء الشخصيات التي تستمتع بها.

جعل شخصياتك شابة مرة إخرى

النقطة الت ي تزوج فيها الأطفال وأطفالهم. ف ي عام ، 2008اتخذ ت جونستون قرارًا غير عادي -فقد أعادت إصدار شرائطها الأصلية ولكنها قامت بتحديث المشكلات لجعل الشرائط أكثر صلة باليوم. نادرًا ما تتاح للشخصيات الكرتونية الفرصة لإعادة إحياء شبابها بهذه الطريقة!

أحد الأمثلة المثيرة للا هتمام وغير الاعتيادية على رسم كاريكاتوري أقدم من شخصياته -ثم عكس عملية الشيخوخة لاستعادة ما كان ربما كان عصره الذهبي -هو الشريط الهزلي ، For Better or For Worseالذي كتبه لين جونستون. بدأت عائلتها الأساسية كزوجين شابين ولديهما أطفال صغار وتبلغ أعمار هم

# تجربة أنواع أجسام الذكور

معظم الرسوم الكاريكاتورية لها شخصية ذكورية رائدة يمكن للقراء أن يرتبطوا بها. يمكن أن تكون شخصياتك الأساسية انتقائية كما تريدها ، ولكن معظم الرسوم الكرتونية هي موطن لبعض الصور النمطية التي يسهل التعرف عليها. تذكر أنه عندما أتحدث عن الصور النمطية ، فأنا أتحدث عن شخصيات وسمات عالمية وعائلية للشخصية المحددة وليس عن الصور أو الأفكار السلبية.

على سبيل المثال ، يمكن أن تكون شخصية الأب التي تصرخ دائمًا في وجه المراهق لجز العشب أمرًا حقيقيًا ومضحكًا. هذه الصورة النمطية مقبولة عالميًا ، على الرغم من أنه في الحياة الواقعية لا يصرخ كل الآباء على أطفالهم. الصورة النمطية السلبية هي أي شيء يركز على أشياء مثل العرق والعرق والجنس وما إلى ذلك. أنت تريد تجنب القوالب النمطية السلبية لأنها تاريخيًا تناقض الأسلوب وتلعب إلى القاسم المشترك الأدنى للفكاهة.

ترسم جسم كل هذه الشخصيات بنفس الطريقة. أولاً ، تقوم برسم الجسم الأساسي والرأس ، وإضافة الذراعين واليدين ، وإنشاء الساقين والقدمين ، وأخيرًا إضافة الملحقات التي تجعل الشخصية من هو. إذا لم ترسم أحرفًا من قبل ، فراجع الفصلين 6و 7أولاً ؛ يوضحون لك كيفية رسم الوجه والجسم الأساسيين. في هذا القسم ، ألقي نظرة فاحصة على بعض الشخصيات الذكورية التي تمثل معايير الرسوم الكاريكاتورية وأشرح كيفية إنشاء التفاصيل التي تجعل التعرف عليها أمرًا سهلاً.

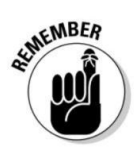

## والدي العجوز العزيز

أبي العجوز العزيز هو حجر الزاوية في أي شخصية يتم تمثيلها مع العائلة في جوهرها. يمكن أن يكون نوع جسده واحدًا من عدة أنواع ، ولكن أفضل وصف لنوع الجسم الكلاسيكي هو "مظهر الرجل في منتصف العمر". ربما يكون هذا الرجل أصلعًا قليلاً في الأعلى وعرضه قليلاً في المنتصف. كل ما عليك فعله هو إلقاء نظرة على هومر سيمبسون ، وفريد فلينتستون ، وبيتر جريفين من ، Guy Familyأو ربما والدك العجوز العزيز لمعرفة ما أعنيه.

#### 134الجزء الثاني: تكوين شخصيات كرتونية

فيما يلي بعض السمات أو الأنماط التي يمتلكها الأب العجوز العزيز:

نظرة محيرة قليلاً أو مقسمة إلى مناطق: من الطبيع ي أ ين غمر الأ ب عائلته قليلاً!

ملابس مريحة أو قديمة نوعًا ما أو كلاسيكية: أبي ليس خزانة ملابس فاخرة. $\Box$ 

شعر غير مصفف: إذا كان لديه أي شعر على الإطلاق!

بداية انتشار منتصف العمر: الأب عادة في منتصف العمر ، لذا فإن خصره هو أوسع شيء في جسده.

عند رسم الأب العجوز العزيز ، ضع السمات السابقة في الاعتبار واتبع الخطوات التالية:

 1.ارسم الجزء الرئيس ي من جسد الأ ب على شكل دائرة كبيرة ، وارسم دائرة صغيرة فوقه للرأس ، ثم ارسم الخطوط التوجيهية المركزية في كلتا الدائرتين (انظر الشكل .(1-8

يساعدك رسم إرشادات المركز على وضع النقطة المركزية لملامح وجه أبي وملابسه. يواجه الأب اليسار بوقفة ثلاثة أرباع ، لذلك ترى الجانب الأيمن من وجهه وأجزاء فقط من الجانب الأيسر.

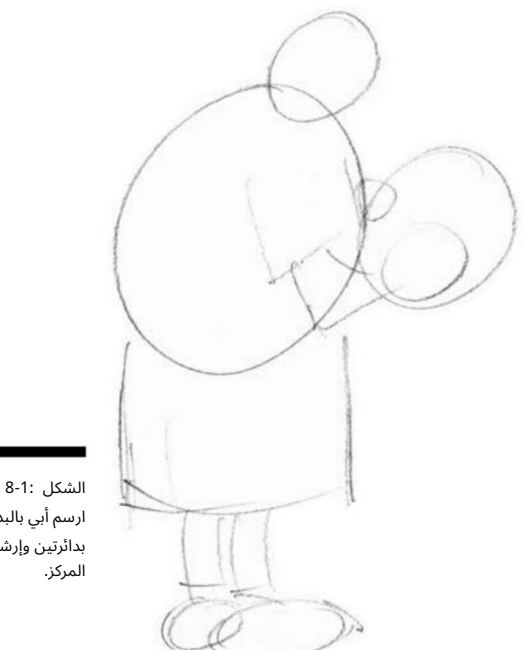

ارسم أبي بالبدء بدائرتين وإرشادات

.2ارسم ذراعي وساقي أبي عن طريق وضع الذراعين على جانب ، و تحت الساقين ، الدائرة الكبيرة التي رسمتها للجسم.

في هذه الوضعية ، يواجه الأب ثلاثة أرباع جهة اليسار ، لذا ارسم ذراعه اليمنى وساقه اليمنى فقط مع إظهار جزء فقط من ساقه اليسرى. أبي رجل في منتصف العمر وممتلئ الجسم أو ممتلئ الجسم قليلاً ، لذا فإن ذراعيه وساقيه على الجانب السميك قليلاً ولكن ليس عضليًا (انظر الشكل .(2-8

.3ابدأ في رسم ملامح وجه والدك (انظر الشكل .(2-8

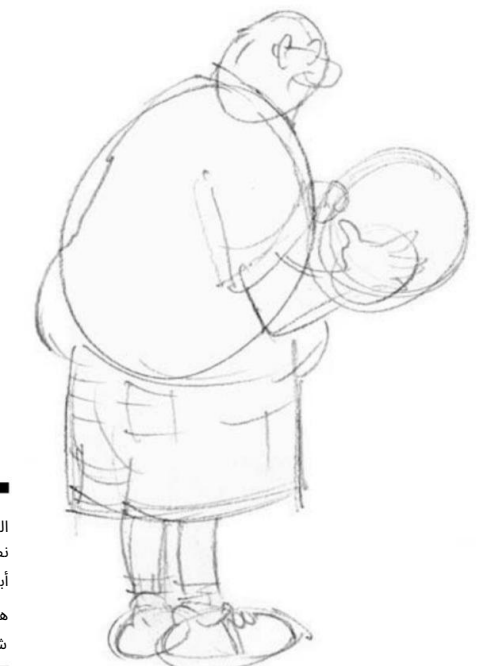

نظرة أبي غير الرسمية هي جزء منه شخص. الشكل 8-2:

> ارسم الجانب الأيمن من النظارات مع إظهار العدسات اليسرى فقط فوق جسر الأنف. أنف أبي كبير الحجم ولكنه ليس كبيرًا جدًا. فم الأب صغير ويقع أسفل الأنف مباشرةً. يغمغم كثيرًا تحت أنفاسه ، لذلك عادة ما يكون فمه مغلقًا. تسريحة شعره لا توصف لأنه ليس لديه الوقت للذهاب إلى مصفف الشعر! إنه يبقيها مقطوعة بالقرب من رأسه ، على الطراز العسكري تقريبًا ، تذكرنا بالأيام التي كان فيها طباخًا في الجيش.

#### 4.ألبسه هذا الزي القديم (انظر الشكل .(8-3

يرتدي هذا الأب بشكل عرضي جميل ، وقميص البولينج بنمط مرتفع هو اختياره للملابس الرسمية. ابدأ برسم ياقة وجيب قميصه ، ثم ابدأ برسم الدوائر

## 1<del>136الجزء الثاني: إنشاء شخصيات كرتون</del>ية

الي تمثل النمط على قميصه. يبدو أن سلسلة عشوائية من الدوائر الصغيرة والمتوسطة تعمل بشكل أفضل وتخلق نمط نسيج طبيعي المظهر لقميصه.

يحب الأب ارتداء السراويل القصيرة وأحذية التنس بينما يتجول في المنزل. انظر إلى حذاء التنس الخاص بك حتى تتمكن من رؤية التفاصيل ونمط الشعار عندما ترسم شخصية ترتدي حذاءًا مشابهًا.

تضيف هذه التفاصيل الصغيرة مزيدًا من المرح إلى شخصياتك وتجعلها تبدو أكثر واقعية.

.5أضف بعض التفاصيل الإضافية لإكمال دور الأب في التسكع في المنزل ينظر.

يمكنك إضافة تفاصيل مثل الجريدة (لأن أبي لا يزال لا يعرف كيفية استخدام الكمبيوتر!). ارسم بعض المربعات للإشارة إلى الصور وبعض الأسطر في الأعمدة للإشارة إلى النص ، وستكون الصحيفة جاهزة ليقرأها الأب.

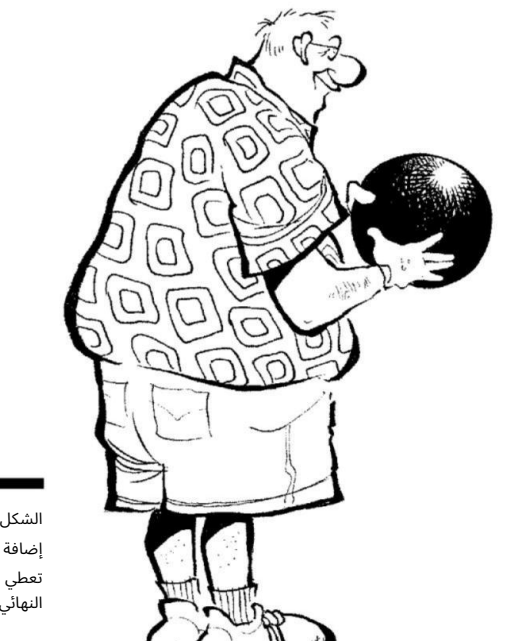

الشكل 8-3: إضافة التفاصيل تعطي أبي مظهره النهائي.

## مذيعة أخبار تلفزيونية أو بائع سيارات مستعملة

مذيع الأخبار التلفزيونية أو بائع السيارات المستعملة شخصية أساسية في عالم السيارات. غالبًا ما يكون كبيرًا وصاخبًا ومزعجًا ؛ يمكن للجميع تقريبًا التعرف على هذه الشخصية. يمكنك أيضًا إجراء الكثير من الاختلافات داخل الصورة النمطية ؛ غالبًا ما يتم تصويره على أنه الجار البغيض.

مذيع التلفزيون / البائع هوشخصيثة قيلة للغاية مع جزء علوي كبير من الجسم. بدأ بالعديد من نفس خصائص شكل الجسم مثل شخصية "الرجل القوي" التي أصفها بالتفصيل في الفصل السابع.

فيما يلي بعض السمات أو الأنماط التي يمتلكها البائع:

ابتسامة كبيرة مزيفة: لا تتردد ف ي إضافة سن ذ هب ي.

أكتاف عريضة ومظهر قوي قليلا.ً حسن المظهر ، ولكن بطريقة قذرة بعض الش يء.

السراويل والسترات الرياضية المنقوشة. الملابس التى تعكس شخصيته الصاخبة البغيضة مثل منقوشة

عند رسم مذيع الأخبار التلفزيونية أو بائع سيارات مستعملة ، ضع السمات السابقة في اعتبارك واتبع الخطوات التالية:

 1.ارسم الجزء الرئيس ي من جسده كدائرة كبيرة ، وارسم دائرة صغيرة فوقه للرأس ، وارسم الخطوط التوجيهية للمركز ف ي كلتا الدائرتين (كما هو موضح في الشكل .(4-8

يساعدك رسم إرشادات المركز على وضع النقطة المركزية لملامح وجه الشخصية وملابسها. يواجه البائع وجهه مباشرة ، لذا فهو يواجهك.

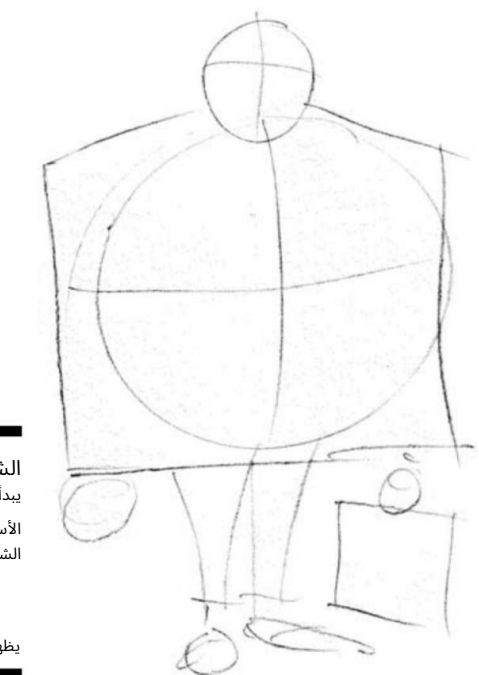

يبدأ الشكل الأساسي لهذه الشخصية الشكل 8-4:

يظهر.

## 138الجزء الثاني<del>: إنشاء شخصيات كرتون</del>ية

.2ربّع دائرة الجسم الكبيرة لتشكيل شكل مربع.

هالرجل لديه أكتاف عريضة حقًا ، وسترته تشبه الصندوق قليلاً. يصبح شكل الصندوق الجزء العلوي من جسمه وسترة كبيرة.

> .3ارسم أذرع البائع على كل جانب من المنطقة المربعة التي قمت للتو ارسم السترة ، ثم ارسم الأرجل التي تنزل مباشرة من أسفل المربع الكبير الذي رسمته للسترة.

في هذه الوضعية ، يواجهك البائع مباشرة. ذراعيه وساقيه نحيفتان مقارنة بمساحة الجسم المربعة الكبيرة ، مما يضيف إحساسًا بالضخامة ويعطى الانطباع بأنه يتمتع بصدر عريض جدًا تحت تلك السترة القبيحة (انظر الشكل .(5-8

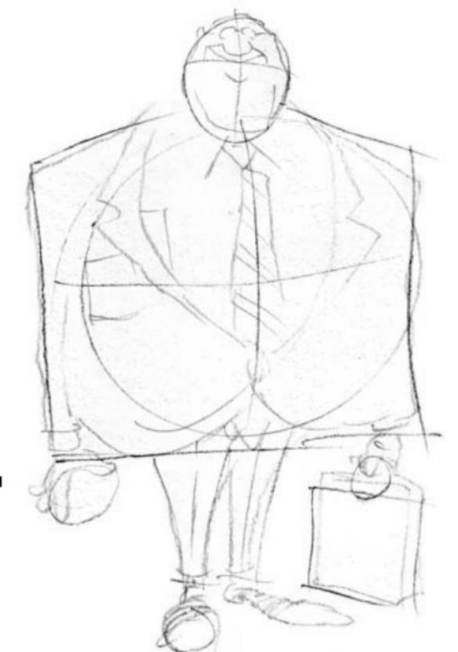

الشكل 8-5: بدأ هذا الرجل في التركيز.

> 8-6). ابتسامة البائع التي اشتهر بها (انظر الشكل .4ابدأ في رسم ملامح وجه البائع ، ومنحه هذا الشكل الرائع

نظارة البائع صغيرة ، ويمكنك الحصول على لمحة عن حدقه من خلال العدسات. أنفه عريض ومستقيم ولكنه ليس كبيرًا جدًا.

لديه ابتسامة عريضة ، ويمكنك رؤية بعض أسنانه من خلال تعبيره المبتسم. تسريحة شعره مائلة للخلف وأنيقة ً دائما.

يرتدي هذا الرجل المعين أزياء بائع السيارات المستعملة النموذجية. ارسم ياقة وربطة عنق بالنمط الذي تختاره ، وإذا كان يتعارض مع السترة ، فهذا أفضل! ثم ارسم طية صدر السترة على الجاكيت وأطنانًا على الجاكيت والأكمام. بعد اكتمال كل لمالصيل الموجودة على السترة ، ارسمي النقش المنقوش أو المتقلب على معطفه.

إنه يحب ارتداء أحذية بدون كعب ، وسرواله طفيف في المياه المرتفعة ، من النوع الذي اعتاد جيمس بوند على ارتدائه في جميع أفلام التجسس الأنيقة من الستينيات.

5.أعطه بعض التفاصيل الإضافية لإبراز مظهره.

يمكنك إضافة تفاصيل مثل الحقيبة ، لأن البائعين من جميع الأنواع عادة ما يحملونها ، لكن ليس عليك التوقف عند هذا الحد. بعد إضافة بعض تفاصيل التخمين المميزة ، سيكون مندوب المبيعات جاهزًا ليوم واحد في ساحة انتظار السيارات.

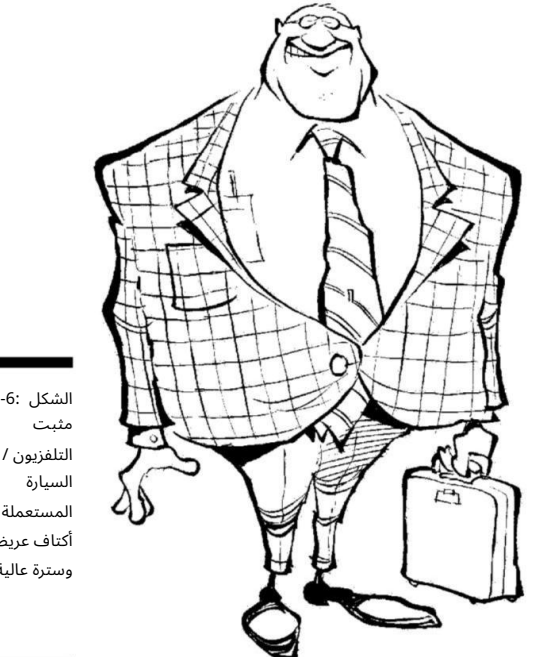

الشكل 8-6: التلفزيون / بائع المستعملة له أكتاف عريضة وسترة عالية.

## الرجل المهووس / المهووس

يعرف الجميع الرجل المهووس / المهووس بالحيوية -ربما يكون أحد أكثر الشخصيات متعة في الرسم لأنه من السهل جدًا رسمه. على عكس بعض السلع الأساسية للعائلة ، هذا الرجل نحيف ونحيف وغير مرتاح للبشر الآخرين ، لكن من المحتمل أن يكون لديه مليار دولار من مخزون التكنولوجيا.

## 140الجزء الثاني: إنشاء شخصيات كرتونية

فيما يلي بعض السمات أو الأنماط التي يمتلكها المهوس:

مظهر رقيق قليل التغذية.

لبشرة شاحبة: لم يخرج في الشمس منذ سنوات. نظارات سميكة: لقد أمضى سنوات عديدة في القراءة والتحديق في

شاشة الكمبيوتر.

عند رسم النوع المهووس أو المهووس بالحيوية ، ضع السمات السابقة في اعتبارك واتبع الخطوات التالية:

دائرة أصغر فوقه للرأس ، ثم ارسم خطوط الإرشاد المركزية في كليهما ، كما هو موضح في الشكل .7-8 1.ارسم الجزء الرئيس ي من جسم المهوس على شكل بيضاوي طويل ، ارسم أ

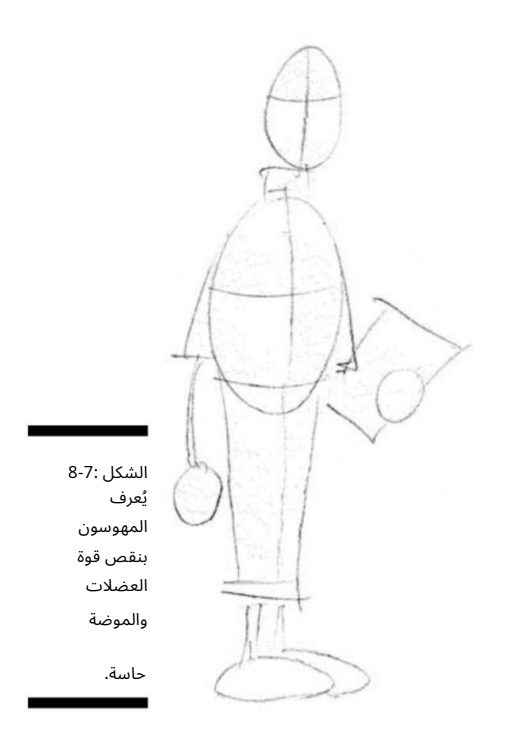

على عكس الشخصيات السابقة في هذا الفصل ، فإن جذع المهوس شكل بيضاوي طويل وضيق لأنه نحيف للغاية. ينظر المهوس إلى الأمام مباشرة ، لكن جسده يواجه ثلاثة أرباع جهة اليسار. إنه حقًا نحيف ونحيل ، ولديه أكتاف ضعيفة.

> 2.قم بربط الجزء العلوي من الشكل البيضاوي الذي سيصبح كتفه ، وبعد ذلك ارسم خطًا سيكون خط حزامه.

يمكنك أن ترى أنه يرتدي سرواله مرتفعًا جدًا وأن خط حزامه أسفل صدره مباشرةً. ارسم خط العنق "V"للسترة أسفل الياقة.

ارسم خطوطًا عمودية على كل كتف بحيث يتم تحديد السترة ، ثم ارسم خطًا أفقيًا فوق كل كوع للإشارة إلى طول أكمام قميصه.

.3ارسم رجليه النحيفتين اللتين تنزلان مباشرة إلى الأسفل.

في هذه الوضعية ، يكون المهوس ثلاثة أرباع جهة اليسار ، ولكن لا يزال بإمكانك رؤية ساقيه ، على الرغم من إخفاء الساق اليسرى قليلاً خلف اليمنى (انظر الشكل .(8-8

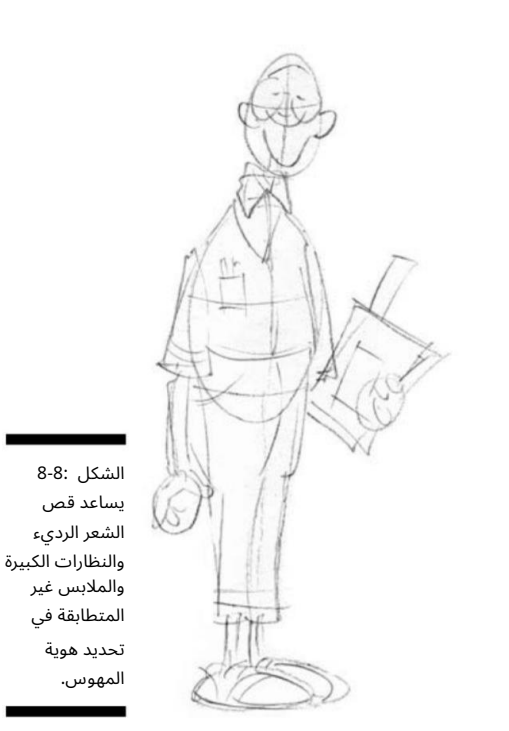

4.ارسم ملامح وجهه كما هو موضح ف ي الشكل 8-9.

المهوس يواجهك حتى ترى كل ملامح وجهه. نظارته كبيرة ومستديرة ، ويمكنك رؤية عينيه الخرزة من خلال العدسات. أنفه صغير والنظارات الكبيرة تجعله يبدو أصغر. تجلس ابتسامته العريضة عالياً على وجهه ، وتلامس أركان فمه جوانب نظارته. تم قص شعره من الأعلى وتطاير على الجانب -ربما قام والده بقصه على طاولة المطبخ!

.5أضف ملابسه كما هو موضح في الشكل .9-8

#### 142<del>-142الجزء الثاني: إنشاء شخصيات كرتو</del>نية

ه الفساتين المهوس في القميص والسراويل غير متطابقة. ابدأ برسم ياقة كبيرة على طراز السبعينيات ونمط قميص صاخب. أضف الجيب على سترته مع إخراج الأقلام من الأعلى ، وأضف نمطًا منقوشًا إلى سرواله المرتفع المائي.

.6أضف بعض التفاصيل العبقري غريب الأطوار لإكمال مظهره.

يمكنك الانتهاء من خلال إضافة تفاصيل مثل آلة حاسبة صغيرة للجيب والأوراق التي يستخدمها لأداء واجبه في الرياضيات. يمكنك أيضًا إضافة ساعة رقمية للمعايرة ، لأن المهووس لا يمكنه أبدًا أن يمتلك الكثير من الآلات الحاسبة!

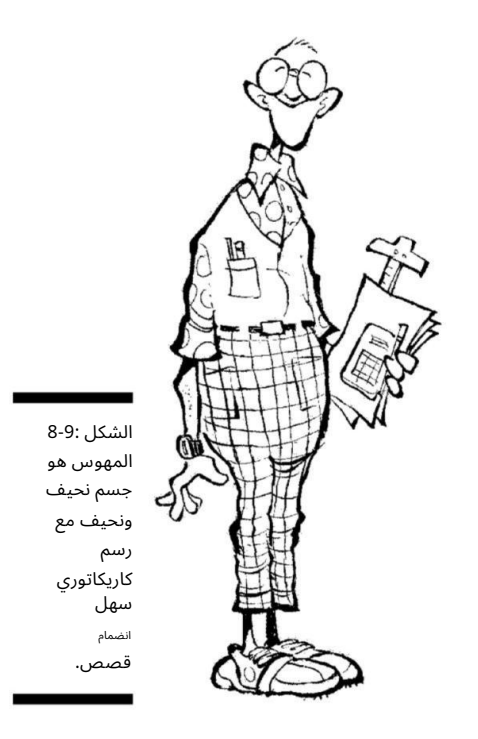

# تجربة أنواع مختلفة من أجسام الأنثى

تحتوي معظم الرسوم الكرتونية ً أيضا على شخصية أنثوية رائدة واحدة على الأقل يمكن للقراء الارتباط بها. لا تقل تنوع أنواع أجسام النساء عن الرجال ويمكن أن تكون ممتعة بنفس القدر في الرسم. تمامًا مثل أنواع أجسام الذكور ، تبدأ أنواع أجسام الأنثى بنفس الإطار الأساسي باستخدام نفس الأشكال الأساسية للدائرة. إذا لم ترسم أحرفًا من قبل ، فراجع الفصلين 6و 7أولاً ؛ يوضحون لك كيفية رسم الوجه والجسم الأساسيين.

يوضح لك هذا القسم كيفية رسم بعض الإناث المفضلات لديّ اللواتي كن يملكن العديد من القصص المصورة ، بما في ذلك الأم الحديثة والجدة الأم.

#### ام الحديثة

العديد من الرسوم الكرتونية للعائلة لها الأم الحديثة في قلب الحدث.

لم الحديثة هي حقاً رب الأسرة. ما عليك سوى إلقاء نظرة على كل أم كرتونية كلاسيكية لتعرف من يرتدي البنطال في العائلة! المفتاح لالتقاط الأم الحديثة في رسوماتك هو التقاط نوع جسمها الفريد.

فيما يلي بعض السمات أو الأنماط التي تمتلكها الأم الأمريكية بالكامل:

الجذابة ولكنها ليست مثيرة: لديها فخذين أميين محددين. اامرح وسعادة المظهر: ما لم تكن تصرخ على

شخص ما!

أزياء أنيقة ولكن متواضعة: تعرف كيف ترتدي ملابس جيدة بميزانية محدودة.

عند رسم نوع الأم الحديث ، ضع السمات السابقة في الاعتبار واتبع الخطوات التالية:

 1.ارسم الجزء الرئيس ي من جسم الأم على شكل بيضاوي صغير ، وارسم دائرة أصغر فوقه للرأس ، ثم ارسم إرشادا ت المركز في كليهما ، كما هو موضح في الشكل .10-8

الشكل 8-10: الأشكال التي تستخدمها لتعريف جسم الأم تشمل منطقة الورك.

#### 144الجزء الثاني: إنشاء شخصيات كرتونية

مفتاح رسم الأم هو رسم دائرة جسم مباشرة أسفل الشكل البيضاوي الصغير للجذع. يستخدم هذا في منطقة الورك. الأم الحديثة لديها جذع صغير ولكن الوركين كبيرتين للمساعدة في تحديد شكل جسمها ؛ تأتي الوركين من إنتاج كل هؤلاء طفال المجانين الذين يركضون حول شريط الرسوم المتحركة!

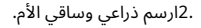

ا دأ برسم ذراعيها الرفيعة وجزء من كتفيها الضيقين. بعد ذلك ، ارسم وركها ، وهما أوسع جزء من جسدها.

ثم ارسم ساقيها ، التي تكون أعرض في الأعلى ثم تنحرف لأسفل عندما تصل إلى كاحليها.

في هذه الوضعية ، يكون جسدها مواجهًا لليسار قليلاً ، مما يتيح لك رؤية كلا الساقين ولكن رؤية كاملة للذراع الأيمن فقط. تحمل ذراعها اليسرى معدات الأم القياسية (انظر الشكل .(11-8

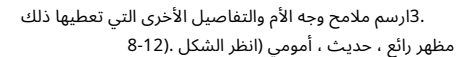

إنها تواجهك ، لذلك ترى كل ملامح وجهها. لديها عيون كبيرة ومشرقة تمنحها مظهرًا لطيفًا وودودًا. لديها زر أنف صغير مستقيم وحتى في منتصف وجهها. لديها ابتسامة كبيرة وواسعة تمتد إلى منتصف كل عين. تصفيفة شعرها عبارة عن قصة متوسطة الطول تنخفض بالقر ب من كتفيها.

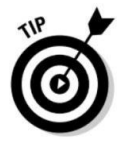

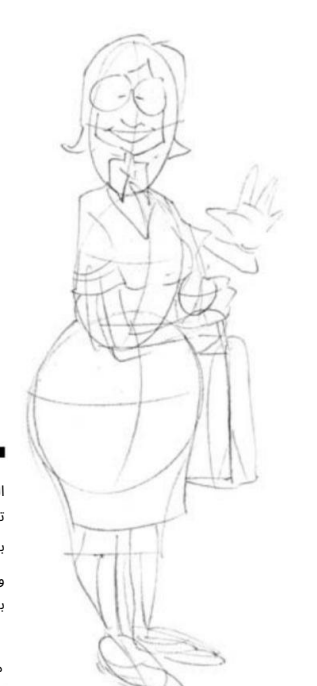

تتمتع الأم الحديثة بجاذبية جذابة ، ولكنها ليست مثيرة بشكل مفرط ، الشكل 8-11:

مظهر خارجي.

فساتين الأم بأسلوب معقول وسهل الارتداء. إنها تحب أن ترتدي حذاء سهل الارتداء بدون كعب. عادة ما ترتدي حذاء لوفر مع جوارب متطابقة أو بدون جوارب على الإطلاق.

.4قم بتضمين بعض التفاصيل الضرورية المتعلقة بالأمومة لإكمال مظهرها.

أضف تفاصيل مثل حقيبتها أو هاتفها المحمول. بمفردك ، قد ترغب في محاولة إنشاء بعض الأشياء الأخرى التي قد ترتبط بها الأم الحديثة. باستخدام الخطوات الأساسية من الأرقام السابقة ، ربما يمكنك إنشاء طفل صغير. راجع قسم "حديث الأطفال" لاحقًا في الفصل لمزيد من التفاصيل حول رسم طفل.

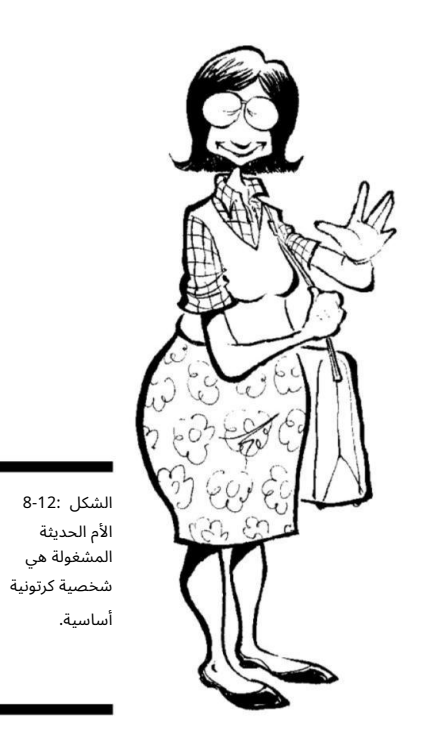

# الجدة الرشيدة

من غير المحتمل أن تكون الجدة هي نجمة الشريط ، لكنها غالبًا ما تظهر في الرسوم العائلية. ستعرف أن جدتك هنا لأنها لا تطير على الحائط. تذكر أن المسمى الوظيفي الآخر للجدة هو حماتها ، وهي ممتعة دائمًا!

## <del>- 146الجزء الثاني: إنشاء شخصيات كرت</del>ونية

فيما يلي بعض السمات أو الأنماط التي تمتلكها الجدة:

جسم مستدير القرفصاء ممتع للعناق.

تسريحة شعر قصيرة ضيقة عادة ما يكون لونها أزرق.  $\Box$ الملابس متعددة الطبقات مثل السترات والفساتين الطويلة.

عند رسم الجدة ، ضع في اعتبارك السمات السابقة واتبع الخطوات التالية:

 1.ارسم الجزء الرئيس ي من جسد الجدة كدائرة كبيرة ، ارسم أ دائرة أصغر فوقه للرأس ، ثم ارسم خطوط الإرشاد المركزية في كلتا الدائرتين ، كما في الشكل .13-8

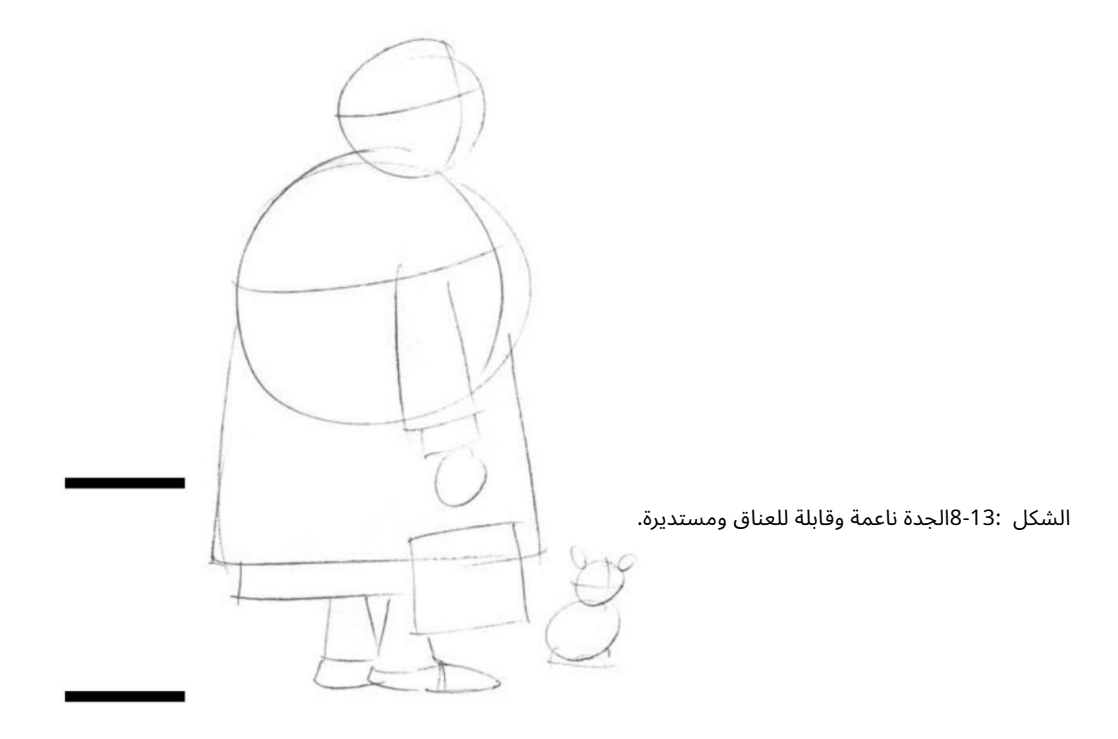

تساعدك إرشادات المركز في كلتا الدائرتين في العثور على نقطة المركز حتى تعرف مكان توسيط وجهها وابتسامتها الكبيرة. لاحظ أن الخطوط الإرشادية أقرب إلى الجانب الأيمن من الدائرة. هذا لأن الجدة في وضع جانبي تقريبًا وتواجه اليمين. لكن الإرشادات لا تزال تتجه نحو منتصف وجهها.

2.تواصل عن طريق رسم أذرع الجدة والجزء السفل ي من الجسم.

ا دأ برسم ذراعها اليمنى. نظرًا لأنها تواجه اليسار بالكامل تقريبًا ، لا ترى ذراعها الأيسر. ثم ارسم المنطقة حول دائرة جذع الجسم واجعلها مربعة في الأسفل لتنورتها.

تربيعه على طول الجزء السفلى يحدد طول تنورتها ويحدد المنطقة التي يوجد فيها حذائها.

بعد ذلك ، ارسم ساقيها. في هذا الوضع ، يتم إخفاء ساقيها إلى حد كبير بفستانها الطويل ، لذلك ترى فقط منتصف ساقيها.

> .3رسم ملامح وجه الجدة وغيرها من التفاصيل التي تعطيها ذلك حس الموضة الرسمي للجدة (انظر الشكل .(14-8

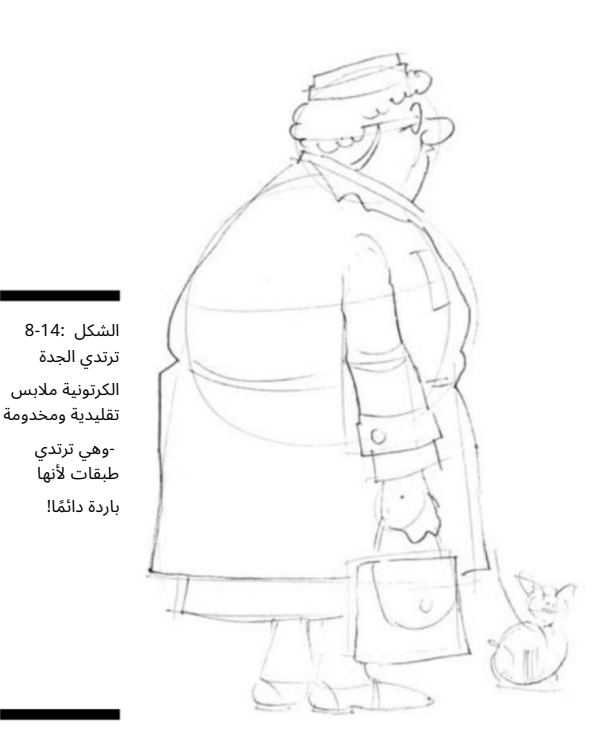

تواجه الجدة تمامًا جهة اليسار ، لذلك ترى الجانب الأيمن من ملامح وجهها. لديها عيون صغيرة ونظارات دائرية بإطار سلكي. لديها أنف كبير في منتصف وجهها ، وفم صغير يقع أسفل أنفها مباشرة. تم تصفيف شعرها في تجعيد قصير ضيق ومصبوغ بظلال زرقاء من اللون الرمادي.

فساتين الجدة في طبقات متعددة ، بما في ذلك قميص بأكمام طويلة وسترة. كما أنها ترتدي فستاناً طويلاً. يمكنك أن ترى تلميحا من صدرها -كبير وعديم الشكل ، من أجل عناق جيد اسفنجي! -لكنها مغطاة بكل تلك الملابس. تخلت عن ارتداء الكعب العالي في عام 1969وتفضل الأحذية الأكثر راحة.

## <del>-148الجزء الثاني: إنشاء شخصيات كرتو</del>نية

.4أضف بعض التفاصيل لإكمال مظهر جدتها ، كما هو موضح في الشكل 8-15.

باستخدام إبداعك وخيالك ، قد ترغب في إضافة بعض التفاصيل بنفسك. ربما تحب الجدة حقيبة كبيرة ، وبالطبع لا تنس كلبها الصغير العصبي.

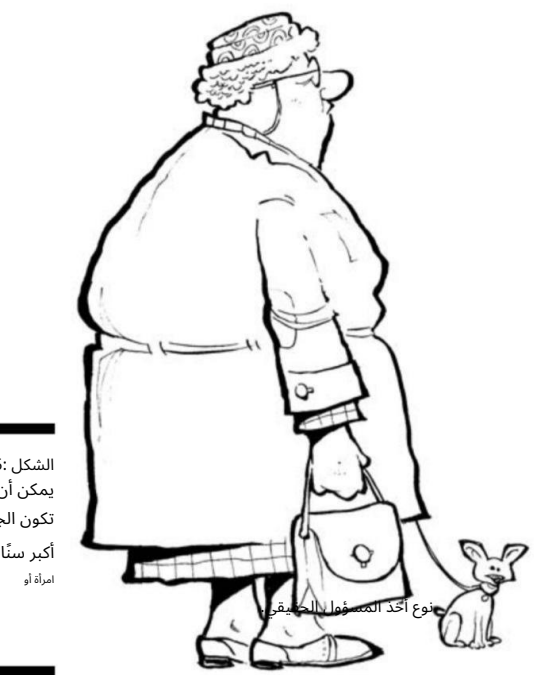

الشكل 8-15: يمكن أن تكون الجدة أكبر سنًا بلطف

ابنة الجيران

الجميع يحب الفتاة المجاورة ، ويمكنك دائمًا معرفة من هي -إنها جميلة ولكنها ليست مغرية ، ومكياجها أقل من قيمتها ، وهي لطيفة مع الأطفال الصغار والحيوانات ، ناهيك عن والديها. إنها من نوع المشجعين الأمريكيين بالكامل مع شخصية شمبانية.

فيما يلي بعض السمات أو الأنماط التي تمتلكها الفتاة المجاورة:

تسريحة شعر لطيفة وغير رسمية. مظهر نوع المشجع النشط: إنها نحيفة لكنها تبدو رياضية.

القليل من المكياج: لا تحتاجه!

عند رسم الفتاة المجاورة ، ضع السمات السابقة في الاعتبار واتبع الخطوات التالية:

 1.ارسم الجزء الرئيس ي من جسم الفتاة كدائرة صغيرة للجذع ، وارسم دائرة أصغر فوقه للرأس ، وارسم دائرة أخرى أكبر قليلاً لمنطقة الوسط / الفخذ ، ثم ارسم إرشادات المركز في جميع الدوائر ، كما هو موضح في الشكل .16-8

الشكل 8-16: ليس كذلك لكن

الفتاة المجاورة لها شخصية صحية ، محددة

الوركين مثير.

مفتاح رسم أجساد معظم الإناث هو دائرة ثانية من الجسد ، تُستخدم لمنطقة الورك ، مرسومة مباشرة أسفل دائرة الجذع الصغيرة. الفتاة المجاورة لها جذع صغير ولكن الوركين متعرجين قليلاً للمساعدة في تحديد شكل جسمها.

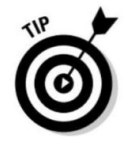

2.استمر برسم ذراعي الفتاة ورجليها (انظر الشكل .(17-8

ذراعاها رقيقتان وجزء من أكتافها الضيقة. إنها تقف في وضع من نوع المشجع الذي تشبك يديها وتتجه إلى جانبها الأيسر. بعد ذلك ، ارسم وركها ، و هما أوسع جزء من جسد ها (لكن

## <del>150الجزء الثاني: إنشاء شخصيات كرتو</del>نية

إنها مشكّلة وليست واسعة مثل أنواع أجسام الأنثى الأخرى). ثم ارسم ساقيها ، والتي تكون أعرض في الأعلى وتتدحرج لأسفل عندما تصل إلى كاحليها.

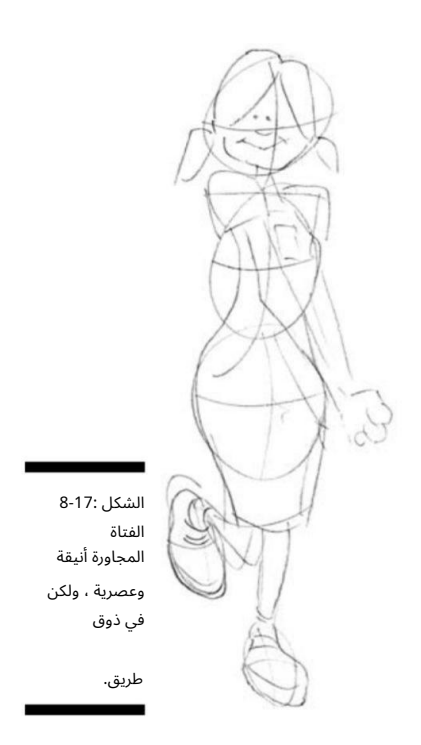

.3ابدأ في رسم ملامح وجه الفتاة ، بما في ذلك التفاصيل التي تحدد حجم مظهرها الصحي ، الأمريكي بالكامل (انظر الشكل 8-18).

إنها تواجهك ، لذلك ترى كل ملامح وجهها. لديها عيون صغيرة لطيفة تمنحها مظهرًا لطيفًا وودودًا. إنها لا ترتدي الكثير من المكياج ، لذا تبدو عيناها صغيرتين لكنهما ما زالا يعطيانها ذلك المظهر الجميل. لديها زر أنف صغير مستقيم وحتى في منتصف وجهها.

لديها فك عريض وابتسامة عريضة واسعة على وجهها. يتم سحب شعرها إلى اثنين من ذيل الحصان.

ترتدي الفتاة المجاورة لسنها ملابس بسيطة ولكنها عصرية وأنيقة. إنها تحب تنانير الدنيم المطابقة والقمصان المزينة بذوق رفيع. ابدأ برسم أحزمة فستانها وتنورة كنزة صوفية طويلة.

يمكنك أيضًا رؤية تلميح من صدرها ويكون الجزء العلوي من انشقاقها مرئيًا.

إنها تحب الأحذية الرياضية العصرية ذات العلامات التجارية مع جوارب الكاحل التي تتناسب بشكل جيد مع ملابس التشجيع.

.4أنهي بإضافة بعض التفاصيل لإكمال مظهرها.

أضف تفاصيل مثل رباط الحذاء والنمط الموجود على قميصها. لا تنسى الخط المتعرج في منتصف تنورتها للإشارة إلى حركة ساقها ولغة جسدها.

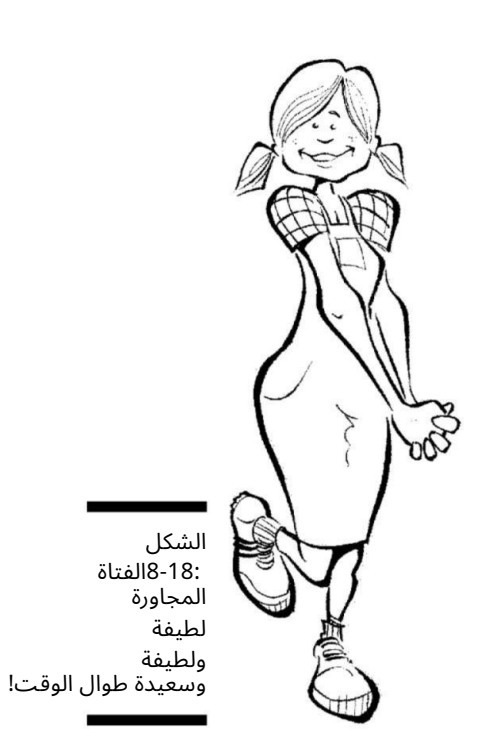

# خلق هؤلاء الأطفال المجانين

الأطفال عنصر أساسي في الرسوم المتحركة ؛ عدد قليل من الرسوم الكرتونية لا تحتوي على فأر سجادة واحد على الأقل يركض حوله مما يتسبب في إحداث الفوضى وإرباك البالغين. قد تكون شخصيات أطفالك أطفالًا يتصرفون مثل الأطفال ، أو قد يكونوا بالغين صغارًا أو أطفالًا يتحدثون أو حتى أطفال لم يولدوا بعد! كيفما صممت شخصيات أطفالك ، يمكنك التأكد من أن أي شيء يمكن أن يحدث عندما يكون الأطفال جزءًا من حركة الرسوم المتحركة. يمنحك هذا القسم فكرة عن أنواع الأطفال الذين يمكنك تضمينهم في رسومك الكارتونية.

# يتحد ث الأطفال

غالبًا ما تجد أطفالًا في الرسوم المتحركة كشخصيات رئيسية. في بعض الأحيان يكبرون. في أحيان أخرى يظلون أطفالًا منذ يوم ولادتهم.

## <del>- 152الجزء الثاني: إنشاء شخصيات كرت</del>ونية

فيما يلي بعض السمات أو الأنماط التي يمتلكها الطفل:

رأس كبير جدا يتناسب مع حجم الجسم.

عيون كبيرة جدًا وأنف صغير: أحيانًا لا يكون له أنف على الإطلاق! جسم أقل تحديدًا من الرأس والوجه.

عند رسم شخصية الطفل الناطق ، ضع في اعتبارك السمات السابقة واتبع الخطوات التالية:

 1.ارسم دائرة كبيرة للرأس ودائرة متوسطة أخرى تحتها للجسم.

رؤوس الأطفال غير متناسبة مع أجسامهم ، لذا يجب أن تكون دائرة الرأس ضعف حجم دائرة الجسم تقريبًا.

.2ارسم إرشادات المركز في كلتا الدائرتين ، كما هو موضح في الشكل .19-8

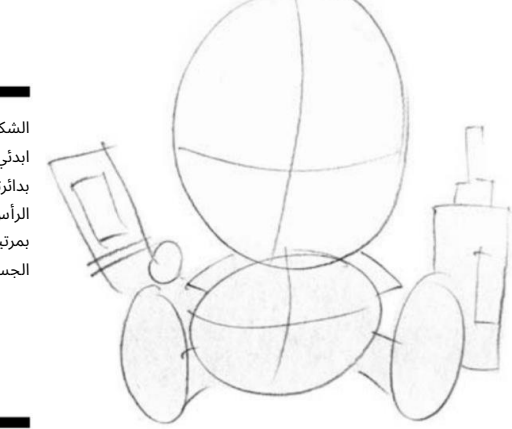

الشكل 8-19: ابدئي لطفلك بدائرتين ؛ دائرة الرأس أكبر بمرتين من دائرة الجسم.

مفتاح الطفل هو الرأس الكبير. (في الطبيعة ، الأطفال من جميع الأنواع لديهم رؤوس كبيرة وسمينة وعيون كبيرة ؛ ولهذا نجد هم لطيفين للغاية).

#### .3ارسم ذراعي وساقي الطفل.

ابدأ برسم الذراعين ، وهي قصيرة وقصيرة وتشكل جزءًا من أكتاف صغيرة مستديرة. يجلس الطفل على مؤخرته ويمكنك رؤية أسفل قدميه. بعد ذلك ، ارسم شكلين بيضاويين صغيرين في أسفل يسار وأسفل يمين دائرة الجذع ، مباشرة فوق منطقة الجذع.

هذه لأقدام الطفل.

في هذا الوضع ، لا ترى الساقين بالكامل بسبب وضع القدمين. في الجزء العلوي من كل بيضاوي صغير ، ارسم خمس دوائر صغيرة على كل قدم لأصابع القدم.

4.ارسم ملامح وجه الطفل ، كما هو موضح ف ي الشكل 8-20.

الطفل في مواجهتك ، حتى ترى كل ملامح وجهه. عيون الأطفال كبيرة ومستديرة لا تتناسب مع بقية رؤوسهم.

لايجعلها تبدو لطيفة. الطفل لديه زر أنف صغير يقع بين العينين ويقع في منتصف الوجه ، وله وجنتان كبيرتان ممتلئتان ولتسامة صغيرة لطيفة تقع تحت الأنف.

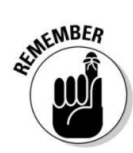

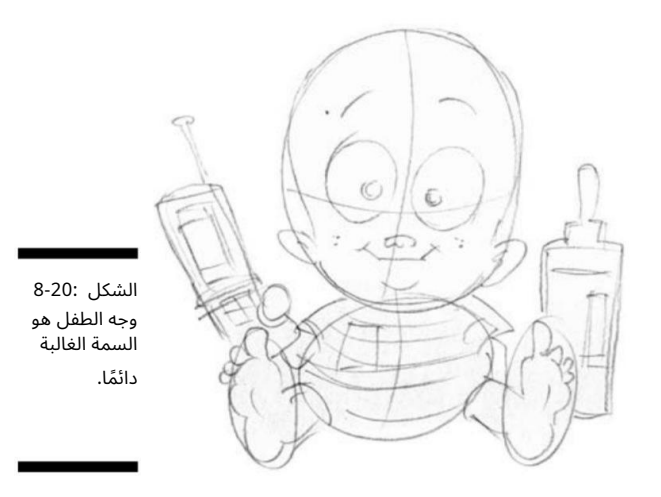

يرتدي الطفل قميصًا مخططًا وحفاضات ، لذا ارسمي خطوط الأفق عبر الجسم.

5.أضف بعض التفاصيل لوضع اللمسا ت الأخيرة على المظهر العام للطفل (انظر الشكل .(8-21

صادر هذا الطفل هاتف والدته الخلوي وكان في متناول يده زجاجة الحليب ؛ لا تتردد في إضافة ألعاب أو دمية دب لطيفة إلى رسم طفلك.

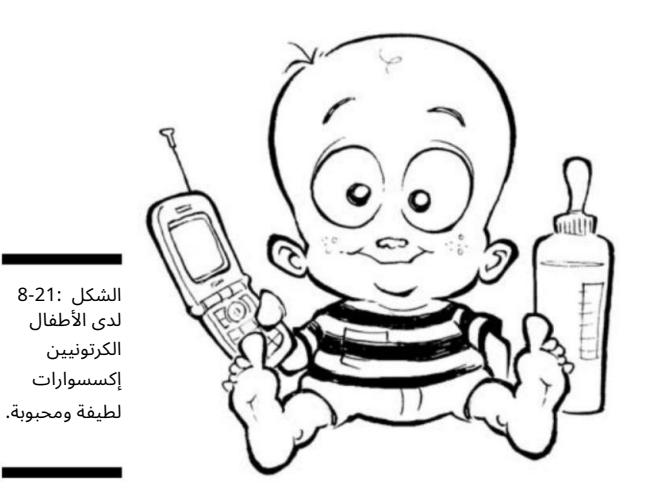

## 154<del>-154الجزء الثاني: إنشاء شخصيات كرت</del>ونية

# الطفل الصغير

طفال الصغار دائمًا ما يكونون شخصيات ممتعة في الرسم لأنهم يسهل رسمهم بشكل كاريكاتوري ، ومثل الأطفال ، فهم جذابون ولطيفون. العديد من الأفلام الهزلية الأطول تشغيلًا لديها أطفال في مركزها.

فيما يلي بعض السمات أو الأنماط التي يمتلكها الطفل الصغير:

رأس كبير: يعلوه شعر يشبه عش الطائر. ااأحذية رياضية كبيرة الحجم ، بكل أنواع الألوان والتصاميم الممتعة عليها. اايرتدي دائمًا السراويل القصيرة: لأنه دائمًا في حالة تنقل.

عند رسم شخصية الطفل الصغير ، ضع السمات السابقة في اعتبارك واتبع الخطوات التالية:

.1ارسم دائرة كبيرة للرأس ، وهي الجزء الرئيسي من جسم الطفل ، وارسم دائرة أصغر تحتها للجسم ، ثم ارسم الخطوط التوجيهية للمركز في كلتا الدائرتين ، كما هو موضح في الشكل .22-8

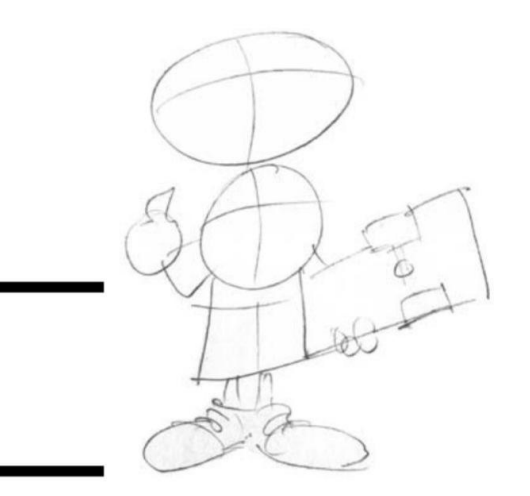

الشكل 8-22:ارسم رأس طفلك أكبر من جسمه.

رؤوس الأطفال غير متناسبة مع أجسامهم ، لذا يجب أن تكون دائرة الرأس أكبر من دائرة الجسم. في هذه الحالة ، تظهر دائرة الرأس أكبر مرتين تقريبًا. لا يجب أن يكون هذا دقيقًا ، لذا يمكنك استخدام حكمك الخاص.

2.ارسم أذرع الطفل وساقيه (راجع الشكل .(8-22

ادرع قصيرة وقصيرة وتشكل جزءًا من الأذرع الصغيرة المستديرة. الطفل يواجهك ويمكنك رؤية الجسد بالكامل. بعد ذلك ، ارسم مربعًا صغيرًا أسفل دائرة الجذع الأصغر ؛ هذه هي المنطقة التي تستخدمها لخصر الطفل وسراويله. بدءًا من الجزء السفلي من المربع الصغير ، ارسم الأرجل الصغيرة والأحذية.

8-23). ابدأ في رسم ملامح وجه الطفل (انظر الشكل .(23-8

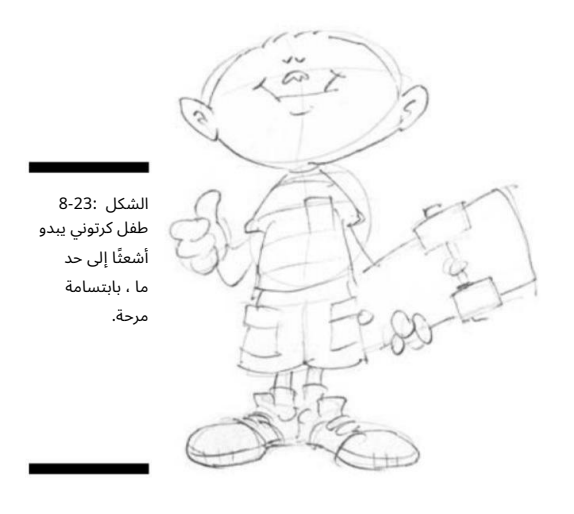

يواجهك الطفل ، فتشاهد كل ملامح وجهه. لديه عينان صغيرتان وأنف زر صغير يتوسط العينين ويقع في منتصف الوجه. لديه ابتسامة كبيرة تتناثر على وجهه ، ولديه خدين ممتلئين قليلاً بالنمش.

.4ألبس الطفل وأضف بعض التفاصيل لإنهاء مظهر الطفل (انظر

الشكل .(8-24

يرتدي الطفل قميصًا مخططًا وسروالًا قصيرًا ، لذا تأكد من رسم الخطوط الأفقية عبر الجسم ووضع الجيوب على الشورت. ثم ارسم تفاصيل الحذاء. يحب هذا الطفل ارتداء أحدث أحذية رياضية تحمل علامات تجارية. علاوة على ذلك ، تميل أحذيته إلى أن تكون ضخمة ولديها الكثير من الأشياء المثيرة للا هتمام ، مثل الألوان وغرزة الخرشنة. هذه التفاصيل فريدة من نوعها لأحذية الأطفال. ارسم شكلًا بيضاويًا صغيرًا وبعض الدوائر الصغيرة للوح التزلج ، وهو جاهز للتجول في الشوارع.

#### 156الجزء الثاني: إنشاء شخصيات كرتونية

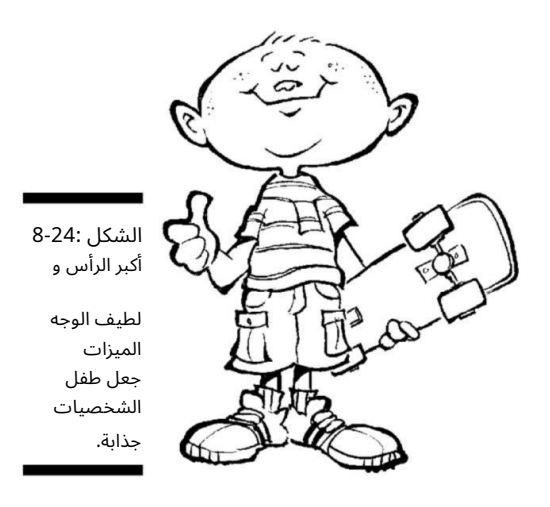

المتنمر

المتنمرين - هم بشكل عام الشخصية غير المفضلة لدى أي شخص ، لكن ف ي بعض الأحيان يكونون ضروريين لخلق حركة لشخصياتك الأخرى. يمكن ً أيضا أن تكون ممتعة للرسم لأنه يمكنك جعلها تهدد بطريقة لن تنجح أبدًا مع شخصياتك الرئيسية.

فيما يلي بعض السمات أو الأنماط التي يمتلكها المتنمر:

رأس كبير ورقبة سميكة. الجزء العلوي من الجسم سميك ،

مثل كلب بولدوج.

قص طاقم: لأن والده يح ب حلاقة الشعر العسكرية.

عند رسم شخصية الفتوة ، ضع السمات السابقة في اعتبارك واتبع الخطوات التالية:

جسد المتنمر ، ارسم دائرة كبيرة تحته للجسم ، وارسم إرشادات المركز في كلتا الدائرتين (انظر الشكل .(25-8 1.رسم دائرة متوسطة للرأس ، و هو الجزء الرئيس ي من

على عكس شخصيات الأطفال الأخرى ، فإن رأس المتنمر كبير ، لكنه لا يتناسب مع جسده. لديه رقبة سميكة وجسم علوي كبير لمنحه مظهر ممتلئ الجسم.

2.رسم الذراعين والساقين الفتوة.

الأذرع قصيرة وممتلئة الجسم ولكنها ليست عضلية. أكتاف المتنمر هي في الحقيقة جزء من رقبته السميكة. بعد ذلك ، ارسم مربعًا صغيرًا أسفل دائرة الجذع الأصغر ، وهي المنطقة التي تستخدمها للخصر والسراويل.

الفتوة لها أرجل ممتلئة وقصيرة منحنية قليلا.ً

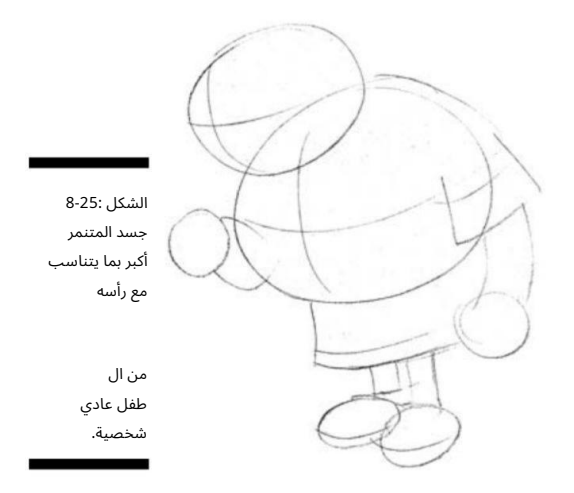

3.ارسم ملامح وجه الفتوة ، كما هو موضح ف ي الشكل 8-26.

لديه أنف كبير يقع أعلى قليلاً على وجهه من شخصيات الأطفال الأخرى. الفتوة لديه عيون صغيرة خرزية ونظرة حادة وشديدة على وجهه.

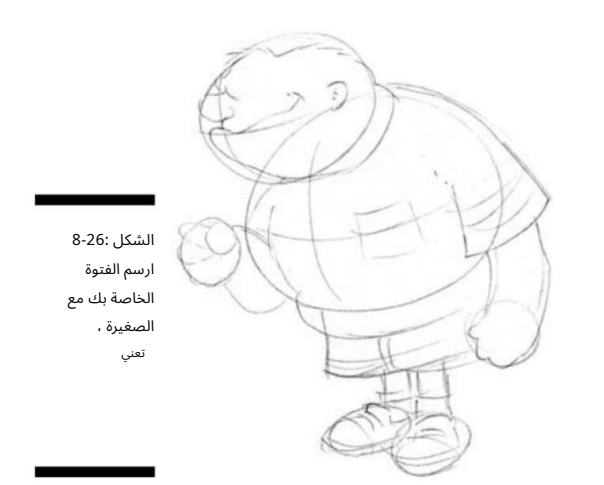

عيون تبحث وطاقم قطع.

4.ألب س المتنمر وأضف بعض التفاصيل الخطيرة لإنهاء مظهر المتنمر (انظر الشكل .(8-27

يرتدي الفتوة قميصًا مخططًا وسروالًا قصيرًا ، لذلك لا تنسَ رسم الخطوط الأفقية على جسده ووضع الجيوب على الشورت. تشير بعض الخطوط المتقاطعة على قميصه إلى أن القميص هو

## <del>158الجزء الثاني: إنشاء شخصيات كرتو</del>نية

قذر وأنه شارك في أكثر من قتال اليوم. ثم ارسم تفاصيل الحذاء. يحب هذا المتنمر ارتداء أحدث الأحذية الرياضية ذات العلامات التجارية ، لكن والديه لا يشترونها له ، لذا فهو يأخذها من الأطفال الآخرين.

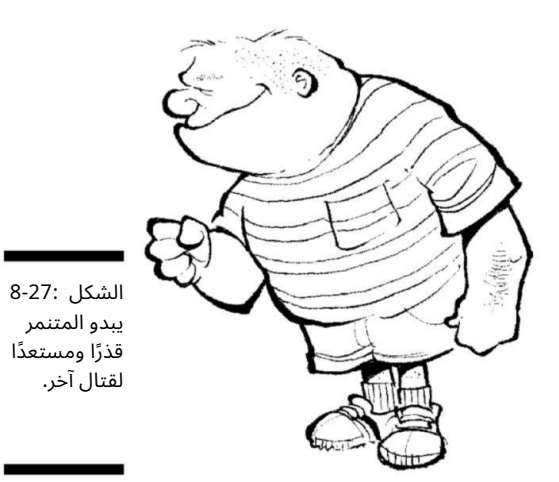

# الفصل 9 إعطاء الجماد شخصية الأشياء

في هذا الفصل  $\Box$ المبالغة في شخصياتك وخلفياتك صنع الأثاث والأجهزة  $\Box$ رسم أنواع مختلفة من سيارات الكرتون إعطاء الأشياء الجامدة وجهًا وصوتًا

#### تصلي وسدأ فضل يطريقة الإضرافة العمق والشخصية الي سسوما تك وأكثر سن

ما. إن العالم مليء بالأشياء المثيرة للاهتمام -سواء من صنع الإنسان أو من الطبيعة -لدرجة أن ترك الأشياء الجامدة خارج رسومك الكرتونية سيكون عارًا. في الواقع ، غالبًا ما تكون كائنات الرسوم المتحركة الجامدة هي نجوم العرض ، كما هو الحال في أفلام Cars أو ، Beauty and the Beastحيث تشكل السيارات الرياضية وأقداح الشاي والشمعدانات جزءًا كبيرًا من الحركة.

لذا ، إذا كنت تريد أن تمنح رسومك الكرتونية جزءًا إضافيًا من الحياة ، فحاول إيجاد طرق لتشمل كائنات غير حية. يوضح لك هذا الفصل كيفية رسم الأشياء التي يتكون منها عالمنا ويرشدك إلى فن تحريك تلك الأشياء التي لا تعرفها ، إذا قررت أنك تريد أن تجعل المحمصة بطلة عالم الرسوم المتحركة الخاص بك. يمكنك اختيار تحويل الأشخاص إلى شخصيات في الخلفية بدلاً من الشخصيات الرئيسية ، أو ، من أجل تطور مختلف ، قد تقرر استبعاد الأشخاص من رسومك الكرتونية تمامًا! حتى أكثر الأشياء غير الحية التي تبدو دنيوية -مثل غسالة الأطباق -يمكن أن تنبض بالحياة إذا أعطيتها التفاصيل الصحيحة. يشرح هذا الفصل كيف.

## 160الجزء الثانى: إنشاء شخصيات كرتونية

# م كل شيء ، بما في ذلك حوض المطبخ

في الرسوم الكاريكاتورية ، كما في الحياة بشكل عام ، يكمن الاختلاف في التفاصيل. إن إضافة جاد ، والأدوات البدائية ، والمركبات ، والأجهزة ، والطبيعة إلى رسومك الكرتونية تجعلها أكثر واقعية وأكثر إمتاعًا عند النظر إليها. حتى لو كانت الكائنات مجرد جزء من الخلفية وليست جزءًا من الحدث ، فإن رسمها بشكل واقعي وروح الدعابة يضفي الحياة على رسوماتك ، كما تظهر الأقسام التالية.

# م العالم حول شخصياتك

تعد البيئة التي تسكنها شخصية الكارتون الخاصة بك جزءًا من عالم الرسوم المتحركة الكامل الذي تنشئه. تريد أن تكون هذه البيئة معروفة للقراء ، وأن تكون دقيقة ، والأهم من ذلك كله ، أن تكون ممتعة.

الإعداد الذي يحيط بشخصياتك الكرتونية يشبه نوعًا ما مجموعة أفلام.

إذا انتبهت للخلفيات في مشاهد الأفلام ، فسترى أشياء يومية مثل الكراسي والسيارات والأشجار والأثاث وما إلى ذلك. ربما لا تختلف الخلفيات في مشهد الفيلم عن العالم اليومي الذي تعيش فيه. إذا نظرت حول المكان الذي تجلس فيه الآن ، فسترى نفس الأشياء.

اعتمادًا على الإعداد ، قد ترى جهاز تلفزيون أو مدفأة أو ثلاجة أو كرس ي أو حوض أسماك. يناقش الفصل 14بمزيد من التفصيل كيفية إنشاء الإعداد لرسومك المتحركة.

تضيف إضافة تفاصيل صغيرة إلى رسومك الكرتونية مزيدًا من الاهتمام إلى فنك وتعطي المشاهد إعدادًا واقعيًا ودقيقًا. اعتمادًا على موضوعك ، فإن إضافة كائنات غير حية كشخصيات تمنح رسومك الكرتونية صوتًا جديدًا وتسمح للقراء بالنظر إلى العالم من وجهة نظر شيء يختلف منظوره تمامًا عن المعتاد -ما الذي ستقوله ثلاجتك ، على سبيل المثال حولك؟

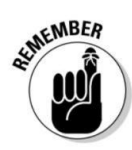

رسم كاريكاتوري لأي شيء تقريبًا

يسمح لك فن الكاريكاتير بالمبالغة في كل ما ترسمه. على الرغم من أنه ليس مطلوبًا أن تبالغ في موضوعك ، إلا أنني أوصي به بشدة ، لأن المبالغة في الخصائص تضيف روح الدعابة إلى رسوماتك وتعطيها مظهرًا غريب الأطوار. يمكن أن يمنح التمدد اللطيف أو التعذيب اللطيف لأكثر العناصر المنزلية العادية مزيدًا من الذوق والسحر.

# الفصل التاسع: شخصية الجماد 161

عندما تقوم برسم أي شيء كرتوني ، فكر فيما يتعلق بالتقاط صورة عادية واستخدام Silly Puttyعليها. ربما فعلت هذا كطفل. خذ معجون سخيف واضغط عليه لأسفل على صورة في صحيفة أو مجلة. عندما تقشرها من الورق ، تظهر الصورة في الجزء السفلي من .Silly Puttyيمكنك تمديد الصورة وتشويهها إلى جميع أنواع الأشكال الممتعة. أثناء قيامك بذلك ، تصبح الصورة مبالغًا فيها بينما يزال من الممكن التعرف عليها. هذا المبدأ هو مفتاح فن الكاريكاتير.

# الاستمتاع بالأدوات المنزلية

تحتاج جميع الشخصيات الكرتونية إلى مكان للعيش فيه ، فما هو أفضل مكان لبدء الرسم أكثر من مسكنهم! يمكنك العثور على جميع أنواع الأشياء الرائعة لرسمها وكاريكاتيرها في المنزل. اعتمادًا على الرسوم المتحركة الخاصة بك ، يمكن أن تكون هذه العناصر كائنات خلفية مثيرة للاهتمام ، أو يمكنك جعلها شخصيات فعلية. على سبيل المثال ، ما عليك سوى تصوير الكارتون الخاص بك باستخدام فرشاة أسنان وفرشاة المرحاض في مركز الصدارة! يلقي هذا القسم نظرة على كيفية رسم بعض العناصر المنزلية الشائعة.

## تلك الأريكة المريحة

إذا كنت ترسم رسما كاريكاتوريا عائليا ، فمن المحتمل أنك سترسم ممثلينك على الأريكة في النهاية. يبدو أن بعض الشخصيات ، مثل ، Dagwood in Blondieويقضون الجزء الأفضل من يومهم في واحد.

تشتمل العديد من أرائك الكرتون على الخصائص التالية:

 $\Box$ نمطهم مرتفع ومنقوش أو مجنون ومتضارب. vلها ينابيع تخرج من قاع الوسائد.

إنها مليئة بالحيوية ومريحة المظهر.

عند رسم أريكة ، اتبع الخطوات التالية:

.1ارسم مربع مستطيل طويل ثلاثي الأبعاد ، كما في الشكل .1-9

يساعدك رسم شكل الصندوق الأساسي على تحديد الأريكة والمساحة التي تشغلها في الغرفة أو الخلفية. إذا كنت ترسم أشياء أخرى في الغرفة مثل كرسي أو طاولة نهاية ، فسيكون هذا الصندوق كبيرًا بالنسبة للأشياء المحيطة الأخرى. (الفصل 12يمكن أن يساعدك في وضع كل شيء في نصابها).

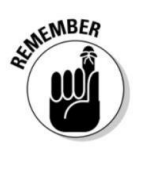

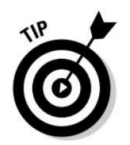

## 162الجزء الثاني: تكوين شخصيات كرتونية

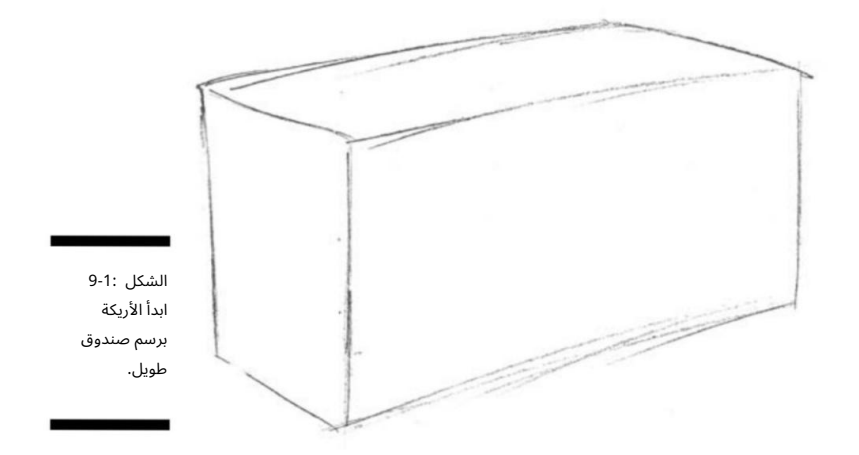

.2ارسم في الوسائد والذراعين (انظر الشكل (2-9على كلا الجانبين الأيسر والأيمن من إطار الصندوق عن طريق رسم ذراع الأريكة الأقرب إليك (في المثال الخاص بي ، يمكنك رسم الذراع اليمنى أولاً).

ابدأ برسم شكل صغير يقارب حجم رغيف الخبز الكبير بحيث تكون الخطوط العلوية والسفلية موازية للخطوط العلوية والسفلية للجانب الأيسر من الصندوق الكبير الذي ترسمه كدليل.

لرسم الوسائد ، استخدم الشكل كدليل وارسم خطين في منتصف منطقة الجلوس لتقسيمها إلى ثلاث وسائد. تحتوي هذه الأريكة على ثلاث وسائد سفلية كبيرة ، لذا يجب أن تكون الخطوط التي ترسمها وتقسمها لأعلى موازية لخطوط الذراعين بحيث تكون جميعها بنفس الطول تقريبًا وتسير في نفس الاتجاه.

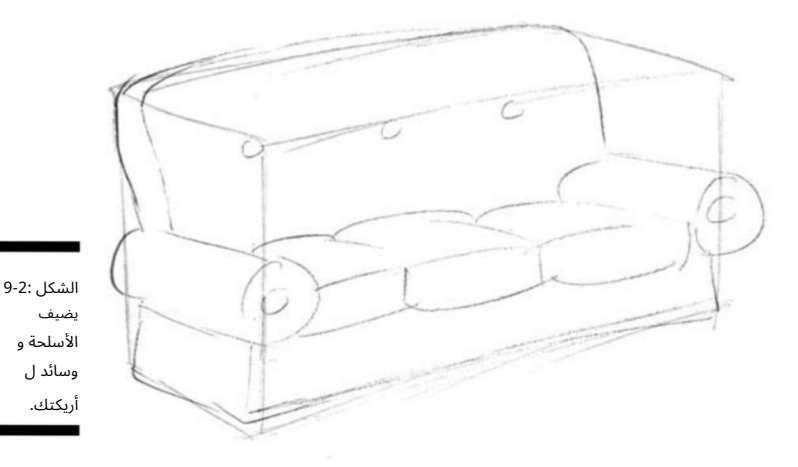
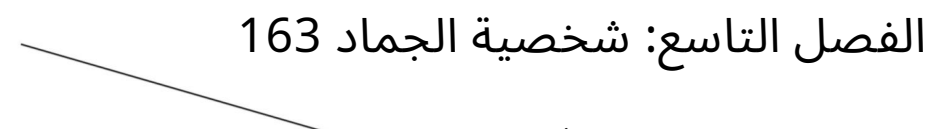

.3ارسم التفاصيل الأساسية مثل النمط على الأريكة بأكملها.

تعد إضافة عناصر مثل الأنماط أو الأزرار أو التنانير أو الكشكشة طرقًا لتخصيص الأريكة الخاصة بك. قد تحتوي الغرفة الأكثر أناقة على أريكة مخططة ، بينما قد تحتوي الغرفة الريفية على تنورة مكشكشة ونمط زهرة. في هذا الرسم ، أقوم بإضافة نقش منقوش ، وهو طريقة سهلة لتزيين الأريكة. فقط تأكد من أن كل من الخطوط الأفقية والخطوط العمودية تتبع شكل الأريكة. تنس الأزرار الموجودة على الوسائد (انظر الشكل .(3-9

لإضفاء مظهرك وإحساسك الشخصي على أريكتك ، يمكنك تضمين دانتيل مكشكش على طول الجزء السفلي من <mark>.</mark> .4أضف تفاصيل إضافية للتعبير عن نوع الغرفة التي تعيش فيها الأريكة.

أو إضافة وسادة أو اثنتين ، أو إضافة لمسا ت روح الدعابة مثل الزنبرك أو حشو الوسائد.

وإذا كانت هذه الأريكة تخص مجموعة من العزاب ، فلا تنسَ بقع الصودا والبيتزا والبيرة!

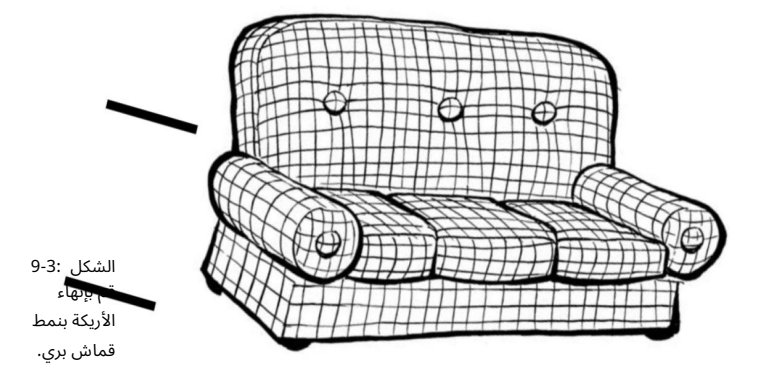

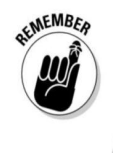

كرسي الصالة

تحتوي كل أسرة على كرسي واحد على الأقل ، لذا ابحث عن فرص لتضمين كرسي صالة في الرسوم المتحركة الخاصة بك. إذا كان الأب يأخذ الأريكة بدلاً من الاتكاء للخلف على الكرسي المريح ، فقد تكون أمي تجلس هناك وهي تحيك ، أو يمكن استخدامها كصالة ألعاب رياضية في الغابة من قبل ثلاثة أو أربعة فئران من البساط!

ادمج هذه السمات عند رسم كراسي الاستلقاء:

نمطهم يتعارض مع الأثاث الآخر.

يتكئون إلى الوراء لأقصى قدر من الكسل.

لقد تم اكتظاظهم بالاقتحام.

### 164الجزء الثاني: تكوين شخصيات كرتونية

عند رسم كرسي صالة ، اتبع الخطوات التالية:

.1ارسم مربعًا ثلاثي الأبعاد كما في الشكل .4-9

يعطي هذا النموذج الأساسي تعريفًا للكرسي والمساحة المحيطة به. على سبيل المثال ، إذا كنت تريد كرسي استلقاء كبير ، يمكنك رسم الصندوق بشكل ضعيف قليلاً بحيث يكون أعرض من طوله. إذا كنت تريد كرسيًا أصغر حجمًا وأكثر رسمية واستقامة ، فيمكنك رسم الصندوق بحيث يكون أطول وأضيق قليلاً. استخدم هذا المربع كدليل عام لمساعدتك في رسم تفاصيل الكرسي.

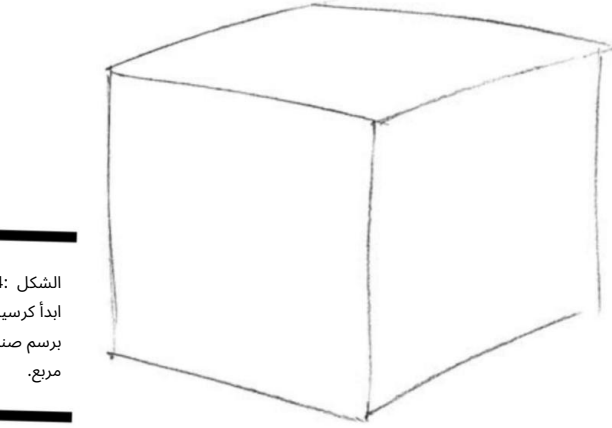

الشكل 9-4: ابدأ كرسيك برسم صندوق

2.ارسم في الوسادة وأضف الأذرع المستديرة على كل من اليسار واليسار

الجانب الأيمن من إطار الصندوق.

لرسم الوسادة ، ابدأ برسم الشكل الأساسي للكرسي. ارسم وسادة الظهر بحيث يبدو أنها مائلة للخلف قليلاً. لإضافة الذراعين ، ابدأ برسم الذراع الأقرب إليك. تم وضع الكرسي في الشكل 5-9بحيث تكون الذراع اليمني أقرب إليك. الأذرع بحجم رغيف الخبز ويجب أن تكون موازية لأسفل الكرسي. إن تمديد الشكل بحيث يكون الكرسي أعرض قليلاً ومظهرًا أكثر قليلاً من كرسي الصالة الحقيقي ، مما يمنحه مظهرًا كارتونيًا.

.3ارسم نمط القماش وتفاصيل أخرى ، كما في الشكل .6-9

حان الوقت ا آن لإضافة لمسات شخصية مثل الوسادة ، أو رقعة على إحدى الوسائد ، أو بعض أرجل الكرسى الفاخرة ، أو ربما قطة صغيرة تأخذ قيلولة. الفصل التاسع: شخصية الجماد 165

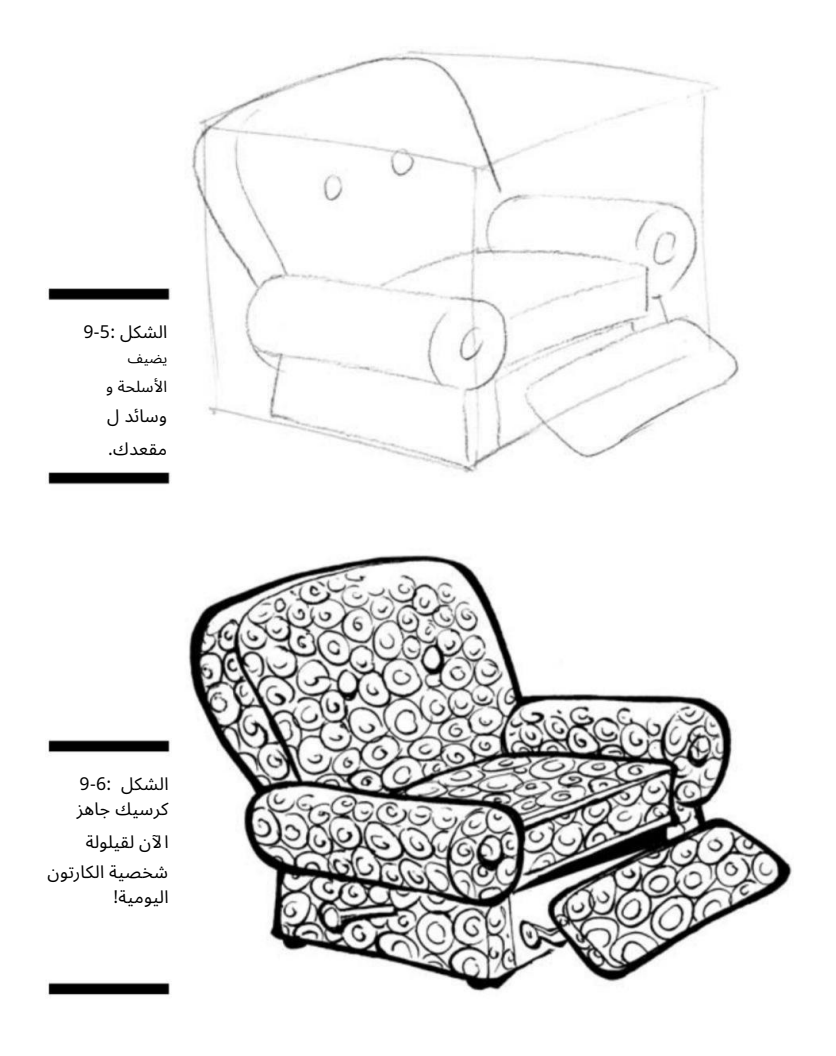

الأجهزة المتحركة

يمكنك جعل الأجهزة مسلية فقط لإنشاء خلفية خلفية أكثر إثارة للاهتمام ، أو يمكنك منحهم جزءًا يتحدث في عالم الرسوم المتحركة الخاص بك (للحصول على إرشادات حول رسم الأجهزة الناطقة ، راجع قسم "جعل الحديث المحمص" لاحقًا في الفصل).

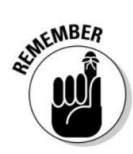

تذكر ما يلي عند رسم الأجهزة المنزلية الكرتونية:

لديهم الكثير من الأزرار والمفاتيح.

غالبًا ما تكون ذات مظهر رجعي ، لأن مثل هذه الأجهزة سهلة الاستخدام $\Box$ 

كاريكاتير.

 $\mathbb D$ يجب أن تبدو وكأنها جهاز معين وألا تكون ذات مظهر عام. إذا كان هدفك هو رسم محمصة ، فتأكد من أنها تبدو وكأنها محمصة وليس مجرد صندوق به رافعة.

عند رسم الأجهزة المنزلية على سطح الطاولة ، مثل الخلاط والمحمصة ، اتبع الخطوات التالية:

.1ارسم صندوقين مربعين وثلاثي الأبعاد -أحدهما طويل و آخر واسع (انظر الشكل .(9-7

يحدد نوع الجهاز الذي ترسمه الشكل العام. على سبيل المثال ، إذا قمت برسم ميكروويف ، فإن الشكل يكون أقرب إلى مستطيل أفقي من المستطيل العمودي الذي قد ترسمه للخلاط.

يساعدك رسم نموذج المربع الأساسي في تحديد العنصر ويعمل كدليل أثناء إضافة تفاصيل إلى الرسم ، على غرار إرشادات الرسم لميزات الوجه عند رسم شخصية. يعمل الرسم الأولي الخاص بك كدليل عام لمساعدتك في وضع العناصر والتفاصيل المهمة الأخرى الضرورية لأي كائن معين تقوم برسمه. يحتوي الخلاط على أسطوانة كبيرة ، ويجب أن يعكس الشكل التوجيهي الأساسي ذلك.

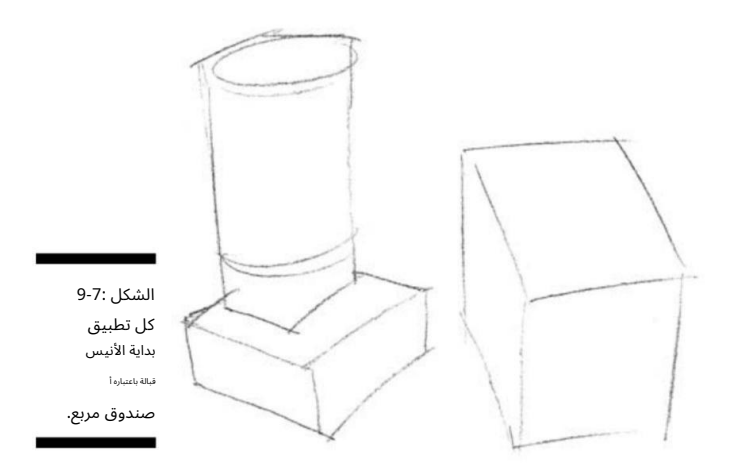

.2رسم تخطيطي في التفاصيل الخاصة بجهاز معين.

يتضمن القيام بذلك سحب الغطاء العلوي للخلاط والفتحتين على الجزء العلوي من المحمصة. في الشكل ، 8-9تبدأ في رؤية أن العنصر الموجود على اليمين سيكون محمصة وأن العنصر الموجود على اليسار سيكون ً خلاطا.

# الفصل التاسع: شخصية الجماد 167

3.ارسم التفاصيل الأساسية مثل الأزرار والمفاتيح.

لرسم الأزرار والمفاتيح والتفاصيل الأخرى ، انتقل إلى مطبخك وألق نظرة على الأجهزة التي ترسمها. لرسم مفاتيح وأزرار ، ضعهم في مقدمة الخلاط بمقبض الضبط على الجانب الأيمن وأزرار التحكم على اليسار. استمر بسحب الرافعة المنبثقة في مقدمة المحمصة في منتصف اللوحة وأضف المقابض على اليسار واليمين أسفلها.

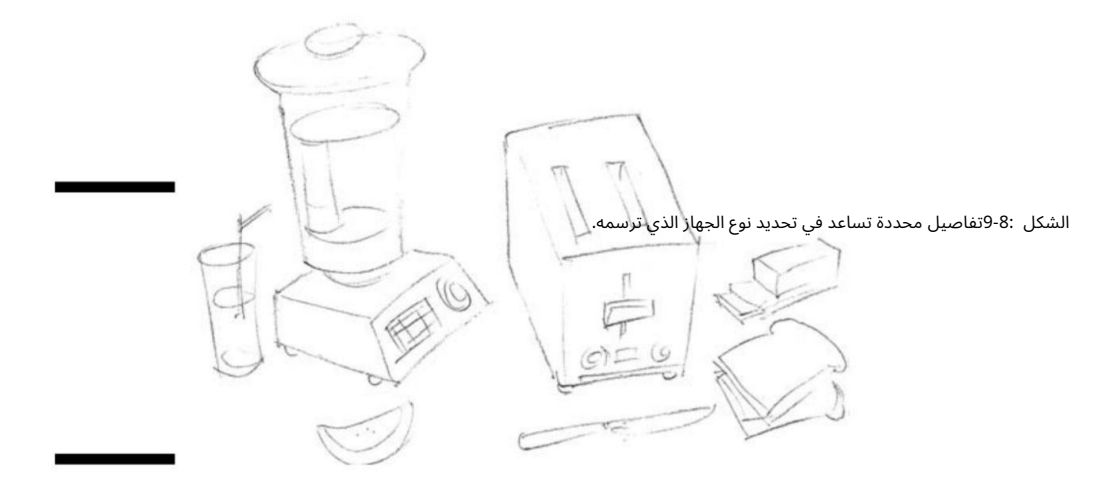

4.أضف أي تفاصيل نهائية لإنهاء المظهر (راجع الشكل .(9-9

إضافة رغيف خبز يجلس بجوار محمصة خبز هو لمسة لطيفة. باستخدام خيالك وإبداعك ، يمكنك إضافة تفاصيل أخرى لجعل هذا الرسم خاصًا بك.

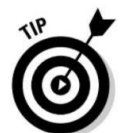

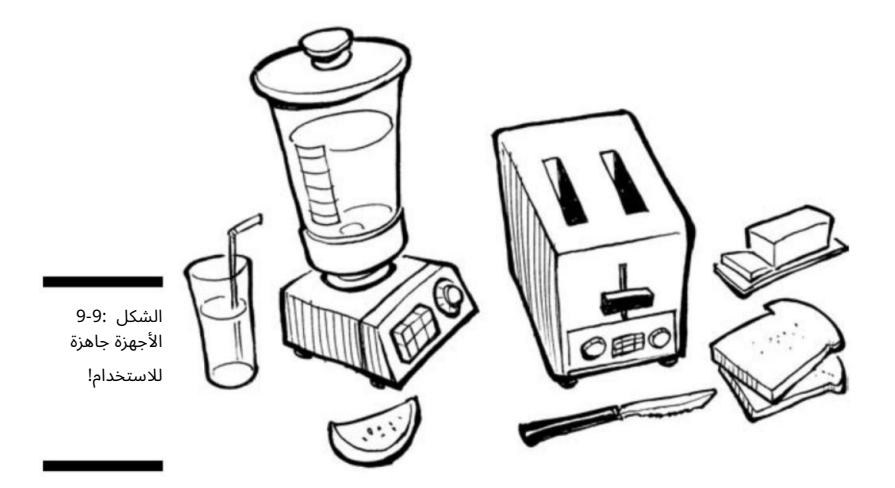

## 16<del>8الجزء الثاني: إنشاء شخصيات كرتون</del>ية

## اتدعاء جميع السيارا ت

قد يبدو رسم السيارات معقدًا بسبب حجمها الكبير وأشكالها وتفاصيلها المعقدة. يتطلب رسم مركبات يمكن التعرف عليها تدريبًا ، لكن النتائج يمكن أن تضيف اهتمامًا ومتعة إلى رسومك الكارتونية. يساعدك هذا القسم على البدء في رسم أنواع قليلة من سيارات الكرتون.

# السيارة العائلية

تتراكم كل عائلة في طراد العائلة في نهاية المطاف ، وفي بعض الرسوم المتحركة ، تكون السيارات هي النجوم. يمكن للسيارة أن تضيف البعد والواقع إلى الرسوم المتحركة الخاصة بك ، إما كجزء من الخلفية أو كشخصية (انظر قسم "السيارة الناطقة" لاحقًا في الفصل).

ضع في اعتبارك ما يلي عند رسم طرادات الأسرة الكرتونية:

⊡غالبًا ما يكون لديهم أشكال مضحكة ومبالغ فيها ومضحكة.

⊡غالبًا ما تكون نوعًا من سيارات الدفع الرباعي أو عربة المحطة.

يتم تقديمها بدقة أكبر إذا قمت بدراسة طرازات السيارات الحالية للتعرف على تفاصيل التصميم الحديثة.

عند رسم سيارة العائلة ، اتبع الخطوات التالية:

.1ارسم صندوقًا كبيرًا مستطيلًا ثلاثي الأبعاد وصندوقًا أصغر في الأعلى لتشكيل مساحة السقف والنوافذ ، كما في الشكل 9-10.

يساعدك هذا النموذج الأساس ي ف ي تحديد السيارة ويعمل كدليل عند إضافة تفاصيل إلى الرسم. هذه السيارة تمر عليك يسارًا ، لذلك ترى معظم جانب السائق. استمر برسم منطقة الشواية الأمامية والمصابيح الأمامية ثم ارسم خطًا أفقيًا آخر أسفل الشواية عبر الجزء الأمامي من الجزء العلوي من المصد الأمامي.

.2ارسم منطقة العجلات (انظر الشكل .(11-9

ارسم منطقة العجلات على شكل أشكال بيضاوية بسبب الزاوية التي سيتم عرضها منها. يمكنك رؤية المنظر الكامِل للعجلات على جانب السائق ولكن فقط الجزء السفلى من العجلات على جانب الراكب. تأكد من ذلك وارسم شكلًا بيضاويًا طفيفًا وطويلًا ورقيقًا ليمثل الجزء الداخلي من محاور العجلات على جانب السائق.

.3ارسم تفاصيل السيارة الرئيسية ، مثل المصابيح الأمامية والمصد والهوائي وما إلى ذلك.

لرسم المصابيح الأمامية ، ما عليك سوى ملء دائرتين صغيرتين للمصابيح الأمامية بالشكل المستطيل الذي رسمته سابقًا. لإنهاء رسم المصد ، املأ الشكل المستطيل في منتصف المصد للوحة الترخيص بالإضافة إلى الخطوط الأفقية لشبكة المبرد.

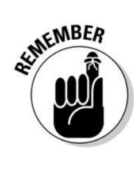

# الفصل التاسع:شخصية الجماد 169

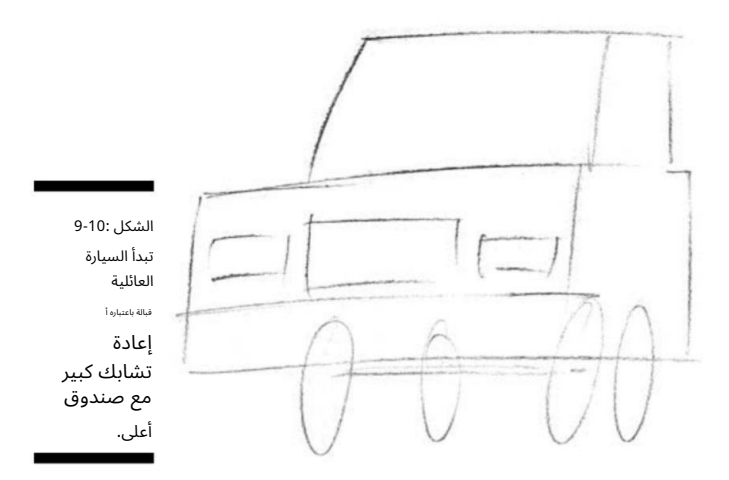

.4املأ الجزء الداخلي للسيارة عن طريق رسم ظهر المقعد الأمامي وكذلك الشكل المستطيل الصغير لمرآة الرؤية الخلفية.

ارسم شكلين مربعين صغيرين على كل جانب من جوانب السيارة لمرايا الرؤية الخلفية الجانبية. اجعلها مستوية مع الغطاء العلوي للسيارة ومرتكزة في الجزء السفلي من الزجاج الأمامي.

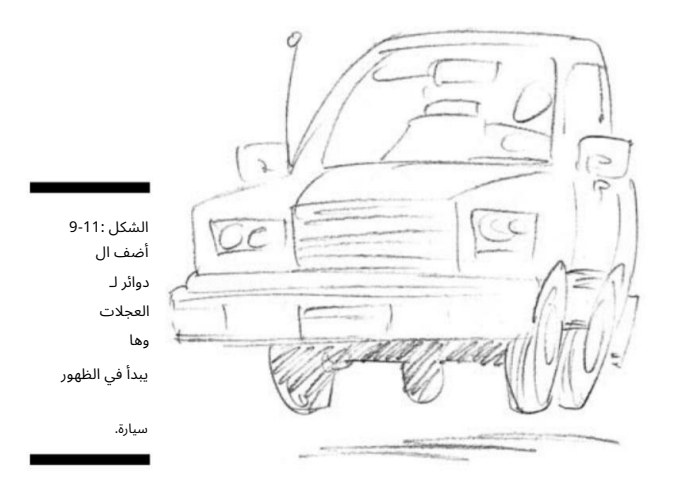

سيارة متحركة ، كما هو موضح في الشكل .12-9 5.أضف التفاصيل النهائية لإنهاء المظهر أثناء إضافة حركة إلى

تحتوي السيارات على جميع أنواع التفاصيل الصغيرة ، ومن المهم أن تحصل عليها بشكل صحيح حتى تبدو السيارة وكأنها سيارة. تؤدي إضافة مقابض الأبواب والمرايا والمصدات والمصابيح الأمامية إلى تمييز السيارة عن بعضها البعض. ولا تنس إضافة السائق. لتخصيص سيارتك ، يمكنك استخدام خيالك وإبداعك.

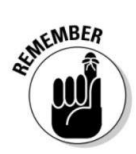

## <mark>170الجزء الثاني: إنشاء شخصيات كرتوني</mark>ة

ـموا يتدلى بعض النرد من مرآة الرؤية الخلفية؟ أيضًا ، عند الانتهاء من سيارتك ، قد ترغب في تعتيم المقصورة أو تعتيمها ح ي تبرز السيارة نفسها بشكل أفضل. تعطي إضافة الظل المسقط أسفل السيارة الانطباع بأنها تقفز على طول الطريق السريع للرسوم المتحركة.

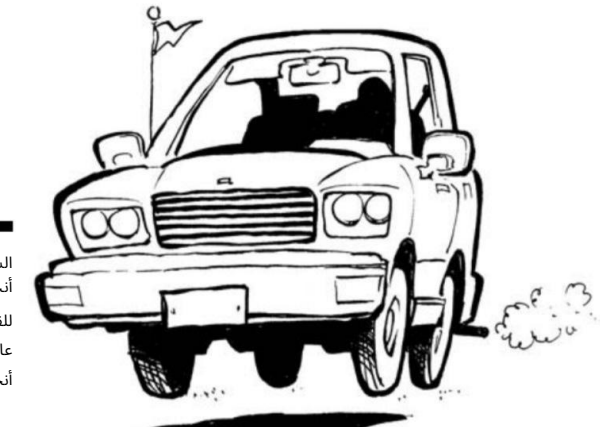

الشكل 9-12: أنت الآن جاهز للقيام برحلة عائلية في جميع أنحاء البلاد!

## السيارة الرياضية

ليست كل شخصية كرتونية تقود خنزيرًا عائليًا على الطريق ؛ بعض الشخصيات تتجول في شيء رياضي. إذا كانت شخصيتك الرئيسية هي رجل في منتصف العمر يمر بأزمة منتصف العمر ، أو ربما امرأة شابة من كاليفورنيا ، فإن السيارة الرياضية هي وسيلة النقل المثالية.

عند رسم السيارات الرياضية ، ضع الخصائص التالية في الاعتبار:

شكلها أنيق ومبالغ فيه ، مما يوحي بسيارة سريعة.

 $\Box$ يجب رسمها بميل طفيف للأمام ، مما يعطيها مظهر السرعة.

يتم تقديمها بدقة أكبر إذا قمت بدراسة طرازات السيارات الحالية للتعرف على تفاصيل التصميم الحديثة.

عند رسم سيارة رياضية ، اتبع الخطوات التالية:

.1ارسم مربعًا مستطيلًا ثلاثي الأبعاد ، وارسم مربعًا آخر منخفض التعليق في الأعلى لتشكيل منطقة الزجاج الأمامي والسائق (انظر الشكل .(9-13

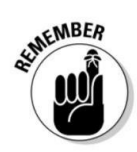

# الفصل التاسع: إعطاءشخصية الجماد 171

يساعدك هذا النموذج الأساسي في تحديد السيارة ويعمل كدليل عند إضافة تفاصيل إلى الرسم. تأكد من وضع المستطيل العلوي لخط السقف. تريد أيضًا رسم منطقة للعجلات. يمكن رؤية عجلات السائق هنا ، لكنك ترى فقط النصف السفلي من العجلات على جانب الراكب.

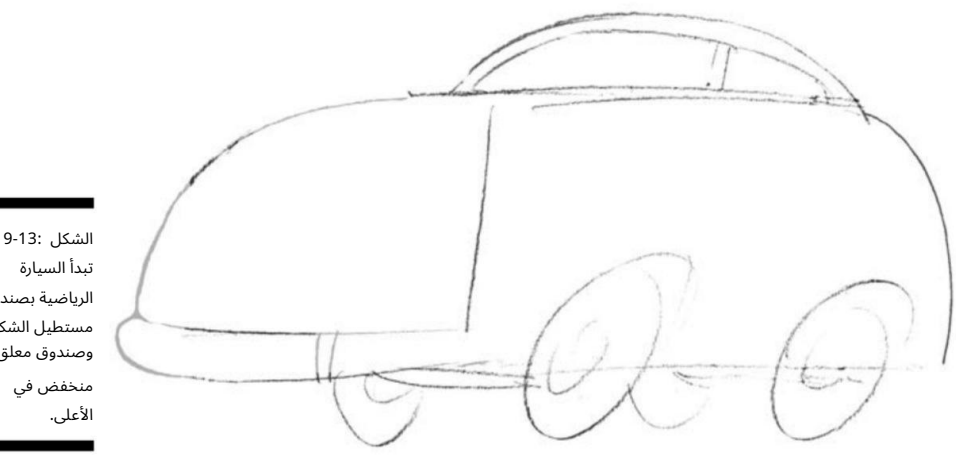

تبدأ السيارة الرياضية بصندوق مستطيل الشكل وصندوق معلق منخفض في

2.ارسم تفاصيل العجلا ت ، كما هو موضح ف ي الشكل 9-14.

عند الانتهاء من رسم العجلات ، تذكر أن ترسم دوائر أصغر داخل الدوائر الأكبر التي رسمتها للحواف الخارجية للإطارات. سيتم تعتيم العجلات الجانبية للركاب.

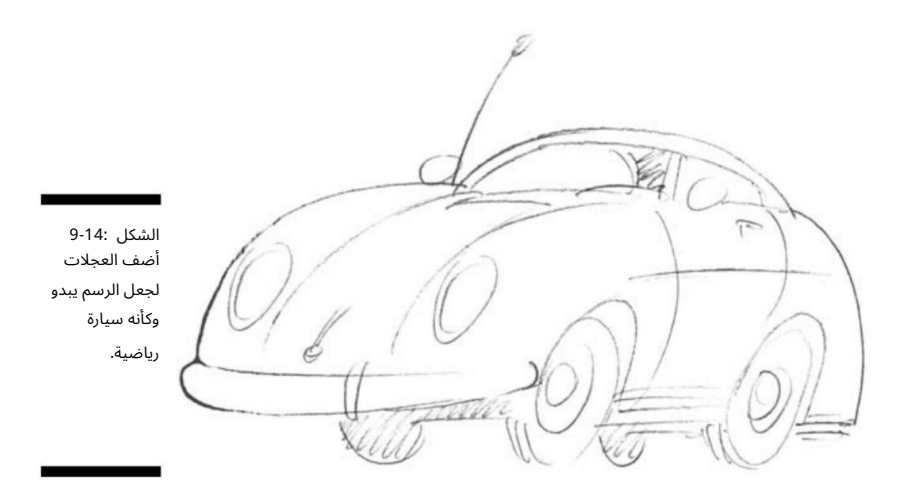

## 1<del>72الجزء الثاني: إنشاء شخصيات كرتون</del>ية

.3ارسم تفاصيل أخرى مثل المرايا الجانبية والمصابيح الأمامية والمصدات و تقليم جانبي.

ارسم دائرتين صغيرتين على كل جانب من جوانب السيارة للمرايا الجانبية. لقد بدأت تبدو رياضية! لرسم المصابيح الأمامية ، ابدأ برسم شكلين بيضاويين عموديين على مقدمة كل رفرف أمامي. بعد ذلك ، ارسم خطين أفقيين عبر الجزء السفلي من السيارة للمصد الأمامي.

املأ التفاصيل الصغيرة مثل مقبض الباب والحافة الجانبية بالإضافة إلى الهوائي ومرآة الرؤية الخلفية والمقبض الموجود على الغطاء الأمامي. يعطي رسم كل شيء بميل طفيف إلى الأمام مظهرًا أن السيارة الرياضية تتحرك حقًا على الطريق.

.4قم بتضمين بعض الأشياء التي يمكن أن تضيف الحركة والحركة للسيارة الرياضية (انظر الشكل .(15-9

إن إضافة ظل أرضي أسفل السيارة لا يلمس العجلات يعطي مظهرًا أن السيارة تتحرك بسرعة. لإضفاء مظهرك الشخصي على السيارة الرياضية ، أضف تفاصيل مثل لوحة ترخيص مضحكة في المقدمة أو شيء معلق من هوائي الراديو.

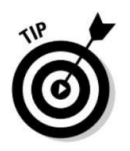

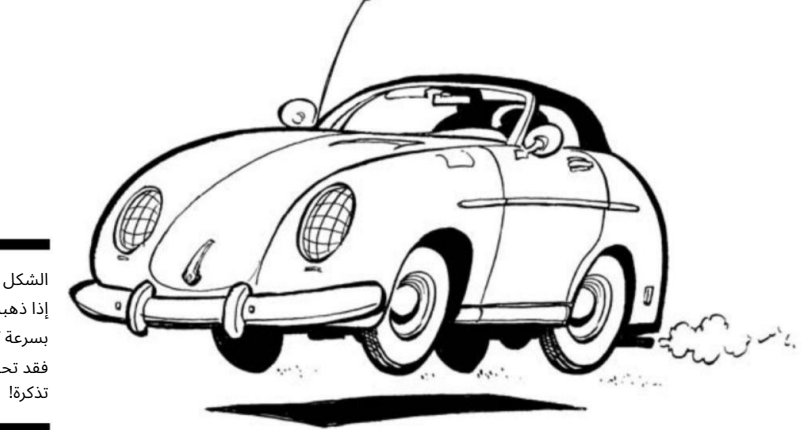

الشكل 9-15: إذا ذهبت بسرعة كبيرة ، فقد تحصل على

## Truckin'على الطريق

الشاحنات موجودة في كل مكان في الحياة الواقعية ، لذا فهي تظهر في كل مكان في عالم السيارات أيضًا.

ضع هذه التلميحات في الاعتبار عند رسم جميع أنواع الشاحنات:

أشكالها صندوقية ومبالغ فيها لتأثير روح الدعابة.

من المثير للا هتمام النظر إليها إذا كان ت شاحنا ت قديمة الطراز.

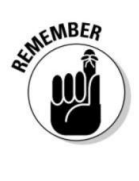

## الفصل التاسع: إعطاءشخصية الجماد 173

تأتي في جميع الأشكال والأحجام ، لذا يجب عليك دراستها عن كثب لقاط ما تبدو عليه في الواقع.

عند رسم شاحنة صغيرة ، اتبع الخطوات التالية:

.1رسم مربع كبير ، مستطيل ، ثلاثي الأبعاد وأصغر مربع في الأعلى لتشكيل منطقة السقف والنوافذ ، كما هو موضح في الشكل .16-9

.2املأ الرسم الأساسى للعجلات مع إظهار العجلات الجانبية للسائق بالكامل. يمكنك أن ترى أن شكل الشاحنة الأساسي

يبدأ في التبلور. تحدد هذه الأشكال الشاحنة وتعمل كدليل عند إضافتة فاصيل إلى الرسم.

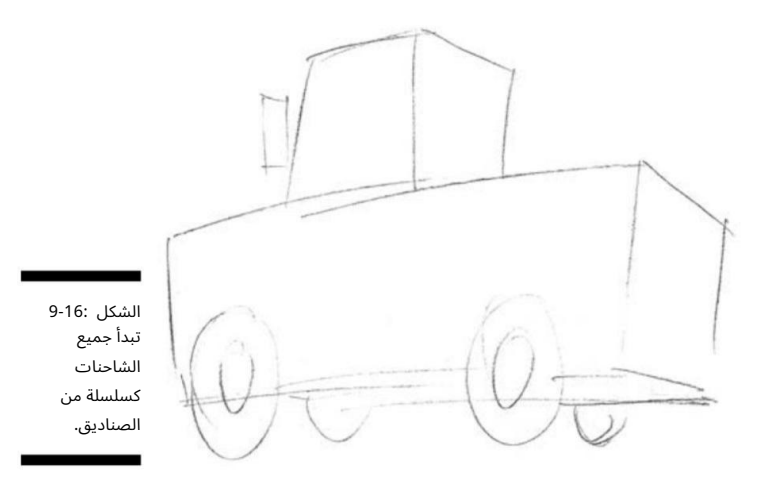

.3ارسم التفاصيل الداخلية للعجلات (انظر الشكل .(17-9

لرسم العجلات ، استمر فقط في رسم المحور الداخلي وقاعدة الإطار الخلفي السفلية. يمكنك رؤية العجلات الكاملة على جانب السائق جنبًا إلى جنب مع التفاصيل الداخلية لمحاور العجلات ، ولكن فقط الجزء السفلي من العجلات على جانب الراكب.

.4ارسم تفاصيل أخرى مثل المصابيح الأمامية والمصدات والحواف الجانبية.

لرسم المصابيح الخلفية ، ارسم شكلين عموديين صغيرين في الخلف على كل جانب من جوانب الباب الخلفي. تتمتع الشاحنات بجميع أنواع التفاصيل الرائعة مثل مقابض الأبواب والمرايا الجانبية الكبيرة والمصدات الخلفية الكبيرة وغطاء الغاز.

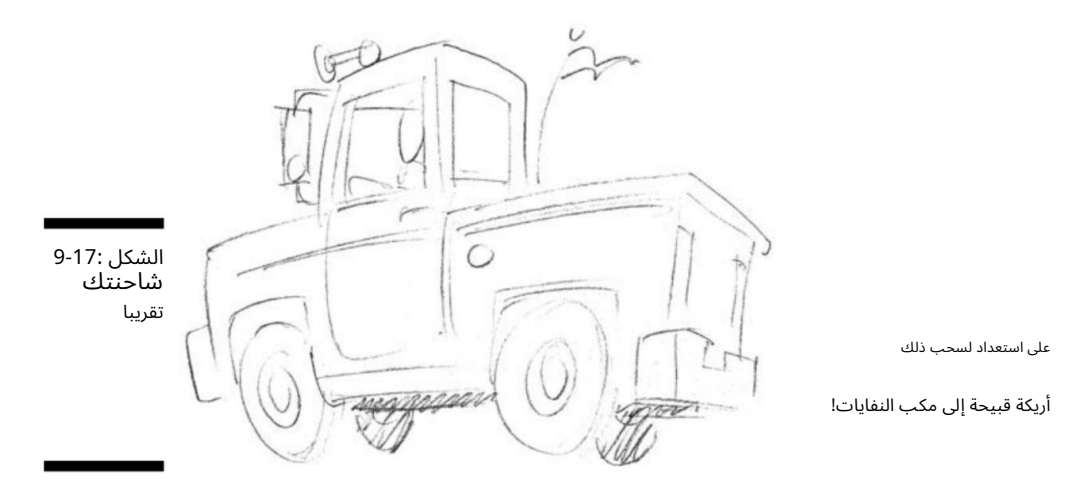

5.أضف أي تفاصيل نهائية لإنهاء مظهر هذه الشاحنة القديمة ، كما هو موضح ف ي الشكل 9-18.

لا تتراجع -يمكنك حقًا منح شاحنتك مظهرها الفريد. حاول إضافة بوق هوائي في الأعلى أو علم متصل بهوائي الراديو. استخدم خيالك وإبداعك وانظر ما يمكنك التوصل إليه. لا تنس أن إضافة الظل أسفل الشاحنة يدل على أنها ترتد حقًا على الطريق.

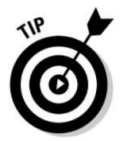

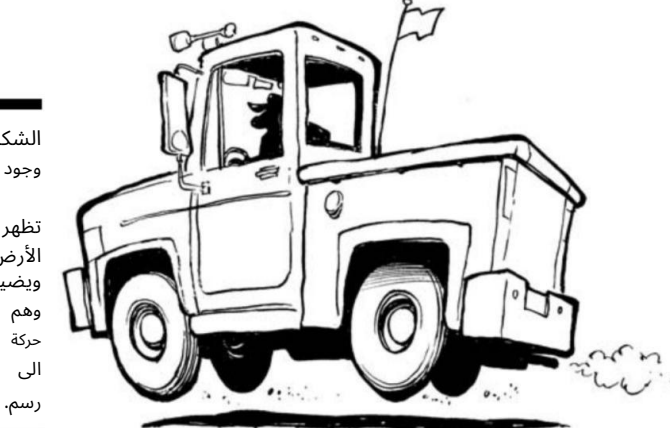

وجود العجلا ت الشكل 9-18:

> تظهر قبالة الأرض ويضيف الى حركة و هم

# الفصل التاسع: إعطاء شخصية الجماد 175

وضع وجه على جماد

إن الشيء العظيم في عالم الرسوم الكاريكاتورية هو أنه يمكنك إعطاء شخصية لأي شيء. المفتاح هو إضافة الخصائص البشرية إلى الكائنات ، بما في ذلك الطريقة التي يتحرك بها الكائن وكيف تجعل الكائن يعبر عن نفسه. يمكنك إضفاء طابع إنساني على أي شيء من خلال إعطائه عينًا وأذنين وفمًا كبيرًا. من خلال إضفاء الطابع الإنساني على الأشياء غير الحية ، يمكنك إنشاء شخصيات كرتونية شاذة وفريدة من نوعها لمنح رسومك الهزلية حياة خاصة بها. تبحث الأقسام التالية في بعض الأمثلة عن كيفية رسم الأشياء الجامدة وإضفاء الطابع الإنساني عليها.

## السيارة الناطقة

في الرسوم الكاريكاتورية ، يمكنك أن تأخذ أي شيء -مثل سيارة -وتصنع منها شخصية ناطقة. على سبيل المثال ، أخذ فيلم ديزني الشهير Cars Carsنماذج سيارات من جميع أنحاء العالم وحولتها إلى شخصيات تتحدث وتتصرف مثل الناس تمامًا. تتميز جميع السيارات بملامح وتعبيرات للوجه تم إنشاؤها من خلال دمج المصابيح الأمامية والشواية في الوجه.

تذكر ما يلي عند رسم السيارات الناطقة:

لقد بالغوا في الحركات التي تعكس الحركات البشرية.

تصميم السيارة. يتم دمج تعابير وجههم وميزاتهم في الموجود

لديهم مظهر لطيف ولطيف يمنحهم جاذبية إنسانية.

عند رسم سيارة ناطقة ، اتبع الخطوات التالية:

.1ارسم مربعًا كبيرًا مستطيل الشكل ثلاثي الأبعاد (انظر الشكل .(19-9

يساعد هذا النموذج الأساسي في تحديد السيارة الناطقة ويعمل كدليل عند إضافة التفاصيل والتعريف.

.2رسم تخطيطي بمزيد من التفاصيل مثل مساحة السقف والعجلة الأمامية للسائق ، كما هو موضح في الشكل .20-9

لرسم خط السقف ، ارسم مساحة مربعة أصغر في الأعلى بحيث تكون في المنتصف بين الرفارف. بعد ذلك ، قم برسم عجلة القيادة على جانب الحاجز الأمامي للسائق عن طريق رسم دائرة صغيرة على الجانب الأيمن من .charac terيمكنك أن ترى شكل السيارة الأساسي يبدأ في التبلور.

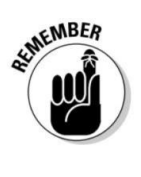

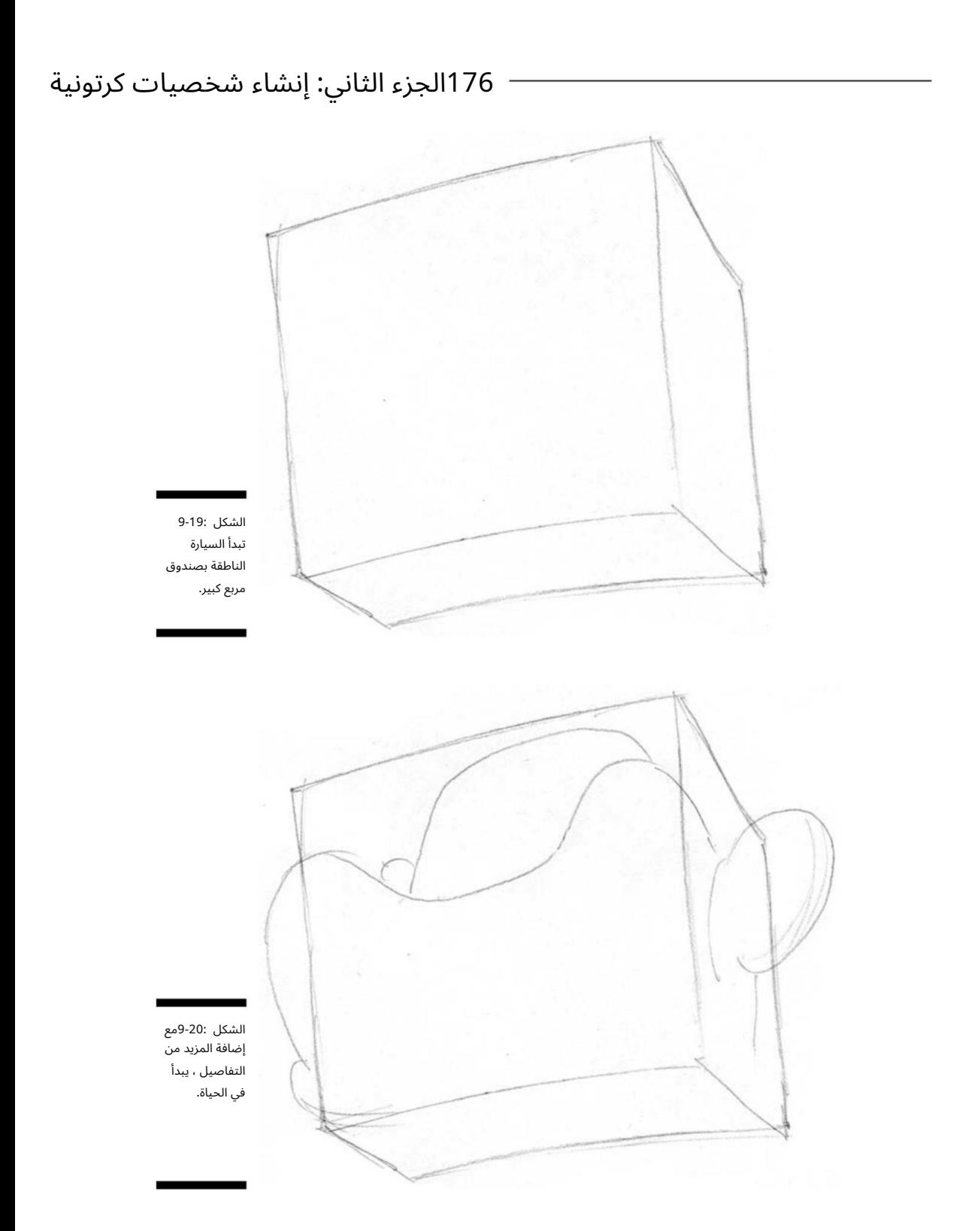

# الفصل التاسع: إعطاء شخصية الجماد 177

.3ارسم منطقة العجلات ، كما هو موضح في الشكل .21-9

للقيام بذلك ، ارسم الدوائر النصفية الثلاث الصغيرة أسفل السيارة. لا تقلق بشأن التفاصيل الموجودة أسفل السيارة ؛ سيتم تعتيمها. يمكنك أن ترى أن العجلة الأمامية للسائق في وضع أكثر مرونة من عجلة السيارة العادية -مثل الذراع أو الساق التي تراها على شخصية بشرية أو حيوانية.

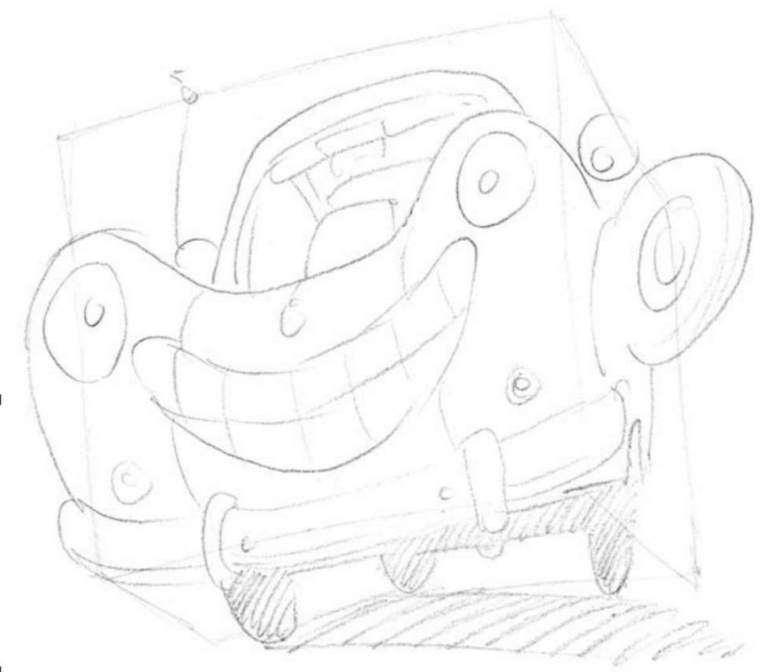

الشكل 9-21: العجلا ت عبارة عن دعاما ت فرعية للذراعين والساقين لشخصية السيارة الناطقة.

.4أضف ملامح الوجه التي تحل محل المصابيح الأمامية وشبكة الرادياتير ، كما هو موضح في الشكل .22-9

للقيام بذلك ، ارسم الشواية الأمامية بابتسامة كبيرة والمصابيح الأمامية كالعيون. هذا حقا يعطى هذا الرجل شخصية! يمكنك أن ترى أن الجزء الأمامى من السيارة يحتوي على ملامح وجه كبيرة وواسعة وودية باستخدام الأجزاء والتصميم الحاليين للسيارة. أضف المرايا الجانبية وخط السقف الداخل ي ومخطط المقعد الذي سيتم تعتيمه.

لجعل التحدث تلقائيًا من إبداعاتك الخاصة ، أضف تفاصيل مثل لوحة ترخيص أمامية مضحكة أو سن مفقود في ابتسامة السيارة.

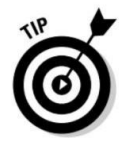

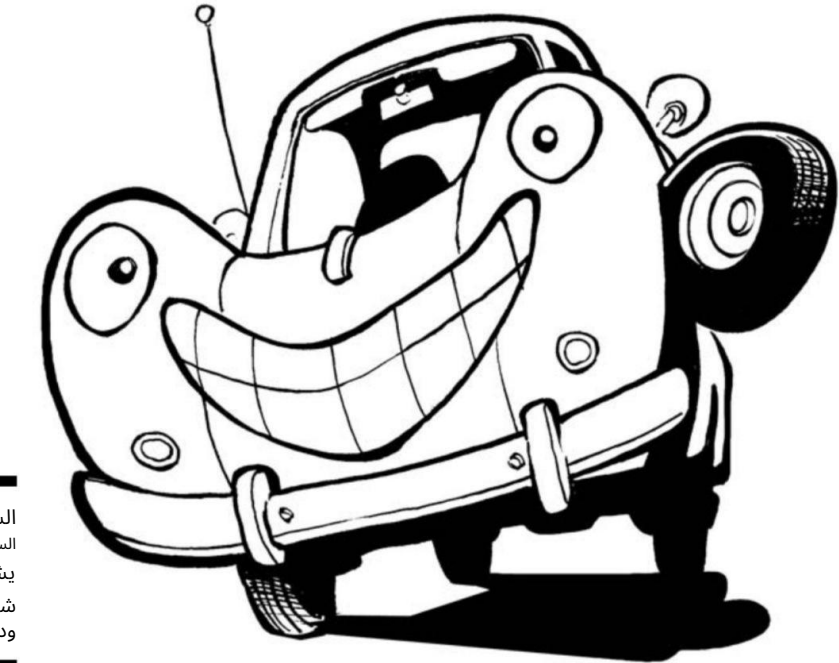

السيارة الأخيرة شخصية ودودة! يشبه الشكل 9-22:

جعل محمصة الكلام

السيارات ليست الشيء الوحيد الجامد الذي يمكنك أن تجلبه للحديث عن الحياة في عالم الرسوم الكاريكاتورية. يمكنك أيضًا إعطاء الأجهزة جزءًا متحدثًا في بيت الشعر الكارتوني الخاص بك -مثل المحمصة في هذا القسم.

ضع ما يلي في الاعتبار عند رسم شخصيات الجهاز الكرتوني:

وجو ههم مكونة من أزرار ومفاتيح. سيكونون أكثر ً إمتاعا إذا تم شد شكلهم أو سحقه.

إنها أكثر جاذبية إذا أعطيتها خصائص بشرية.

عند رسم محمصة خبز ، اتبع الخطوات التالية:

.1ارسم مربعًا عريضًا ومربعًا ثلاثي الأبعاد ، كما هو موضح في الشكل .23-9

يساعدك رسم المربع في تحديد العنصر ويعمل كدليل عند إضافة تفاصيل الشخصية.

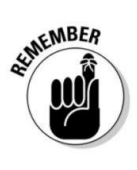

# الفصل التاسع: إعطاء شخصية الجماد 179

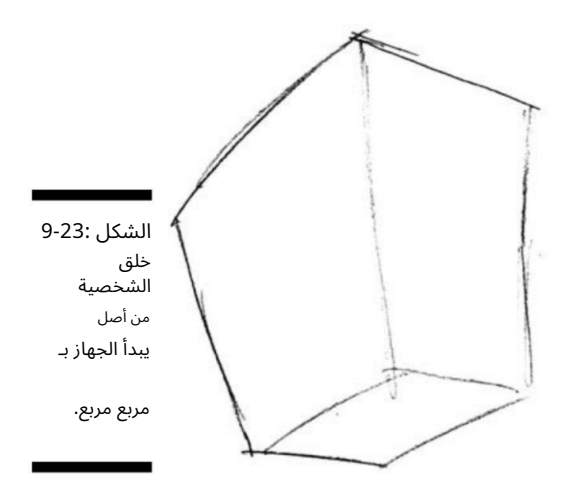

.2رسم تخطيطي في تفاصيل الوجه لشخصية الجهاز (انظر الشكل .(24-9

ارسم تفاصيل الزر الأمامي مثل الرافعة المنبثقة التي ستكون أنفه. استخدم ذراع المركز المنبثق كدليل وحدد موقع العيون على كل جانب من الرافعة. ارسم ابتسامة متمركزة مباشرة أسفل الرافعة المنبثقة ومنحنية على الأطراف.

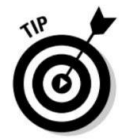

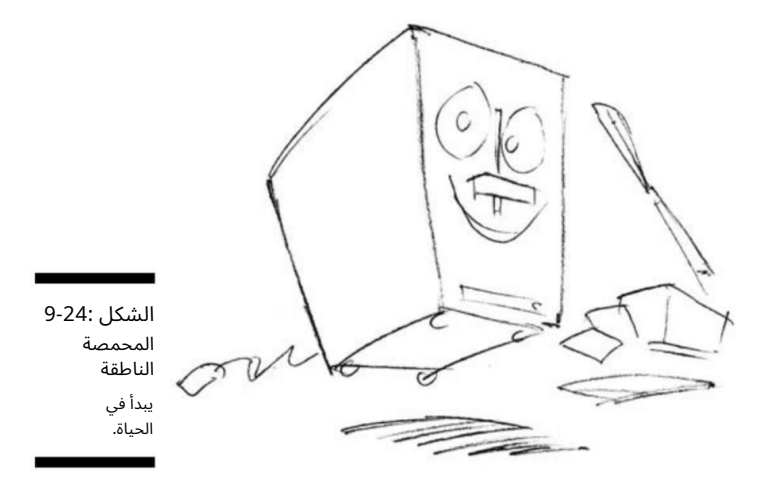

## 180<del>الجزء الثاني: إنشاء شخصيات كر</del>تونية

.3أضف أي تفاصيل نهائية لإنهاء مظهر محمصة الخبز ، كما في الشكل 9-25.

إن إضافة أشياء مثل الخبز المحمص الذي يظهر من الأعلى وعصا من الزبدة الراقصة بجوار محمصة الخبز تجعل ثلاثيًا ليذًا! ارسم الملحقات بجوار المحمصة واجعلها تتحرك للخارج لنقل الحركة والعمل.

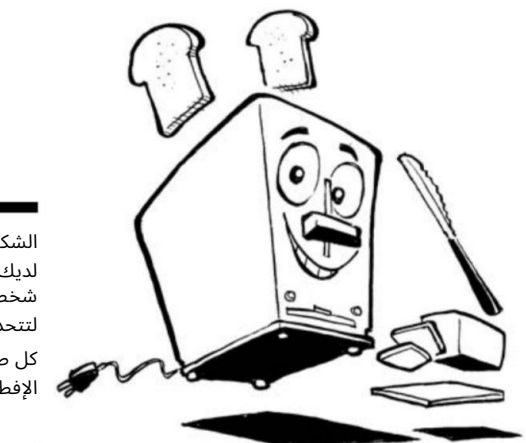

الشكل 9-25: لديك الآن شخص ما لتتحدث إليه كل صباح على الإفطار!

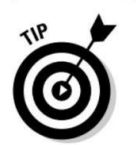

يمكنك اختيار إضفاء الطابع الشخصي على هذا الرجل عن طريق إضافة عناصر أخرى إلى الرسم مثل رغيف الخبز الحديث أو رفيق الخلاط.

يبتسم أشعة الشمس

إحدى الشخصيات الكرتونية الكلاسيكية التي تظهر بانتظام في عروض الرسوم المتحركة للأطفال وكتب الأطفال وأفلام الرسوم المتحركة هي الشمس الصفراء الكبيرة ذات الوجه المبتسم. هذا مثال رئيسي على كائن غير بشري تم إحضاره إلى الحياة.

ادمج ما يلي عند رسم شمس صفراء كبيرة كرتونية:

 وجه مبتسم كبير شكل دائري مع الكثير من أشعة الشم س شخصية حكيمة

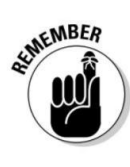

## الفصل التاسع: إعطاءشخصية الجماد 181

عند رسم الشمس الصفراء الكبيرة ، اتبع الخطوات التالية:

.1ارسم دائرة مستديرة لطيفة ، كما في الشكل .26-9

من خلال رسم الدائرة المستديرة الأساسية ، يمكنك تحديد منطقة الشمس .tharac terتعمل الدائرة كدليل عند إضافة للاصيل. ارسم الخطوط الأفقية والعمودية بحيث يمكنك توسيط ملامح الوجه.

.2رسم في أشعة الشمس (انظر الشكل .(9-27

للقيام بذلك ، ابدأ برسم أشعة الشمس على شكل حرف لاحول الشمس بحيث يتم وضعها بالتساوي حول الشمس ولكن لا تلمسها. يمكنك أن تبدأ في رؤية الدائرة تبدو أشبه بالشمس.

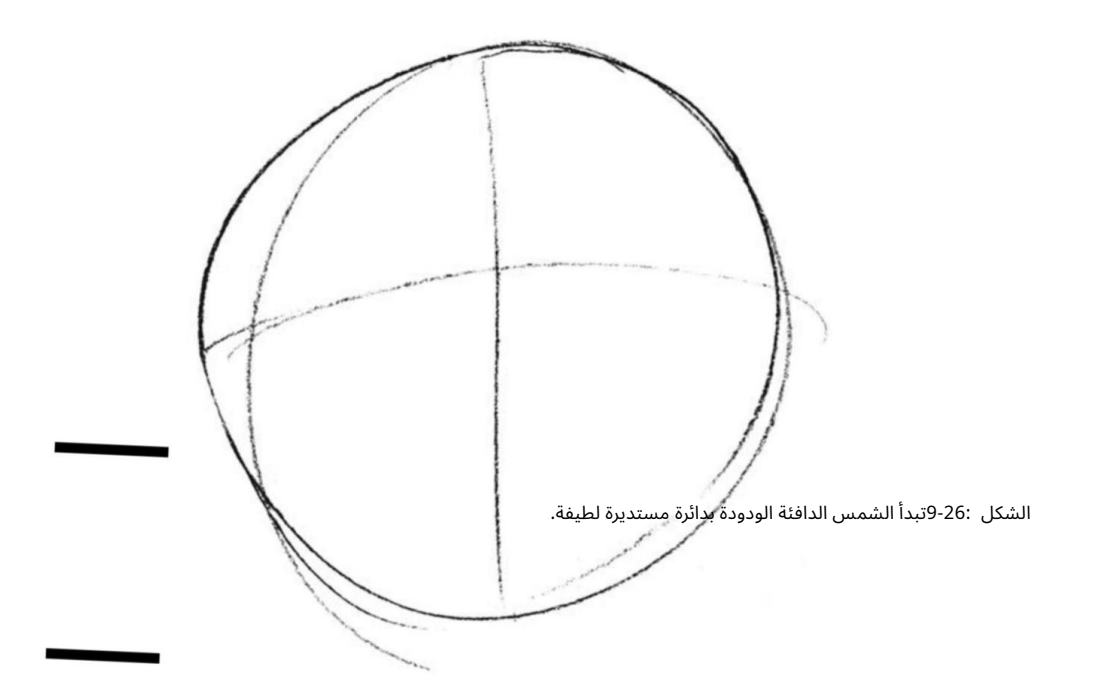

3.ارسم التفاصيل الأساسية للوجه المبتسم الكبير (انظر الشكل .(9-28

إضافة عيون واسعة وابتسامة مسننة تضفى على الشمس شخصية دافئة وجذابة. إنه يرتدي نظارة شمسية لأنها شديدة السطوع بالخارج!

ارسم في الكؤوس من خلال توسيطها على كل جانب من إرشادات المركز.

.4أضف صديقًا مثل نجم صغير لطيف أو سحابة.

لرسم أجرام سماوية إضافية ، ابدأ برسم نجمة أو نجمتين. لا تتردد في إضافة العديد من الغيوم أو النجوم كما تريد للحفاظ على تواجد الشمس. أثناء قيامك بذلك ، تأكد من منحهم جميعًا وجوهًا سعيدة لإنشاء عالم كبير وودود!

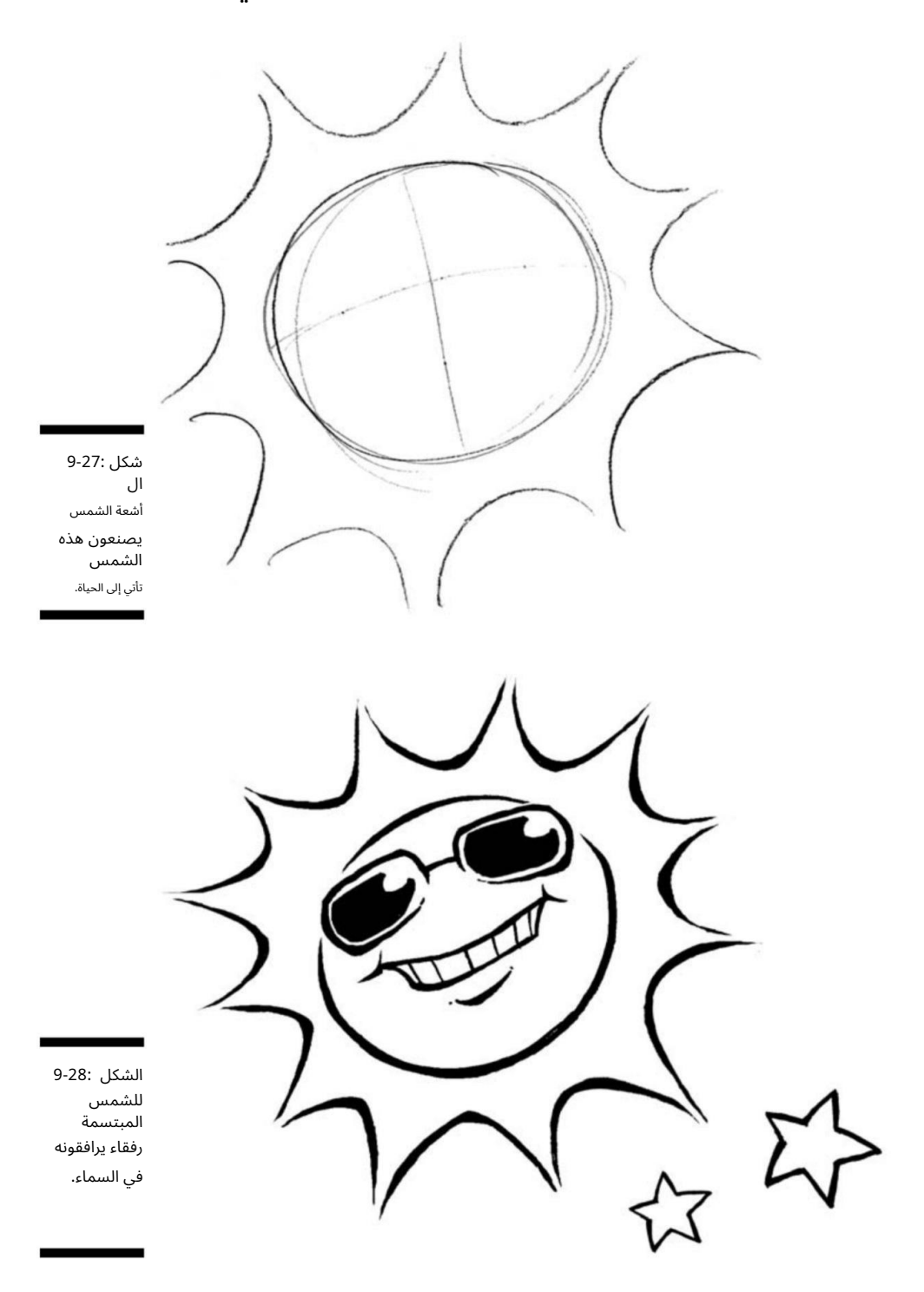

# الفصل 10 خلق الحيوانات وغيرها المخلوقات التي تتحدث استكشاف أنثروبومورفيسم:

في هذا الفصل  $\mathbb D$ إضافة حيوانات أليفة إلى عالم الرسوم المتحركة الخاص بك □تضمين حيوانات أخرى في أشرطة الرسوم الهزلية الخاصة بك الوضع شخصيات من خارج هذا العالم في رسومك الكرتونية

> عالم بالرسوم أرالمتحكونة الدعموج بللكا البمكار ويسوّ والقعيصّاء بالخاراء ويحكس لخ يجدشه خصٍ رسولُي القريبون أن الحكولنا ت زوَّلِ منها شخصيات كرتونية مشهورة جدًا. على الرغم من أن الكلاب والحيوانات الأليفة المنزلية الأخرى تهيمن على الرسوم المتحركة العائلية ، يمكن أن يكون أي نوع من الحيوانات شخصية داعمة -أو حتى الشخصية الرئيسية -في شريط فكاهي. تتكون بعض أشرطة الرسوم المتحركة من حيوانات فقط ، دون العثور على شخصيات بشرية.

يمكنك أيضًا العثور على إبداعات غير أرضية -مثل الروبوتات ورجال الفضاء والروبوتات -في بعض أشرطة الرسوم المتحركة ، ويمكن أن يكونوا بشرًا في سلوكهم مثل الرجل في الشارع. إذا كنت ترغب في إضافة حيوانات ناطقة وروبوتات وكائنات حية أخرى غير بشرية إلى رسومك الكرتونية ، فأنت في المكان الصحيح. في هذا الفصل ، ألقي نظرة على ثروة الشخصيات الموجودة خارج الجنس البشري ، وأريكم كيفية إعادتهم إلى الحياة.

# الحيوانات الأليفة أناس أيضًا! رسم حيوانات كرتونية<br>كلاميكية كلاسيكية

غالبًا ما يكون الحيوان الأليف كلبًا ، ولكن يمكن أن يكون قطة أو سمكة أو جربيلًا بسهولة. أنت مقيد فقط بخيالك عندما يتعلق الأمر بإدخال الحيوانات في عائلات الرسوم المتحركة الخاصة بك. مثل نظرائهم في الحياة الواقعية ، تمتلك العديد من عائلات الرسوم المتحركة حيوانًا أليفًا واحدًا على الأقل.

إذا كنت تفضل ذلك ، يمكنك جعل الحيوانات هي الشخصيات الوحيدة في الرسوم المتحركة الخاصة بك ، كما يفعل الشريط الهزلي . Pogoفي مثل هذه الرسوم الكرتونية ، يمكن أن تتوافق حيواناتك مع الصور النمطية -الجرذ المتوسط ، والأسد الملك ، والثعبان المتستر ، وما إلى ذلك -أو يمكنك أن تقاوم الكتابة ، كما فعلت ديزني بجعل الفأر بطل فيلم الرسوم المتحركة راتاتوي. يوضح لك هذا القسم كيفية إنشاء ورسم بعض الحيوانات الكرتونية النموذجية ، بما في ذلك التفاصيل التي تساعد شخصياتك على الظهور.

# كلب العائلة

تعد شخصية كلب العائلة عنصرًا أساسيًا في عالم الرسوم المتحركة ، وهي شائعة في العديد من المقاطع المصورة الشهيرة عبر الريخ. عادة ما تظهر انياب الرسوم المتحركة هذه على انها اكثر ذكاء من نظيراتها البشريه ، وغالبًا ما تنسى انها كلاب! ربما يكون كلب العائلة الأكثر شهرة هو ، Snoopyمن الشريط الهزلي الكلاسيكي .Peanutsعكن التعرف على Snoopyعلى الفور وكان المفضل لأجيال عديدة.

فيما يلي بعض سمات أفضل صديق للرجل ، كلب العائلة:

له جسم كرتون ي قصير يرتدي عادة بدلة عيد الميلاد فقط

أذكى من صاحبه -ولكن بطريقة محببة

يعرض صفات الإنسان مثل الوقوف على رجلين أو الأكل بيديه

يمتلك القدرة على الكلام -لكن صاحبه قد لا يفهمه!

عند رسم كلب العائلة ، ضع تلك السمات في الاعتبار واتبع الخطوات التالية:

.1رسم الجزء الرئيسي من جسم الكلب كدائرة ، ارسم قليلا دائرة أصغر فوقه للرأس ، ثم أضف إرشادات المركز في كلتا الدائرتين ، كما هو موضح في الشكل .1-10

يساعدك رسم إرشادات المركز (لجميع شخصياتك) على وضع النقطة المركزية لميزات وجه كلبك. يتجه جسد الكلب مباشرة ، ورأسه نحو ثلاثة أرباع الرؤية.

.2ارسم ذراعي الكلب ورجليه عن طريق وضع الذراعين على الجانب والساقين تحت الدائرة الكبيرة التي ترسمها للجسم ، كما في الشكل 10-1.

للقيام بذلك ، ابدأ الذراعين من أعلى الكتفين. في هذه الوضعية ، يكون الكلب متجهًا نحو الأمام ، لذا ارسم ذراعيه وساقيه تظهر بالكامل على الجانب الأيمن والأيسر من جذعه.

.3ارسم ملامح وجه الكلب ، بما في ذلك ابتسامة كلاب رائعة وأنف أسود ماسي الشكل.

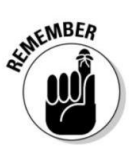

### الفصل العاشر: استكشاف الأنثروبومورفيس 185

لإضافة هذه الميزات ، استخدم إرشادات المركز بحيث يكون وضع الميزات متماثلًا. ضع العينين بالتساوي على جانبي خط لولجيه المركزي. قم بتوسيط الأنف والفم بحيث يكونان متوازنين مع كل جانب من جوانب الوجه. هذا الكلب لديه ابتسامة متهجة ونظرة مؤذية بعض الشيء (انظر الشكل .(2-10

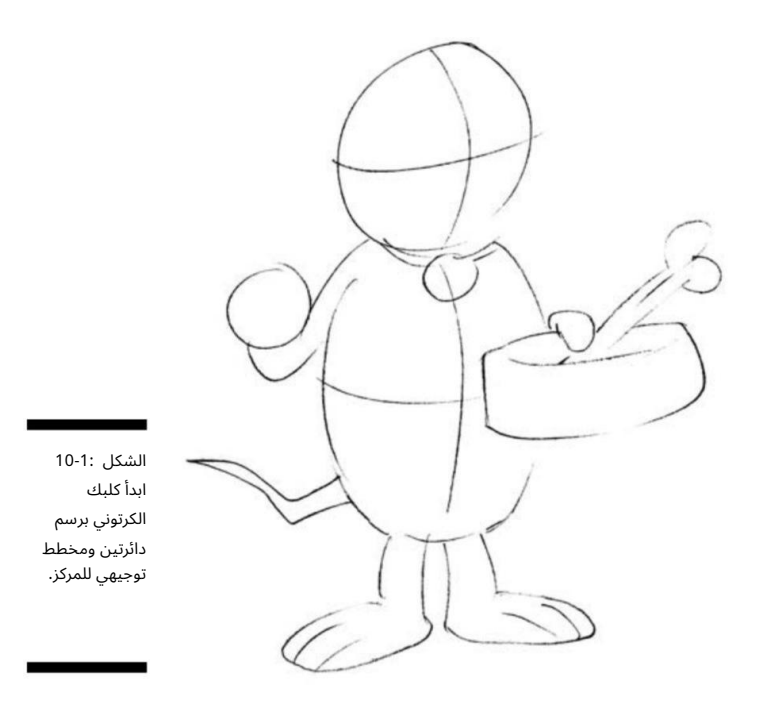

4.أضف تفاصيل التشطي ب الخاصة بهذا المخلوق.

قم بتغميق أذنيه واملأ منطقة أنفه بحيث تكون كلتاهما سوداء. أضف نقاطًا صغيرة تحت الأنف لإعطاء الانطباع بأن لديه شعيرات صغيرة.

.5إضفاء الطابع الشخصي على الرسم الخاص بك.

جهز كلبك ليوم من التسكع في المنزل. يمكنك إضافة تفاصيل إضافية مثل الياقة والوعاء والصحف والعظام وما إلى ذلك ، كما هو موضح في الشكل 3-10استخدم خيالك وإبداعك لترى ما يمكنك التوصل إليه لجعل هذه الشخصية خاصة بك.

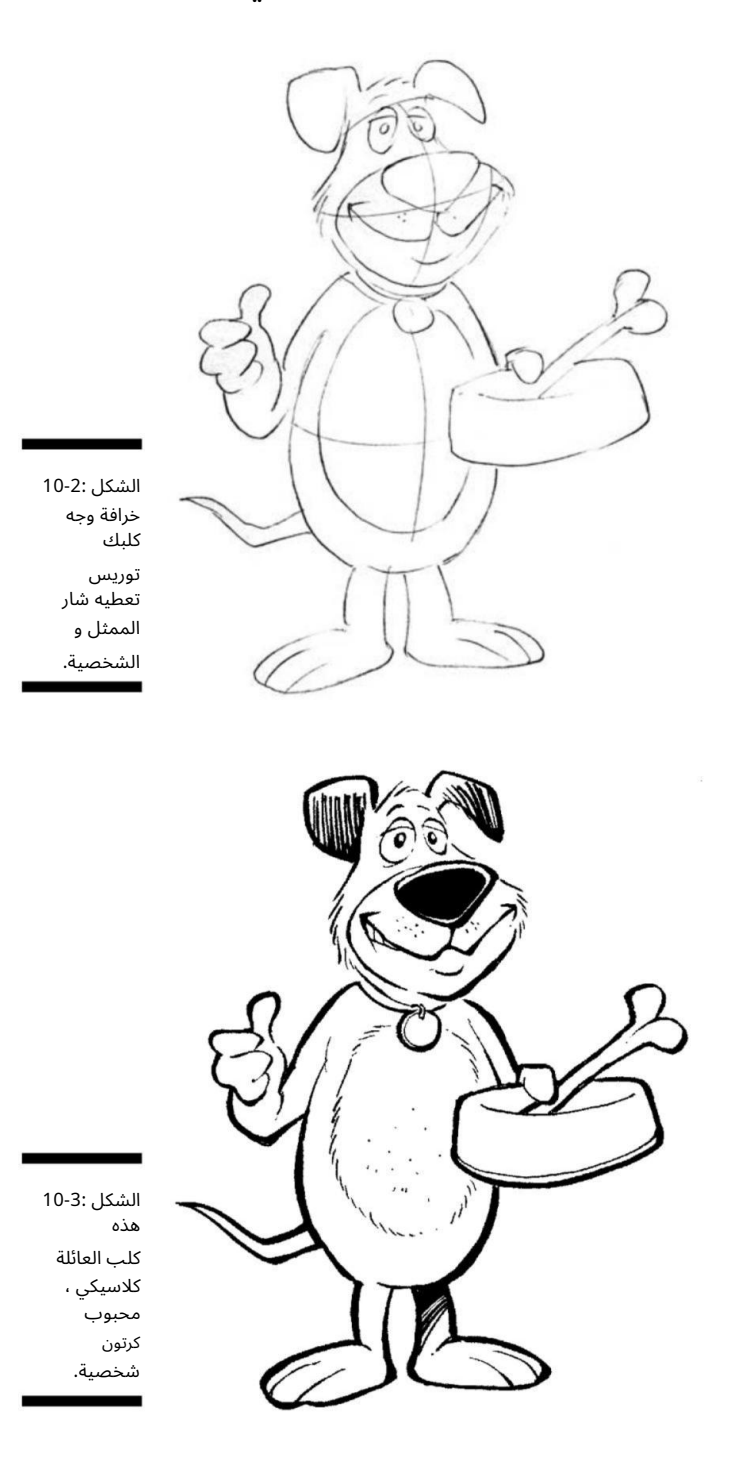

### الفصل العاشر: استكشاف الأنثروبومورفيس 187

## ها القط الرتق

قد يكون لدى عائلة الكارتون الخاصة بك قطة بالإضافة إلى كلب أو بدلاً منه. أو في كل مرة ، لدى السيدة العجوز الصغيرة في الشارع قططان للحفاظ على صداقتها. نظرًا لأن القطط لديها موقف أكثر من الكلاب ، فيمكنها إضافة التوابل والميزة إلى عالم الرسوم المتحركة الخاص بك. مثالان هما غارفيلد وهيثكليف.

فيما يلى بعض السمات المشتركة لقطط العائلة:

له جسم قصير فروي

يتفاخر بموقف الحكمة

يعرض الخصائص البشرية مثل القدرة على التحدث أو استخدام العلبة

فتاحة

أذكى بكثير من صاحبه رغم أن صاحبه لا يراه كثيرًا!

عند رسم قطة كارتون ، ضع تلك السمات في الاعتبار واتبع الخطوات التالية:

 1.ارسم الجزء الرئيس ي من جسم القطط المضحك على شكل دائرة كبيرة ، ارسم دائرة أصغر فوقه للرأس ، ثم ارسم إرشادات المركز في كلتا الدائرتين ، كما هو موضح في الشكل .4-10

هذه القطة لديها قسم وسطى لطيف وواسع ، لذلك لا تخف من أن تكون كبيرة على البطن!

.2رسم أذرع القط على كل جانب من منطقة الجذع العريضة ، والرسم الساقين.

للقيام بذلك ، ابدأ برسم الذراعين بحيث تكون في الوضع الموضح في الشكل .4-10تمسك ذراع القطة اليسرى بشيء ما ، لذا فهي في وضع مستقيم. ارسم الساقين بدءًا من الجزء السفلي من الجذع الأوسط والقدمين مباشرة لأسفل بحيث تشيران ف ي كل اتجاه ، واحدًا إلى اليسار وواحدًا إلى اليمين.

مثل الكلب ، ترتدي القطة فروها فقط ، لذا لن تضع عليها أي ملابس. في هذا الوضع ، القطة تواجهك مباشرة. ذراعاها وساقاها قصيرتان وممتلقتان مقارنة بمنطقة الجسم المستديرة الكبيرة.

هذا يضيف إحساسًا بالضخامة ويعطى الانطباع بأن لديها بطنًا عريضًا جدًا تحت كل هذا الفراء.

.3ابدأ في رسم ملامح وجه القطة ، ومنحها ابتسامة خبيثة للقطط (راجع الشكل .(5-10

عيون القطة كبيرة وأنفها واسع وشكلها مثل الماس المقلوب. لديها ابتسامة عريضة ، ويمكنك أن ترى بعض أسنانها من خلال تعبيرها الساخر. يبرز شعرها وشعيراتها على جانبي وجهها.

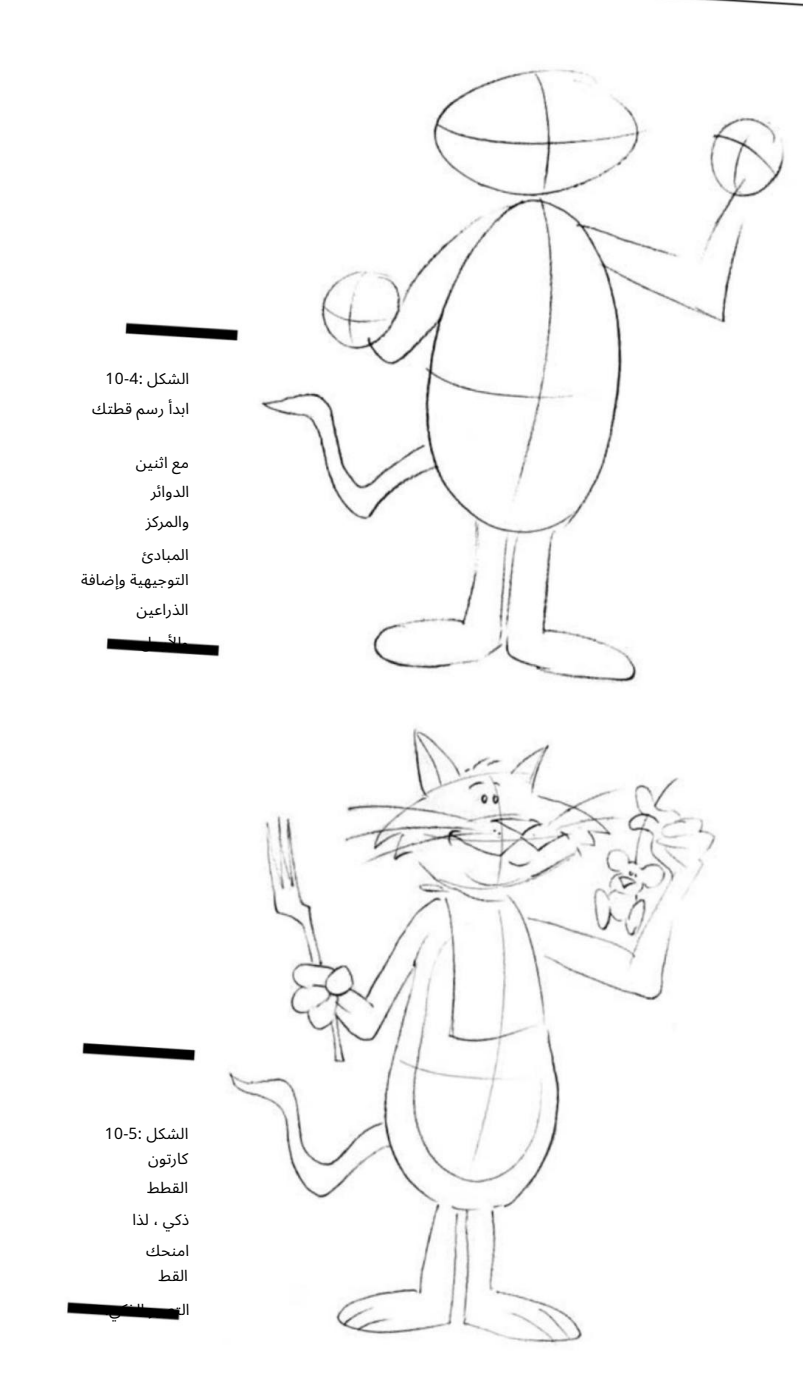

### الفصل العاشر: استكشاف الأنثروبومورفيس 189

.4ارسم بعض الألعاب ليلعب بها القط ، كما هو موضح في الشكل .6-10

تشعر القطط بالملل بسهولة ، لذلك لا تنس أن تمنحها بعض الألعاب. أحب أن أضيف تفاصيل مثل كرة من الخيط أو فأر كرفيق لها. . . أو وجبة خفيفة!

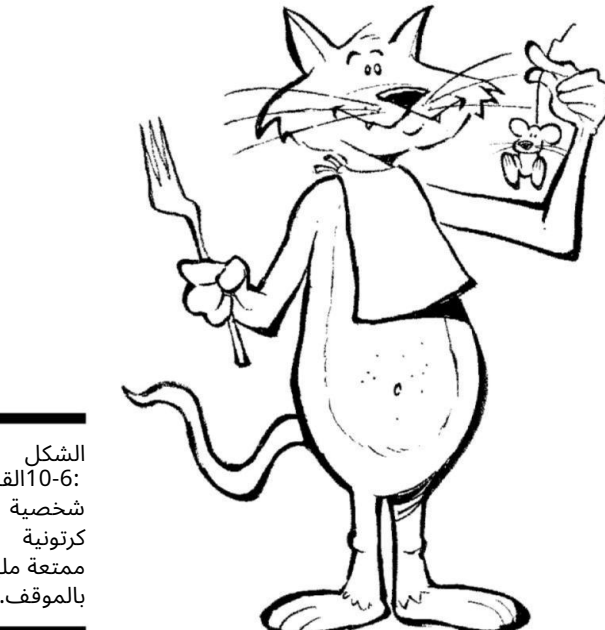

 10-6:القطة ممتعة مليئة بالموقف.

ذهبية الحيوانات الأليفة

قد تعتقد أن السمكة الذهبية شخصية كرتونية مملة ، لكن فكر في كل ما يمكن رؤيته من خلال زجاج حوض السمك الموجود في أكثر الغرف ازدحامًا في المنزل! يمكن أن تتفاعل السمكة الذهبية مع أفراد عائلة الحيوانات الأخرى أو يمكنها فقط الملاحظة من خلال جدرانها الزجاجية المشوهة.

فيما يلي بعض سمات السمكة الذهبية الأليفة:

له جسم مستدير رطب المظهر $\Box$ 

لديه نظرة ودية وابتسامة

يعرض خصائص بشرية أخرى مثل القدرة على التحد ث وقوى قوية للمراقبة عن حراسه من البشر

عند رسم سمكة العائلة الذهبية ، ضع هذه السمات في الاعتبار واتبع الخطوات التالية:

### <del>– 190الجزء الثاني: إنشاء شخصيات كرت</del>ونية

.1ارسم الجزء الرئيسي من جسم السمكة الذهبية كدائرة كبيرة ، ثم ارسم إرشادات المركز ، كما هو موضح في الشكل .7-10

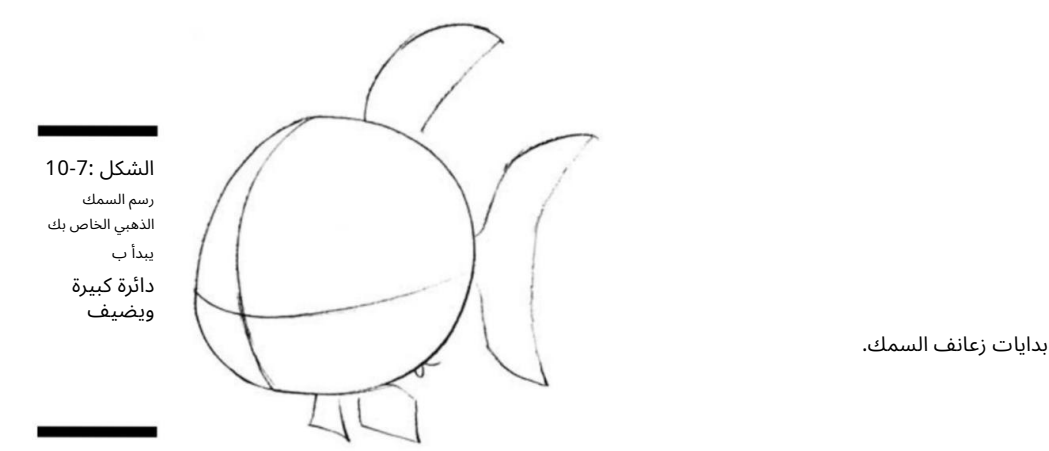

2.ارسم زعانف السمكة على طول القاع وعلى الذيل ، وربّع الحواف (راجع الشكل .(10-7

لرسم الزعانف ، ارسم شكلين من الماس يقعان مباشرة تحت منطقة الجذع. في هذا الموقف ، تواجه السمكة جهة اليسار ، ولا ترى سوى زعنفة جانبها الأيمن مع وجود تلميح من الزعنفة اليسرى خلف البطن. بعد ذلك ، من أعلى الجذع ، ارسم شكلًا يشبه شريحة برتقالية تقف عند نهايتها. هذه هي الزعنفة العلوية. بالنسبة للزعنفة الخلفية ، ارسم شكل نصف هلال وقم بتثبيته بالجسم أعلى وتحت خط التوجيه المركزي مباشرة.

.3ارسم ملامح وجه السمكة ، بما في ذلك الابتسامة والتجربة السعيدة (انظر الشكل .(8-10

السمكة لها فم كبير للغاية ، ومنحنى الفم يعود إلى الوراء حتى يمتد إلى خياشيمه ، وهما خطان عموديان على جانب رأسه. نظرًا لأنه يواجه اليسار ، ترى عينه اليسرى الكاملة ونصف عينه اليمنى تقريبًا. عينه اليسرى كبيرة بشكل خاص وتسيطر على وجهه وجسمه.

4.أضف بعض التفاصيل الإضافية (انظر الشكل .(10-9

باستخدام إبداعك وخيالك ، أضف التفاصيل بنفسك.

ربما يمكنك إضافة أصالة إلى حوض السمك الخاص به ، مثل القلعة المزيفة وبعض الرقائق الزجاجية. ولا تنس الفقاعات التي تشير إلى أنه تحت الماء -إنه جاهز ليوم من السباحة.

الفصل العاشر: استكشاف الأنثروبومورفي س 191

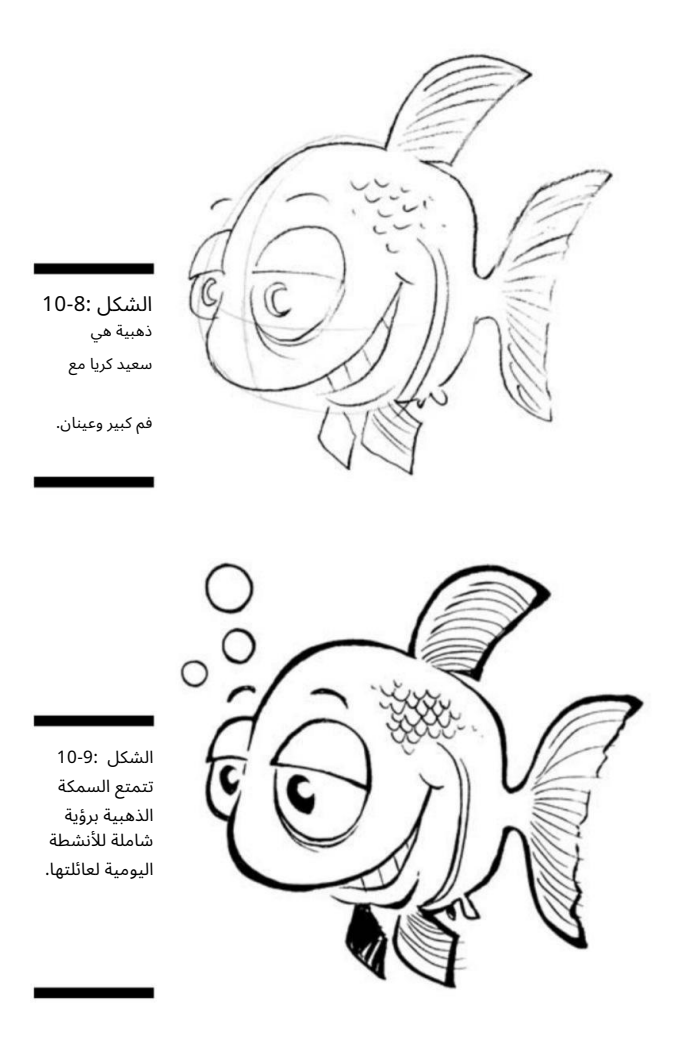

# العالم حديقة حيوان

يمتد عالم الرسوم المتحركة للحيوانات إلى ما هو أبعد من الكلاب والقطط والأسماك الذهبية. الحيوانات الأليفة العائلية ليست الحيوانات الوحيدة في القصص المصورة -أي حيوان أو حشرة أو مخلوق من مخيلتك يمكن أن يكون نجم العرض. إذا لم يكن رسم حيوانات أليفة منزلية مشتركة هو الشيء الذي تفضله ، فانتقل إلى شخصيات كرتونية أخرى للحيوانات.

يمكن أن تكون بعض الصور النمطية المعروفة جزءًا كبيرًا من روح الدعابة الكرتونية ، مثل الفيل الذي لا ينسى أبدًا أي شيء. يمكنك أيضًا اللعب ضد هذه الصورة النمطية ، مع فيل ينسى كلّ شيء! يمكن للحمير أن تمثل السياسيين الليبراليين أو ، حسناً ، تمثل نفسها مثل الحمار في رسوم شريك . في هذا القسم ، أوضح لك كيفية رسم بعض الحيوانات التي تسكن حديقة الحيوان.

يضع رقبته للآخرين: الزرافة

غالبًا ما يتم رسم الزرافات على انها ذكية ومرحة -فكر في جيفري ، الزرافة التي تجسد سلسلة .gr/" (Toys "R" Us"إذا كنت تريد ان تكون مبدعًا ، فيمكنك أن تجعل أفضل صديق لشخصيتك الرئيسية زرافة -ستكون خيارات قصتك لا حصر لها.

فيما يلي بعض السمات المشتركة في رسم الزرافة الكرتونية:

ذو رقبة طويلة وجسم نحيل يمكن ارتداؤه بملابس أنيقة $\square$ 

قد يرتدي نظارا ت ثنائية البؤرة

يمتلك خصائص بشرية مثل القدرة على التحدث أو قيادة السيارة

عند رسم الزرافة ، ضع تلك السمات في الاعتبار واتبع الخطوات التالية:

1.ارسم الجزء الرئيس ي من جسم الزرافا ت كدائرة كبيرة ، ارسم أ

بيضاوي طويل وضيق للرقبة مع دائرة صغيرة في الأعلى للرأس ، ثم ارسم الخطوط الإرشادية للمركز ، كما هو موضح في الشكل 10-10.

هذه الزرافة المبهرجة تجلس على كرسي تقرأ الورقة. ارسم مساحة المربع أمامه للصحيفة. بالنسبة للكرسي ، ابدأ من قاعدة رقبته الطويلة وارسم شكل "L"مقلوبًا ينحني قليلاً متتبعًا منطقة الجذع. ارسم مسند الذراع عن طريق رسم شكل يقارب حجم رغيف الخبز ، وفي الطرف الأيمن من هذا الشكل ارسم خطًا لأسفل وعدة خطوط متقاطعة لإنهاء الجزء السفلي من الكرسي.

> .2ارسم أذرع الزرافة الطويلة النحيلة على كل جانب وارسم الأرجل يخرج مباشرة من قاع نفس المنطقة.

ابدأ بالساقين لأنها الأكثر وضوحًا في هذا المشهد. اتبع المثال الموضح في الشكل 11-10وارسم خطًا من أسفل الجذع بحيث يتحرك لأعلى ليشكل الجزء العلوي من ساقه ثم لأسفل من أجل قصبه. يجب أن تبدو القمة وكأنها قمة صغيرة ؛ ستكون هذه ركبته. في هذا الوضع ، تجلس الزرافة وساقاه متقاطعتان وتواجه قليلاً جهة اليمين. لا يمكنك رؤية الكثير من ذراعيه لأن أحدهما بجانبه والآخر خلف الصحيفة. يمكنك رؤية أصابعه وهي تمسك بأعلى الورقة. ارسم ثلاثة أشكال بيضاوية أفقية صغيرة لأصابعه.

3.ارسم ملامح وجه الزرافة.

يرتدي نظارات تمنحه مظهرًا ذكيًا (راجع الشكل .(11-10نظارته صغيرة ، ويمكنك الحصول على لمحة عن حدقه من خلال العدسات. أنفه طويل وأنفه طويل في نهايته. لديه أذنان تشيران إلى الأمام ، بالإضافة إلى شيئين من نوع القرن (يسمى (ossiconesأعلى رأسه. استخدم الخطوط الإرشادية المركزية وقم بتوسيط كل من العينين وجسر الأنف بحيث تكون متماثلة وأنت تنظر إلى وجهه مباشرة.

.4إضفاء الطابع الشخصي على شخصيتك عن طريق إضافة بعض التفاصيل الإضافية (انظر الشكل 10-12).

الفصل 10:استكشاف الأنثروبومورفيسم 193

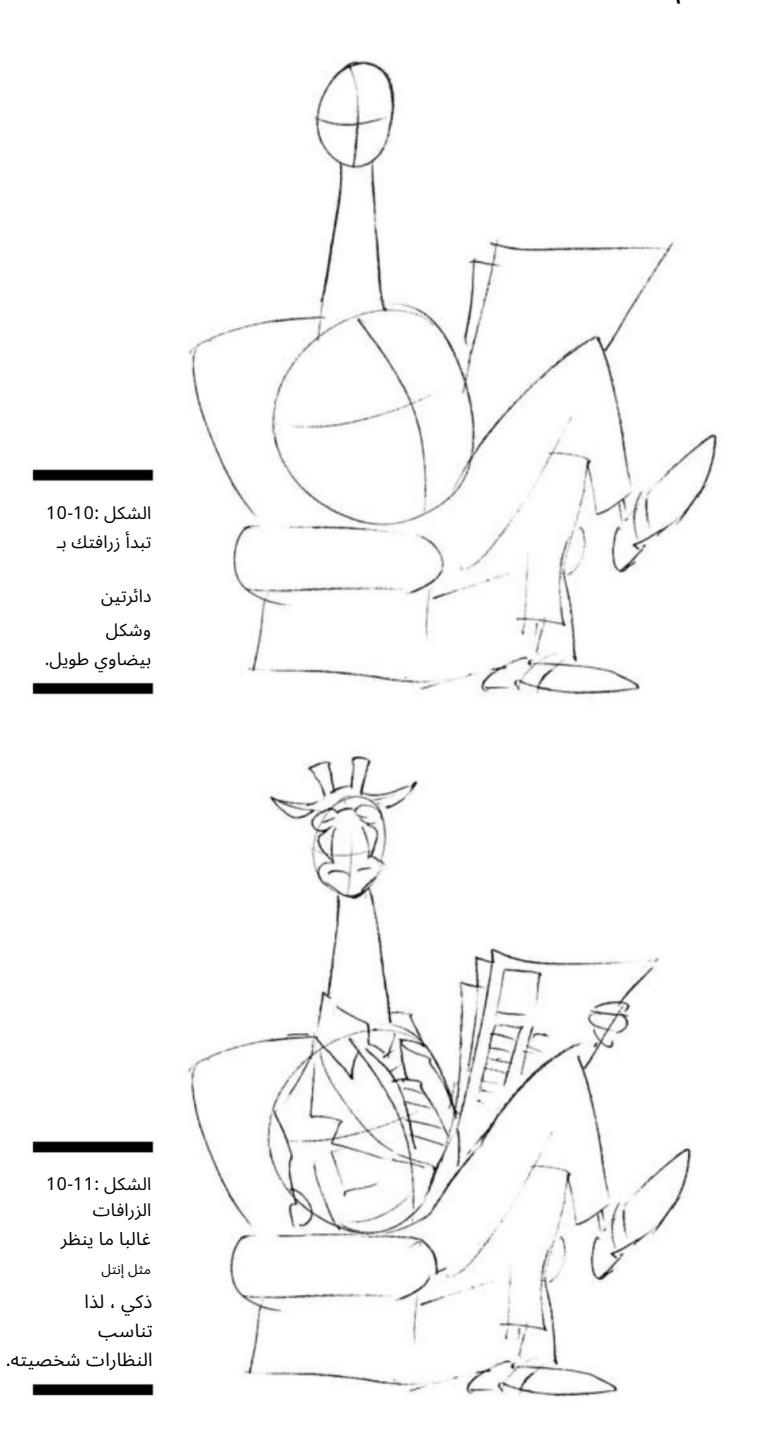

قم بتضمين تفاصيل مثل نمط على الكرسي وبعض الخطوط والصناديق على الصحيفة للمساعدة في إنهاء الرسم التخطيطي. لا تنس أن تعطيه سترة وربطة عنق جميلة (إنه رسمي وكريم تمامًا) وتضع طوقًا لطيفًا على قميصه المنقوش. الأحذية ذات الجناحين الأسود والأبيض هي لمسة لطيفة!

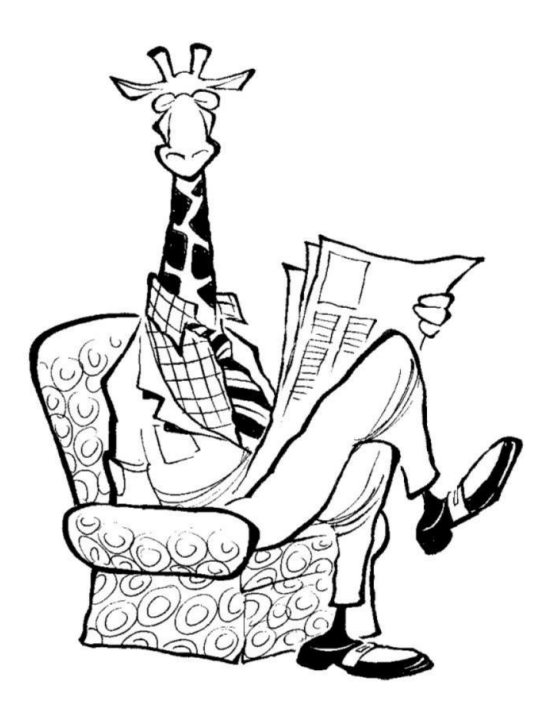

الشكل 10-12: الزرافة لا تخشى أن تخرج عن رقبتها من أجلك!

# يتصرف مثل الرجل القوي: السيد رينو

وحيد القرن ليس مضحكًا أو مضحكًا تمامًا مثل الحيوانات الأخرى ، لكن لديهم سحرًا معينًا ، بالإضافة إلى القوة ليكونوا قائدًا لمجموعة الحيوانا ت! قد يكون وحيد القرن الكرتوني الخاص بك صديقًا صارمًا ، أو ربما زميل عمل لئيم.

فيما يلي بعض السمات المشتركة لوحيد القرن:

له جسم كبير ضخم

لديه موقف الرجل القوي

لايُظهر الجانب الممتع من شخصيته من خلال ارتداء ربطات عنق مسلية

عند رسم وحيد القرن ، ضع تلك السمات في الاعتبار واتبع الخطوات التالية:

دائرة كبيرة أخرى فوقها للرأس ، ثم ارسم إرشادات المركز في كلتا الدائرتين (انظر الشكل .(13-10 1.رسم الجزء الرئيس ي من جسم وحيد القرن كدائرة كبيرة ، رسم

### الفصل 10:استكشاف الأنثروبومورفيسم 195

جسم وحيد القرن كبير ويسيطر على المشهد ، لذا تساعد خطوط التوجيه المركزية أيضًا على وضع الرأس وكذلك الأرجل الموضوعة على جانبي الخط. ستحمل ذراعه اليسرى دمبل وهي في وضعية ملتوية.

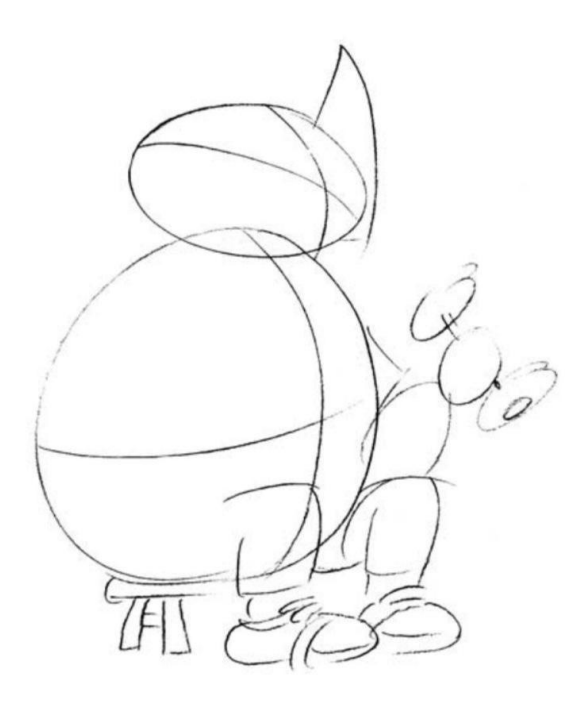

الشكل 10-13: يمكن أن يكون وحيد القرن شخصية شاذة تضيفها إلى ذخيرتك الموسيقية.

> .2ارسم ذراعي وحيد القرن على كل جانب من جسده ، وارسم رجليه ينزل مباشرة إلى حذائه (انظر الشكل .(10-14

أضف الأربطة على الحذاء بالإضافة إلى الخط العلوي لجواربه التي تعلو فوق كاحليه. في هذه الوضعية ، يكون وحيد القرن ً متجها إلى اليسار ، لذلك ترى جانبه الأيمن ولكن فقط تلميحًا من جانبه الأيسر. ذراعيه وساقيه عريضتان وقويتان وجا هزون للخروج من قميصه.

3.ارسم رأس وحيد القرن ووجهه (راجع الشكل .(10-14

الرأس والوجه كبيران وثقيلان من الأعلى. يحتوي وحيد القرن هذا على نظارات وعينين صغيرتين وخطم ضخم مع فتحات انف كبيرة وقرن كبير يشير إلى الاعلى بشكل مستقيم. لديه فم صغير نسبيًا مقارنة ببقية راسه.

> .4أضف بعض السمات إلى وحيد القرن من خلال رسم الملحقات والتفاصيل (انظر الشكل .(10-15

وحيد القرن هو رجل قوي في مملكة الحيوان ، لكنه لا يزال يحب التعبير عن شخصيته بأزياءه. أضف التفاصيل مثل القميص والسراويل القصيرة المضحكة. ضع شيئًا في يده مثل الدمبل أو المطرقة أو الفأس.

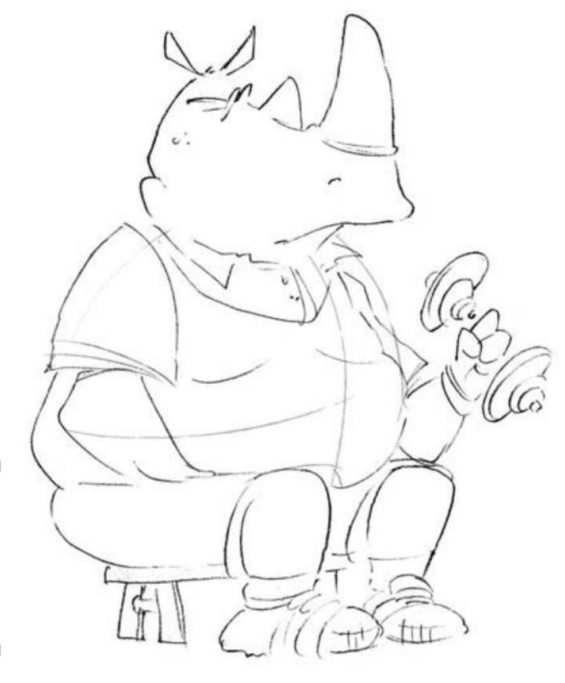

جي في الخارج وعلى استعداد للقعقعة! الشكل 10-14: إنه عمل

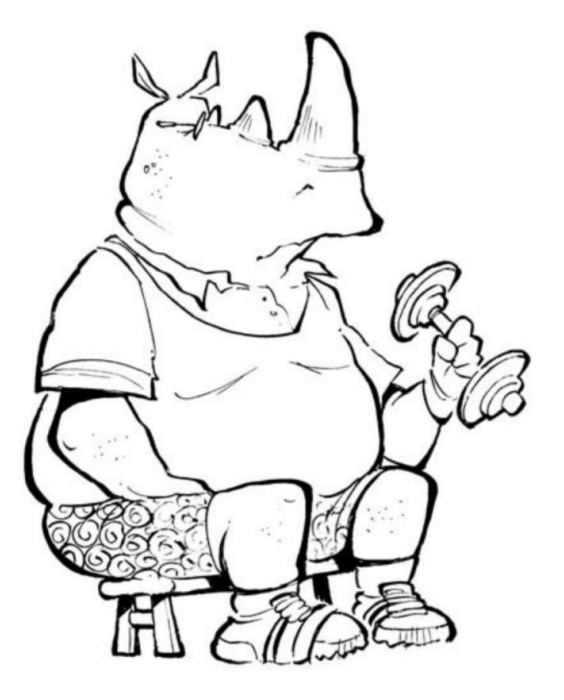

الشكل 10-15: وحيد القرن هو أحد الرجال الأقوياء في مملكة الحيوان حتى لو كان يرتدي ملابس داخلية منقوشة!

#### الفصل العاشر: استكشاف الأنثروبومورفيس 197

# لقد جاءوا من الفضاء الخارجي

من أعظم الأشياء في أن تكون رسامًا كاريكاتوريًا هو القدرة على تكوين روابط متحررة مع الواقع وإنشاء تفسيرك الخاص للعالم من حولك. هذا صحيح بشكل خاص عند إنشاء شخصيات فريدة وخارج هذا العالم -بالمعنى الحرفي والمجازي -لذلك قد ترغب في تضمين كائنات فضائية وروبوتات ومخلوقات أخرى في رسومك الكارتونية. نظرًا لأنه لم يسبق لأحد أن رأى كائنًا فضائيًا (إلا إذا كنت تعتقد أن مؤامرة ، (UFOيمكن للأجانب الحصول على أي مظهر تريدهم -عين واحدة وهوائيات غير مطلوبة! يرشدك هالقسم خلال الخطوات المختلفة لرسم هذه الكائنات الفضائية.

يشع أسفل الأجانب

يمكن أن يكون تصميم شكل جديد تمامًا من أشكال الحياة أمرًا ممتعًا ومليئًا بالتحدي. يرتبط الفضائيون ببعض الصور النمطية ، لكنك حر في التجربة وإعطاء الفضائيين أيًا كان المظهر والشخصية التي تريدها. ليس كل الفضائيين هم رجال خضر صغار ، لكن يمكن أن يكونوا كذلك إذا كنت تريدهم أن يكونوا كذلك.

فيما يلي بعض السمات المشتركة للكارتون الفضائي:

لديه أذرع وأرجل ممدودتان مغطاة بقطعة واحدة ، زي مستقبل ي

له رأس كبير وعينان كبيرتان

قد "يتكلم" توارد خواطر

عند رسم كائن فضائي ، ضع هذه السمات في الاعتبار واتبع الخطوات التالية:

.1ارسم الجزء الرئيسى من رأس الكائن الفضائي كدائرة كبيرة ، ثم ارسم إرشادات المركز ، كما هو موضح في الشكل 10-16.

.2رسم مجسّة جسم الكائن الفضائي الخارج من أسفل خوذة الفضاء (انظر الشكل .(17-10

في هذه الوضعية ، الأجنبي يواجهك. له جسم طويل يشبه مجس أخطبوط واحد. باستخدام الشكل 17-10كمرجع ، ابدأ برسم خطين يبدأان من أعلى منطقة الرأس وينزلان بالتوازي مع بعضهما البعض. منحنى كلا الخطين بطريقة لأعلى ولأسفل ولجعل النهايات تلتقى عند نقطة ما. يجب أن يبدو الشكل النهائي وكأنه يرتبك.

## <del>– 198الجزء الثاني: إنشاء شخصيات كرت</del>ونية

.3ارسم وجه الكائن الفضائي ، وهو كبير ومستدير مثل البالون ومُحاط بالخوذة الكبيرة المستديرة.

الكائن الفضائي يواجهك لذا ترى مقلة عينه الكبيرة.

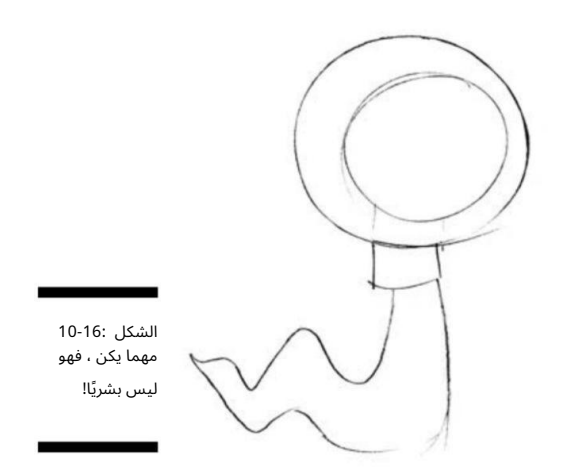

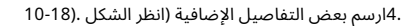

أضف تفاصيل أخرى مثل البقع الموجودة على رأس الكائن الفضائي وخطوط المقياس السفلية على مخالبه. استخدم خيالك وإبداعك وأضف تفاصيل أخرى مثل سفينة الفضاء في الخلفية.

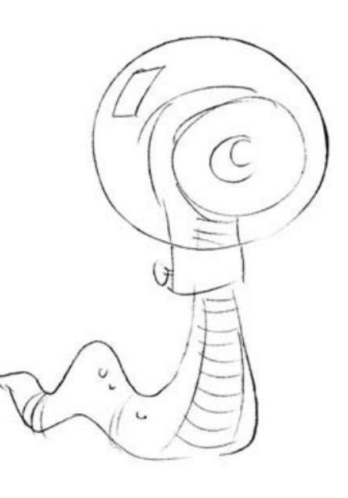

الشكل 10-17: يجب أن يمارس الفضائي السيطرة على العقل ، لأنه ليس لديه أذرع لإيقافك في مساراتك.
#### الفصل :10استكشاف الأنثروبومورفيس 199

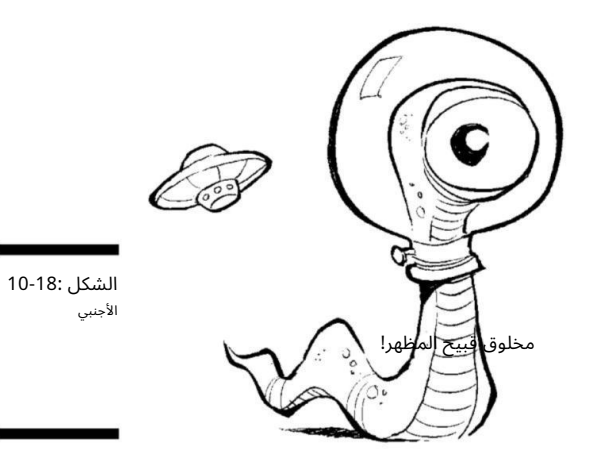

سايبورغ وروبوتا ت

إذا كنت من محبي الخيال العلمي ، فأنت تعلم أن السايبورغ هي تقاطع بين الإنسان والآلة ، والنتيجة هي دائمًا شكل واحد ملتوي المظهر! يمكنك تضمين بعض السايبورغ والروبوتات الأخرى في الرسوم الكاريكاتورية الخاصة بك للحصول على مزيج فريد. تخيل أن إنسانًا يقع في حب سايبورغ وكل المتعة التي يمكن أن تحصل عليها مع هذه القصة.

فيما يلي بعض سمات كارتون سايبورغ:

 $\mathbb D$ مزيج من الإنسان والآلة ؛ اخلط الأجزاء بالطريقة التي تريدها  $\mathbb D$ يمكنك أداء مآثر غير إنسانية بسبب مكياجها المكون من روبوت

 عادة ما يكون أحد الأشرار ف ي الكون الذي يقوم بغزو العالم ، لذا فإن المظهر اللئيم ضروري

عند رسم سايبورغ ، ضع هذه السمات في الاعتبار واتبع الخطوات التالية:

.1ارسم الجزء الرئيسي من جسم السايبورغ كدائرة ، وارسم دائرة أكبر فوقه للرأس ، ثم ارسم إرشادات المركز في كلا الدائرتين (انظر الشكل .(10-19

2.ارسم أذرع سايبورغ وأرجلها الخارجة من جذعه (انظر الشكل .(10-20

في هذا الوضع ، يمشي سايبورغ إلى اليسار وتتحرك الذراعين والساقين بخطى واسعة. الساق اليسرى في خطوة كاملة للخارج بينما يمسك الذراع اليسرى بمسدس شعاع.

## 200الجزء الثاني: إنشاء شخصيات كرتونية

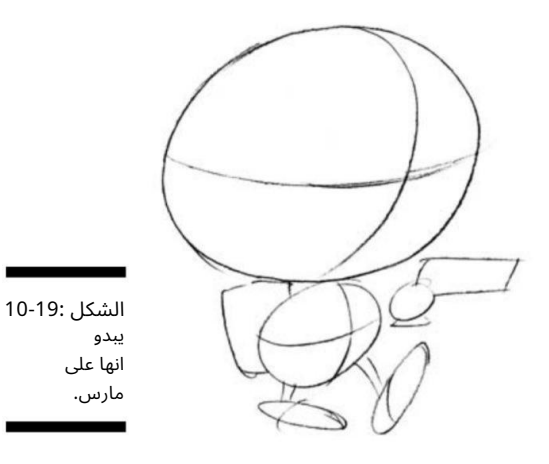

3.ارسم رأس سايبورغ وملامح وجهه (راجع الشكل .(10-20

إن سايبورغ هو مزيج من الإنسان والآلة ، لذا فأنت تريد رسمه بمجموعة متنوعة من الأدوات والآلات الممتعة. تغطي خوذتها رأسها بالكامل ، ولها نظارات رؤية ميكانيكية. لرسم النظارات الواقية ، ابدأ بوضعها في منتصف الخوذة على طول الخط الإرشادي الأفقي. قم بالإنهاء من خلال رسم أجهزة غطاء الأذن الطرفية على كل طرف. نظرًا لأنه يواجه اليسار ، فأنت ترى فقط جهاز الأذن الأيمن. في الجزء العلوي من الخوذة ، ارسم هوائيًا على كل جانب من الخط التوجيهي الرأسي.

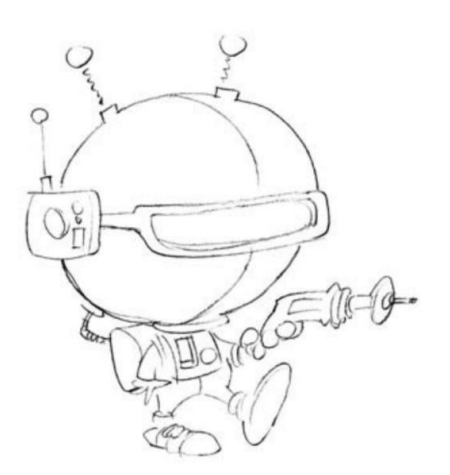

الشكل 10-20: .<br>خذني إلى قائدك!

### الفصل 10:استكشاف الأنثروبومورفيسم 201

4.قم بإنهاء السايبورغ بإضافة أنابيب وأسلاك في جميع أنحاء جسمه (انظر الشكل .(21-10

أضف تفاصيل أخرى مثل الدروع الواقية للبدن وحزمة الطائرات. قم بإضفاء الطابع الشخصي على سايبورغ الخاص بك كما تختار واجعله من إداعك الخاص.

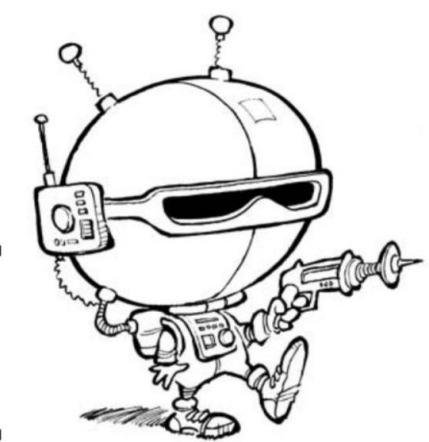

الشكل 10-21: السايبورغ يعني الشخص الذي يبدو وكأنه رجل!

#### الروبوتات الكلاسيكية

من الخيال العلمي الكلاسيكي في الخمسينيات وحتى آخر أفلام حرب النجوم ، كانت الروبوتات جزءًا لا يتجزأ من الثقافة الشعبية. تمامًا مثل الكائنات الفضائية ، يمكنك رسم وإدراج الروبوتات في رسوماتك الكاريكاتورية بمئات الطرق المختلفة ، وهي دائمًا رائعة في الإبداع!

فيما يلي بعض السمات المشتركة لروبوت الرسوم المتحركة:

له جسم ورأس يشبهان الصندوق

يستشعر الخطر ً دائما قبل البشر

يحمل الكثير من الأضواء والأدوات الوامضة على صدره

عند رسم روبوت ، ضع هذه السمات في الاعتبار واتبع الخطوات التالية:

.1ارسم الجزء الرئيسي من جذع الروبوت كمربع مربع وارسم دائرة في الأعلى لرأسه ، ثم ارسم إرشادات المركز (انظر الشكل .(22-10

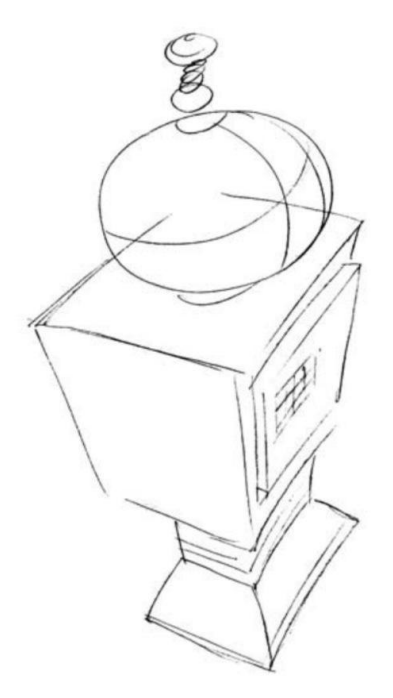

الشكل 10-22: الانسان الالي يبدأ في التبلور.

> (انظر الشكل .(10-23 .2ارسم أذرع الروبوت ورجليه خارجين من جوانب جسمه

في هذا الوضع ، يقف الروبوت متجهًا إلى اليسار ، وتكون الذراعين والساقين مرنين مثل الأكورديون. ترى فقط الذراع اليمنى تمامًا ؛ الذراع اليسرى بارزة من جانبها.

3.ارسم أداة وجه الروبو ت (انظر الشكل .(10-23

قم برسم الروبوت حتى ترى جميع أزرار لوحة الوجه والأدوات والأضواء الوامضة على لوحة صدره. يحتوي على ليزر دوار للعين وشق للفم.

.4قم بإنهاء الروبوت ببعض الملحقات الإضافية مثل مشابك اليدين وطبق القمر الصناعي في الأعلى (انظر الشكل .(24-10

أضف تفاصيل أخرى مثل البراغي والبراغي لتثبيت الروبوت معًا.

الفصل 10:استكشاف الأنثروبومورفي س 203

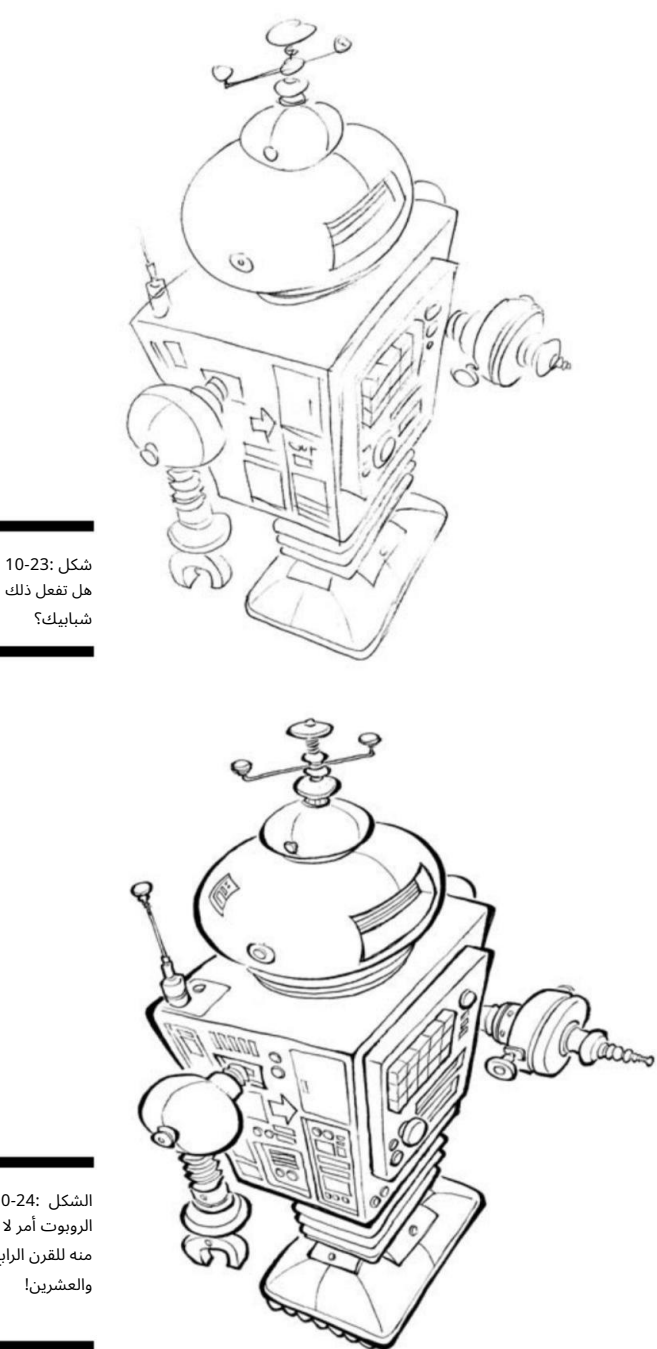

الشكل 10-24: الروبو ت أمر لا بد منه للقرن الرابع

## <mark>204الجزء الثاني: إنشا</mark>ء شخصيات كرتونية

## ِ بوجو: السياسة في مستنقع

في وقت لاحق ، تخرج في أفلام طويلة مثل دامبو وفانتازيا. أثناء رسم كتيبات إرشادية للجيش خلال الحرب العالمية الثانية ، قام كيلي ديفيل بعمل أشهر شخصياته ، بوجو ، الذي رأى أول مرة مطبوعة في عام 1943في كتاب فكاهي. لم تظهر Pogoلأول مرة في الصحف حتى عام 1948.

بعد وفاة كيلي في عام ، 1973استمرت أرملته في الشريط بمساعدة مساعدين مختلفين حتى صيف عام 1975وبدأت محاولة أخرى لإحياء الشريط في عام 1989لكنها فشلت بعد ذلك بوقت قصير. لكن Pogo تعيش في مجموعات الكتب والأحداث بأثر رجعي للشرائط الأصلية.

تابع بوجو المغامرات السيئة لمجموعة من المخلوقات التي تعيش في مستنقع .Okefenokee

كان بوجو نفسه حيوانًا أبوسومًا ، وكان أفضل أصدقائه ألبرت تمساحًا. كانت الدعامة الأساسية لبوجو هي السخرية من الشخصيات السياسية باعتبارها مخلوقات المستنقعات. ظهرت شخصيات معاصرة في ذلك الوقت مثل ريتشارد نيكسون وسبيرو أغنيو وجي إدغار هوفر وجورج والاس. نتيجة للنغمات السياسية في الشريط ، غالبًا ما تعرض والت كيلي ، مبتكر شريط Pogoالهزلي ، للرقابة. لقد تعرض لانتقادات شديدة بسبب السخرية من السناتور جوزيف مكارثي ، وكذلك لتصويره الزعيم الروسي نيكيتا خروتشوف على أنه خنزير والزعيم الكوبي فيدل كاسترو على أنه ماعز يقضم السيجار ينطق بخطاب مؤيد للماركسية.

> كان للقطاع تأثير لا مثيل له على العديد من رسامي الكاريكاتير ، بما في ذلك غاري ترودو (دونزبري) ، بيركل ي بريثيد (مقاطعة بلوم) ، جيف ماكنيلي (حذاء) ، وبيل واترسون (كالفن وهوبز).

ولد والت كيلي في فيلادلفيا ، بنسلفانيا ، في عام .1913عندما كان شابًا ، عمل في والت ديزني كفنان لقصص مصورة في أفلام الرسوم المتحركة القصيرة.

# الفصل 11

# شخصيات كرتونية صياغة الافتتاحية

في هذا الفصل ااستيعاب دور رسامي الكاريكاتير التحريري طرح الأفكار ونقلها للقراء رسم شخصيات واقعية ومبدعة

> وْصِيرا الراسيوم الطَّاطِكانفونية التِبْر مدية (الله عروفة رأيضًا لها بالملكة الكاريكانورية اللعبراربي*ة فكا*لاغول هصلة أوامسلية ، إلا أن الغرض الأساسى منها هو إنشاء تعليق اجتماعى أو سياسى يبسط القضايا الأساسية الدقيقة والمعقدة فى كثير من الأحيان لقصة إخبارية.

تحلل الرسوم الكاريكاتورية الافتتاحية القضية وتقسمها إلى أبسط أشكالها باستخدام الاستعارا ت المرئية لتمثيل رأي رسام الكاريكاتير. إذن أنت لا تعتقد أن أي شخص سيستمع إلى آرائك السياسية؟ عبر عنها في شكل رسوم متحركة وسيُلقي المزيد من الأشخاص نظرة بسبب المظهر المرئى للرسوم المتحركة.

أناقش في هذا الفصل جميع جوانب الرسوم الكاريكاتورية السياسية ، من كاريكا تورينغ الشخصيات العامة إلى التعامل مع النقد العام.

# تحديد الرسوم التحريرية

يمكن للرسوم الكاريكاتورية التحريرية معالجة أي قضية ، سواء كانت سياسية أو اجتماعية. لكن يجب أن تدلي ببيان أو تتخذ موقفًا بشأن قضية ما أو أنها ليست سيارة افتتاحية تون. يمكن أن تكون الرسوم الكاريكاتورية التحريرية أيًا مما يلي:

> مضحك: يمكن للفكا هة أن تمنح الرسوم الكاريكاتورية الافتتاحية لكمة إضافية ، ولكن فقط إذا الدعابة لا تزال تسمح لفهم القضية الحقيقية.

## <mark>206<del>الجزء الثاني: إنشاء شخصيات كرتو</mark>ن</del>ية</mark>

مؤثرة: الرسوم الكاريكاتورية التي تستخدم صورًا قوية تثير المشاعر. ال $\Box$ ومن الأمثلة الجيدة على ذلك الرسوم الكاريكاتورية التذكارية التي أعقبت أحداث 11سبتمبر المأساوية.

بالغة الأهمية: يمكن أن تبدو الرسوم الكاريكاتورية التحريرية مفعمة بالحيوية أو حتى شريرة إذا أنت موضوع الكارتون أو داعم للموضوع. ومع ذلك ، إذا كنت توافق على تصوير رسام الكاريكاتير ، فسترى عمله على أنه الهدف الصحيح. يعتمد الأمر ببساطة على أي جانب من المشكلة يحدث لك الوقوع فيه.

#### توماس ناست: والد الكاريكاتير الأمريكي

رفض ناست عرض تويد وواصل الهجوم بقلمه بدلاً من ذلك. تم القبض على تويد في عام 1873وأدين بالاحتيال ، من بين تهم أخرى. هرب تويد في عام 1875وهرب في النهاية إلى إسبانيا. ومن المفارقات أن المسؤولين الإسبان كانوا قادرين على التعرف على تويد الهار ب باستخدام إحدى رسوم ناست الكارتونية.

بالإضافة إلى ذلك ، يُنسب إلى ناست إنشاء الرموز لكل من الأحزاب السياسية الأمريكية الكبرى. بعد أن استخدم الرئيس أندرو جاكسون مصطلح "حمار" لانتقاد الحزب الديمقراطي ، بدأ ناست في استخدام رسوم متحركة حمارًا في سيارته كرمز للديمقراطيين. كان ناست مسؤولاً أيضًا عن إنشاء فيل الحزب الجمهوري. في رسم كاريكاتوري مبكر ، رسم حمارًا بجلد أسد ، وأخاف جميع الحيوانات في حديقة الحيوان. واحد من تلك الحيوانات ، الفيل ، كان يسمى "التصويت الجمهوري".

هذا كل ما تطلبه الفيل لينضم إلى الحزب الجمهوري.

كما شاع صورة العم سام وخلق الصورة الحديثة لسانتا كلوز -تلك الصورة التي غالبًا ما نراها في الإعلانات الكلاسيكية للمشروب الغازي Coca-Cola.

يشير المؤرخون إلى توماس ناست على أنه "أبو الكاريكاتير الأمريكي". يُعتبر أيضًا أول رسام كاريكاتير سياسي أمريكي بدأ اتجاهًا غنيًا غنيًا بالألوان يستمر حتى اليوم. وضع ناست الأساس ليس فقط للرسوم الكاريكاتورية التحريرية ولكن ً أيضا للنقد والهجاء بجميع أشكاله الحديثة الحالية. يستمر إرثه في الرسوم الكاريكاتورية ، والمونولوجات في وقت متأخر من الليل ، والرسوما ت الكوميدية ، وبرامج الرأي التليفزيونية ، وأي شكل آخر من أشكال النقد الاجتماعي.

كانت مواهب ناست في الرسم واضحة منذ وقت مبكر جدًا. في عام ، 1855في سن الخامسة عشرة ، بدأ العمل كرسام في إحدى الصحف ، وفي غضون ثلاث سنوات وصل إلى .Harper's Weekly

سرعان ما اشتهر ناست بعمله وأصبح بعد ذلك من المشاهير الوطنيين.

ربما كانت سلسلة الرسوم الكاريكاتورية التي اشتهر بها ناست هي العمل الذي قام به لتصوير بوس تويد ، وهو سياسي قوي في نيويورك استخدم الفساد كوسيلة من وسائل العمل.

كانت رسومات ناست مفيدة في سقوط تويد وعمليته الفاسدة. كان تويد قلقًا للغاية بشأن رسومات ناست لدرجة أنه حاول رشوة ناست بأكثر من نصف مليون دولار -ثروة هائلة في أواخر القرن التاسع عشر.

#### الفصل :11صياغة الشخصيات الكرتونية الافتتاحية 207

يمكن أن تكون الرسوم الكاريكاتورية التحريرية متنوعة ، لكن معظمها يتبع أنماطًا تقليدية معينة. في الرسوم الكاريكاتورية السياسية الحديثة ، ظهر أسلوبان:

النمط التقليدي: يتضمن هذا النمط استخدام الاستعارات والقوالب النمطية المرئية. يستخدم العديد من رسامي الكاريكاتير الاستعارات المرئية والرسوم الكاريكاتورية لشرح المواقف السياسية المعقدة ، وبالتالي يلخصون الأحداث الجارية بصورة مضحكة أو عاطفية. تأثر رسامو الكاريكاتير بشكل عام بمجلة . Madهدفهم هو إيصال رسالة إلى الناس ومحاولة جعلهم يفكرون بطريقة معينة.

 النمط البديل: يُشار إليه ً أيضا باسم نمط ، altie هذا النمط pro يقدم قراءة خطية أكثر مما يُرى عادةً في تنسيق الشريط الهزلي. نمط Altieعادةً ما يكون ثقيلًا في النص وأقل اعتمادًا على الكمامات المرئية من النمط التقليدي.

راجع قسم "إعداد المشهد لما تريد قوله" لاحقًا في هذا الفصل لمزيد من المعلومات حول هذين الأسلوبين.

كلاهما طرق مشروعة لإيصال رسالة ؛ تعتمد الأشكال التقليدية للرسوم الكاريكاتورية التحريرية بشكل أكبر على الفن لإخبار القصة ونقل الرسالة أكثر مما تفعل التنسيقات البديلة الأكثر كثافة ونصوصًا.

إذا كنت لا تريد أن ينتهي بك الأمر إلى أن تصبح كاريكاتيرًا في رسم كاريكاتوري تحريري ، فلا ترشح لمنصب!

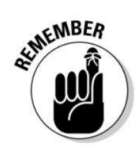

<mark>فهم قوة القلم:</mark><br>ما الذي يفعله رسام الكاريكاتير التحريري

"القلم أقوى من السيف" هي عبارة مأخوذة من مسرحية صاغها الكاتب المسرحي البريطاني إدواردز بولوير ليتون في القرن التاسع عشر. يلخص هذا الاقتباس طبيعة وقوة الرسوم الكاريكاتورية التحريرية بشكل أفضل من أي شيء قيل على الإطلاق ، باستثناء العبارة المعروفة ، "الصورة تساوي ألف كلمة". تمثل الرسوم الكاريكاتورية التحريرية كلا هذين البيانين ؛ لقد حددوا معًا التقليد الطويل للهجاء اللاذع والتعليقات الاجتماعية التي تشكل الدم والشجاعة في الرسوم الكاريكاتورية التحريرية.

لكي تكون رسامًا كاريكاتوريًا تحريريًا ، يجب أن تكون قادرًا على التعبير عن رأيك ، مما يعني أنه يجب أن تكون لديك آراء وأن تكون على استعداد لتعريضها للجمهور الذي يقل إعجابه أحيانًا.

## <del>- 208الجزء الثاني: إنشاء شخصيات كرت</del>ونية

لكي تكون رسامًا كاريكاتوريًا تحريريًا وتعبر عن رأيك ، عليك اتباع هذا الروتين اليومي للتوصل إلى رسم كاريكاتوري:

.1ابحث عن الموضوعات الساخنة ذات الأهمية الإخبارية.

يقرأ الناس الرسوم الكرتونية التي تناقش أشياء لا يهتمون بها. في بيئة الأخبار اليوم على مدار 24ساعة ، يتم دائمًا الإبلاغ عن قصة جديدة. نتيجة لذلك ، هناك العديد من القصص والموضوعات التي يمكن من خلالها الحصول على موضوع. راجع القسم التالي للحصول على مزيد من النصائح العملية حول إيجاد الأفكار.

2.تكوين رأي حول قضية.

من المفيد أن تكون لديك آراء بالفعل قبل أن تصبح من عشاق السيارات السياسية ، لأن الناس سوف ينظرون إلى رسوماتك الكاريكاتورية للحصول على وجهة نظر معينة.

3.ارسم رسما كاريكاتوريا يوضح كيف تشعر حيال هذه القضية.

كل قضية أو قصة إخبارية لها قصة وراء القصة. سيحاول رسام الكاريكاتير التحريري الجيد أن يقول شيئًا عما يحدث بالفعل تحت سطح القضية ، لجعل القارئ يفكر أو ينظر بشكل مختلف في قضية أو موقف ، مثل تقشير طبقات البصل.

الشيء الوحيد الذي لا تفعله الافتتاحية هو الإبلاغ عن الأخبار. هذه المهمة متروكة للصحفيين ومنظمات جمع الأخبار. وظيفة رسام الكاريكاتير هي التعليق على القصة. رسام الكاريكاتير هو معلق سياسي واجتماعي.

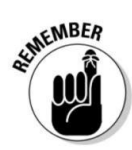

يوضح الجزء المتبق ي من هذا الفصل كيف يمكنك اكتشاف الأفكار وإنشاء الآراء ثم رسم رسم كاريكاتوري لإظهار هذا الرأي.

# البحث عن الأفكار وتكوين رأي

الخطوة الأولى لإنشاء رسم كاريكاتوري تحريري هي الخروج بفكرة.

أن تكون مدمنًا على الأخبار هو تقريبًا شرط أساسي ليكون رسامًا كاريكاتوريًا جيدًا. لتشكيل أفكارك ، عليك أن تقرأ وتستمع إلى الأخبار بانتظام.

العثور على الأفكار ليس بالغ الصعوبة بسبب تدفق مصادر الأخبار على التلفزيون والمطبوعات وعلى الإنترنت. ما عليك سوى وضع هذه الخطوات البسيطة في الاعتبار أثناء تأخرك في صياغة أفكارك والتوصل إلى رأيك:

> .1استمع إلى مجموعة متنوعة من منافذ الأخبار وابحث عن الأخبار الشيقة قصة الاخبار.

يمنحك القيام بذلك أكبر قدر من المعلومات الشاملة والشاملة حول القصة. عند البحث عن أفكار ، يمكنك إلقاء نظرة على مجموعة متنوعة من المصادر ، بما في ذلك ما يلي:

#### الفصل :11صياغة الشخصيات الكرتونية الافتتاحية 209`

•التلفزيوني: مكنك الاطلاع على منافذ أخبار الشبكة مثل ABCو NBCو CBSو والثعلب. بالإضافة إلى ذلك ، لديك فروع إخبارية محلية بالإضافة إلى شبكات إخبارية كبلية ، مثل CNNو .MSNBC

> •الراديو: الاستماع إلى عدد كبير من الأخبار الإذاعية ، بما في ذلك الوطنية راديو عام.

•مواقع الويب: يتوفر عدد لا يحصى من المواقع ، بما في ذلك Slateو .Drudge Report يمكنك أيضًا التحقق من مدونات مختلفة للحصول على أفكار. تعد مواقع الويب الخاصة بالصحف مصادر رائعة أيضًا.

•الصحف والمجلات الإخبارية: إذا كنت ترغب في الحصول على الحقيقة تعد أوراق الصحف بين يديك ، والعديد من الصحف والمجلات الإخبارية مصادر رائعة ، بما في ذلك York Times Time. وNewsweek وWashington Post وNew

2 عد أن تتعامل جيدًا مع حقائق القصة ، استوعب تلك المعلومات وصنع رأيك لزاوية رسوم متحركة محتملة.

لاء عادة ما تكون نتيجة رد فعل غريزي تجاه قضية ما. ومع ذلك ، من المهم أن تصبح على اطلاع جيد قدر الإمكان بقضية ما بحيث يعتمد رأيك على جميع المعلومات المتاحة وليس فقط ما قد تسمعه في اللقطة الصوتية لأخبار التلفزيون. بعد أن تشعر أن لديك كل المعلومات حول المشكلة ، اسأل نفسك كيف تشعر حيال ذلك.

هذا يبدو أكثر تعقيدًا مما هو عليه في الواقع. كل شخص في مسار حياته اليومية يسمع أجزاء من الأخبار على مدار اليوم. من المحتمل أن تسمع هذه القصص وتشكل نوعًا من الرأي في رأسك. ثم تقابل زملائك في العمل في مبرد المياه وهم يتحدثون عن نفس القصة. بحلول هذا الوقت ، لديك فكرة عن شعورك تجاه هذه المشكلة والتعبير عنها لهم. يفعل رسامو الكاريكاتير الافتتاحيون الشيء نفسه ، إلا أنهم يعبرون عن مشاعرهم من خلال رسوماتهم (ونأمل أن يحصلوا على أجر لهم!).

.<br>3.قم بتدوين الأفكار على الورق في أسرع وقت ممكن. الطريقة الأكثر شيوعًا وربما أفضل طريقة للقيام بذلك هي أن يكون لديك دائمًا دفتر ملاحظات في متناول يدك حتى تتمكن من تدوين الأفكار والرسومات التقريبية. قد تكتشف بمرور الوقت أن طرح الأفكار أمر سهل إذا كنت تتابع ما يجري في الأخبار.

تهيئة المشهد لما يجب ان تقول

الرسوم الكاريكاتورية التحريرية هي أشكال اتصال قوية ، لكنها لا تخلو من الأساليب والصيغ. أنت بحاجة إلى التعرف على بعض العناصر المشتركة لهذه الرسوم من أجل إيصال وجهة نظرك بشكل فعال. يمنحك هذا القسم معلوما ت عن الطرق الأكثر تقليدية بالإضافة إلى المسار البديل.

## <mark>210الجزء الثاني: إنشاء شخصيات كرتون</mark>ية

# ا تيعاب فن الاستعارات المرئية

تتمثل إحدى الوظائف الأساسية للرسوم التحريرية في توضيح نقطة قوية للقارئ. تُعرف إحدى أفضل الطرق لتحقيق ذلك بالاختصار لملري أو استخدام الاستعارات لتوضيح الفكرة. الاستعارات هي أبناء كوماري يظهرون كيف أن شيئين غير متشابهين في معظم النواحي متشابهان بطريقة واحدة مهمة. يستخدم رسامي الكاريكاتير الافتتاحيين الاستعارات لجعل رسوماتهم أكثر تشويقًا وتسلية. لاستخدام استعارة ، تحتاج إلى العثور على سيناريو مرئي وتطبيقه على آخر في محاولة لتوضيح نقطة أوسع.

يوضح الشكل 1-11مثالًا كلاسيكيًا لكيفية استخدام الاستعارة المرئية لنقل الرسالة. لقد وعدت الأزمة الاقتصادية لعام 2009الرئيس أوباما بسن جولة أخرى من التحفيز لمساعدة الاقتصاد. أخبار سارة ، أليس كذلك؟ حسنًا ، الجانب السلبي (وهو أمر كبير) هو أن الولايات المتحدة ستضطر إلى اقتراض الأموال لتمويل التحفيز ، والذي يقول أوباما إنه سيكون في شكل تخفيضات ضريبية. في الأساس ، هذا يغذي الدين الوطن ي المتزايد. بنغو. هذا السطر الأخير هو كل ما يحتاجه رسام الكاريكاتير التحريري الجيد لتنمية فكرة. لذلك عليك أن تجد بعض الاستعارة المرئية للتعبير عن فكرة تغذية الدين القومي.

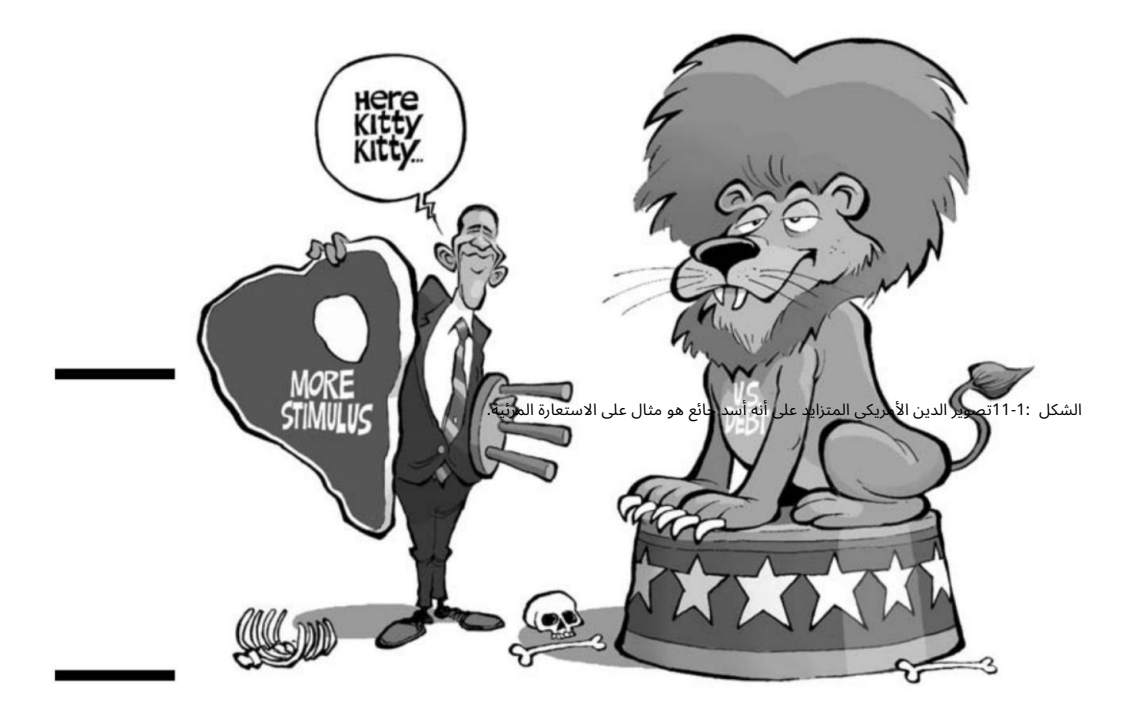

في هذا الرقم لديك أوباما يغذي الدين ، حرفيا. كان من الممكن سحب الدين باستخدام مجموعة متنوعة من الحيوانات أو المخلوقات لنقل وحش جائع (أسد جائع في تفسيري). رسم الحافز كقطعة كبيرة من اللحم أمر منطقي بشكل طبيعي من وجهة نظر الاستعارة المرئية.

## الفصل :11صياغة الشخصيات الكرتونية الافتتاحية 211<sup>-</sup>

## استخدام القوالب النمطية لتوصيل رسالتك

تمامًا مثل الاستعارات المرئية ، تعد الصور النمطية اداة فنية اخرى شائعة الاستخدام غالبًا ما تستخدم في الرسوم الكاريكاتورية التحريرية. الصورة النمطية هي مفهوم أو رأي أو صورة تقليدية ومبسطة بشكل مفرط بناءً على افتراض أن أعضاء مجموعة معينة لديهم سمات مشتركة. القوالب النمطية هي أشكال من الإجماع الاجتماعي وليست أحكامًا فردية.

عادة ما ينظر الناس إلى الصور النمطية من منظور سلبي ، لذا تأكد من تجنب بعض الصور النمطية ، مثل تلك التي تستهدف موضوعات تاريخية حساسة مثل العرق. أنت أيضًا تريد تجنب الصور النمطية حول الموضوعات التي تحرض على التحيز والافتراضات الخاطئة حول مجموعات كاملة من الأشخاص ، بما في ذلك أعضاء المجموعات العرقية المختلفة أو الطوائف الدينية أو الميول الجنسية.

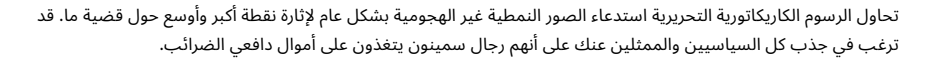

ومع ذلك ، يمكن للقراء أن يرتبطوا بهذا التوصيف والقوالب النمطية لأن هذه هي الطريقة التي يُنظر بها إلى السياسيين أحيانًا. بعض النماذج الإضافية الإضافية المستخدمة بشكل شائع في الرسوم التحريرية الحديثة هي: الحقيقة هي أن السياسيين لا يفعلون ذلك حقًا ، على الأقل ليس حرفيًا.

> رسم الإر هابيين كجرذان رسم المحامين مثل أسماك القر ش رسم شركات الزيوت كقطط سمينة

أحد الاختلافات التي يجب القيام بها هو كيف ومتى يتم استخدام الصورة النمطية في الرسوم المتحركة. على سبيل المثال ، لا بأس في تصوير الإرهابيين على أنهم فئران. إنه تعميم آمن أن جميع الإرهابيين يكرهون الولايات المتحدة ويريدون قتل كل من يعيش هنا. ومع ذلك ، فإن الصورة النمطية السيئة هي تصوير جميع المسلمين بشكل سلبي لمجرد أن بعض الإرهابيين مسلمون. يجب أن يستخدم رسام الكاريكاتير دائمًا الحذر عند استخدام الصور النمطية حتى لا يصرف انتباهه أو يطغى على النقطة التي يحاول توضيحها.

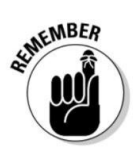

## دع الفن يوضح وجهة نظرك

ميزة ترك الفن يروي القصة هو أن هناك شيئًا قويًا في صورة واحدة قائمة بذاتها تنقل للقارئ ما تحاول قوله. تريد أن يسلم الفن الرسالة ويكون بمثابة خط الثقب البصري. هذا يتبع ببساطة فكرة أن "الصورة تستحق كلمتك". بصفتك رسامًا كاريكاتوريًا ، فأنت تريد الاستفادة من وسيط يسمح للفن بالتحد ث.

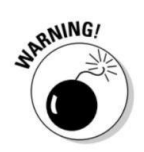

## 2<del>12الجزء الثاني: إنشاء شخصيات كرتو</del>نية

أحد أشهر الأمثلة على الفن الذي يشير إلى نقطة ما ، جاء بعد تغني الرئيس جون ف. كينيدي في 22نوفمبر 1963.وفي اليوم الي ، ظهر رسم كاريكاتوري في الصحف في جميع أنحاء البلاد من قبل رسام الكاريكاتير الأسطوري بيل مولدين يظهر تمثال لنكولن في نصب لنكولن التذكاري ووجهه بين يديه ، حزينًا على نبأ وفاة جون كنيدي المأساوية.

كانت الصورة قوية ولا تحتوي على نص. الأشخاص الذين رأوه على الفور عرفوا ما كان يقوله لأنه نقل بدقة المشاعر والمشاعر الكئيبة للشعب الأمريكي.

## الذ ها ب ف ي طريق altie

عادة ما تكون الرسوم الكاريكاتورية البديلة أكثر ثقلاًبالنصوص وتعتمد بشكل أقل على الفن لتوصيل رسالة. يستخدم هذا التنسيق ً المزيد من الحوار الذي يميل إلى أن يكون أكثر ذكاءً في الطبيعة. يبدو أن ممارسو هذا التفسير الحديث للرسوم الكاريكاتورية التحريرية أكثر تأثرًا بالأدب من رسامي الكاريكاتير التقليديين الذين يستمدون أسلوبهم من سلسلة طويلة من الخلافة التي يعود تاريخها إلى مجلة . Mad

عادةً ما تتبع الرسوم الكاريكاتورية البديلة تنسيقًا متعدد اللوحات مع الكثير من الحوارات ، والفن في بعض الحالات لا يعدو كونه رؤوسًا متكلمة. يمكن أن يكون هذا التنسيق فعالًا للغاية إذا كان يحتوي على حوار مكتوب بشكل جيد ويشكل نقطة قوية.

## صياغة الرسوم الكاريكاتورية التي يمكن تصديقها

من أقوى الأدوات التي تمتلكها رسامة الكاريكاتير التحريرية تحت تصرفها فن الكاريكاتير. الكاريكاتير هو الرسم الذي يبالغ في طبيعة الشخصية الأساسية وجوهر الشخص لخلق صورة يسهل التعرف عليها.

عادةً ما يُنظر إلى الرسوم الكاريكاتورية في الرسوم الكاريكاتورية التحريرية على أنها أقل من إرضاء ولكنها عمومًا تخدم غرضًا أكبر في السياق الأكبر للرسوم المتحركة.

السياسيون هم أهداف كبيرة للرسوم الكاريكاتورية. يمكنك استغلال ودمج نقاط ضعف السياسي في كاريكاتيرك. على سبيل المثال ، على الرغم من أن الرئيس السابق جورج دبليو بوش كان يبلغ طوله أكثر من 6أقدام ، إلا أن العديد من الرسوم الكاريكاتورية التحريرية رسمته كشخصية صغيرة ، ذات ارتفاع متضائل (كما في الشكل .(2-11

وقد عكس هذا تضاؤل شعبيته في نهاية فترته الثانية في المنصب.

من أجل صياغة رسوم كاريكاتورية يمكن تصديقها ، تحتاج إلى دراسة طبيعة الوجه ولغة الجسد للسياسي المعني. يفحص هذا القسم العديد من السياسيين والقادة الحاليين ويعلمك كيفية رسمهم بشكل كاريكاتوري ليس فقط باستخدام ملامح وجههم ولكن أيضًا باستخدام لغة جسد هم وسماتهم الشخصية. الفصل :11صياغة الشخصيات الكرتونية التحريرية 213

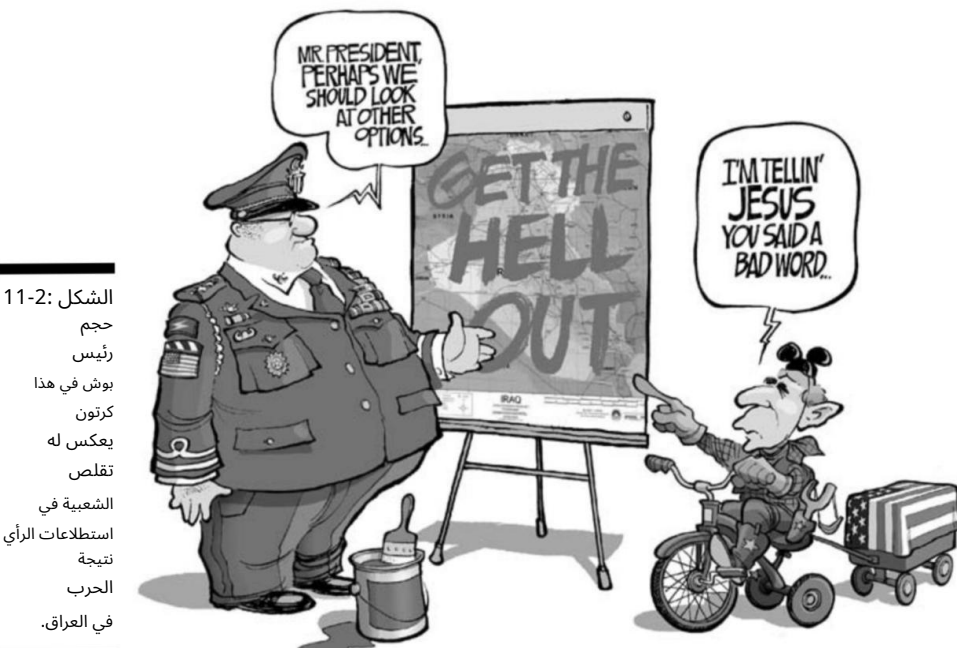

استطلاعات الرأي

## معرفة كيفية التقاط الشبه

إن التقاط صورة لشخص مشهور أثناء تصويره كاريكاتوريًا يعني التقاط العناصر الأساسية لوجهه والمبالغة فيها. عند رسم صورة كاريكاتورية لشخص ما ، فأنت تريد دراسة ما يلي:

الخصائص الطبيعية للموضوع: ركز على ميزات مثل العينين والأذنين والأنف وما إلى ذلك ، لأن هذه هي المناطق التي يمكن للقارئ التعرف عليها أكثر. جورج دبليو بوش لديه شفة عليا رفيعة ، والمسافة بين شفته العليا وأنفه أطول من معظمها. لقد بالغ رسامو الكاريكاتير في ذلك في رسومه الكاريكاتورية مع السماح له بالتعرف عليه. الخصائص المكتسبة: حدد أشياء مثل الشامات والندبات وخطوط الوجه وما إلى ذلك ، لأن هذه الميزات الفريدة يمكن أن تساعد في تحديد من هو الشخص على الفور.

⊡غرور الشخص: ركز على ميزات مثل تسريحة الشعر والنظارات والملابس وتعبيرات الوجه. عندما تضطر إلى رسم الشخص بأكمله وليس الوجه فقط ، فإن ممارسة السلوكيات ولغة الجسد تضيف جانبًا مهمًا وأبعادًا أخرى إلى الكاريكاتير.

> عناصر رئيسية أخرى: تريد التقاط أي ش يء آخر للتأكيد عليه والمبالغة في رسم الكاريكاتير.

## <del>- 214الجزء الثاني: إنشاء شخصيات كرت</del>ونية

يمكنك أن ترى مثالاً على التوصيف من خلال أخذ الرئيس السابق جورج دبليو بوش كمثال. إذا درست وجهه ، فسترى أن لديه مساحة أكبر قليلاً بين أسفل أنفه وشفته العليا. لاحظ أيضًا أن عينيه صغيرتان وقريبتان قليلاً من بعضهما البعض. بعد ذلك ، لاحظ أسلوب شعره. يمكنك أن ترى انعكاس هذه الأشياء في رسوماته الكاريكاتورية (انظر الشكل .(3-11

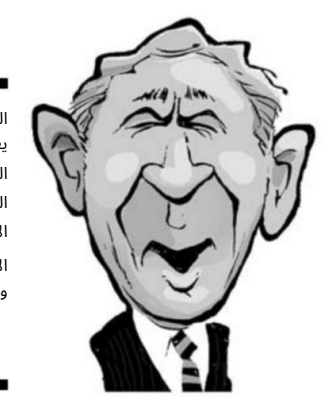

الشكل 11-3: يعكس كاريكاتير الرئيس بوش العناصر الأساسية الأساسية في وجهه الفعلي.

رسم رئيس: الكيفية

إن الدخول في إدارة جديدة ورئيس منتخب حديثًا يعني أن على رسامي الكاريكاتير المحررين أن ينسوا الرجل الذي شغل المنصب على مدار السنوات الأربع الماضية والانتقال إلى الرجل الجديد. الرجل الجديد اليوم هو باراك أوباما ، وله وجه مثير للاهتمام. ألقي نظرة عليها وأقسمها لأوضح كيف يمكنك رسمها بشكل كاريكاتوري بنجاح.

يمكنك بسهولة تحديد ما يلي المميز لوجه أوباما:

 بنية وجه طويلة وضيقة خطوط ضحكة بارزة على كل جانب من وجهه وحول فمه آذان كبيرة مستديرة ابتسامة عريضة تظهر الكثير من الأسنان عظام وجنتان مرتفعتان قصة شعر قصيرة مقصوصة

عند رسم وجه الرئيس أوباما ، ضع تلك السمات في الاعتبار واتبع الخطوات التالية:

 1.ارسم شكل بيضاوي طويل وكبير وارسم الخطوط الإرشادية للمركز بشكل عمودي والاتجاه الأفقي ، كما في الشكل .4-11

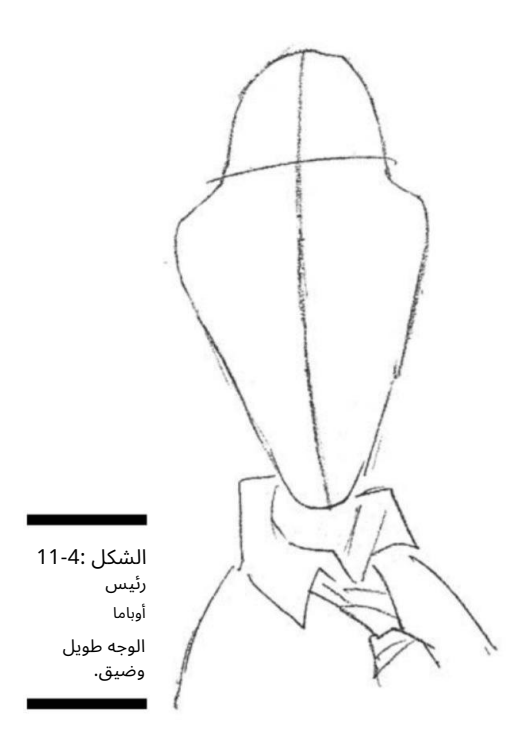

لأوباما وجه طويل نحيف. تساعدك الإرشادات على توسيط ملامح وجهه ووضعها بشكل صحيح.

.2رسم في منطقة عينيه وأذنيه وأنفه وفمه.

لرسم فمه وأنفه ، ارسم خطًا أسفل الخط الإرشادي الأفقي المركزي للأنف. بعد ذلك ، ارسم خطًا آخر أسفل ذلك الخط الذي يمتد بعرض وجهه والذي ينحنى قليلاً لأسفل عند النهايات.

يتمتع الرئيس أوباما بابتسامة كبيرة ورائعة تظهر الكثير من الأسنان. لدى أوباما أيضًا خطوط ضحكة عميقة وبارزة تكاد تلامس جوانب وجهه عندما يبتسم. لرسم عينيه ، ارسم خطين صغيرين على كل جانب من الخط التوجيهي العمودي. عينيه تحدقان ، لذا ارسمي خطًا أصغر آخر أسفل الخطوط للعينين اللذين يلتقيان باتجاه أنفه ويتحرك باتجاه جانبي وجهه بطريقة هبوطية قليلا.ً

لا تنسي أذنيه المستديرة والبارزة من جانبي رأسه. ارسم دائرتين كبيرتين نصف بيضاوية تبدأ عند مستوى العين وتتحرك حولها وتنتهي عند منتصف مستوى فمه (انظر الشكل .(5-11

.3أضف قميصًا وربطة عنق إلى زعيم العالم الحر ، كما في الشكل .6-11

ربطة عنقه خففت قليلا وياقته مفتوحة قليلا. كان من الشائع جدا أن يظهر أوباما على هذا النحو ، خاصة خلال الأيام الطويلة في حملته الانتخابية.

## 216الجزء الثاني: إنشاء شخصيات كرتونية

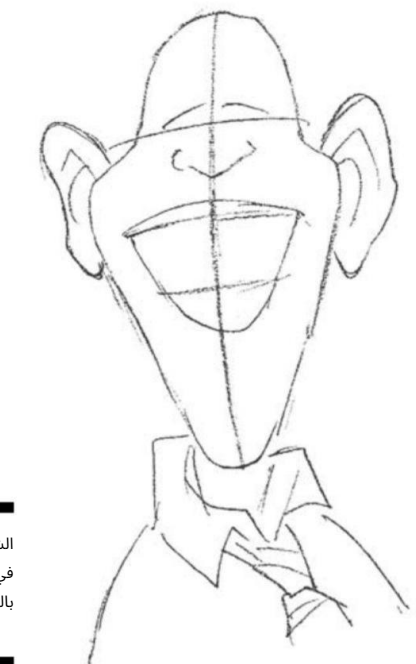

الشكل :5-11بدا<br>في الظهور بالرئاسة.

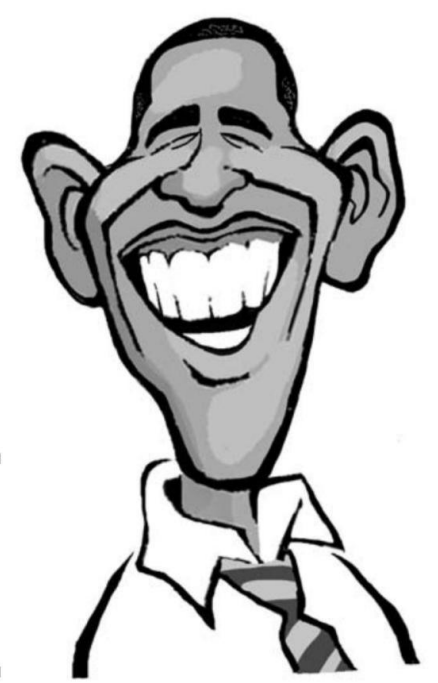

الشكل 11-6: الرئي س أوباما لديه ابتسامة متفائلة ورائعة!

#### الفصل :11صياغة الشخصيات الكرتونية الافتتاحية 217`

## إنشاء افتتاحية كلاسيكية شخصيات كرتونية

تحتوي الرسوم الكاريكاتورية التحريرية على شخصيات كلاسيكية وخاصة بنوع معين يستخدمها رسامي الكاريكاتير التحريريون بانتظام كاستعارات ورموز. يمكن التعرف بسهولة على هذه الأحرف الكلاسيكية وأصبحت أيقونات أمريكية. وهي تشمل رموز الحزبين الجمهوري والديمقراطي ، جنباً إلى جنب مع العم سام ، على سبيل المثال لا الحصر. يبحث هذا القسم في بعض هذه الشخصيات بمزيد من التفصيل والعملية خطوة بخطوة لإنشائها.

# فيل الحزب الجمهوري

تم تبني الفيل رسميًا باعتباره التميمة للحزب الجمهوري بعد عدة سنوات من رسم توماس ناست (انظر الشريط الجانبي "توماس ناست: والد الكاريكاتير الأمريكي") أول رسم كاريكاتوري تحريري يصور الديمقراطيين والجمهوريين بجلودهم الحيوانية المألوفة الآن في منتصف .1880s

عند رسم الفيل الجمهوري ، تذكر هذه السمات المشتركة:

جسم كبير وميزات فيل دقيقة

يرتدي عادة بدلة داكنة مخططة بدبوس

يصور عادة على أنه مؤيد للجيش ومحافظ ف ي القضايا الاجتماعية.

عند رسم الفيل ، ضع هذه السمات في الاعتبار واتبع الخطوات التالية:

 1.ارسم دائرة كبيرة للجسم ، ارسم دائرة أصغر لـ رأس فوقه ، وارسم إرشادات المركز في كلتا الدائرتين ، كما في الشكل .7-11

سيكون للفيل قسم وسطى لطيف وواسع ، لذلك لا تخف من أن يكون كبيرًا على بطنه!

.2ارسم أذرع الفيل ورجليه على كل جانب من منطقة الجذع العريضة الكبيرة (راجع الشكل .(7-11

لرسم الذراعين ، استخدم الشكل كمرجع وارسم الذراع اليمنى بحيث تسقط من جانبه والذراع اليسرى واليد في وضع يُظهر أنه يحمل شيئًا ما. لإضافة الأرجل ، ارسمهم يتجهون لأسفل مباشرة من أسفل منطقة الجذع مع حذائه مشيرًا إلى اليسار. في هذه الوضعية ، يواجه الفيل يساره قليلا.ً ذراعيه وساقيه

## <del>- 218الجزء الثاني: إنشاء شخصيات كرت</del>ونية

قصير وممتلئ الجسم مقارنة بالجذع المستدير الكبير. يضيف هذا إحساسًا بالضخامة يمثل غالبًا مصالح الشركات الكبيرة أو الأموال الكبيرة عند تصويرها في الرسوم المتحركة.

.3ارسم ملامح وجه الفيل ، وآذانه الضخمة ، وجذعه الأيقوني الطويل (انظر الشكل .(8-11

الجذع والأنياب طويلة وتهيمن على مركز ملامح وجهه. السمات الأخرى المهيمنة هي أذناه الكبيرتان والمربعتان قليلاً. لدى الفيلة عيون صغيرة بالمقارنة ، ويمكنها أيضًا أن تبدو جيدة في النظارات السلكية الصغيرة. يقع فمه تحت جذعه **الت**الي فهو غير مرئي.

4.أكمل التفاصيل الخاصة ببدلة وربطة عنق ، كما هو موضح ف ي الشكل 11-9.

يمكنك إضفاء الطابع الشخصى على رسم الفيل الخاص بك من خلال الخروج بأي تفاصيل تروق لك وتتوافق مع شخصية شخصيتك. في جسدي ، كان يرتدي بدلة وربطة عنق مخططة بدبوس القوة. تعد إضافة أزرار التعليق وروابط الكفة أيضًا لمسة لطيفة. انتهي من استكمال ارتداء قدمه ، وهو حذاء سهل الارتداء ، بالطبع!

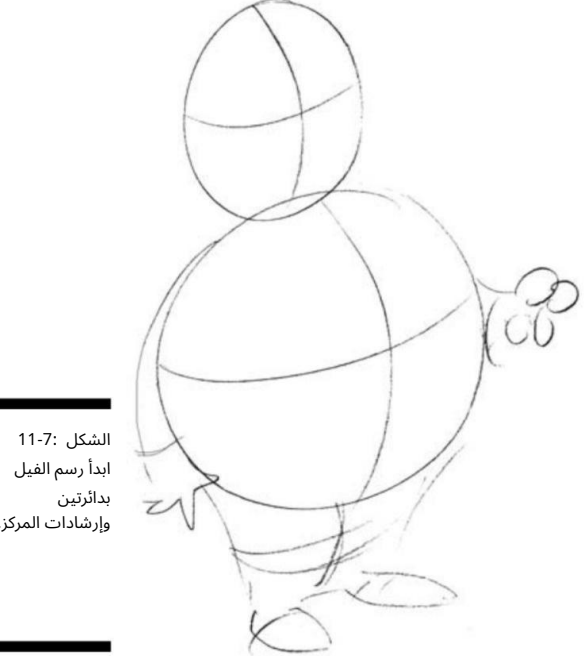

وإرشادات المركز.

الفصل :11صياغة الشخصيات الكرتونية الافتتاحية 219<sup>.</sup>

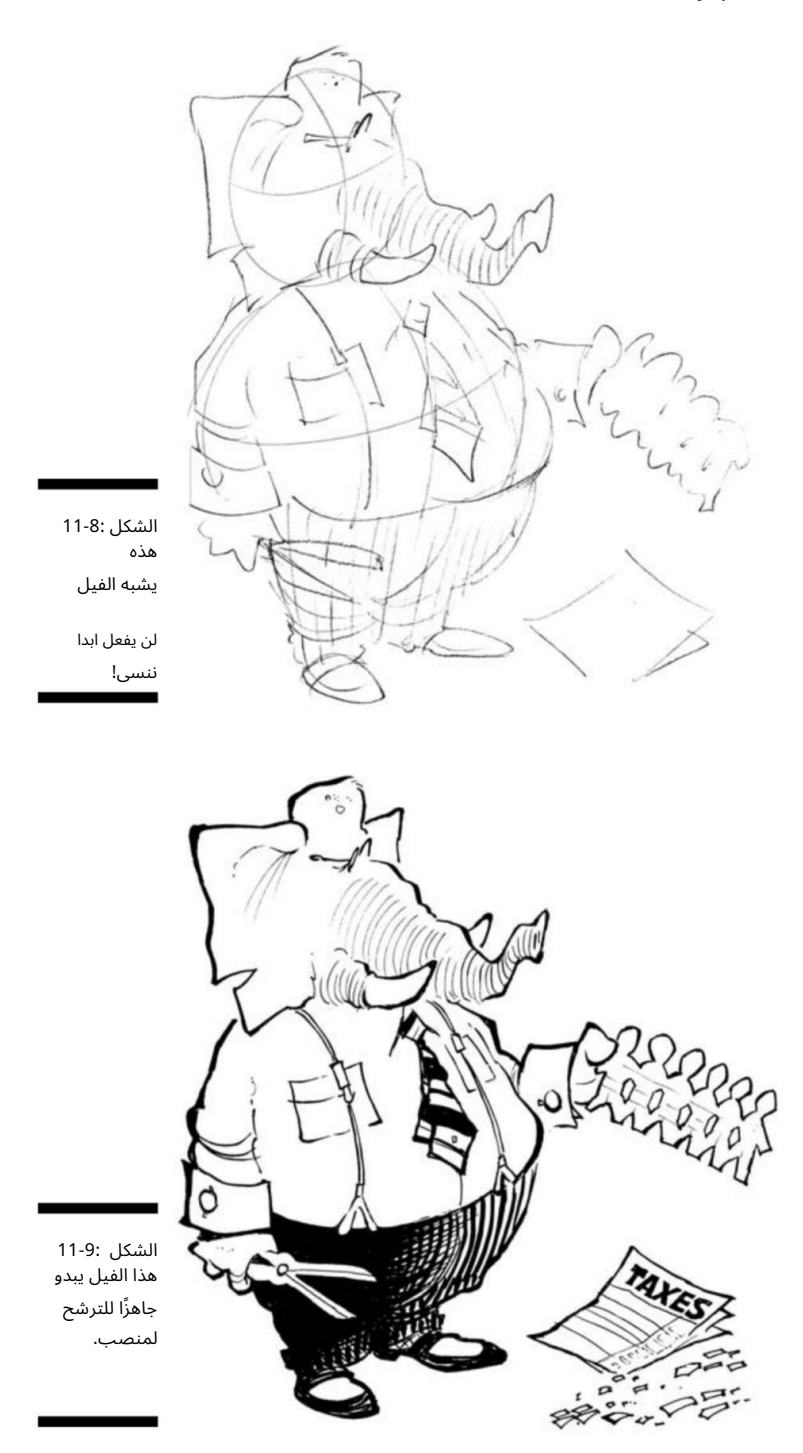

22<del>0الجزء الثاني: إنشاء شخصيات كرت</del>ونية

حمار الحزب الديمقراطي

على الجانب الأيسر من الممر ، تجد الحزب الرئيسي الآخر في الولايات المتحدة -الديموقراطيون. الرمز المعترف به لهذا الحزب هو الحمار. عند رسم هذا الرمز ، ضع في اعتبارك السمات القليلة التالية:

آذان طويلة للحمير وميزات دقيقة للحمير

لاترتدي بدلة ، ولكن غالبًا ما تظهر بدون سترة ، لإضفاء مظهر غير رسمي أكثر على ذوي الياقات الزرقاء

يصور عادة على أنه مؤيد للحكومة الكبرى وليبرالي في القضايا الاجتماعية $\mathbb D$ 

عند رسم الحمار الديمقراطي ، ضع هذه السمات في الاعتبار واتبع الخطوات التالية:

 1.ارسم الجزء الرئيس ي من جسم الحمار كشكل بيضاوي عمودي متوسط الحجم ، ارسم شكل بيضاوي أفق ي أصغر فوقه للرأس ، ثم ارسم الخطوط الإرشادية للمركز في كليهما ، كما في الشكل .10-11

.2ارسم أذرع الحمار ورجليه على كل جانب من جذعه الضيق.

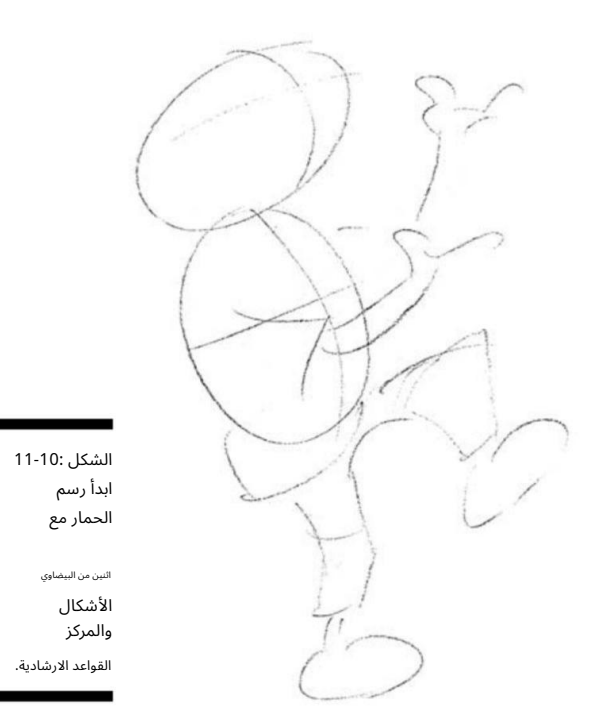

#### الفصل :11صياغة الشخصيات الكرتونية الافتتاحية 221<sup>.</sup>

للقيام بذلك ، استخدم الشكل 10-11كمرجع وارسم ذراعيه بحيث تظهر في حركة رفع تصاعدية. ذراعه اليمنى مرئية بالكامل بينما ذراعه اليسرى مخفية جزئًبيا جسده وذراعه اليمنى. لرسم رجله اليمنى ، اجعل خطين مثنيين قليلاً عند الركبة وارسم القدم / الحذاء بحيث تكون متجهة إلى اليمين. ساقه اليسرى في وضعية منحنية ومرتفعة ، لذا فإن ركبته مرتفعة وتتجاوز الكوع في ذراعه اليمني.

في هذه الوضعية ، يتجه الحمار إلى يساره ويبدو أنه يتلاعب ببعض الكرات.

 3.ارسم وجه الحمار الطويل وأذنيه وابتسامة الحمار العظيمة (انظر الشكل .(11-11

للقيام بذلك ، ارسم أنفه بحيث يخرج من بطنه. أذناه طويلتان وتتجهان بشكل مستقيم إلى اليمين. يتجه رأس المفتاح قليلاً إلى يساره ، بحيث ترى كل ملامح وجهه من اليمين. عيناه صغيرتان وخطمه طويل وله ابتسامة عريضة.

#### 4.أضف قميصه وربطة عنق (انظر الشكل .(11-12

تعد إضافة التفاصيل النهائية طريقة رائعة لتخصيص حمارك. للقيام بذلك ، أضف أي تفاصيل تبدو مسلية. في رسومي ، تخلى عن سترته وشُمر أكمام قميصه ، مما منحه مظهر "يمكنه فعل أي شيء". بما في ذلك شعوذة!

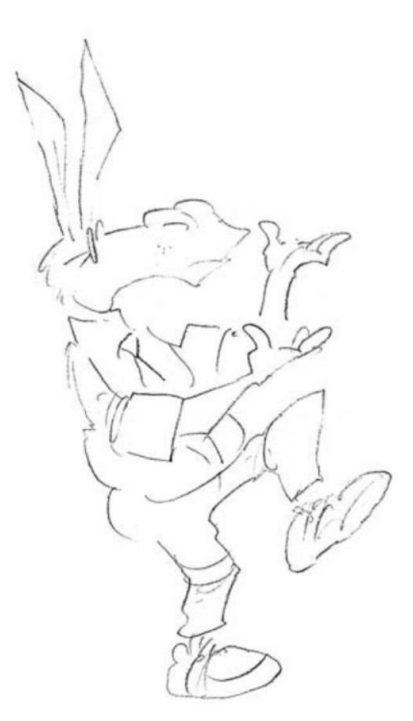

الشكل 11-11: سيصبح الحمار جاهزًا قريبًا للقيادة. 222الجزء الثاني: إنشاء شخصيات كرتونية

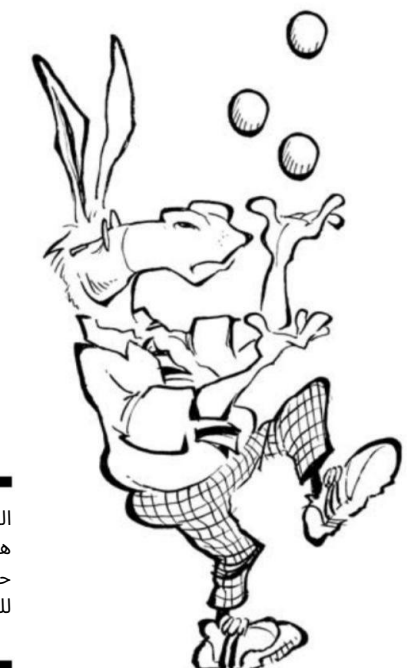

الشكل 11-12: هذا الرجل هو حقًا حمار للناس!

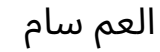

العم سام هو الأنا البديل والممثل الأيقوني للولايات المتحدة ، مع الصور الأولى للعم سام التي تعود إلى حرب عام 1812.وغالبًا ما يتم تصويره على أنه رجل طويل نحيف بشعر أبيض ، يرتدي ملابس تشبه علم الولايات المتحدة. يرتدي في معظم الأحيان معطفاً أزرق وسروالاً مخططاً باللونين الأحمر والأبيض وقبعة ذات خطوط حمراء وبيضاء ونجوم بيضاء على شريط أزرق.

فيما يلي بعض السمات المشتركة بين العم سام:

جسم طويل ونحيف موقف قوي ومرن

زي مميز ، يشبه البطل الخارق تقريبًا

عند رسم العم سام ، ضع هذه السمات في الاعتبار واتبع الخطوات التالية:

 1.ارسم الجسم الطويل النحيف كشكل بيضاوي رأس ي طويل ، وارسم دائرة أصغر فوقه للرأس ، ثم ارسم الخطوط الإرشادية المركزية في كليهما ، كما هو موضح في الشكل .13-11

#### الفصل :11صياغة الشخصيات الكرتونية الافتتاحية 223`

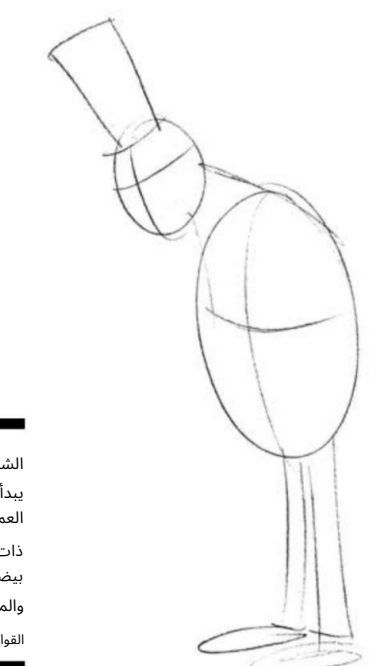

ذات شكل بيضاوي عمودي طويل والمركز العم سام الشكل 11-13: القواعد الارشادية. يبدأ

.2رسم الذراعين والساقين الطويلة النحيلة العم سام على كل جانب من الجذع

منطقة.

في هذه الوضعية ، يواجه يمينه وينظر إلى أسفل. ذراعيه وساقيه طويلتان ونحيفتان ، مثل ذراعي أبراهام لنكولن. ارسم ذراعه اليسرى بحيث تسقط من جانبه بينما ترتد الكرة بذراعه الأيمن. ساقاه قريبتان من بعضهما البعض ، لذا ارسمهما بحيث ينزلان مباشرة من جذعه ويشير حذائه إلى اليسار (انظر الشكل .(11-14

#### 3.ارسم ملامح وجهه (راجع الشكل .(11-14

إنه يواجه يمينه لذلك لا ترى سوى ملامح الوجه على جانبه الأيسر. عيناه صغيرتان وعظام وجنتيه مرتفعتان وضيقتان. شعره طويل قليلاً في ظهره ، والقبعة الطويلة التي تعلو رأسه.

4.املأ التفاصيل النهائية ، كما ف ي الشكل 11-15.

يمكنك إضافة ميزات مثل الخطوط على سرواله والنجوم على ربطة عنقه وقبعته وطيات السترة. يمكن ارتداء ملابسه بعدة طرق مختلفة حسب وضعه والمهمة التي يقوم بها. بدون سترته وأكمامه المطوية ، يبدو أنه مستعد للانطلاق في مهمة الدفاع عن الأمة.

## 224الجزء الثاني: إنشاء شخصيات كرتونية

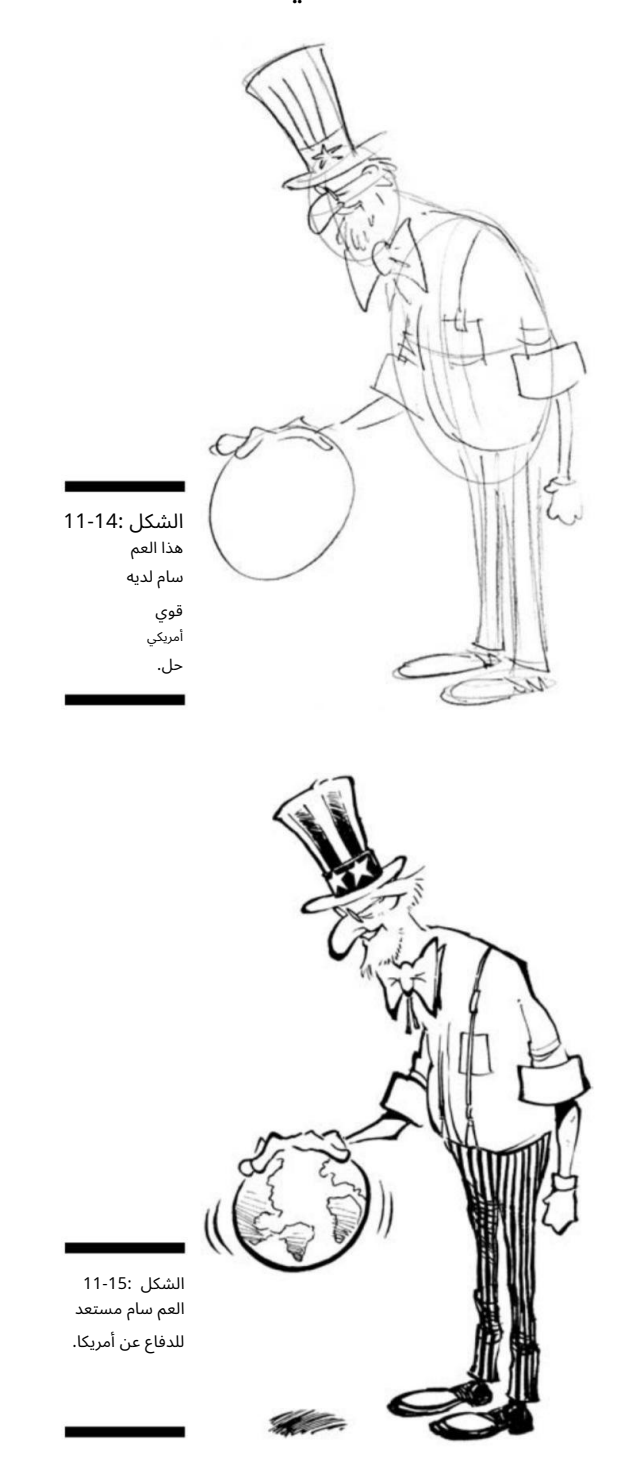

## التعامل مع ردود القراء تكيف مع الصعوبات:

أو رسم شيئًا. على الجانب ا آخر ، يمكنك الحصول على بعض الرسائل الإلكترونية السلبية ، لذا كن مستعدًا. الاتجاه المقلق ف ي البريد الإلكتروني هو أن الناس أكثر شراسة وحيوية عندما يرسلون بريدًا إلكترونيًا أكثر مما لو كتبوا رسالة أو واجهوك شخصيًا. ربما يرجع ذلك إلى أن البريد الإلكتروني يعد شيئًا فوريًا ، وعندما يعثرون على رسم كاريكاتوري على موقع ويب يجدون أنه غير مرغوب فيه ، يبدأ الرصاص في الطيران ويصيب هدفهم (هذا أنت) بسرعة.

واحدة من أكثر الأشياء إثارة للاهتمام حول العمل في مهنة متخصصة في تكوين الآراء هي الاستجابة القوية ، الإيجابية والسلبية على حد سواء ، التي تولدها من الأفراد الذين يقرؤون الرسوم الكاريكاتورية التحريرية الخاصة بك. في بعض الأحيان يحب الناس ما تريد أن تقوله. أحيانًا يكون الناس صريحين في كرههم لآرائك ، وعادة لا يترددون في التعبير عن آرائهم.

> بعض التعليقات التي لا تنسى والتي أراها بخصوص الرسوم الكاريكاتورية الخاصة بي هي أشياء مثل:

"فقط اقرأ الرسوم المتحركة الخاصة بك. . . أنت تمتص!"

"أنت لست سوى نازي محافظ."

"أنت لا شيء سوى الأوغاد الليبرالي."

يعتمد الاثنان الأخيران بشكل صارم على كيفية إدراك القارئ لهدف الرسوم المتحركة. في نظرهم ، إذا كنت تنتقد سياسيًا محافظًا أو تجعلك ليبراليًا ، وإذا كنت تنتقد سياسيًا ليبراليًا أو تسبب في أنك محافظ. قد يكون من دواعي سروري أن القراء يمكنهم وضع افتراضات حول انتماءاتك السياسية ًبناء على رسم كاريكاتوري واحد ، لكنهم يفعلون ذلك!

إذا كنت تتابع الرسوم الكاريكاتورية التحريرية كمهنة ، ونشرت بعضها ، ثم حصلت على بعض ردود القراء ، أقترح عليك أن تفعل ما أفعله. في معظم الأوقات ، بغض النظر عما يقوله القراء ، أنا ببساطة أرد بجملة واحدة تقول ، "شكرًا لك على اهتمامك بعملي." لقد تعلمت خلال العقد الماضي ألا آخذ ما يقوله القراء على محمل شخصي. خذ التعليقات بحذر وكدليل إضافي على قوة وأهمية الرسوم الكاريكاتورية التحريرية في خطابنا السياسي والاجتماعي. الى جانب ذلك ، من الممتع أن تزعج ريش الناس!

لقد غيّر البريد الإلكتروني الطريقة التي يحصل بها أعضاء هيئة تحرير الرسوم الكاريكاتورية على آراء الجمهور. قد تحصل على رسائل بريد إلكتروني مجانية وتعليقات من القراء الذين يحبون الطريقة التي عبرت بها عن فكرة

#### الجدل الكرتوني لأوباما

وبحسب محرري المجلة ، كان القصد من الغلاف هو التهكم على<br>. الشائعات والمفاهيم الخاطئة عن أوباما. كانت الشائعات الشريرة حول عائلة أوباما تنتشر حولها وبدأت تنعكس في استطلاعات الرأي العام. شرعت المجلة في جمع كل الصور معًا في محاولة لتسليط ضوء قاسٍ على الشائعات في محاولة للتهكم بها.

ومع ذلك ، في أعقاب الجدل الذي أعقب ذلك ، أقر المحررون بسوء الفهم ، لا سيما من قبل أولئك الذين ليسوا على دراية بالفكاهة اللطيفة التي تشتهر بها المجلة.

في يوليو من عام ، 2008اكتسب The New Yorkerاهتمامًا وطنيًا وجذبت عاصفة نارية من المنافسة على غلافها الكرتوني. كان عنوان

الغلاف هو "سياسة الخوف" بقلم باري بليت وصوّر المرشح الديمقراطي باراك أوباما في عمامة ، مرتديًا رداءً طويلاً على طراز الشرق الأوسط ، و هو يصطدم بقبضته بزوجته ميشيل أوباما. تم تصوير ميشيل أوباما بقصة شعر أفرو كبيرة بينما كانت ترتدي سروالًا مموهًا وتحمل بندقية هجومية من طراز .47-AKكان الاثنان يقفان في المكتب البيضاوي مع صورة لأسامة بن لادن معلقة على الحائط بينما كان العلم الأمريكي يحترق في المدفأة.

## الجزء الثالث

تجميع الأجزاء تصاميم الرسوم المتحركة 101:

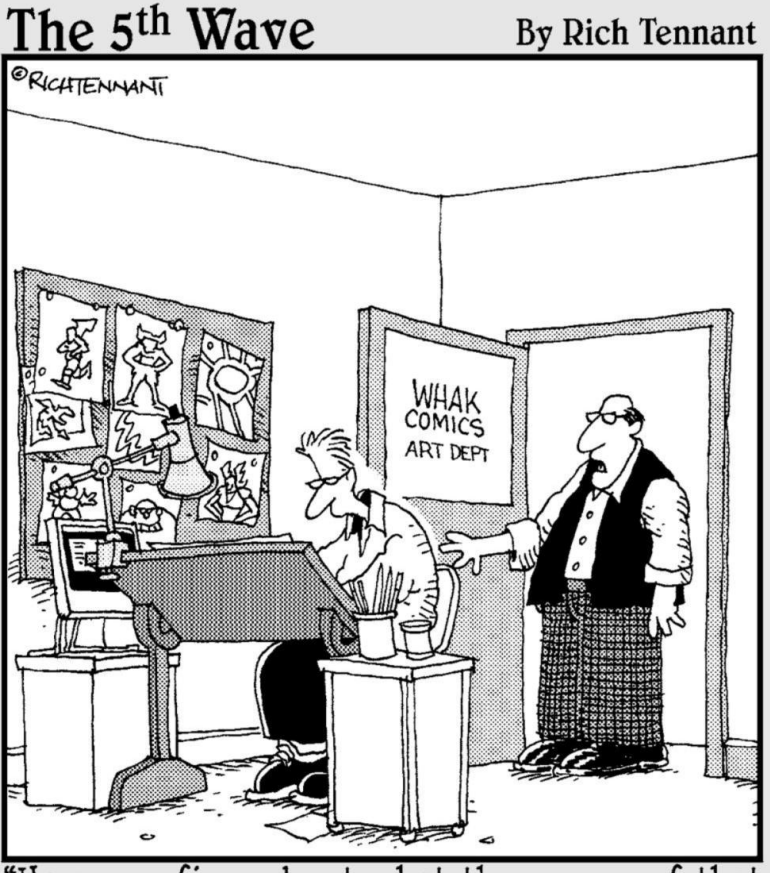

"Have you figured out what the powers of that new superhero will be? How about the power to meet deadlines? That would be a good power."

في هذا الجزء . . .

ارسم جي**قاد لككركن لديوا لانتأى كلا** لإن**خيا درة موقتر**كة **تكلية للحقا ؟ في اللح زو لل**<br>سأخبرك بكيفية جمع كل ذلك معًا ، من تجميع خلفية الرسوم المتحركة إلى استخدام النوع الصحيح من الحروف. أناقش أيضًا كيفية الحفاظ على المنظور الصحيح وكيفية تخطيط مشهد يضيف العمق والتفاصيل إلى عالم الرسوم المتحركة الخاص بك.

الفصل الثاني عشر

كاريكاتير في المنظور وضع كل شيء في الخاص بك

في هذا الفصل فهم المنظور ونقطة التلاشي رسم الأدوات المنزلية باستخدام وجهات نظر مختلفة اارسم شخصياتك في المنظور

الشخصيا بِعَا بِاكبرتِونية بي بطيبهتها وا إلَّ بِلَا يِقْدِ البِعِهْدِ مِلْهُمَا إِذَا يَكِنَ تَضْحِهَا او هم

بأنها موجودة في أكثر من طائرة هو جزء من فن الرسوم الكاريكاتورية. في هذا الفصل ، أقدم لك الأدوات اللازمة لنقل شخصياتك ورسومك الكارتونية من الصور المسطحة إلى الرسومات ثنائية أو ثلاثية الأبعاد ، وإضافة العمق والواقعية والاهتمام إلى عملك الفني.

استيعاب ما هو المنظور

عندما تنظر حول العالم الحقيقي ، كل ما تراه هو من منظور ثلاثي الأبعاد. لذلك لكي يبدو عالم الرسوم المتحركة الخاص بك مثل العالم الحقيقي ، يجب عليك رسم الأشياء في منظور مناسب. عندما ترسم رسومًا كرتونية ، يشير مصطلح المنظور إلى تقنية الرسم التي تخلق وهم المساحة والعمق في اللوحة المسطحة.

المنظور يعني بشكل أساسي أن الكائن يبدو أنه يصبح أصغر مع زيادة المسافة بين الكائن والعارض. على سبيل المثال ، عندما تبتعد السيارة عنك ، تصبح أصغر ف ي المنظور. المنظور لا ينطبق فقط على الأجسام المتحركة ، على الرغم من ذلك ؛ كما ينطبق ً أيضا على الأشياء الموجودة في مكانها ، مثل المباني. إذا نظرت إلى مبنى ، فإن الجوانب المرئية لك تبدو أصغر كلما ابتعدت عن المكان الذي تقف فيه.

ربما تكون محاولاتك الأولى كفنانة هي رسم الأشياء بطريقة مسطحة وبسيطة. ومع ذلك ، من خلال الفهم الأساسي لمبادئ كل ذكاء ، يمكنك زيادة عمق فنك والاستمتاع كثيرًا بفعله. يمنحك هذا القسم نظرة عامة حول ما هو المنظور وما هو لي س كذلك وأنواع المنظور المختلفة التي يمكنك استخدامها عند رسم رسومك الكرتونية.

يمكنك أن ترى الاختلاف في المنظور بسرعة عن طريق رسم مربع ببساطة كمربع مسطح أو رسمه بحيث يبدو مثل المكعب (انظر الشكل .(1-12المكعب أكثر إثارة للاهتمام للنظر إليه -وأكثر متعة للرسم!

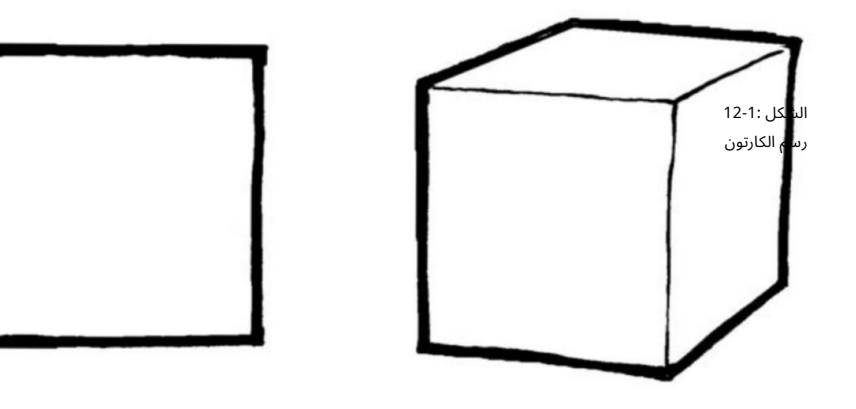

جي لهم بدون. المنظور يبدو أفضل من الرسم مع بعض

## البدء بنقطة التلاشي وخط الأفق

يسمى العنصر الذي يعطي الكائنات في منظور الرسم نقطة التلاشي. نقطة التلاشي هي النقطة الموجودة في الأفق حيث يبدو أن الخطوط المتوازية تلتقي. على سبيل المثال ، إذا نظرت إلى أسفل مجموعة من خطوط السكة الحديد وهي تنطلق في المسافة ، فأنت تعلم أن حافتي المسار متوازيتان وتظلان على نفس المسافة. ومع ذلك ، كلما ابتعدوا ، كلما اقتربوا من بعضهم البعض.

خط الأفق (HL)في رسم المنظور هو خط افتراضي مرسوم على مستوى عين المشاهد ؛ إنه يعطي نقطة مرجعية لنقاط التلاشي حول ما إذا كان سيتم رؤية الأشياء مباشرة من الأعلى أو من الأعلى أو من الأسفل في الرسوم المتحركة الخاصة بك. يوضح الشكل 2-12 نقطة التلاشي وخط الأفق. العنصر الآخر المهم في فهم المنظور هو خط الأفق.

عندما تتلاشى المسارات بعيدًا ، تبدو الحواف وكأنها تلتقي وتنتهي عند نقطة واحدة في الأفق. هذه هي نقطة التلاشي .(VP)أي كائن ترسمه في منظور يتضمن خطوطًا متوازية له نقطة تلاشي واحدة أو أكثر.

## الفصل :12وضع كل شيء في كاريكاتير الخاص بك في المنظور <del>2</del>31

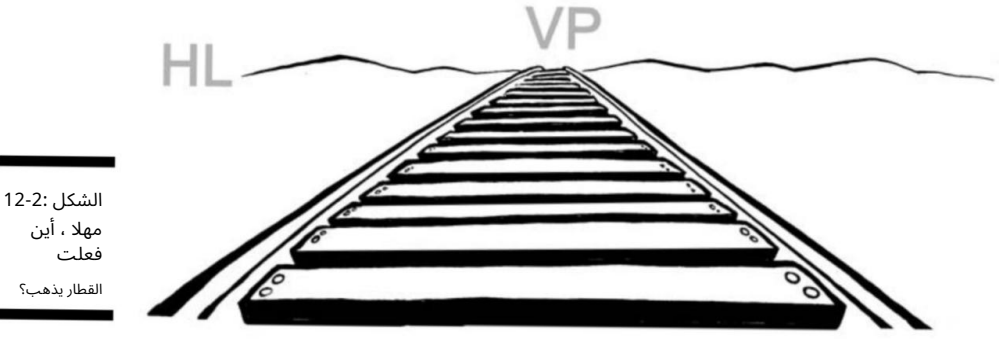

لإنشاء منظور مناسب ، ابدأ بنقطة التلاشي كنقطة مرجعية للرسم. لا يتعين عليك وضع علامة Xكبيرة في الرسم لتحديد مكان نقطة التلاشي أو النقاط ، ولكن يجب أن تكون على دراية بالموقع العام بحيث تصطف جميع الزوايا المناسبة وفقًا لذلك.

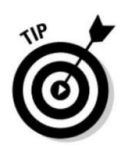

## تقديم منظور 1-2-3نقطة

عند رسم رسومك الكرتونية ، فأنت تريد التأكد من أن كل شيء يبدو في مكانه وفي مكانه. رسم الكائنات بالمقياس الصحيح ومن المنظور الصحيح يمنح الرسوم المتحركة الخاصة بك مظهرًا أكثر ًثراء وواقعية وطبيعية لا يتعارض مع العين.

يشرح هذا القسم كيفية الرسم من منظور واحد أو نقطتين أو ثلاث نقاط. يشير عدد النقاط إلى عدد نقاط التلاشي في كل رسم. راجع قسم "وضع المنظور في الاستخدام العملي" لاحقًا في هذا الفصل ، للتعرف على الطرق التي يمكنك من خلالها تنفيذ نقاط المنظور هذه في رسوماتك. عند تقديم منظور في عملك الفني ، لديك ثلاثة خيارات رئيسية.

رسم منظور من نقطة واحدة رسم منظور من نقطة واحدة هو رسم بنقطة تلاشي واحدة على خط الأفق. هذه هي ظاهرة "انحسار خطوط السكة الحديد" الموضحة في الشكل .2-12

عادةً ما تستخدم منظور النقطة الواحدة للكائنات التي تحتوي على خطوط إما موازية مباشرة لخط رؤية العارض أو متعامدة بشكل مباشر (مثل شرائح السكك الحديدية). لذا يمكنك استخدام منظور من نقطة واحدة للطرق أو خطوط السكك الحديدية أو المباني مع مواجهة الواجهة الأمامية للمشاهد مباشرةً. يوضح الشكل 3-12مثالاً للرسم في منظور من نقطة واحدة.

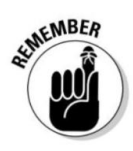

### 232الجزء الثالث: تصاميم الكارتون :101تجميع الأجزاء

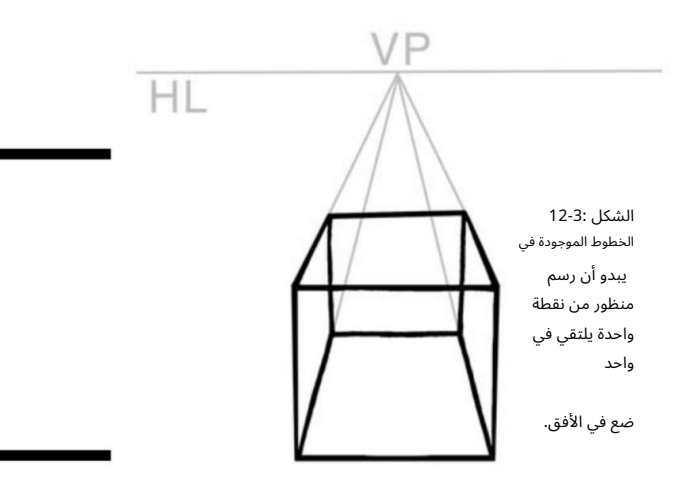

استخدام منظور من نقطتين باستخدام منظور من نقطتين ، يحتوي الرسم على خطوط موازية لزاويتين مختلفتين. يمكن أن يكون لديك أي عدد من نقاط التلاشي في الرسم ، واحدة لكل مجموعة منفصلة من الخطوط المتوازية التي تكون بزاوية بالنسبة لمستوى الرسم.

إذا كان لديك أكثر من نقطة تلاشي في منظور من نقطتين ، فيجب أن توجد جميع نقاط التلاشي على نفس خط الأفق -بمعنى آخر ، في نفس منظور مستوى العين.

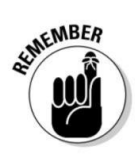

يمكنك استخدام منظور من نقطتين لرسم نفس الكائنات التي ترسمها بمنظور من نقطة واحدة ، فقط من عرض تم تدويره. على سبيل المثال ، إذا كنت تقف أمام منزل مباشرةً وانتقلت إلى موضع ينظر إلى زاوية المنزل ، فسترى بُعدًا آخر. سينحسر أحد الجدران باتجاه نقطة تلاشي واحدة ، وينحسر الجدار الآخر باتجاه نقطة التلاشي المعاكسة. تحقق من الشكل 4-12للحصول على مثال للرسم بمنظور من نقطتين.

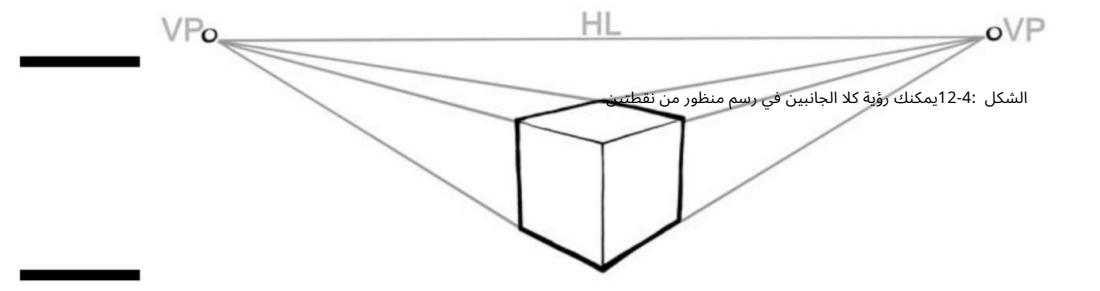

## الفصل :12وضع كل شيء في كاريكاتيرك في منظورك <del>23</del>3

م منظور ثلاثي النقاط خيار آخر لديك لإضافة منظور إلى رسوماتك وهو استخدام منظور ثلاثي النقاط. يمكنك استخدام منظور

ثلاثي النقاط لأشياء مثل المباني التي تظهر من الأعلى. بالإضافة إلى نقطتي التلاشي من منظور نقطتين -واحدة لكل جدار -فإن م منظور ثلاثي النقاط له نقطة تلاشي أخرى حيث تنحسر تلك الجدران في الأرض (نقطة التلاشي الثالثة هي في الواقع تحت رض). استخدام آخر شائع لمنظور ثلاثي النقاط هو الرسم الذي ينظر إلى مبنى شاهق. في هذه الحالة ، تكون نقطة التلاشي الثالثة عالية بعيدًا عن الأنظار ، في مكان ما في الفضاء الخارجي. يوضح الشكل 5-12مثالاً للرسم في منظور ثلاثي النقاط.

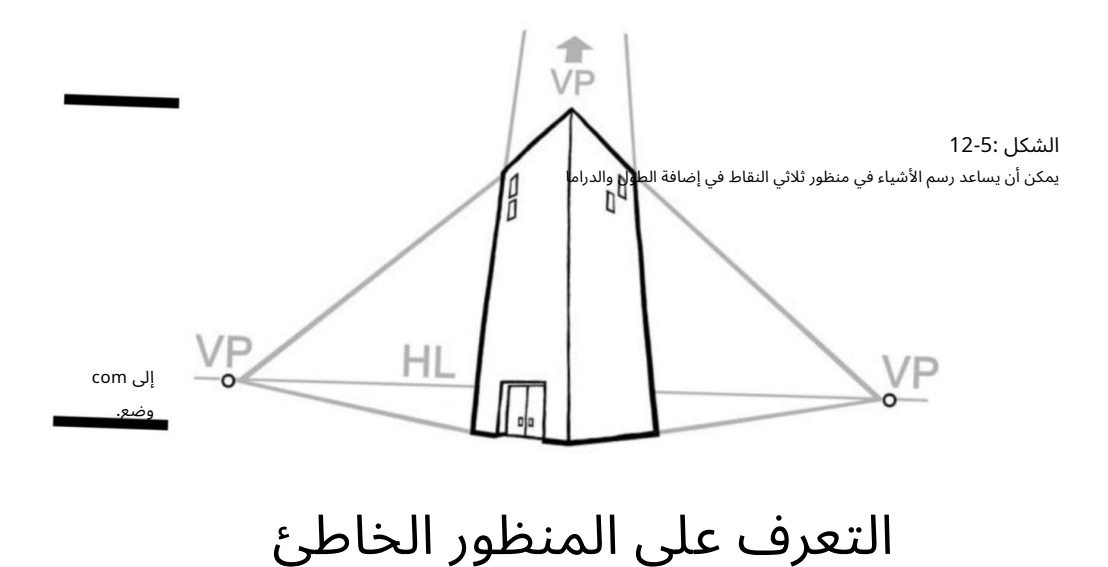

ليس عليك أن تكون أعظم ناقد فني في العالم أو خبيرًا في الهندسة لتعرف أن شيئًا ما مأخوذًا من منظور خاطئ لا يبدو صحيحًا. من الطبيعي أن يكون لدماغك رد فعل سلبي بديهي على الرسم الذي يكون فيه شيء غير صحيح. (قد يكون الفن الحديث هو الاستثناء من ذلك!) عند رسم رسوماتك ، تأكد من أن المنظور يتوافق مع العالم الحقيق ي من حولك. خلاف ذلك ، فإن التكوين العام سوف تفشل. يوضح الشكل 12-6مثالاًتم فيه إيقاف تشغيل المنظور.

هل ترى هذه المشكلة؟ إنها الصورة على الحائط خلف الكرسي. إنها مجرد تقفز في وجهك ، أليس كذلك؟ ربما توجهت عينك مباشرة إلى الكائن في الرسم الذي ليس في المنظور الصحيح لأن عقلك كان يخبرك أن شيئًا ما لم يكن صحيحًا.

#### 234الجزء الثالث: تصاميم الكارتون :101تجميع الأجزاء

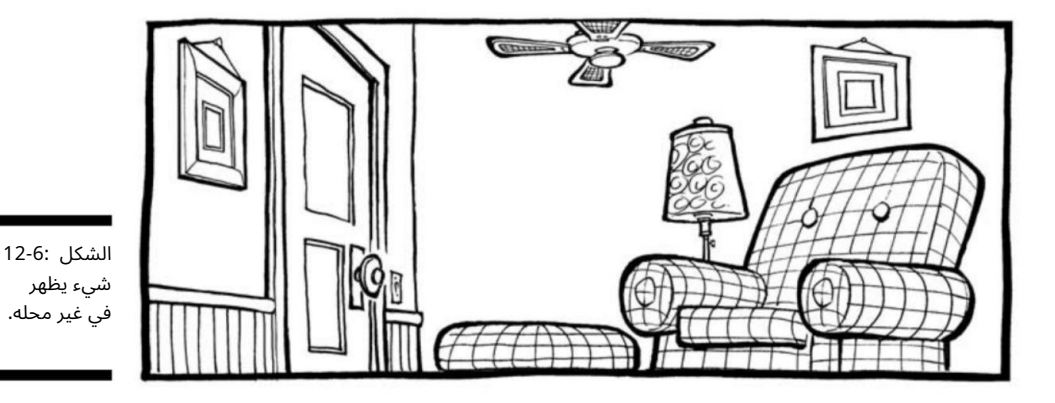

# وضع المنظور في الاستخدام العملي

وضع كل شيء في نصابها ليس بالأمر الصعب. أنت فقط بحاجة إلى بعض المعرفة الأساسية والمعرفة الإرشادية والقدرة على تطبيق هذه المفاهيم على العناصر والأشياء التي ترسمها بشكل متكرر. يوضح لك هذا القسم كيف.

## رسم الأشياء اليومية الشائعة في المنظور

تحتوي معظم عوالم الكارتون على عناصر يومية -السيارات ، والأجهزة ، والأثاث ، وما إلى ذلك. من المهم رسمهم بالمنظور المناسب حتى لا يقفزوا على القراء ويخلقون ً تشتيتا مزعجًا ومزعجًا.

يمكنك رسم هذه الأدوات المنزلية من زوايا مختلفة من منظور ثنائي وثلاثي النقاط.

رسم كرسي يعد الكرسي شيئًا شائعًا من المحتمل أن تضعه في رسوماتك الكارتونية بشكل أو بآخر عند إنشاء سطر قصة مع الشخصيات وتقريبها. يوضح لك الفصل 9كيفية رسم كرسي. لرسم كرسي من منظور ثنائي النقاط ، وهو على الأرجح الطريقة التي سترسمها بها في أغلب الأحيان ، ما عليك سوى محاذاة كل زاوية مع نقاط التلاشي الخاصة بها على خط الأفق. من منظور نقطتين ، يجب أن توجد نقاط التلاشي على نفس خط الأفق. يوضح الشكل 7-12كرسيًا من منظور نقطتين. يمكنك رؤية الخطوط المتوازية التي تشير إلى الزاويتين المختلفتين عندما تنطلق في اتجاه نقطتي تلاشي منفصلتين على نفس خط الأفق.
### الفصل :12وضع كل شيء في كاريكاتيرك في منظورك <del>2</del>35

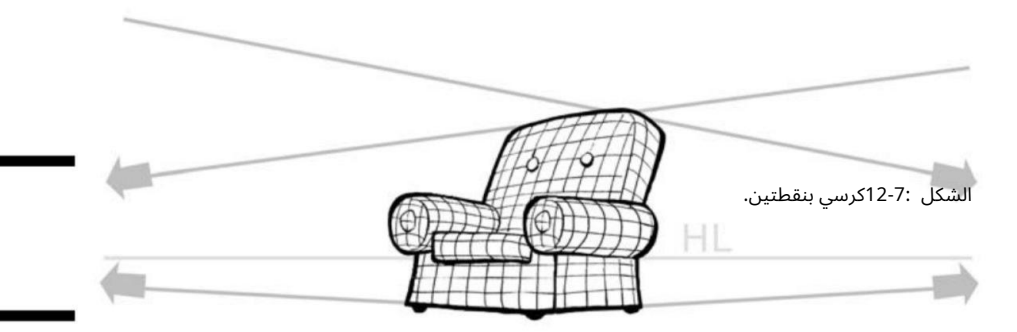

إذا كنت تريد رسم الكرسي كما لو كنت تنظر إليه من بال كوني ، فيمكنك رسمه من منظور ثلاثي النقاط. للقيام بذلك ، تحتاج إلى رسم الكرسي بحيث يكون له ثلاث زوايا مختلفة تشير في اتجاه ثلاث نقاط تلاشي مختلفة.

يمكن ويجب أن تكون نقاط التلاشي هذه بعيدة عن معايير التكوين. طالما تصطف الزوايا وتصل في النهاية إلى نقطة التلاشي ، سيحتفظ الكائن بالمنظور الصحيح ويظهر بشكل طبيعي. إذا حاولت أن تلتقي نقاط التلاشي في الرسم ، فمن المحتمل أن يبدو الكائن مشوهًا وليس طبيعيًا. يوضح الشكل 2-12مثالاً على كرسي من منظور ثلاثي النقاط. يمكنك رؤية الخطوط المتوازية التي تشير إلى الزوايا الثلاث المختلفة. تميل الكائنات المرسومة بمنظور ثلاثي النقاط إلى أن تبدو أكثر دراماتيكية.

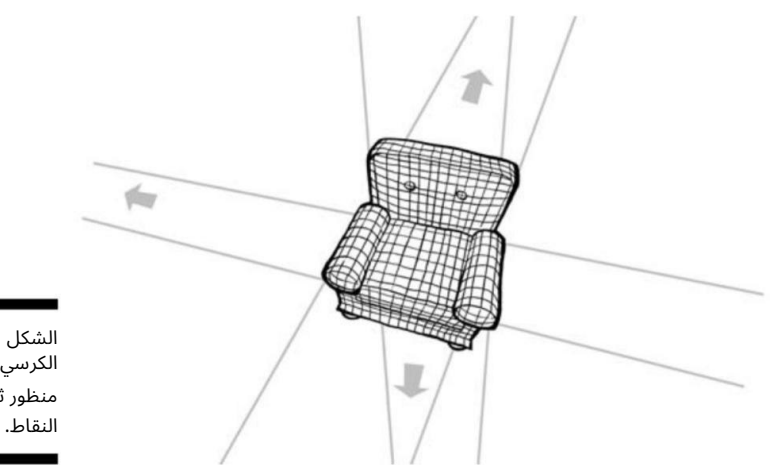

الشكل 12-8: الكرسي في منظور ثلاثي

#### 236الجزء الثالث: تصاميم الكارتون :101تجميع الأجزاء

الجلوس على مكتبك يعد المكتب شيئًا شائعًا آخر من المحتمل أن ترسمه عدة مرات بشكل أو بآخر عند إنشاء سطر قصة مع الشخصيات ومحيطهم. يوضح الشكل 9-12المكتب من منظور نقطتين. يمكنك رؤية الخطوط المتوازية التي تشير إلى الزاويتين المختلفتين.

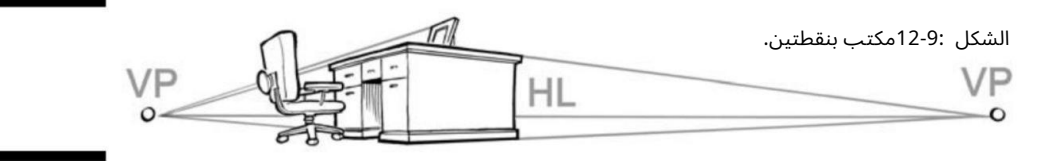

يوضح الشكل 10-12المكتب من منظور ثلاثي النقاط. ربما تكون هذه هي الطريقة التي سترسم بها المكتب إذا كانت إحدى شخصياتك تنظر إليه. يمكنك رؤية الخطوط المتوازية التي تشير إلى الزوايا الثلاث المختلفة.

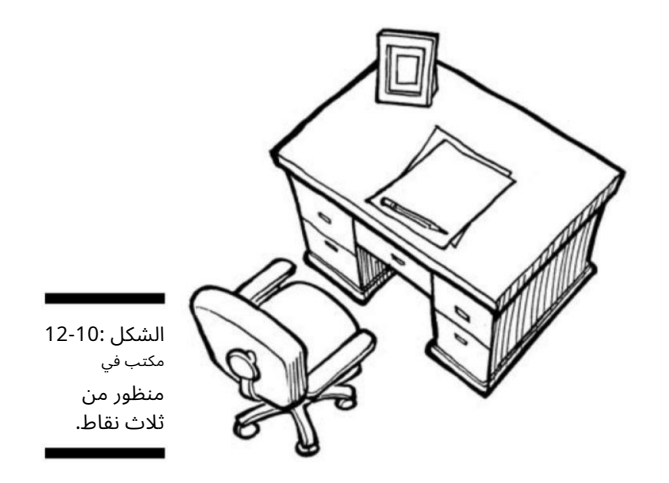

التركيز على الثلاجة يشبه الشكل المستطيل الجميل للثلاجة الشكل المربع أو المربع للعديد من الأدوات المنزلية الأخرى ، مثل أجهزة التلفزيون والأسرة وأجهزة الراديو وأفران الميكروويف والمحمصات وما إلى ذلك. يوضح لك الفصل 9كيفية رسم أجهزة منزلية مختلفة. لرسم ثلاجتك في منظور من نقطتين ، تحتاج إلى محاذاة زاويتين مختلفتين بحيث تلتقيان بنقطتي تلاشي مختلفتين على نفس خط الأفقّ ، إذا كنت سترسم مسطرة بقدر ما يذهب الخط.

ومع ذلك ، في معظم الأحيان ، تخرج نقطة التلاشي بعد الرسم و

### الفصل :12وضع كل شيء في كاريكاتيرك في المنظور <del>2</del>37

سينتهي بك الأمر بعيدًا عن الورقة التي ترسم عليها. يوضح الشكل 11-12مثالاً على ثلاجة من منظور نقطتين. يمكنك رؤية الخطوط المتوازية التي تشير إلى التقاء الزاويتين المختلفتين على نفس خط الأفق.

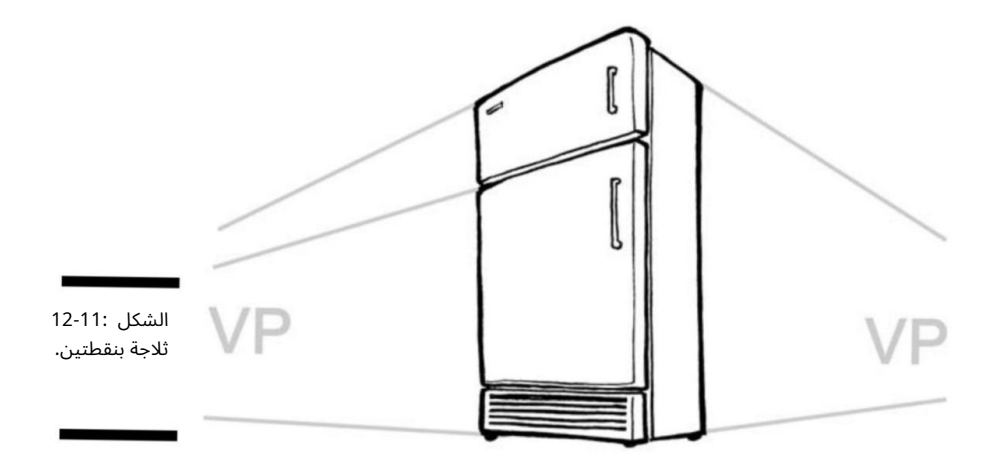

إذا كنت تريد رسم الثلاجة كما لو كانت إحدى شخصياتك تنظر إليها وهي تقف على سلم وتغير المصباح الكهربائي ، يمكنك رسم الثلاجة من منظور ثلاثي النقاط. للقيام بذلك ، يجب أن يكون لديك ثلاث زوايا مختلفة مصطفة بثلاث نقاط تلاشي مختلفة. هذا يختلف من منظور نقطتين لأنه لا تنتهي جميع نقاط التلاشي في نفس نقطة الأفق في منظور ثلاثي النقاط. يوضح الشكل 12-12 مثالاً على ثلاجة من منظور ثلاثي النقاط. يمكنك أن ترى الزوايا الدرامية لكل ثلاجة وكيف أنها تشير إلى الزوايا الثلاث ونقاط التلاشي المختلفة.

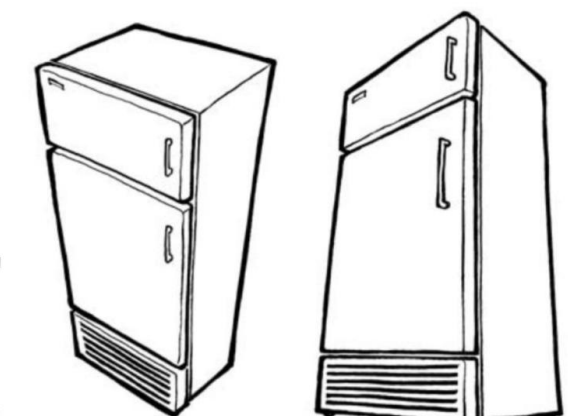

الشكل 12-12: الثلاجة من منظور ثلاثي النقاط.

#### 238الجزء الثال تث: صاميم الكارتون 1: ت10 جميع الأجزاء

### لوافيق بين عناصر متعددة في المنظور

في معظم الأوقات ، لن ترسم رسومًا كرتونية بعنصر واحد فقط ؛ من المحتمل أنك سترسم كائنات فيما يتعلق بالكائنات الأخرى من حولهم. وبالتالي ، من المهم توضيح كيفية عمل كائنات متعددة فيما يتعلق ببعضها البعض في منظورين من نقطتين وثلاث نقاط.

على سبيل المثال ، إذا قمت برسم كرسي ، فمن المحتمل أن ترسم الأشياء الموجودة بالقرب من الكرسي ، مثل طاولة ومصباح. للتأكد من أن هذه العناصر في منظور من نقطتين ، يجب أن تتحرك خطوط جميع الكائنات بشكل عام نحو نفس نقاط التلاشي على نفس خط الأفق. هذا لا يعني أن كل شيء يجب أن يصطف بشكل مثالي ، كما لو كان على شبكة كبيرة. يتم نقل الأشياء قليلاً حيث يتم استخدامها في جميع أنحاء الغرفة. قد تكون الطاولة الجانبية قد اصطدمت أو ربما تم تحريك المصباح عند إيقاف تشغيله أو تشغيله. ومع ذلك ، فإن المصباح والطاولة في المقياس والمنظور الصحيحين بالنسبة إلى الكرسي. يوضح الشكل 13-12الخطوط المتوازية التي تشير إلى زاويتين مختلفتين في الكرسي والطاولة الجانبية والمصباح.

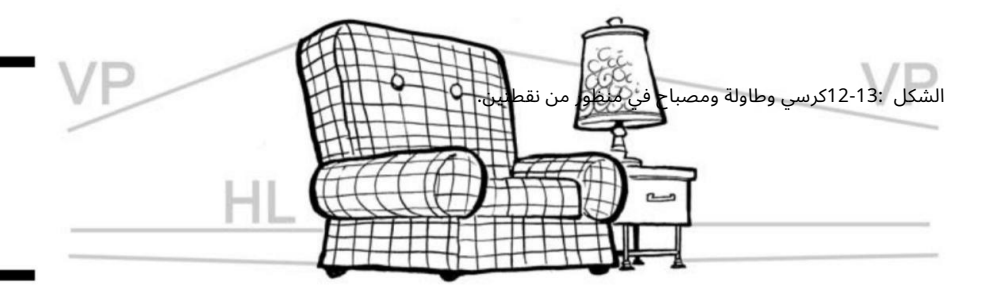

إذا كنت ترغب في إنشاء المزيد من الخلفية الدرامية ، يمكنك استخدام منظور ثلاثي النقاط مع مجموعة الأثاث هذه. للقيام بذلك ، تريد محاذاة جميع الكائنات بحيث تلتقي بواحدة من ثلاث نقاط تلاشي مختلفة. تلتقي اثنتان من نقاط التلاشي هذه على خط الأفق ، وتلتقي الأخرى في مكان ما إما تحت مستوى الأرض أو في الفضاء الخارجي ، اعتمادًا على ما ترسمه. يوضح الشكل 14-12مثالاً ؛ يمكنك أن ترى الخطوط المتوازية التي تشير إلى الزوايا الثلاث المختلفة.

### النظر إلى أسفل: نظرة شاملة

يعد فهم المنظور أمرًا مهمًا للغاية إذا كنت تريد إنشاء ارتفاع أو عمق في الرسم. يُطلق على المصطلح المستخدم لوصف مشهد يُنظر إليه من أعلى اسم منظر من منظور عين الطائر. يأتي المصطلح من حقيقة أن زاوية ومنظور المشاهد هما نفس منظور الطائر إذا كان يطير عالياً في الهواء

### الفصل :12وضع كل شيء في كاريكاتيرك في منظورك <del>2</del>39

فوق الكائن. هذا لا يعني أن عليك رسم المشهد كما لو كنت على بعد نصف ميل في السماء ؛ هذا يعني فقط أنك تنظر إلى الأشياء الى ترسمها.

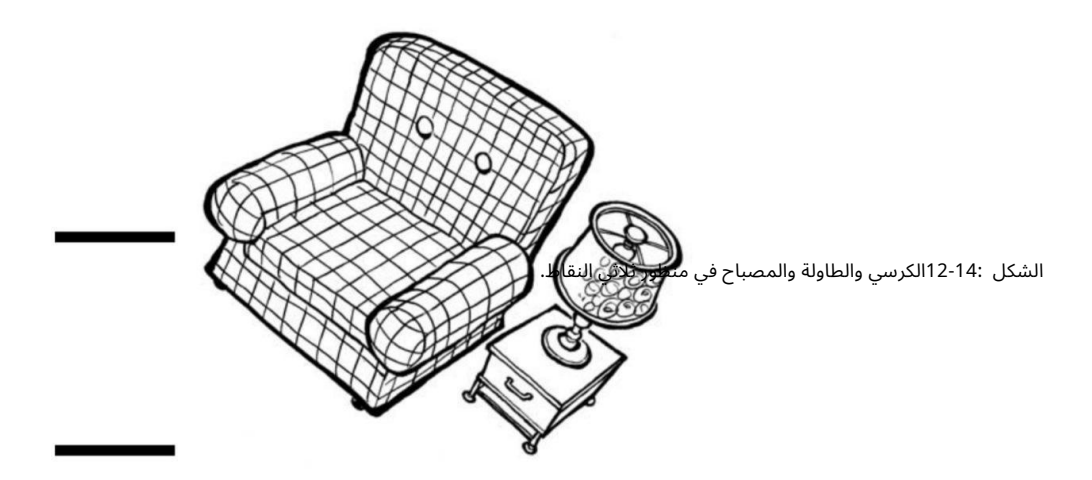

تقع الأشياء المرسومة من منظور عين الطائر في منظور من ثلاث نقاط ، وإذا تم القيام به بشكل صحيح ، يمكن أن تبدو متطرفة ومثيرة للغاية. يختلف عرض عين الطائر عن الأمثلة السابقة لهذا الفصل لمنظور ثلاثي النقاط لمجرد أن الكائن يُنظر إليه مباشرة (أو بشكل مباشر تقريبًا) أعلاه.

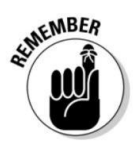

لرسم الأشياء من هذا المنظور ، تأكد من أن الجزء العلوي من الكائن هو المنطقة الأكثر وضوحًا. نظرًا لأن الزاوية مثيرة للغاية ، تختفي نقطة التلاشى التي تتحرك باتجاه خط الأفق الثالث أسفل الكائن ، ونقطة التلاشي هذه غير مرئية من هذه الزاوية. على سبيل المثال ، انظر إلى الشكل 5.-12يعد منظر عين الطائر للثلاجة أكثر دراماتيكية من المنظر المباشر. المنطقة الأكثر وضوحًا هي الجزء العلوي ، وبالكاد يمكنك رؤية الجوانب. لاحظ كيف يمكنك رؤية الحليب والمواد الغذائية الأخرى على الرفوف وداخل الباب المفتوح.

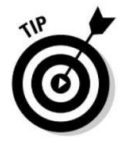

يمكنك أيضًا رسم عناصر أخرى من منظور عين الطائر. يوضح الشكل 16-12مثالاً لشاحنة خدمات. يشرح الفصل 9كيفية رسم شاحنة أساسية.

رسمه من منظور عين الطائر يخلق رسمًا أكثر إمتاعًا بصريًا من الزوايا أو المناظر الأخرى. الشاحنة على اليمين هي أكثر من شكل صندوق ، والسقف ، وغطاء المحرك ، وسرير الشاحنة هي المناطق الأكثر وضوحًا.

عندما تحاول الرسم من منظور طائر ، قد يكون من المفيد استخدام دعامة ، مثل شاحنة لعبة ، حتى تتمكن من رؤية كيف تبدو السيارة من وجهة النظر هذه. لاحظ أن الجزء العلوي من سقف الشاحنة هو الأكثر وضوحًا ، جنبًا إلى جنب مع سرير الشاحنة. لا يكاد يكون الباب الأيمن مرئيًا ، ويمكنك رؤية جزء صغير من النافذة الخلفية على كابينة الشاحنة والباب الخلفي. إذا لم تجعل هذه المناطق مرئية قليلاً ، فلن يبدو المنظور

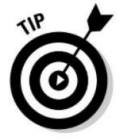

#### 240<sup>–-</sup>1240الجزء الثالث: تصاميم الكارتون :101تجميع الأجزاء

صحيح. المفتاح هو دراسة الكائن الذي ترسمه من المنظور الصحيح للتأكد من صحة ما ترسمه ، من وجهة نظر منظور. هذه الزاوية يرة. يضيف اهتمامًا إلى الكائن ويسمح لك بمزيد من الطرق لرواية قصة.

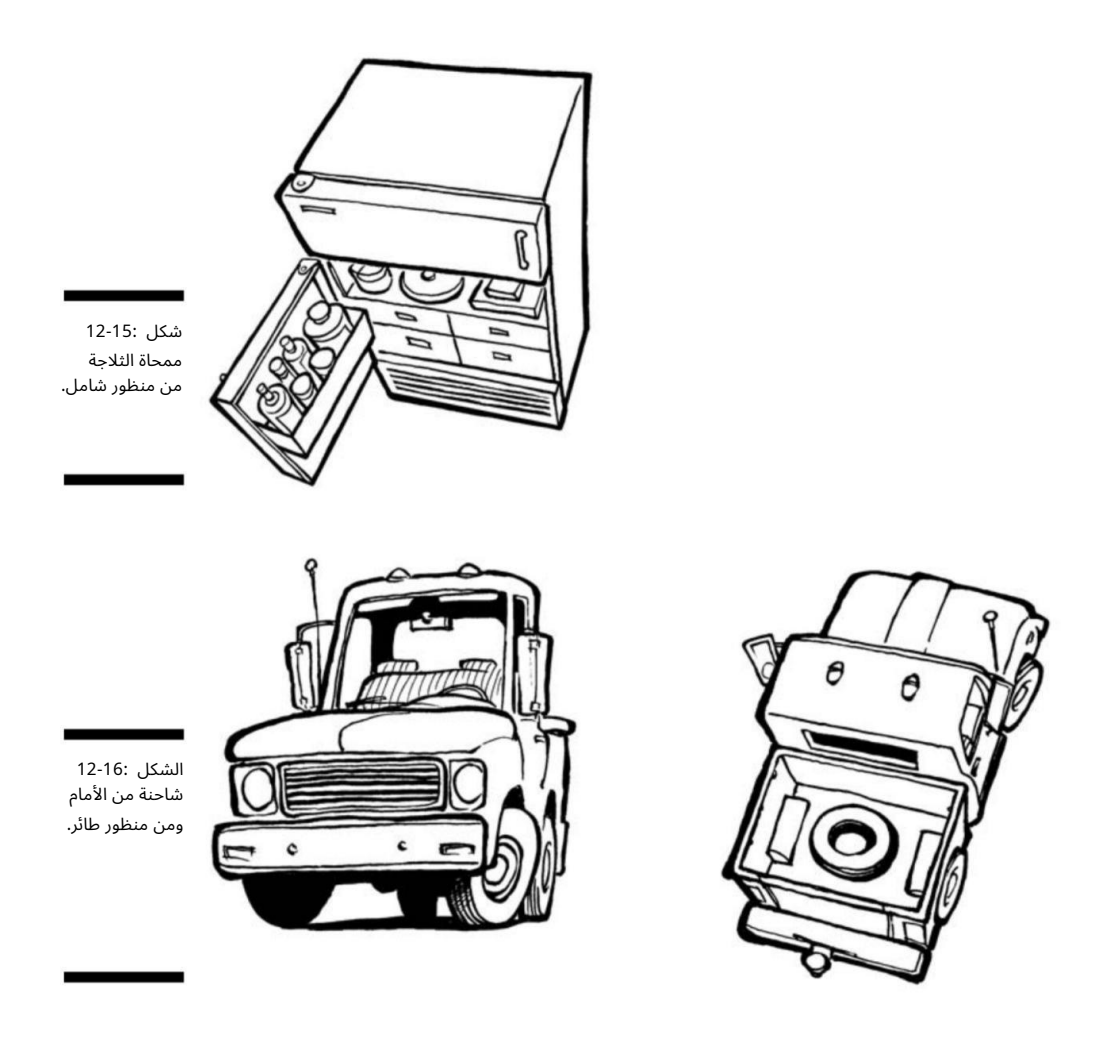

وضع الشخصيات الخاصة بك في المنظور

الأشياء الجامدة ليست الأشياء الوحيدة التي تحتاج إلى رسمها في المنظور ؛ تحتاج شخصياتك إلى المنظور الصحيح أيضًا. على عكس الكائنات المربعة والخطية مثل الثلاجات وأجهزة التلفاز والسيارات والشاحنات والمباني ، فإن أشكال شخصياتك أقل صندوقًا وبالتالي قد تكون أكثر من

#### الفصل :12وضع كل شيء في كاريكاتيرك في المنظور 241

التحدي بالنسبة لك لرسم. لا داعي للقلق -وضع الأشياء في نصابها هو كل شيء عن محاذاة الخطوط المتوازية للعنصر مع نقاط التلاشي ذات الصلة. تحقق من الفصلين 6و 7للحصول على تفاصيل خطوة بخطوة حول إنشاء شخصيات كرتونية أساسية. يشرح هذا القسم كيفية التأكد من أن شخصياتك في منظورها الصحيح.

### اصطفاف أشكال الجسم

تحتاج فقط إلى رسم شخصياتك في منظور مناسب مع الأشياء من حولهم ولكن أيضًا رسم أجزاء أجسادهم في منظور مناسب لبعضهم للض. نظرًا لأن أشكال الجسم مستديرة وغير خطية بشكل عام ، فقد يكون من الصعب إتقان هذه المهارة في البداية. توضح الأقسام التالية كيف ، ابدأ بنوع جسم خطى أكثر من معظم الأنواع ، لأن الأنواع الزاويّة أسهل في الاصطفاف مع نقطة التلاشي.

شكل الجسم الخطي رسم شكل جسم خطي ، أو شكل صندوقي وله زوايا حادة ، أسهل في الاصطفاف مع نقطة التلاشي أكثر من شكل الجسم غير الخطي ، وذلك ببساطة لأن الشكل غير الخط ي لي س له زوايا محددة أو واضحة ليصطف مع التلاش ي نقطة. لرسم شكل جسم خط ي ، تحتاج أولاً إلى تقسيم الشخصية إلى ثلاثة أجزاء رئيسية من الجسم:

منطقة الرأس والرقبة (الجزء العلوي) منطقة الجذع والذراعين (الوسط)

منطقة الساقين والقدمين (القاع)

ّ قسم هذه المناطق إلى ثلاثة أشكال مربعة:

منطقة الرأس والرقبة هي المربع أ

الجذع ومنطقة الذراعين هي المربع ب

منطقة الأرجل والقدمين هي المربع ج

إذا قمت برسم شخصياتك في عرض عادي مباشر ، فإنك تكدس المربعات الثلاثة فوق بعضها البعض ، كما يوضح الشكل .17-12

إذا كنت تريد رسم المربعات الثلاثة في منظور ثلاثي النقاط ، فقم بمحاذاة ثلاث زوايا مختلفة بحيث تنطلق في اتجاه ثلاث نقاط اختفاء مختلفة. يوضح الشكل 18-12مثالاً حيث يكون المربع الموجود في الأعلى هو المربع الأول الذي تراه ، متبوعًا بالمربع الموجود في المنتصف ، ثم المربع الموجود في الأسفل.

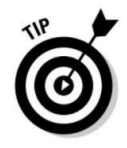

يمكنك أن ترى كيف تصطف الحواف المربعة للصناديق بشكل جيد مع الخطوط المتوازية التي تؤدي إلى نفس نقطة الأفضلية التي تتحرك لأسفل وتلتقى تحت مستوى الأرض.

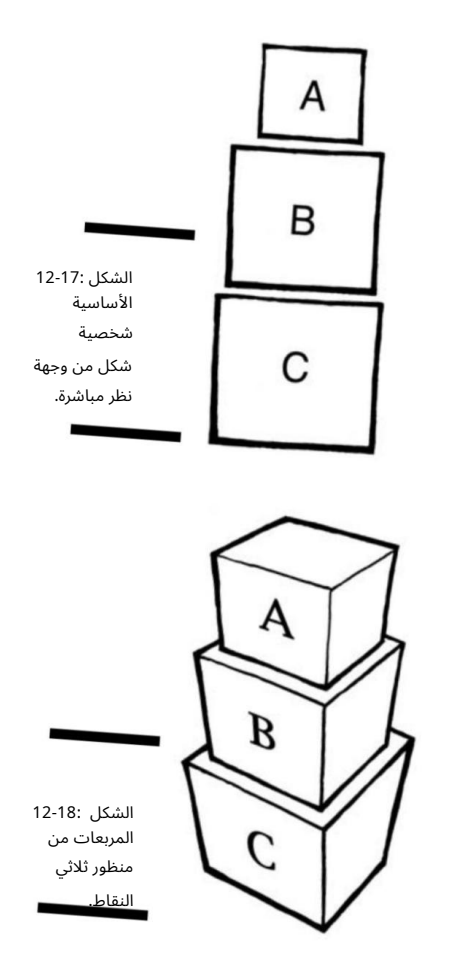

شكل الجسم غير الخطى من المحتمل أن تكون معظم الأحرف التي ترسمها غير خطية (إلا إذا كنت ترسم روبوتات) ، مما يعنى أنها تفتقر إلى الزوايا والحواف الصلبة والحادة التى تجدها فى المزيد من الكائنات الخطية مثل التلفزيون أو الثلاجة. من المحتمل ألا تحتوي شخصياتك على الأشكال المربعة تمامًا مثل المربعات الثلاثة المكدسة في القسم السابق. سيكون لديهم المزيد من المنحنيات ويكونون أكثر تقريبًا ، وقد يكون اصطفاف شيء بدون خطوط واضحة إلى نقطة التلاشي أمرًا محبطًا بالنسبة لك. ومع ذلك ، إذا كنت تعرف كيفية ترتيب أشكال الجسم الأساسية لشخصياتك (الدوائر والأشكال البيضاوية) ، فقد يكون رسمها في المنظور أسهل مما تعتقد.

### الفصل :12وضع كل شيء في كاريكاتيرك في منظورك <del>2</del>43

إذا قمت برسم شخصياتك في عرض عادي ومستقيم ، فيجب ان تصطف الأشكال بحيث تصطف Aو Bو .C يوضح الشكل 12-19 مثالاً بثلاث دوائر مكدسة فوق بعضها البعض. كل دائرة لها تسمية ، A ، B -أو .C

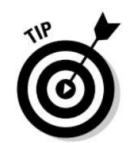

منطقة الرأس والرقبة عبارة عن دائرة أ ، ومنطقة الجذع والذراعين دائرة ب ، ومنطقة الساقين والقدمين دائرة ج.

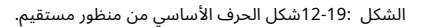

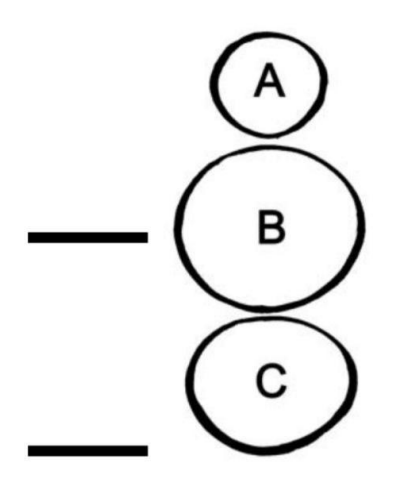

كيف ترسم نفس الشخصية من منظور ثلاثي النقاط؟ إذا كنت تفكر في ثلاث كرات مكدسة فوق بعضها البعض ، فما الذي ستراه أولاً؟ الجواب هو الكرة العلوية أو الدائرة. سترى بعد ذلك الكرة الثانية ، أو الدائرة ، Bثم الكرة الثالثة ، أو الدائرة .Cلذلك لرسم الكرات في منظور ثلاثي النقاط ، ارسم إرشادات مركز أفقية ورأسية للمساعدة في تحديد الخط الأوسط وإعطاء الأشكال بعض الأبعاد. يوضح الشكل 12-20مثالا.ً

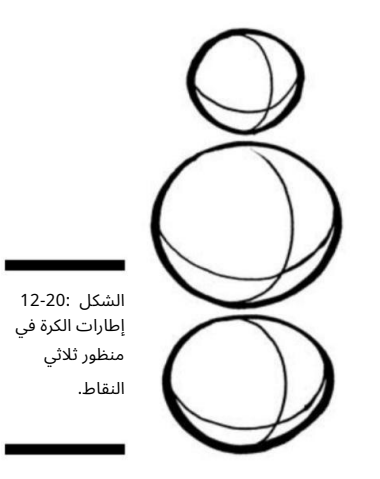

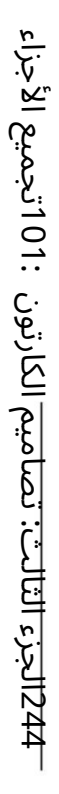

بمسح الخطوط من داخل الكرات في الشكل ، 20-21 يمكنك إنشاء مظهر جسم صلب. يمكنك رؤية الجزء العلوي من الكرة "أ" بمسح الخطوط من داخل الكرات في الشكل ، 20-21 يمكنك إنشاء مظهر جسم صلب. يمكنك رؤية الجزء العلوي من الكرة "أ" ورؤية الكرتين "ب" و "ج" وهما يبرزان من تحت الكرة العلوية (انظر الشكل ، (2-12مما يمنحك مظهرًا يشبه الرجل الثلجي ورؤية الكرتين "ب" و "ج" وهما يبرزان من تحت الكرة العلوية (انظر الشكل ، (21-21مما يمنحك مظهرًا يشبه الرجل الثلجي.

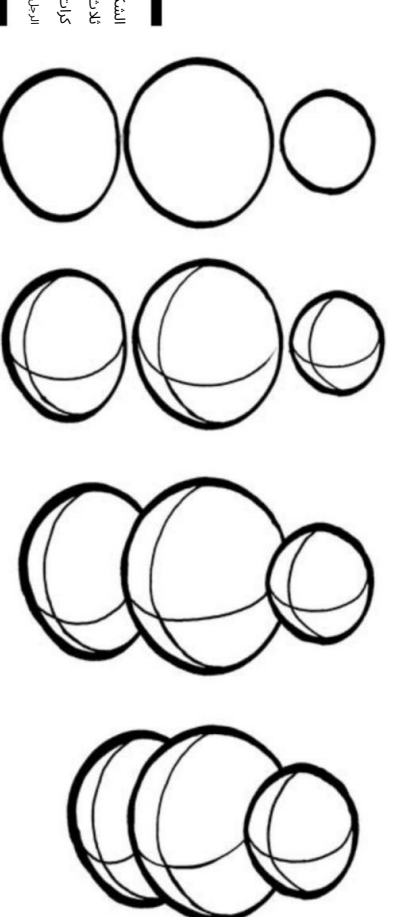

12-21:الشكل الثلج ي.الرجل ثلا ث كرات تشكل أ

الرسم من أعلى الرأس لأسفل

ترى أن الشخصية في

الرسم من أعلى الرأس لأسفل

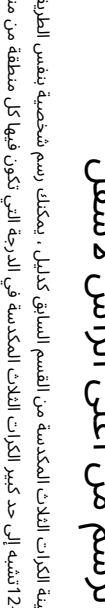

مناطق الجسم مرئية للمشاهد. المكدسة تتبع هذه المناطق الكرات الثلاث أول شيء تراه هو قمة الرأس ، ثم الجذع ، ثم الساقان والقدمان.

أنناء تحريك الكرات في خط مع بعضها البعض بحيث تكون الكرة العلوية أكثر وضوحًا من الكرات الموجودة أسفلها ، يصبح المنظور أشبه بمنظور من منظور عين الطائر. ثانيًا ، تصبح المسافة بين المنطقتين Aو Bأقصر ، وتبدأ المنطقة Co قي الاختفاء تمامًا. إذا

أثناء تحريك الكرات في خط مع بعضها البعض بحيث تكون الكرة العلوية أكثر وضوحًا من الكرات الموجودة أسفلها ، يصبح المنظور

أشبه بمنظور من منظور عين الطائر. ثائيًا ، تصبح المسافة بين المنطقتين ٨م قاقصر ، وتبدأ المنطقة كافي الاختفاء تمامًا. إذا<br>كنت تقف فوق شخص ما مباشرةً ، فربما لن تتمكن من رؤية ساقيه أو جزء كبير من حذائه.

رؤية من تتمكن لن فربما مباشر

ساقيه أو جزء كبير من حذائه.

اسبه بمنطور من منطور عين انطائر.<br>كنت تقف فوق شخص ما مباشرةً ،

ج.<br>-<br>-

باستخدام عينة الكرات الثلاث المكدسة من القسم السابق كدليل ، يمكنك رسم شخصية بنفس الطريقة. ترى أن الشخصية في باستخدام عينة الكرات الثلاث المكدسة من القسم السابق كدليل ، يمكنك رسم شخصية بنفس الشكل 22-21 تشبه إلى حد كبير الكرات الثلاث المكدسة في الدرجة التي تكون فيها كل منطقة من

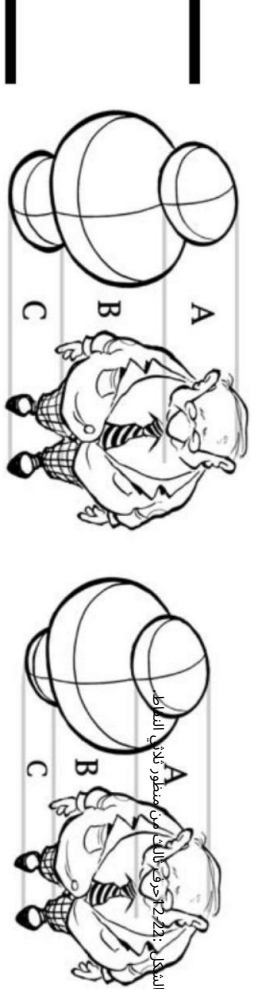

#### الفصل :12وضع كل شيء في كاريكاتيرك في منظور 245

ناأء قيامك بتطوير خط القصة والتخطيط الهزلى ، يمكنك رسم شخصياتك بالأشياء المحيطة بها. قد يكون للكائنات المحيطة بالشخصية شكل خطي أو صندوقي. على الرغم من ذلك ، فإن الشكل غير الخطي للشخصية يناسب جيدًا ويبدو طبيعيًا بالمقارنة. ذلك لأن كلا من الأشكال الخطية وغير الخطية مرسومة بالمقياس والمنظور الصحيحين.

### م الشخصيات بالمقياس الصحيح

تريد التأكد من رسم شخصياتك بنفس مقياس بيئتهم ، وإلا فلن تبدو واقعية. على الرغم من أنك قد ترغب في بعض الأحيان في أن تكون الشخصية غير متناسبة مع محيطها ، وعادة ما تكون مبالغًا فيها ، إلا أنك تريد في معظم الأحيان أن تبدو البيئة والشخصيات كما لو كانوا يعيشون في عالم متماسك ومتوازن.

يعتمد المقياس الذي ترسم إليه شخصياتك على ما إذا كانوا في مقدمة أو خلفية الرسوم المتحركة الخاصة بك. يعتمد قرار وضع شخصياتك في الخلفية أو المقدمة على خط قصتك أو قرار إضافة الدراما البصرية والاهتمام بالتكوين. ينظر ما يلي في بعض الخيارات التي لديك.

نطاق صغير الأحرف في الخلفية تظهر الأحرف في خلفية الرسم أصغر وأصغر كلما اقتربت من نقطة التلاشي على خط الأفق. على سبيل المثال ، الشخصية التي تجلس على الكرسي على اليسار فى الشكل 2-23اليس لها خلفية أو كائنات في المقدمة للإشارة إلى أي نوع من المقياس. يظهر الحرف نفسه على اليمين جالسًا على كرسي في خلفية الرسم. إن أخذ نفس الشخصية ووضعه في مكان يوضح أهمية المنظور والمقياس المناسبين. الكائنات الموجودة في المقدمة أكبر من حيث ً الحجم مقارنة بالحرف الموجود في الخلفية.

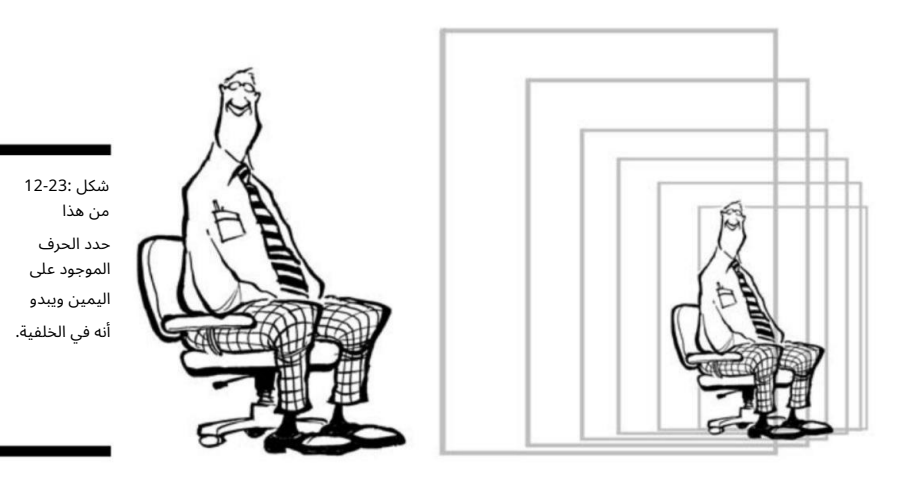

#### 246<del>الجزء الثالث: تصاميم ال</del>كارتون :101تجميع الأجزاء

يوضح الشكل 24-12أفضلية إذا كنت جالسًا على الأرض وتنظر من حجرة إلى أخرى. يسمح المنظور الدرامي للتخطيط للقارئ برؤية كل الطريق حتى الأضواء الموجودة في السقف حيث تصبح أصغر حجمًا وتتحرك بعيدًا خلف المقصورات الأخرى في المكتب. نهايات الأضواء محاذاة مع نقطة التلاشي لهذا التكوين ، وكذلك نهايات جدران المقصورة وأجهزة الكمبيوتر في المقدمة.

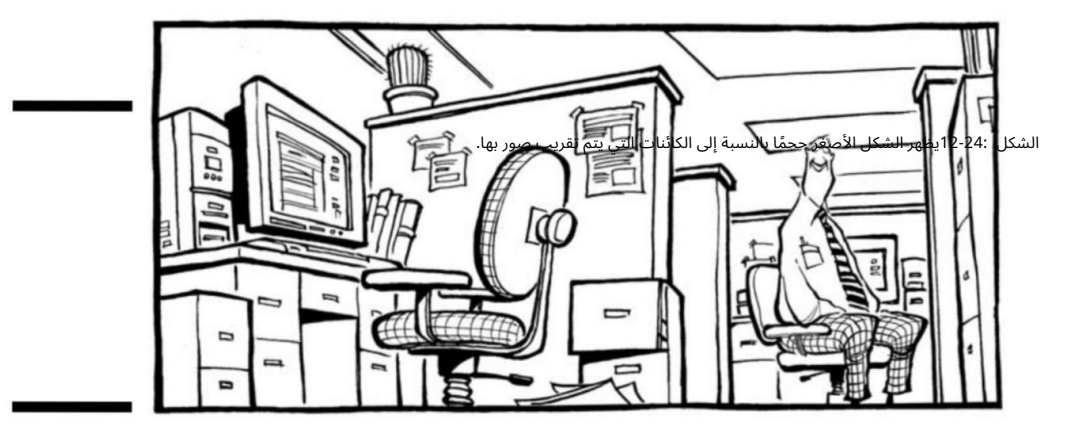

نطاق واسع الأحرف في المقدمة تبدو الكائنات في مقدمة الرسم أكبر مقارنة بالكائنات المحيطة عندما تقترب من العارض وبعيدًا عن نقطة التلاشي. الشخصية التي تجلس على الكرسي على اليسار في الشكل 25-12موجودة في فراغ ؛ ليس لديه نقطة مرجعية حوله للإشارة إلى الحجم. الحرف نفسه الموجود على اليمين في مقدمة الرسم ويظهر أكبر مقارنة بالكائنات الموجودة في الخلفية.

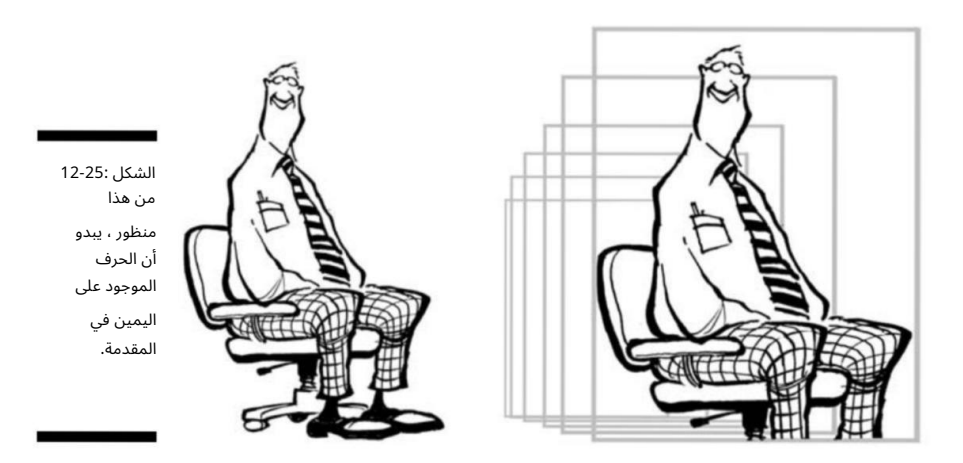

الفصل :12وضع كل شيء في كاريكاتيرك في المنظور <del>2</del>47

إن وضع الشخصية في المقدمة (انظر الشكل (26-12يعطي الشخصية مظهرًا مختلفًا تمامًا مقارنة بكل شيء من حوله.

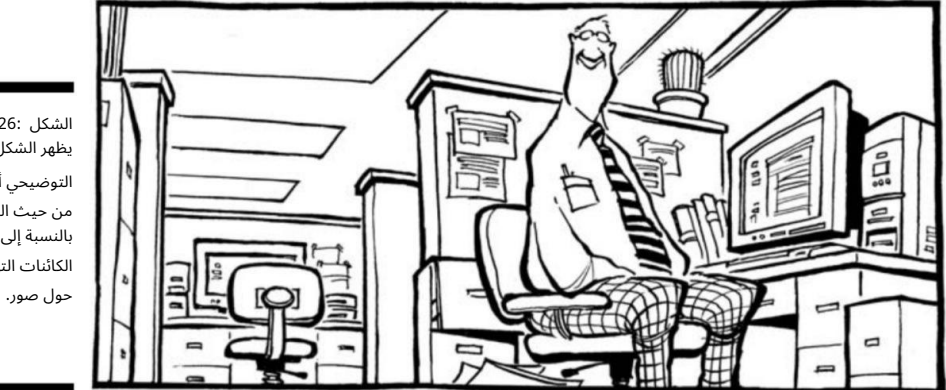

الشكل 12-26: يظهر الشكل التوضيحي أكبر من حيث المقياس بالنسبة إلى الكائنات التي تدور

البحث عن: منظر عين الدودة

لا يُرى عادةً بعد ترك طفلك الدارج وراءك. هذا ما ستبدو عليه الكرات الثلاث المكدسة في تلك الزاوية. ۖ

يمكنك أيضًا عرض منظور ثلاثي النقاط من الألف إلى الياء. تنظر عين الدودة إلى عالم الرسوم المتحركة الخاص بك. يمكن أن تكون هذه وجهة نظر روح الدعابة أو الدرامية ، وواحد

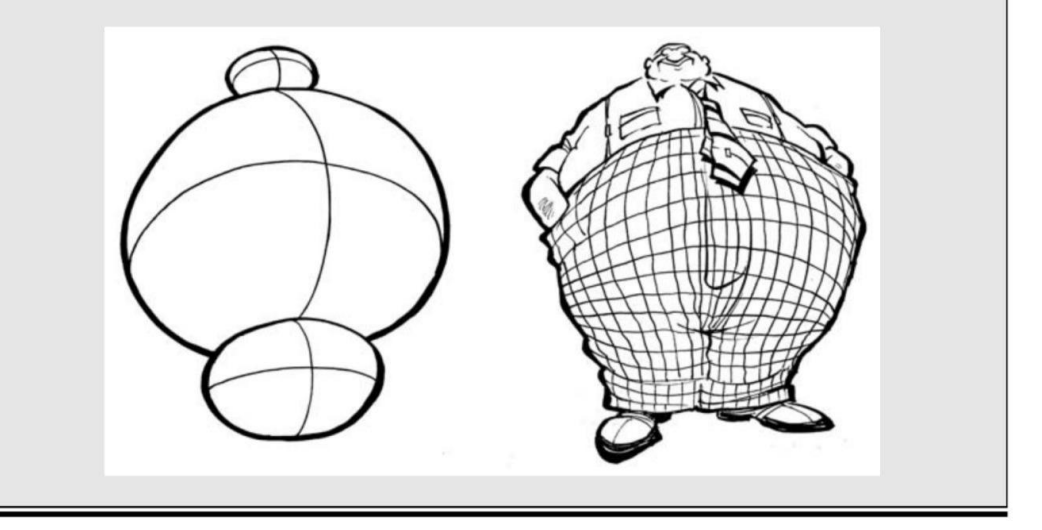

# الفصل 13 فن الترقين

في هذا الفصل التقدير أهمية الحروف دمج الحروف في رسوماتك المتحركة ال استخدام خطوط الكمبيوتر وإنشاء نص يدويًا المراعاة التباعد مع الحروف الخاصة بك

#### عندما <u>تي</u>داً ل<mark>لوسم الكرتوني الأو</mark>لسور*ة ص*قيحة كفاعل لكلقرعة

أفضل الرسوم الكاريكاتورية في العالم لا معنى لها ما لم تقل شيئًا. بشكل عام ، تحتاج شخصياتك إلى التحدث ، ولأنهم لا يستطيعون التحدث بصوت عالٍ ، يجب عليهم التحدث بالكلمات المطبوعة.

لمنح شخصيات الرسوم المتحركة صوتًا ، فأنت تريد استخدام الحروف الكرتونية المناسبة. يمكن أن ينقل شكل ومظهر الحروف مثلما تنقل الكلمات نفسها. لإنشاء الحروف الصحيحة فقط لرسومك الكرتونية ، يمكنك إما رسمها يدويًا أو استخدام الحروف التي تم إنشاؤها بواسطة الكمبيوتر. في هذا الفصل ، أتحدث عن الأنواع المختلفة من الحروف الموجودة في الرسوم المتحركة وكيفية اختيار الحروف الت ي تجعل شخصياتك تنبض بالحياة.

التحضير للرسالة

معظم الشخصيات الكرتونية "تتحدث" باستخدام الكلمات المطبوعة التي غالبًا (ولكن ليس دائمًا) محاطة بإطار. يمكنك رسم أفضل الرسوم الكرتونية في العالم ، لكنها قد تسقط عندما تقترن بحروف دون المستوى أو غير مقروءة أو قذرة. تعد الكتابة أمرًا بالغ الأهمية للفن ككل بعدة طرق:

يؤثر على المظهر البصري للرسوم المتحركة.

يسمح لشخصياتك بالتواصل. أنها تسا هم ف ي القصة أو سطر الكمامة بجعلها مفهومة ؛

من الواضح ، إذا كان الناس لا يستطيعون قراءة كتاباتك ، فلديك مشكلة كبيرة بين يديك!

#### 250الجزء الثال تث: صاميم الكارتون 1: ت10 جميع الأجزاء

بالإضافة إلى خدمة وظيفة الاتصال ، يجب أن تكمل الحروف الرائعة الفن وتكون جزءًا من سرد إبداعي أكبر. بمعنى آخر ، يجب أن تكون الحروف الرائعة عبارة عن فن أيضًا. لجعل الحروف الخاصة بك تساعد في إبراز الرسوم المتحركة الخاصة بك ، تحقق من قسام التالية للحصول على بعض الأفكار الأساسية لمساعدتك على البدء.

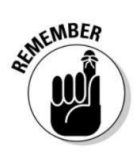

### تقدير الدور الذي تلعبه الحروف

تلعب الحروف دورًا مهمًا في نجاح رسومك الكرتونية والقصص المصورة. يجب أن تعكس الحروف التي تختار استخدامها نغمة الرسوم المتحركة وتعززها. يمكن أن يؤدي النوع الخاطئ من الحروف إلى إحداث تأثير غير متناسق أو متناقض ، لذا فإن الكتابة هي أحد الأشياء التي تريد تصحيحها.

يمكنك إنشاء أنماط حروف في مجموعة متنوعة من عروض الخطوط تتراوح من الدقيق جدًا إلى الثقيل (انظر الشكل 1-13للحصول على بعض الأمثلة). ومع ذلك ، فأنت تريد إنشاء الحروف الخاصة بك بعرض خط متناسق مع عرض الخط الذي ترسم به بقية الرسم وتكوينه. عادةً ما يكون عرض الخط للحروف أصغر من عرض الرسم الخطي. وعلى عكس عرض الخط المتنوع لفن الخط ، فأنت تريد الحفاظ على عرض الخط للحرف كما هو حتى يتمكن القارئ من مشا هدته بسهولة.

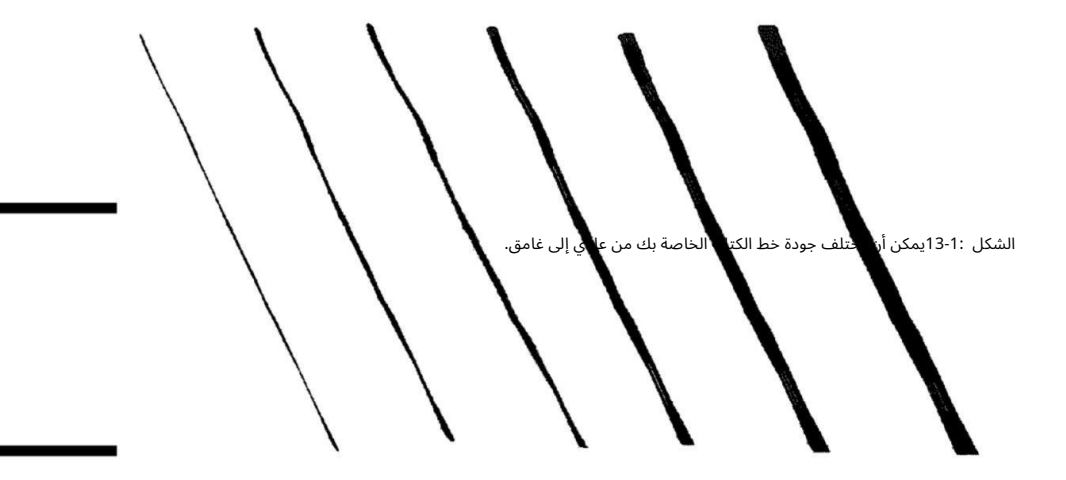

قد ترغب في اختيار طرف قلم جيد أو متوسط للحروف الأساسية وطرف قلم أكثر سمكًا للحروف التي تستخدمها للتأكيد أو الإجراء ، تمامًا كما تستخدم المحرف العادي في مستند Wordالمطبوع ومحرف غامق أحيانًا لجعل شيء ما يقف خارج.

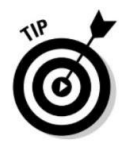

### الفصل 13:فن الكتابة 251

### قضاء الوقت في إتقان مهاراتك

يأتي فن الكتابة دائمًا بسهولة إلى رسامي الكاريكاتير. إن القدرة على الكتابة بوضوح ومقروء ، وجعل الحروف جذابة وليست قاسية أو قسرية ، تستغرق وقتًا وممارسة. الكتابة بالحروف هي مهارة منفصلة عن الرسم ، ولا يجب إهمالها أو التغاضي عنها. مع تقدم مهاراتك ، ستصبح أكثر راحة في الكتابة وأكثر ثقة في ذلك.

ابدأ بالجلوس على قطعة من الورق وتدرب على رسم رسالتك جي. أثناء التمرين ، قد ترغب في استخدام مسطرة وإنشاء خط أساسي أفقى لاستخدامه كدليل بحيث يتم وضع أسفل جميع الأحرف على هذا الخط وإنشاء مسافات متسقة من الكلمات الموجودة أسفله. ارسم سلسلة من الخطوط الأفقية وضعها فوق بعضها البعض ، بحيث تكون متباعدة بشكل متساو بحيث يمكن أن تستوعب خطًا يدويًا بالحجم العادي مكتوبًا على كل سطر.

يمكنك اختيار تجربة أسلو ب الكتابة الخاص بك أو تقليد الحروف الراسخة مثل أسلو ب .Serifتتوفر الآلاف من أنماط الخطوط.

يمكن أن يساعدك شراء كتاب نمط الخط أو تنزيل دليل الخطوط من الإنترنت في إنشاء نمط الحروف الخاص بك ورسمه.

### اختيار الأقلام الصحيحة

يُطرح على كل رسام كاريكاتير محترف سؤالين أكثر من أي سؤال آخر: "من أين تحصل على أفكارك؟" و "ما نوع الأقلام الت ي تستخدمها؟" عند إنشاء حروف الكارتون الخاصة بك ، يعد اختيار الأقلام المناسبة قرارًا حاسمًا. يستخدم معظم رسامي الكاريكاتير قلمًا معينًا للحرف ، وهو قلم يختلف عن القلم الذي يرسمون به. عند اختيار أقلامك ، حدد اختيارك بناءً على التفضيل الشخصي ونوع النتائج التي تبحث عنها.

أفضل مكان للبدء عند اختيار القلم هو متجر الأدوات الفنية المحلي. تحتوي معظم المتاجر على مجموعة متنوعة من الأقلام وتسمح لك بتجربتها قبل شرائها. استفد من هذا -خربش ورسم خربش للحصول على الإحساس بالقلم المناسب لك.

ابحث عن أقلام لا تلطخ وتجف بسرعة. ابحث أيضًا عن أقلام ذات جودة خطية صلبة وتلتصق جيدًا بالورق في التطبيق الأول. أنت لا تريد شراء قلم يتطلب منك تجاوز الخطوط عدة مرات لتحقيق خط متين.

القلم الذي يختاره معظم رسامي الكاريكاتير للحروف قادر على تحقيق العمل التفصيلي الصغير المطلوب للحروف. واحدة من أكثر سلاسل الأقلام شيوعًا التي ظهرت في السنوات الأخيرة هي أقلام .Pigma Micronلجودة التي لا مثيل لها لأقلام Pigma Micron تجعلها الخيار المفضل لرسامي السيارات المحترفين والرسامين الباحثين عن الدقة. انظر الفصل 3لمزيد من المعلومات حول الأنواع المختلفة من الأقلام المستخدمة في الرسوم الكاريكاتورية بشكل عام.

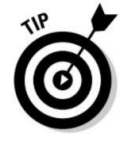

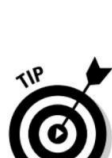

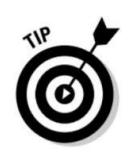

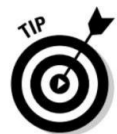

#### 2<del>52الجزء الثالث: تصاميم ا</del>لكارتون :101تجميع الأجزاء

### جعل الحروف جزء من الفن

تتصل الحروف مباشرة بالقراء من خلال نقل القصة أو السطر المثقوب ، تمامًا كما يفعل نص الكتاب. ومع ذلك ، تختلف حروف الرسوم المتحركة عن نص الكتاب أو الصحيفة لأنها في الواقع جزء من الفن.

تعتبر الحروف جزءًا مهمًا من التكوين العام. يتأكد رسامو الكارتون الجيدون من أن حروفهم تكمل أسلوبهم ولا تحاربها.

يجب أن تكون الحروف سهلة القراءة ولكن أيضًا طبيعية ؛ يجب أن تتدفق مع بقية الفن. تتدفق أنواع معينة من الحروف بشكل طبيعي مع أنواع رسوم متحركة معينة ؛ يصطدم الآخرون لأنهم "يقولون" أشياء مختلفة.

لدى رسامي الكاريكاتير خيارات عديدة عند دمج الحروف مع الفن. توضح الأقسام التالية هذا بمزيد من التفصيل.

### معرفة الفروق بين الخطوط المكتوبة بخط اليد وخطوط الكمبيوتر

يحتاج رسامو الكاريكاتير إلى فهم جيد للتصميم ، والحروف جزء من التصميم. يمكنك اختيار الكتابة بالطريقة الت ي تريد ها. الشرط الحقيق ي الوحيد هو أن تكون كتابتك مقروءة للقارئ. عند إنشاء الحرف في الواقع ، تذكر أن الحروف يجب أن تكون دائمًا كبيرة بما يكفي ليراها القارئ دون السيطرة على التكوين أو حجب الرسم الخطى نفسه.

لديك خياران أساسيان عند إنشاء الحروف: خطوط مكتوبة بخط اليد أو خطوط تم إنشاؤها بواسطة الكمبيوتر. كل له ايجابيات وسلبيات.

تحتوي الحروف المكتوبة بخط اليد (الشكل 13-2أ) على ما يل ي:

يبدو أكثر طبيعية.

يكمل بشكل أفضل الرسوم المتحركة المحيطة.

تحتوي الحروف المكتوبة بخط اليد على السلبيا ت التالية:

يستغرق الإنشاء المزيد من الوق ت.

⊡يتطلب الأمر مزيدًا من الجهد لضمان تناسق النص.

وفي الوقت نفسه ، يتمتع خط نوع الكمبيوتر (الشكل 2-13ب) بميزتين:

من السهل إنشاء.

من السهل قراءتها.

### الفصل 13:فن الكتابة 253

ا تخدام خط نوع الكمبيوتر له عيوبه ، بما في ذلك ما يلي:

تبدو قاسية.

لا تجعل الرسوم المتحركة الخاصة بك مميزة. $\square$ 

يستخدم العديد من الهواة الخطوط لأنهم نفد صبرهم أو لأنهم يفتقرون إلى مهارة تسليم الحروف بشكل صحيح. لكن الحروف التي تكون قذرة ، أو متباعدة بشكل سيئ ، أو قاسية جدًا ، أو غير مقروءة تعطي انطباعًا للقارئ أنك قد لا تعرف ما تفعله. أفضل علاج لهذا هو الممارسة. إذا كنت مبتدئًا في الرسوم المتحركة وتريد حلاً سهلاً ، فانتقل إلى خط الكمبيوتر وتحقق من قسم "الذهاب إلى المسار للسيط: اختيار خط الكتابة" لاحقًا في الفصل. إذا كنت ترغب في تجربة يدك في صياغة الحروف الخاصة بك ، فراجع قسم "السير في طريق الحروف اليدوية".

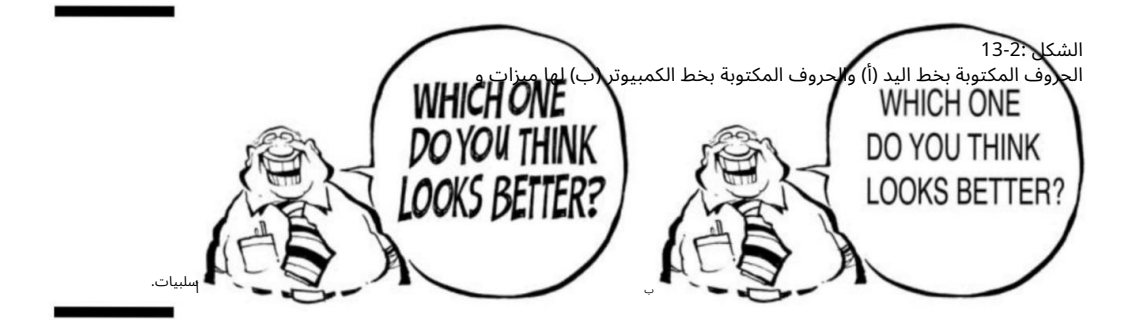

وضع الحروف الخاصة بك

يعد مكان وضع الحروف الخاصة بك قرارًا مهمًا وصعبًا في بعض الأحيان قد يجبرك على تعديل تكوين الرسوم المتحركة. لديك خياران أساسيان عندما يتعلق الأمر بوضع الحروف:

دمج النص داخل تكوين الرسوم المتحركة.

ضع النص خارج تكوين الرسوم المتحركة.

غالبًا ما يعتمد الخيار الذي تختاره على التباعد ونوع التنسيق الذي تستخدمه لرسم رسومك الكرتونية. في تخطيط لوحة متعددة ، لديك مساحة أكبر ، وقد يكون دمج الحروف داخل التكوين خيارًا أفضل ، كما في الشكل .3-13

ومع ذلك ، إذا كنت ترسم لوحة كرتونية واحدة مثل The Far Sideأو Family Circusوتحتاج إلى كل المساحة المتاحة في اللوحة للفن ، فإن وضع الحروف خارج الرسوم المتحركة يعد خيارًا أفضل ، كما في الشكل .4-13

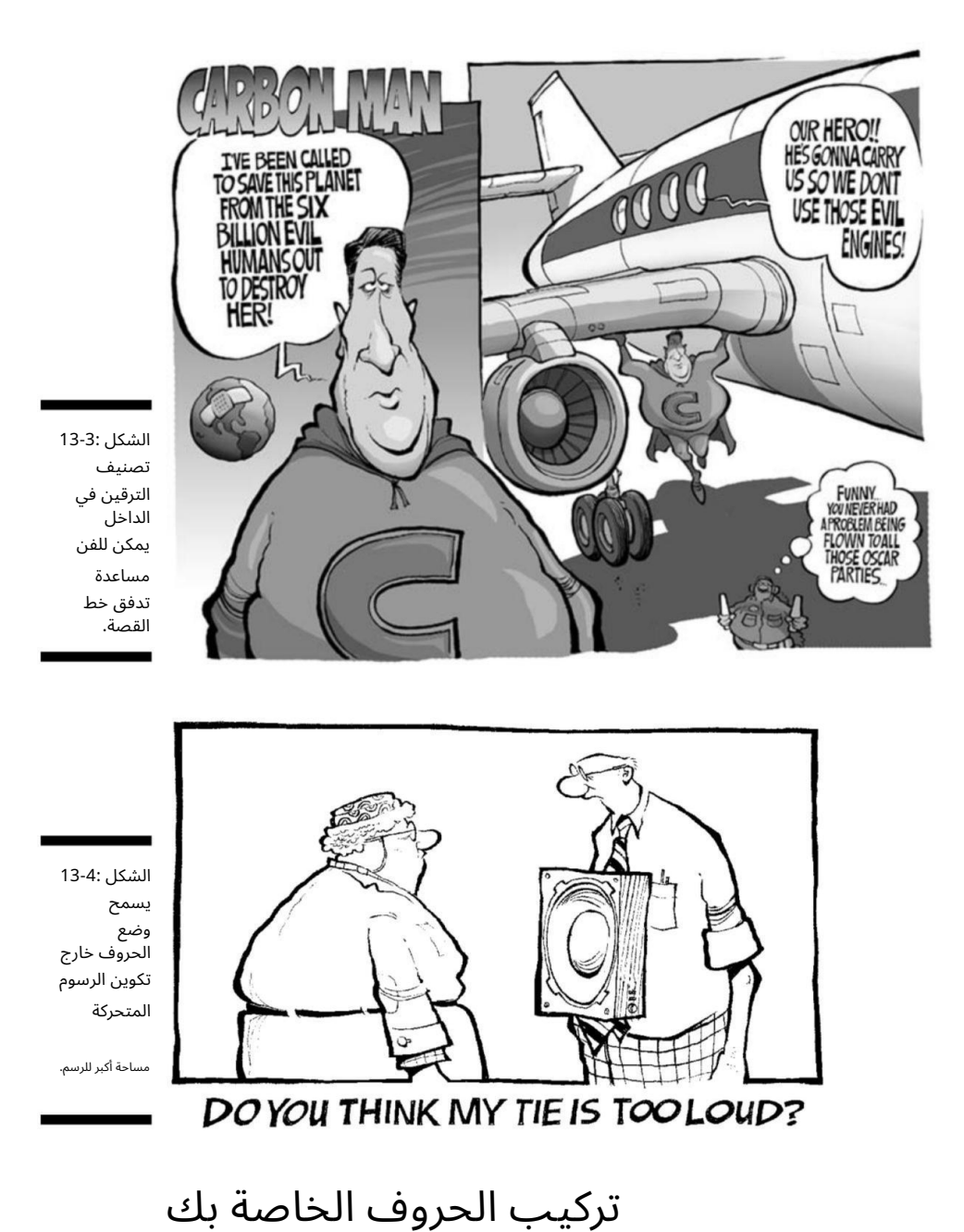

يعتمد العثور على المكان المناسب لوضع حروفك على مدى انشغال الفن أو امتثاله. كلما زاد عدد النصوص لديك ، قلّت المساحة المتوفرة للفن. ومع ذلك ، في بعض الأحيان لا يمكنك تجنب استخدام الكثير من النصوص ؛ في هذه الحالة ، تأكد فقط من ترك مساحة كبيرة عند الرسم حتى لا تضطر إلى مسح أي عمل فني لاحقًا.

### الفصل 13:فن الكتابة 255

عندما تكتب فكرة لشريط كرتوني أو لوحة هزلية أو رسوم متحركة تحريرية ، فإن الفكرة تأتي دون اعتبار للتباعد أو تحديات التخطيط ال ي تواجهها عندما يحين وقت وضع القلم على الورق. قد يكون لديك فكرة رائعة أو قصة تتطلب الكثير من الحوار. ينتج عن هذا الاضطرار إلى دمج الحروف في مكان ما في التكوين دون أن يعيق الفن ويعيق قدرة الفن على سرد القصة.

لجعل الحروف الخاصة بك مناسبة ، أقترح عليك التجربة. حاول وضع النص في مواقع مختلفة في اللوحة ، والعب بأحجام نص مختلفة. جرب خيارات مختلفة لترى كيف تتناسب حروفك مع الفن حتى تجد أفضل ما يناسب الرسوم المتحركة الخاصة بك ، كما في الشكل .5-13

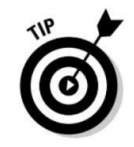

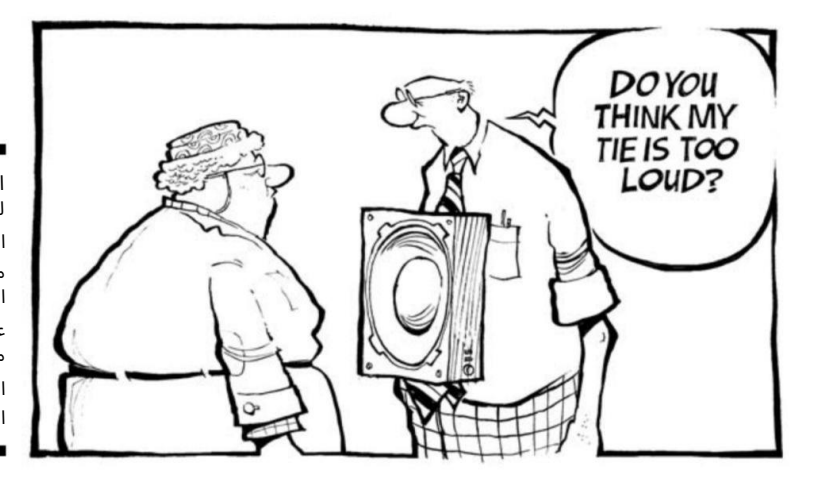

الشكل 13-5: لديك العديد من الخيارا ت عند اختيار مكان وضع الحروف الخاصة بك.

### استخدام بالونات الكلمات

تعتبر بالونات الكلمات فريدة من نوعها في الرسوم المتحركة. كلمة بالون هي تلك الفقاعة المستديرة ذات الذيل المتعرج التي تطفو داخل معظم الرسوم وتحتوي على ديا لوجي أو أفكار شخصية. عند رسم بالونات الكلمات ، يكون لديك خياران أساسيان:

دائري ومتماثل كما ف ي الشكل 13-6أ

الشكل 13-6 ب غير منظم أو عضوي ومختلط بالفن المحيط ، كما ف ي

يعتمد تحديد نوع بالونات الكلمات التي يجب استخدامها حقًا على النمط العام وشعور فن الخط الخاص بك. إذا كان أسلوبك سائبًا وعفويًا ، فإن بالون الكلمات المرسوم يدويًا يكون أكثر ملاءمة للتصميم العام. ومع ذلك ، إذا كان أسلوبك أنظف وأكثر خطية ، فقد تكون الكلمات الأكثر تناسقًا bal loonsململة بشكل أفضل للتخطيط المحيط. بالطبع ، لا شيء من هذا مطلق ، ولك مطلق الحرية ف ي استخدام خيالك وإبداعك للتجربة لمعرفة الأفضل بالنسبة لك.

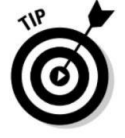

#### 256الجزء الثالث: تصاميم الكارتون :101تجميع الأجزاء

### اصول بالونات الكلمات

مساحة بيضاء أكبر بين الصياغة حيث أصبحت أنماط رسامى الكارتون أكثر بساطة وكارتونية.

ومع ذلك ، لا توجد قاعدة سريعة أو صارمة حول كيفية رسم بالون الكلمات. مثل النمط الذي ترسم به فن الخط ، فإن كلمة بالون هي مسألة تفضيل وما يبدو ويشعر أنه مناسب لك.

على أي حال ، لا يزال الغرض الأصلي من بالون الكلمة قائمًا -لإنشاء مكان مخصص لنص الحوار بحيث يظهر بشكل منفصل عن بقية الرسم الخطي.

تم المصنوعي المن المصنوع المسلم المصنوع المصنعين المصنعين المعامل المعامل عندما أصبحت الرسوم .<br>ورسمت عن كثب حول النص. أصبح Word bal Loonsأكبر ودمج الكاريكاتورية شائعة في الصحف. نشأ اختراع كلمة بالون من الحاجة إلى فصل النص عن بقية الفن ووجود مساحة بيضاء حول النص ، مما يسمح له بالتمييز وقراءته بسهولة.

تطورت بالونات الكلمات على مر السنين ، تمامًا كما تطورت الأنماط. يمكنك أن ترى بوضوح هذا التطور إذا درست العديد من الرسوم الكاريكاتورية clas sicخلال القرن الماضي لترى كيف جرب رسامو الكاريكاتير المختلفون تقنيات بالون الكلمات المختلفة. في مطلع القرن ، كانت بالونات الكلمات صغيرة

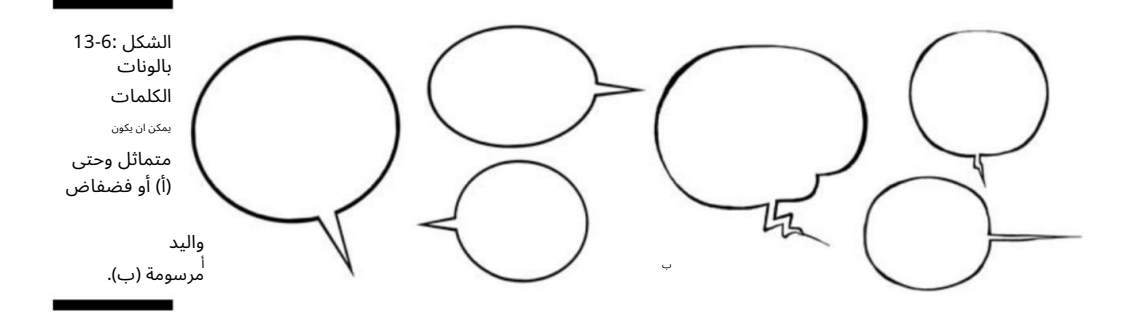

### السير في الطريق البسيط: اختيار نوع الخط

يمكن أن تكون كتابة الحروف مهمة شاقة ، لأن إنشاء حروف واضحة ومتسقة يستغرق وقتًا. بعد فترة قد تخشى كتابة رسومك الكرتونية. لست وحدك إذا كانت الحروف تجعلك تشعر بالتوتر ، أو إذا كان التفكير في كتابة سطر نص ثقيل بخط اليد يجعلك ترتجف. يجد العديد من رسامي الكاريكاتير أن الكتابة بالحروف مهمة مملة تبتعد عن المتعة الحقيقية للرسم.

#### الفصل 13:فن الكتابة 257

إذا تسببت كتابة رسوماتك الكرتونية في ارتفاع ضغط الدم لديك ، فإن أحد الحلول هو كتابة النص بعد مسح الكارتون ضوئيًا على جهاز الكمبيوتر الخاص بك في .Photoshop(راجع الفصل 15للتعرف على جميع الحيل المتاحة من خلال (.Photoshop

العيب في هذه الطريقة هو ان الرسوم المتحركة الخاصة بك تحتوي على خط كتابة قياسي ، وفي اغلب الأحيان ، لا يبدو اصليًا.

إذا اخترت الانتقال إلى مسار خط الكتابة ، فستتوفر العديد من الخطوط. إذا كنت تستخدم ، Photoshopفإن الخطوط التي لديك عادةً في رجل الخطوط بجهاز الكمبيوتر الخاص بك متاحة لك لاستخدامها. يمكنك أيضًا شراء حزمة مجموعة خطوط تأتي مرفقة بمئات من الأنماط المختلفة لتختار من بينها ، إذا كنت تريد شيئًا مختلفًا قليلاً.

### الذهاب في طريق الحروف اليدوية

ر ما تريد أن تكون صبيًا أكثر ميلًا إلى المغامرة وتريد أن يكون للحروف الموجودة في رسومك الكرتونية مظهر ومظهر أصليان أكثر. إذا كان الأمر كذلك ، فقد تحتاج إلى التفكير في كتابة رسومك الكرتونية يدويًا بدلاً من استخدام خطوط من نوع الكمبيوتر. الكتابة اليدوية هي أكثر من مجرد كتابة حوار بخط يدك العادي. عندما تبدأ في كتابة الحروف ، تكتشف أنك بالفعل ترسم كل حرف بدلاً من كابته.

يستغرق كتابة الحروف الخاصة بك وقتًا وصبرًا وممارسة. أقترح عليك العمل على حروفك والتوصل إلى أسلوب يناسب النمط العام لفنك والرسوم المتحركة نفسها. يساعدك هذا القسم في أخذ كتابتك اليدوية وتحويلها إلى حروف كرتونية.

### إنشاء الخطوط الفريدة الخاصة بك

لديك ثلاثة خيارات أساسية عند إنشاء الخطوط الخاصة بك. يمكنك استخدام برنامج كمبيوتر ، وهو من أسهل الطرق ؛ يمكنك محاولة التلاعب بالخط المكتوب بخط اليد على الشاشة في كل كارتون ؛ أو يمكنك تجربة وإنشاء الخط الخاص بك بخط اليد. يبحث هذا القسم في هذه الخيارات الثلاثة.

#### استخدام برنامج كمبيوتر لإنشاء خط بخط اليد أحد البدائل لاستخدام خطوط الكتابة الموجودة مسبقًا هو إنشاء الخط الخاص بك.

يمكنك استخدام خط اليد الخاص بك أو استخدام برنامج خطوط الكمبيوتر لمساعدتك ف ي إنتاج الحروف الخاصة بك. يمكنك شراء واحدة من أي بائع تجزئة لأجهزة الكمبيوتر أو طلب نسخة على الإنترنت. يمكن أن تساعدك العديد من البرامج في تحقيق هذا الهدف ؛ برنامجان مشهوران هما Fontifierو .YourFontsتوفر لك هذه البرامج إرشادات سهلة خطوة بخطوة حول ما تحتاج إلى القيام به لأخذ خط اليد أو الكتابة اليدوية وإخراج خط منها.

#### 258الجزء الثالث: تصاميم الرسوم المتحركة :101تجميع الأجزاء

لإنشاء الخط الخاص بك باستخدام أحد هذه البرامج ، اتبع الخطوات العامة التالية:

.1اكتب الأبجدية بأسلوب من اختيارك.

يمكنك استخدام خط اليد اليومي الخاص بك أو في الواقع استخلاص الحروف الفردية بطريقة أكثر جرأة ومنمقة. قد ترغب أيضًا في كتابة الأحرف في صفوف مكونة من أربعة أحرف لكل منها.

> 2.بعد الانتهاء من كتابة الحروف بما يرضيك ، امسح ملف رسائل في الكمبيوتر.

قد ترغب في مسح هذا ضوئيًا بدقة 600نقطة في البوصة أو أفضل بحيث تكون الحروف واضحة ونظيفة.

.3افتح برنامج إنشاء الخطوط واستورد ما تم مسحه ضوئيًا حديثًا صور الأبجدية.

.4اتبع الإرشادات المحددة حول التنسيق.

عند إتمام هذه العملية ، ستكون النتيجة النهائية عبارة عن ملف خط جديد بالأحرف التي أنشأتها فيه.

 5.قم بتحميل ملف الخط الجديد إلى مدير الخطوط بجهاز الكمبيوتر الخاص بك ، و سيكون الخط متاحًا لك لاستخدامه في مجموعة متنوعة من البرامج ، اعتمادًا على ما قمت بتثبيته على محرك الأقراص الثابتة.

شيء واحد لا يمكنك الهروب منه عند استخدام خط الكتابة هو أن الحروف وأسطر النص تبدو موحدة. هذا ملحوظ بشكل خاص مع خط النص العادي ، ولكنه واضح أيضًا في الخط المكتوب بخط اليد. هذا التوحيد يخلق مظهرًا مصطنعًا وصلبًا ، والذي ينتج عن ما يعرف بخط الأساس ، أو الخط الذي توضع عليه الحروف. الخط الأساس ي موجود للتأكد من أن الخط مستقيم ومستوي ويخلق بنية موحدة. يعد الخط الأساسي جزءًا من برنامج نوع الخط ويتم إنشاؤه تلقائيًا.

المعالجة بعد الكتابة إحدى الطرق لجعل الخط يبدو بخط اليد أكثر هو معالجته بعد كتابته في خط الكمبيوتر الذي تقوم بإنشائه. قد ترغب في الرجوع للخلف ونقل الأحرف أو الكلمات الفردية العشوائية بشكل طفيف حتى لا تصطف بشكل صارم على خط الأساس. يتيح لك القيام بذلك إنشاء نص بمظهر أكثر طبيعية ، على غرار ما إذا كنت قد كتبته يدويًا (انظر الشّكل .(7-13

إذا قررت السير في هذا الطريق ، فاعلم أنه يستغرق وقتًا طويلاً ؛ قد يستغرق الأمر الكثير من الوقت الذي تستغرقه الرسالة باليد في المقام الأول! ومع ذلك ، إذا كنت تشعر أن مهاراتك في الكتابة اليدوية ليست على قدم المساواة حتى الآن ، فقد يكون هذا بديلاً قابلاً للتطبيق.

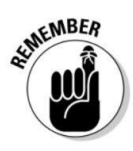

#### الفصل 13:فن الكتابة 259

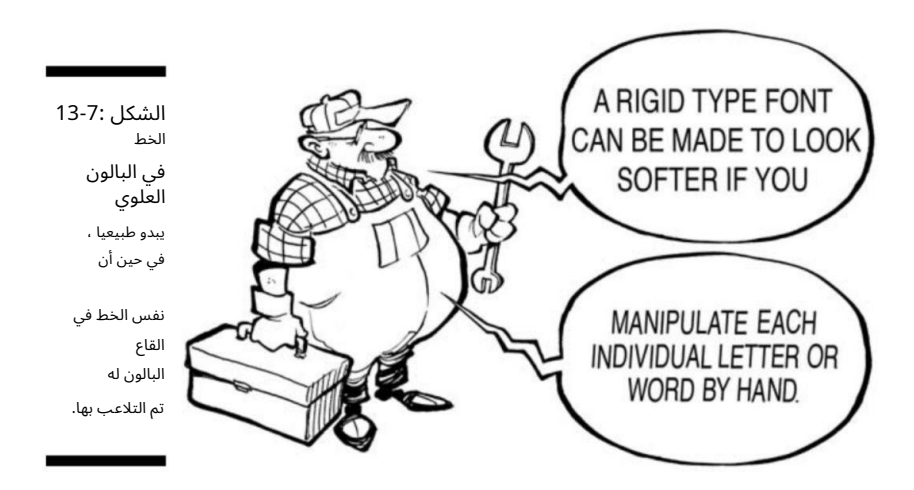

تجربة خط يدك عندما تكتب حروفك يدويًا ، يمكنك أيضًا تجربة نصوص مختلفة ، وتنويعها برسوم كرتونية مختلفة أو لتغيير الحالة المزاجية أو الشعور بالرسوم المتحركة. خياراتك لا حصر لها ، لذا خذ مفكرة وجرب خيارات مختلفة. ومع ذلك ، عندما تقرر السير في هذا الطريق ، فأنت بحاجة إلى التأكد من أن الحروف الخاصة بك متسقة من الرسوم المتحركة إلى الرسوم المتحركة حتى يتمكن القراء من التعرف على عملك بسهولة. على سبيل المثال ، يمكنك إنشاء أحرف كرتونية ذا ت مظهر قياسي بأحرف كبيرة ، كما في الشكل 8-13أ. إذا كنت ترغب في الحصول على المزيد من الأفكار الغريبة والرائعة ، يمكنك تجربة شيء يبدو مكتوبًا بخط اليد بشكل أكبر ، مثل الشكل 8-13ب. اطلع على القصص المصورة للحصول على أفكار لأنواع مختلفة من البرامج النصية.

ب EXPERIMENT come up with WITH LETTERS a Style that **THE MANUARY STRACK WORKS FOR YOU.**<br>TO TRY AND WORKS FOR YOU.

الشكل 13-8: يمكن أن تكون أنماط الحروف متنوعة. خذ راحتك لتأتي بيدك

خط الكتابة.

أ

#### <del>-260الجزء الثالث: تصاميم ا</del>لكارتون :101تجميع الأجزاء

### خلق الدراما مع كلمات العمل

يمكنك إضافة الكثير من العرض والحماس إلى الرسوم الهزلية الخاصة بك كما تريد ، والقيام بذلك باستخدام خط مكتوب بخط اليد أمر سهل. الجميع على دراية بالكلمات الكلاسيكية بأسلوب الكتاب الهزلي مثل !BOOMو !POW تخلق هذه الكلمات وطريقة رسمها إحساسًا بالحركة وتضيف الدراما إلى خط القصة المرئي. يمكن أن تكون أيضًا عنصرًا فنيًا مهمًا في الرسوم المتحركة الشاملة.

يمكنك أن ترى كيف يمكن لهذا النوع من الكتابة الغامقة أن ينقل الحركة ويكون ديناميكيًا في تأثيره البصري وتعبيره ، كما في الشكل 13-9.

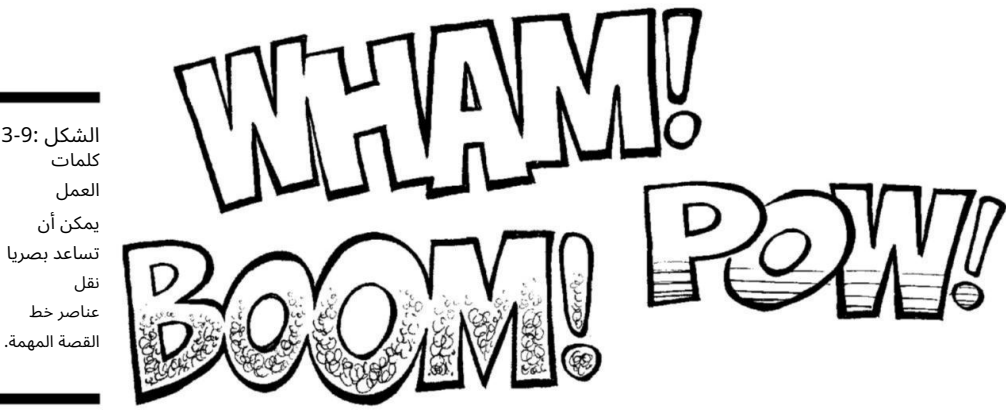

الشكل 13-9: تساعد بصريا

لا تخبر هذه الكلمات جزءًا من سطر القصة فحسب ، بل تضيف أيضًا اهتمامًا وعملًا بصريًا ، كما في الشكل .10-13

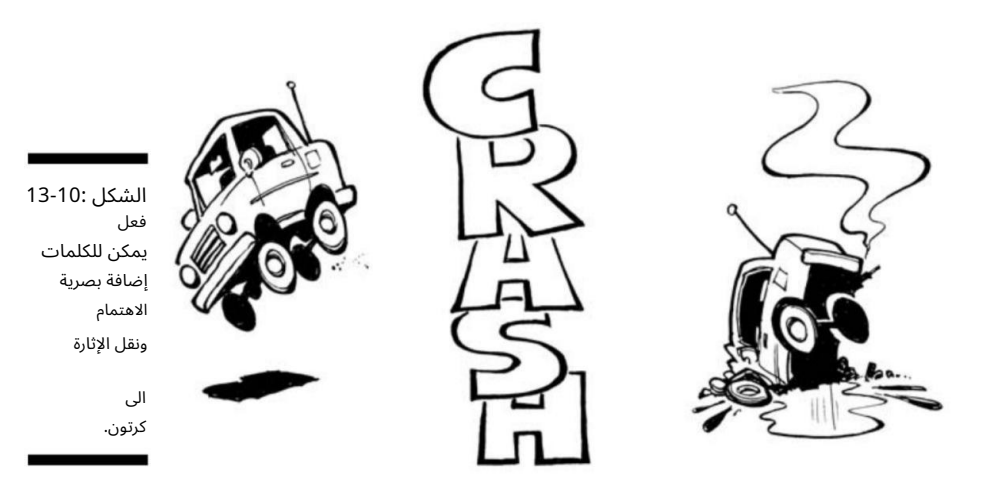

### الفصل 13:فن الكتابة 261

### تتبع المسافات الخاصة بك

يعد التباعد بين الكلمات والحروف أمرًا مهمًا ، سواء اخترت استخدام خط الكتابة أو الحرف باليد. ضع في اعتبارك ما يلي للحفاظ على التباعد بشكل جيد:

لإذا قمت بتسليم الحرف: يكون الاتجاه هو تقريب الأحرف أو الكلمات من بعضها البعض. والنتيجة النهائية هي كتابة حروف قذرة قد لا تكون سهلة القراءة. أفضل حل لذلك هو رسم مبادئ توجيهية بحيث يكون لكل حرف وكلمة خط أساس. أثناء كتابة النص ، يمكنك ببساطة محاذاة الجزء السفلي من كل حرف على طول الخط ، مما يخلق مسافة متسقة بين السطر العلوي والسطر الموجود أسفله.

النتيجة هي نص يبدو متباعدًا وقاسيًا جدًا ولا يبدو صحيحًا تمامًا على خلفية بقية الفن المرسوم يدويًا. لمواجهة هذا ، اختر الخط الذي يبدو أنه يحتوي على مزيد من الحركة ؛ هذا يجعل التباعد الصلب أقل وضوحًا. ا]إذا كنت تستخدم خط كتابة: غالبًا ما يكون عكس الخط القذر صحيحًا. النهاية

## $\frac{14}{-}$

توجيه المشهد

في هذا الفصل ، قم بتحسين رسومك الكرتونية بالتخطيط المناسب استخدام استراتيجيات الرسم المختلفة لخلق اهتمام بصرى إضافة تفاصيل لإضفاء الإثارة على الخلفيات الخاصة بك

#### <sub>البي</sub>طريق<u>ق بن</u>سم الظفية «والتفلصيل التي تقوم بتضمينها

للقصة التي يرويها كارتونك. حتى أبسط رسم تخطيطي يستفيد من التصميم والتفاصيل المناسبة التي تجعل خلفية الرسوم المتحركة تنبض بالحياة.

تريد أن تكون رسومك الكرتونية أكثر من مجرد شخصيات تتجول في مساحة فارغة. تحتاج الشخصيات إلى منزل -خلفية تتيح للقارئ معرفة مكان وجودهم. في هذا الفصل ، أقوم بتفكيك تخطيطات الرسوم المتحركة لشرح المكونات التي تشكل تخطيطًا رائعًا. كما أوضح لك كيفية إضافة تفاصيل الخلفية التي تجعل رسومك الكرتونية ممتعة ومثيرة للاهتمام بصريًا.

### الا هتمام بأ همية التخطيط

عندما يبدأ صانعو الأفلام الإنتاج على صورتهم الجديدة ، فإن أحد أهم الأشياء التي يحتاجون إليها في الاعتبار هو التخطيط. كيف ستبدو الأشياء من خلال عدسة الكاميرا؟ إحدى الطرق التي يفعل بها صانعو الأفلام ذلك هي من خلال القصة على متن الفيلم. لوحة العمل هي في الأساس شريط هزلي كبير للفيلم تم إنتاجه مسبقًا لمساعدة صانعي الأفلام على معرفة كيفية سير الأمور.

يُعد التخطيط والتصميم أمرًا بالغ الأهمية في عملية إنشاء القصص المصورة ، ويجب أن تشاهد المقاطع المصورة في نفس الضوء. عند تصميم شريط فكاهي ، فكر في التخطيط كما لو كنت تصنع فيلمًا. التخطيط هو في الأساس العلاقة الجماعية بين الشخصيات ، والخلفيات ، وكيف تقرر إظهار كل لوحة فردية ، وكيف تعمل هذه المكونات معًا لرواية قصة.

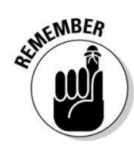

الكارتون الخاص بك ، مثل الفيلم ، يتقطع من لقطة إلى أخرى ؛ بعض اللقطات هي لقطات مقربة وبعضها لقطات طويلة. يمكنك عرض بعض اللقطات من منظور معين لخلق الدراما ، أو يمكنك إظهار الشخصيات في صورة ظلية لتفكيك خط قصة بصري رتيب.

ستكون قصتك الكرتونية أكثر تشويقًا وجاذبية للقارئ إذا تغير الفن والتخطيط من لوحة إلى أخرى وتجنب عرض مجموعة من الرؤوس الناطقة فقط (على الرغم من أن هذا أمر جيد في بعض الحالات ، إذا كانت حرب القصة صاخبة). يعد وضع الأحرف والمنظور الذي تختاره والزوايا التي تستخدمها في كل لوحة جوانب مهمة في التصميم الجيد الذي يضيف أيضًا إلى جاذبية الرسوم المتحركة الخاصة بك.

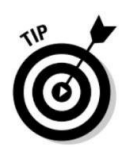

يمنحك هذا القسم معلومات حول تجميع تخطيط الكارتون الخاص بك ، ومعرفة الاختلافات بين الخلفية والمقدمة ، واستخدام الظلال بشكل فعال ، وإضافة تفاصيل مهمة.

#### تخطيط التخطيط الخاص بك

التخطيط هو وجه مهم في رسم الرسوم المتحركة. أنت لا تريد رسمًا كرتونيًا مسطحًا ومملًا ، لذا تأكد من أن عالم الرسوم المتحركة الخاص بك مثير للاهتمام من الناحية الرسومية مثل العالم الحقيقي. يمكن أن تساعد تجربة وجهات نظر وزوايا وتفاصيل خلفية مختلفة في تحسين خط قصتك وزيادة التأثير البصري للرسوم المتحركة.

يعتمد التصميم الأساسي للفن وموضع الشخصيات والمشاهد على خط القصة. بعد كتابة النص (ما تقوله الأحرف في الكلمة بالونات ؛ تحقق من الفصل 13لمزيد من المعلومات) ، يجب أن تخطط للتخطيط واللوحات الهزلية الفردية. قد تمر بعدة طرق مختلفة للتخطيط قبل تحقيق التدفق المطلو ب.

يختلف التخطيط الخاص بك اعتمادًا على ما إذا كنت تقوم بعمل تخطيط كوميدي يومي (انظر الشكل (1-4اأو تخطيط شريط فكاهي يوم الأحد (انظر الشكل .(14-2كل تنسيق له قيود وقيود معينة على الحجم:

تخطيط الرسوم الهزلية اليومية محدود في المساحة. حجم الشريط الأكثر شيوعًا الذي يستخدمه رسامو الكارتون في رسمه هو شريط أفقي يبلغ حجمه حوالي 13 × 4بوصة. ثم يتم إرسال الشريط إلى النقابة ، التي تقوم بصياغته وتقليصه ليعمل في الصحف. يمثل هذا الحجم تحديًا لرسامي الكاريكاتير للعمل معه لأنهم ببساطة لا يمتلكون مساحة كبيرة للرسم ورواية قصة. يتطلب الإبداع في هذا الشكل من الرسوم المتحركة استخدام اللوحات الفردية بكفاءة.

تكون ميزات يوم الأحد أيضًا أفقية ومختصرة لتلائم صفحة صحيفة أو مجلة ، لكنها لا يتم تقليلها بقدر الشرائط اليومية. يتم رسمها عادةً بحوالي 14 × 10بوصة ثم يتم تصغيرها لتناسب الحجم الذي يتم تشغيله في الصحيفة. هذا الحجم لا يمثل تحديًا للفنان مثل الحجم اليومي ويسمح لرسام الكاريكاتير أن يكون أكثر إبداعًا في استخدام اللوحات الفردية. عادة ما تكون أحجام تخطيط الرسوم الهزلية المصورة يوم الأحد أكبر من الصحف اليومية.

على الرغم من أن webcomicsليس لها حجم قياسي ، إلا أن العديد من رسامي الكاريكاتير على الويب يصممون رسومهم الهزلية بحجم مماثل لتنسيق تخطيط متعدد الألواح يوم الأحد.

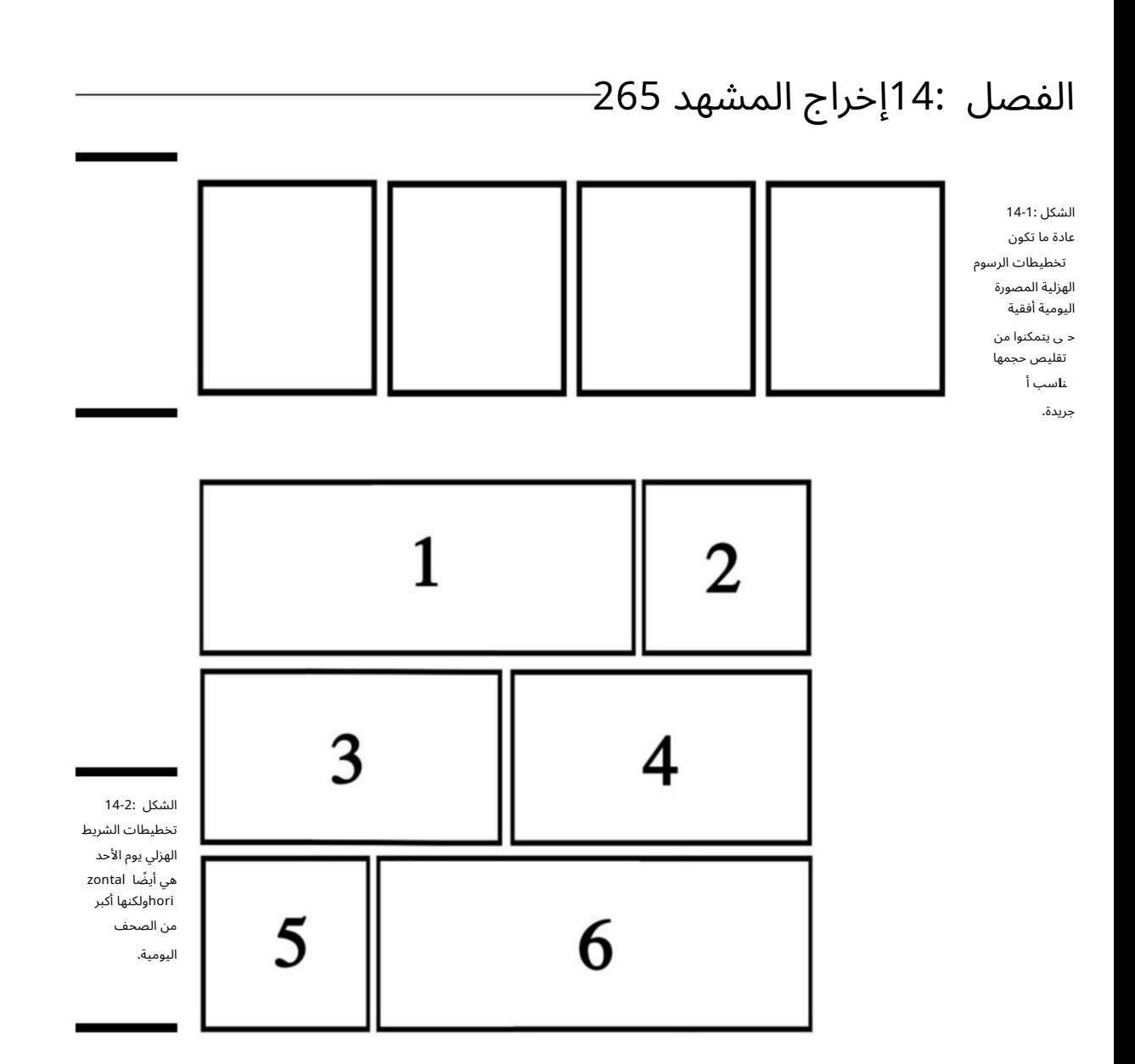

### مقارنة المقدمة والخلفية

يعد تحديد وضع الشخصيات أو الأشياء في المقدمة أو الخلفية من الرسوم المتحركة قرارًا مهمًا يؤثر على خط قصتك.

المقدمة بشكل عام هي المكان الذي يحدث فيه الإجراء الرئيسي ؛ غالبًا ما تظهر الكائنات في المقدمة أكثر دراماتيكية بسبب حجمها الأكبر.

على النقيض من ذلك ، فإن التواجد في الخلفية يسمح للقراء بمشاهدة كائن بشكل كامل ، اعتمادًا على المسافة التي تم وضعها في الخلف. يمكن أن تضيف الصور في المقدمة الدراما إلى رسومك المتحركة ، ويمكن للصور الموجودة في الخلفية أن تضيف التفاصيل والملمس.

#### 2<del>66الجزء الثالث: تصاميم الرس</del>وم المتحركة :101تجميع الأجزاء

الشكل 14-3هو مثال لصورة في المقدمة المباشرة. كما ترى ، تم وضع الباب بحيث ترى فقط لقطة مقربة للقسم الأوسط ومقبض الب. الملابس المعلقة في الخزانة موجودة أيضًا في المقدمة. يعطي الجمع بين هاتين الطريقتين الانطباع بأن العارض في الخزانة ينظر إلى الخارج. يضيف اختيار الموضع الدراما والقياس إلى التخطيط والتكوين.

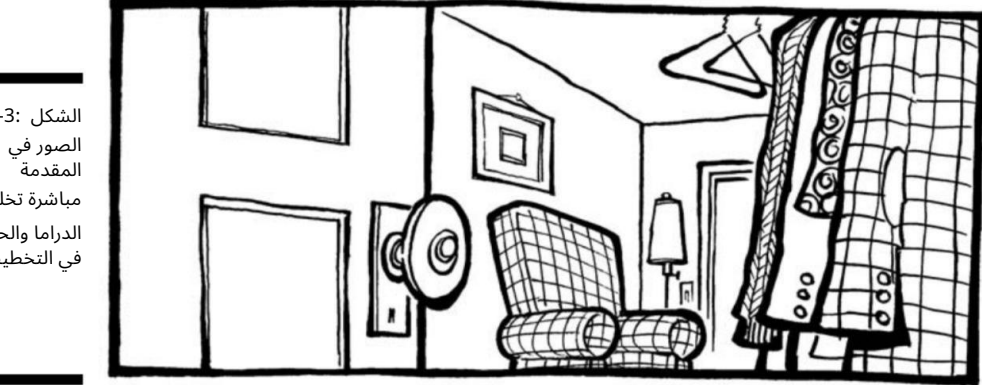

يوضح الشكل 4-14مثالاً لصورة في الخلفية البعيدة. يضيف اختيار الموضع منظورًا وعمقًا إلى التخطيط والتكوين.

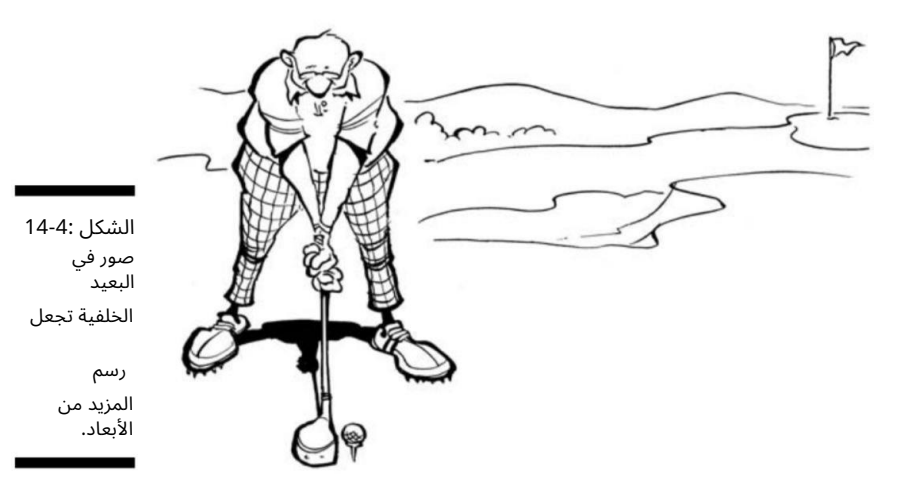

الشكل 14-3: مباشرة تخلق الدراما والحجم في التخطيط. ٰ

### الفصل 14:إخراج المشهد 267

### رواية القصة في الظل

يمكن أن يكون التصميم الهزلي المكون من أربع لوحات مملًا ومتكررًا إذا كانت كل لوحة تبدو متشابهة. تتمثل إحدى طرق إضافة القليل من التنوع في ظهور الصور أو الشخصيات في إحدى اللوحات في الظل أو الصورة الظلية. يمكن أن يكون استخدام الظلال والصور الظلية في سياق سرد القصص المصورة وسيلة قوية للتعبير عن الحالة المزاجية أو النغمة.

على سبيل المثال ، إذا كانت أول لوحتين من الرسوم الكاريكاتورية الخاصة بك موجهة نحو العمل ثم تتراجع لإظهار الشخصيات في الظل أو الصورة الظلية في اللوحة الثالثة ، فقد يكون لخط الرسم واللكمة في اللوحة الرابعة تأثير أقوى على القارئ. تقدم النكتة المرئية المزيد من الضربات بسبب التأخير في اللوحة الثالثة. يشبه هذا توقف الممثل الكوميدي للحظة فقط قبل أن يلقي جملة لكمة نكتة.

يوضح الشكل 5-14كيف يمكن أن يؤدي رسم الشخصيات أو الكائنات الأخرى في لوحة باستخدام الظل أو الصورة الظلية إلى الظهور بشكل مرئي.

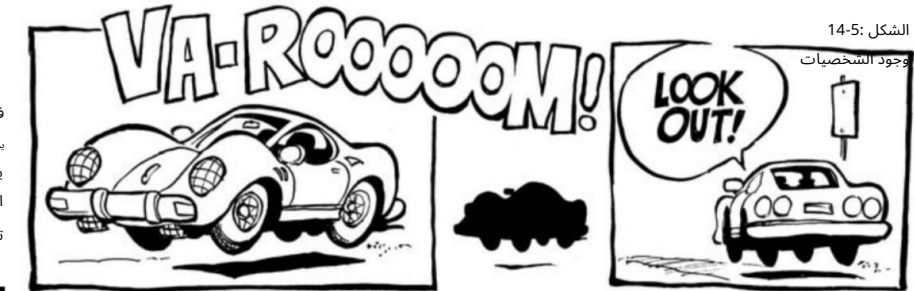

يمكن أن تخلق الدراما و تفريق الفن. في الظل يأكلون بصريا

### صناعة الدراما المرئية

يمكنك أيضًا تجربة تخطيط الرسوم المتحركة وإنشاء دراما بصرية في لوحة هزلية. تتضمن بعض طرق إضافة الدراما المرئية إلى رسومك الكرتونية

رسم الأشياء من منظور درامي. يساعد رسم المباني أو مناظر المدينة من زوايا مثيرة في إنشاء مقياس ويمكن أن يكون له تأثير كبير. لمزيد من المعلومات حول رسم الأشياء في المنظور ، قم بالإبهام خلال الفصل .12

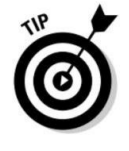

يجب أن يكون تخطيطك بنفس الحجم والمقياس. يساعد رسم الكائنات بمقياس كبير ووضعها في المقدمة على تكوين وزن كبير إظهار الكائنات الأمامية في صورة مقربة شديدة. ليس كل شيء في

#### <mark>268الجزء الثالث: تصاميم ال</mark>كارتون :101تجميع الأجزاء

ومكن أن تكون استراتيجية تخطيط ممتازة. على سبيل المثال ، لنفترض أنك جلست بجوار ممتص الصدمات بينما تنظر خلفها في الشارع. إذا قمت برسم هذا المشهد ، فلديك كائن بارز في المقدمة (المصد) وكائنات أخرى أصغر في المسافة.

### وضع المشهد

تخدم المجموعات التي تصممها في إعداد الشريط الهزلي نفس الغرض كما في الأفلام. في الفيلم ، يقوم مصمم الموقع بإنشاء نلو المجموعات التي يتفاعل فيها الممثلون مع بعضهم البعض. باستخدام شريط الرسوم المتحركة ، لا يمكنك إنشاء مجموعات فعلية ، بالطبع ، لكن الخلفية لا تقل أهمية. تريد التقاط التفاصيل والعناصر المناسبة لجعل المجموعة تبدو واقعية مع جعل الفن ـِمِّا للاهتمام للقارئ للنظر إليه. يغطي هذا القسم كيفية إنشاء مشاهد مذهلة لرسومك المتحركة.

### لماصيل تصنع الفارق في المشهد

تريد أن يكون إعداد الكارتون الخاص بك دقيقًا ويمكن تصديقه ولكن أيضًا أن يكون له شخصية. تريد أن يعكس الإعداد النمط الذي ترسم به الشخصيات بحيث يكون للفن تآزر ويجذب القارئ.

يمكنك حقًا إنشاء مشهد مثير للاهتمام بكل التفاصيل الصغيرة التي تضيفها. فقط افتح عينيك وانظر إلى مئات التفاصيل من حولك. تضيف التفاصيل إحساسًا بالأصالة إلى ما ترسمه وتمنح القراء المزيد من اشياء الممتعة للنظر إليها. لا يهم ما إذا كان المشهد في الداخل أو الخارج -غرف النوم والمطابخ والمكاتب والحمامات والخزائن والمرائب والمباني واللافتات والطرق والجسور والحقول مليئة بجميع أنواع الأسطح والأنسجة والأشكال. على سبيل المثال ، إذا كانت شخصياتك تعيش في ضواحي الطبقة الوسطى ، فإن التفاصيل التي تضيفها إلى الرسم تخبر القراء كثيرًا عن الشخصيات.

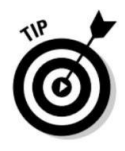

كمثال ، ألق نظرة على الشكل .6-14هذه الغرفة بسيطة وصارخة نوعًا ما. ربما تكون الشخصيات التي تعيش هنا من ذوي الياقات الزرقاء ، أو ربما تدور قصتك الهزلية حول مجموعة من طلاب الجامعات الذين يعيشون في شقة صغيرة ليس لديهم الكثير.

بالمقارنة ، انظر إلى نفس الغرفة في الشكل ، 7-14الذي يحتوي على المزيد من التفاصيل. هذه الغرفة أكثر إثارة للاهتمام بالنظر إليها بسبب التفاصيل مثل الملمس والعمق والأنماط والأثاث والمفروشات وما إلى ذلك. لا يجب أن يبدو كل شيء تقوم بإنشائه مثل هذه الغرفة الفاخرة ، ولكن على الأقل يمكنك أن ترى كيف تجعل التفاصيل الرسم إعدادًا ً عاما أفضل لشخصياتك -والنسخة الأكثر تفصيلاً هي أكثر متعة للرسم!

### الفصل 14:إخراج المشهد 269

يعتمد الكثير من تأثير هذه الصورة على التداخل ، وهو أمر أساسي لفهم المقياس الدائم وعلاقات الكائن والعمق. تم وضع الكراسي والطاولة والمصباح والأشياء الأخرى في الغرفة للسماح للمشاهد برؤية أجزاء منها فقط أثناء جلوسها خلف أشياء أكبر في المقدمة.

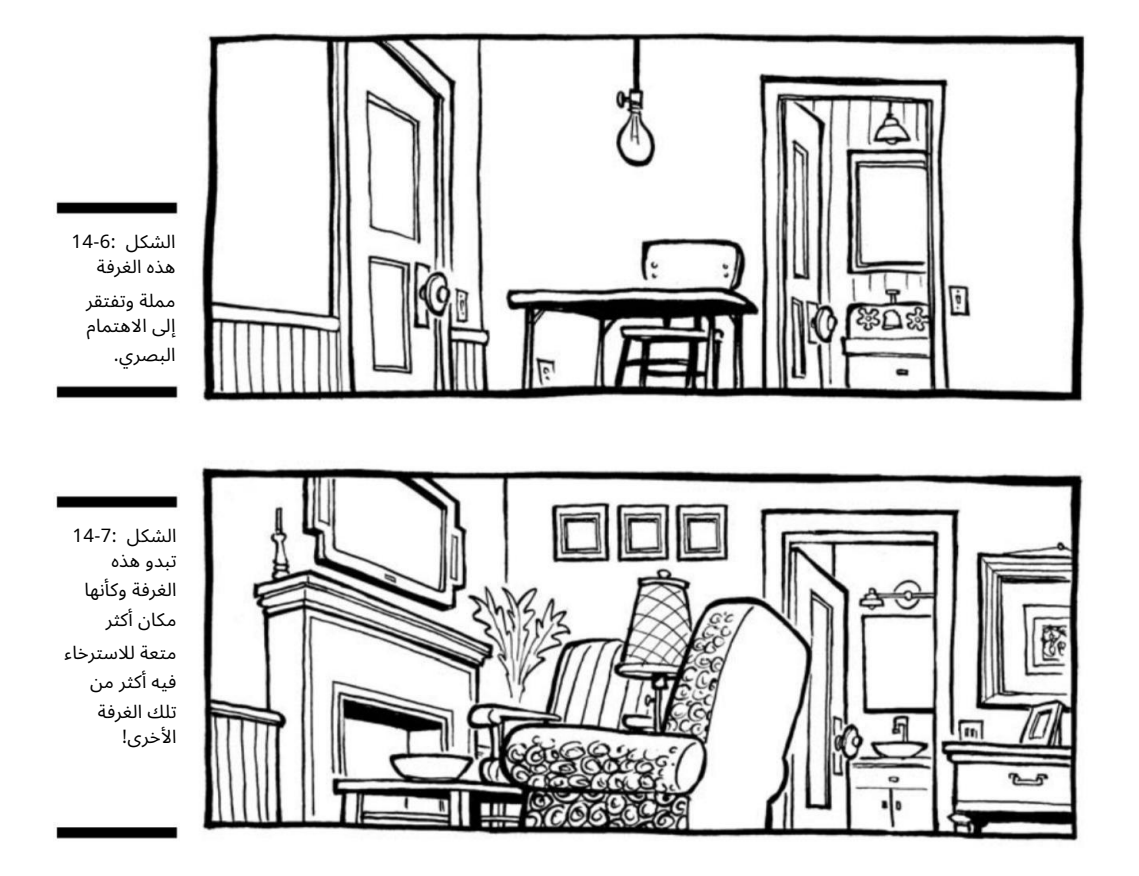

### خلق المشهد الخاص بك

في كثير من الأحيان ، إن لم يكن معظم الوقت ، يتم تحديد الإعداد الذي تختاره مسبقًا بواسطة سطر قصتك. إذا كانت قصتك تتضمن عروسًا جديدة تطبخ عشاء عيد الشكر لأول مرة ، فلن تستخدم غابة وطنية في الإعداد. أو ، على سبيل المثال ، إذا كان لديك شخصيتان تمشيان وتتحدثان عبر سطر القصة بالكامل ، فقد ترغب في ضبط المشهد في الهواء الطلق حتى يتمكنوا من المشي والتحدث طالما كنت في حاجة إليهم ، كإظهار الشخصيات تتجول و حول المنزل تصبح متكررة ومصطنعة. لذا دع خط قصتك يحدد بشكل طبيعي نوع الإعداد الذي تختاره.

#### 270الجزء الثالث: تصاميم الكارتون :101تجميع الأجزاء

غرفة مع منظر -إعداد المشهد في الداخل إن إنشاء غرفة لشخصياتك يشبه كونك مصمم مجموعة. عليك أن تعرف كل العناصر التي تدخل في الإعداد ، وما الذي يبدو جيدًا ، وما هو الأفضل لخط القصة.

للحصول على فكرة جيدة عما يدخل في تصميم المجموعات الداخلية للرسوم المتحركة الخاصة بك ، خذ بعض الوقت وتجول في منزلك وتدوين بعض الملاحظات. كيف يبدو مطبخك وكيف يتم تصميمه؟ ماذا عن الحمامات وغرف النوم؟ والدين؟ تأكد من تضمين الأثاث المناسب ، والتعليق على الحائط ، وأنماط ورق الحائط ، والتفاصيل الأخرى -وصولاً إلى مقابض الأبواب -يساعدك على إنشاء إعداد مثير للاهتمام وقادر على تصديقه. أثناء إنشاء إعداد داخلي ، لا تنس إضافة عناصر تشير إلى إعداد داخلي ، مثل المداخل أو السلالم أو الصور على الجدران.

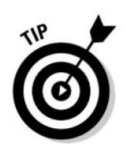

يوضح الشكل 8-14غرفة نوم. تشير التفاصيل مثل كرة السلة الموجودة أعلى الخزانة إلى أن المراهق قد يعيش هنا -على الرغم من أن الخزانة تبدو أنيقة قليلاً بحيث لا تنتمي إلى صبي مراهق!

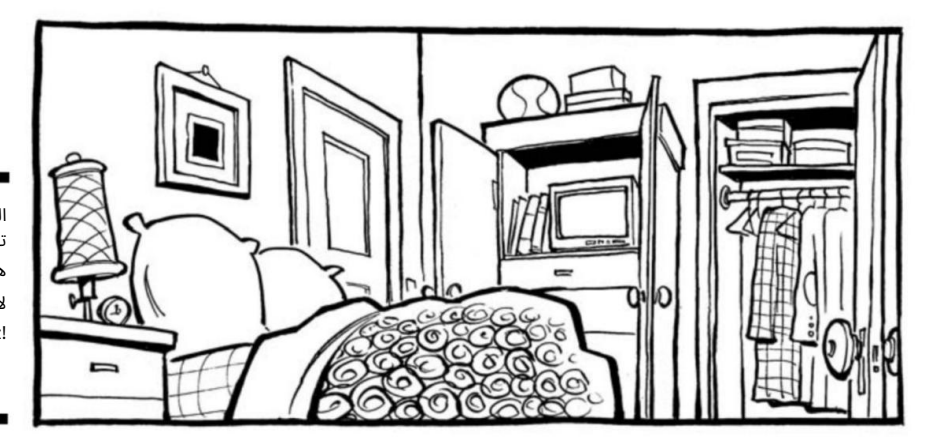

الشكل 14-8: تبدو غرفة النوم هذه مكانًا رائعًا لالتقاط بعض zzz!

> يوضح الشكل 14-9مثالاً للحمام. لاحظ أن مثل هذه التفاصيل مثل ستارة الدش وتركيبات الإضاءة والبلاط تضيف أنماطًا واقعية ومحفزة بصريًا إلى التكوين.

> يوضح الشكل 10-14مثالاً على المطبخ. تفاصيل مثل الأجهزة والأواني والمقالي وسجادة المطبخ والخزائن كلها تضيف نسيجًا إلى الإعداد.
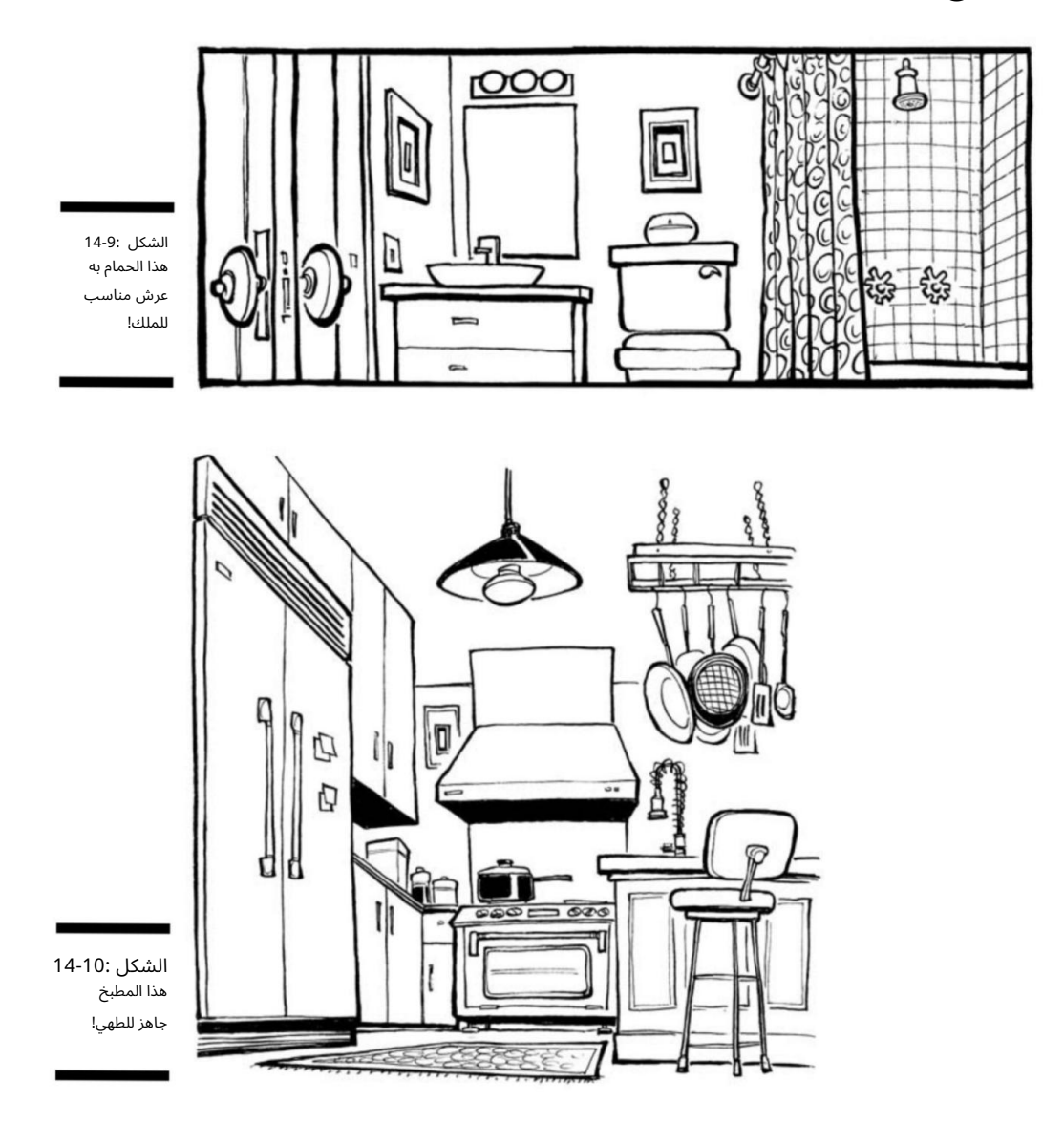

التخطيط الحضري -إعداد المشهد في الهواء الطلق يتطلب منك إعداد مشهد في الهواء الطلق فهم المشهد الحضري وجميع مظاهر المجتمع الحديث. يمكنك التنزه بالخارج وإلقاء<br>-نظرة جيدة حولك. ماذا تلاحظ؟ بالإضافة إلى الأشجار والمتنزهات والعشب والشجيرات وما<br>نظرة جيدة حولك. ماذا تلاحظ؟ بالإضافة إلى الأشجار والمتنزهات والعشب والشجيرات وما إلى ذلك ، قد تلاحظ الأرصفة والطرق وخطوط الكهرباء واللوحات الإعلانية واللافتات ومراكز التسوق وجميع الأدلة الأخرى على بيئة حضرية تجارية. هذه الظاهرة لها اسم آخر -الزحف العمراني.

# 272الجزء $\sharp$  $\frac{1}{2}$ : صاميم الكارتون $\div$ ت<br>ت لا<br>مري الأجزاء

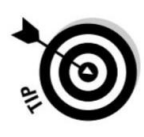

على الرغمم<br>د آ هذاالامتداد قد يلهمك لارتداء زوج من الصنادل والاحتجاج على التحضر ، إلا أن رسم كل هذهالأشياء يمكن أن يصن<u>بع</u><br>: عض الإعدادا ت والخلفيا ت المثيرة للا هتمام لشخصياتك. رسم التفاصيلالخارجية ليس ب الأمرالصع ب.

قا للنظر إليها ، لكن∾:α[ إن إضافة القليل من السماء والغيوم والباعةا<br>أجائلين<br>أ والمركبات<br>ت عطي الإعد اد بعيدًا وتجعل خلفيتك أكثتر شوي تتوقف

 عند هذا الحد. أضفالعناصر التي ت جعل إعدادك قابلاً للتحديد علىالفور.

يو<br>ر الشكل 14-11مثالاً ع بلى يئة خارجيةريفي.<br>. لاحظ التفاصيل الكبيرة مثل الشاحنة والمقطورة الواقفة على كتل ، وتفاصيلأصغر مثل الستائر المكسورة ، والخطوا ت الخشبية ، والبا بالأمامي القبيح -هذا ليس ب ار أفينيو!

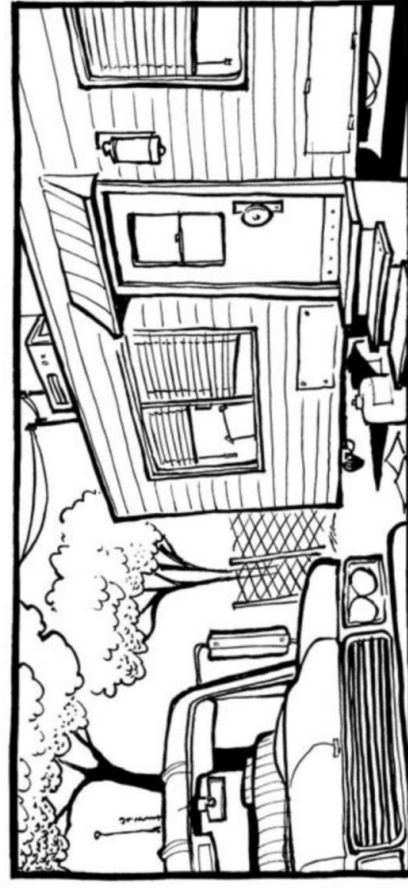

الشكل :11-14<br>بمكنك تقديًا يمكنك تقريبًا<br>سماء نـلـاح كلا كلا ب نباح سماع الصيد في خلفية هذا الرسم<br>التخطيطي. على النقيض من ذلك، يوضح الشكل 12-14شارعًا نموذجيًا في الضواحي موجودًا في أي مكان بالولايات المتحدة الأمريكية. لاحظ التفاصيل مثل السيارة المتوقفة في الشارع وخطوط الكهرباء في الخلفية البعيدة. هذه مجموعة عائلية عامة مكونة من طفلين وكلب واحد ، وهي مثالية لعائلة الحلم الأمريكي. على النقيض من ذلك ، يوضح الشكل 12-14شارعًا نموذجيًا في الضواحي موجودًا في أي مكان بالولايات المتحدة الأمريكية. لاحظ<br>التفاصيل مثل السيارة المتوقفة في الشارع وخطوط الكهرباء في الخلفية البعيدة. هذه مجموعة عائلية عامة مكونة م التفاصيل مثل السيارة المتوقفة في الشارع وخطوط الكهرباء في الخلفية البعيدة. هذه مجموعة عائلية عامة مكونة من طفلين وكلب<br>ملحمي مثل السيارة المتوقفة في الشارع وخطوط الكهرباء في الخلفية البعيدة.

واحد ، وهي مثالية لعائلة الحلم الأمريكي.

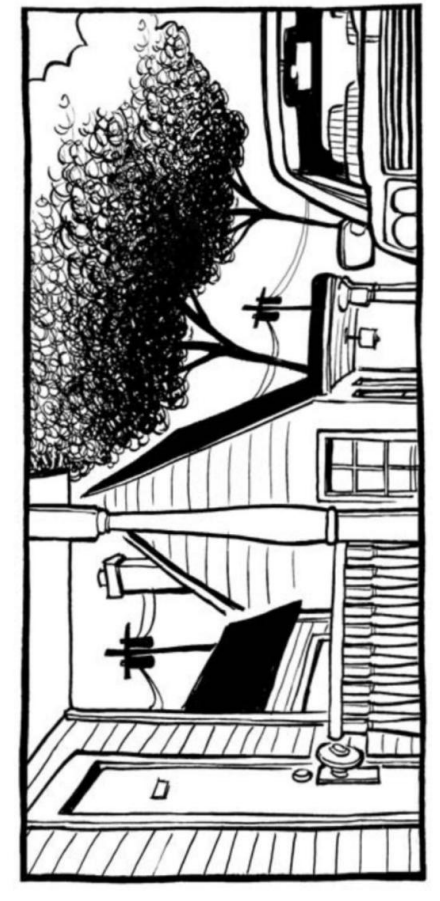

14-12:الشكل قد يبدو هذا مثل الشارع الذي<br>تعيش فيه ، إذا تعيش فيه ، إذا<br>كنت في الخارج.

الجزء الرابع

# الرسوم الكاريكاتورية 2.0: نقل رسومك الكارتونية إلى المستوى التالي

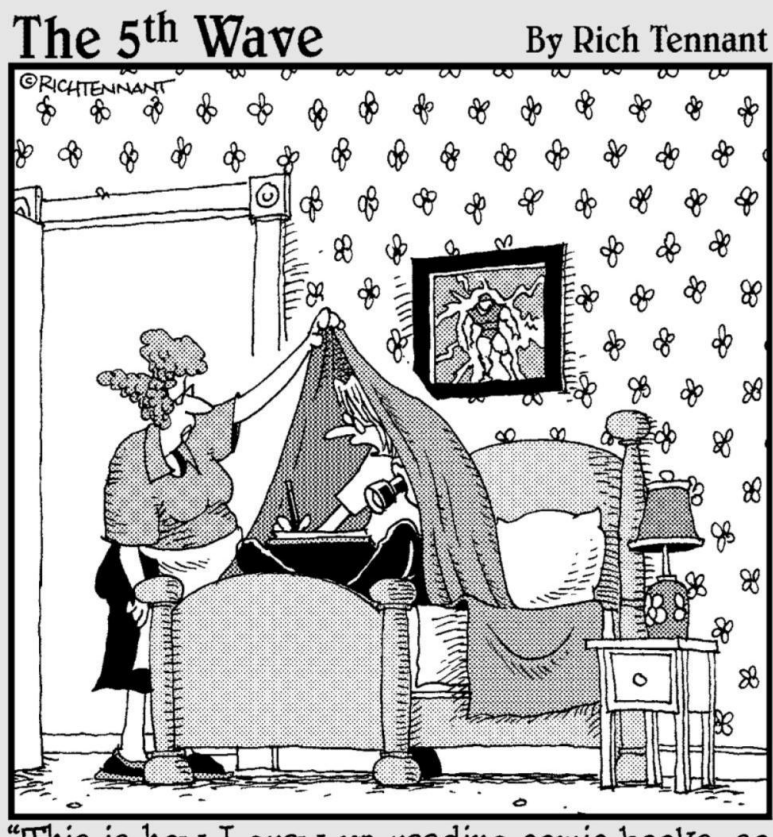

"This is how I grew up reading comic books, so this is how I'm gonna draw them."

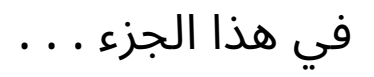

#### لديك يأسلسيات واللمم الراسوم المتحركة وأنت

..<br>في الأدوات المذهلة المتاحة لرسامي الكاريكاتير اليوم ، بما في ذلك أجهزة الكمبيوتر وبرامج تحرير الصور Photoshopوالرسوم المتحركة على الكمبيوتر. يستخدم جميع رسامي الكاريكاتير المحترفين اليوم أجهزة الكمبيوتر كجزء من فنهم ، وإذا كنت تريد اكتشاف كيفية اللعب مع الكبار ، فيمكن لهذا الجزء أن يوضح لك كيفية القيام بذلك.

الفصل الخامس عشر

# الرسوم الكاريكاتورية في العصر الرقمي

 $\Box$  في هذا الفصل  $\Box$ استخدام ماسح ضوئي لرقمنة فنك الشروع في استخدام Photoshopالاستفادة من تقنيا ت Photoshopالمتقدمة إنهاء عملك

#### ا<u>نقدر</u>ة تفييرية اللاسوم الكليمكا قورية الغيبرالجمودر الوالباني المالغنين ارسم المائرو ني شيل ، فوة و

إنشاء وتحرير فنك مباشرة على الكمبيوتر إلى إرسال الملفات إلى العملاء أو الصحف على الفور تقريبًا.

يمكن لأجهزة الكمبيوتر أن تجعلك فنانًا أفضل. من المؤكد أن الكمبيوتر لا يرسم لك ف ي الواقع أكثر من رسم قلم رصاص لك ، ولكن يمكن لأجهزة الكمبيوتر أن تحسن مهاراتك كفنان وتقوم بالفعل بتزويدك بالتكنولوجيا الرقمية التي أصبحت ضرورية في هذا العصر التنافسي. إنها تجعل إنتاج عملك أكثر كفاءة من خلال السماح لك بتلوين فنك رقميًا وتصحيح الأخطاء بسهولة وتنسيق عملك وإرساله بالبريد الإلكتروني إلى الأطراف المهتمة.

في هذا الفصل ، ألقي نظرة على الطرق التي يعمل بها رسامو الكارتون مع أجهزة الكمبيوتر بشكل يومي والطرق التي يمكنك من خلالها استخدام الكمبيوتر لتحسين عملك.

## تنسيق رسوماتك رقميًا

يُعرف نقل عملك الفني من الورق إلى الكمبيوتر بالتنسيق الرقمي للفن الخاص بك. للحصول على عمل فني من الورق إلى الكمبيوتر ، فأنت بحاجة إلى قطعة أساسية من المعدات تُعرف باسم الماسح الضوئي. الماسحات الضوئية ، أو بشكل أكثر تحديدًا ، الماسحات الضوئية المسطحة ، ضرورية للغاية لرسم الكارتون اليوم ، لأنه بدون واحدة ، لا يمكنك رقمنة عملك الفني. باستخدام الماسح الضوئي ، يمكنك وضع وجه الرسم لأسفل على السطح كما لو كنت تستخدم آلة نسخ. من جهاز الكمبيوتر الخاص بك ، تقوم بتشغيل عناصر التحكم في الماسح الضوئي ، وفي غضون بضع دقائق يتم نقل فنك رقميًا ويظهر على شاشة جهاز الكمبيوتر الخاص بك ، ويكون جاهزًا لتلوينه أو إرساله بالبريد الإلكتروني أو النشر على موقع الويب الخاص بك!

لحسن الحظ ، تعد الماسحات الضوئية غير مكلفة نسبيًا مقارنة بأجهزة الكمبيوتر الأخرى. يرشدك هذا القسم إلى ما تحتاج إلى معرفته حول رقمنة فنك ، بما في ذلك الحصول على الماسح الضوئي الصحيح والمسح الضوئي في عملك وحفظه بالتنسيق المناسب حتى تتمكن من العمل معه.

اختيار ماسح ضوئي

لتتمكن من رقمنة عملك الفني ، تحتاج إلى مسح رسومك الكارتونية ضوئيًا على جهاز الكمبيوتر الخاص بك. يمكن أن يكون للماسح الضوئي الذي تحدده تأثير كبير على جودة عملك الرقمي. عند اختيار ماسح ضوئي ، لديك ثلاثة خيارات أساسية:

> مسح ضوئي بخط أبيض وأسود ومستندات نصية. لاماسح ضوئي مسطح غير مكلف نسبيًا: يمكن لهذا النوع من الماكينات

 $\Box$ ماسح ضوئي مسطح بالألوان: قد يكون هذا النوع مكلفًا للغاية ، ولكنه يسمح لك بمسح الصور عالية الدقة أو الأعمال الفنية المكتملة الأخرى.

وحدة غير مكلفة ثلاثة في واحد: يتكون هذا الخيار من ماسح ضوئي وآلة تصوير وطابعة.

إذن أيهما تختار؟ أنا في الواقع أفضل الخيارين الأول والثالث ؛ إليكم السبب:

 من المحتمل أنك سترسم فنك على ورق باستخدام الأسود والحبر الأبيض أو الأقلام أو أقلام الرصاص ، ثم استخدام الكمبيوتر لتلوينها. في هذه الحالة ، لن تحتاج إلا إلى ماسح ضوئي له القدرة على المسح الضوئي في عملك بدقة بصرية عالية نسبيًا.

تقوم معظم الماسحات الضوئية المسطحة بعمل رائع في المسح الضوئي للصور الأساسية بالأبيض والأسود أو الصور الرمادية. وبالتالي يمكنك أن تسلك الطريق الأقل تكلفة دون المساس بجودة المنتج النهائي. لقد كلفت الماسح الضوئي حوالي 150دولارًا ، وكل ما أفعله به هو إجراء مسح ضوئي للنسخ الأصلية بالأبيض والأسود.

∏يمكن أن تكلف الماسحات الضوئية ذات الألوان الكاملة الأغلى ثمناً آلاف الدولارات لارس. ومع ذلك ، نظرًا لأنني أستخدم Photoshopلتلوين رسوماتي الكرتونية بدلاً من الألوان المائية أو أقلام التحديد أو الدهانات ، فأنا لا أجري مسحًا ضوئيًا في أي شيء سوى الرسم الخطي بالأبيض والأسود ، لذلك لا أحتاج حقًا إلى ماسح ضوئي ملون ، ومن المحتمل أنك لن تفعل ذلك إما.

ومع ذلك ، إذا قمت بالفعل بتلوين جميع أعمالك الفنية يدويًا باستخدام علامات أو أقلام ملونة أو ألوان مائية ، فيمكنك اختيار ماسح ضوئي كامل الألوان ، والذي قد يكون باهظ الثمن. تسمح بعض الوحدات الثلاثة في واحد ببعض المسح الضوئي الملون ، على الرغم من أنها عادةً لا تنتج نتائج عالية الجودة.

#### الفصل :15الرسوم الكاريكاتورية في العصر الرقمي 277

### مسح عملك في الكمبيوتر

بعد شراء ماسح ضوئي ، تكون جاهزًا لبدء المسح الضوئي في عملك الفني. لق القيام بذلك ، تحتاج إلى توصيله بجهاز الكمبيوتر الخاص بك ، وهي عملية بسيطة. كل ما تفعله في معظم الحالات هو هذا:

> 1.استخدم منفذ USBأو طريقة اتصال أخرى واتبع manufac تعليمات turerللاتصال بالكمبيوتر.

.3قم بتثبيت برنامج تشغيل ماسح ضوئي عن طريق إدخال القرص المضغوط الذي يأتي مع جهاز المسح الضوئي في محرك أقراص الكمبيوتر الخاص بك واتبع إرشادات الشركة المصنعة على قرص البرنامج.

> .3من شاشة الماسح الضوئي على سطح المكتب ، أنت الآن جاهز للمسح شيء في!

الماسح الضوئي هو جهاز بسيط نسبيًا للاستخدام ؛ من نواح كثيرة ، تعمل مثل آلة التصوير. عادةً ما يتكون الماسح الضوئي المسطح من لوح زجاجي ، يوجد تحته مصدر إضاءة ساطع يضيء الجزء ، ومجموعة بصرية متحركة. تمامًا مثل آلة النسخ ، يمكنك وضع الرسم أو المستند بحيث يكون وجهه لأسفل على الزجاج وإغلاق الغطاء. عندما تضغط على زر البدء (يوجد هذا إما على الماسح الضوئي نفسه أو يتم تشغيله من برنامج تشغيل الماسح الضوئي المثبت على سطح مكتب جهاز الكمبيوتر الخاص بك) ، تتحرك مصفوفة المستشعرات ومصدر الضوء عبر الجزء ، ويلتقطون الصورة التي وضعتها وجهًا لأسفل على الزجاج.

يتمثل الاختلاف الرئيسي بين آلة النسخ والماسح الضوئي في أنه باستخدام الماسح الضوئي ، تظهر الصورة على شاشة الكمبيوتر بدلاً من طباعتها على قطعة من الورق. ومع ذلك ، لا يزال بإمكانك طباعة الصورة باستخدام الأمر com printعلى جهاز الكمبيوتر الخاص بك بعد حفظها أو تغيير ها أو تلوينها أو تحسينها على الكمبيوتر.

### ضبط الدقة الصحيحة

قبل إجراء مسح ضوئي لعملك على الكمبيوتر ، تحتاج إلى ضبط الدقة على الماسح الضوئي الخاص بك. يؤثر القرار على وضوح صورتك ؛ كلما زادت الدقة ، ستظهر الصورة أكثر حدة. يتم التعبير عن الدقة على أنها كثافة النقطة المادية للصورة أو عدد النقاط في البوصة (DPI)عندما يتم إعادة إنتاج الصورة فعليًا عن طريق طباعتها على ورق أو عرضها على شاشة. كلما زادت ، DPI(ادت وضوح الصورة وكان بإمكانك رؤية التفاصيل الصغيرة بشكل أفضل. تحتوي معظم الماسحات الضوئية على إعدادات تتراوح بين 5600-25 نقطة في البوصة.

يمكن مسح معظم الرسوم الكاريكاتورية ذات الخطوط البيضاء والأسود ضوئيًا بدقة تتراوح بين 600-300نقطة في البوصة. يضمن هذا المستوى من الدقة استنساخًا لطيفًا ونظيفًا للخط ويعمل بشكل جيد مع ورق الصحف. لا أوصى بالذهاب إلى ما دون مستوى 300نقطة في البوصة إذا تمت طباعة فنك في النهاية. ومع ذلك ، يمكنك أن تنخفض إلى حد كبير ، إلى 72نقطة في البوصة ،

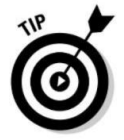

إذا كانت الصورة ستُستخدم فقط لإعادة إنتاج الويب. يمكن أن تعرض شاشات الكمبيوتر 72بكسل فقط في البوصة ، لذا فإن تعيين DPIلصور الويب الخاصة بك أعلى من 72يهدر فقط مساحة الملف.

ومع ذلك ، يعد إجراء المسح الضوئي في فنك بمستوى DPI مرتفعًا دائمًا فكرة جيدة بحيث يكون لديك نسخة أصلية عالية الدقة يمكنك نسخها وإعادة تنسيقها لاحقًا. ضع في اعتبارك أنه إذا قمت بالمسح الضوئي في الفن بدقة أعلى ، فسيكون حجم الملف أكبر ، وهذا قد يجعل من الصعب العمل مع الملف ، اعتمادًا على مقدار الذاكرة الموجودة على جهاز الكمبيوتر الخاص بك. إذا بقيت في نطاق 600-300نقطة لكل بوصة ، فيجب أن يكون حجم الملف قابلاً للإدارة. يمكنك دائمًا خفض الدقة ولكن لا يمكنك أبدًا الصعود ، لأن هذا سيؤدي إلى تشويه.

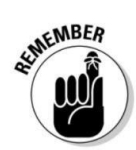

لتعيين DPIالصحيح ، قم بما يلي. يوضح لك الشكل 1-15لقطة شاشة.

.1افتح شاشة الماسح الضوئي على سطح مكتب الكمبيوتر.

لمسح. .2يظهر مربع يسمح لك بتهيئة العناصر التي أنت بصددها

.3ابحث عن المربع الموجود في شاشة الماسح الضوئي الذي يتحكم في DPIوقم إما بتحريك الإعداد لزيادة DPIأو لأسفل لتقليله. تسمح لك معظم شاشات الماسح الضوئي أيضًا بالكتابة يدويًا في إعداد رقم DPIالذي تطلبه.

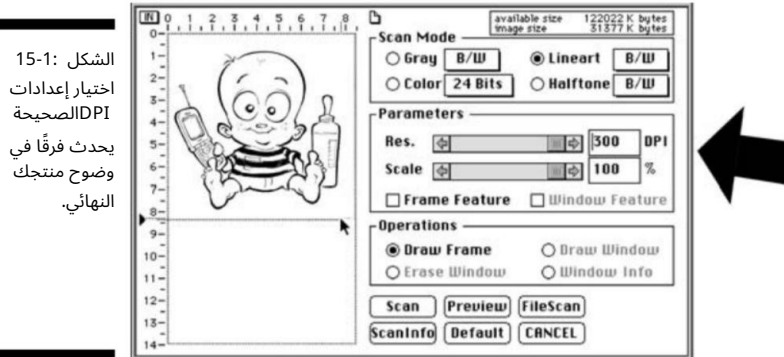

### تحديد صيغة :Photoshopصورة نقطية ، تدرج الرمادي ، ، RGBو CMYK

عندما تقوم بالمسح الضوئي في عملك الفني ، فأنت بحاجة إلى اتخاذ قرار آخر. عند استخدام البرنامج الأكثر شيوعًا ، ، Photoshopيجب عليك اختيار الوضع الصحيح لأن هذا يساعد في تنسيق العنصر الذي يتم مسحه ضوئيًا من أجله التكاثر الأمثل. يقدم Photoshopالعديد من الإعدادات المختلفة للاختيار من بينها: الصورة النقطية ، والتدرج الرمادي ، و ، RGBو ، CMYKكل واحدة مناسبة لأغراض مختلفة. إذا كنت لا تستخدم ، Photoshopفسيكون للبرنامج الذي تستخدمه إعداد الوضع الخاص به. ومع ذلك ، سيكون لها أيضًا صورة نقطية ، وتدرج الرمادي ، و ،RGBو ، CMYKئن هذه كلها عالمية. تبحث الأقسام التالية في إيجابيات وسلبيات كل منها بمزيد من التفصيل ، بحيث يمكنك اختيار الإعداد المناسب في الوقت المناسب لعملك.

استخدام الصورة النقطية من واقع خبرتي ، فإن إجراء المسح الضوئي في الرسوم المتحركة بالأبيض والأسود كصورة نقطية هو الأفضل دائمًا تقريبًا. يمكنك دائمًا تحويله إلى تدرج رمادي أو CMYKلاحقًا.

الصور النقطية تعتمد على البكسل. لفهم ماهية البكسل ، تخيل صورة كرة شاطئ مرسومة على شبكة من 800عمود في 600صف. تمثل كل خلية في الشبكة بكسلًا للصورة النقطية الأكبر.

يضمن المسح في الرسم الخطي كصورة نقطية أن الخطوط واضحة والتفاصيل واضحة طالما أنك لا تزيد حجم الرسم. عندما تقوم بالمسح الضوئي في عملك الفني باستخدام صورة نقطية ، تأكد من استخدام مستوى دقة عالية لكل بوصة (DPI)بحيث يكون لديك نسخة أصلية عالية الدقة يمكنك نسخها وتقليل حجمها لاحقًا إذا لزم الأمر.

تعتمد جودة الصورة النقطية بشكل أساسي على دقتها ، وهي عدد النقاط أو وحدات البكسل لكل بوصة من المساحة. لذلك ، يؤدي تغيير حجم الصور النقطية إلى ضعف جودة الصورة. يعني تقليل حجم الصورة النقطية تقليل عدد وحدات البكسل في البوصة ، لذلك تتم إزالة بعض وحدات البكسل. ينتج عن هذا صور أقل حدة. يعمل هذا فقط إذا ظل الفن بنفس الحجم كما تم مسحه ضوئيًا في الأصل أو تم تقليله أثناء الطباعة / النسخ النهائي في صحيفة أو مجلة.

زيادة حجم صورة خريطة البت يعني أنه يجب إنشاء وحدات بكسل جديدة. يمكن أن تكون هذه البيكسلات الجديدة تقريبية فقط وليست تكرارًا دقيقًا لوحدات البكسل الأصلية. ينتج عن هذا صور مبقعة مع الكثير من ضوضاء البكسل.

تعتمد الصورة النقطية على الدقة ، لأنها تستخدم عددًا ثابتًا من وحدات البكسل لتمثيل بيانات الصورة الخاصة بها. يؤدي تكبير الصورة النقطية لكرة الشاطئ إلى فقدها للجودة والتفاصيل نظرًا لأن بيانات الصورة الموجودة في كل بكسل غير قابلة للتحجيم.

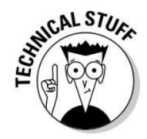

#### اختيار التدرج الرمادي في بعض الأحيان قد ترغب في إجراء مسح ضوئي في الرسم الخطي الأصلي كصورة ذات تدرج رمادي.

تعني الدرجات الرمادية تمامًا ما تبدو عليه ، صورة غائبة عن اللون يتم إجراؤها في مجموعة من الظلال الرمادية. في معظم الأحيان يكون هذا هو الأنسب للصور الفوتوغرافية وليس الفن الخطى. ومع ذلك ، في بعض الحالات ، قد تختار إجراء المسح الضوئي أولاً عملك في التدرج الرمادي. على سبيل المثال ، إذا رسمت رسومك الكرتونية باستخدام مادة تظليل قديمة مثل Žip-a-tone[أو فأنت تريد إجراء مسح ضوئي في فنك كتدرج الرمادي. إذا كنت تريد إجراء مسح ضوئي في هذه المنتجات باستخدام إعداد الصورة النقطية ، فسيظهر الرسم كخط فني غامق ويفشل في التقاط أي من عناصر التظليل أو الرمادي.

ومع ذلك ، إذا كان الرسم الخطي الخاص بك هو رسم بسيط بالأبيض والأسود بدون تظليل أو لون ، فإن أفضل خيار لك هو إجراء مسح ضوئي في عملك الفني كصورة نقطية وتحويله إلى تدرج رمادي بعد ذلك. إذا قمت بإجراء مسح ضوئي في الرسم الخطي بالأبيض والأسود كمقياس رمادي ، فقد يظهر اللون الأسود باللون الرمادي الداكن وقد يظهر عمل الخط غير واضح قليلا.ً

السبب الرئيسي الذي يجعلك تقوم بالمسح في الرسم الخطي كصورة نقطية هو أنها تلتقط الخطوط السوداء بطريقة لطيفة وهشة. ومع ذلك ، لا يمكنك القيام بأشياء للرسم أثناء وجوده في وضع الصورة النقطية. يجب عليك بعد ذلك تحويله إلى تنسيق وضع آخر.

الانتقال إلى اللون: مقارنة RGBو CMYKقبل أن تبدأ في تلوين عملك الفني ، يجب عليك تحويله من الصورة النقطية إلى التدرج الرمادي ثم إلى صيغة اللون. قد تتساءل لماذا لا يمكنك حفظه مباشرة في وضع الألوان. من أجل التأكّد من أن الرسم الخطي الخاص بك واضح وحقيقي أسود ، يجب عليك مسحه ضوئيًا أولاً كصورة نقطية. إذا قمت بمسحّها ضوئيًا كملّف ملون مباشرةً ، فسيظهر الرسم الخطي باللون الرمادي الداكن ومن المحتمل أن يكون الملف كبيرًا جدًا بحيث لا يمكن العمل عليه دون استخدام قدر كبير من ذاكرة الكمبيوتر.

أيضًا ، لا يسمح لك Photoshopبتلوين ملفاتك أو إنشاء طبقات حتى يتم تغيير ملفك من صورة نقطية إلى صيغة ألوان.

لديك وضعان أساسيان للألوان للاختيار من بينهما:

RGB: RGB لهو اختصار لكل من الأحمر والأخضر والأزرق. تستخدم أجهزة العرض نموذج الألوان هذا بشكل عام. أحد أصعب جوانب النشر المكتب ي بالألوان هو مطابقة الألوان -تحويل ألوان RGBبشكل صحيح إلى ألوان CMYKبحي ث يبدو ما يتم طباعته هو نفسه الذي يظهر على الشاشة.

 CMYK :CMYK هو اختصار لـ Cyanو Magentaو Yellowو .Black CMYK هو نموذج لوني تكون فيه جميع الألوان مزيجًا من ألوان المعالجة الأربعة هذه. CMYKهو نموذج الألوان القياسي المستخدم في طباعة الأوفست للصور بالألوان الكاملة. نظرًا لأن هذه الطباعة تستخدم أحبارًا من هذه الألوان الأساسية الأربعة ، فإنها غالبًا ما تسمى الطباعة بأربعة ألوان.

إذا كانت الصورة التي قمت بإنشائها في Photoshopستتم طباعتها في النهاية ، فمن الأفضل إنشاؤها في .CMYKلقيام بذلك ، انظر إلى الشكل 15-2لمعرفة الاتجاه. يعد CMYK هو الأفضل للفن الذي يحتاج إلى فصل الألوان ، مثل تصميم القميص ، على سبيل المثال. RGBمفيد للملفات التي سيتم عرضها على الويب فقط.

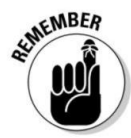

#### الفصل :15الرسوم الكاريكاتورية في العصر الرقمي 281

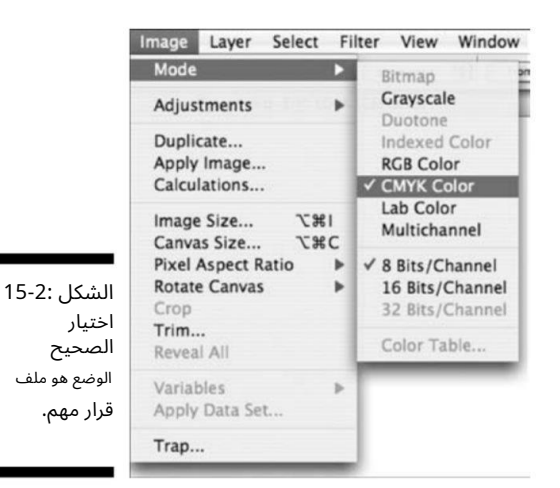

التعرف على أساسيات الفوتوشوب

رسم الكارتون الخاص بك هو الخطوة الأولى ؛ مسحه ضوئيًا في الكمبيوتر هو الثاني. الخطوة الثالثة هي استخدام برنامج كمبيوتر ، مثل ، Photoshopلتحويل شكل الرسوم المتحركة الخاصة بك عن طريق الاقتصاص أو التعديل أو التحسين أو التفتيح أو التعتيم أو التظليل أو إضافة اللون أو أي رسم تحرير آخر يمكنك التفكير فيه. نظرًا لأن Photoshop هو أفضل برنامج للعمل مع الفن الرقم ي إلى حد بعيد ، فإنن ي أركز بقية هذا الفصل على استخدام .Photoshop

Photoshop هو برنامج لتحرير الرسومات أنتجه Adobeويتم تحميله على جهاز الكمبيوتر الخاص بك. (للحصول على كتاب مليء بالمعلومات ، تحقق من أحدث إصدار من Photoshop CS4 For Dummiesواسطة ، Peter Bauerهالذي نشره (.Wiley

يمنحك هذا القسم نظرة عامة على الميزات المهمة في Photoshopوكيفية تحويل الرسم المرسوم بالأبيض والأسود إلى تحفة فنية كاملة الألوان.

### التعرف على شريط الأدوات الخاص بك

يبدأ التعرف على كيفية استخدام Photoshopبفهم شامل لجميع الميزات التي يحتوي عليها. بعد فتح الكارتون الخاص بك في ، Photoshopتظهر عدة لوحات تحكم على سطح المكتب ، إحداها طويلة وضيقة.

شريط الأدوات هذا (انظر الشكل (15-15مليء بالميزات المفيدة لممثلي الرسوم المتحركة. لتتمكن من الاستفادة الكاملة من Photoshopوجميع أجراسه وصفاراته وللحصول على أقصى استفادة من البرنامج ، تحتاج إلى التعرف على شريط الأدوا ت هذا. فيما يلي الأدوات الرئيسية وما يفعلونه:  1.أداة النسخ: تعتيم الصورة. لاستخدام هذه الأداة ، ما عليك سوى سحبها فوق ملف صورة.

> 2.أداة القص: هذه الأداة تغير حجم الصورة. للاستخدام ، حدد المنطقة التي تريد اقتصاصها ثم اضغط على مفتاح الإدخال.

.3أداة المراوغة: أداة دودج تفتيح الصورة. لاستخدام ، اسحب الرمز فوق الصورة التي تريد تفتيحها.

.4أداة ممحاة: هذا يمكن أن يمحو جزء من الصورة في طبقة معينة. لمسح كل شيء في منطقة معينة لجعلها بيضاء ، قم بتسوية الصورة أو انتقل عبر كل طبقة لحذف هذا الجزء.

.5أداة القطارة: عينات لون من الصورة أو حوامل اللون أو منتقى الألوان. للاستخدام ، انقر فوق اللون على الصورة التي تريد التقاطها وانقر بزر الماوس الأيمن.

6.أداة اليد: للتحرك حول صورة داخل كائن. استخدم مع أداة التكبير عندما تريد ضبط قسم الصورة الذي تريد إلقاء نظرة عليه.

7.أداة :Lassoيمكن لأداة Lassoتحديد مناطق داخل طبقة لا يمكن الوصول إليها باستخدام أداة .Marquee

.8أداة Magic Wand: The Magic Wand هي أداة تحديد تلقائية. يختار كل شيء في الطبقة.

.9أداة -Marquee هذه مجموعة من الأدوات تسمح لك بتحديد أشكال مستطيلة وعلامات حذف وصفوف وأعمدة بحجم 1 بكسل.

 10.أداة النقل: تتحرك هذه الأداة حول جميع الكائنا ت داخل الطبقة. لتحريك الصورة بأكملها ، قم بتسوية الطبقا ت عن طريق تحديد الطبقة ، ثم قم بالتمرير إلى .Flatten Image

.11أداة دلو الطلاء: تجعل المنطقة بلون واحد. لتعديل كل الطبقات في وقت واحد ، انقر فوق All Layersفي الجزء العلوي من النافذة.

 12.أداة القلم: أداة القلم تصنع الخطوط ويمكن استخدامها مع أدوا ت الشكل لإنشاء أشكال مختلفة. لإنشاء خطوط ، استخدم أداة Penلإنشاء نقاط ارتساء (المربعات الصغيرة على الخط) وتغيير شكل الخط عن طريق التحرك حول المراسي.

> 13.أداة القلم الرصاص وأداة الفرشاة: يرسم ًخطا أو يرسمه. مثل قلم الرصاص أو أداة الفرشاة في الرسام. قم بتغيير لون فرشاة الرسم بالنقر فوق منتقى الألوان.

.14أداة الإسفنج: أداة الإسفنج تنقع اللون من الصورة. اسحب الأداة فوق قسم الصورة الذي تريد تغييره لاستخدامه.

.15أداة الكتابة: تضع نصًا في صورة. انقر فوق الصورة باستخدام أداة الكتابة وحدد مربعًا بحجم المنطقة التي تريد إضافة نص إليها. اكتب في المربع ، ثم اضبط حجم مربع النص.

16.أداة التكبير: لتكبير جزء من الصورة لتعديل أقر ب.

### 283 يحقها يبحعا ي في وتاكيل المسهاا المن المصفاا المجموع الم

الأمان التدرج: استخدم هذا لإبراز اللون وجعله يتلاشى من الظلام. للضوء.

. وتعتعته ودان رعم، قينقت دلشنها ةاعكا منه وعنجتسا نقحاضباا قاعأا

.ericis الحامحا لميعنتا ةاعلاه منع منحتساا

. قالمسماا وعختسة تتنز ما لمز ةاعلًا منه وعجتسا : ساليقاا ةاعأ02.

. أو الصورة: stambber التم من نفس الان التكرار نفس المصال في التكرين . [21.] .

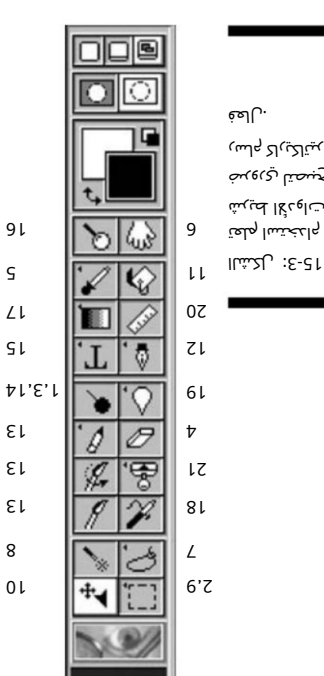

ستخدام ا تعلم ت|وع الأدوات لتصبح ي ضرور كاريكاتير رسام

### ي نفاا كللمد يغيلغنة

يهك يتاا ريحاس الملقا لمولي خطوط تنظيف ذلك شمن يت قد شكل المناصح تها وكلت ، هينه تكان تلوين بن من تكمت را رابة لهسال نه . بليخفأدm وضغ بلعجا لهامه من جميتما المسال المستحد يناس تحريك أو به ، ربل بماضا إلى من المسح المعد ا . لأل نتحق المستان أفضل بسكان الت الم الت عند الشي المنه به المقال بهذه المنه المنتقاء بهذه الشياء ب

تاوع الأدوات الموجودة من يح يحق يح بالمفال مظهر ت المشاري ت ت ت الموقع الأدوان الموجودة الموسي الموسي الموسي ا . هسقاا المسي ف قمان بمثكا و قيساسي القساسي الت المالي المفيد والت بعض الت المفيد المسين المالي المس

#### 284الجزء الرابع: الرسوم الكاريكاتورية 2.0:أخذ رسوماتك الكرتونية إلى المستوى التال ي

أداة :Eraserتنظيف فنك رقميًا من بين الأشياء الرائعة في العمل بالفن في العصر الرقمي أنه يمكنك تعديل فنك باستخدام الكمبيوتر بطرق لم تكن ممكنة من قبل. تساعد القدرة على تعديل عملك الفني على الكمبيوتر في إنتاج أعمال فنية واضحة ونقية. تعد أداة Eraserفي Photoshop واحدة من هذه الأدوات الرائعة التي تجعل عملك أسهل كثيرًا.

بعد إجراء المسح الضوئي في عملك الفني ، قد تجد لطخات أو خطوطًا ملطخة أو عيوبًا أخرى في الرسم الخطي الخاص بك. هذه الأنواع من العيوب لديها طريقة لتصبح أكثر وضوحًا عند إعادة طباعة الفن ، وعند هذه النقطة يكون الوقت قد فات لتنظيفه.

كانت الطريقة القديمة لتنظيف فنك تتطلب منك محو جميع خطوط القلم الرصاص بعد جفاف الحبر حتى لا تظهر هذه الخطوط الصغيرة عند إعادة طباعة الرسوم المتحركة الخاصة بك. عادةً ما يرسم رسام الكاريكاتير الرسم بخطوط قلم رصاص خفيفة ثم ينتقل إلى المرحلة النهائية من الرسم المعروفة باسم الكتابة بالحبر. باستخدام الرسم بالقلم الرصاص الخفيف كدليل ، سيأخذ الفنان قلمًا أو طرفًا صغيرًا أو فرشاة ويذهب فوق خطوط القلم الرصاص ، مما يخلق رسمًا نهائيًا لطيفًا وهشًا.

بعد أن يجف الحبر ، يمسح رسام الكاريكاتير خطوط القلم الرصاص الخفيفة. لقد فعل الفنانون ذلك لعدة مئا ت من السنين من إنتاج ورق الصحف ، وهو يعمل بشكل جيد بشكل عام ، باستثناء المشكلات التالية:

> من المحو. يمكن أن يكون فوضويًا مع كل النشارة الصغيرة الت ي يتم إنتاجها نتيجة لذلك

> > قد تلطخ بعض الحبر.

اآنت تخاطر بإضاءة الفن من خلال التسبب في تلاشي خطوط الحبر الخاصة بك. ا∃قد يستغرق التخلص من جميع خطوط

القلم الرصاص بعض الوقت اعتمادًا على

تعقيد الرسم الخاص بك.

يمكن أن يؤدي استخدام أداة Eraserبشكل فعال إلى تبسيط عملية تنظيف فنك. شيء واحد أقترحه هو استخدام قلم رصاص أزرق غير فوتوغرافي للرسم بدلاً من استخدام قلم رصاص داكن. لا يلتقط الماسح أي شيء مرسوم بقلم رصاص أزرق غير فوتوغرافي ، ولن تضطر إلى إضاعة الوقت في محو أي شيء.

لاستخدام أداة ، Eraserاتبع الخطوات التالية:

.1انقر على أيقونة شريط الأدوات التي تشبه الممحاة ، كما في الشكل .4-15

يؤدي القيام بذلك إلى تغيير المؤشر إلى ممحاة.

2.اضبط حجم أو قطر الأداة على كبير جدًا أو صغير جدًا.

#### الفصل :15الرسوم الكاريكاتورية في العصر الرقمي 285

إذا كان لديك الكثير من المحو ، فقد تحتاج إلى تكبير أداة الممحاة بحيث تغطي مساحة أكبر. للقيام بذلك ، اختر إعداد القطر من لوحة الفرشاة. يمكنك إما اختيار أحد الأحجام المدرجة أو إنشاء الحجم الخاص بك عن طريق ضبط حجم القطر يدويًا عن طريق تحريك سهم ضبط الحجم لأعلى أو لأسفل.

> من المفترض أن يكون جزءًا من الفن الأصلي. .3امسح أي خطوط أو نقاط أو عيوب أخرى غير مرغوب فيها

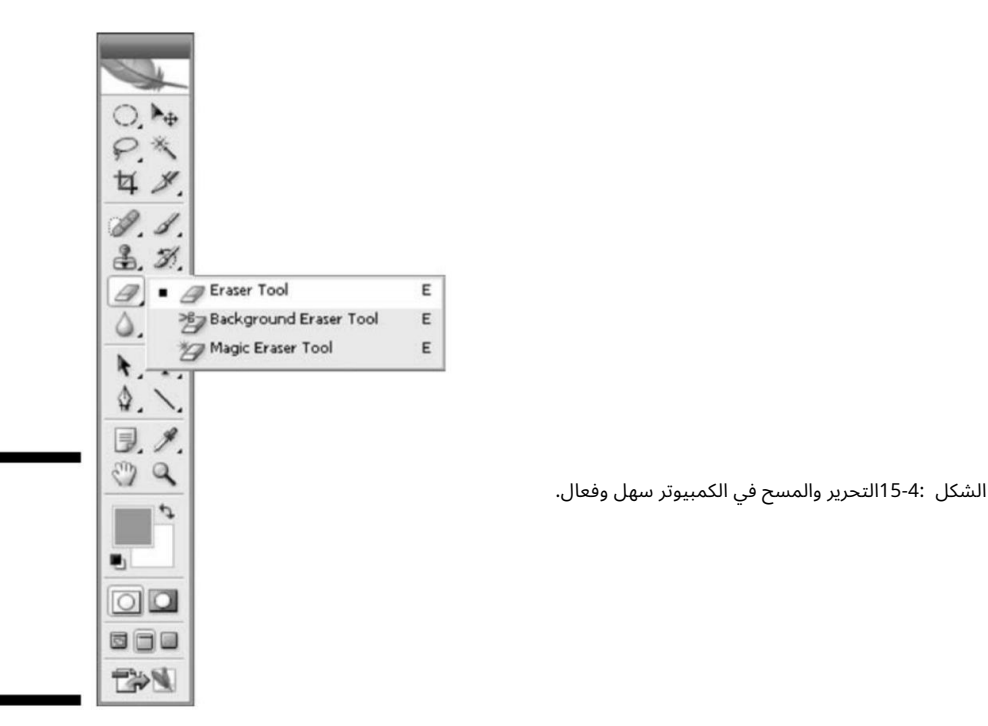

أداة :Lassoنقل صورة أو تغيير حجمها أحد الأشياء الرائعة ف ي Photoshop هو أنه يسمح لك بتحرير وتغيير فنك بطرق كان من الممكن أن تكون شبه مستحيلة من قبل. أداة Lassoهي مثال. تبدو أيقونة الأداة هذه على شكل حبل لاسو ، وتتيح لك حرفيا جزء لاسو من الفن وتحريكه (انظر الشكل .(15-5

قبل توفر هذه الأداة ، كان على رسامي الكارتون أن يبيضوا المنطقة التي يريدون تغييرها وإعادة رسمها ، أو قصها فعليًا ولصقها أو لصقها في المنطقة الجديدة. باستخدام أداة ، Lassoـالن تضطر إلى القيام بذلك مرة أخرى.

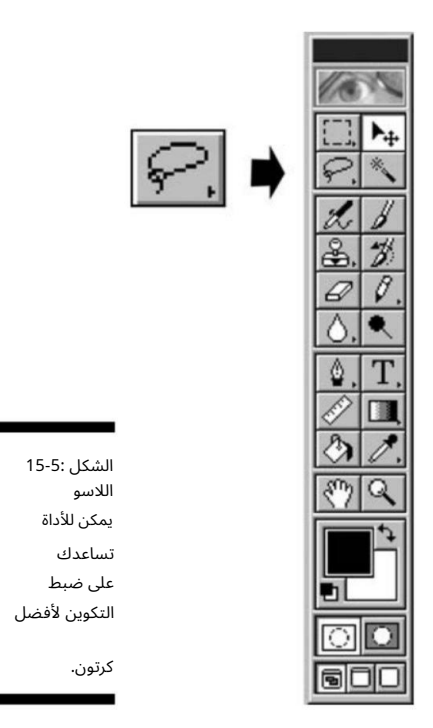

لنفترض أنك ترسم يدويًا ومسحًا ضوئيًا في رسمك الخطي. ثم تقرر بعد ذلك أنك تريد نقل أحد الشخصيات أو الكائنات إلى يمين التكوين أكثر من ذلك بقليل. للقيام بذلك ، ما عليك سوى اتباع الخطوات التالية:

.1حدد أداة Lassoواستخدمها لرسم خط حول أيًا كانت

التي تريد نقلها.

بعد أن تكمل دائرة حول المنطقة التي تريد نقلها ، يتم تشكيل الحبل ، ويومض كما لو كان يظهر مميزًا.

.2اسحب لاسو الخاص بك إلى أي منطقة أخرى في الرسم.

3.انقر بالماوس.

يختفي الحبل ويبقى الكائن في موقعه الجديد.

يمكنك ً أيضا ضبط حجم أو مقياس جزء من الرسم باستخدام أداة .Lasso

.1ارسم لاسو الخاص بك حول المنطقة التي تريد التلاعب بها.

.2انتقل إلى شريط القائمة تحت "تحرير" وانتقل لأسفل إلى التحويل.

 lassoedسابقا. .3ضمن التحويل ، حدد مقياس؛ يظهر مربع حول المنطقة التي أنت

#### الفصل :15الرسوم الكاريكاتورية في العصر الرقمي 287

.4حرك المؤشر بحيث يلامس أحد أركان المربع.

.5قم بتكبير الرسم عن طريق تحريك الزاوية للخارج أو أصغر عن طريق تحريك الزاوية للداخل (انظر الشكل .(6-15

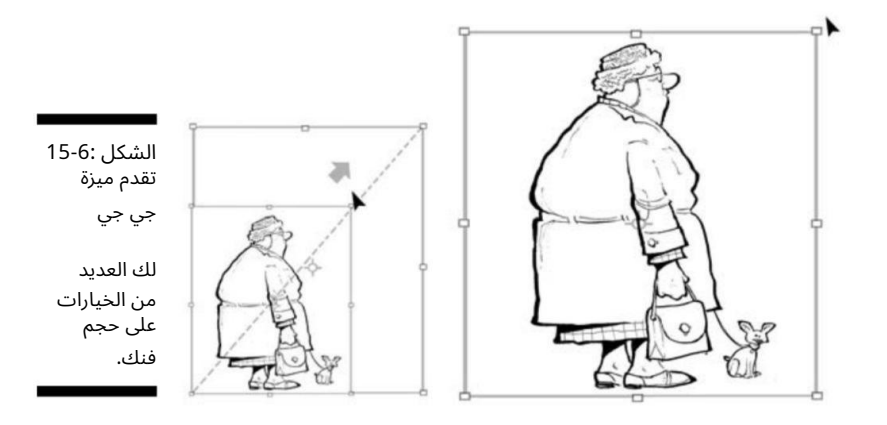

# التلوين والتظليل في برنامج فوتوشوب

تتمثل إحدى الفوائد العظيمة لاستخدام Photoshopف ي أنه يسمح لك بتلوين وتظليل عملك الفن ي مباشرة على الشاشة. بعد أن نقوم بتنظيف عملك الفني وتغيير حجمه ، فأنت جاهز لتلوينه. لن تصدق كيف تظهر رسومك الكرتونية عندما تضيف لونًا إليها! يرشدك هذا القسم إلى كيفية تلوين وتظليل رسومك الكارتونية في برنامج فوتوشوب.

### تحويل ملف الصورة النقطية

قبل أن تتمكن من البدء في تلوين عملك الفني ، تحتاج أولاً إلى اتخاذ بضع خطوات بعد المسح الضوئي في رسمك الكارتوني. كما ذكرت في قسم "تحديد وضع Photoshop: Bitmapو RGBو CMYK" و CMYK" أو ي هذا الفصل ، فأنت بحاجة إلى تحويل ملف الصورة النقطية إلى تدرج رمادي إذا لم تكن قد قمت بذلك بالفعل. لتحويل الملف ، اتبع هذه الخطوات السهلة:

.1حدد صورة في شريط القائمة.

2.قم بالتمرير لأسفل إلى الوضع.

يمكن تلوين وتحرير أجزاء مختلفة من الرسوم المتحركة الخاصة بك بشكل مستقل عن بعضها البعض. يجب عليك تحويل الصيغة من الصورة النقطية إلى التدرج الرمادي لأن ميزات الطبقات لا تعمل في صيغة الصورة النقطية. 3.حدد تدرج الرمادي. يسمح لك الوضع Grayscaleبالعمل في طبقات ، لذلك أنت

العمل في طبقات

أحد الأشياء الفريدة في Photoshopهو القدرة على العمل في طبقات.

كل طبقة في وثيقة Photoshopهي صورة منفصلة يمكنك تحريرها بعيدًا عن أي طبقة أخرى (فكر في الطبقة كصورة على ورقة من مادة واضحة). معًا ، تشكل كل الطبقات مجموعة من الصور. تسمح لك الطبقات بتقسيم كل خطوة لونية حتى تتمكن من العمل عليها بشكل فردي. باستخدام الطبقات ، يمكنك فصل الرسوم المتحركة الخاصة بك إلى العديد من الطبقات كما تريد. عندما تحتاج إلى إجراء تغييرات صغيرة على الرسوم المتحركة ، فلن تضطر إلى إزعاج أي من الأقسام الأخرى.

عندما تقوم بالمسح الضوئي في رسم كاريكاتوري أبيض وأسود ، يتم مسحه ضوئيًا كصورة واحدة ، تتكون من رسم خط أسود بالإضافة إلى خلفية بيضاء. لتحضير الكارتون الخاص بك للعمل بالألوان واستخدام الطبقات ، اتبع الخطوات التالية:

1.استخدم أداة Lassoوقم بالرسم حول الرسوم المتحركة بأكملها.

2.حدد تحرير من شريط القائمة.

3.قم بالتمرير لأسفل إلى "قص" ، ثم "لصق".

4.يظهر الكرتون كطبقة جديدة.

5.حدد أداة Wand Magicمن شريط الأدوا ت.

6.انقر فوق أي منطقة بيضاء على الرسوم المتحركة.

7.يتم تسليط الضوء على المناطق البيضاء.

8.اضغط على زر الحذف على لوحة المفاتيح.

.9تختفي المساحات البيضاء ، وفقط "إطار" فن الخط الأبيض والأسود

بقايا.

.10تأكد من أنك قمت بتحويل الوضع من التدرج الرمادي إلى CMYKعن طريق تحديد صورة على شريط القائمة ، ثم التمرير لأسفل إلى .CMYK

> 11.حدد طبقة من شريط القائمة وانتقل لأسفل إلى جديد. طبقة جديدة يظهر والآن يمكنك البدء في تلوين الرسوم المتحركة الخاصة بك.

يمكنك إنشاء طبقات إضافية أسفل الصورة بحيث يتم إنشاء كل شيء من خلف الإطار الأبيض والأسود. لإضافة طبقات جديدة ، حدد Layerمن شريط القائمة وانتقل لأسفل إلى .Newتظهر طبقات جديدة ، والآن يمكنك البدء في تلوين الرسوم المتحركة (انظر الشكل .(15-7

هناك طريقة أخرى للنظر إلى عملية الطبقات وهي مقارنتها بالطريقة التي تم بها إنشاء أفلام الرسوم المتحركة التقليدية. تتبع عملية الأنيما التقليدية الخطوات التالية:

1.يخلق رسام الكاريكاتير الرئيس ي تصميم الشخصية الأساسية.

2.يمرر ها إلى فنان آخر يقوم بتشديد الصورة.

#### الفصل :15الرسوم الكاريكاتورية في العصر الرقمي 289-

.<br>3.يحبر الرجل التالي الرسم على الأسيتات الشفافة.

.4يقوم الفنان الأخير بقلب الصورة في الاتجاه المعاكس حتى يتمكن من تلوين الصورة من الخلف للحفاظ على الخطوط المحبرة في الأعلى.

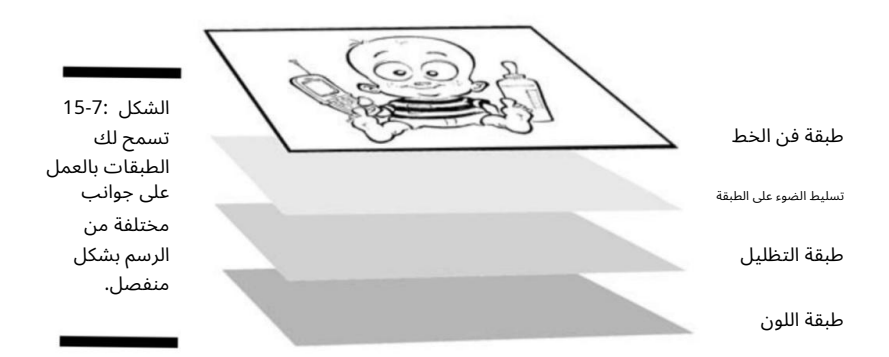

كل من هذه العمليات عبارة عن طبقة ، بما في ذلك العملية التي يتم من خلالها تلوين كل سل. A cel هو إطار فردي في فيلم رسوم متحركة. كل سلسلت مرسومة باليد ومنفصلة عن السلاسل الأخرى.

عندما تقوم بمسح رسومك الكرتونية بالأبيض والأسود ضوئيًا في ، Photoshopيمكنك تلوين الفن بنفس الطريقة التي يقوم بها رسامو الرسوم المتحركة عند العمل على فيلم. يمكنك بالفعل فصل عملية التلوين الخاصة بك إلى أي عدد تريده من الطبقات ، بحيث يمكنك الحصول على التفاصيل الدقيقة والمحددة كما تريد.

يمكنك إنشاء طبقات إضافية أسفل الصورة بحيث يتم إنشاء كل شيء من خلف الإطار الأبيض والأسود.

يمكنك إدارة الطبقات باستخدام ميزة لوحة الطبقات. تعرض لوحة الطبقات عرضًا مصغرًا لكل طبقة للمساعدة في التعرف عليها. مظهر مستند Photoshop هو عرض مكدس الطبقة من أعلى إلى أسفل. عندما تريد تغيير ش يء ما ، يمكنك الانتقال إلى تلك الطبقة المحددة وتغييرها دون التأثير على المناطق الأخرى ، كما في الشكل .8-15

تعرض لوحة الطبقات (انظر الشكل (15-15عرضًا مصغرًا لكل طبقة للمساعدة في تحديدها. مظهر مستند Photoshopهو عرض مكدس الطبقة من أعلى إلى أسفل. عندما تريد تغيير شيء ما ، تذهب إلى تلك الطبقة المحددة وتغييرها دون التأثير على المناطق الأخرى.

على سبيل المثال ، إذا كان لديك شخصية لون قميصها بن ي ، فيمكنك تخصيص طبقة فردية للقميص فقط وتسميتها "قميص". إذا قررت تغيير لون القميص ، فما عليك سوى الانتقال إلى لوحة الطبقات واختيار طبقة "القميص" وإجراء التغيير الذي تريده. لا حاجة للمحو أو !Wite-Out

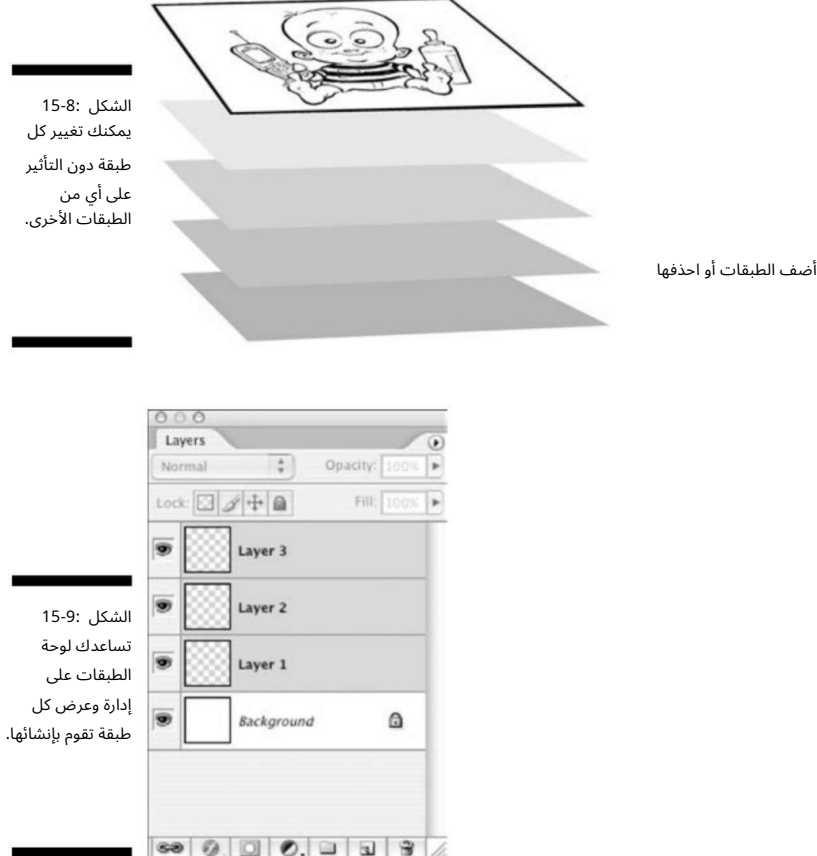

### التلوين بأدوات الفوتوشوب

يحتوي Photoshopعلى العديد من الأدوات التي تجعل تلوين رسوماتك أمرًا سهلاً. فيما يلي أدوات التلوين الثلاثة الأساسية. أوصي بأن تبدأ باستخدام أداة ، Brushلأنه بعد أن تبدأ في تلوين رسومك الكارتونية ، فهذه هي الأداة التي من المحتمل أن تستخدمها أكثر من غير ها.

 أداة الفرشاة: تقوم هذه الأداة بتطبيق اللون على المستند الخاص بك ، على غرار الطريقة الت ي تطبق بها فرشاة الرسم التقليدية الطلاء على الورق أو القماش. يمكنك اختيار خيارات فرشاة مختلفة عن طريق تحديد حجم وشكل الفرشاة من لوحة الفرشاة. تميل حواف الخطوط التي تم إنشاؤها عند استخدام الفرشاة إلى أن تكون أكثر نعومة قليلاً من حواف الأدوات الأخرى ، مما يحاكي فرشاة حقيقية.

#### الفصل :15الرسوم الكاريكاتورية في العصر الرقمي 291

أداة القلم الرصا تص ت: صرف أداة Pencilمثل الفرشاة إلى حد كب بير استثناء أن لها حواف صلبة. تكون خيارات أداة Pencilو ي نفسها في الأساس أداة .Brush

⊡أداة البخاخة: تعمل أداة البخاخة بشكل أشبه بفرشاة الهواء التقليدية أو رذاذ الطلاء. أداة البخاخة تضع الطلاء على أخف قليلاً من أداة الفرشاة ، ولكن عندما تضغط على زر الماوس لأسفل دون تحريك المؤشر ، يتراكم الطلاء ، تمامًا كما لو كنت ستضغط على الفوهة لأسفل على علبة من رذاذ الطلاء (انظر الشكل .(10-15

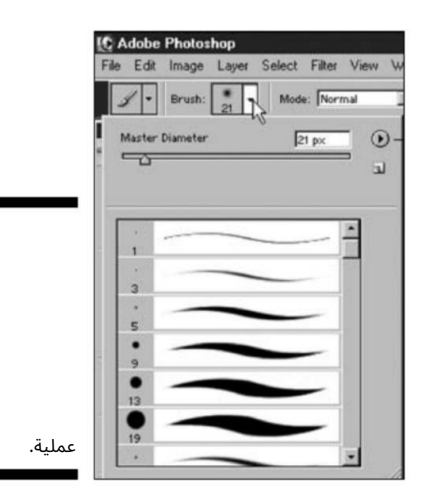

الشكل 15-10: الفرشاة، أدوات البخاخة ضرورية للتلوين قلم رصاص و

### التظليل والإبراز باستخدام أدوات Burn and Dodge

تتيح لك الميزات الأخرى التي يمكنك استخدامها في شريط أدوات Photoshopإضافة عناصر من الإضاءة والظل إلى الصور الفنية المسطحة. تم تصميم كل من أداة Burnوأداة Dodgeلمساعدتك على تحقيق ذلك بطريقة واقعية ومعقولة.

يؤدي نسخ صورة باستخدام أداة النسخ إلى تعتيم المنطقة ، بينما يؤدي تفادي الصورة باستخدام أداة Dodgeإلى تفتيح المنطقة. يمكنك أن ترى كيف يمكن لهاتين الأداتين إضافة التظليل والإبراز وإعطاء صورة ثنائية الأبعاد تأثيرًا ثلاثي الأبعاد من خلال ملاحظة الاختلاف بين الصورة الأصلية على اليسار والصورة الموجودة على اليمين (في الشكل .(11-15تعتبر هذه الأدوات رائعة لإضافة الإبرازات والتظليل إلى فنك الذي يعطي انطباعًا بتعريف الشكل بالإضافة إلى العمق والبعد لفنك. 292الجزء الرابع: الرسوم الكاريكاتورية 2.0:أخذ رسوماتك الكرتونية إلى المستوى التال ي

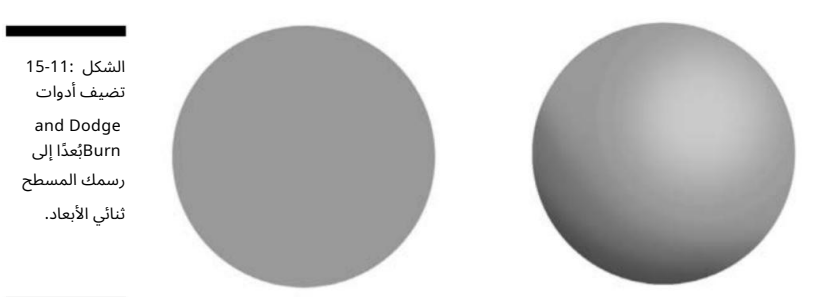

### حفظ عملك

بعد أن تقوم بتنظيف عملك الفني وحجمه بالطريقة التي تريدها ، تحتاج إلى حفظ الملف. تأكد من أن لديك دائمًا نسخة أصلية رئيسية. يجب أن يكون هذا المعلم ملفًا غير مسطح ، مما يعني أن جميع الطبقات لا تزال مفتوحة ويمكنك الرجوع وتغيير عناصر الرسوم المتحركة بسهولة. احفظ سيدك كملف .dsp (اختصار لملف .(Photoshop

تذكر: من الجيد حفظ عملك وعمل نسخة احتياطية منه أثناء تنقلك. سيمنع هذا ساعات وساعات عملك الضائعة إذا حدث شيء ما مثل تجمد محرك الأقراص الثابتة أو فقدان قوتك. بهذه الطريقة عندما تستعيد جهاز الكمبيوتر ، يكون ملفك جاهزًا من حيث توقفت.

بالإضافة إلى الملف الرئيسي الخاص بك ، والذي يمكن تغييره في أي وقت ، تحتاج أيضًا إلى حفظ نسخة كاملة ومسطحة . يمكنك القيام بذلك بالطريقة التالية:

- 1.حدد الطبقات على شريط أدوات .Photoshop
- 2.قم بالتمرير لأسفل وحدد Flattenلتسوية الملف.
- 3.احفظ الملف المسطح بتنسيق آخر مثل .fit أو JPEGأو .PDF

يتم استخدام العديد من أنواع الملفات بشكل شائع لحفظ العمل الفني. فيما يلي بعض مزايا وعيوب كل منها:

TIFF: TIFF تاهو اختصار لـ Tagged Image File Formatوهو الخيار الأفضل لحفظ الرسوم المتحركة الخاصة بك. يمكنك حفظ ملفات الألوان بالأبيض والأسود أو الرمادي أو RGBو CMYKباستخدام .TIFFتستخدم ملفات صور TIFFتياريًا ضغط LZWبدون فقدان البيانات . بدون فقدان يعني عدم وجود خسارة في الجودة بسبب ضغط الملف. يضمن عدم فقدان أي شيء لن يتم فقده أو تغييره عند ضغط ملفاتك. على الرغم من أن ملفات TIFFيكن أن تكون كبيرة مقارنة بالتنسيقات الأخرى ، فإن ملفات TIFFتقدم بشكل عام أفضل استنساخ للطباعة لملفاتك الفنية أو الملونة.

:JPEG المناك الكثير من الالتباس حول ملفات .JPEG إيجب عليك استخدام JPEGSللصور الفوتوغرافية وليس الرسم الخطي ، لأنه على عكس ، TIFFsتستخدم ملفا ت JPEGضياع

#### الفصل :15الرسوم الكاريكاتورية في العصر الرقمي 293

الضغط ، مما يعني فقدان بعض الجودة المرئية اثناء العملية ولا يمكن استعادتها. غالبًا ما يُطلب مني إرسال اعمالي الفنية إلى شخص ما بتنسيق PEGالسبب من سببين عادةً:

•الشخص موجود على جهاز كمبيوتر ولا يمكنه فتح ملف .TIFFمعظم أجهزة الكمبيوتر ليست صديقة للرسومات مقارنة بأجهزة كمبيوتر .Apple

•من المحتمل أيضًا أنهم لا يعرفون شيئًا عن الطباعة إعادة إنتاج الرسومات ، لأنهم إذا فعلوا ذلك ، فسيعرفون أن ملفات PEG[مخصصة للصور الفوتوغرافية.

ومع ذلك ، بالنسبة للأشخاص الذين يريدون ببساطة عرض الفن على أجهزة الكمبيوتر الخاصة بهم ، أرسل لهم ملف PEGالمراجعته. ومع ذلك ، إذا كان الفن الخاص بك سيتم طباعته ، فلا ينبغي أبدًا أن تكون رسومات الخطوط أو الرسوم الملونة بتنسيق ؛ PEGالِجب أن تكون ملفات TIFFأو .PDF

PDF :DF P هو اختصار لتنسيق المستندا ت المحمولة. PDF هو ملف ملف يسمح بنقل المعلومات الإلكترونية بين أنواع مختلفة من أجهزة الكمبيوتر. البرنامج الذي يسمح بهذا النقل يسمى .Adobe Acrobat Reader العرض وطباعة ملف ، PDFتحتاج أولاً إلى تنزيل وتثبيت نسخة منAcrobat Reader.

:GIF ايرمز GIFإلى تنسيق تبادل الرسومات. الغالبية العظمى من الصور على الويب هي الآن بصيغة ، GIFوعمليًا يمكن لجميع متصفحات الويب التي تدعم الرسومات عرض ملفات GIFتتضمن ملفات GIFنظام ضغط للإبقاء على أحجام الملفات عند الحد الأدنى ، وهي محدودة بألواح ألوان 8بت 256)لونًا أو أقل) ، والتي تنتقل إلى خيار الألوان الأقل ولا تكون مثالية للطباعة بالألوان الكاملة .

نتيجة لذلك ، يجب ألا تكون الملفات المخصصة للطباعة ملفات GIFمطلقًا. يجب أن تكون الملفات المخصصة للعرض على الويب فقط هي ملفات .GIF

 ، EPS :EPS الذي يرمز إلى ، PostScript Encapsulated هو ملف قياس ي تنسيق لاستيراد ملفات PostScriptوتصديرها. نظرًا لأن ملف EPSيمكن أن يحتوي على أي مجموعة من النصوص والرسومات والصور ، فهو تنسيق ملف شديد التنوع. يمكنك تصور محتوى ملفات EPSبسهولة لأنها تحتوى على صورة معاينة صغيرة. يتم ذلك بحيث لا تحتاج الكاتيونات التطبيقية إلى مترجم PostScriptلعرض محتوى ملف .EPSحتى تطبيقات المكتب مثل Microsoft Wordيمكنها عرض صورة المعاينة.

#### إرسال ملفاتك الفنية بالبريد الإلكتروني

إن تنسيق ملفاتك بشكل صحيح لإرسالها عبر البريد الإلكتروني لا يقل أهمية عن حفظها بالتنسيق الصحيح. إذا كنت تعمل في Photoshopأو برنامجًا فنيًا آخر ، فقد يكون الملف النهائي كبيرًا جدًا ، خاصة إذا كنت تستخدم الكثير من الطبقات أو المرشحات ، حتى بعد تسوية الملف.

إذا كان الملف كبيرًا ، يمكنك محاولة إرساله بالبريد الإلكترون ي كما هو ، ولكن العديد من مزودي البريد الإلكترون ي لديهم حدود لمدى حجم الملف. (فكر في الأمر على أنه صنع قطعة أثاث جميلة ، فقط لتكتشف أنها لا تناسبك

(!doorعلاوة على ذلك ، قد يستغرق الأمر وقتًا طويلاً لتحميل ملف إذا كان كبيرًا جدًا. أفضل علاج لذلك هو تقليل حجم ملفك قبل إرساله بالبريد الإلكترون ي باستخدام أحد البرامج التالية:

 :STUFFIT يتم ضغط الملفا ت الت ي تستخدم هذا البرنامج ولها امتداد ملف .tis أو .xtis. تنسيق StuffIt هو تنسيق أرشيف حديث ، مصمم ليكون قابلاً للتمديد ، ويدعم أنظمة تشغيل ملفات Mac OS Xو Windowsو UNIX / Linux. تمنحه الضواغط المحسّنة ميزة الحصول على ملفات صغيرة قدر الإمكان. انقر نقرًا مزدوجًا فوق المرفق وسيقوم برنامج StuffItبفتح الملف تلقائيًا.

ZIP: Zip □هو برنامج ضغط شائع في كل من Windowsو Mac OS X وهو مفيد لضغط الملفات بحيث يمكنك نقلها بسهولة عبر البريد الإلكتروني. انقر نقرًا مزدوجًا فوق المرفق وسيقوم برنامج Zipبفتح الملف تلقائيًا.

 :FTP طريقة أخرى شائعة لنقل الملفا ت الفنية الكبيرة عالية الدقة ه ي من خلال FTPأو بروتوكول نقل الملفا ت. هذا هو نقل مباشر للملفات من جهاز الكمبيوتر الخاص بك إلى كمبيوتر آخر عبر الإنترنت. ميزة FTPهي أنه يمكنك نقل الملفات الكبيرة جدًا بسرعة.

### تطور الفوتوشوب

إنشاء وتعديل الصور للويب وهذا يشمل الرسوم المتحركة. يتوفر Photoshopلكل من Macو ؛ Windowsتشمل مزايا ها الحدس ، وعددًا كبيرًا من الأدلة المرجعية ، ومجموعة الأدوات الأكثر اكتمالا. بدأت الفرضية الأساسية لبرنامج Photoshopكأطروحة حول معالجة الصور الرقمية وتطور ت إلى برنامج يسمى العرض. ف ي عام ، 1989 اهتمت Adobeبالبرنامج وأصدرت أول نسخة على الإطلاق من Photoshopللمحترفين في عام 1990.

بعد تسويق Photoshopف ي البداية كأداة احترافية ، أنشأ ت Adobe إصدارًا للمستهلك بتكلفة أقل بكثير من نظيره المحترف وغالبًا ما تم تجميعه مع منتجات أخرى مثل الكاميرات الرقمية والماسحات الضوئية.

من يستخدم Photoshopاليوم؟ الجميع -فقط تحقق من جميع صور Photoshoppedعلى الإنترنت. يمكن لأي شخص تقريبًا استخدام Photoshopاليوم ، والكثير منهم يفعل ذلك ، مما يحقق نتائج التصوير التي كانت متاحة مرة واحدة فقط للمحترفين الذين لديهم معدات متقدمة متطورة.

كان اسم MacPaintهو أحد أول رسومات الكمبيوتر أو الرسم الاحترافي المعروض على أجهزة كمبيوتر .Apple Macintosh عاد هذا البرنامج كامل الميزات إلى حوالي عام 1984وجاء مجمّعًا مع برامج أخرى على كل كمبيوتر .Mac

تم استخدام تنسيق ملف PICTالمستند إلى الصور النقطية لـ MacPaintلطباعة الشاشة.

كان MacPaintمهمًا نظرًا لسهولة استخدامه -ونتائج مسلية غالبًا -أظهر للجمهور المبتدئ ما يمكن أن يفعله النظام المستند إلى واجهة المستخدم الرسومية. (تعني واجهة المستخدم الرسومية واجهة المستخدم الرسومية ، وهي الرسومات التي تنظر إليها على شاشة الكمبيوتر.) ومع ذلك ، للرسم باستخدام ، Paint Macكان عليك استخدام الماوس ، وكانت النتائج طفولية جدًا في أحسن الأحوال. لم يكن للبرامج المبكرة مثل MacPaintأي تطبيق عملي يسمح للفنان بالطلاء أو التلوين أو التأخير في رسم رسم موجود.

ما ترك MacPaintفي الغبار هو إدخال برنامج يسمى ، Photoshop تم إنشاؤه بواسطة شركة برامج الرسومات .Adobe

فوتوشو ب هو أفضل برنامج لـ

الفصل السادس عشر

# صنع الرسوم الكاريكاتورية معيشتك

في هذا الفصل ، التفكير في مهنة الرسوم الكاريكاتورية بدوام كامل إجراء أبحاث السوق اافهم المشاركة الجماعية اااتباع ممارسات العمل السليمة ااالترويج لنفسك وعملك

ومع ذلله يترك بعض والأخبار اللوسية رة لله واشتم كاملستك واستسوابلشفية اللهيبش رس أن شرادلم الكارتيون على المكاريكاتورية. شخص فقط. يجب أن تكون جيدًا حقًا ، ومثابرًا جدًا ، وفي المكان المناسب في الوقت المناسب ، وجيدًا في تسويق رسومك الكارتونية. إذا كنت رسامًا كاريكاتوريًا مبتدئًا ، فأنا أقترح عليك تأجيل هذا السعي لفترة من الوقت. خذ الوقت الكافي لإتقان حرفتك ، واحصل على الكثير من التعليقات من الأصدقاء والعائلة وعلى الإنترنت ، وابدأ ببطء.

ومع ذلك ، إذا كنت ترسم لبعض الوقت وكنت واثقًا من رسومك الكرتونية وقدرتك ، فقد ترغب في معرفة ما إذا كانت هذه الهواية يمكن أن تصبح مهنة. قبل أن تقفز إلى أي شيء ، خذ نفساً عميقاً أولاً واقرأ هذا الفصل. هنا أنظر إلى ما عليك القيام به للوصول إلى وقت كبير ، من إعداد عملك لتقديمه إلى الحصول على نقابة ، وأخبرك كيف تحافظ على رضا مصلحة الضرائب إذا بدأت في جني الأموال كرسام كاريكاتير. أقترح أيضًا مراجعة الفصل 18للحصول على بعض النصائح السريعة الأخرى إذا كنت تخطط لمتابعة الرسم الكارتوني كمهنة.

# اتخاذ قرار بدوام كامل

يمكن أن يكون رسم الرسوم الكرتونية هواية ممتعة ، يمكنك الاستمتاع بها لسنوات. عندما تفكر في التحول إلى محترف ، فإن مجرد كونك جيدًا ليس جيدًا بما يكفي. أن تصبح رسامًا كاريكاتيرًا محترفًا يشبه أن تصبح كاتبًا محترفًا ،

ممثل أو رياضي أو موسيقي. الرسوم الكاريكاتورية هي مهنة غير تقليدية يمكن أن تكون وظيفة أحلام الكثيرين ، لذا فإن المنافسة هائلة. يتطلب الوصول إلى الباب الكثير من العمل الجاد والموهبة والتوقيت المناسب.

قد تلاحظ أنني لم أدرج "الحظ" في القائمة. أنا لا أضع الكثير من الحظ الأعمى ، ولا يجب عليك ذلك أيضًا. في الواقع ، نوع الحظ الذي يجده معظم الناس هو نوع الحظ حيث يلتقي التحضير بالفرصة. هذا يعني ببساطة أنه يجب أن تكون مستعدًا جيدًا للفرصة المناسبة للمجيء ثم اغتنامها. نادراً ما تأتي الفرص تطرق بابك ؛ عليك الخروج والعثور عليهم.

لا أحد يحقق نجاحًا بين عشية وضحاها ، لكن معرفة أين وكيف تبدأ هي نصف المعركة. تظهر لك الأقسام التالية كيف. يتطلب التحضير لتلك الفرص الكثير من العمل الجاد والتخطيط.

### تقييم ما إذا كنت تستطيع التعامل مع المهنة

إذا كنت تفكر في أن تصبح رسامًا كاريكاتيرًا محترفًا ، فلديك العديد من العوامل التي يجب مراعاتها. الأهم من ذلك ، عليك أن تنظر إلى نفسك في المرآة وتسأل نفسك حقًا ما إذا كان بإمكانك التعامل مع الضغوط التي تنطوي عليها مهنة الرسم الكرتوني. هل تقول ضغوط؟ كيف يمكن أن يكون رسم رسوم متحركة من ثلاث لوحات بهذه الصعوبة؟ حسنًا ، خذها مني. الرسوم الكاريكاتورية ليست سهلة كما تبدو. عندما تقيم نفسك ، اسأل نفسك الأسئلة التالية:

> هذه سبع رسوم كاريكاتورية في الأسبوع لمدة عشر سنوات -عشر سنوات من المواعيد النهائية اليومية التي لا يمكنك تفويتها. . . ييكيس! الوقت؟ عادة ، تقدم النقابة لرسام كاريكاتير جديد عقدًا مدته عشر سنوات. هل يمكنك رسم هذا الكارتون أو الشريط الهزل ي لفترة طويلة

بعض الناس لا يريدون التخطيط المسبق لما سيفعلونه الأسبوع المقبل ، ناهيك عن عشر سنوات ؛ هل أنت متأكد من أن لديك أفكارًا لمدة عشر سنوات لقطاعك؟ لا ، ليس عليك رسمها جميعًا قبل عشر سنوات ، ولكن عليك أن تكون متأكدًا من أن شخصيتك ستبقيك مهتمًا بما يكفي لمواصلة رسمها على مدار السنوات العشر القادمة.

الهل يمكنك التعامل مع ضغوط الموعد النهائي اليومي؟ الموعد النهائي هو بمثابة حفرة لا نهاية لها. عليك أن تستمر في إطعامها مواد جديدة ولا يمكنك أن تقول أن هذا يكفي. يعد الخروج بمواد جديدة جديدة جزءًا حيويًا من كونك رسامًا كاريكاتوريًا جيدًا وغالبًا ما يعتبر الجزء الأصعب من الرسوم الكاريكاتورية. إذا كنت واثقًا من أن لديك الشغف وتحمل أن تقطع المسافة ، فإن الخطوة التالية هي إلقاء نظرة فاحصة على جودة عملك.

حسنا. يمكن أن تظل الرسوم الكاريكاتورية هواية رائعة ، يمكنك الاستمتاع بها ومشاركتها مع الآخرين. وبعد بضع سنوات على الطريق ، مع بضعة آلاف إذا كانت هذه الأسئلة تخيفك ، فقد لا يكون الرسم الكرتوني كمهنة مناسبًا لك.

#### الفصل 16:رسم الرسوم الكاريكاتورية لمعيشتك 297

الرسوم الكاريكاتورية تحت حزامك ، قد ترغب في إلقاء نظرة أخرى على الإمكانية. كونك رسام كاريكاتير محترف ليس فرصة "عرض لمرة واحدة" ؛ يمكنك تجربة ذلك في أي وقت.

الحث عن ردود فعل صادقة

إذا كانت والدتك مثل معظم الناس ، فمن المحتمل أنك نشأت تسمع كم أنت رائع. ربما كانت أمي أكبر مشجعة لك ، حيث أخبرت كل من سيستمع إلى أن طفلها سيكون تشارلز شولز التالي. من وجهة نظر الأبوة والأمومة ، 101فإن تشجيع أطفالك في مساعيهم الفنية هو أحد أفضل الأشياء التي يمكن للوالدين القيام بها. ومع ذلك ، فإن الجانب السلبي للشراء في معتقدات والدتك هو أنك ما لم تقم أبدًا بإجراء تقييم صادق لعملك. آراء الأصدقاء لا تحسب أيضًا. لأنه لا أحد سيقولها ، يجب أن تقولها لنفسك: "هل أنا حقًا جيد بما فيه الكفاية؟"

تقييم عملك بصدق هو شيء يجب عليك القيام به قبل أن تذهب أبعد من ذلك برغبتك في أن تصبح رسام كاريكاتير محترف. ألق نظرة فاحصة على مهاراتك في الرسم أثناء طرح الأسئلة التالية على نفسك:

 هل يبدو فنك كما لو أنه سيكون ف ي المنزل بجوار الشرائط الأخرى الطويلة الت ي تم نشر ها ف ي الصحف على مدى السنوا ت العشر الماضية؟

هل يمكنك رسم المنظور؟

هل يمكنك الكتابة بشكل جيد؟

هل تبدو الشخصيا ت الت ي تنشئها احترافية؟

هل تبدو الشجرة التي رسمتها في اللوحة رقم 3كشجرة؟

من المهم الإجابة على هذه الأسئلة بصدق ، لأنك بحاجة إلى تقييم دقيق لقدراتك. عدم كونك صادقًا يهيئك لخيبة أمل كبيرة ، ناهيك عن بعض الضحك إذا كان عملك هواة.

فقط تذكر: المحررين أو النقابات يسعدهم إخبارك كم أنت سيئ! ومع ذلك ، إذا كنت مقتنعًا بأن لديك ما يتطلبه الأمر ، فإن الحصول على طرف ثالث غير متحيز لتقييم عملك هو الخطوة المنطقية التالية وفكرة جيدة دائمًا.

### تحقق مع المهنيين

قبل أن تأخذ زمام المبادرة وتحاول جعل مهنة بدوام كامل من الرسوم الكاريكاتورية ، أقترح ً أيضا أن تعرض عملك على محترفين آخرين للحصول على ملاحظاتهم.

من المحتمل أن يكون لدى رسام الكاريكاتير المحترف أشياء لطيفة ليقولها حول كل ما تعرضه له فقط ليكون مهذبًا ، بالإضافة إلى تشجيعه لزميله في صناعة السيارات. ومع ذلك ، قد يرغب رسامو الكارتون المحترفون أيضًا في أن يكونوا صادقين معك ، لأنهم كانوا قد بدأوا للتو ، ويمكنهم تقدير أن التعليقات الصادقة والمباشرة هي أفضل شيء بالنسبة لك على المدى الطويل.

إذا كنت لا تعرف أي رسام كاريكاتير محترف ، فابحث عن معلومات الاتصال لرسام الكاريكاتير المفضل لديك واتصل به. لدى البعض مواقع ويب أو مدونات تسهل الاتصال بهم. غالبًا ما يكون رسامو الكاريكاتير على استعداد للتحدث مع المبتدئين والدردشة حول مجال الرسوم الكاريكاتورية.

بعد إجراء الاتصال ، يمكنك أن تسأل عما إذا كان من المقبول تجميع عينا ت من عملك وإرسالها إليه بالبريد. يُفضل إرسال البريد على البريد الإلكتروني لأن الملفات قد تكون كبيرة جدًا بالنسبة لصندوق الوارد الخاص به ، أو قد يتم اكتشافها في عامل تصفية البريد العشوائي. كما أن إرسال عملك بالبريد يزيد من احتمالية أن يدرك رسام الكاريكاتير المحترف أنك استغرقت وقتًا لإرسال الظرف الكبير بالبريد ، خاصةً إذا كنت قد أجريت اتصالاً في وقت مبكر. بالإضافة إلى ذلك ، سيكون لدى زميلك رسام الكاريكاتير نسخ ورقية من رسومك الهزلية ، والتي يسهل قراءتها دائمًا أكثر من محاولة النظر إلى عملك على شاشة كمبيوتر صغيرة.

قم بتضمين خطاب تغطية لطيف يشير إلى أنك معجب كبير بعمل رسام الكاريكاتير وترغب في رأيه في رأيك. من الجيد أيضًا تضمين معلومات الاتصال الخاصة بك ، لأنه قد يكون متحمسًا للاتصال بك ، أو للتحقق من موقع الويب الخاص بك ، إذا رأى شيئًا واعدًا في عملك.

هناك طريقة أخرى للتواصل مع محترفي الرسوم الكاريكاتورية وهي الانضمام إلى جمعية مهنية. من خلال الانضمام كطالب أو عضو مشارك ، يمكن لرسام الكاريكاتير الطموح التواصل وإجراء اتصالا ت مع محترفين حقيقيين.

يحتوي الفصل 18على مزيد من التفاصيل حول المنظمات المهنية لرسامي الكاريكاتير وكيفية الانضمام إليهم.

### معرفة السوق

خطوة أخرى مهمة يجب اتخاذها عندما تفكر في أن تكون رسامًا كاريكاتوريًا محترفًا هي معرفة كيفية تسويق عملك. عندما تبدأ حياتك المهنية في الرسوم الكاريكاتورية ، فكر في عملك كمنتج ، تمامًا مثل أي شركة أخرى. عندما تقدم شركات السيارات سيارة جديدة ، فإنها تقوم أولاً بإجراء بحث شامل واختبار وتسويق. عليك أن تفعل الشيء نفسه قبل تقديم عملك للجمهور.

لديك طريقتان للمتابعة عند تسويق عملك: البدء بأوراق منطقتك أو إرسال عملك إلى نقابة وطنية ، والت ي ، على الرغم من الدلالة السلبية إلى حد ما للكلمة ، هي شركة توافق على توزيع وبيع عملك على المستوى الوطني الصحف والمجلات المحلية. يساعدك هذا القسم على تحديد البحث الأولي الذي تحتاج إلى القيام به عند تسويق عملك ، ثم يناقش هذين الطريقين.

### القيام بأبحاثك الأولية

من أجل تسويق عملك ، عليك أن تعرف ما الذي تدخل فيه ومن تنافسه. تأكد من البحث بعناية عما يلي:

#### الفصل 16:جعل الرسوم الكاريكاتورية مصدر رزقك 299

⊡السوق الذي تستهدفه: حيث تريد أن تكون الرسوم المتحركة الخاصة بك

يمكن أن تساعدك في تحديد نوع المنتج الذي تريد عرضه. تظهر أنواع معينة من الرسوم المتحركة في وسائط معينة فقط. يتم عرض الرسوم الهزلية المصورة على الصحف والمواقع الإلكترونية ، والرسوم التحريرية للصحف لصفحاتها الافتتاحية ، ويمكن تسويق الرسوم الكرتونية المنعزلة عن لوحة الكمامة لمجلات مثل .The New Yorker

لا تحمل جميع الشرائط المصورة المتوفرة في السوق ، لذلك قد تضطر إلى البحث في الإنترنت للحصول على فكرة جيدة عن جميع المقاطع المصورة الموجودة هناك لمعرفة من ستواجهه. منافسيك: تذكر أن صحيفتك المحلية على الأرجح

يمنحك النظر إلى ما هو موجود في السوق حاليًا فكرة عما هو غير موجود . إذا كانت لديك فكرة رائعة عن فيلم فكاهي ورأيت أنه لا يوجد شيء للمنافسة ضده ، فقد يكون النقابيون مهتمين بملء فجوة في السوق بميزتك.

ومع ذلك ، إذا كان الكارتون الخاص بك يدور حول قطة كسولة ساخرة تأكل السباغيتي ولديها كلب صغير مغمور ، فمن خلال إجراء البحث الذي يمكنك رؤيته قد لا يكون هناك سوق لعملك لأن رسم كاريكاتوري مماثل موجود بالفعل.

على الجانب الآخر ، تميل النقابات إلى فعل الشيء نفسه الذي يفعله مبرمجو التلفزيون. إنهم يسوقون منتجات "جديدة" تشبه إلى حد بعيد البرامج ذات السجل الحافل. كم عدد المقاطع الهزلية التي تصور عائلة وكلب أو قطة؟ كم عدد المجلات الهزلية المصورة التي شاهدتها على مر السنين والتي يكون فيها الأطفال هم الشخصيات الرئيسية؟ ماذا عن الحديث عن ؟ani malsقد ترفض النقابات فكرتك إذا كانت متطورة للغاية لأنها تبحث عن شيء أكثر تقليدية. خلاصة القول هي محاولة إنشاء شيء يروق لك ويكون قابلاً للتسويق أيضًا ، وإذا بدا ذلك سهلاً ، فتأكد من أنه ليس كذلك.

### البدء محليا

طريقة واحدة لبيع عملك وفي نفس الوقت سوق الاختبار هو بيعه محليًا. اتصل بمحرر ميزات الجريدة المحلية لديك من خلال تجميع عينة احترافية لحزمة وإرسالها بالبريد مع خطاب تغطية.

أكد على حقيقة أنك مقيم محلي في خطاب التغطية الخاص بك ؛ تحب الصحف المحلية عرض المواهب المحلية وتعلم أن الشريط الهزلي المرسوم محليًا يجذب القراء.

يساعدك الحصول على قصتك الهزلية المصورة بنجاح في إحدى الصحف المحلية من خلال ثلاث طرق مهمة:

□يعلمك كيف يبدو أن يكون لديك موعد نهائي يومي أو أسبوعي

يجب أن يجتمع.

يساعدك على بناء مجموعة من الأعمال الت ي يمكنك استخدامها عندما تقرر محاولة عقد نقابة.

يمنح عملك المصداقية ، لأنه يثب ت أنك قابل للنشر.

هناك طريقة أخرى رائعة للبدء إذا كنت طالبًا جامعيًا وهي الانضمام إلى صحيفة الكلية الخاصة بك. يبدأ العديد والعديد من رسامي الكاريكاتير حياتهم المهنية بأن يصبحوا جزءًا من أوراق جامعتهم ؛ إنها طريقة رائعة لاكتساب الخبرة في المواعيد النهائية ونشرها -والتعود على انتقاد عملك!

البيع للنقابا ت

قد تقرر تخطى أوراق البلدة الصغيرة والانتقال مباشرة إلى السوق الوطنية ، أو يمكنك الاقتراب من السوق الوطنية بعد بناء محفظتك محليًا. لنشر عملك على نطاق واسع ، يجب أن تكون متزامنًا. النقابة هي توزيع عملك على العملاء الذين يدفعون الثمن في جميع أنحاء البلاد. توافق شركة نقابية على توزيع عملك وبيعه مقابل حصة في المال.

يوجد في الولايات المتحدة ما يقرب من اثني عشر نقابة كبرى ، ومعظمها يتعامل مع القصص المصورة ، جنبًا إلى جنب مع الأعمدة والميزات المتخصصة الأخرى. بعض النقابات الرئيسية هي United Media و Creatorsو Universal Pressو News Service سريع كن بحث سريع Tribune Media و Washington Post Writers Group. و Tribune Media و Tribune Media و Scripps Howard على الإنترنت لتحديد موقع كل شركة على شبكة الإنترنت ، والتي تحتوي على مزيد من المعلومات عنها ، بالإضافة إلى الرسوم الهزلية الحالية التي يقوم كل منها بالترويج لها حاليًا.

نظرًا لأن النقابات تعمل في مجال بيع القصص المصورة للاشتراك في تراخيص الحانات ، فإنهم دائمًا على استعداد للنظر في ميزات هزلية جديدة من أجل المشاركة المحتملة. إنه الحلم النهائي للعديد من رسامي الكاريكاتير أن يتم جمعهم في جميع أنحاء العالم والحصول على حمولات شاحنات مدفوعة الأجر ، ناهيك عن أن يصبحوا مشهورين. لكن من الصعب أيضًا تحقيقه ، خاصة في هذه الأيام ، حيث تنخفض أعداد التوزيع وتقلل الصحف والمجلات من كمية المواد الخارجية التي يشترونها.

تواجه العديد من النقابات صعوبات في العثور على عملاء لرسامي الكاريكاتير الذين يمثلونهم بالفعل ، ناهيك عن جذب عملاء جدد. ومع ذلك ، فأنت لا تعرف أبدًا ما إذا كان منتجك هو الشيء الصحيح في الوقت المناسب إلا إذا حاولت مرارًا وتكرارًا. يتطلب الوصول إلى متاهة النقابة القليل من المعرفة ، والتي أقدمها في الأقسام التالية.

لمزيد من المعلوما ت حول كيفية الاتصال بالنقابة ، راجع الفصل 18.

فهم كيفية عمل النقابة

يخبرك الجميع -حسنًا ، والدتك على الأقل -أنك مستعد للوقت الكبير ، ولكن كيف يمكنك حتى البدء في تسويق الرسوم المتحركة أو الرسوم الهزلية؟ قبل أن تستعد لإرسال فنك للخارج ، عليك أن تفهم المشاركة والطرق التي تحكم النقابات عالم الرسوم الكاريكاتورية الحديث.

#### الفصل السادس عشر: جعل الرسوم الكاريكاتورية مصدر رزقك 301

#### تعمل النقابة مثل هذا:

.1أنت ، رسام الكاريكاتير الطموح ، ترسم مسلسلات كوميدية تبلغ قيمتها شهرًا وتقدمها إلى عشرات أو نحو ذلك من النقابات الكبرى في البلاد.

.2يصل الطلب إلى مكتب النقابة في نيويورك ، حيث يتراكم مع باقي البعثات الفرعية الأخرى التي تتلقاها النقابة من عشرة إلى خمسة عشر ألفًا كل عام.

.3يتصفح محررو الطلبات المكدسة ويراجعون كل عرض ، ويبحثون عن الشريط الهزلي التالي القابل للتسويق.

.4بعد أن يكتشفوا خضوعًا واعدًا ، يقومون بتمريره في السلسلة إلى المحررين الآخرين الذين يراجعونها ً أيضا.

أثناء المراجعة ، يبحثون عن عدة أشياء مرتبة حسب الأهمية:

•هل هي مكتوبة بشكل جيد؟

• هل مرسومة بشكل جيد؟

•هل هو مشابه لميزة أخرى في المشاركة بالفعل؟

• هل يمكننا تسويق هذه الميزة بشكل فعال؟

5.يختار محررو kahunaالكبار اختياراتهم النهائية.

.6بعد عدة أشهر قد تتلقى رسالة (أو مكالمة هاتفية ، إذا كنت محظوظًا حقًا) من محرر. يمكن لهذه الرسالة أن تقول عدة أشياء:

•شكرا ولكن لا شكرا. بخلاف ذلك ، يُعرف باسم خطاب الرفض ، فهذا يعني أنهم إما لم يعجبهم عملك أو ليس لديهم مكان له في قائمتهم.

•لا ، شكرًا ، ولكن استمر في المحاولة. إذا رأوا شيئًا يحتاج إلى عمل ، فقد يعبرون عن ذلك في خطاب الرفض ، ويشجعونك على محاولة تحسين هذه الأشياء وإعادة تقديمها في وقت لاحق. يعد أي تعليق أو ملاحظة شخصية علامة إيجابية على أن عملك يحمل وعودًا ، لذا عليك حقًا زيادة مجهودك إذا تلقيت أي نوع من الردود الشخصية.

 •دعونا نعمل على ذلك. يمكنهم ً أيضا الموافقة على صفقة تطوير حيث يعرضون عليك عقدًا لمساعدتك في تحسين المناطق في الشريط الهزلي ، على أمل أن يكون الشريط جاهزًا للتسويق بعد نهاية فترة التطوير. إذا لم تظهر أي تحسن خلال فترة التطوير ، فسوف يمرون على الشريط ف ي نهاية هذه الفترة.

•لديك صفقة! تهانينا ، لقد اقتحمت واحدة من أصعب الأعمال حولك!

إذا التقطت النقابة الرسوم المتحركة الخاصة بك ، تبدأ عملية التطوير. ستعمل مع محرر للمساعدة في تحضير شريطك للنشر. قد تتضمن هذه العملية اقتراحات حول الكتابة أو تغييرات صغيرة في الفن.

بعض الرسوم الكرتونية مثالية ولا تتطلب أي تغييرات على الإطلاق -لكن لا تعتمد عليها! المحررين يعيشون لتغيير الأشياء.

عندما يكون الشريط جاهزًا للنشر ، تقدم لك النقابة عقدًا وتحدد تاريخ الإطلاق. إن مهمة النقابة في هذه المرحلة هي البدء في تسويق وبيع الشريط للصحف. عادة ما تريد النقابة حوال ي 50عملية بيع قبل إطلاق الشريط ، على الرغم من اختلاف هذا الرقم لكل نقابة فردية. لمزيد من المعلومات حول نقابة تمنحك إبهامًا لأعلى ، راجع قسم "مرحبًا بك في النجاح (لكن لا تتوقع الملايين)" لاحقًا في هذا الفصل.

### إنشاء حزمة تقديم فائزة

يبدأ التميز عن المنافسة مع حزمة التقديم الأولى الخاصة بك.

قد تحصل النقابة على عشرة إلى خمسة عشر ألف طلب سنويًا ؛ إنهم يخوضون في البحث عن الأحجار الكريمة في كومة الصخور ، والقصص الهزلية التي يشعرون أنها مار كيتابل ويحتمل أن تكون مربحة ، لك ولهم . من بين جميع العروض المقدمة قد تتلقى كل نقابة سنة ، يتم اختيار حوالي نصف دزينة فقط للتوزيع ، وليس احتمالات كبيرة. فرصك في الفوز باليانصيب أقل قليلاً ، لكنها ليست كثيرة. من أجل جعل إرسالك يرتقي إلى القمة ، أقدم بعض الاقتراحات في هذا القسم.

عندما ترسل حزمة الإرسال بالبريد ، قاوم الرغبة في أن تصبح لطيفًا ؛ لن تزيد فتيات التوصيل الراقصات والبالونات وفواتير عشرين دولارًا من احتمالات قبول طلبك! أرسل خطاب تغطية احترافي المظهر ، مكتوبًا (وليس مكتوبًا بخط اليد) ، وتأكد من تغطية الطوابع البريدية -من المؤكد أن ينتهي التقديم المستحق للطوابع البريدية في قسم الرسائل الميتة في مكتب البريد.

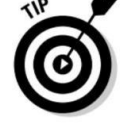

### إرفاق خطاب تغطية مباشر

واحدة من أهم القطع التي يجب تضمينها في حزمة التقديم الخاصة بك هي خطاب تغطية واضح ومباشر. سيرة ذاتية وخطاب تغطية بسيط ، عملى ، محترف ، يبهر المحرر النقابي أكثر من جوزة جوز الهند التي تحتاج إلى فتحها وتحتوي على 400عينة أصلية من شريط فكاهي حول مجموعة من المنبوذين من الجزيرة. أود أن أجرؤ على تخمين أن هناك فرصة بنسبة 100في المائة أن جوز الهند سيذهب مباشرة إلى سلة المهملات ، مع استمرار تقديمك فيه.

خطاب الغلاف هو المكان الذي يمكنك فيه إخبار المستلم بإيجاز عنك ونواياك في الكتابة لهم. عند كتابة خطاب الغلاف الخاص بك ، لا تحاول أن تكون ذكيًا بشكل مفرط. قدم نفسك بإيجاز وأخبر قليلاً عن ميزتك. اجعلها بسيطة ومهنية ؛ دع عملك يبيع نفسه.

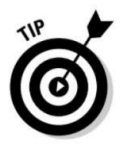

### اختيار عينات من عملك

بالإضافة إلى خطاب تغطية احترافي وسيرة ذاتية ، تحتاج إلى إرسال عينات نظيفة جيدة تعرض أفضل الأمثلة على عملك. فكر في تقديمك كمقابلة عمل بعيدة المدى ؛ تريد أن تبهرهم بمهنيتك وتثبت لهم أنك مؤهل. من الواضح ، اختر العينات التي تمثل أفضل أعمالك. قد تكون هذه لقطة لمرة واحدة ، لذلك عليك أن تقدم أفضل ما لديك. قد ترغب في عرض عيناتك للأصدقاء والعائلة للحصول على تعليقاتهم ، خاصة إذا كان لديك أصدقاء وعائلة يعملون في مجال الرسوم المتحركة! إذا لم يكن الأمر كذلك ، أرسل فقط العينات التي تحصل على استجابة إيجابية عالمية -ضحكة مكتومة فاترة أو "هاه" ليست استجابة إيجابية!

عند تجميع حافظة العينة الخاصة بك ، ضع في اعتبارك النقطتين التاليتين:

عدد الطلبات المقدمة: ترغب معظم النقابات في رؤية شرائط يومية لمدة شهر ، والتي تعادل 24عينة بالأبيض والأسود.

ينقسم هذا الرقم إلى ستة أيام في الأسبوع لمدة أربعة أسابيع ليصبح 24صحيفة يومية بالأبيض والأسود. بالإضافة إلى ذلك ، تحتاج إلى إرسال عينتي لون يوم الأحد أيضًا.

حجم الطلبات المقدمة: يجب أن تكون كل عينة متناسبة بحيث تصبح بالحجم الصحيح عند تصغيرها. ترسم معظم الرسوم الكاريكاتورية الهزلية شرائطها الهزلية اليومية بعرض 13بوصة وطول 4بوصات. يرسم معظم رسامي الكارتون أحادي اللوحة لوحتهم اليومية بعرض 7بوصات وطول 7بوصات ، دون احتساب المساحة الإضافية للتعليق الموجود أسفل الرسم. يمكنك الرسم أكبر أو أصغر من ذلك ، طالما أن رسوم سيارتك تتناسب مع تلك الأحجام. إن استنساخ عملك مهم جدًا للنقابات ، لذا لا تغفل عن ذلك.

تأكد من أن النسخ التي ترسلها واضحة وأن كلمة بالونات سهلة القراءة دون التحديق. إذا كان عليهم أن يحولوا قليلاً لقراءة عملك ، فإنه يذهب في القمامة. قم بتقليل رسومك الهزلية لتلائم الأوراق القياسية مقاس 11 × 1/2 8بوصة.

قم بتضمين اسمك وعنوانك ورقم هاتفك ف ي كل صفحة. تذكر ، لا ترسل رسوماتك الأصلية! أرسل نسخًا نظيفة بدلاً من ذلك. إذا كنت تريد استعادة عملك ، فتأكد وأرسل SASEحتى يتمكنوا من إعادته إليك.

# التعامل مع الصعود والهبوط

بعد إرسال إرسالك بالبريد إلى كل نقابة ، يمكنك توقع تلقي رد منها في غضون 12أسبوعًا تقريبًا أو نحو ذلك. كن مطمئنًا أن هذه ستكون أطول 12أسبوعًا في حياتك بأكملها. لا تجلس فقط في انتظار

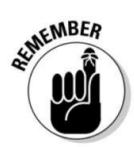

تسمع ، أو تفترض أنه يمكنك التوقف عن العمل الآن بعد أن حصلت على الأشياء الخاصة بك هناك. الاستمرار في العمل؛ قد تشعر بالدهشة (أو الفزع) لمعرفة مدى تحسن عملك خلال فترة الانتظار التي تبلغ 12أسبوعًا.

إن تلقيك من قبل نقابة ليس بالأمر السهل ، وربما ستواجه الكثير من الرفض. جزء من صنع مهنة من الرسوم الكاريكاتورية هو أنك ستواجه العديد من التقلبات والصعود في حياتك المهنية. يساعدك هذا الجزء في التعامل مع البندول.

### التعامل مع الرفض

هناك فرصة قوية لأن تتلقى رسالة نموذجية تقول "شكرًا ولكن لا شكرًا". تذكر أن الاحتمالات ضدك ؛ أنت في حالة جيدة إذا كنت قد جمعت ما يكفي من رسائل الرفض لخلفية جدرانك.

جهز نفسك للرفض وتقبله كجزء من ممارسة الأعمال التجارية. الشيء المهم هو عدم الشعور بالإحباط والاكتئاب حيال ذلك ؛ استخدمه كحافز لإنتاج شيء أكبر وأفضل في المرة القادمة.

يمكن أن يكون الرفض والفشل منشئًا جيدًا للشخصية بأكثر من طريقة. على سبيل المثال ، عندما قدم رسام الكاريكاتير الأسطوري بيل واترسون أول شريط كوميدي له عن الحشرا ت الصغيرة اللطيفة ، تم رفضه في جميع المجالات من قبل جميع النقابات الكبرى. انتهز واترسون الفرصة لإعادة تقييم فكرته والتوصل إلى شيء جديد ً تماما. . . وكان ذلك كالفن و هوبز.

لذا إذا رفضوا ما أرسلته إليهم ، فماذا ستفعل بعد ذلك؟ قد يعتمد هذا على سبب رفضهم لك. في كثير من الأحيان ترسل النقابات ملاحظة صغيرة مع رسالة نموذجية توضح سبب عدم قبولهم لقصتك المصورة. قد تمنحك بعض رسائل الرفض مؤشرات حول تصحيح الأشياء الصغيرة أو تحسين الفن أو الحروف. سيكون من الحكمة أن تأخذ أي نصيحة يمكنك الحصول عليها واتباعها ؛ ضع في اعتبارك أن أي نصيحة هي علامة مشجعة -فالكثير من الناس يحصلون على الرسالة النموذجية دون حتى توقيع حقيقي عليها!

قد تشير النقابات إلى أنها رفضت فكرتك لأن لديها العديد من الميزات الحالية التي تشبه تمامًا تلك التي قدمتها. قد يشيرون إلى أنهم يحبون بعض جوانب فكرتك دون الأخرى. أو قد لا يقولون أي شيء على الإطلاق. في هذه المرحلة لديك خياران:

راجع ما قدمته وابدأ في كتابة قصة جديدة باستخدام نفس الشخصيات. يحتاج العديد من رسامي الكاريكاتير إلى مراجعة خطوط القصة وتلميعها عدة مرات قبل أن يصطدموا بفكرة تلقى صدى لدى المحررين. إذا كنت تحب شخصياتك ، فاستمر في تجربة أفكار جديدة حتى تجد شيئًا يضرب وترًا إيجابيًا مع المحررين. حتى بيل واترسون (مبتكر كالفن وهوبز) اضطر إلى مراجعة خطوط قصته عدة مرات قبل أن تقبل يونيفرسال شريطه.

#### الفصل 16:رسم الرسوم الكاريكاتورية لمعيشتك 305

ألغ المفهوم بالكامل وابتكار شيء جديد تمامًا

بشخصيات جديدة تمامًا. إذا كنت تحب شخصياتك ، فقد يكون من الصعب فعل ذلك ؛ تصبح مستثمرًا عاطفيًا في إداعاتك وتكره قتلها ، إذا جاز التعبير. ولكن إذا أشار المحرر إلى أن لديك أفكاًرا رائعة وشخصيا ت غير جذابة ، فاتركها واعمل على تطوير الشخصيات التي تتوافق بشكل أفضل مع خطوط قصتك.

يعتمد المسار الذي تسلكه على مدى ارتباطك بالفكرة الأصلية. لا يتحمل بعض الأشخاص التخلي عن الشخصيات التي طوروها وتعلقوا بها عاطفيًا -إنهم مثل العائلة! ومع ذلك ، فأنت مشغول بالنشر وكسب لقمة العيش ، وفي بعض الأحيان يتعين عليك التخلي عن ما لا ينجح والتوصل إلى نهج جديد.

### مرحبًا بك في النجاح (لكن لا تتوقع الكثير)

من ناحية أخرى ، إذا أعجبت النقابة بما أرسلته ، فقد تعرض عليك عقدًا لإنشاء الشرائط بشكل منتظم. إذا تلقيت هذا الخير الخاص في البريد ، فاقبل تهنئتي! تذكر أنك واحد من القلائل الذين وصلوا إلى هذه النقطة. ومع ذلك ، لن تكسب الكثير من المال. عادة ما يقدم العقد تقسيمًا بنسبة 50/50بين الرسوم المتحركة والنقابة. قد يبدو خمسون بالمائة من دخلك مفرطًا ، لكن النقابات تفعل الكثير لكسب نصفها.

لكسب 50في المائة ، تقوم النقابة بالتحرير والحزم والترويج وطباعة وبيع وتوزيع القصص المصورة الخاصة بك على الصحف ومواقع الويب في جميع أنحاء العالم. في الأساس ، فإن النقابة مسؤولة عن نقل الرسوم الكاريكاتورية من يد رسام الكاريكاتير إلى أعين الجمهور.

كلما زاد عدد الأوراق التي تلتقط الشريط ، زادت قائمة العملاء وزادت الإيرادات التي يحققها الشريط. بعد أن يتم تأسيسها في حوالي 100ورقة ، قد تقرر النقابة نشر كتاب أو النظر في أشكال أخرى من التسويق.

إذا أصبح الشريط مشهورًا حقًا ، فقد تفكر النقابة في أشكال أخرى من التجارة ، مثل الألعاب. بعد أن يصل الشريط إلى علامة ، 1000 يكون لديه القدرة على البدء في كسب أموال كبيرة من كل من الإيرادات النقابية وإمكانيات التسويق والتسويق المحتملة مثل البرامج التلفزيونية أو الأفلام.

إذا كنت محظوظًا بما يكفي للحصول على عقد ، فيمكنك توقع تحقيق ما بين 25000دولار و 150000دولار سنويًا. كل هذا يتوقف على عدد الصحف التي تكتب فرعيًا إلى شريطك الهزلي وعدد المنتجات وصفقات الترخيص التي تتم من شخصياتك. إنه رهان آمن حقيقي على الأرجح أنك ستكون أقرب بكثير إلى الطرف الأدنى من المقياس من الأعلى. ومع ذلك ، إذا نجحت قصتك أو شخصياتك الكوميدية ، فيمكنك كس ب أموال جادة.

تشارلز شولز ، مبتكر الرسوم الكاريكاتورية للفول السوداني ، حقق 35مليون دولار العام الماضي وهو مات منذ أكثر من ثماني سنوات!

#### فهم حقوق التأليف والنشر

لم يكن حتى أواخر الثمانينيات من القرن الماضي عندما دخلت هذه السيارة العصرية في مجال الأعمال المصورة الهزلية. في منتصف الثمانينيات من القرن الماضي ، تم إنشاء نقابة جديدة تسمى Creatorsمن قبل العديد من المديرين التنفيذيين النقابيين الذين تركوا شركات أخرى. منح المبدعون صانعي الرسوم المتحركة ملكية في شخصياتهم. لقد كان نجاحًا كبيرًا وانتقل اتجاه الملكية الآن إلى النقابات الأخرى أيضًا.

من الشائع اليوم أن تنص عقود الميزات الكوميدية الجديدة على أن الكارتون يمتلك ميزته والشخصيات التي يصنعها. من المثير للاهتمام أن نلاحظ أن تشارلز شولز لم يكن يمتلك حقوق النشر الخاصة بـ

، Peanutsوالتي تم نشرها لأول مرة في الخمسينيات من القرن الماضي.

بحلول الوقت الذي تغير فيه الاتجاه ، أصبح Snoopyوالعصابة أكثر القصص المصورة شعبية في كل العصور ، حيث يكسبون ما يقدر بمليار دولار سنويًا من جميع صفقات الترخيص والتسويق العديدة.

على الرغم من عدم امتلاكه حقوق ، Peanutsلا يزال Schulz ً قادرا على تقديم قائمة علاقات المشاهير الأعلى أجراً كل عام ، حيث بلغ 35 مليون دولار سنويًا (ينص عقده على أنه لا يمكن لأي شخص آخر رسم الميزة الهزلية). ومع ذلك ، من خلال عدم امتلاك الحقوق بشكل مباشر ، كان عليه الجلوس ومشاهدة 970مليون دولار تذهب إلى شخص آخر!

العقود هي مستندات قانونية وملزمة ، لذا لا توقع على أحدها دون قراءتها -كل ذلك ، حتى الأجزاء غير المفهومة والمملة. احصل على محامٍ لمراجعته إذا لم تكن متأكدًا مما تقوم بالتوقيع عليه. تأكد من أنك تفهم من يملك حقوق الطبع والنشر لعملك. في الأيام الخوالي (قبل عام ، (1988كان من المعتاد أن يمتلك النقابيون الميزة التي كانوا يروجون لها.

كان هذا يشبه إلى حد كبير التلفزيون. كان الرجل الذي ابتكر عروض كلاسيكية مثل جزيرة جيليجان وبرادي بانش منتجًا اسمه شيروود شوارتز. على مر السنين ، حقق ثروة من هذه العروض حيث ظلوا على شاشة التلفزيون من خلال المشاركة منذ ظهورها لأول مرة في أوائل الستينيات. على النقيض من ذلك ، لم يتقاضى الممثلون الذين قدموا الحياة لهذه العروض بأدائهم المتميز أي شيء بعد إلغاء العروض ولم يتلقوا أي إتاوات من المشاركة.

بدأ هذا الاتجاه يتغير ف ي أواخر السبعينيا ت مع عروض مثل .H \* S\* A \* Mبعد أن هدد العديد من الممثلين البارزين بالإضرا ب ، منح منتجو العرض ملكية جزئية للممثلين الرئيسيين في العرض ، مما يعني أنهم يتلقون روابط ملكية في كل مرة يتم فيها عرض حلقة قديمة ، مما جعلهم جميعًا أثرياء تمامًا.

### تحويل هوايتك إلى عمل تجاري

إن اتخاذ قرار بتحويل هوايتك إلى عمل لكسب المال (نأمل) هو أكثر تعقيدًا من إرسال بعض الطلبات. على الرغم من أن النجاح المالي الفوري غير محتمل ، إلا أنه يجب أن تكون مستعدًا لاحتمال وجود خطة عمل وفهم للخطوات القانونية التي يجب عليك اتباعها من أجل إبقاء العم سام ، والأهم من ذلك ، مصلحة مصلحة الضرائب الأمريكية. هل تتساءل لماذا؟ تعرف مصلحة الضرائب الأمريكية أن العمل لحسابك الخاص أو بدء عملك الخاص على أنه محاولة لتحقيق ربح. جن ي الأرباح هو التمييز الأساس ي بين الهواية والعمل.

يوضح لك هذا القسم كيفية الاعتناء بالأموال الأساسية للأعمال الصغيرة ، من تكوين شركتك الخاصة إلى الخطوة المهمة جدًا لإدارة الضرائب الخاصة بك.
### استيفاء المعايير لتسمية نفسك بعمل

أن تصبح عملاً قانونيًا وشرعيًا له العديد من المزايا لرسام الكاريكاتير المحترف. يتطلب بدء عملك الخاص القليل من العمل من جانبك ولكنه يستحق ذلك جيدًا ، وتتطلب مصلحة الضرائب فعلًا أن تفعل ذلك إذا كنت ترغب في الحصول على أموال. يمكنك اتخاذ الخطوات التالية للتأكد من أنك تستوفي جميع المعايير:

1.تشكيل شركة ذا ت مسؤولية محدودة .(LLC(

ربما يكون أهم شيء يمكنك القيام به هو تكوين شركة ذات مسؤولية محدودة أو شركة ذات مسؤولية محدودة. شركة ذات مسؤولية محدودة عبارة عن هيكل تجاري يجمع بين الضرائب المارّة للشراكة أو الملكية الفردية والمسؤولية المحدودة للشركة. يقوم أصحاب الشركات ذات المسؤولية المحدودة بالإبلاغ عن أرباح أو خسائر الأعمال في إقرارات ضريبة الدخل الشخصية الخاصة بهم ؛ شركة ذات مسؤولية محدودة نفسها ليست كيانًا خاضعًا للضريبة بمعدل منفصل. هذا الإعداد أسهل بكثير من الشركة ، المطلوب دفع مجموعة أخرى منفصلة من الضرائب ، ومن يريد ذلك؟

أحد الجوانب المهمة جدًا للشركات ذات المسؤولية المحدودة هو أن المالكين محميون من المسؤولية الشخصية عن الديون والمطالبات التجارية -وهي ميزة تُعرف باسم المسؤولية المحدودة. هذا يعني أنه إذا كانت الشركة مدينًا بالمال أو واجهت دعوى قضائية ، فإن أصول الشركة نفسها فقط هي التي تتعرض للخطر. لا يستطيع الدائنون عادةً الوصول إلى الأصول الشخصية لأصحاب الشركات ذات المسؤولية المحدودة ، مثل المنزل أو السيارة.

يمكن إنشاء شركة ذات مسؤولية محدودة بشكل عام بدون محام إذا كان بإمكانك قراءة التعليمات واتباعها. في معظم الولايات ، تبدأ بالاتصال بلجنة الشركات في ولايتك. قد تكون الطريقة الأسرع هي الانتقال إلى موقع الويب الخاص بحكومة الولاية وتنزيل النماذج الضرورية التي تحتاجها. تسمى النماذج مواد التنظيم. عادة ما يتم ملء الاستمارات في الفراغ ويسهل فهمها. يمكنك أيضًا التحقق من شركات ذات مسؤولية محدودة عن الدمى التي كتبها جينيفر ريوتينج (نشرتها وايلي).

#### 2.اختر اسم شركتك.

أحد أهم الأشياء التي ستُطلب منك في النماذج هو الاسم الذي ستعمل به ، لذا فكر في هذا مسبقًا. تريد التأكد من أن الاسم يبدو احترافيًا ومرتبطًا بنوع العمل الذي ستقوم به. إذا كنت في موقع الويب الخاص بلجنة الشركات ، فقد تتمكن من البحث في قاعدة البيانات الخاصة بها لمعرفة ما إذا كان هناك نشاط تجاري آخر يستخدم الاسم الذي حددته. بشكل عام ، إذا كانت هناك شركة ذات مسؤولية محدودة أخرى تمارس نشاطًا تجاريًا تحت هذا الاسم ، فيجب عليك ابتكار شركة أخرى قبل أن تتمكن من التأسيس.

#### .3انشر نيتك في تشكيل شركة ذات مسؤولية محدودة.

تفرض بعض الدول مطلبًا إضافيًا: قبل تقديم مواد التنظيم الخاصة بك ، يجب أن تنشر نيتك في تكوين شركة ذات مسؤولية محدودة في صحيفة محلية. تحقق مع ولايتك لمعرفة ما إذا كان هذا مطلوبًا.

4.إرسال أوراقك النهائية.

بعد أن تنشر مقالاتك التنظيمية في جريدتك المحلية (عادة لمدة ثلاثة أيام عمل) ، فأنت على استعداد لتقديم عملك الورقي للموافقة الرسمية. عملية الموافقة هذه هي في الغالب إجراء شكلي ؛ يجب أن يتم دمجك في أقل من 120يومًا.

.5بعد التأسيس القانوني ، يمكنك تقديم طلب إلى مصلحة الضرائب للحصول على رقم معرف ضريبي اتحادي ، يُسمى أيضًا رقم تعريف صاحب العمل ، أو .EIN

للحصول على رقم تعريف صاحب العمل (EIN)فعليًا ، يجب عليك الانتقال إلى موقع ويب مصلحة الضرائب وتنزيل نموذج .S-4.وتم التعريف الضريبي الفيدرالي هو رقم مخصص فقط لعملك من قبل مصلحة الضرائب الأمريكية. يتم استخدام رقم المعرّف الضريبي الخاص بك لتحديد نشاطك التجاري ، وسيطلبه عملاؤك في سجلاتهم حتى يتمكنوا من إظهار مصلحة الضرائب أنهم دفعوا لك.

### إبقاء مصلحة الضرائب سعيدة

بعد قيامك بتكوين شركة ذات مسؤولية محدودة ولديك رقم معرف ضريبي جديد ، تحتاج إلى فتح حساب فحص تجاري. يمكن أن يساعدك امتلاك حساب تجاري في إدارة أي أموال تمر عبر عملك ، بالإضافة إلى تتبع أي نفقات قد ترغب في خصمها في وقت الضريبة.

تطلب منك البنوك عادةً أن تعرض عليها موادك التنظيمية كدليل على وجود الشركة قبل فتح الحساب. بعد إنشاء الحساب ، سيكون لديك مكان لصرف وإيداع جميع الشيكات التي ستحصل عليها من النقابة! تطلب مصلحة الضرائب الأمريكية الاحتفاظ بإيرادات ومصروفات عملك منفصلة عن حساباتك الشخصية. يجب أن تكون قادرًا على إثبات الخصومات التي تمثل نفقات عمل فعلية مع الإيصالات والوثائق. يعد إنشاء حساب منفصل لإيرادات ومصروفات العمل أسهل طريقة للقيام بذلك -وتمسك بإيصالاتك!

شيء آخر قد ترغب في التفكير فيه هو نوع من برامج المحاسبة التي تساعدك على تتبع دخلك ونفقاتك. يمكنك الحصول على برنامج يقوم بكل ما تحتاجه للأعمال التجارية الصغيرة ، مثل QuickBooksأو Quickenأو حتى أموال . Microsoft

تعظيم الخصوما ت

إن ممارسة الأعمال التجارية يعني الاضطرار إلى دفع الضرائب. ومع ذلك ، يُسمح لك قانونًا ببعض الخصومات لنفقات العمل ، ويمكن أن تكون هذه فائدة كبيرة لك. على الرغم من أن قانون الضرائب يتغير من سنة إلى أخرى ، فإن ما يُسمح لك بخصمه في عملك يظل كما هو. تحقق مع محاسب إذا كان لديك أي أسئلة.

#### الفصل 16:رسم الرسوم الكاريكاتورية لمعيشتك 309

أقترح عليك استخدام محاسب لإعداد كل من عائداتك الشخصية والتجارية ، فقط لتكون آمنًا. الشيء الجيد في استخدام محاسب هو أن تكلفة إعداد الإقرارات الضريبية الخاصة بك هي أيضًا معفاة من الضرائب. فيما يلي بعض الخصومات الأخرى التي يجب وضعها في الاعتبار عند ممارسة الأعمال التجارية:

تكاليف البدء: أي أموال أنفقتها لبدء عملك قابلة للخصم.

 استخدام السيارة: تسمح لك الحكومة بخصم نفقا ت معينة المركبات التجارية ، بما في ذلك الأميال.

اكضومات المعدات: بالإضافة إلى الورق والأقلام التي تشتريها للرسم بها ، فإن الكمبيوتر الجديد الذي اشتريته لمسح رسوم سيارتك وتلوينها قابل للخصم!

 $\mathbb D$ خصومات ترفيهية: إذا تناولت النبيذ وتناولت العشاء مع المديرين التنفيذيين في النقابة ، فقد يكون ذلك قابلاً للخصم ، عادةً بنسبة 50بالمائة.

انفقات السفر: إذا سافرت إلى مؤتمر رسام كاريكاتير ، فقد يتم خصم هذه النفقات.

 $\square$ رسوم العضوية في منظمة مهنية: إذا دفعت مستحقات ، فهي قابلة للخصم بشكل عام.

للخصم. قد يشمل ذلك تكاليف الطباعة أو الإنترنت / موقع الويب أو أشكال الإعلانات الأخرى مثل بطاقات العمل. تكاليف الإعلان: تعتبر تكاليف الإعلان عن عملك ضرائ ب

الرسوم القانونية: غالبًا ما تستشير الشركات المحامين بشأن الأمور التجارية أو لمراجعة العقود. الرسوم المفروضة قابلة للخصم.

 $\square$ خصومات البرامج: يمكن للشركات الصغيرة خصم تكلفة البرنامج

تم شراؤ ها للاستخدام الحصري من قبل الشركة.

اكخصم المكتب المنزلي: إذا كنت تسحب من منزلك ، ومعظم موظفي الرسوم المتحركة يفعلون ذلك ، فيسمح لك بخصم بناءً على مقدار استخدام المنزل والمرافق للأعمال. يمكن أن يكون هذا خصمًا كبيرًا ومهمًا بالنسبة لك.

اعتمادًا على تفاصيل حالتك ، قد تتمكن من الحصول على مزيد من الخصومات ؛ يمكن للمحاسب الجيد المتخصص في الأعمال الصغيرة أن يوفر لك على الأرجح تكاليف أتعابه وأكثر من ذلك.

### إدخال فاكس وخط هاتف منفصل

عندما تريد الاتصال بشركة ما ، تلتقط الهاتف وتطلب رقمه. عندما يريد الناس الاتصال بك للقيام بأعمال تجارية ، يجب أن يكونوا قادرين على فعل الشيء نفسه. هذا يعني أنه من المحتمل أن يكون لديك خط أعمال خاص بك فكرة جيدة.

الشيء الآخر الذي قد ترغب في التفكير فيه هو الحصول على رقم فاكس مخصص أيضًا. إذا كانت الميزانية مصدر قلق (ومتى لا تكون كذلك؟) ، فيمكنك استخدام خط هاتف واحد وشراء فاكس يجيب تلقائيًا عند اتصال إشارة فاكس أخرى. العيب الوحيد لهذا الإعداد هو أنه عندما تتلقى رسائل فاكس لا يمكنك استخدام خط الهاتف هذا حتى يكتمل الفاكس.

هناك خيار آخر لطيف وهو الحصول على نظام فاكس مُعد بالبريد الإلكتروني ، بحيث يتم تسليم الفاكسات تلقائيًا إلى بريدك الإلكتروني.

### الاحتفاظ بسجلات دقيقة

لا يساعدك الاحتفاظ بسجلات جيدة في الوقت الضريبي فحسب ، بل يساعدك أيضًا على القيام بأعمال تجارية أفضل. يجب أن تكون قادرًا على وضع يديك على سجلات العميل ، لتتبع وقت إرسال الطلبات وإلى من ، وأن يكون لديك مكان للعقود حتى تتمكن من الرجوع إليها بسهولة إذا ظهرت أسئلة. لا يجب على الرجال تتبع دخلك ونفقاتك حتى تتمكن من معرفة ما إذا كنت تجني أي أموال!

مع عملك في الرسوم الكاريكاتورية ، تريد أن تحافظ على دقة ما يلي:

⊞السجلات المصرفية: لا يساعدك الاحتفاظ بسجلات دقيقة فقط خلال الوقت الضريبي ، ولكن أيضًا في حالة طلب مصلحة الضرائب لمراجعتها (راجع قسم "الحفاظ على مصلحة مصلحة الضرائب الأمريكية" لمزيد من المعلومات حول هذا الموضوع). تتضمن سجلاتك المصرفية جميع دخلك ونفقاتك. تأكد من الاحتفاظ بإيصالات الإمدادات وأي معدات تشتريها تساعدك على القيام بالأعمال.

حتى تتمكن من المتابعة معهم بشأن العمل الإضافي الذي قد يحتاجونه ، بما في ذلك ما قدمته لهم ومتى ، حتى لا ترسل لهم نفس الشيء أكثر من مرة! قوائم العملاء: تريد ً أيضا الاحتفاظ بقائمة حالية للماض ي والحاضر

يساعد تتبع عمليات الإرسال أيضًا عندما تحتاج إلى بعض الأفكار لكسب المال. غلاف المجلة الذي رسمته قبل عامين كان جيدًا ؛ قد ترغب في القيام بذلك مرة أخرى. إنها لفكرة جيدة أن ترسل إلى المحررين القدامى بطاقة بريدية ممتعة أو ملونة بها عينة حالية من عملك على جانب ومعلومات الاتصال الخاصة بك من ناحية أخرى. يمكنك ببساطة إسقاطه في البريد وإخبارهم أنك ما زلت موجودًا وللتواصل معك إذا احتاجوا إلى أي شيء في المستقبل.

### الترويج لعملك عبر الإنترنت

في العصر الرقمي اليوم ، يعد الإنترنت أحد أكثر الأدوات قيمة التي يمكنك استخدامها لتسويق عملك. إن امتلاك موقع ويب خاص بك هو المكافئ الرقمي لبطاقة العمل ، أو بشكل أكثر ملاءمة ، لوحة إعلانات عملاقة. يوضح هذا القسم سبب أهمية التواجد عبر الإنترنت وما عليك القيام به للوصول إلى هناك.

### لماذا يعد التواجد على الويب أمرًا مهمًا

من خلال وجود مساحة ويب مخصصة لك ، يمكنك تسويق عملك والوصول إلى الأشخاص الذين قد لا يرون موادك إذا كنت تقوم بالتسويق بالطرق التقليدية للصحف والنقابا ت المحلية فقط. يمكنك عرض حالة عملك الذي لا يمكن للأشخاص العثور عليه ف ي أي مكان آخر في ورق الصحف ، مثل الرسوم المتحركة ذات الألوان الكاملة والرسوم المتحركة. يمكنك أيضًا توجيه الأشخاص إلى موقعك إذا كانوا يريدون معرفة نوع العمل الذي تقوم به.

يمكنك أيضًا اختيار عمل رسوم متحركة خصيصًا لموقعك. يختار العديد من مسؤولي الرسوم الكاريكاتورية نشر القصص المصورة عبر الإنترنت فقط على مواقعهم الخاصة ، متجاهلين ورق الصحف تمامًا. ميزة هذا هو أنك المحرر الخاص بك وليس عليك تخفيف حدة المحتوى لصحيفة مناسبة للعائلة. مع مرور الوقت ، ستستمر شعبية الويب كوميكس في النمو.

كيف تصنع سبلاش على الويب

تمتلك Webcomicsبعض المزايا المحددة مقارنة بالرسوم الهزلية المطبوعة. تتيح Webcomicsلرسام الكاريكاتير حرية كبيرة ومتعة فيما يتعلق بالإبداع والموضوع ، ويمكن لأي شخص يستطيع تحمل تكلفة موقع ويب نشر رسومه الكاريكاتورية الخاصة.

يمتلك منشئ المحتوى الهزلي على الويب تحكمًا أكبر في ميزته أكثر من رسام الكاريكاتير التقليدي ، ولكن يجب عليه أيضًا تحمل المزيد من المسؤولية. منشئو الويب كوميك مثل رجال الأعمال الصغار. إنهم مسؤولون ليس فقط عن كتابة ورسم السمة الهزلية -تمامًا كما لو كانوا شراكة مع نقابة -ولكن أيضًا عن تصميم مواقع الويب والإعلان والتسويق والمبيعات للبضائع ذات الصلة. الجانب الإيجابي هو أن منشئ الويب الهزلي يحتفظ بنسبة 100في المائة من الإيرادات بدلاً من إعطاء النصف للنقابة.

الإنترنت لديها بحر شاسع من webcomicsالشعبية. تم إعدادها بواسطة هواة ومحترفين على حد سواء ، والذين يستفيدون من القدرة على نشر أي شيء على الإنترنت. يعرض منشئو webcomicالأكثر تقدمًا ميزاتهم بالألوان الكاملة ويستخدمون بعض الرسوم المتحركة. فيما يلي جانبان كبيران لإنشاء قصة مصورة على الويب يمكن أن تدر أرباحًا:

 $\Box$ البضائع والكتب التي يتم بيعها على موقع الويب: تلبي العديد من شركات الطباعة عند الطلب عبر الإنترنت (POD) مواقع الويب التي يمكنها عرض الكتب للبيع بالإضافة إلى البضائع الأخرى مثل القمصان.

 الإعلان: كلما زاد عدد الأشخاص الذين يقرؤون القصص المصورة ، زاد عدد الزوار تزداد احتمالية حصول موقع الويب على قدر ضئيل من الإيرادات من الإعلانات. يمكنك أيضًا سرد webcomicالخاص بك في محركات البحث ، مثل Googleو ،! Yahooبحيث عندما يبحث الأشخاص عن رسوم متحركة أو أعمال فنية أخرى ، ينبثق موقعك. من أجل إدراج موقعك في محرك بحث ، يمكنك التفكير في خدمة تحسين محرك البحث.

يمكن أن تساعدك هذه الخدمات في سرد موقعك بمحركات بحث متعددة

لذلك لا يتعين عليك إدراج كل منها على حدة. يمكن أن توفر لك هذه الخدمات أيضًا المساعدة حول أفضل طريقة لإدراج موقعك على أفضل وجه لتحقيق أقصى قدر من مكانه في قائمة البحث.

إذا لم يكن لديك موقع ويب بالفعل ، أقترح أن تبدأ. يمكن للمبتدئين شراء برامج رائعة وبسيطة من أي متجر برامج واستخدامها لإنشاء موقع ويب. لديك أيضًا خيار تعيين شخص للقيام بذلك نيابة عنك. تحقق من بناء موقع ويب للدمى بواسطة Crowder Davidو Rhonda Crowder(نشره (Wileyللحصول على كتاب مليء بالمعلومات حول بدء موقع الويب الخاص بك وصيانته والترويج له.

مبتكر ديلبرت: يتغير مع الزمن

تواصل مع قرائه على مستوى أعمق. يمكن للقراء الرد على منشورات مدونة Adamsوحتى إعادة كتابة رسوم Dilbertالمصورة السابقة باستخدام سطور هم الخاصة.

وبالطبع ، أثناء تفاعلهم مع الموقع ، تم السماح لهم بالكثير من الفرص للتعرف على العديد من الطرق الأخرى للمشاركة في كل ما هو -Dilbertببطاقات الائتمان الخاصة بهم. من أي وقت مضى رجل الأعمال داهية ، آدامز على استعداد لإجراء انتقال سلس من الأعمال القائمة على الصحف إلى الأعمال القائمة على الويب. يمكن للمرء أن يتخيل فقط ذيل دوجبرت وهو يهز في الموافقة.

عادةً ما يتطلع رسامو الكاريكاتير المنتظمون إلى الإنترنت بمزيج من الارتباك وعدم الثقة. بعد كل شيء ، هؤلاء هم الأشخاص الذين يعتمد دخلهم المهنى إلى حد كبير على مشاركة الصحف ، وتعمل شبكة الويب بشكل مطرد على تآكل قدرة الصحيفة على الوصول إلى القراء اليوميين. لكن سكوت آدمز تبنى الوسيلة الجديدة بحماسة.

يتميز موقع الويب الخاص به ، ، www.dilbert.comبالقصص المصورة اليومية ، بالطبع ، جنبًا إلى جنب مع مدونة تم تحديثها بواسطة Adamsبنفسه ، والرسوم المتحركة ، وغير ها من الميزا ت العادية. والأهم من ذلك ، أن آدامز يتبنى قدرة الويب على مساعدته

الجزء الخامس

جزء العشرا ت

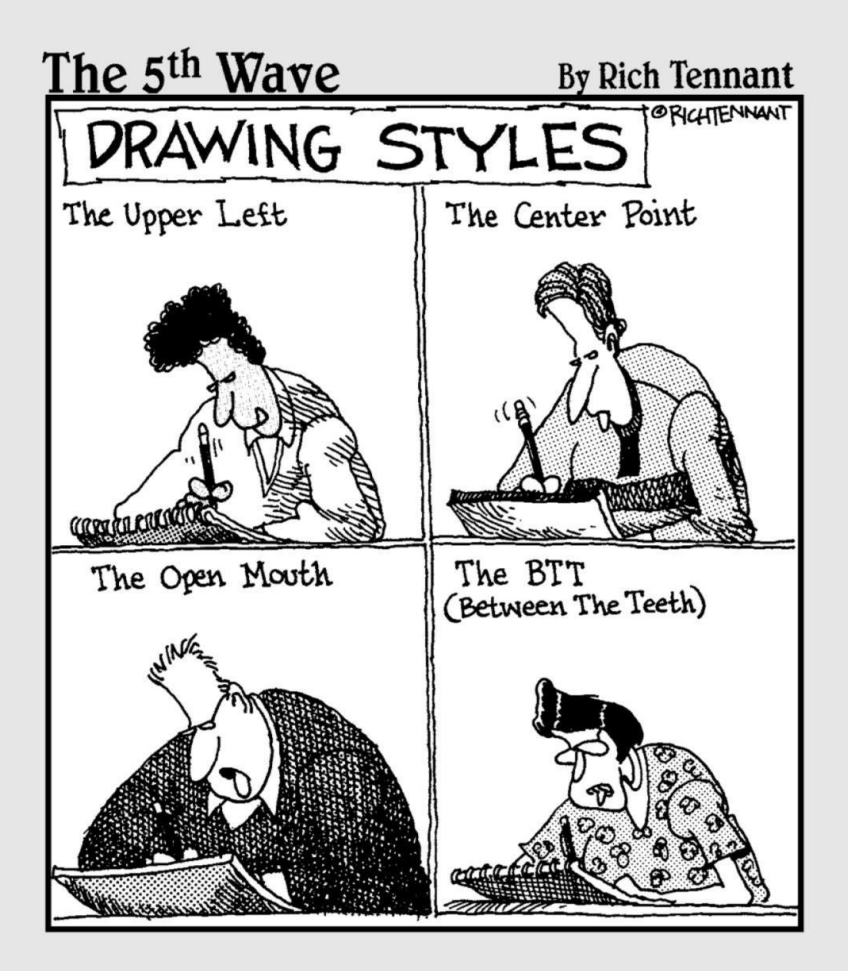

# في هذا الجزء . . .

### **يقدم قسم جزء من مقاطع الت الجزء الموتيو**ة وممتعة <sub>لانشاء</sub>

.<br>وإنتاج شريط فكاهي كامل وأعطيك عشر نصائح حول كيفية اقتحام عالم الرسوم المتحركة. جزء من فصول العشرات من المفترض أن يكون ممتعًا ولكنه غني بالمعلومات أيضًا ، دون قضاء الكثير من الوقت في القراءة.

الفصل السابع عشر

عشر خطوات للانتهاء فكاهي

في هذا الفصل التسويق رسومك الهزلية الخروج بأفكار جيدة التطوير شخصياتك ونصوصك و**ضع كل شيء على الورق ح**فظه**ا على جهاز الكمبيوتر الخاص بك** 

أشروطق الركارتونونرو ليهائيو سللتي تقرا هل فرشر الصرجوم مدوعا قابرا لانترنين يتطلب وقتا

الكثير من الوقت والجهد. في هذا الفصل ، أقدم لك نظرة عامة سريعة على الخطوات التي تحتاج إلى اتخاذها لإنشاء شريط فكاهي مثير للاهتمام وقابل للبيع وجيد الرسم.

البحث في السوق

يتيح لك إنشاء قصة هزلية أو رسوم هزلية على الويب أو كتابًا هزليًا أو أي خط قصة آخر يعتمد على شخصيات كرتونية فرصة إنشاء عالمك الخاص -عالم تتمتع فيه بالتحكم الكامل وترخيص إبداعي وفرصة الاستمتاع لسنوات قادمة. ومع ذلك ، هناك نقطة واحدة يجب وضعها في الاعتبار دائمًا وهي أن الرسوم المتحركة والشخصيات الكرتونية هي منتجات تجارية. وكما هو الحال مع أي منتج آخر ، فإن أول ما يجب عليك فعله هو البحث في السوق.

قد يكون لديك فكرة عن قصة هزلية رائعة تدور حولها لفترة من الوق ت داخل تلك المساحة الفارغة بين أذنيك. لكن كيف تعرف أنه لم يتم القيام به من قبل؟ بشكل أساسي ، يعني البحث في السوق الاطلاع على الصحف اليومية ودراسة الرسوم الكرتونية التي تنشرها حاليًا ، بالإضافة إلى تصفح الويب لإلقاء نظرة على رسوم الويب والرسوم المتحركة الأخرى. أفضل طريقة لمعرفة هذه الأشياء هو البحث عن الفكرة واكتشافها! يعد الإنترنت والمكتبة المحلية ومحل بيع الكتب المفضل لديك أماكن جيدة للبدء. (لمزيد من المعلومات حول تسويق عملك ، انظر الفصل (16.القيام بذلك يمكن أن يمنحك فكرة جيدة عما هو موجود وما هو غير موجود ونأمل أن يلهمك للتوصل إلى فكرة لم يفكر بها أي شخص آخر حتى الآن.

### تطوير فكرة

هل تعتقد أن لديك فكرة رائعة عن فيلم فكاهي؟ كل شخص لديه أفكار تنبثق في رؤوسهم ، لكن كيف تعرف الفرق بين الفكرة الجيدة والفكرة السيئة؟ قد تمنعك معرفة الفرق من المرور بالكثير من المتاعب والإحباط لاحقًا. إليك بعض الأشياء التي يجب مراعاتها عند التفكير في فكرة لقصص فكاهية:

□اختر موضوعًا تجده جذابًا. خلاف ذلك ، قد تجد الفكرة مملة والرهبة تعمل عليها في المستقبل.

اختر فكرة فريدة. حاول أن تجد ًشيئا لم يفعله أي شخص آخر من قبل لتمييز نفسك عن الآخرين.

 اختر فكرة ًبناء على موضوع تعرف ًشيئا عنه. يمنحك هذا رؤية خاصة للعالم الذي تقوم بإنشائه ويسهل عليك التوصل إلى خطوط قصة مستقبلية.

الأ هم ، كن ً مبدعا! فكر خارج الصندوق. طور ممثلينك بطرق تتعارض مع الصورة النمطية ، أو اختر إعدادًا خارج عن المألوف.

يحتاج كل مهندس إبداعي إلى خطة صلبة ، وتبدأ خطة تطوير عالم القصص المصورة الخاصة بك بفكرة رائعة.

تأليف موضوع وفكرة رئيسية

قبل أن تقفز إلى رسم الشخصيات وكتابة سطور القصة ، تحتاج إلى تحديد فكرة الشريط الرئيسي وموضوعه. تأتي الفكرة الرئيسية للشريط الخاص بك من الشخصيات وحبكة القصة. في المقابل ، يعكس الموضوع الإجراءات أو الأحداث المتكررة والمستمرة.

على سبيل المثال ، قد يكون الموضوع هو الحياة الأسرية أو الحياة العملية أو الحياة في الغابة أو الحياة على كوكب آخر أو أي مجموعة من الموضوعات الأكثر شيوعًا. قد تتركز فكرتك الرئيسية على أب أعزب وأطفاله.

### الفصل :17عشر خطوات لقصص كوميدي منتهى <del>3</del>17

ومع ذلك ، يمكنك توسيع الفكرة لجعل الأب والأطفال يعيشون على متن سفينة فضاء ، لذلك قد يحتوي الشريط الهزلي الخاص بك على تقنية عالية ، وفضاء خارجي ، وموضوع مستقبلي ، بالإضافة إلى موضوع عائلي. ستظهر هذه الموضوعات في الشريط ، والتي من شأنها أن تؤرخ التحديات المستمرة والمسلية التي تواجهها عائلة تعيش في الفضاء الخارجي.

# خلق الشخصيات الخاصة بك

تعد القدرة على إنشاء وتطوير شخصيات مثيرة للاهتمام أحد أفضل أجزاء رسام الكاريكاتير. على الرغم من أن إمكانيات تطوير الشخصية لا حصر لها ، إلا أن الشخصيات الشائعة تميل إلى الوقوع في فئات نمطية معينة. ضع في اعتبارك إنشاء شخصية يمكنك الارتباط بها أو قد يكون لديك بعض الأفكار حولها.

على سبيل المثال ، إذا كنت أحد الوالدين ، فقد ترغب في إنشاء شخصية أحد الوالدين. إذا كنت مروعًا في جميع الرياضات باستثناء البولينج ، فقد ترغب في دمج هذه السمة في الشخصية. العديد من الشخصيات العظيمة لديها شخصيات قوية ومميزة ، مثل الأب المحبوب ولكن البائس (انظر هومر سيمبسون) ، الرئيس البائس (السيد سليت من فيلم فلينستون) ، أو الطفل الصغير الأكثر ذكاءً من جميع البالغين (كالفين من كالفن و هوبز). يمكن أن توفر لك هذه الأنواع من الشخصيات إمكانيات لا حصر لها في النص.

يقال إن الكثير مما قيل عن تشارلي براون يعكس مبتكره تشارلز شولز. إن افتتان تشارلي براون الطويل بالفتاة الصغيرة ذات الشعر الأحمر ليس من قبيل الصدفة ؛ كان لشولز ابنته ذات الشعر الأحمر عندما كان في العشرينات من عمره. تقدم شولز بطلب الزواج ورفضته وتزوجت بشكل غير متوقع مع شخص آخر. لم يحصل شولز على تلك الفتاة الصغيرة ذات الشعر الأحمر وشعر بخيبة أمل إلى الأبد. . . تمامًا كما أصيب تشارلي براون بخيبة أمل إلى الأبد لعدم قدرته على ركل كرة القدم! راجع الفصول من 6إلى 11لمزيد من المعلومات التفصيلية حول إنشاء شخصياتك الهزلية.

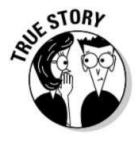

تصميم المكان

تحتاج شخصياتك ، مثل أي شخص آخر ، إلى مكان للعيش والتسكع فيه. قبل أن تبدأ بالفعل في الرسم ، حدد الإعداد للشريط الخاص بك. يتضمن الإعداد عناصر رئيسية مثل الخلفية والبيئة المحيطة التي تتعايش فيها شخصياتك. يقطع تصميم الإعداد الصحيح شوطًا طويلاً نحو إنشاء المظهر العام للشريط. يجب أن يكمل الإعداد الشخصيات ، ويعزز المظهر ، ويعكس أسلوبك. يجب أن تعزز الخلفيات والإعدادات ما تقوم به شخصياتك دون الابتعاد عن الحدث الرئيسي. يضيفون إحساسًا بالواقع ويسعدون الرسم أيضًا. راجع الفصلين 12و 14لمزيد من المعلومات حول الخلفيات والإعدادات.

### كتابة النصوص الخاصة بك

قبل أن تتمكن من رسم الرسوم المتحركة الخاصة بك بالفعل ، تحتاج إلى كتابة نصوص. على غرار سيناريو الفيلم ، يعد النص الهزل ي هو الأساس الأساسي لبقية الإنتاج. لن يكون لدى مخرج الفيلم وطاقم الكاميرا أي فكرة عما يجب فعله بدون اتباع سيناريو ، ولن تعرف أيضًا ما يجب رسمه بدون نص. يمنحك الفصل الخامس الصواميل والمسامير لكتابة البرامج النصية الخاصة بك.

احتفظ بدفتر ملاحظات لتتبع كل خطوط قصتك. قد ترغب أيضًا في تخصيص جزء معين من الأسبوع فقط لكتابة البرامج النصية ثم وضع ميزانية لبقية الأسبوع لحبرها.

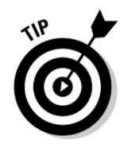

شيء آخر يجب مراعاته عند كتابة النصوص هو كيفية تسريع الحوار فيما يتعلق بالفن. عادة ، يتم رسم الشرائط المصورة الهزلية في شكل شريط أفقى متعدد اللوحات يتكون من عدة مربعات فردية. المفتاح في كتابة النص هو تسريع الحوار بحيث يناسب المربعات المعنية بطريقة تتدفق. كلما طالت مدة كتابتك بتنسيق القصص المصورة ، كلما كان توقيتك أفضل.

### أقلام الرصاص بها

بعد تطوير بعض خطوط القصة وكتابة النصوص الخاصة بك ، فأنت جاهز أخيرًا لبدء وضع أفكارك على الورق. ابدأ برسم فكرة تقريبية بخفة باستخدام أشكال شخصيتك وعناصر الخلفية. لا تريد أن تغمق بخطوط القلم الرصاص إذا كن ت تخطط لمسح الرسم بعد أن تقوم بحبر الرسم الخطي.

إذا كنت ترسم شريطك الهزلي بالتنسيق الأساسي والأفقى متعدد اللوحات ، فأنت بحاجة إلى حجب هذه المنطقة. يمكنك القيام بذلك على قطعة كبيرة من الورق بقلم رصاص ومسطرة.

يمكنك أيضًا شراء ورق تم حظره بالفعل في إرشادات غير زرقاء. قد يحمل الكتاب الهزلي أو متجر مستلزمات الفن عبر الإنترنت هذا النوع من الورق.

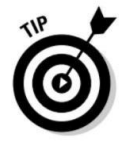

#### <u>الفصل :1</u>7عشر خطوات لقصص كوميدي منتهي <u>31</u>9

بغض النظر عن طريقة الرسم الخاصة بك ، لا ترسم كثيرًا. ستمحو خطوطك لاحقًا ، لذا ارسم الضوء! لمزيد من المعلومات حول الرسم ، انظر الفصل 4.

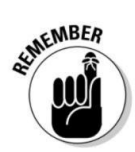

حبال الحبر

بعد الانتهاء من رسم قلم الرصاص بما يرضيك ، تكون جاهزًا للانتقال إلى مرحلة الكتابة بالحبر النهائية. التحبير هو في الأساس استخدام فرشاة أو قلم ممزوج بالحبر الأسود لتجاوز رسم قلم الرصاص الخفيف.

أنت تحبر الفن النهائي لعدة أسباب:

 يج ب أن يكون لديك الفن بتنسيق يمكن إعادة إنتاجه بسهولة. يصعب إعادة إنتاج خطوط القلم الرصاص ويمكن أن تتلاشى وتتسرب ، مما يجعل من الصعب قراءة فنك. على النقيض من ذلك ، يتم إعادة إنتاج الخط الأسود اللطيف والداكن بسهولة وبالتالي يسهل على الناس قراءته.

نشوئها في الرسوم الكاريكاتورية. يمكن أن ينتج عن رسم الرسوم الكاريكاتورية الخاصة بك فنًا واضحًا ونظيفًا ، مثل أعمال بيل واترسون ووالت كيلي ، أو فنًا حيويًا وسلسًا ، مثل أعمال ريتشارد طومسون ورالف ستيدمان. إنه ممتع للغاية! يعد استخدام الفرشاة وحبر الهند الأسود أمرًا تقليديًا ً قديما

عند كتابة عملك بالحبر ، لا تتبع خطوط القلم الرصاص فقط ، لأن القيام بذلك ينتج عملاًيبدو ً قاسيا ومتعمدًا. المفتاح هو رسم عملك برفق بالقلم الرصاص ثم القيام بكل الرسم باستخدام القلم والحبر أو الفرشاة.

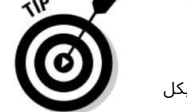

تسمح هذه الطريقة للفن النهائي بالحصول على جودة خط أكثر نعومة وتلقائية وأن يكون أكثر جاذبية للعين. (يخبرك الفصل 4بكل ما تحتاج لمعرفته حول كتابة رسومك الكرتونية بالحبر.)

# الترقين

بعد أن تحبر في فنك ، أضف حوارًا إلى بالونات الكلمات. يجب أن تكون الحروف أنيقة ونظيفة وتعكس أسلوبك من خلال كونها مكملة للفن الخطي.

يمكنك اختيار الكتابة بالحروف أولاً قبل أن تحبر الفن بحيث يكون لديك مساحة كافية للحروف. يمكنك تعديل الفن حوله لاحقًا. الأمر متروك حقًا لتفضيلاتك الشخصية ، لذا جرب واعرف ما هو الأفضل لك. لا بأس باستخدام خط نوع الكمبيوتر إذا كنت تستخدم خطًا لا يشبه خط نوع الكمبيوتر ؛ خلاف ذلك ، ستظهر الحروف الخاصة بك جامدة للغاية وتبرز مثل الإبهام المؤلم. تستغرق الكتابة اليدوية لعملك وقتًا أطول من استخدام خط الكتابة ، لكن النتائج تؤتي ثمارها لأنها على الأرجح ستبدو أفضل وتكمل بقية فنك الخطى (انظر الفصل 13للحصول على جميع التفاصيل حول السماح بتدوير رسومك الكرتونية).

المسح في عملك

الخطوة الأخيرة في العملية هي مسح عملك الفني ضوئيًا على جهاز الكمبيوتر الخاص بك. يجب عليك مسح الرسم الخطي في الكمبيوتر ضوئيًا لتلوينه وتغيير حجمه وتنسيق ملف الصورة ، وبالطبع إرساله بالبريد الإلكتروني أو نشر الصورة على الويب.

لإجراء المسح الضوئي في رسم خطي أبيض وأسود ، اتبع الخطوات التالية:

.1ضع عملك الفني ووجهه لأسفل على زجاج الماسح الضوئي.

.2حدد وضع الصورة النقطية لإجراء مسح ضوئي بخط أبيض وأسود.

.3امسح ضوئيًا في خطك الفني بدقة 300نقطة في البوصة أو أفضل.

4.احفظ عملك كملف .TIFF

انتقل إلى الفصل 15لمزيد من المعلومات حول مسح عملك الفني على جهاز الكمبيوتر الخاص بك.

الفصل الثامن عشر

# عشرة أسرار لاقتحام مهنة الرسوم الكاريكاتورية

في هذا الفصل اإرسال عملك إلى نقابة الحصول على رسومك الكرتونية في الكتب المصورة وبطاقات التهنئة والمجلات الانضمام إلى المنظمات المهنية االبحث عن الإلهام والموارد عبر الإنترنت وفي الكتب

<sub>الأ</sub>يرين <sub>ا</sub>كلروريبا<sub>وه ك</sub>اريكاتير شا ساطموج رمعرفة كيونية اقتحام

أن تصبح رسام كاريكاتير منشور ليس بالأمر السهل ؛ لا تقدم الكليات درجة معينة من شأنها أن تمنحك وظيفة ، وستجد القليل من الندوات حول هذا الموضوع.

تحتاج إلى مراعاة العديد من العوامل المهمة عند الدخول في العمل. بعد أن تشعر بالرضا عن امتلاكك ما يلزم لتكون رسامًا كاريكاتوريًا محترفًا ، عليك أن تبدأ في التفكير في تسويق عملك. عندما تبدأ حياتك المهنية في الرسوم الكاريكاتورية ، من المهم أن تفكر في عملك كمنتج ، ً تماما مثل أي عمل آخر. قد تكون شخصياتك قريبة وعزيزة على قلبك ، لكن بالنسبة للأشخاص الذين يقومون بتسويق الرسوم المتحركة ، فهي مجرد سلعة أخرى.

يساعدك السوق الذي تستهدفه في تحديد نوع المنتج الذي تريد عرضه ، والعكس صحيح. تظهر أنواع معينة من الرسوم المتحركة في وسائط معينة فقط. يتم تسويق المقاطع الهزلية للصحف والمواقع الإلكترونية ، وتنتقل الرسوم الكاريكاتورية التحريرية إلى الصحف لصفحاتها الافتتاحية ، ويمكن تسويق الرسوم الكرتونية المنبثقة عن لوحة النشر للمجلات.

في هذا الفصل ، أخبركم ببعض الحيل التجارية التي يمكن أن تساعد في فتح الأبواب لمهنة رسام كاريكاتير. يتضمن ذلك كيفية العثور على الأسواق التي قد ترحب بعملك ، والمؤتمرات أو الأحداث العظيمة التي تحضرها ، والمنظمات المهنية التي قد تفكر في<br>على الأسواق التي قد ترحب بعملك ، والمؤتمرات أو الأحداث العظيمة التي تحضرها ، والمنظمات المهنية التي قد تفكر في إليها.

322الجزء الخامس: جزء العشرات

اسع خلف أحلامك اتخاذ القرار

للقيام بذلك ، عليك أولاً أن تجلس وتحاول. لا يمكنك تحقيق أحلامك إذا لم تتخذ الخطوة الأولى. توقف عن اختلاق الأعذار واقفز. بعد أن تبدأ الرسم ، صقل عملك قبل إرساله ، وتذكر أن منافسيك هائلة -لكن لا تدع ذلك يثبط عزيمتك تمامًا. واحدة من أولى خطوات الانخراط في عالم الرسوم المتحركة هي ببساطة اتخاذ قرار المحاولة. أنت تتخيل نفسك ترسم رسما كاريكاتوريا ناجحا.

بدأ كل رسام كاريكاتير مشهور كمجهول.

### الانتماء إلى نقابة

لكي تنجح كرسام كاريكاتير محترف ، عليك أن تدرك أهمية المشاركة. لا يمكنك أن تصنعه في ورق الصحف الكارتوني دون الانتماء إلى نقابة. يقصد بالمشاركة ببساطة بيع عرض الرسوم الكاريكاتورية لعدة مستخدمين. تمثل النقابا ت رسام ي الكاريكاتير وتبيع أعمالهم في الصحف والمجلات. النقابة هي هدف كل رسام كاريكاتير ، لكن القليل منهم يفهم حقًا ما هي النقابة وكيف تعمل. لمزيد من المعلومات حول المشاركة ، راجع الفصل .1

إذا كنت تعتقد أن لديك ما يلزم ، فيمكنك الاتصال بالعديد من النقابات الكبرى مباشرة للحصول على مزيد من المعلومات:

75A St. NW، Edmonton، Alberta، T5B 2C5، Canada؛ https://zone.artizans.com. ، ت التقديما محرر Artizans: Artizans ، 11136 -

90045؛ www.creators.com. ،المبدعين نقابة : المبدعين نقابة Cagle Cartoon Syndicate: www.cagle.com.

5777 W. Century Blvd.، Suite 700، Los Angeles، CA

57th St.، 15th floor، New York، NY 10019؛ www.king features.com. ت التقديما محررKing Features: نقابة - Comics، King Features Syndicate، 300 W.

> ، 1500شيكاغو ، إلينوي .com.tmsfeatures.www ؛ 60611 خدما ت وسائل الإعلام من تريبيون: عمليا ت تقديم Suite ، .Ave Michigan .N 435 ، TMS

Enterprise Association، 200 Madison Ave.، New York، NY 10016؛ www. unitedfeatures.com. United Media: Comics Editor، United Feature Syndicate / Newspaper

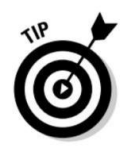

#### الفصل :18عشرة أسرار لاقتحام مهنة الرسوم الكاريكاتورية 323

Acquisition Editor، Universal Press Syndicate، 1130 Walnut St.، Kansas City، MO 64106؛ www.amuniversal. .إس ي بيو / كوم U niversal Press Syndicate: John Glynn،

 $\Box$ مجموعة كتاب واشنطن بوست: جيمس هيل ، مدير التحرير ، Group، 1150 15th St. NW، 4th floor، Washington، DC 20071-9200؛ www.postwritersgroup.com. The Washington Post Writers

### القفز إلى عالم الكتب المصورة

إذا كنت تحلم بأن تكون رسامًا كاريكاتوريًا ناجحًا ، فإن أحد أفضل المجالات التي لديك فرصة للنجاح فيها هو عالم الكتب المصورة. نمت صناعة الكتاب الهزلي في العقد الماضي بشكل أسرع من أي صناعة أخرى مرتبطة بالرسوم المتحركة.

كان يُنظر إلى الكتب المصورة ذات مرة على أنها شيء يقرأه المهووسون أو المهووسون ، لكن هؤلاء المهووسين والمهوسين يضحكون طوال الطريق إلى البنك. كل ما عليك فعله هو إلقاء نظرة على عدد الأفلام التي تم إنتاجها في السنوات الأخيرة والتي تستند إلى الكتب المصورة الشهيرة: Supermanو Batmanو Hellboyو Spawnو Iron Manو X-Menو Spider-Manو Spider-Xan و ، Hulkعلى سبيل المثال لا الحصر. تعد Comics DCو Comics Marvelو Comics Imageو Entertainment McFarlane Toddمن أكبر ناشري الكتب المصورة ، وهم يبحثون دائمًا عن مواهب جديدة. لكن عليك أن تكون جيدًا حقًا للحصول على وظيفة هناك!

#### الذهاب في رحلة إلى أكبر مؤتمر للكتاب الهزلي

المؤتمر هو الأكبر من نوعه في العالم ، حيث حضره أكثر من 145000 شخص في عام .2008الحدث في الأساس عبارة عن مؤتمر Wars لإثبات مدى نمو صناعة الكتاب الهزلي ، كل ما عليك فعله هو إلقاء Star Trek / Star ( Star )حول المنشطات وهو عبارة عن

> يجب أن ترى العود لأي من محبي الرسوم الكاريكاتورية. يمكن للحضور تصفح مئات الأكشاك التي أنشأها رسامو الكاريكاتير المحترفون والممارسون ذوو الصلة بالصناعة لعرض أحدث أعمالهم الفنية أو ألعابهم أو منشوراتهم المصورة ؛ الجلوس في أي عدد من المحاضرات والندوات المقررة خلال المؤتمر ؛ والتعرف على العديد من نجوم الخداع الخادع ، مثل مبتكر الرجل العنكبوت ستان لي ، أو أحدث نجم في فيلم كوميدي قائم على الكتب.

إذا كانت الكتب المصورة هي شغفك ، فلماذا لا تبدأ في مؤتمر الكتاب الهزلى الكبير؟

 المعروفComic-Con International San Diego ، على نظرة باسم Comic-Conأو .San Diego Comic Conو San Diego مذا المؤتمر السنوى هو حدث تقليدي يستمر أربعة أيام ويمتد من الخميس إلى الأحد ويعقد عادة في أواخر يوليو في مركز مؤتمرات سان دييغو.

عرضت الاتفاقية في الأصل الكتب المصورة ، وقد توسعت على مر السنين لتشمل مجموعة متنوعة من مجالات ثقافة البوب مثل الرسوم المتحركة والمانجا والرسوم المتحركة وألعاب الفيديو والقصص المصورة للجرائد والويب كوميكس ولعب الأطفال والمقتنيات ، وبالطبع صناعة السينما.

#### 324الجزء الخام س: جزء العشرا ت

## التسويق لشركات بطاقات المعايدة

طريقة أخرى رائعة للحصول على قدمك في أعمال الرسوم المتحركة هي من خلال بطاقات المعايدة. تعد بطاقات المعايدة عنصرًا شائعًا وتوفر فرصًا واعدة لرسام كاريكاتير طموح. يجب على شخص ما رسم كل تلك الرسومات المسلية ، والكمامات المرئية ، والخطوات الفردية على كل تلك البطاقات المرحة.

لما لا ان ت

تأتي بطاقات المعايدة في مجموعة واسعة من التصميمات وتغطى جميع أنواع الإجازات والمناسبات والمواضيع الخاصة. تعرض العديد من هذه البطاقات الكمامات الكرتونية أو الشخصيات المضحكة لتوصيل رسالة إلى هذا الشخص المميز. مئات الشركات تصنع بطاقات تهنئة في الولايات المتحدة وحدها. إذا كنت تعتقد أنك قد ترغب في تجربة يدك في إنشاء بعض بطاقات التهنئة وتعتقد أنك جيد حقًا ، فإن اثنتين من شركات بطاقات المعايدة الكبرى هما:

Cleveland، OH 44144-2301. Hallmark، PO Box 419034، Mail Drop 216، Kansas City، MO 64141.

American Greetings، 1 American Rd.،

هناك العديد من شركات بطاقات المعايدة الأصغر أيضًا. هذه مجرد قائمة مختصرة:

NY 10011. Comstock Cards، Production Dept. - Gaglines، 600 S. Rock Blvd.، # 15، Reno، NV 89502.

Avanti Press، Submissions، 6 W. 18th St.، 6th floor، New York،

تحيات الحرية ، التقديمات الفنية ، .38A Park St.، Medfield، MA 02052

Gallant Greetings، 4300 United Parkway، Schiller Park، IL 60176.

بيع عملك للمجلا ت

هناك طريقة أخرى لاقتحام صناعة الرسوم الكاريكاتورية وهي عن طريق المجلات. ألقِ نظرة سريعة على العديد من المجلات اليوم وستفاجأ عندما تكتشف أن جميع أنواعها تدير رسما كاريكاتوريا أو اثنين في إصداراتها الشهرية. يتم نشر الرسوم الكاريكاتورية في مجموعة متنوعة من المجلات ، بدءًا من Road & Trackإلى .Better Homes and Gardens

تدير المجلات عادةً ما يُعرف باسم الرسوم الكرتونية الهزلية ، وتسمى أيضًا الرسوم المتحركة اللوحية ، وهي عبارة عن رسوم متحركة تستخدم لوحة واحدة فقط وعادة ما تكون أكثر تعقيدًا من الرسوم الهزلية المصورة. تعتمد رسوم المجلات الكرتونية أيضًا بشكل أكبر على التسمية التوضيحية والخط التكميلي لسرد القصة وبدرجة أقل على الفن. بالتالي،

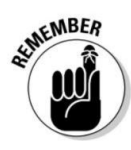

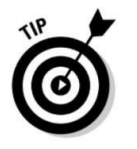

### الفصل الثامن عشر: عشرة أسرار لاقتحام مهنة الكارتون 325

يرسم العديد من رسامي الكاريكاتير الأكثر نجاحًا في المجلات أسلوبًا بسيطًا وبسيطًا يسلط الضوء على الشعور بالتطور وهو أقل "كاريكاتي ًرا" من الأنواع الأخرى.

ر ما تكون إحدى المجلات الأكثر شهرة التي لها تاريخ في تشغيل الرسوم المتحركة ذات اللوحات المتطورة هي ، The New Yorker الـي تنشر رسومًا كاريكاتورية من مجموعة أساسية من المستقلين المنتظمين. إذا كنت تعتقد أنه يمكنك إدخال حس فكاهي فكري رفيع المستوى في عملك ، فاتصل بـ The New Yorker في York، NY 10036 و Times Square، New York، NY 10036 لمعرفة نوع المواد التي تبحث عنها المجلة وما عليك القيام به إرسال.

### الانضمام إلى الجمعية الأمريكية لرمي الكاريكاتير التحريري

ماة رسامي الكاريكاتير التحريريين الأمريكيين (/http: // editorial cartoonists.com/هي منظمة مهنية تهتم بتعزيز اهتمامات الموظفين ورسامي الكاريكاتير التحريريين والطلاب في الولايات المتحدة. إنها المنظمة الرسمية الوحيدة التي تضم وتمثل رسامي الكاريكاتير التحريريين بشكل حصري. يمكن أن يكون للانضمام إلى منظمة مثل AAECالعديد من الفوائد لرسام الكاريكاتير التحريري الصاعد. يتضمن ذلك إجراء اتصالات قيمة ، وتعلم الأعمال من محترفين متمرسين ، والحصول على تعليقات بناءة على عملك.

تم تشكيل AAECرسميًا في عام 1957من قبل مجموعة صغيرة من رسامي الكاريكاتير في الصحف بقيادة جون ستامبون من .Army Timesنم إنشاؤه لتعزيز وتحفيز الاهتمام العام بالرسوم الكاريكاتورية التحريرية وخلق التفاعل بين رسامي الكاريكاتير السياسيين. يُعقد المؤتمر السنوي لـ AAECفي شهر يونيو من كل عام في مدن مختلفة في جميع أنحاء البلاد. تحظى هذه الاتفاقيات بشعبية وتسمح لرسامي الكاريكاتير بلقاء آخرين من مجتمع الصحافة ، بما في ذلك الناشرون والكتاب والمؤرخون والزملاء. يشمل أعضاء AAECتقريبًا كل رسامي كاريكاتير تحريري رئيسي يعمل اليوم.

من أعظم الأشياء في AAECهو تقديرها لألمع رسامي الكاريكاتير الشباب في الدولة. تتمثل إحدى الطرق التي يقوم بها AAECفي ذلك من خلال منح جائزة Locherالسنوية ، والتي تكرم أفضل الرسوم الكاريكاتورية التحريرية للكلية في البلاد. سميت الجائزة على اسم الابن الراحل ديك وماري لوشر. ديك هو رسام الكاريكاتير التحريري الحائز على جائزة بوليتزر لشيكاغو تريبيون ، والمعروف باسم فنان الشريط الهزلي ديك تريسي . منذ عام ، 1987منحت AAECجائزة Locherإلى بعض من أفضل رسامي الكاريكاتير الشباب في البلاد ، الذين استمروا جميعًا في الحصول على حياة مهنية ناجحة في الرسوم الكاريكاتورية ، بما في ذلك مؤلف هذا الكتاب ، الذي فاز بالجائزة مرة أخرى في عام .1996

### أن تكون جزءًا من الوطني جمعية رسامي الكاريكاتير

الجمعية الوطنية لرسامي الكاريكاتير (/www.reuben.org)هي أكبر وأعرق منظمة لرسامي الكاريكاتير المحترفين في العالم. ولدت NCSفي عام 1946عندما اجتمعت مجموعات من رسامي الكاريكاتير للترفيه عن القوات خلال الحرب العالمية الثانية. ووجدوا أنهم استمتعوا بصحبة بعضهم البعض وقرروا الاجتماع معًا بشكل منتظم.

إن الانضمام إلى NCSله فوائد عديدة لرسام ي الكاريكاتير المحترفين عندما يبدأون حياتهم المهنية. وتشمل هذه:

 تعلم إدارة الأعمال من بعض أكبر الأسماء ف ي عالم الرسوم المتحركة (التواصل مفيد دائمًا ؛ صحيح حقًا أنه من تعرفه ، وليس ما تعرفه ، في العديد من مواقف العمل). يتم تشجيعك باستمرار على النمو في عملك.

البؤس يحب الشركة ، والتعاطف بشأن المواعيد النهائية ، أو الأسوأ من ذلك ، المحررين أو العملاء الصعبين ، يمكن أن يساعدك على الشعور بالوحدة في ما يمكن أن يكون وظيفة منعزلة. تكوين صداقا ت رائعة مدى الحياة يعرفون كيف تبدو حياتك.

اليوم ، تضم قائمة عضوية NCSأكثر من 500من رسامي الكاريكاتير الرئيسيين في العالم العاملين في العديد من فروع المهنة ، بما في ذلك الشرائط المصورة واللوحات المصورة في الصحف والكتب المصورة والرسوم التحريرية والرسوم المتحركة والرسوم الهزلية وبطاقات المعايدة والإعلانات والمجلات والكتب. الإضاءة ، وأكثر من ذلك.

تقتصر العضوية على رسامي الكاريكاتير المحترفين ، باستثناء عدد قليل من الأشخاص البارزين في المجالات التابعة. إن NCSليست نقابة أو نقابة ، على الرغم من أن الأعضاء يتحدون من وقت لآخر للقتال من أجل حقوقهم ، وتستخدم المنظمة بانتظام مواهب أعضاء السفينة للمساعدة في قضايا جديرة بالاهتمام.

أبحث في الأكثر شعبية موقع الرسوم المتحركة على الويب

إذا كنت تريد أن تشعر بشكل أفضل بما يجب أن يفعله رسام كاريكاتير ناجح ، فيجب عليك التحقق من أشهر مواقع الرسوم المتحركة على الإنترنت: Cagle's Professional Cartoon Indexعلى .www.cagle.com.لن يرغب مدمنو الأخبار وعشاق الرسوم المتحركة في تفويت هذا الموقع الرائع ، والذي يتم تحديثه يوميًا بأحدث

### الفصل :18عشرة أسرار لاقتحام مهنة الرسوم الكاريكاتورية 327

الرسوم. جزء من موقع MSN / MSNBC على الويب ، يعرض أفضل الرسوم الكاريكاتورية التحريرية من جميع كبار رسامي الكاريكاتير السياسيين في العالم. يمكنك أن تجد هناك رمال من الرسوم الكاريكاتورية التي تغطي أحدث القضايا في السياسة وثقافة البوب.

### الحقق من مدونا ت الكرتون

في العصر الرقمي ، من المهم مواكبة عالم الرسوم المتحركة مع الأخبار والمعلومات الداخلية من مواقع الويب الشخصية لرسامي الكاريكاتير والمدونات. يمكنك العثور على الآلاف من مواقع الويب والمدونات الكارتونية الموجودة هناك ؛ ما عليك سوى استخدام محرك البحث المفضل لديك للبحث عن "مدونات الرسوم المتحركة" لمعرفة ما أعنيه.

إليك بعض مصادر الإنترنت فقط لتبدأ بها:

لـ رائع مورد The Daily Cartoonist (dailycartoonist.com): الأخبار والداخلية عن الرسوم الكاريكاتورية والقصص المصورة.

:(The Comics Reporter (comicsreporter.com لكما يوحي الاسم ، فإن هذا الموقع لا يقدر بثمن لمواكبة ما يحدث مع القصص المصورة.

> Richards Poor Almanac (richardspooralmanac.blogspot.com): من ريتشارد طومسون ، مبتكر الشريط الهزلي الجديد كول دي ساك. نظرة كاشفة داخل عملية الرسوم الكاريكاتورية الخاصة به.

 Journalista (www.tcj.com/journalista): "The Comics Journal ، Weblog"مدونة رائعة لإطلاعك على آخر الأخبار الداخلية المتعلقة بالرسوم الكاريكاتورية.

### القراءة عن الرسوم الكاريكاتورية

واحدة من أفضل الطرق لتكون منسجمًا مع العدد الهائل من أسواق الرسوم الكاريكاتورية هي الاستثمار في عدد قليل من الكتب التي تمنحك خصوصيات وعموميات تجربة الصناعة. وإحدى أفضل الطرق لتصبح رسامًا كاريكاتوريًا أفضل هي دراسة أعمال بعض أبرز الممارسين في هذا المجال.

يوجد العديد من الكتب الرائعة ، ولكن إليك قائمة لتبدأ بها:

 سوق الفنانين والمصممين الجرافيكيين (تم تحريره بواسطة (Books Digest Writers ؛ Connell'O Erikaيحتوي على ثروة من المعلومات ، بما في ذلك أسماء وعناوين المجلات والصحف والأسواق المحتملة الأخرى لعملك.

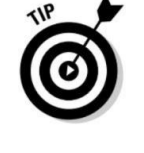

أفضل رسوم كاريكاتورية سياسية للعام 2005حتى الآن.

أي مجموعة كتب عن مجلة . Mad

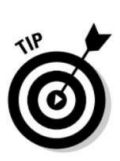

### و328الجزء الخامس: جزء العشرات  $\;$

كتب من تأليف أي من رسامي الكاريكاتير التاليين:

•بول كونراد

•روبر ت كرام ب

•جاك ديفي س

•مور ت دراكر

•والت كيلي

•با ت أوليفان ت

•تيد رال

•تشارلز شولتز

•بيل واترسون

كلب العائلة ، 186–184زرافة ، 191–189 ، sh goldfi 194–192وحيد القرن ، 196 –194شخصيا ت متحركة ، 167–165ضوء شم س مبتسم ، 181–180سيارة ناطق ، 178–175محمصة ناطق ، 180–178شخصية

مجسمة

....................

كائنات فضائية ، 199-197سايبورغ وروبوتات ، 2010-199قطة عائلية ، 189-187كليًا عائليًا ، 185-184زرافة ، 194-192حيوانًا أليفًا 191-189 ، goldfi shعوحيد القرن ، 196-194روبوتًا ، 201-203

أجهزة كمبيوتر 42-43 ، Macintosh Apple موقع Appleعلى الويب ، 43جهازًا متحركًا ، خلاط 167-166 ، 165-167ميكروويف ، 166ثلاجة ، 240 ، 236-237محمصة ، 166-167 ، 178-180

الذراعين واليدين والفتوة ، 156شخصية أب ي ، 135رسم ، 119-122 فتاة مجاورة ، 149طفلًا صغيرًا ، 155-154جدة رشيقة ، 147-146 أم حديثة ، 144طفل يتحد ث ، 152

مذيعة أخبار تلفزيونية / بائع سيارات مستعملة ، 138طاولة فنية ، 36-37 سوق الفنانين ومصممى الجرافيك مواد استمارات المنظمة ، 308-307 (أوكونيل) ، 327

### •أ •

AAEC(رابطة رسامي الكاريكاتير الأمريكيين) ، 325ملحقًا. انظر أيضًا نظارات شخصية الأب ، 135رسمًا ، 128للقطط العائلية ، 189 لكلب العائلة ، 185للعائلة 190 ، goldfi shشووس / نردي ، 142لفتاة المجاور ، 151للجدة الأم ، 148للأم العصرية ، 145للأطفال الناطقين ، 153برنامج محاسبة ، 309كلمات أكشن ، 260آدامز ، سكوت (ديلبرت) مصدر إلهام ، 131ترخيصًا وتسويقًا ، 22أسلوبًا فنيًا بسيطًا ، 74نجاحًا ، 22-21فكاهة مكان العمل ، 20 أدامز ، تشارلز (رسام كاريكاتير كمامة ) ، 27-28عائلة أدامز (مسرحية Acrobat Reader ، 293 Adobe Illustrator ، 47 ، (تلفزيونية Adobe 27تكلفة إعلانية ، 309إيرادا ت إعلانية ، 312 ، 31 ، 14 شخصية ، 132-133أداة البخاخة ، 291 ، Photoshop ً كائنا ً فضائيا ، 197-199رسوم متحركة بأسلوب بديل ، 212 Ambaum 207 ، 207 ، (altie)جين (رسام كاريكاتير على شبكة الإنترنت) ، ، 31 Amend د بيل 20 ، (FoxTrot)زاوية لرسم الرؤوس ، 91-89فم غاضب ، 100 حيوان

-----------------------------

بالملابس ، 125قطة عائلية ، 187-189

### 330رسم كاريكاتير و كاريكاتير للدمى

المدونات ، كارتون ، 327بلوندي (شريط كرتوني عائلي) ، 161من أعضاء الجسم ، رسم. انظر أيضًا أجزاء محددة من الذراعين واليدين والأطراف ، 119-122أذنين ، 99-97عينًا ، 94-91أشكالًا للرأس ، 91-83 ، 11وركًا ، 100-101 وقدمًا ، 124-122فم ، 102-99أنف ، 97-94سنًا ، 101-100 جذع ، 110-109وضع الجسم في مساحة العمل ، 35شكل جسم ، رسم حوالي ، 12-11جسم كرتوني كلاسيكي ، 114-109شخصية أب ، 134 شخص غريب الأطوار / نردي ، 141-140فتاة تالية الباب ، 149أهمية ، 107-108خط ي ، 241-242جدة رشيقة ، 146تعك س أسلوبك ، 108أم حديثة ، 144-143غير خطية ، 244-242في المنظور ، 244-241مذيعة أخبار تلفزيونية / بائع سيارات مستعملة ، 138 –137كتابًا عن الرسوم الكاريكاتورية ، Bunch Brady The 327-328)برنامج تلفزيون ي) ، 306 County) ، 20 Brush tool ، Photoshop ، 290 ، تجارية علامة Bloom (Berkeley ، Breathed 127فرشاة. انظر ً أيضا اختيار الكتابة بالحبر ، 41علامة تجارية موصى بها ، 56استخدام 56عيون بوغين ، 92-93كارتون باغز باني ، 92بناء موقع ويب للدمى (كراودر) ، 312متنمر ، 156-158بولوير-ليتون ، إدواردز (كاتب مسرحي) ، 207أدوات .W رئيس الولايات)Burn and Dodge، 291–292 Bush، George المتحدة)، 214–213 212،

Artizans(نقاية) ، 322عملًا فننًا لبيل واترسون ، 20لبات أوليفانت ، 25ثانويًا للفكاهة ، 74 ، 28يروون القصة مع ، 211-212 ، 25بواسطة والت كيلي ، 18غريب الأطوار ، 26 أولوية للكتابة ، 22

الأعمال الفنية في البريد الإلكتروني ، 294 - 293حفظ ، 292 - 293

رابطة الافتتاحية الأمريكية

رسامو الرسوم الكاريكاتورية 325 ، (AAEC(سيارة عائلية للسيارا ت ، 168-170سيارة رياضية ، 170-172 سيارة ناطقة ، 175-178شاحنة ، 239-240 ، 172-174 جائزة

> جائزة 325 ، Locher Will Eisner ، 32 جائزة

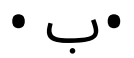

أطفال ، يتحدثون ، 151-153طفلة كآبة (شريط هزل ي) ، 80أنف طفل ، 97 ، 96خلفية ، وضع الشخصيات في ، 266-265 ، 246-245سجلًا مصرفيًا ، 310بارنز ، بيل (رسام كاريكاتير على الويب) ، 31بارني Google( شريط هزلي) ، 19خطًا أساسيًا ، للحروف ، 261 ، 258 ً حماما ، 271 ، 270باور ، بيتر 4CS Photoshop(للدمى) ، 159 ، (lm fi (Beast the and Beauty 281غرفة نوم ، 270بداية إلى الرسوم المتحركة. انظر أساسيات الرسم أفضل الرسوم الكاريكاتورية السياسية للعام ، 327منظر من منظور عين الطير ، 244-245 ، 238-240صورة نقطية تتحول إلى تدرج رمادي ، 287 ، 280موصوفًا ، 279خلاط ، 166-167

### الفهرس 331

قطط ، ١٨٧-١٨٩

محركات الأقراص المضغوطة / أقراص 44 ، DVDإرشادات مركزية لرسم أشكال الرأس ، 84لرسم الأسنان ، 101محاذاة الأذنين ، 97 لوضع ملامح الوجه ، 88

سرعة وحدة المعالجة المركزية 44 ، (CPU (ً كرسيا بمنظر طائر ، 239 رسم في المنظور ، 235-234بيئة عمل ، 35كرسي صالة ، 165-163

لمساحة العمل ، 38-37 ، 35حرفًا تقريبًا ، 130-129عمر ،

184-182-حيوانًا قططًا عائليًا ، 189-187كلبًا عائليًا ، 186-184

زرافة ، 189-191 ، sh goldfi 192-194وحيد القرن ، 194-196

جهازًا متحركًا ، 167-165ضوء شمس مبتسم ، 181-180سيارة

ناطق ، 178-175محمصة ناطق ، 180-178كائنات فضائية مجسمة ، 199-197سايبورغ وروبوتات ، 2010-199قطة عائلية ،

187-189كل ب عائل ي ، 184-185زرافة ، 192-194حيوان أليف

غولدفي ش ، 191-189وحيد القرن ، 196-194روبوت ، 203-201 قابل للتصديق ، 130طفل متنمر ، 158-156طفلًا صغيرًا ،

يتحد ث ، 151-153 ً تناسقا ، 132حقوق نشر ، 306 ً طفلا 154-155 إنشاء ، 317رسم في المنظور ، 240-240

اعمال. انظر أيضا الدخل ؛ قوائم عملاء رسامي الكاريكاتير المحترفين ، 311عقدًا ، 305-306تكاليف ، 309-310معايير ، 303-307فاكس وخط هاتف ، 310متطلبات مصلحة الضرائب الأمريكية ، 309-308تعظيم الخصومات ، 310-309حفظ السجلا ت ، 310-311

•ج •

Syndicate ، 322 Cagle's Professional Cartoon Index Cagle Cartoon(موقع ويب) ، 327-326من ملابس شخصيات حرفًا كبيرًا ، 110حرفًا  $\epsilon$ alvin and Hobbes (Watterson) ، 127 تقليديًا ، 80مواجهة مع الرفض ، 304إنشاء ، 304تقنية حبر ، 57 مراجعة خطوط قصته ، 305تفردًا ، 20-21 ً تعليقا ، رسوم كاريكاتورية هزلية باستخدام 27رسام كاريكاتير محترف. انظر المهنية

رسامي الكاريكاتير

فن الرسوم الكاريكاتورية ، 160-161لباراك أوباما ، 214-216 ، 210قابل للتصديق ، 212-216موصوف ، 212 ، 108-109 ً رسما تحريريًا باستخدام ، 212-216 ، 24لجورج دبليو بو ش ، 213-214 ، 212بواسطة بات أوليفانت ، ، 25توماس ناست والد ، 206والت كيلي ، 18

سيارا ت

سيارة عائلية ، 168-170سيارة رياضية ، 170-172سيارة ناطق ، 175-178شاحنة ، 239-240 ، 172-174

السيارات 175 ، 159 ، (fi lm)شاشة أنبوب أشعة الكاثود (CRT) ، 46 كاثي (فكاهي) 76 ، 74

### 332رسم كاريكاتير و كاريكاتير للدمى

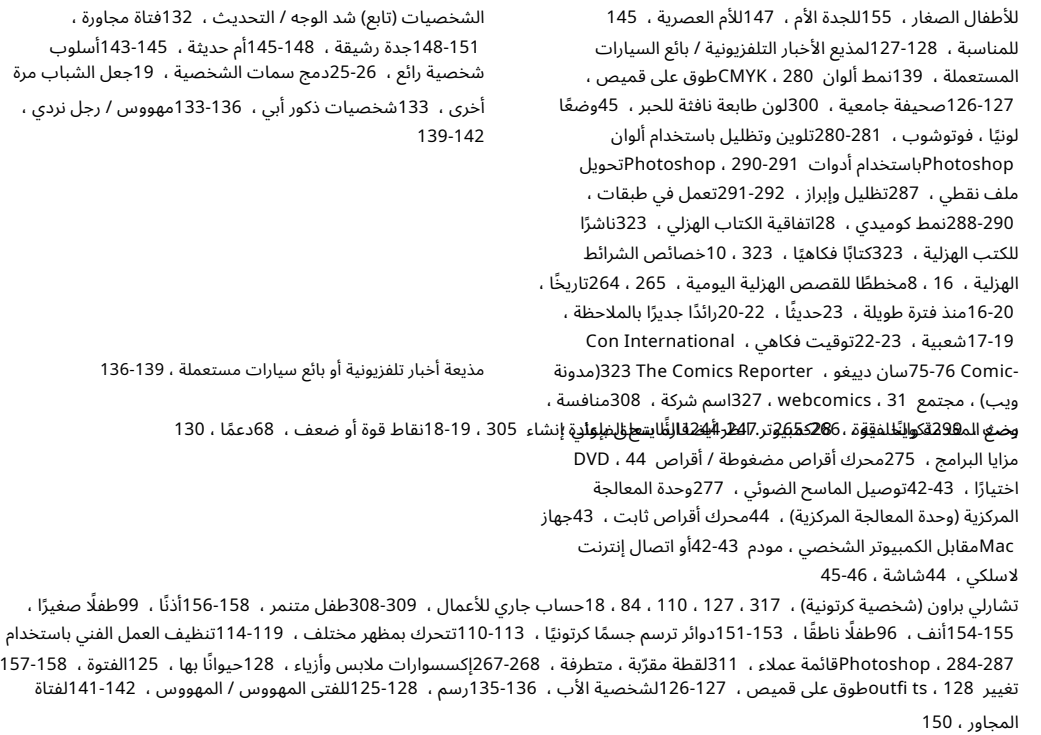

### الفهرس 333

كول دي ساك (طومسون) ، 327قص ولصق ، طابعة ، 45 64سايبورغ وروبو ت ، 199-201

### •د •

دافنش ي ، ليوناردو (فنان) ، 69شخصية أب ي ، Cartoonist Daily 136-136(مدونة ويب) ، 327مخططًا فكاهيًا يوميًا ، 265 ، 264ضغوطًا للموعد النهائي ، 296استنتاجًا ، 310-309حمار الحزب الديمقراطي ، 222-220 ، 206مكتب ، 236صفقة تطوير ، من النقابات ، 301ديك تريسي (لوشر) ، تنسيق رقمي .325انظر ؛ Photoshopإلهام الماسح الضوئي 131 ، (Adams) Dilbertترخيصًا وتسويقًا ، 22أسلوبًا فنيًا بسيطًا ، 74نجاحًا ، 22-21فكاهة في مكان العمل ، 20قلمًا للغمس ، 40عينًا مشوهة أو مبالغًا فيها ، 91كلبًا ، 186-184حمارًا ، أيقونة الحزب الديمقراطي ، 222-220 ، 206

ذاكرة الوصول العشوائي (ذاكرة الوصول العشوائي) ، 43مسحًا ضوئيًا للعمل الفني ، 320 ، 277خطًا من نوع الكمبيوتر ، 256-257 ، 252-253لوحة متتالية من القصص المصورة ، 16 عقدًا ، 306-305تفكير تقليدي ، 80-79تحويل العمل الفني إلى ملف نقطي ، 287إلى وضع الألوان، 281-280صورة نقطية من مستوى الرمادي، 287حقوق نشر، 306تصحيح سائل مائل، أبيض، 64

مجلة كوزموبوليتان ، 26تكلفة طاولة فنية ، 36شركة ، 309-310

أقراص مدمجة ، 44رسوم قانونية ، 309طاولة صياغة مهنية ، 37

ذاكرة الوصول العشوائي (ذاكرة الوصول العشوائي) ، 43ماسحة ضوئية ، 276قرصًا ، 46زيًا وملحقات ملابس ، 128حيوانًا بها ، 125للتنمر ، 158-157تغيير 128 ، outfi ts طوقًا على قميص ، 126-127لشخصية الأ ب ، 135-136الرسم ، 125-128للرجل المهووس / المهووس بالحيوية ، 141-142للفتاة المجاورة ، 150 للأطفال الصغار ، 155للجدة الأم ، 147للأم العصرية ، 145 للمناسبة ، 127-128لمذيعة الأخبار التلفزيونية / بائع السيارا ت المستعملة ، ١٣٩خطاب تغطية ، ٣٠٢-٣٠٢

 20 ، 16 ، (Trudeau (Doonesburyنقطة ف ي البوصة (نقطة في البوصة) ، الإعداد ، 278-277خزانة صياغة 39 ، (fl at fi les) كرسي صياغة ، 37طاولة صياغة ، احترافي ، 37 ، 36صياغة علوية ، 36كلمة حركة درامية ، 260مرئى ، 268-267أساسيات رسم. انظر أيضًا تحبير الأذرع واليدين والرسامين ، 122-1119اختيار قلم رصاص وورقة ، 50جسمًا كرتونيًا كلاسيكيًا ، 114-109آذان ، 97-99محو خطوط رسم ، 284 ، 58 ً عينا ، 91-94أخطاء شائكة ، 63– 64

نقابة المبدعين ، 322 ، 306نقد ، باستخدام 77التظليل المتقاطع ، 62 سرعة وحدة المعالجة المركزية 44 ، (CPU)

> موقع ويب للدمى) ، 312 كراودر وديفيد وروندا (مبنى أ

### 334رسم كاريكاتير و كاريكاتير للدمى

 EIN)رقم تعريف صاح ب العمل) ، 308فيل ، رمز الحز ب الجمهوري ، ، 219-217 ، 206إرسال بريد إلكتروني إلى ملفاتك الفنية ، 294-293 عاطفة. انظر أيضا ملامح الوجه

تشويه / تضخيم الرأس و 86-87وجه سعيد أو ضاحك ، 104-105 وجه غاضب أو غاضب ، 103وجه حزين ، 104وجه خائف أو متفاجئ ، 106-105رقم تعريف صاحب العمل 308 ، (EIN) استقطاعا ت ترفيهية ، 293 ، (PostScript Encapsulated (EPS 309ممحاة ، 63أداة ممحاة ، 284-285 ، 282 ، Photoshopمسح خطوط الرسم ، 284 ، 58بيئة عمل من مساحة العمل ، 35تقييم عملك ، 298-297نفقات ، 310-309تعبيرات. هارد ديسك خارجي عواطف ، 43حاجب ، رسم ، 94جفن ، 91عين. انظر أيضًا إلى النظارات الأساسية ، 92-92 ، 92-91 ، 94-91-91رفع الحاجب ، 94

أسيات الرسم (تابع) البدء ، 12-10شكل للرأس ، 91-83 ، 11شحذ مهاراتك ، 12رجلاً وقدمًا ، 124-122من الخطوط إلى صنع الأشكال ، 51-53فم ، 99-102أنف ، 94-97 ومات تقريبية ، 319-318 ، 54تباعد بين الأرجل والوركين ، 124سنًا ، 100-100تشديد رسم تخطيطي ، 54-55نغمة وملمس ، 62-58فرشاة لوازم الرسم ، 56 ، 41 ح ًرا ، 42نظرة عامة ، 39-40ورقة ، 41قلم رصاص، 251 ،56 ،40فستان. انظر الملابس والأزياء الروبوتات والسايبورغ ، Duoshade 201 - 199)مادة التظليل) ، 280

### •و •

آذان ، 97-99نمط رسوم كاريكاتورية تحريرية بديلة 212 ، 207 ، (altie(رسم كاريكاتوري لـ ، 212-216سمة ، 23-24شخصية كلاسيكية

• F •

شد الوجه / تحديث الشخصيات ، 132سمة للوجه. انظر أيضا العواطف؛ الرأس ، 11الفتوة ، 157شعر الوجه ، 101-102قطة عائلية ، 188 ، 187كلبًا عائليًا ، 186 ، 185-184عائلة غولدفي ش ، 191 ، 190شخص غريب الأطوار / نردي ، 141فتاة في البيت المجاور ، 150وجه سعيد أو ضاحك ، 104-105فك ، 102طفل صغير ، 155وجه مجنون أو غاضب ، 103جدة رضع ، 147

العم سام ، 222-224 ، 206 فيل الحز ب الجمهوري ، 217-219 ، 206 حمار الحزب الديمقراطي ، 222-220 ، 206 التعامل مع ردود القراء ، 225تعريف ، 205-207تشكيل والتعبير عن رأي ، 207-209تاريخ ، 24-25 ، 9بواسطة جيف ماكنيل ي ، 25-26بقلم بات أوليفانت ، 25دور ، 208-207 ، 205إعداد

المشهد لـ 209-212نمط تقليدي ، 207ثنائ ي واحد (ربط

موضوعين معًا) ،

### الفهرس 335

جمعية حرة ، FTP 70 ، 66)بروتوكول نقل الملفا ت) ، 294 مهنة رسوم متحركة بدوام كامل ، 298-295بحثًا مضحكًا. شاهد أثاث الشرائط المصورة. انظر أيضًا طاولة الكراسي الفنية ، مكت ب 236 ، 36-37أريكة ، 161-163طاولة عمل ، 35-37مستقبل الرسوم الكاريكاتورية ، 12-14

#### $\cdot$  G  $\cdot$

خصائص رسوم هزلية ، 26-27 ، 9لتشارلز آدامز ، 27-28بقلم غاري لارسون ، 253 ، 28تاريخ ، 28-27في المجلات ، 324في مجلة نيويوركر ، 325 ، 26-28 ، 26شخص غريب الأطوار / نردي ، 139-142 ً نوعا ، 15. ، 8-10انظر ً أيضا الأنواع المحددة GIF)تنسيق تبادل الرسومات) ، 293جزيرة جيليجان (عرض تلفزيوني) ، 306 زرافة ، 192-192فتاة في البيت المجاور ، 151-148رسم نظارة ، 93من أجل 141 140، ،guy nerdy / Geekللجدة الأم، 147 للشمس المبتسمة، 191–189 ،181 و182 ،181 ،181جدة، 148 –145صورة نقطية ذات تدرج رمادي تم تحويلها إلى، 287اختيار، 279-280تحويل إلى وضع الألوان، 280شركات بطاقات المعايدة 324

أم حديثة ، 144عرض للفم ، 100وضع ، 87-89وجه حزين ، 104 وجه خائف أو متفاجئ ، 106-105أطفال يتحدثون ، 153سيارة تتحدث ، 177محمصة نقاش ، 179مذيعة أخبار تلفزيونية / بائع سيارات مستعملة ، 139-138شعر وجه ، 102-101سيارة عائلية ، 168-170فاميل ي سيرك (كارتون) ، 253 ، 84فاميل ي جاي (كارتون تلفزيوني) ، 133فردًا من العائلة كشخصيات رئيسية ، 131فار سايد (لارسون) ، 253 ، 28 ، 9فاكس وخط هاتف ، 310رقم معرف ضريبي اتحادي ، 308ملاحظات من الأصدقاء والعائلة ، 303على سطور القصة ، 77شخصية أنثوية فتاة مجاورة ، 148-151جدة روضة ، 148–145أم حديثة ، 143-145أنف أنثى ، 96بروتوكول نقل الملفات ، ( FTP)و 294من الخزائن ، و 39من الخزائن. شاهد الأسلحة واليدين والأخطاء التي تم قصها ولصقها ، 64باستخدام ممحاة ، 63 تصحيح أبيض سائل لـ ، 64 64في شاشة اللوحة ، le ، 292 Fontifi er fi attened fl 46)برنامج برمج ي) ، 257 ًخطا. انظر ً أيضا اختيار الحروف ، 251نوع كمبيوتر ، 256-257 ، 252-253إنشاء بنفسك ، 257-259 بخط اليد ، 257-259 ، 252-253للأفضل أو للأسوأ (جونستون) ، 133 ، 20المقدمة. راجع أيضًا عناصر التخطيط في صورة مقربة شديدة ، 267-268وضع الأحرف ف ي ، 265-266 ، 244-247فرانكلين ، بن (رجل دولة) ، 24

### •ح •

شعر لشخصية أبي ، 135للوجه ، 101-102للرجل المهووس / المهووس بالحيوية ، 141

### 336رسم كاريكاتير و كاريكاتير للدمى

الرسوم الكاريكاتورية التحريرية باستخدام ، 24فيل الحز ب الجمهوري ، 217-219 ، 206سانتا كلوز ، 206العم سام ، 222-224 ، 206فكرة. انظر ً أيضا خطوط القصة المرتبطة بالموضوع ، 67-68تطوير ، 316-317للرسوم الكاريكاتورية التحريرية ، 209-208إلهام لخطوط القصة ، 80-78 ، 66-65تبحث عن وتتبع ، 67-66خيال ، 21 ، 20كائنات غير حية حول ، 159جهازًا متحركًا ، 167-165ضوء شمس مبتسم ، 181-180سيارة ناطقة ، 175-178محمصة تتحد ث ، 178-180خلاط ، 166-167سيارة عائلية ، 168-170كرس ي صالة ، 163-165ميكروويف ، 166ثلاجة ، 240 ، 236-237أريكة ، 161-163سيارة رياضية ، 170-172 تلفزيون ، 209 ، 52-53محمصة ، 166-167شاحنة ، 239-240 ، 174-172دخل. انظر أيضًا إعلانات الأعمال ، 312 ، 31 ، 14كتابًا وبضائع ، 312 ، 31بيع رسوم متحركة للجرائد المحلية ، 299-300 للمجلات ، 325-324للنقابات ، 300من 31 ، 14-13 ، webcomics ما يمكن توقعه ، 306 –305مناظر داخلية ، رسم ، 270-271حبر. انظر أيضًا الكتابة بالحبر ؛ اختيار الغسل ، 42ظلًا ، 60-59غسلة ، 60 طابعة نافثة للحبر ، 45حبر. انظر أيضًا الحبر الموصوف ، 319 ، 55 ، 42مسح خطوط الرسم ، 284 ، 58

حروف يدوية. راجع أيضًا كتابة كلمات العمل ، 260إنشاء الخطوط الخاصة بك ، 257-259 ًخطا مكتوبًا بخط اليد ، 257-259 ، 252-253 تباعدًا بين الكلمات والحروف ، 261يدًا وخطوطًا. شاهد الذراعين واليدين والشباب سعداء أو ضاحكًا ، 100قرص صلب ، كمبيوتر ، 43رأسًا. انظر أيضًا زوايا ملامح الوجه لـ ، 91-89شكلًا أساسيًا ، 84-86موصوفًا ، 11مبالغة ومشوهة ، 87-86طفلًا صغيرًا ، 155 ، 154طفلًا يتحدث ، 152هيرست ، ويليام راندولف (ناشر صحيفة) ، 17 ، 16وركًا ، الرسم ، 124تاريخ الرسوم الكاريكاتورية ، 11من الرسوم الهزلية ، 16-20من الرسوم الكاريكاتورية التحريرية ، 24-25 ، 9من الرسوم الكرتونية ، 28-27هواية ، تحولت إلى عمل تجاري ، 310-307 هولكنز ، جيري (رسام كاريكاتير على شبكة الإنترنت) ، 32 تخفيضات ضرائب مكتب المنزل ، 310خط الأفق ونقطة التلاشي ، 230-231أدوا ت منزلية ، متحرك ، 165-167كرس ي صالة ، 163-165أريكة ، 161-163فكا هة. انظر ً أيضا الرسوم الكاريكاتورية المضافة إلى خطوط القصة ، 74-78 ، 68-69تحديد موضوع الرسوم المتحركة ، 68توقيتًا هزليًا ، 76-75من الرسوم الكرتونية ، 27غير ضرورية ، 77مكان العمل ، 21-22غلو ، 29

 •أنا • الرموز

> في المسلسلات الهزلية ، 16 حمار الحزب الديمقراطي ، 222-220 ، 206

### الفهرس 337

الطبقات ، 288-290 ، Photoshopتخطيط إنشاء الدراما المرئية ، ً وصف 263-264 267-268للقصص المصورة اليومية ، 265 ، 264 ا ، مقدمة وخلفية ، 265-266 ، 244-247أ همية ، 263-264تخطيط ، 264-265للقصة المصورة يوم الأحد ، 265–264تحكي القصة في الظل ، 267

خطوات إرشادية ، 58-56باستخدام الفرشاة ، 56إلهامًا لخطوط القصة ، 80-78 ، 66-65الإنترنت. راجع أيضًا مودم مواقع الويب أو الاتصال اللاسلكي ، 44الترويج لعملك عبر الإنترنت ، 312-311 ، 13 متطلبات مصلحة الضرائب ، 309-308

> شاشة LCD)شاشة عرض كريستالية سائلة) ، 46 ً رسوما قانونية ، 309رجلًا وأقدام الفتوة ، 156شخصية أبي ، 135رسم ، 124-122 رجل غريب الأطوار / نردي ، 141فتاة في البيت المجاور ، 150أم حديثة ، 144طفل يتحدث ، 152

مذيعة أخبار تلفزيونية / بائع سيارات مستعملة ، 138حرفًا موصوفًا ، 319-320حرفًا ، 255-254خطًا ، 251نوع كمبيوتر ، 257-256 ، 252-253تنش ئ بنفسك ، 257-260مكتوبة بخط اليد ، 259– 257 ، 252-253أ همية لـ ، 252 ، 249-250عرض خط ، أمثلة ، 250

ً قلما ، 251 ، 250 ً موضعا ، 253-255تنمية مهارة ، 251مسافة بين الكلمات والحروف ، 261بالونات كلمة ، 256-255أمناء مكتبات ، رسوم هزلية حول ، 31الترخيص، 22 21،إضاءة لمساحة العمل، 38

جونستون ، لين (للأفضل أو للأسوأ) ، 133 ، 20 "انضم أو مت" 24نكتة كتابة 75

> صحافي (مدونة ويب) ، 327 ملفات 293 ، JPEG

الفك الرسم 102

•ك •

• L •

• J •

كيلي ، والت (بوجو) شخصيات حيوانات في 184مستفيدًا من الدراسة ، 18سمة رائدة ، 17-18تقنية حبر ، 57كينيدي ، جون ف. (رئي س الولايا ت المتحدة) ، 322 ، 17 ، Syndicate Features King 212خلاط أدوا ت مطبخ ، 166-167رسم ، 270-271ثلاجة ، 240 ، 236-237محمصة ، 178-180 ، 166-167ممحاة ، 63كرا هوليك ، مايك (رسام كاريكاتير ويب) ، 32كورتز ، سكوت (رسام كاريكاتير على شبكة الإنترنت) ،  $22$ 

> شركات ذات مسؤولية محدودة عن الدمى (ريوتينج) ، 308 شركة ذات مسؤولية محدودة 307-307 ، (LLC)شكل جسم خطى ، 241-242استعارة أسد ، 210أطفال صغار ، 154-155

> > Little Nemo in Slumberland (McCay) ، 20

على نطاق واسع ، 246-247 45 ،ليزر طابعةLarson، Gary (The Far Side)، 9، 28، 253

أداة لاسو ، فوتوشو ب ، 285-287 ، 282ضاحك أو وجه سعيد ، 104-105ضحك أو فم سعيد ، 100محام ، الصور النمطية لـ 211

ميزة لوحة الطبقات ، 291-290

#### 338رسم كاريكاتير و كاريكاتير للدمى

مكارثي جوزيف (سناتور) 17 (Little Nemo in وينسور ماكاي 20 ، (Slumberlandرسوم عضوية ، 309 بضاعة

تجنب بيل واترسون ، 21إيرادًا من 312 ، 31

اختيار سكوت آدمز ، 22بيعت على موقع الويب ، 14استعارة ، 210 24 ،

 LLC)شركة ذا ت مسؤولية محدودة) ، 307-308صحيفة محلية ، بيع إلى 299-300موقع لمساحة العمل ، 33-34

جائزة 325 ، Locher لوشر ، ديك (ديك تريسي) ، 325 لورينز ، لي (محرر رسوم متحركة) ، 29ضغط بلا خسارة ، 292كرسي صالة ، 163-164

ميكي ماوس (شخصية كرتونية) ، 132 ، 121 ، 84ميكروويف ، 166

فن بسيطيوتر موال ، 43خطأ ماقيص ولصق (ووادا سنخدام و15مباق ، 63 ، 207 ، 30 ، 25مجلة. راجع أيضًا مجلة New Yorker التي تبيع عملك إلى ،<br>. سائل <del>توجهم أبيض</del>يا ريابي الأفكار بالأفكار بوليسيا والتي بوليسيا بين المستخصيات الأطفال ، 158-151 رسمًا ، 131-130 رسمًا بشكل متسق ، 132فردًا<br>سائل <del>توجهم أبيض</del>يا ريابي الأفكار ب<sup>2</sup>4ول<mark>تسطيلياتن ريلسيا بولي</mark>ا حديث*ة*ن 45شم 1434هـ/14 م 1434هـ/1924م 1924م 14<del>2 ميتو</del>حية ففور تقريبًا ، 133أبًا ، 136-133مهووسًا / شابًا نرديًا ، 142-139مذيعة أخبار الكت<del>-بْ</del>الْلْ<del>رْوْتِية</del>ْ، وْسْتَوْكَةْ يْبَارْ) لْتْشْلاشتغماه 191-136 .

#### •ن •

زابهر تشارلزكوأفلە (مفور، الرّهوم الله اتخركاتة) الركاء 25كم 24ارتوپلاتياس ، 299منافسة ، 299حرفًا ثابتًا ، 132بحثًا أوليًا ، 299ترويجًا لعملك عو الإفترنت 1242°38 ، 28باريَّاداتيو 1وقيع 303-32 بينا باريدة 300-299بيع للنقابات 300 مستخدمة في 60مجلة إخبارية ، 209 ناست ، توماس (رسام كاريكاتير سياسي) ، 206 الجمعية الوطنية لرسامي الكاريكاتير 326 ، (NCS)صورة نمطية سلبية ، متجنبة ، 211 ، 133 مجلة نيويوركر

> خدمة ميزات الصحف ، 17تغييرًا في الصحف ، 13كلية ، 300 محلية ، 299-300كمصدر للأفكار ، 209كاريكاتير متخصص ، 79 شكل جسم غير خطي ، 244-242أقلام رصاص زرقاء غير مصورة ، 40 ، 58 ، 284

> > ماري وور ث (شريط رسوم متحركة) ، 108 H \* S \* A \* M)برنامج تلفزيون ي) ، 306جدة ، 148–145

> > > مولدين بيل (رسام كاريكاتير) 212

### •م •

### الفهرس 339

 Swine Before Pearls)رسوم متحركة) ، 74قلم رصاص ، 291 ، Photoshopقلم حبر بالحبر بفرشاة مقابل ، 56لون أزرق غير فوتوغرافي ، 384 ، 58 ، 40طلًا مع 32 ، (Arcade (webcomic Penny 59 ً قلما للغم س ، 40حبرًا بفرشاة مقابل 56للحروف ، 251 ، 250أقلام 251 ، 40 ، Micron Pigmaجهاز كمبيوتر شخص ي ، 42 سمة شخصية ، رسم كاريكاتوري ، منظور 108-109.راجع ً أيضا منظور ثلاثي النقاط من منظور عين الطائر ، 245-244 ، 240-238لقطات مقربة ، متطرفة ، 267-268 ً مقياسا صحيحًا ، 245-247محددًا ، 229-230دراميًا ، 267عنصرًا يوميًا في ، 237-234عناصر متعددة ، 238نقطة واحدة ، 231-232وضع الأحرف ، 240-247نقطتين ، 236-237 ، 234-235 ، 232نقطة التلاش ي وخط الأفق ، 230-231 عرض عين الدودة ، 247خطأ ، 234– 233حيوان أليف. انظر أيضًا الحيوانات في الرسوم المتحركة ، 184-183قطة عائلية ، 189-187كلبًا عائليًا ، 189-189 ، 186-186 186-184الفكاهة الفلسفية ، .Photoshop 18راجع أيضًا الماسح الضوئي لتنظيف العمل الفني ومحو خطوط التخطيط ، 284-285تحريك الصورة أو تحجيمها ، 285-287أوضاع ألوان ، 281-280تلوين عمل فني تحويل الصورة النقطية ملف ، 287تظليل وإبراز ، 291-292أداة لـ 290-291عمل ف ي طبقات ، 290-288

أنف

طفل ، 97 ، 96أساسي ، 95-94مقاسًا وشكلًا ، 95-97دفتر ملاحظا ت. انظر ً أيضا كراسة الرسم التي تدون الأفكار ، 209نصيحة للاستخدام ، 66 تستخدم كدليل للرسم ، 69-70

•س •

أوباما ، باراك (رئيس الولايات المتحدة) رسوم كاريكاتورية ، 214-216ف ي الرسوم الافتتاحية ، 226 210 ،

النكتة الملاحظة ، 29-30

أوكونيل ، إريكا (الفنان والجرافيك 327 ، (Market Designersشركة نفطية ، الصور النمطية ،

211

أوليفانت ، بات (رسام كاريكاتير سياسي) ، 57 ، 25صورة كاريكاتورية أحادية اللوحة ، 27 ، 24منظور من نقطة واحدة ، رأي ، 231-232 تشكيل وتعبير ، 209-207تنظيم مساحة عملك ، 39مشهدًا خارجيًا ، 271-272شكل رأس بيضاوي 85صورة متداخلة 269

#### • P •

برنامج الرسام 47لوحة كارتونية. انظر ورق الكارتون gagللرسم ، والاختيار ، PDF 41)تنسيق المستند المحمول) ، 293فول سوداني (شولز) حول ، تناسق 19-18حرفًا ، ملابس 132حرفًا ، 127شخصية تشارل ي براون ، 317 ، 127 ، 110 ، 84 ، 18 اصطلاح من 80حق نشر ، 306شخصية كبيرة من الشخصيا ت ، 127 ، 110إيرادات من ، 306أسلوب فني بسيط ، 74سنوبي ، كل ب العائلة ، 184 ، 110 ، 18

#### العمل بدوام كامل ، 295-298مستقبل الرسوم الكاريكاتورية ، 12-14 الانضمام إلى جمعية مهنية ، 298تسويق عملك ، 298-300ترويج لعملك عبر الإنترنت ، 312-311 ، 13تحويل هواية إلى عمل تجاري ، 307-311ترويج العمل عبر الإنترن ت ، 311-312 ، 13

 PvP)وي ب كوميك) ، 32 بوليتسر ، جوزيف (ناشر جريدة) ، 16

### • R •

راديو ، 209ذاكرة وصول عشوائي (ذاكرة وصول عشوائي) ، 43 فني ، 277الرابطة المهنية لجمعية التحرير الأمريكية راتاتوي (فيلم متحرك) ، 184وضع ألوان 280 ، RBGاستجابة من القراء ، التعامل ، 225حفظ سجل للأعمال ، 311-310حرفًا ً متكررا ، 16ثلاجة ، 240 ، 236-237الرفض ، التعامل مع ، خطا ب رفض 301 ، 305-304رمز فيل الحزب الجمهوري ، 219-217 ، 206يبحث في السوق ، دقة 316-315 ، 299على الماسح الضوئي ، الإعداد ، 278-277استئناف وخطاب تقديمي ، 303-302 رد ، جينيفر (شركات ذات مسؤولية محدودة عن الدمى) ، 308 إيرادات. انظر أيضًا إعلانات الأعمال ، 312 ، 31 ، 14كتابًا ، 312 ، 31سلعة ، 312 ، 31بيع الرسوم الكاريكاتورية للصحف المحلية ، 300-299للمجلات ، 325-324للنقابات ، 300من 14-13 ، webcomicsما يمكن توقعه ، -306 305وحيد القرن ، Almanac Poor Richards 194-196)مدونة وي ب) ، 327 روبوتًا ، 203-201رسومات تقريبية ، 319-318 ، 54شكل رأس مستدير ، 84إعدادًا ريفيًا في الهواء الطلق ، 272

### 340رسم كاريكاتير و كاريكاتير للدمى

حزمة مجموعة خطوط Photoshop)تابع) ، 257نظرة عامة ، 281 ، 47–46حفظ عملك ، 293–292تحديد وضع ، 278-281شريط أدوا ت ، 281-283أداة 285-287 ، 282 ، Lasso 284-285 ، 282 291 Brush ، 290 Burn and Dodge ، 291–292 Eraser ، ، Airbrushقائمة ، 283-281قلم رصاص ، Photoshop CS4 291للدمى (باور) ، 281بيكاسو ، بابلو (فنان) ، 69قلم 251 ، 40 ، Pigma Micronبكسل ، 279 ، 47شخصية حيوانات بوجو (كيلي) ، 184مستفيدًا من الدراسة ، 18سمة رائدة ، 204 ، 18-17 تقنية حبر ، 57رسم كاريكاتوري سياسي. انظر الرسوم الكاريكاتورية التحريرية الساخرة السياسية ، 25 ، 17سياسيًا ، 212 ، 211شعبية الكوميديا ، 23-22حقيبة ، 303فتيات القوة ، 84وقفة حامل ، 75-76رئيسة ، رسم ، 214-216طابعة ، اختيار ، 45طباعة عمل

رسامو كاريكاتير ، انضم ، 325عضوية 309 ، 298رسام كاريكاتير محترف. انظر أيضا الأعمال؛ خلاصا ت؛ رسامو كاريكاتير متخصصون ينتمون إلى نقابة ، 322-323كتابًا عن ، 328يختار أن يكون ، 295-297إنشاء حزمة تقديم ، 302-304يتعامل مع التقلبا ت ، 304-306 تقييم عملك ، 297-298

### الفهرس 341

مشا هد خارجية ، 271-272نظرة عامة ، 317-318صورة نمطية ، •س • 211استعارة بصرية ، 210إعداد للنكات ، 76تظليل موصوف ، 59 بالحبر ، 60-59مع أقلام ، 61مع أقلام الرصاص ، 59مع فوتوشوب ، 291-292مع الغسالات ، 61–60ظل أو صورة ظلية ، 267شكلًا ، رسم ، 51-53طوق قميص ، 126-127حذاء 25-26 ، (MacNelly( حذاء ، 125 ، 118شريك (فيلم رسوم متحركة) ، Simpsons The 161 ، 191 Silly Putty( عرض كوميدي) ، 132 ، 127 ، 22صورة لوحة مفردة ، 27 ، 24سيبريس ، ديفيد (رسام كاريكاتير) ، 30حجمًا من تخطيط الكوميديا ، 265-264خطًا تخطيطيًا ، محو ، 284 ، 58كراسة رسم. انظر ً أيضا خطوط القصة المستفيدة من ، 69-70رسم عصا رسم ، 72-74من قبل فنانين مشهورين ، 69للحفاظ على الإبداع ، 70-72مقياس صغير ، 245-246مساحة عمل صغيرة ، استخدام ، 34 ابتسامة مهووس / رجل نردي ، 141بائعًا ، 139 ، 138مبتسمًا أو مبتسمًا ، 100شمس مشرقة مبتسمة ، 182-180شخصية كرتونية سنوبي ، 184 ، 110 ، 18هجاء اجتماعي ، 26 ، 25 ، 18أريكة ، 163 –161برنامج. انظر أيضا الكمبيوتر؛ محاسبة 47 ، Illustrator Adobe خطوط لإنشاءPhotoshop ، 309 Adobe Acrobat Reader ، 293 مكتوبة بخط اليد ، 47 ، Painter 257-258خصم ضريب ي ، 310

136-139 San Diego Comic-Con ، 323 ، بائع100 ، حزين فم صورة سانتا كلوز ، 206هجاء في الرسوم التحريرية ، 207 ، 24 ، 23 سياسي ، 25 ، 17اجتماعيًا ، 26 ، 25 ، 18حفظ عمل فني في ليه ، 293 –292ماسح ضوئ ي. راجع ً أيضا Photoshopحول ، اختيار 276-277 ، 275-276متصل بالكمبيوتر ، 277موصوف ، دقة 44-45 للمسح الضوئي ، 278-277مسح ضوئي للعمل الفني كصورة نقطية ، 279في الكمبيوتر ، 320 ، 277وجه خائف أو متفاجئ ، 106-105 شولز ، تشارلز (الفول السوداني) حوالي ، 19-18شخصية تناسق ، 132 شخصية ملابس ، 127شخصية تشارلي براون ، ، 127 ، 110 ، 84 ، 18

317تقاليد ، 80حقوق نشر ، 306شخصيات كبيرة ، 127 ، 110حياة ، 19عائدًا ، 306أسلوبًا فنيًا بسيطًا ، 74سنوبي ، كلب العائلة ، 184 ، 110 ، 18شوارتز ، شيروود (منتج فيلم) ، 306 سيناريو. انظر خطوط القصة. كتابة إعداد المشهد. انظر ً أيضا خطوط القصة الت ي تضيف التفاصيل ، 268-269نمط بديل (بديل) ، 212 ، 207للرسوم الكاريكاتورية التحريرية ، 209-212المقدمة والخلفية ، 265-265 ، 247-244أهمية ، 160مشهدًا داخليًا ، 271-270دع الفن يخبرنا القصة ، 211-212

### 342رسم كاريكاتير و كاريكاتير للدمى

وجه متفاجئ أو خائف ، 106-105نقابة ، 322-323 ، 300نقابة. راجع ً أيضا حزمة التقديم حول ، 300تنتم ي إلى نقابة ، 322-323عقدًا ، 305-306عملية لـ ، 301-302

جداول ضبط زاوية ، 35طاولة فنية ، 36-37طاولة صياغة احترافية ، 37 ، 36لوحي وقلم ، 46

تنسيق ملف الصورة الموسوم 292 ، (TIFF)طفلًا يتحدث ، 151-153سيارة ناطق ، 178-175كلب ناطق ، 184محمصة ناطق ، 178-180خصم ضريب ي ، 309-310رقم معرف ضريب ي ، 308أسنان ، 100-101رسم تلفزيون ي ، 52-53كمصدر للأفكار ، 209صورة نمطية للإرهاب ، 211موضوعًا مؤلفًا ، 317-316ربط الأفكار بـ 67-68موصوفة ، 316تفكير خارج الصندوق ، 79-80

• T • مظهر للأفكار وتتبعها ، نظرة عامة 318 ، -67 ت66 نظيم الحوار ، 318 تباعد بين الكلمات والحروف ، 261 SpongeBob SquarePants (كارتون) ، 92سيارة رياضية ، 172-170شكل رأس مربع ، 85قصة قائمة بذاتها لرسوم الكارتون ، 201 ، (27 Star Wars (fi lm حصورة نمطية ، 211 ، 133صورة لاصقة ، رسم ، 74-72سطر قصة. انظر أيضًا إعداد المشهد ؛ كراسة رستم ضيف الفكا هة إلى ، 74-78 ، 68-69قابلة للمديق ، 69-68ربط الأفكار بموضوع الرسوم المتحركة ، 68-67تعليقًا على ، 77إلهامًا ، 80-78 ، 66-65ترك الفن يروي القصة ، 212-211 لفكير خارج الصندوق مقابل التقليدي ، 80-79مثيرًا للتفكير أو مؤثرًا ، ، 46حزمة تقديم. انظر أيضًا عروض 77ربط موضوعين معًا ، 79-78ورقة رسم ستراثمور بريستول ، عقد المشاركة ، 306-305التعامل مع الرفض ، 305-304الاحتفاظ STUFFIT 14 تنسيق ، 294قلم بسجل ، 311استئناف وخطاب تقديمي ، 303-302عينات من عملك ، 303إعدادات خارجية في الضواحي ، 272نجاح ، 306-305شمس ، مبتسم ، 182- 180مخطط فكاهي يوم الأحد ، 265-264لوازم ، فرش مِ ، 56 ، 41حبرًا ، 42نظرة عامة ، 40-39ورقة ، 41قلمًا وأقلام رصاص ، 251 ، 56 ، 40حرفًا داعمًا ، 130

> طومسون ، ريتشارد (كول دي ساك) ، 327منظور ثلاثي النقاط ، 233رؤية من منظور عين الطائر ، 244 ، 238-240للكراس ي ، 235للمكاتب ، 236لأشكال الجسم الخطية ، 242-241كائنات متعددة في ، 238للخط غير الخطي أشكال الجسم ، 244-243 منظر عين الدودة ، 247

ثوربر ، جيمس (رسام كاريكاتير كمامة) 29 ، 28ربطة عنق ، رسم ، 128
## الفهرس 343

نقابة الصحافة العالمية 323 بدون حواف 31 ، ( webcomic )بائع سيارات مستعملة ، 136-139

•ف ي •

نقطة التلاشي وخط الأفق ، 231-230برنامج رسوم متجهية ، 47متجه ،<br>47دراما بصرية ، 268-267استعارات بصرية ، 210 ، 24

•ف ي •

واكوم أقراص ، 46غسلة ، 60-61

مجموعة كتاب واشنطن بوست ، 323 واترسون ، بيل (كالفن وهوبز) ملابس شخصيات ، 127حرفًا كبيرًا ، 110تقاليد ، 80تعامل مع الرفض ، 304إنشاء ، 304 تقنية حبر ، 57مراجعة خطوط قصته ، 305تفرد ، 20-21

 TIFF)تنسيق ملف الصورة الموسوم) ، 292تشديد رسم تخطيطى ، 55-54فكاهة التوقيت ، 77-75توقف مؤقت ، 75-76إعداد ، 76محمصة

رسم ، 167-166حديثًا ، 180-178تولز ، توم (كاتب رسوم متحركة تحريري) ، 24نغمة وملمس. انظر أيضًا التظليل لحمل رسالة ، 27 إنشاء ، 59-58تظليلًا متقاطعًا ، 62تحديدًا ، 77من الرسوم الكرتونية في مدينة نيويورك ، 29شريط أدوات ، 281-283 ، Photoshopأداة ، فرشاة فوتوشو ب ، 291فرشاة ، 290حرق ودودج ، 291-292ممحاة ، 284-285 ، 282لاسو ، 285-287 ، 282قائمة ، 281-283قلم رصاص ، 291موضوعًا ، اثنان في واحد ، 79-78جذع ، 110-109رجل قوي ، 115-119نفقات سفر ، 309رأس مثلث الأشكال ، Media Services Garry (Doonesbury) ، 16 ، 20 مُاحنة ، 16 ، 20 ، (Boonesbury) ، 16 Garry ، Trudeau ، 239-240 ، 172-174مذيع الأخبار التلفزيونية ، 136-139 منظور من نقطتين حول ، 232للكراس ي ، 234-235أغراض متعددة ، 238للثلاجة ، 236-237

> مواقع الويب كمبيوترات آبل ، 43 رابطة الافتتاحية الأمريكية

رسام الكاريكاتير ، 325

لسلعة وكتابًا Cagle's Professional Cartoon Index ، 326-327 بيعت على 14موقعًا للرسوم المتحركة الأكثر شهرة ، 327-326

الجمعية الوطنية لرسامي الكاريكاتير 326 ، (NCS)إنشاء ، 312كمصدر للأفكار ، 209

### webcomics

مزايا 311-312مدونة كرتون ، 327 خاصية ، 31نظرة عامة ، 13-14

> بيني أركيد ، 32 حماية الأصناف النباتية ، 32

•ف ي •

أيقونة العم سام ، 222-224 ، 206غير موجودة ، 292

يونايتد ميديا (نقابة) 322

## 344رسم كاريكاتير و كاريكاتير للدمى

منضدة تعديل زاوية ، 35طاولة فنية ، 36-37طاولة صياغة احترافية ، ، 36عرض 37عين دودة ، 247كتابة. انظر أيضًا نظرة عامة على خطوط القصة ، 318أولوية على الفن ، 22يتفوق على الفن السيئ ، 76 ، 74ما تعرفه ، 22من قوتك ، 28

webcomics(تابع) الإيرادات المتولدة من ، 31 ، 14-13حجمًا وتصميمًا ، 265–264ناجحًا ، 31 ، Unshelved 31فن غريب الأطوار ، 26أبيض تصحيح مائع ، 64 Wiley Publishingوقع ويب للدمى ، 312شركة ذات مسؤولية محدودة لـ Photoshop CS4 32 Wilson ، Gahan جائزة281 ، للدمىDummies ، 308 ، Will Eisner(رسام كاريكاتير 29 ، (gag) فرشاة 56 ، 41 ، Gold II Winsor & Newton Sceptreاتصال إنترنت لاسلكي ، 44بالونات كلمة ، 256-255روح الدعابة في مكان العمل ، 22 –21مساحة عمل. انظر أيضًا رسم كراسي لوازم ، 38-37 ، 35بيئة عمل ، 35 إضاءة ، 38موقعًا ، 34-33تنظيمًا ، 39استخدام مساحة صغيرة ، 34طاولة عمل ، 35-37

•نعم •

YourFonts)برنامج برمج ي) ، 257

•من •

 ZIP)برنامج ضغط) ، 294 Zip-a-tone(مادة التظليل) ، 280حيوانًا من حيوانات حديقة الحيوان في الرسوم الكرتونية ، 191 زرافة ، 192-194وحيد القرن ، 194-196

# <mark>دليلك الواقعي لإنشاء وتسويق</mark> رسوم متحركة أصلية

افتح الكتاب وابحث عن:

•لمحة عامة عن أنواع الرسوم الكاريكاتورية المختلفة

•تقنيا ت الرسم ، مثل التظليل والتظليل

 •استكشاف الجسد والجن س والأنواع وأنواع الشخصية

•نصائح لتطوير مجموعة من الشخصيا ت

 •المعلوما ت الداخلية حول الرسم التحريري الرسوم

•كيفي ة إضافة اللون إلى إبداعاتك

•عشر خطوا ت لقصص هزلية كاملة

•تلميحا ت حول اقتحام العمل

هل تحب الرسوم الهزلية؟ تريد أن تصبح رسام كاريكاتير؟ هذا الدليل العملي العملي مليء بالإرشادات خطوة بخطوة والكثير من النصائح لإنشاء الرسوم المتحركة الخاصة بك. من الجماد إلى الحيوانات إلى الكائنات الفضائية ، يمكنك أن ترى كيف تنفث الحياة في شخصياتك وتجعل رسومك الكرتونية بارزة. بالإضافة إلى ذلك ، تكتشف كيف

•إتقان اللبنات الأساسية -قم بإعداد مساحة العمل <mark>الخاصة بك ؛ ابدأ في الإنشاء بالقلم الرصاص والحبر</mark> والأقلام ؛ وإصلاح الأخطاء

•اجعل الأفكار الإبداعية تتدفق -ابحث عن الإلهام وصياغة فكرة الرسوم المتح<mark>ركة أو الكمامة أو المفهوم</mark> الخاص بك ، واجعلها تعمل

•ابتكر شخصياتك -من رؤوسهم إلى أصابع قدمهم ، امنح شخصياتك الشخصية والحضور

•قم بتجميع الشريط الهزلي الخاص بك -أنشئ خلفية فعالة ، وخطط <mark>للتخطيط ، وأرسل</mark> ر<mark>سوماتك</mark> الكرتونية ، وابتكر الدراما ، والمزيد

•صقل عملك -اكتشف الأدوات والتقنيات لتنسيق رسومك الهزلية رقميًا

انتقل إلى Rcom.Dummiesللحصول على مقاطع فيديو أو صور خطوة بخطوة أو مقالات <mark>إرشادية أو للتسوق في المتجر!</mark>

> **For Dummies®** A Branded Imprint of

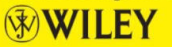

19.99 دولارًا امريكيًا / 23.99دولارًا امريكيًا / 14.99جنيهًا إسترلينيًا للمملكة المتحدة

#### ردمك 978-0-470-42683-8

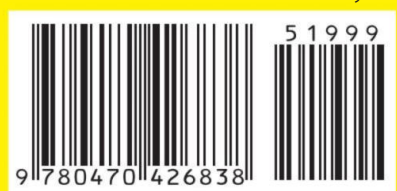

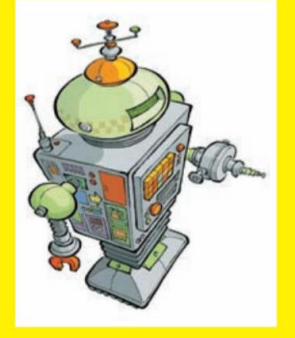

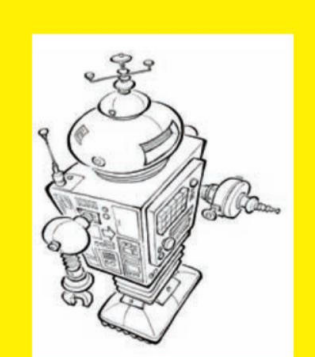

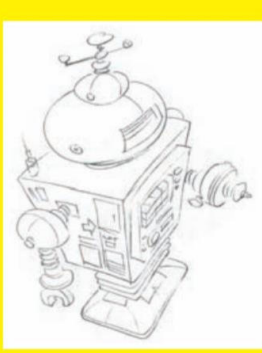

براين فيرينجتون رسام كاريكاتير مشترك على الصعيد الوطني ظهرت أعماله في نيويورك تايمز ، ويو إس إيه توداي ، ومجلة تايم ، بالإضافة إلى سي إن إن ، وفوكس نيوز ، وإم إس إن بي سي. فاز Fairringtonبالعديد من الجوائز ، بما في ذلك جائزة Charles M. Schulzللرسوم الكاريكاتورية الجامعية وجائزة ، Locher Memorial التي تمنحها سنويًا رابطة رسامي الكاريكاتير التحريريين الأمريكيين .(AAEC)